# カタログ等資料中の旧社名の扱いについて

2010 年 4 月 1 日を以って NEC エレクトロニクス株式会社及び株式会社ルネサステクノロジ が合併し、両社の全ての事業が当社に承継されております。従いまして、本資料中には旧社 名での表記が残っておりますが、当社の資料として有効ですので、ご理解の程宜しくお願い 申し上げます。

ルネサスエレクトロニクス ホームページ(http://www.renesas.com)

2010 年 4 月 1 日 ルネサスエレクトロニクス株式会社

【発行】ルネサスエレクトロニクス株式会社(http://www.renesas.com)

【問い合わせ先】http://japan.renesas.com/inquiry

ートには、以下のとおり読み替えをお願いします。<br>これは、以下のとおり読み替えをお願いいたします。

 http://www.necel.com/ http://www2.renesas.com/

> http://japan.renesas.com/tools http://japan.renesas.com/tool\_download

http://japan.renesas.com/tech\_inquiry

http://japan.renesas.com/myrenesas

#### ご注意書き

- 1. 本資料に記載されている内容は本資料発行時点のものであり、予告なく変更することがあります。当社製品 のご購入およびご使用にあたりましては、事前に当社営業窓口で最新の情報をご確認いただきますとともに、 当社ホームページなどを通じて公開される情報に常にご注意ください。
- 2. 本資料に記載された当社製品および技術情報の使用に関連し発生した第三者の特許権、著作権その他の知的 財産権の侵害等に関し、当社は、一切その責任を負いません。当社は、本資料に基づき当社または第三者の 特許権、著作権その他の知的財産権を何ら許諾するものではありません。
- 3. 当社製品を改造、改変、複製等しないでください。
- 4. 本資料に記載された回路、ソフトウェアおよびこれらに関連する情報は、半導体製品の動作例、応用例を説 明するものです。お客様の機器の設計において、回路、ソフトウェアおよびこれらに関連する情報を使用す る場合には、お客様の責任において行ってください。これらの使用に起因しお客様または第三者に生じた損 害に関し、当社は、一切その責任を負いません。
- 5. 輸出に際しては、「外国為替及び外国貿易法」その他輸出関連法令を遵守し、かかる法令の定めるところに より必要な手続を行ってください。本資料に記載されている当社製品および技術を大量破壊兵器の開発等の 目的、軍事利用の目的その他軍事用途の目的で使用しないでください。また、当社製品および技術を国内外 の法令および規則により製造・使用・販売を禁止されている機器に使用することができません。
- 6. 本資料に記載されている情報は、正確を期すため慎重に作成したものですが、誤りがないことを保証するも のではありません。万一、本資料に記載されている情報の誤りに起因する損害がお客様に生じた場合におい ても、当社は、一切その責任を負いません。
- 7. 当社は、当社製品の品質水準を「標準水準」、「高品質水準」および「特定水準」に分類しております。また、 各品質水準は、以下に示す用途に製品が使われることを意図しておりますので、当社製品の品質水準をご確 認ください。お客様は、当社の文書による事前の承諾を得ることなく、「特定水準」に分類された用途に当 社製品を使用することができません。また、お客様は、当社の文書による事前の承諾を得ることなく、意図 されていない用途に当社製品を使用することができません。当社の文書による事前の承諾を得ることなく、 「特定水準」に分類された用途または意図されていない用途に当社製品を使用したことによりお客様または 第三者に生じた損害等に関し、当社は、一切その責任を負いません。なお、当社製品のデータ・シート、デ ータ・ブック等の資料で特に品質水準の表示がない場合は、標準水準製品であることを表します。
	- 標準水準: コンピュータ、OA 機器、通信機器、計測機器、AV 機器、家電、工作機械、パーソナル機器、 産業用ロボット
	- 高品質水準: 輸送機器(自動車、電車、船舶等)、交通用信号機器、防災・防犯装置、各種安全装置、生命 維持を目的として設計されていない医療機器(厚生労働省定義の管理医療機器に相当)
	- 特定水準: 航空機器、航空宇宙機器、海底中継機器、原子力制御システム、生命維持のための医療機器(生 命維持装置、人体に埋め込み使用するもの、治療行為(患部切り出し等)を行うもの、その他 直接人命に影響を与えるもの)(厚生労働省定義の高度管理医療機器に相当)またはシステム 等
- 8. 本資料に記載された当社製品のご使用につき、特に、最大定格、動作電源電圧範囲、放熱特性、実装条件そ の他諸条件につきましては、当社保証範囲内でご使用ください。当社保証範囲を超えて当社製品をご使用さ れた場合の故障および事故につきましては、当社は、一切その責任を負いません。
- 9. 当社は、当社製品の品質および信頼性の向上に努めておりますが、半導体製品はある確率で故障が発生した り、使用条件によっては誤動作したりする場合があります。また、当社製品は耐放射線設計については行っ ておりません。当社製品の故障または誤動作が生じた場合も、人身事故、火災事故、社会的損害などを生じ させないようお客様の責任において冗長設計、延焼対策設計、誤動作防止設計等の安全設計およびエージン グ処理等、機器またはシステムとしての出荷保証をお願いいたします。特に、マイコンソフトウェアは、単 独での検証は困難なため、お客様が製造された最終の機器・システムとしての安全検証をお願いいたします。
- 10. 当社製品の環境適合性等、詳細につきましては製品個別に必ず当社営業窓口までお問合せください。ご使用 に際しては、特定の物質の含有・使用を規制する RoHS 指令等、適用される環境関連法令を十分調査のうえ、 かかる法令に適合するようご使用ください。お客様がかかる法令を遵守しないことにより生じた損害に関し て、当社は、一切その責任を負いません。
- 11. 本資料の全部または一部を当社の文書による事前の承諾を得ることなく転載または複製することを固くお 断りいたします。
- 12. 本資料に関する詳細についてのお問い合わせその他お気付きの点等がございましたら当社営業窓口までご 照会ください。
- 注1. 本資料において使用されている「当社」とは、ルネサスエレクトロニクス株式会社およびルネサスエレク トロニクス株式会社がその総株主の議決権の過半数を直接または間接に保有する会社をいいます。
- 注 2. 本資料において使用されている「当社製品」とは、注 1 において定義された当社の開発、製造製品をいい ます。

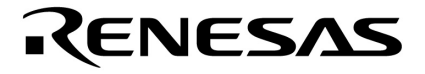

# CC78K0S Ver.2.00 C**コンパイラ**

**78K0S** 

U17415JJ2V0UM00 2 July 2007

© NEC Electronics Corporation 2005

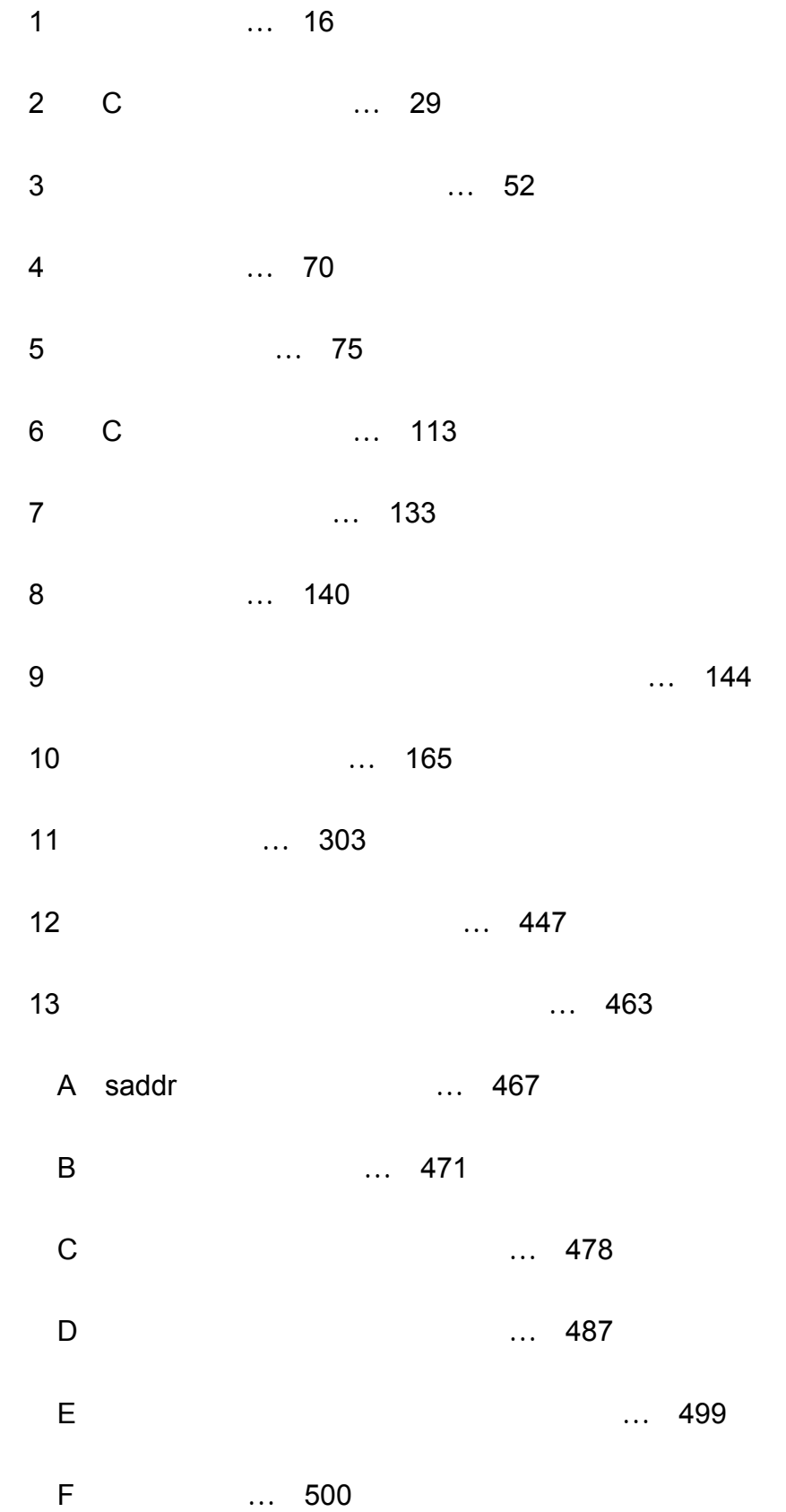

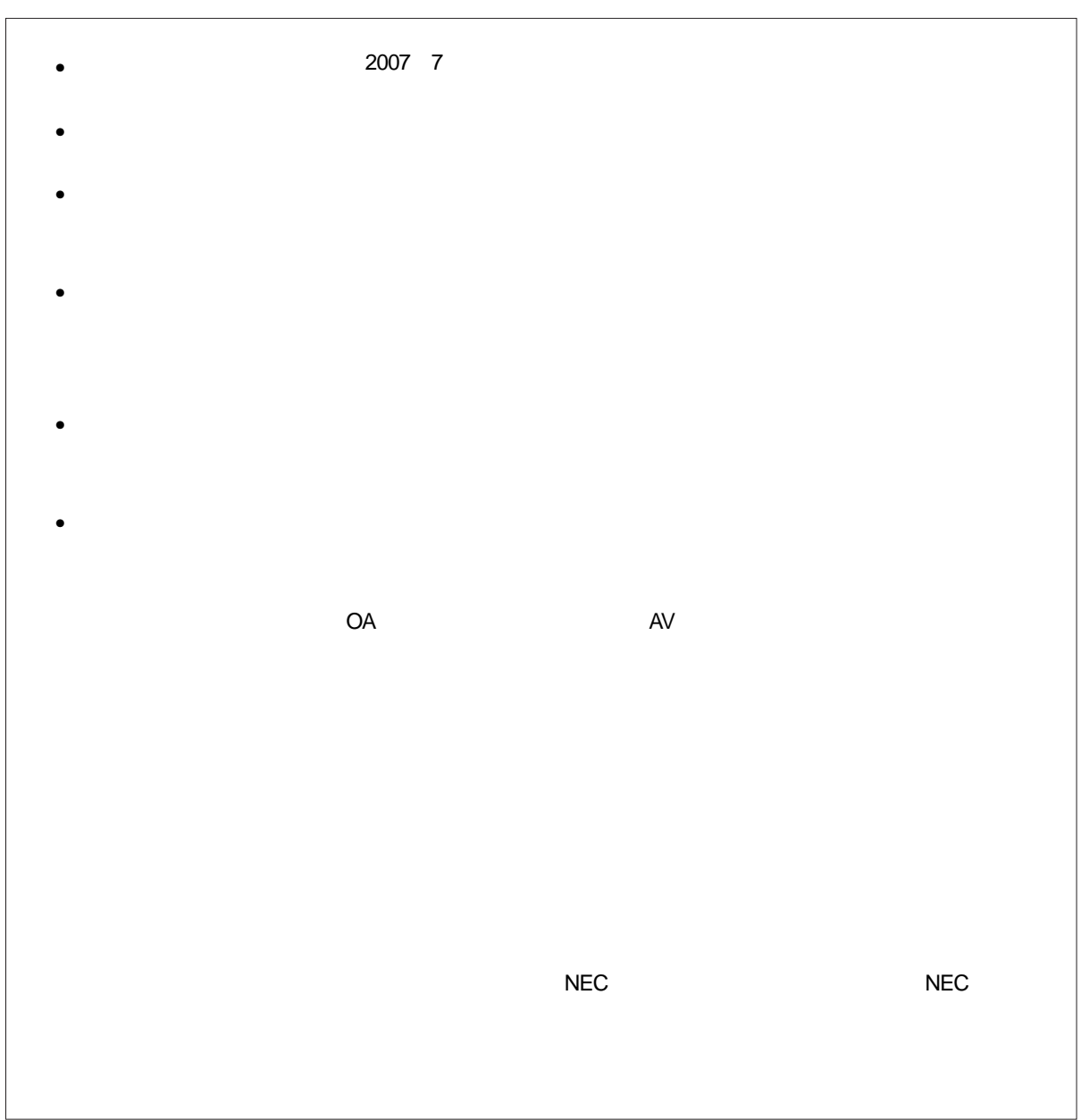

CC78K0S C**コンパイラ**(以下本Cコンパイラとする)は,Draft Proposed American National Standard for Information Systems Programming Language C December 7, 1988 2. ENVIRONMENT 3. LANGUAGE  $\lambda$ ansi $\lambda$  $78K$ OS $\overline{ }$ CC78K0S C**コンパイラ 言語編**(本マニュアル)は,本Cコンパイラを用いてソフトウエアの開発を行われる  $\sim$  $\mathbf C$ **C** こちらには、この際には、CC78K0S C U17416J ーランスのアーキテクチャについては、78K0Sマイクロコントローラのアーキテクチャについては、78K0SマイクロコントローラのARCOSマイクロコントローラのARCOS

本Cコンパイラでは,78K0Sマイクロコントローラのソフトウエア開発が可能です。各ターゲット・デバイスに対

エア・プログラミングの経験がある方を対象とします。CコンパイラやC言語の知識は特に必要ありませんが,ソフ

1**章 概 説** C<br>C

2**章** C**言語の基本構成** C<br>C

3**章 型,記憶域クラスの宣言** C<br>C

 $\mathbb C$ 5**章 演算子と式**

C<br>C 6**章** C**言語の制御構造**

C<br>C

4**章 型の変換**

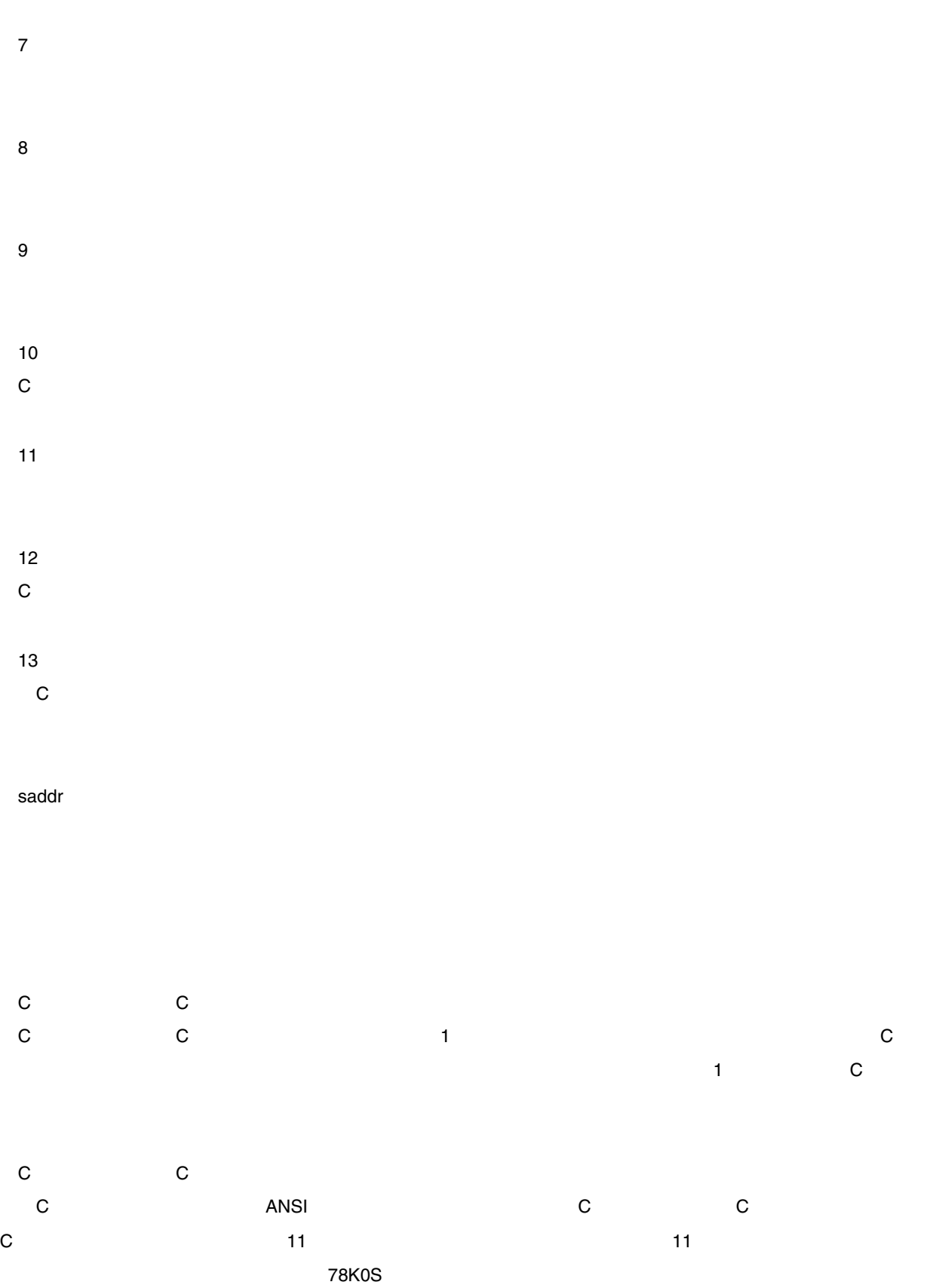

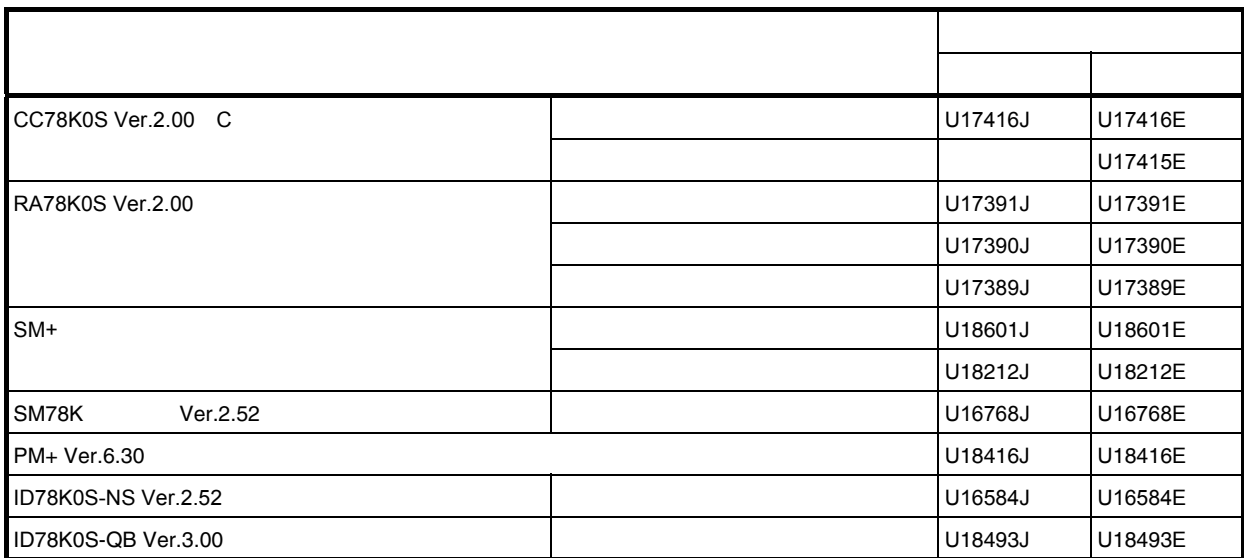

Draft Proposed American National Standard for Information Systems - Programming Language C December 7, 1988)」

RTOS = 78K0

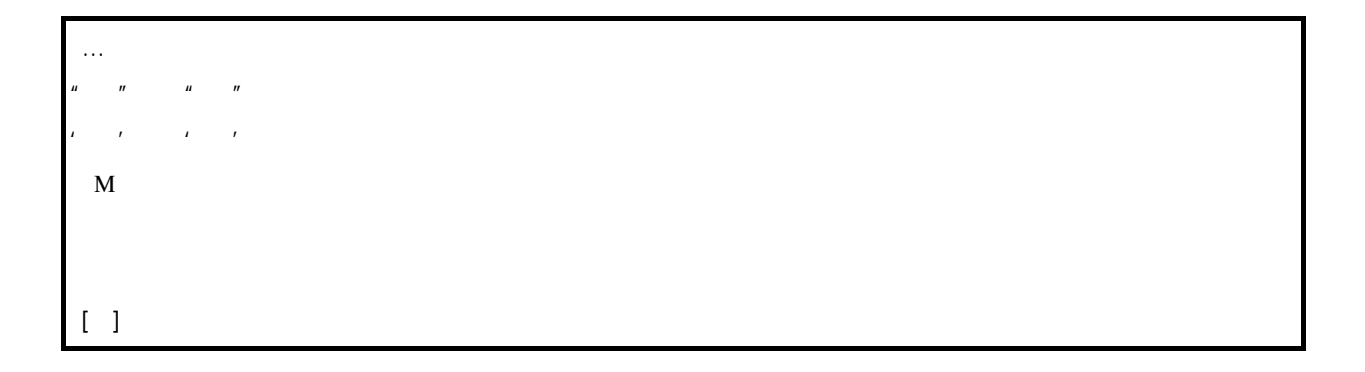

# **目次**

第 1 [章 概説](#page-17-0) … 16 1.1 C [言語とアセンブリ言語](#page-17-1) … 16 1.2 C [コンパイラによる開発手順](#page-19-0) … 18 1.2.1 [必要となるソフトウェア](#page-19-1) … 18 1.2.2 [製品開発手順](#page-19-2) … 18 1.3 C [ソース・プログラムの基本構成](#page-21-0) … 20 1.3.1 [プログラム形式](#page-21-1) … 20 1.4 [コンパイラの最大性能](#page-24-0) … 23 1.5 C [コンパイラの特長](#page-26-0) … 25 第 2 章 C [言語の基本構成](#page-30-0) … 29 2.1 [文字セット](#page-31-0) … 30 2.1.1 [文字集合](#page-31-1) … 30 2.1.2 [多バイト文字](#page-31-2) … 30 2.1.3 [英字拡張表記\(エスケープ・シーケンス\)…](#page-31-3) 30 2.1.4 3 [文字表記\(トライグラフ・シーケンス\)…](#page-32-0) 31 2.2 [キーワード](#page-33-0) … 32 [2.2.1 ANSI-C](#page-33-1) キーワード … 32 2.2.2 CC78K0S [用に追加されたキーワード](#page-33-2) … 32 2.3 [識別子](#page-34-0) … 33 2.3.1 [識別子の有効範囲](#page-35-0) … 34 2.3.2 [識別子の結合](#page-36-0) … 35 2.3.3 [識別子の名前空間](#page-36-1) … 35 2.3.4 [オブジェクトの記憶域期間](#page-37-0) … 36 [2.4](#page-38-0) 型 … 37 2.4.1 [基本型](#page-39-0) … 38 2.4.2 [文字型](#page-42-0) … 41 2.4.3 [不完全型](#page-43-0) … 42 2.4.4 [派生型](#page-43-1) … 42 2.4.5 [スカラ型](#page-44-0) … 43 2.4.6 [適合型](#page-44-1) … 43 2.4.7 [合成型](#page-44-2) … 43 2.5 [定数](#page-45-0) … 44 2.5.1 [浮動小数点定数](#page-45-1) … 44 2.5.2 [整数定数](#page-46-0) … 45 2.5.3 [列挙定数](#page-47-0) … 46 2.5.4 [文字定数](#page-47-1) … 46 2.6 [文字列リテラル](#page-48-0) … 47 2.7 [演算子](#page-49-0) … 48 2.8 [区切り子](#page-50-0) … 49 2.9 [ヘッダ名](#page-51-0) … 50 2.10 [コメント](#page-52-0) … 51 第3[章 型,記憶域クラスの宣言](#page-53-0) … 52 3.1 [記憶域クラス指定子](#page-54-0) … 53 3.2 [型指定子](#page-55-0) … 54 3.2.1 [構造体指定子と共用体指定子](#page-57-0) … 56 3.2.2 [列挙型指定子](#page-59-0) … 58 [3.2.3](#page-60-0) タグ … 59 3.3 [型修飾子](#page-61-0) … 60 3.4 [宣言子](#page-62-0) … 61 3.4.1 [ポインタ宣言子](#page-62-1) … 61 3.4.2 [配列宣言子](#page-63-0) … 62 3.4.3 [関数宣言子\(プロトタイプ宣言を含む\)…](#page-63-1) 62 3.5 [型名](#page-64-0) … 63

```
3.6 typedef \cdots 64
   3.7 初期化 … 66
      3.7.1 静的記憶域期間を持つオブジェクトの初期化 … 66
      3.7.2 自動記憶域期間を持つオブジェクトの初期化 … 66
      3.7.3 文字配列の初期化 … 67
      3.7.4 集成体, 共用体オブジェクトの初期化 … 68
第 4 章 型の変換 … 70
   4.1 算術オペランド … 72
   4.2 他のオペランド … 74
第 5 章 演算子と式 … 75
   5.1 一 次 式 … 77
   5.2 後置演算子 … 78
      5.2.1 [ ] 添字演算子 … 79
      5.2.2 ( ) 関数呼び出し … 80
      5.2.3 構造体と共用体のメンバ( . -> )… 81
      5.2.4 後置インクリメントと後置デクリメント演算子( ++ -- )… 82
   5.3 単項演算子 … 83
      5.3.1 前置インクリメントと前置デクリメント演算子( ++ -- )… 84
      5.3.2 アドレスと間接演算子( & * )… 85
      5.3.3 単項算術演算子( + - ~ ! )… 86
      5.3.4 sizeof 演算子 … 87
   5.4 キャスト演算子 … 88
      5.4.1 キャスト演算子(型名)… 89
   5.5 算術演算子 … 90
      5.5.1 乗除演算子( * / % )… 91
      5.5.2 加減演算子( + - )… 92
   5.6 ビット単位のシフト演算子 … 93
      5.6.1 シフト演算子( << >> )… 94
   5.7 関係演算子 … 95
      5.7.1 関係演算子( < > <= >= )… 96
      5.7.2 等値演算子( == != )… 97
   5.8 ビット単位の論理演算子 … 98
      ビット単位の AND 演算子 (& )… 99
      ビット単位の排他 OR 演算子 (^)… 100
      5.8.3 ビット単位の OR 演算子( | )… 101
   5.9 論理演算子 … 102
      5.9.1 論理 AND 演算子 ( && ) … 103
      5.9.2 論理 OR 演算子 ( || ) … 104
   5.10 条件演算子 … 105
      5.10.1 条件演算子( ? : )… 106
   5.11 代入演算子 … 107
      5.11.1 単純代入( = )… 108
       *= /= %= += -= <<= >>= &= ^= |= ) … 109
   5.12 コンマ演算子 … 110
      5.12.1 コンマ演算子( , )… 111
   5.13 定数式 … 112
第 6 章 C 言語の制御構造 … 113
   6.1 ラベル付き文 … 115
      6.1.1 case ラベル … 116
      6.1.2 default ラベル … 118
   6.2 複合文(ブロック)… 119
   6.3 式文と空文 … 120
   6.4 選択文 … 121
      6.4.1 if \overline{x}, if ~ else \overline{x} … 122
      6.4.2 switch 文 … 123
   6.5 繰り返し文 … 124
      6.5.1 while 文 … 125
      6.5.2 do 文 … 126
      6.5.3 for 文 … 127
   6.6 分岐文 … 128
```
[6.6.1 goto](#page-130-0) 文 … 129 [6.6.2 continue](#page-131-0) 文 … 130 [6.6.3 break](#page-132-0) 文 … 131 [6.6.4 return](#page-133-0) 文 … 132 第 7 [章 構造体と共用体](#page-134-0) … 133 7.1 [構造体](#page-134-1) … 133 7.2 [共用体](#page-138-0) … 137 第 8 [章 外部定義](#page-141-0) … 140 8.1 [関数定義](#page-142-0) … 141 8.2 [外部オブジェクト定義](#page-144-0) … 143 第 9 [章 前処理指令\(コンパイラに対する指令\)…](#page-145-0) 144 9.1 [条件付きコンパイル](#page-145-1) … 144 [9.1.1 #if](#page-146-0) 指令 … 145 [9.1.2 #elif](#page-147-0) 指令 … 146 [9.1.3 #ifdef](#page-148-0) 指令 … 147 [9.1.4 #ifndef](#page-149-0) 指令 … 148 [9.1.5 #else](#page-150-0) 指令 … 149 [9.1.6 #endif](#page-151-0) 指令 … 150 9.2 [ソース・ファイルの取り込み](#page-152-0) … 151 [9.2.1 #include < >](#page-153-0) 指令 … 152 [9.2.2 #include " "](#page-154-0) 指令 … 153 [9.2.3 #include](#page-155-0) 前処理字句列 指令 … 154 9.3 [マクロ置換](#page-156-0) … 155 [9.3.1 #define](#page-157-0) 指令 … 156 [9.3.2 #define \( \)](#page-158-0) 指令 … 157 [9.3.3 #undef](#page-159-0) 指令 … 158 9.4 [行制御](#page-160-0) … 159 9.5 #error [前処理指令](#page-161-0) … 160 9.6 #pragma (プラグマ) 指令 … 161 9.7 [空指令\(](#page-163-0)Null 指令)… 162 9.8 [コンパイラ定義のマクロ名](#page-164-0) … 163 第 10 [章 ライブラリ関数](#page-166-0) … 165 10.1 [関数間のインタフェース](#page-166-1) … 165 [10.1.1](#page-167-0) 引数 … 166 [10.1.2](#page-168-0) 返り値 … 167 10.1.3 [個々のライブラリによる使用レジスタの保存](#page-169-0) … 168 10.2 [ヘッダ・ファイル](#page-174-0) … 173 10.3 [リエントラント性\(ノーマル・モデルのみ\)…](#page-189-0) 188 10.4 [標準ライブラリ関数](#page-190-0) … 189 10.4.1 [文字/文字列関数](#page-194-0) … 193 10.4.2 [プログラム制御関数](#page-198-0) … 197 10.4.3 [特殊関数](#page-199-0) … 198 10.4.4 [入出力関数](#page-201-0) … 200 10.4.5 [ユーティリティ関数](#page-217-0) … 216 10.4.6 [文字列/メモリ関数](#page-239-0) … 238 10.4.7 [数学関数](#page-255-0) … 254 10.4.8 [診断関数](#page-300-0) … 299 10.5 [スタートアップ・ルーチン,ライブラリ関数更新用バッチ・ファイル](#page-301-0) … 300 10.5.1 [バッチ・ファイルの使用法](#page-302-0) … 301 第 11 [章 拡張機能](#page-304-0) … 303 11.1 [マクロ名](#page-304-1) … 303 11.2 [キーワード](#page-305-0) … 304 11.3 [メモリ](#page-307-0) … 306 [11.4 #pragma](#page-309-0) 指令 … 308 11.5 [拡張機能の使用方法](#page-310-0) … 309 11.6 C [ソースの修正](#page-428-0) … 427 11.7 [関数呼び出しインタフェース](#page-429-0) … 428 11.7.1 [返り値](#page-430-0) … 429

11.7.2 [通常関数呼び出しインタフェース](#page-431-0) … 430 11.7.3 noauto [関数呼び出しインタフェース\(ノーマル・モデルのみ\)…](#page-437-0) 436 11.7.4 norec [関数呼び出しインタフェース\(ノーマル・モデルのみ\)…](#page-439-0) 438 11.7.5 [スタティック・モデルの関数呼び出しインタフェース](#page-441-0) … 440 11.7.6 [パスカル関数呼び出しインタフェース](#page-445-0) … 444

第 12 [章 アセンブラとの相互参照](#page-448-0) … 447

- 12.1 [引数/オートマティック変数のアクセス方法](#page-449-0) … 448 12.1.1 [ノーマル・モデルの場合](#page-449-1) … 448 12.1.2 [スタティック・モデルの場合](#page-452-0) … 451 12.2 [返り値の格納方法](#page-454-0) … 453 12.3 C [言語からアセンブリ言語ルーチンの呼び出し](#page-455-0) … 454 12.3.1 C [言語の関数呼び出し手順](#page-455-1) … 454 12.3.2 [アセンブリ言語ルーチンの情報退避とリターン](#page-456-0) … 455 12.4 アセンブリ言語から C [言語ルーチンの呼び出し](#page-459-0) … 458 12.4.1 [アセンブリ言語の関数呼び出し](#page-459-1) … 458 12.5 [他言語で定義された変数の参照](#page-461-0) … 460 12.5.1 C [言語で定義した変数を参照する方法](#page-461-1) … 460
	- 12.5.2 [アセンブリ言語で定義した変数を](#page-462-0) C 言語側で参照する方法 … 461 12.6 [その他注意事項](#page-463-0) … 462
- 第 13 [章 効率の良いコンパイラの活用法](#page-464-0) … 463 13.1 [効率の良いコーディング](#page-464-1) … 463
- 付録 A saddr [領域のラベル一覧](#page-468-0) … 467 A.1 [ノーマル・モデル](#page-468-1) … 467 A.2 [スタティック・モデル](#page-470-0) … 469
- 付録 B [セグメント名一覧](#page-472-0) … 471 B.1 [セグメント名一覧](#page-473-0) … 472 B.1.1 プログラム領域, データ領域 … 472 B.2 [セグメントの配置](#page-474-0) … 473 B.3 C [ソース例](#page-475-0) … 474 B.4 [出力アセンブラ・モジュール例](#page-476-0) … 475
- 付録 C [ランタイム・ライブラリ一覧](#page-479-0) … 478
- 付録 D [ライブラリ消費スタック一覧](#page-488-0) … 487
- 付録 E [ライブラリ最大割り込み禁止時間一覧](#page-500-0) … 499
- 付録 F [総合索引](#page-501-0) … 500

# 図の目次

図番号 タイトル, ページ インター・シーク しょうしょう しょうしょうしょう しょうしょうしょう

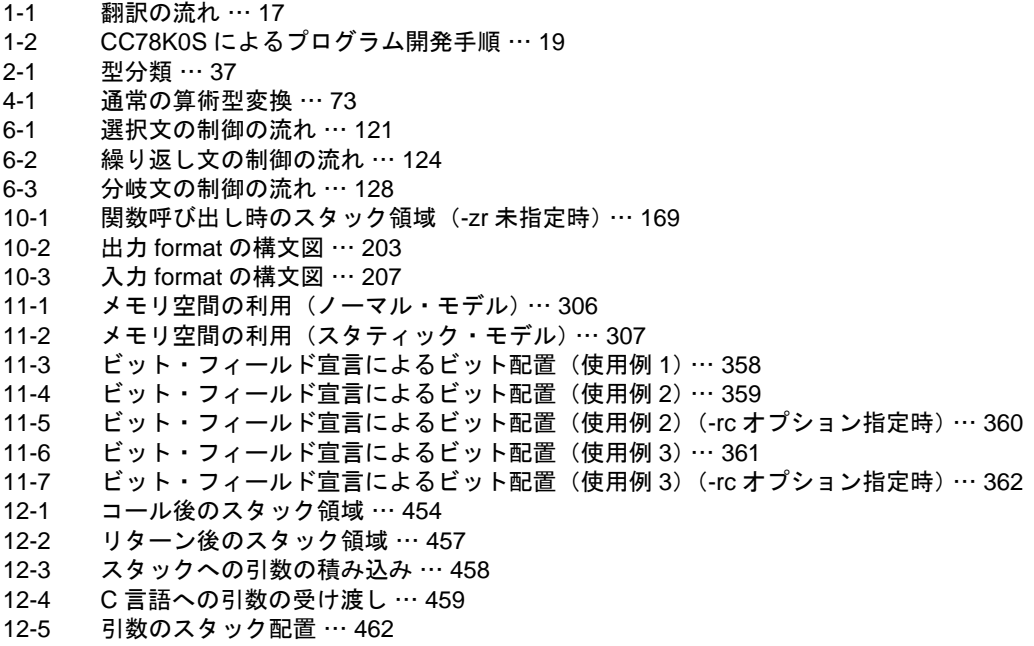

# 表の目次

表番号 タイトル,ページ 1-1 C [コンパイラの最大性能](#page-24-1) … 23 2-1 [文字集合中で使用できる文字一覧](#page-31-4) … 30 2-2 [英字拡張表記一覧](#page-31-5) … 30 2-3 3 [文字表記一覧](#page-32-1) … 31 [2-4 ANSI-C](#page-33-3) キーワード一覧 … 32 2-5 CC78K0S [用に追加されたキーワード一覧](#page-33-4) … 32 2-6 [識別子一覧](#page-34-1) … 33 2-7 [識別子使用文字一覧](#page-34-2) … 33 2-8 [基本型一覧](#page-40-0) … 39<br>2-9 指数部の関係 … [指数部の関係](#page-41-0) … 40 2-10 [演算例外一覧](#page-42-1) … 41 2-11 [整数定数と表現できる型](#page-46-1) … 45 2-12 [演算子一覧](#page-49-1) … 48 3-1 [型,記憶域クラスの宣言の例](#page-53-1) … 52 3-2 [記憶域クラス指定子](#page-54-1) … 53 3-3 [型指定子](#page-56-0) … 55 4-1 [型変換一覧](#page-71-1) … 70 4-2 [符号付き整数から符号なし整数への変換](#page-73-1) … 72 5-1 [演算子の評価順序](#page-77-0) … 76 5-2 [除算/剰余算の演算結果の符号](#page-91-1) … 90 5-3 [シフト演算](#page-94-1) … 93 5-4 [ビット単位の](#page-100-1) AND 演算子 … 99 5-5 [ビット単位の排他的](#page-101-1) OR 演算子 … 100 5-6 [ビット単位の](#page-102-1) OR 演算子 … 101 [5-7](#page-104-1) 論理 AND 演算子 … 103 [5-8](#page-105-1) 論理 OR 演算子 … 104 10-1 第 1 [引数受け渡し一覧\(ノーマル・モデル\)…](#page-167-1) 166 10-2 [引数受け渡し一覧\(スタティック・モデル\)…](#page-167-2) 166 10-3 [返り値格納一覧\(ノーマル・モデル\)…](#page-168-1) 167 10-4 [返り値格納一覧\(スタティック・モデル\)…](#page-168-2) 167 [10-5 ctype.h](#page-175-0) の内容 … 174 [10-6 setjmp.h](#page-176-0) の内容 … 175 [10-7 stdarg.h](#page-177-0) の内容 … 176<br>10-8 stdio.h の内容 … 177 stdio.h の内容 … 177 [10-9 stdlib.h](#page-179-0) の内容 … 178 [10-10 string.h](#page-181-0) の内容 … 180 [10-11 math.h](#page-184-0) の内容 … 183 [10-12 assert.h](#page-188-0) の内容 … 187 10-13 [標準ライブラリ関数一覧](#page-190-1) … 189 [10-14 sprintf](#page-202-0) のフラグ … 201 [10-15 sprintf](#page-202-1) の変換指定 … 201 [10-16 sprintf](#page-203-0) の精度指定 … 202 [10-17 sscanf](#page-207-0) の変換指示子 … 206 10-18 [ライブラリ関数更新用バッチ・ファイル](#page-301-1) … 300 11-1 [追加キーワード一覧](#page-305-1) … 304 [11-2 #pragma](#page-309-1) 指令リスト … 308 11-3 -ql [オプション指定時に使用できる](#page-313-0) callt 属性の関数の数 … 312 11-4 callt [関数の使用制限](#page-313-1) … 312 11-5 [レジスタ変数の使用制限](#page-316-0) … 315 11-6 sreg [変数の使用制限](#page-320-0) … 319 11-7 -rd オプションにより saddr [領域に割り当てられる変数](#page-322-0) … 321 11-8 -rs オプションにより saddr [領域に割り当てられる変数](#page-323-0) … 322 11-9 -rk オプションにより saddr [領域に割り当てる変数](#page-324-0) … 323 11-10 定数 0 か 1 [のみ使用する演算子\(ビット型変数使用時\)…](#page-336-0) 335

- 11-11 [漢字オプション](#page-342-0) … 341 11-12 [割り込み関数使用時の退避/復帰領域](#page-344-0) … 343<br>11-13 型変更の詳細(int . short 型の char 型への変更 11-13 [型変更の詳細\(](#page-391-0)int , short 型の char 型への変更)… 390 11-14 [型変更の詳細\(](#page-392-0)long 型の int 型への変更)… 391 11-15 [割り込み関数の退避対象](#page-409-0) … 408 11-16 [返り値の格納場所](#page-430-1) … 429 11-17 第 1 [引数の渡し場所\(関数呼び出し側\)…](#page-431-1) 430 11-18 [スタティック・モデルの引数の渡し場所](#page-441-1) … 440 12-1 [引数の引き渡し方法\(関数呼び出し側\)…](#page-449-2) 448 12-2 [引数/オートマティック変数の格納一覧\(呼ばれる関数内\)…](#page-450-0) 449 12-3 [引数の引き渡し方法\(関数呼び出し側\)…](#page-452-1) 451 12-4 [引数/オートマティック変数の格納一覧\(呼ばれる関数内\)…](#page-452-2) 451 12-5 [返り値の格納場所](#page-454-1) … 453 A-1 [レジスタ変数\(ノーマル・モデル\)…](#page-468-2) 467 A-2 norec [関数の引数\(ノーマル・モデル\)…](#page-469-0) 468 A-3 norec [関数のオートマティック変数](#page-469-1) … 468 A-4 [ランタイム・ライブラリの引数](#page-469-2) … 468 A-5 [共有領域\(スタティック・モデル\)…](#page-470-1) 469 A-6 [引数,オートマティック変数,ワーク用](#page-471-0) … 470 B-1 [セグメント名\(プログラム領域,データ領域\)…](#page-473-2) 472 B-2 [セグメントの配置](#page-474-1) … 473 C-1 [ランタイム・ライブラリ](#page-479-1) … 478
- D-1 [標準ライブラリのスタック消費量一覧](#page-488-1) … 487
- D-2 [ランタイム・ライブラリのスタック消費量一覧](#page-494-0) … 493
- E-1 [ライブラリの最大割り込み禁止時間\(クロック数\)…](#page-500-1) 499

# <span id="page-17-2"></span>第 **1** 章概説

<span id="page-17-0"></span>この章では,システム開発時における CC78K0S の役割,および,機能概要について説明します。

CC78K0S シリーズ C コンパイラは,78K0S シリーズの C 言語,または ANSI-C で記述されたソース・プロ グラムを機械語に変換する言語処理プログラムです。CC78K0S シリーズ C コンパイラにより,78K0S シリー ズのオブジェクト・ファイル,またはアセンブラ・ソース・ファイルが得られます。

### <span id="page-17-1"></span>**1.1 C** 言語とアセンブリ言語

マイクロコンピュータに仕事をさせるには,プログラムやデータが必要です。これをユーザがプログラミング して,マイクロコンピュータのメモリ部に記憶させます。マイクロコンピュータが扱えるプログラムやデータは 2 進数の集まりで、これを機械語といいます。

この機械語に英語の略記号を 1 対 1 で対応させたものがアセンブリ言語です。アセンブリ言語は,機械語と 1 対1で対応しているためコンピュータに対して詳細な指示を与えられます(たとえば,入出力時の処理速度の向 上など)。しかし,このことはコンピュータのあらゆる動作を 1 つ 1 つ指示しなければならないことを意味して います。そのためにプログラムの論理構造が,一目見ただけでは理解しにくく,またエラーなども発生しやすい ものです。

このようなアセンブリ言語に代わるものとして高級言語が開発されました。その中の 1 つに C 言語がありま す。これによりユーザは、コンピュータのアーキテクチャを気にせずにプログラミングでき、プログラム自体も アセンブリ言語に比べて論理構造などが理解しやすくなったといえます。

また,C 言語ではプログラムを作成するための多くの部品(関数)が用意されているので,ユーザはこれらを 組み合わせてプログラムを作成できます。

C 言語は,ユーザにとって理解しやすいという特徴を持っています。しかし,C 言語で書かれたプログラムの ままでは, マイクロコンピュータは理解できません。C 言語を理解させるには, それに相当する機械語に翻訳す るプログラムが必要となります。この C 言語を機械語に翻訳する翻訳プログラムを C コンパイラと呼びます。

C コンパイラは,C ソース・モジュールを入力しオブジェクト・モジュールとアセンブラ・ソース・モジュー ルを出力します。したがって、ユーザはC 言語を用いてプログラムを作成し、プログラムの実行の細部まで指示 したい場合にはアセンブリ言語でプログラムを修正できます。C コンパイラの翻訳の流れを, 図 1-1 に示しま す。

図 1-1 翻訳の流れ

<span id="page-18-0"></span>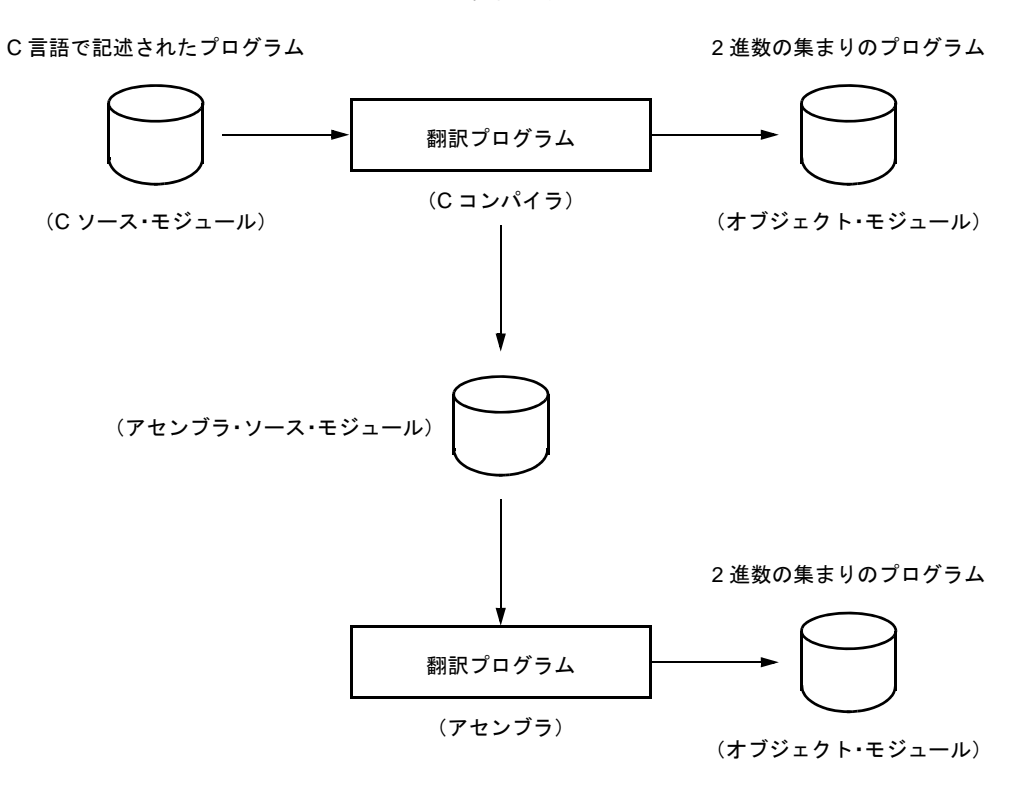

### <span id="page-19-0"></span>**1.2 C** コンパイラによる開発手順

C コンパイラによる製品開発には,C コンパイラによって生成されたオブジェクト・モジュール・ファイルを 連結するためのリンカや,ライブラリ・ファイルの作成を行うライブラリアン,また,プログラムのバグ取りの ためのディバッガが必要になります。

#### <span id="page-19-1"></span>**1.2.1** 必要となるソフトウェア

C コンパイラに関連して必要となるソフトウェアを次に示します。

- エディタ きょうしゃ しゅう こうしょく こうしょう アイルの作成
- RA78K0S アセンブラ・パッケージ 構造化アセンブラ・プリプロセッサ :アセンブリ言語で構造化プログラミングを実現 アセンブラ :アセンブラ・ソース・モジュール・ファイルのアセンブル リンカ :オブジェクト・モジュール・ファイルの結合 リロケータブル・セグメントの配置アドレス決定 オブジェクト・コンバータ : HEX ファイルへの変換 ライブラリ・ファイルの作成 リスト・コンバータ :アブソリュート・アセンブル・リスト・ファイルの生成 PM+ :統合開発環境 - 統合ディバッガ(78K0S 用) : C ソース・モジュール・ファイルのディバグ

#### <span id="page-19-2"></span>**1.2.2** 製品開発手順

C コンパイラによる製品開発手順は、次のようになります。

- (1) 製品の機能分けを行う
- (2) 機能ごとに C ソース・モジュールを作成する
- (3) 各モジュールをコンパイルする
- (4) 使用頻度の高いモジュールをライブラリ化する
- (5) 各モジュールをリンクする
- (6) モジュールのディバグを行う
- (7) オブジェクト・コンバータにより HEX ファイルに変換する

C コンパイラは,C ソース・モジュール・ファイルをコンパイルしてオブジェクト・モジュール・ファイル,ま たはアセンブラ・ソース・モジュール・ファイルを生成します。生成されたアセンブラ・ソース・モジュール・ ファイルにより手作業による最適化(ハンド・オプティマイズ)が行え,効率のよいモジュールを作成できます。 特に,高速な処理を必要とする場合,またはモジュールをコンパクトにしたい場合などに有効です。

<span id="page-20-0"></span>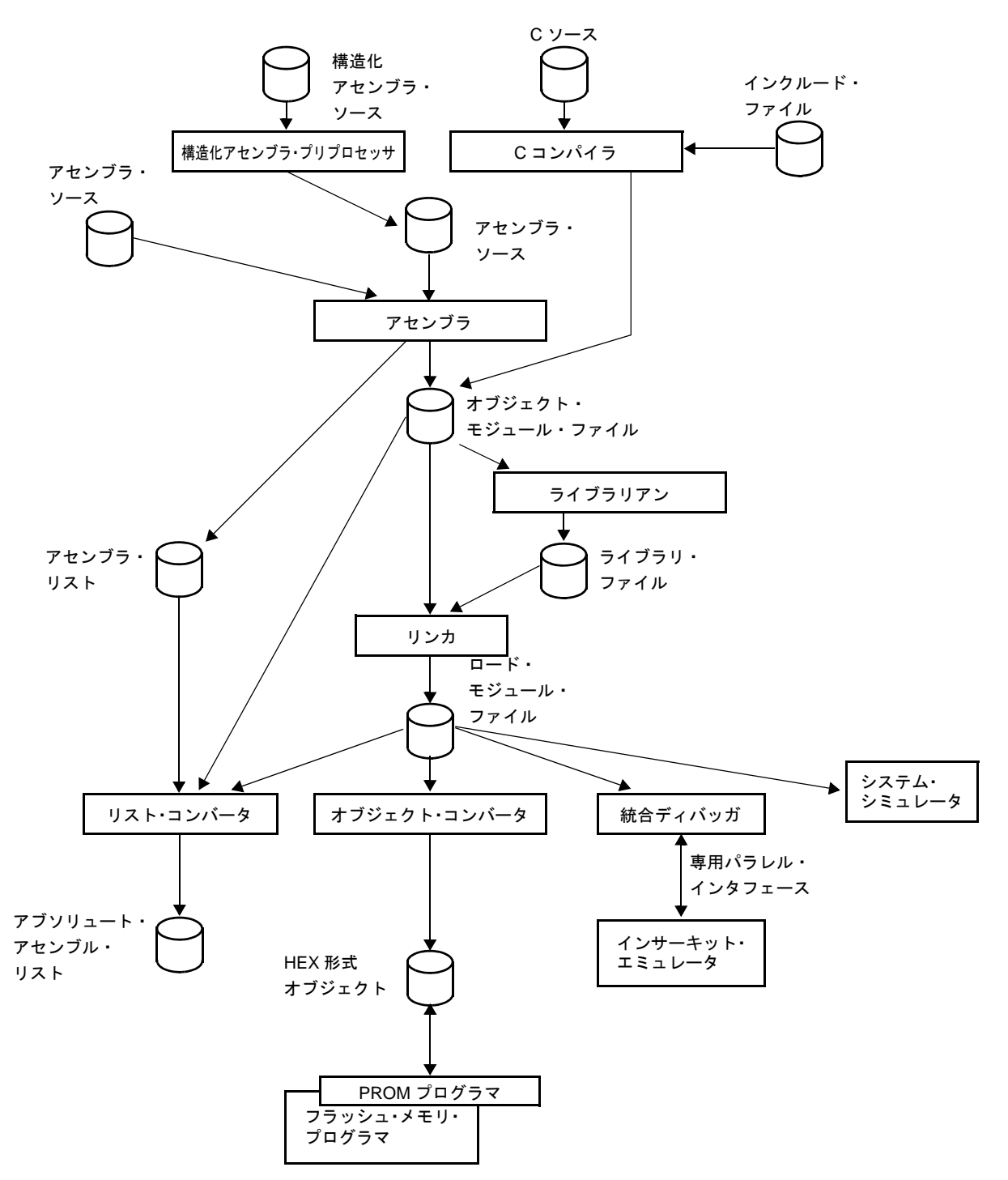

図 1-2 CC78K0S によるプログラム開発手順

# <span id="page-21-0"></span>**1.3 C** ソース・プログラムの基本構成

### <span id="page-21-1"></span>**1.3.1** プログラム形式

C 言語のプログラムは,関数の集まりです。関数は,それぞれ独立した機能を持つように作成します。そし て, 関数"main"によって1つのプログラムにまとめます。C 言語のメイン・ルーチンは, 関数"main"になり ます。

関数は,関数名と引数を定義するヘッダ部分と,プログラムの本体を示すボディ部分からなります。次に C 言 語のプログラム形式を示します。

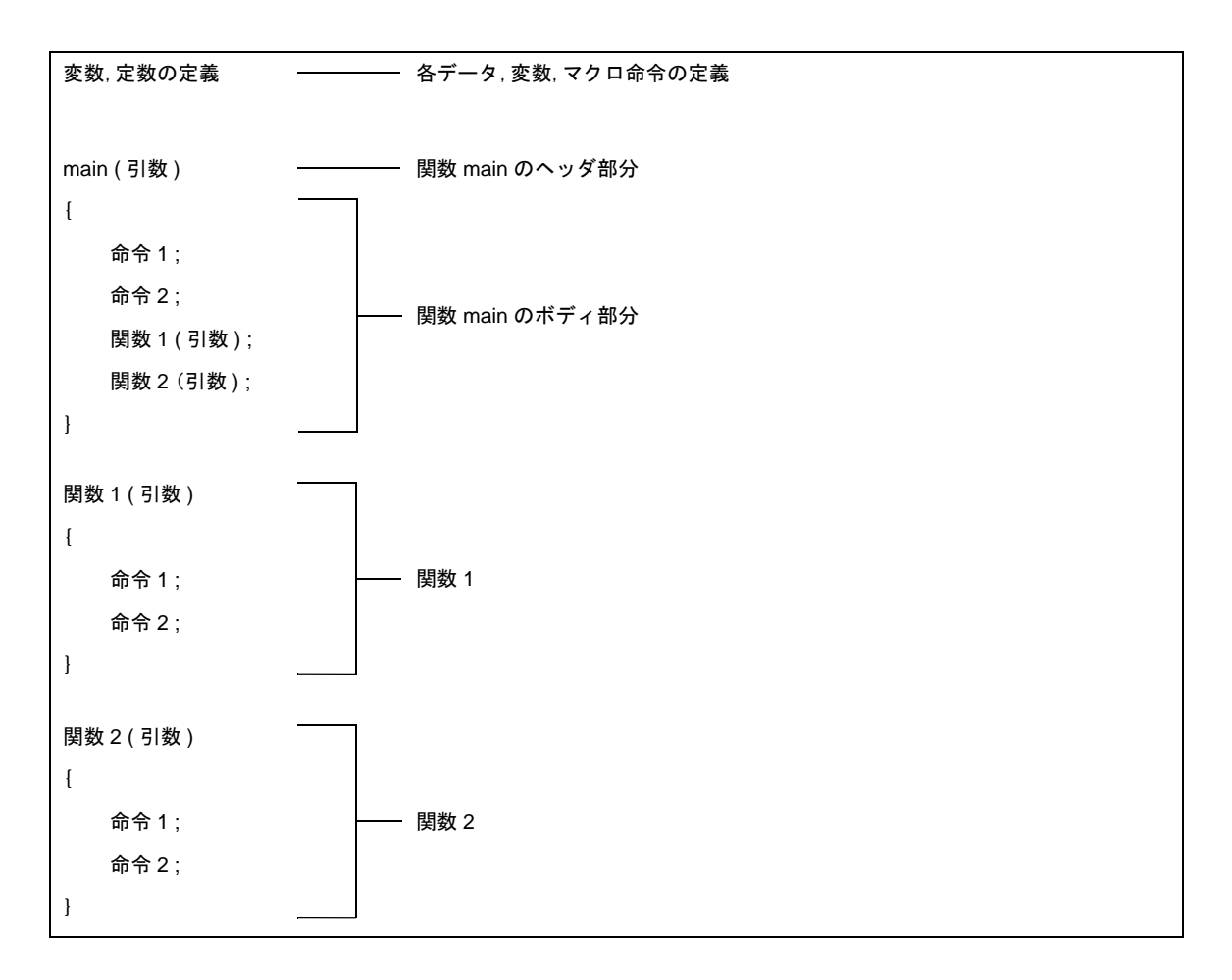

実際の C ソース・プログラムでは、次のようになります。

#define TRUE 1 #define FALSE 0 - #define xxx xxx /\* 前処理指令 (マクロ定義) [\(6\)](#page-23-0)\*/ #define SIZE 200 void printf (  $char*$  , int ) ;  $\frac{1}{\sqrt{1-\frac{1}{x}}}\times x \times x \times x \times x$  (  $x \times x$  ,  $x \times x$  ) /\* 関数プロトタイプ宣言 [\(7\)\\*](#page-23-1)/ void putchar ( char ) ; char mark [ SIZE + 1 ] ; —— char xxx /\* 型宣言 [\(1\)](#page-23-5) 外部定義 [\(5\)\\*](#page-23-2)/ main ( ) /\* 演算子 [\(2\)\\*](#page-23-3)/ { int i , prime , k , count ; int xxx  $/$   $\#$   $\mathbb{Z}$   $\equiv$   $(1)*/$  $(1)*/$ count = 0 ;  $\frac{1}{2}$  xx = xx = xx /\* 演算子 [\(2\)\\*](#page-23-3)/ for ( i = 0 ; i <= SIZE ; i ++ ) —— for ( xx ; xx ; xx ) xxx; /\*制御構造 [\(3\)](#page-23-4)\*/  $mark [ i ] = TRUE ;$ for ( i = 0 ; i <= SIZE ; i ++ ) { if ( mark [ i ] ) { prime = i + i + 3 ; ——————— xxx = xxx + xxx + xxx /\* 演算子  $(2)$ \*/ printf ( "  $6d$  " , prime )  $i \rightarrow xxx$  ( xxx ) ; /\*演算子 [\(2\)](#page-23-3)\*/ count ++ ; if ( ( count  $8$  ) == 0 ) putchar ( ' $\gamma$ <sup>1</sup> ' ) ; -if ( xxx ) xxx ; /\* 制御構造 [\(3\)\\*](#page-23-4)/ for (  $k = i + prime$  ;  $k \leq SIZE$  ;  $k += prime$  )  $mark [ k ] = FALSE ;$  } } printf ( "  $\frac{1}{2}$  )  $\frac{1}{2}$  +  $\frac{1}{2}$   $\frac{1}{2}$  +  $\frac{1}{2}$   $\frac{1}{2}$  +  $\frac{1}{2}$   $\frac{1}{2}$  +  $\frac{1}{2}$   $\frac{1}{2}$  +  $\frac{1}{2}$  +  $\frac{1}{2}$  +  $\frac{1}{2}$  +  $\frac{1}{2}$  +  $\frac{1}{2}$  +  $\frac{1}{2}$  +  $\frac{1}{2}$  +  $\frac{1}{2}$  + } void printf ( char \*s , int i ) { int j ; char \*ss ;  $j = i$  ;  $ss = s$  ; } void putchar ( char c ) { char d ;  $d = c$  ; }

- <span id="page-23-5"></span>(1) 型,記憶クラスの宣言 オブジェクトを示す識別子の型,および記憶クラスの宣言です。型,記憶クラスの詳細については,[「第](#page-53-2) 3 章 [型,記憶域クラスの宣言](#page-53-2)」を参照してください。
- <span id="page-23-3"></span>(2) 演算子,式

算術演算,論理演算,代入などを行います。演算子と式の詳細については,「第 5 章 [演算子と式](#page-76-1)」を参照 してください。

<span id="page-23-4"></span>(3) 制御構造

プログラムの流れを指定します。C 言語の制御構造には,選択,繰り返し,分岐それぞれ数個の命令が用 意されています。制御構造の詳細については,「第 6 章 C [言語の制御構造](#page-114-1)」を参照してください。

(4) 構造体,共用体

構造体,または共用体を宣言します。構造体は,異なる型の連続した領域を持つオブジェクトで,共用体 は異なる型の重なり合う領域を持つオブジェクトです。構造体と共用体の詳細については,「第 7 章 [構造](#page-134-2) [体と共用体」](#page-134-2)を参照してください。

<span id="page-23-2"></span>(5) 外部定義

関数,または外部オブジェクトを定義します。関数は,C 言語プログラムを機能別に分けたときの 1 つの 要素です。C 言語のプログラムは,関数の集まりによって構成されます。外部定義の詳細については, 「第 8 章 [外部定義](#page-141-1)」を参照してください。

<span id="page-23-0"></span>(6) 前処理指令

コンパイラに対する命令です。"#define"は,C コンパイラに対してプログラム中に第 1 オペランドと同 じものが現れたら第 2 オペランドに置き換えることを指令します。前処理指令の詳細は,「第 9 章 [前処理](#page-145-2) [指令\(コンパイラに対する指令\)](#page-145-2)」を参照してください。

### <span id="page-23-1"></span>(7) 関数プロトタイプ宣言 関数の戻り値と引数の型を宣言します。

# <span id="page-24-0"></span>**1.4** コンパイラの最大性能

<span id="page-24-1"></span>実際にプログラム開発をはじめる前に,次のことを参照してください。

表 1-1 C コンパイラの最大性能

| 項目                                                                        | 制限値          |  |  |  |
|---------------------------------------------------------------------------|--------------|--|--|--|
| 複文、繰り返し制御文、選択制御文のネスト                                                      | 45           |  |  |  |
| 条件コンパイルのネスト                                                               | 255          |  |  |  |
| 1 つの宣言中の 1 つの算術型,構造体型,共用体型,または不完全型を修飾す<br>るポインタ、配列、および関数宣言子(の任意の組み合わせ)の個数 | 12           |  |  |  |
| 式中のかっこのネスト                                                                | 32           |  |  |  |
| マクロ名で意味を持つ文字数                                                             | 256          |  |  |  |
| 内部,外部シンボル名で意味を持つ文字数                                                       | 249          |  |  |  |
| 1ソース・モジュール・ファイル中のシンボル数                                                    | 1024 $\pm$ 1 |  |  |  |
| 1 ブロックでブロック・スコープを持つシンボル数                                                  | $255$ $*1$   |  |  |  |
| 1ソース・モジュール・ファイル中のマクロ数                                                     | 10000 $*^2$  |  |  |  |
| 関数定義、関数呼び出しのパラメータ                                                         | 39           |  |  |  |
| 1つのマクロ定義、マクロ呼び出しのパラメータ                                                    | 31           |  |  |  |
| 1つの論理ソース行の文字数                                                             | 2048         |  |  |  |
| 結合後の文字列リテラル内の文字数                                                          | 509          |  |  |  |
| 1つのオブジェクト・サイズ(データを示します)                                                   | 65535 バイト    |  |  |  |
| #include のネスト                                                             | 8            |  |  |  |
| switch 文の case ラベル数                                                       | 257          |  |  |  |
| 1コンパイル単位のソース行数                                                            | 約 30000      |  |  |  |
| テンポラリ・ファイルを作成せずにコンパイルできるソース行数                                             | 約 300        |  |  |  |
| 関数コールのネスト                                                                 | 40           |  |  |  |
| 1 関数内のラベル数                                                                | 33           |  |  |  |
| 1オブジェクト・モジュールあたりのコード、データ、スタック・セグメント<br>のトータル・サイズ                          | 65535 バイト    |  |  |  |
| 1つの構造体、または共用体のメンバ数                                                        | 256          |  |  |  |
| 1つの列挙の列挙定数の数                                                              | 255          |  |  |  |
| 1つの構造体,共用体における構造体,または共用体のネスト                                              | 15           |  |  |  |
| 初期化子要素のネスト                                                                | 15           |  |  |  |
| 1 ソース・モジュール・ファイル中の関数定義数                                                   | 1000         |  |  |  |
| 1 つの完全宣言子におけるかっこで囲まれた宣言子の入れ子のレベル                                          | 591          |  |  |  |
| マクロのネスト                                                                   | 200          |  |  |  |

表 1-1 C コンパイラの最大性能

| 項目                 | 制限値 |  |  |  |  |
|--------------------|-----|--|--|--|--|
| iインクルード・ファイル・パス指定数 | 64  |  |  |  |  |

- 注 1 テンポラリ・ファイルを使用せずに,メモリ・スペースのみで処理できる制限値を示します。メモリ・ スペースで処理しきれない場合は,テンポラリ・ファイルを使用し,そのときの制限値はファイル・サ イズにより変わります。
- 注 2 コンパイラの予約マクロ定義を含みます。

## <span id="page-26-0"></span>**1.5 C** コンパイラの特長

CC78K0S は,ANSI にない CPU のコードを生成する次の拡張機能を備えています。78K0S シリーズの特殊機 能用レジスタを C 言語レベルで記述可能にする機能,オブジェクト・コードを短縮し実行速度の向上を図る機能 があります。

オブジェクト・コードを短縮し,実行速度を向上させる方法としては,次のものがあります。

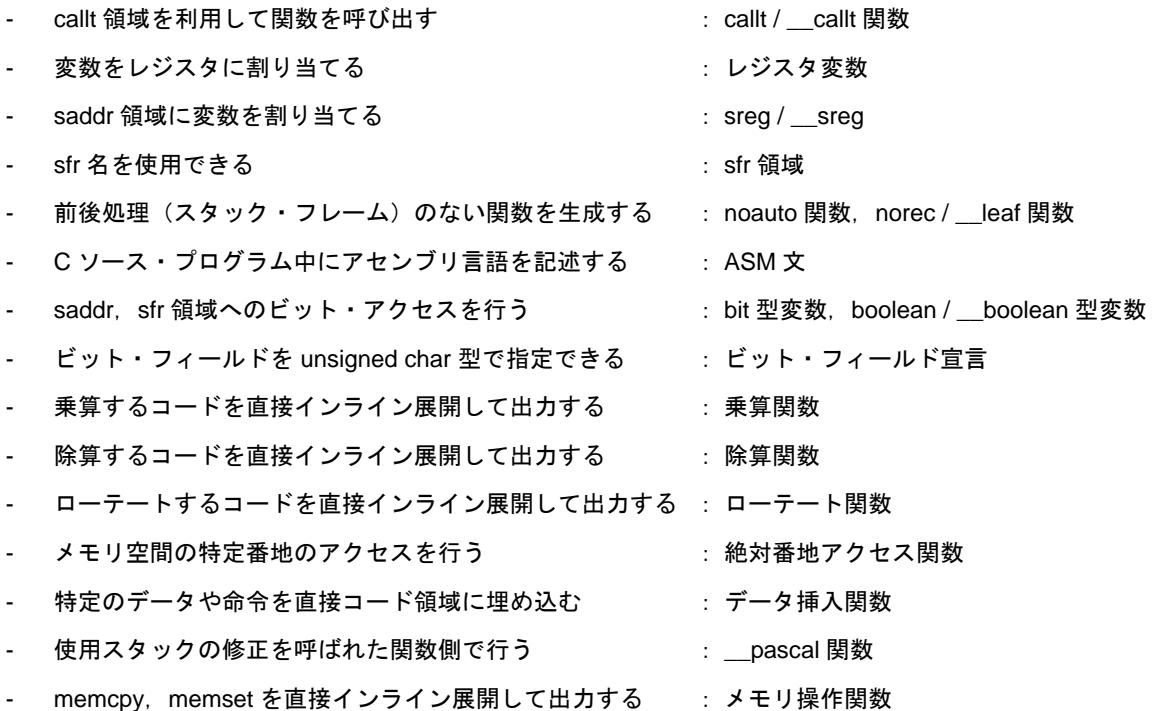

次に CC78K0S の拡張機能の概要を示します。各拡張機能の詳細は「第 11 章 [拡張機能」](#page-304-2)を参照してください。

(1) callt 関数 ( callt / \_\_ callt )

呼び出される関数のアドレスが callt テーブル領域に置かれ,関数が呼び出されます。通常の呼び出し命令 call に比べ,オブジェクト・コードを短縮できます。

- (2) レジスタ変数 (register) レジスタ,または saddr 領域に変数をとることができ,通常の変数を使用した場合と比べ実行速度が向上 します。また,オブジェクト・コードを短縮できます。
- (3) saddr 領域利用 ( [sreg / \\_\\_sreg](#page-319-0) )

変数を saddr 領域に割り当てることができ,通常の変数を使用した場合と比べ実行速度が向上します。ま た,オブジェクト・コードを短縮できます。変数はオプションによっても saddr 領域に割り当てることが できます。

(4) sfr 領域利用 ( sfr )

特殊機能レジスタ (sfr) を、sfr の略号 (sfr 名) によって C ソース・ファイル中で使用できます。

(5) noauto 関数([noauto](#page-328-0))

前後処理(スタック・フレーム)のない関数を生成します。noauto 関数の呼び出しで引数は、レジスタ渡 しになります。これにより、実行速度が向上しオブジェクト・コードを短縮できます。この関数は、引 数,オートマティック変数に制限があります。詳細は,「[11.5](#page-310-1) [\(5\) noauto](#page-328-0) 関数(noauto)」を参照してく ださい。

- (6) norec 関数 (norec) 前後処理(スタック・フレーム)のない関数を生成します。norec / \_\_leaf 関数の呼び出しで, 引数はレジ スタ渡しになります。また,norec / \_\_leaf 関数内で使用するオートマティック変数は、レジスタあるいは saddr 領域に割り当てられます。これにより,実行速度の向上,およびオブジェクト・コードの短縮がで きます。この関数は,引数,オートマティック変数に制限があります。また,この関数から関数呼び出し はできません。詳細は,「[11.5](#page-310-1) [\(6\) norec](#page-331-0) 関数(norec)」を参照してください。
- (7) bit 型変数,boolean 型変数( [bit / boolean / \\_\\_boolean](#page-335-0) )

1 ビットの記憶領域を持つ変数を生成します。bit 型変数, boolean / \_\_boolean 型変数を使用することによ り,saddr 領域へのビット・アクセスができます。

なお, boolean / \_\_boolean 型変数は, 機能, 使用方法とも bit 型変数と同じです。

(8)  $ASM \times ($ #asm #endasm /  $asm$ )

C コンパイラが出力したアセンブラ・ソース・ファイルにユーザが記述したアセンブラ・ソースが埋め込 まれます。

- (9) [漢字\(](#page-341-0) /\* 漢字 \*/ , // 漢字 ) C ソース・ファイルのコメント文中に漢字を記述できます。漢字コードには、シフト JIS コード, EUC コードを選択できます。また,漢字コードなしも選択できます。
- (10) 割り込み関数(#pragma vect / #pragma interrupt)

ベクタ・テーブルを生成し、割り込みに対応したオブジェクト・コードを出力します。これにより, C ソース・レベルで割り込み関数の記述が可能となります。

(11) 割り込み関数修飾子 ( \_\_interrupt)

この修飾子により,ベクタ・テーブルの設定と割り込み関数定義を別ファイルに記述できます。

(12) [割り込み機能\(](#page-350-0) #pragma DI, #pragma EI )

オブジェクトに割り込み禁止命令,割り込み許可命令を埋め込みます。

(13) CPU 制御命令( [#pragma HALT / STOP / NOP](#page-353-0) )

オブジェクトに次の各命令を埋め込みます。

halt 命令

stop 命令

nop 命令

(14) [絶対番地アクセス関数\(](#page-355-0) #pragma access )

オブジェクトに通常のメモリ空間をアクセスするコードを関数呼び出しではなく,直接インライン展開し て出力し,オブジェクト・ファイルを生成します。

(15) [ビット・フィールド宣言](#page-358-0)

ビット・フィールドを unsigned char 型で指定することにより,メモリの節約,オブジェクト・コードの 短縮,実行速度の向上が図れます。

(16) [コンパイラ出力セクション名の変更\(](#page-364-0) #pragma section … )

コンパイラ出力セクション名を変更することにより,リンカでそのセクションを独立に配置できます。

(17) 2 [進定数\(](#page-372-0) 2 進定数 0bxxx )

C ソース中で,2 進数を記述できます。

(18) [モジュール名変更機能\(](#page-374-0) #pragma name )

C ソース中で、オブジェクト・モジュール名を任意に変更できます。

(19) ローテート関数 ( #pragma rot )

オブジェクトに式の値をローテートするコードを直接インライン展開して出力します。

(20) 乗算関数 ( [#pragma mul](#page-377-0) )

オブジェクトに式の値を乗算するコードを直接インライン展開して出力します。この関数により、オブ ジェクト・コードを短縮し,実行速度を向上できます。

(21) 除算関数 ( [#pragma div](#page-379-0) )

オブジェクトに式の値を除算するコードを直接インライン展開して出力します。この関数により、オブジェ クト・コードを短縮し,実行速度を向上できます。

(22) BCD 演算関数( [#pragma bcd](#page-381-0) )

オブジェクトに式の値を BCD 演算するコードを直接インライン展開して出力します。 BCD 演算は,10 進数 1 桁を 2 進数 4 ビットで表現するための演算です。

(23) データ挿入関数 ( #pragma opc )

カレント・アドレスに定数データを挿入します。アセンブラ記述を使用せずに,特定のデータや命令を コード領域に埋め込めます。

(24) [スタティック・モデル](#page-387-0)

コンパイル時に -sm オプションを指定することにより、オブジェクト・コードの短縮,実行速度の向上, 割り込み処理の高速化,メモリの節約が可能となります。

(25) 型変更 (-zi)

-zi オプションや -zl オプションを指定することにより,int 型 /short 型を char 型とみなしたり,long 型を int 型とみなします。

(26) パスカル関数 ( \_\_pascal )

関数呼び出し時に引数の積み込みによって使用したスタックの修正を関数呼び出し側では行わずに,呼ば れた関数側で行うことにより,関数呼び出し箇所が多い場合に,オブジェクト・コードを短縮できます。

(27) [関数呼び出しインタフェースの自動パスカル関数化\(](#page-395-0)-zr)

コンパイル時に -zr オプションを指定することにより、norec / \_\_interrupt / 可変長引数の関数を除くすべて の関数に対して \_\_pascal 属性を付加します。

(28) 引数/返り値の int 拡張抑制方法 (-zb)

コンパイル時に -zb オプションを指定することにより、オブジェクト・コードの短縮,実行速度の向上が 図れます。

(29) [配列オフセット計算簡略化方法\(](#page-398-0) -qw2 / -qw4 )

コンパイル時に -qw2, -qw4 オプションを指定することにより,オフセット計算コードが簡略化され,オ ブジェクト・コードの短縮,実行速度の向上が図れます。

(30) [レジスタ直接参照関数\(](#page-400-0) #pragma realregister )

関数呼び出しと同様の形式でソース中に記述したり,モジュールの #pragma realregister 指令によりレジ スタ直接参照関数の使用を宣言することにより、C記述によるレジスタへのアクセスを簡単に行えます。

(31) メモリ操作関数 (#pragma inline)

#pragma inline 指令により,標準ライブラリ関数 memcpy , memset を関数呼び出しではなく,直接インラ イン展開して出力し,オブジェクト・ファイルを生成します。これにより,実行速度の向上が図れます。

(32) [絶対番地配置指定\(](#page-406-0) \_\_directmap )

絶対番地に配置する変数を定義したいモジュール中で \_\_directmap 宣言を行うことにより,任意のアドレ スに変数を配置でき,同じアドレスに複数の変数を重ねて配置できます。

(33) [スタティック・モデル拡張仕様\(](#page-409-1) -zm )

コンパイル時に -zm オプションを指定することにより,既存スタティック・モデルの制限事項が緩和さ れ,記述性が向上します。

(34) テンポラリ変数 ( temp )

コンパイル時に -sm , -zm オプションを指定し,引数とオートマティック変数に対して \_\_temp 宣言を行 うことにより,引数,オートマティック変数領域を節約できます。また,引数,オートマティック変数の 生存区間が明確に分かっていて,関数呼び出しの前後で値の一致が保証される必要がない変数に対して適 用すると,メモリを節約できます。

(35) [プロローグ/エピローグ対応ライブラリ\(](#page-420-0) -zd )

コンパイル時に -zd オプションを指定することにより,プロローグ/エピローグ・コードがライブラリに 置換され,オブジェクト・コードを短縮できます。

# <span id="page-30-1"></span>第 **2** 章 **C** 言語の基本構成

<span id="page-30-0"></span>この章では, C ソース・モジュール・ファイルの構成要素の説明を行います。C ソース・モジュール・ファイ ルは,次の字句から構成されます。

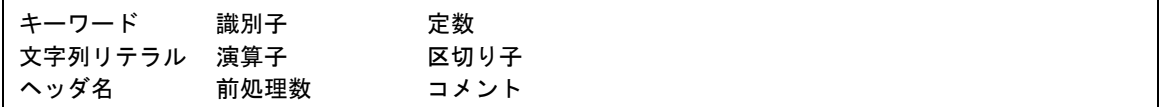

次に, C プログラム記述例で使用されている字句を示します。

```
#include " expand.h " 
extern void testb ( void ) ; extern /* \uparrow \uparrow \uparrow \uparrow \uparrow /extern void chgb ( void ) ;
extern bit data1; data1 , data1 , data2 /* 識別子 */
extern bit data2 ;
void main ( ) void /* キーワード */
{
          data1 = 1 ; 1 1 /* 定数 */
          data2 = 0 ; 0 \frac{1}{2} 0 \frac{1}{2} \frac{1}{2} \frac{1}{2} \frac{1}{2} \frac{1}{2} \frac{1}{2} \frac{1}{2} \frac{1}{2} \frac{1}{2} \frac{1}{2} \frac{1}{2} \frac{1}{2} \frac{1}{2} \frac{1}{2} \frac{1}{2} \frac{1}{2} \frac{1}{2} \frac{1}{2} \frac{1}{2} \frac{while ( data1 ) { while /* \pm-ワード */
                    data1 = data2 ; \{\} /* 区切り子 */
                     testb ( ) ; = \frac{1}{2} = \frac{1}{2} \frac{1}{2} \frac{1}{2} \frac{1}{2} \frac{1}{2} \frac{1}{2} \frac{1}{2} \frac{1}{2} \frac{1}{2} \frac{1}{2} \frac{1}{2} \frac{1}{2} \frac{1}{2} \frac{1}{2} \frac{1}{2} \frac{1}{2} \frac{1}{2} \frac{1}{2} \frac{1}{2} \ } 
           if ( data1 && data2 ) { \qquad \qquad if \qquad \qquad /* \ddagger-ワード */
                   chgb ( ) ; \&\& \&\& \quad /* 演算子 */
            } ( ) /* 演算子 */
}
void lprintf ( char *s, int i ) lprintf /* 識別子 */
\begin{array}{ccccccccc} \{ & & & & & & \text{char} & \text{int} & & \text{int} & \text{H}-\text{H} & \text{H} & \text{H}int j ; s , I , \mathcal{C}^* 識別子 */
char *ss ;            *          /* 演算子 */
           j = i;
           ss = s ;
}
              :
```
#### <span id="page-31-0"></span>**2.1** 文字セット

#### <span id="page-31-1"></span>**2.1.1** 文字集合

C プログラムで使用する文字集合には,ソース・ファイルを記述するソース文字の集合と実行環境で解釈され る実行文字の集合があります。

実行文字集合中の文字の値は JIS コードです。

ソース文字集合,および実行文字集合中では,次の文字を使用できます。

表 2-1 文字集合中で使用できる文字一覧

<span id="page-31-4"></span>

| 26 個の英大文字                       |   |                           |                |  |                     |  |  |  |                               |  |  |  |  |  |
|---------------------------------|---|---------------------------|----------------|--|---------------------|--|--|--|-------------------------------|--|--|--|--|--|
|                                 |   | A B                       | $\overline{C}$ |  | D E F G H I J K L M |  |  |  |                               |  |  |  |  |  |
|                                 |   | N O P Q R S T U V W X Y Z |                |  |                     |  |  |  |                               |  |  |  |  |  |
| 26 個の英小文字                       |   |                           |                |  |                     |  |  |  |                               |  |  |  |  |  |
|                                 |   | a b c d e f g h i j k l m |                |  |                     |  |  |  |                               |  |  |  |  |  |
|                                 | n | op q r s t u v w x y z    |                |  |                     |  |  |  |                               |  |  |  |  |  |
| 10個の 10 進数                      |   |                           |                |  |                     |  |  |  |                               |  |  |  |  |  |
|                                 |   | 0 1 2 3 4 5 6 7 8 9       |                |  |                     |  |  |  |                               |  |  |  |  |  |
| 29 個の図形文字                       |   |                           |                |  |                     |  |  |  |                               |  |  |  |  |  |
|                                 |   |                           |                |  |                     |  |  |  | " # & & ' ( ) * + , - , / :   |  |  |  |  |  |
|                                 |   |                           |                |  |                     |  |  |  | ; < = > ? [ \ \ ] ^ _ {   } ~ |  |  |  |  |  |
| およびスペース.水平タブ.垂直タブ.改ページなどを示す制御文字 |   |                           |                |  |                     |  |  |  |                               |  |  |  |  |  |

備考 文字定数,文字列リテラル,およびコメント中では,この他の文字を使用できます。

#### <span id="page-31-2"></span>**2.1.2** 多バイト文字

ソース文字集合は,拡張文字集合中(コメントなど)で多バイト文字を使用できます。また,実行文字集合 は,シフト JIS 漢字コード,または EUC 漢字コードの多バイト文字が使用できます。

#### <span id="page-31-3"></span>**2.1.3** 英字拡張表記(エスケープ・シーケンス)

警報や改ページなどの非図形文字は,英字拡張表記によって表現します。英字拡張表記は,円記号 "¥"とア ルファベット 1 文字からなります。

非図形文字を表現する英字拡張表記を次に示します。

<span id="page-31-5"></span>

| 英字拡張表記 | 意味      | 文字コード           |
|--------|---------|-----------------|
| ¥a     | 警報      | 07H             |
| ¥b     | バックスペース | 08H             |
| ¥f     | 改ページ    | 0CH             |
| ¥n     | 改行      | 0AH             |
| ¥r     | 復帰      | 0 <sub>DH</sub> |
| ¥t     | 水平タブ    | 09H             |
| ¥v     | 垂直タブ    | 0BH             |

表 2-2 英字拡張表記一覧

### <span id="page-32-0"></span>2.1.4 3 文字表記 (トライグラフ・シーケンス)

次に示す左側の三つの文字の並び("3 文字表記"という)がソース・ファイル中にある場合, その 3 つの文字 の並びを右側の対応する 1 文字に置き換えます。

<span id="page-32-1"></span>コンパイラ・オプション -za (ANSI 規定外の機能を無効とし, ANSI 規定の一部の機能を有効とするオプショ ン)を指定することで有効になります。

| 3 文字表記 | 意味                    |
|--------|-----------------------|
| $??=$  | $\#$                  |
| ??     |                       |
| ??/    |                       |
| ??)    |                       |
| 22'    | $\boldsymbol{\wedge}$ |
| ?? <   |                       |
| $?$ ?! |                       |
| ??     |                       |
| $?? -$ | $\tilde{\phantom{a}}$ |

表 2-3 3 文字表記一覧

# <span id="page-33-0"></span>**2.2** キーワード

#### <span id="page-33-1"></span>**2.2.1 ANSI-C** キーワード

次の字句は,コンパイラによってキーワードとして使用されるので,ラベルや変数名として使用できません。

<span id="page-33-3"></span>

| auto     | break  | case     | char   | const    | continue | default |
|----------|--------|----------|--------|----------|----------|---------|
| do       | double | else     | enum   | extern   | for      | float   |
| goto     | if     | int      | long   | register | return   | short   |
| signed   | sizeof | static   | struct | switch   | typedef  | union   |
| unsigned | void   | volatile | while  |          |          |         |

表 2-4 ANSI-C キーワード一覧

#### <span id="page-33-2"></span>**2.2.2 CC78K0S** 用に追加されたキーワード

CC78K0S では,拡張機能を実現するために次の字句をキーワードとして追加しています。これらの字句も ANSI キーワードと同様,ラベルや変数名として使用できません(大文字が含まれる場合は,キーワードとみな されません)。

ANSI-C 言語仕様のみを許可するオプション (-za) 指定により, "\_\_"で始まらないキーワードを無効にでき ます。

callf , \_callf , rtos\_interrupt , interrupt\_brk は, CC78K0 との互換性を考慮してキーワードとします。

<span id="page-33-4"></span>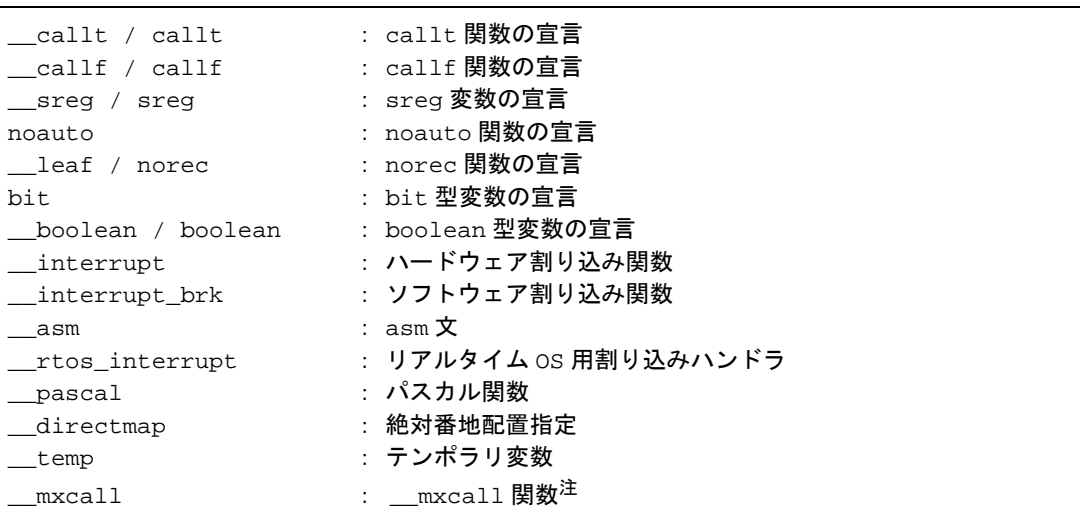

```
表 2-5 CC78K0S 用に追加されたキーワード一覧
```
注 MX とのインタフェース用に予約しているキーワードです。ユーザは使用しないでください。

### <span id="page-34-0"></span>**2.3** 識別子

<span id="page-34-2"></span>r.

識別子は、次のものを示します。

表 2-6 識別子一覧

<span id="page-34-1"></span>関数 オブジェクト 構造体,共用体,および列挙のタグ 構造体,共用体,および列挙のメンバ typedef 名 ラベル名 マクロ名 マクロ仮引数

識別子は,アンダスコアを含めた英大文字と英小文字,および数字で表します。識別子として使用できる文字 を次に示します。

なお, 識別子の最大の長さに関して制限はありません。ただし, CC78K0S で認識できるのは, 最初の 249 文 字です。

#### 表 2-7 識別子使用文字一覧

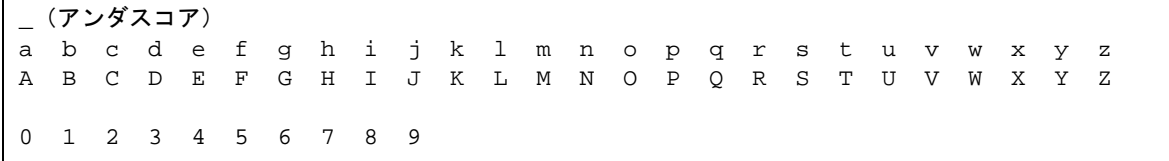

識別子の先頭に数字を使用できません。また,識別子はキーワードと同じ名前にしてはなりません。

#### <span id="page-35-0"></span>**2.3.1** 識別子の有効範囲

識別子は,宣言された場所によりその識別子が使用できる有効範囲が決まります。 識別子の有効範囲には,次のものがあります。

- [関数有効範囲](#page-35-1)
- [ファイル有効範囲](#page-35-2)
- [ブロック有効範囲](#page-35-3)
- [関数プロトタイプ有効範囲](#page-35-4)

```
extern __boolean data1 , data2 ; data1 , data2 /* ファイル有効範囲 */
void testb ( int x ) ; ________ x /* 関数プロトタイプ有効範囲 */
void main ( void ) 
{ 
     int cot ; --------------- cot /* ブロック有効範囲 * /
      data1 = 1 ;
      data2 = 0 ;
      while ( data1 ) {
           data1 = data2 ;
          j1 : j1 /* 関数有効範囲 */
             testb ( cot ) ; 
       }
} 
void testb ( int x ) —————— x /* ブロック有効範囲 */
{
   :
}
```
<span id="page-35-1"></span>(1) 関数有効範囲

関数有効範囲は,関数内全体を指します。関数有効範囲を持つ識別子は,指定された関数内のどこからで も参照できます。

関数有効範囲を持つ識別子は,ラベル名だけです。

<span id="page-35-2"></span>(2) ファイル有効範囲

ファイル有効範囲は,コンパイル単位全体を指します。

ブロック,またはパラメータ・リストの外で宣言された識別子は,ファイル有効範囲を持ちます。ファイ ル有効範囲を持つ識別子は,プログラム中のどこからでも参照できます。

<span id="page-35-3"></span>(3) ブロック有効範囲

ブロック有効範囲は,対になったブロック(中かっこ"{ }"で囲まれたところ)を閉じるまでの範囲を示 します。

ブロック,またはパラメータ・リストの中で宣言された識別子は,ブロック有効範囲を持ちます。ブロッ ク有効範囲を持つ識別子は,指定したブロック内で有効です。

<span id="page-35-4"></span>(4) 関数プロトタイプ有効範囲 宣言された関数の終わりまでの範囲を指します。 関数プロトタイプ内のパラメータ・リストの中で宣言された識別子は,関数プロトタイプ有効範囲を持ち ます。関数プロトタイプ有効範囲を持つ識別子は,指定された関数内で有効です。
### **2.3.2** 識別子の結合

異なった,または同一の有効範囲内で 2 回以上宣言された識別子が,同じオブジェクトあるいは関数として参 照できるようになることを識別子の結合といいます。識別子は、結合されることにより同一のものであるとみな されます。

識別子の結合には,外部結合と内部結合,および無結合があります。

(1) 外部結合

外部結合は,プログラム全体を構成するコンパイル単位,およびライブラリの集まりで結合されるもので す。

外部結合の例を次にあげます。

- 記憶クラスを指定せずに宣言された関数
- extern 宣言されたオブジェクト, あるいは関数で, 参照する識別子に記憶クラスの指定がない場合
- ファイル有効範囲を持ち,記憶クラスの指定がないオブジェクト
- (2) 内部結合

内部結合は,1 つのコンパイル単位内で結合されるものです。

内部結合の例を次にあげます。

- ファイル有効範囲を持ち、記憶クラス指定子 static を含むオブジェクト、または関数
- (3) 無結合

無結合は,固有な実体です。

無結合の例を次にあげます。

- オブジェクト,あるいは関数以外の識別子
- 関数のパラメータを宣言する識別子
- ブロック内で記憶クラス指定子 extern を持たないオブジェクトの識別子

### **2.3.3** 識別子の名前空間

すべての識別子は、次に示す"名前空間"に分類されます。

- ラベル名 きょうしゃ しゅう こうべルの宣言により区別されます。
- 構造体,共用体,列挙のタグ名 : キーワード struct, union, enum によって区別されます。
- 構造体,共用体のメンバ名 : 演算子".."," -> "によって式中で区別されます。
- 普通の識別子(上記以外の識別子) : 通常の宣言子,または列挙定数として宣言されます。

### **2.3.4** オブジェクトの記憶域期間

各オブジェクトは,そのライフタイムを決定する"記憶域期間"を持っています。記憶域期間には,静的 (static)記憶域期間と自動 (automatic) 記憶域期間の2つがあります。

(1) 静的記憶域期間

静的記憶域期間を持つオブジェクトは,実行前に領域が確保されます。確保される領域は 1 回だけ初期化 されます。静的オブジェクトは,プログラムの実行中存在して,最後に格納された値を保持します。 静的記憶域期間を持つオブジェクトを次に示します。

- 外部結合を持つオブジェクト
- 内部結合を持つオブジェクト
- 記憶クラス指定子 static で宣言されたオブジェクト
- (2) 自動記憶域期間

自動記憶域期間を持つオブジェクトは,宣言されるブロック内に入るときにオブジェクトの領域が確保さ れます。ブロックに頭から入るときに,初期化の指定があるとオブジェクトの初期化が行われます。ブ ロック内のラベルにジャンプして入った場合は,初期化されません。 自動記憶域期間を持つオブジェクトの領域は,宣言されたブロックの実行が終わると,保証されません。

自動記憶域期間を持つオブジェクトを次に示します。

- 無結合のオブジェクト
- 記憶クラス指定子 static で宣言されていないオブジェクト

### **2.4** 型

型は,オブジェクトに格納される値の性質を決定し,次の 3 種類に分けられます。

- オブジェクト型 : オブジェクトを表す型
- **関数型 : 画面 : 画面 : 関数を表す型**
- 不完全型 : サイズに関する情報を持たないオブジェクトを表す型

型の分類を次に示します。

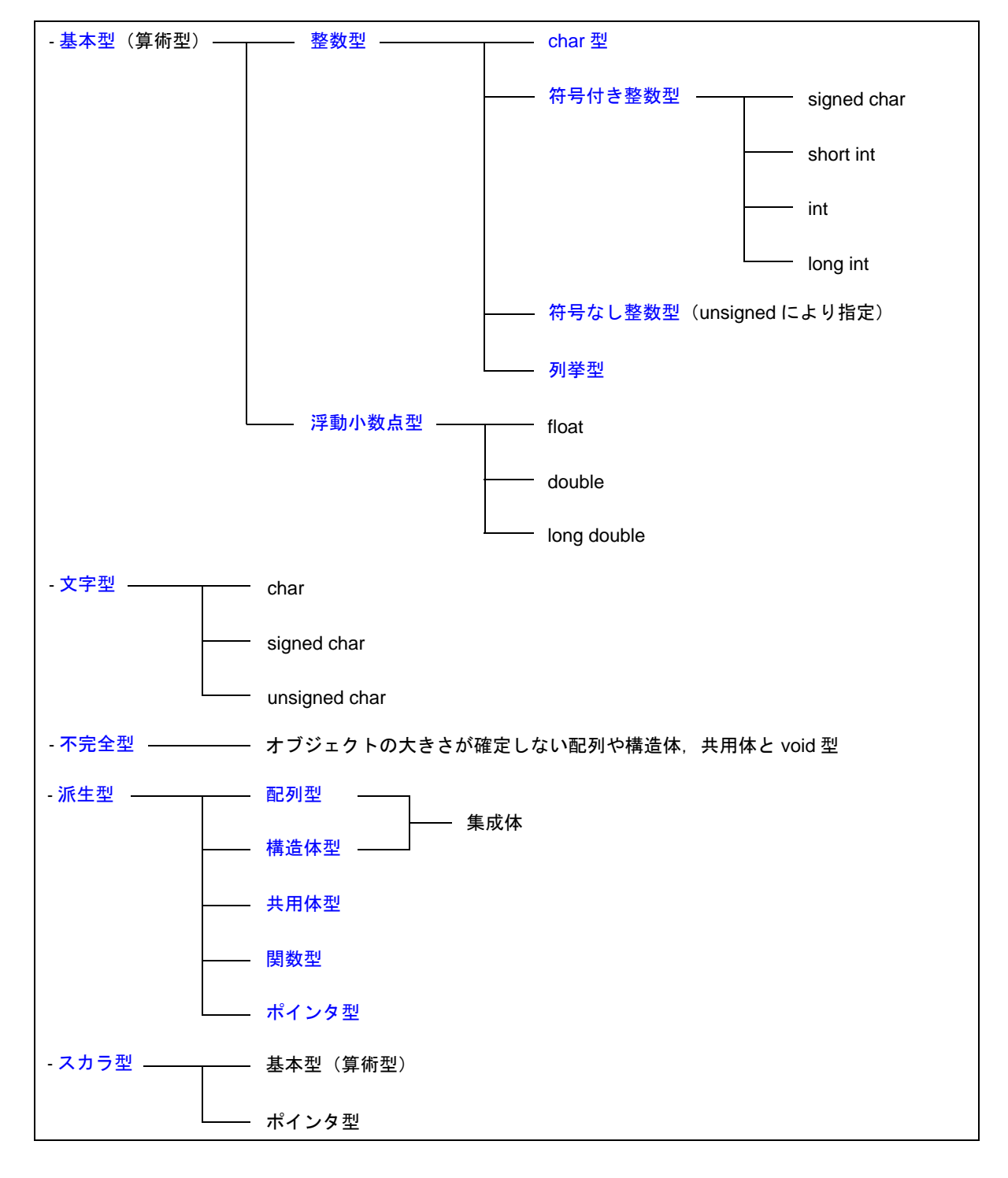

図 2-1 型分類

#### <span id="page-39-2"></span>**2.4.1** 基本型

基本型は、算術型とも呼ばれ、整数型と浮動小数点型からなります。また整数型は、char 型,符号付き整数 型,符号なし整数型,列挙型に分類されます。

<span id="page-39-1"></span>(1) 整数型

整数型には次の 4 種類の型があります。整数型の値は 2 進数 0 と 1 によって表現されます。

- [char](#page-39-0) 型
- [符号付き整数型](#page-39-3)
- [符号なし整数型](#page-39-4)
- [列挙型](#page-39-5)
- <span id="page-39-0"></span>(a) char 型

char 型は、実行文字集合の任意の文字を格納するのに十分な大きさを持っています。char オブジェク トに格納される文字の値は,正になります。文字以外のものは,符号付き整数として扱われます。格 納する際,オーバフローが生じるとオーバフローした部分は無視されます。

<span id="page-39-3"></span>(b) 符号付き整数型

符号付き整数型には、次の4種類の型があります。

- signed char
- short int
- int
- long int

signed char 型で宣言されるオブジェクトは,修飾子がない char と同じ大きさの領域を持ちます。 修飾子がない int オブジェクトは、実行環境の CPU アーキテクチャにとって自然な大きさを持ちま す。

符号付き整数型には,それに対応する符号なし整数型があり,ともに同じ大きさの領域を使用しま す。符号付き整数型の正の数は,符号なし整数型の部分集合です。

<span id="page-39-4"></span>(c) 符号なし整数型

符号なし整数型はキーワード unsigned で示されるものです。 符号なし整数型を含む計算ではオーバフローしません。符号なし整数型を含む計算の場合、整数型で 表現できない値になると,計算結果は符号なし整数型で表現できる最大数に 1 を加算した値で割った 余りに置き換わるからです。

<span id="page-39-5"></span>(d) 列挙型

列挙は,名付られた整数定数の集合です。列挙の並びにより,構成されます。

### <span id="page-40-0"></span>(2) 浮動小数点型

浮動小数点型には次の 3 種類の型があります。

- float
- double
- long double

なお, CC78K0S では, double, long double 型は, float と同様に ANSI / IEEE 754-1985 で規定されてい る,単精度正規化数に対する浮動小数点表現としてサポートします。つまり, float, double, long double 型の値の範囲は同じとなります。

| 型                  | 値の範囲                                       |
|--------------------|--------------------------------------------|
| (signed) char      | $-128 \sim +127$                           |
| unsigned char      | $0 \sim 255$                               |
| (signed) short int | $-32768 \sim +32767$                       |
| unsigned short int | $0 \sim 65535$                             |
| (signed) int       | $-32768 \sim +32767$                       |
| unsigned int       | $0 \sim 65535$                             |
| (signed) long int  | $-2147483648 \sim +2147483647$             |
| unsigned long int  | $0 \sim 4294967295$                        |
| float              | 1.17549435E - 38F $\sim$ 3.40282347E + 38F |
| double             | $1.17549435E - 38F \sim 3.40282347E + 38F$ |
| long double        | $1.17549435E - 38F \sim 3.40282347E + 38F$ |

表 2-8 基本型一覧

- signed は省略できます。ただし char 型の signed を省略した場合,コンパイル時の条件(オプショ ン)により signed char, または unsigned char と判断されます。
- short int と int は、同じ値の範囲を持ちますが、異なる型として扱われます。
- unsigned short int と unsigned int は, 同じ値の範囲を持ちますが, 異なる型として扱われます。
- float, double, long double は, 同じ値の範囲を持ちますが, 異なる型として扱われます。
- float, double, long double の値の範囲は, 絶対値の範囲です。
- (a) 浮動小数点数 (float 型) の仕様
	- フォーマット 浮動小数点数のフォーマットを次に示します。

$$
(上位アドレス) \n31 30 e\n\n2322 m\n\n0\n(下位アドレス)\n\n0
$$

この形式の数値は、次のようになります。

 ( サイン部値 ) ( 数部値 ) ( -1 ) \* ( 仮数部値 ) \* 2

s : サイン部 (1 ビット)

正数の場合 0,負数の場合 1 をとります。

<span id="page-41-0"></span>e : 指数部(8 ビット)

底2の指数を1バイトの整数型(負の場合2の補数表現)で表し、この値にさらに 7FH のバイアスを加えた値を用いています。これらの関係を、表 2-9 に示します。

| 指数部 (16進)            | 指数部の値        |
|----------------------|--------------|
| FE.                  | 127          |
| 81<br>80<br>7F<br>7E | 2<br>0<br>-1 |
| 01                   | $-126$       |

表 2-9 指数部の関係

m : 仮数部(23 ビット)

仮数部は絶対値で表現され,仮数部のビット位置 22 ~ 0 が 2 進数の小数点第 1 位~第 23 位に相当します。仮数部値は浮動小数点値が 0 になる場合を除いて、常に 1 ~ 2 の 範囲になるように指数部の値を調整します(正規化)。そのため1の位(1の値を意味す る)は常に 1 となり,この形式では省略した形で表現しています。

- ゼロの表現

指数部 = 0,かつ仮数部 = 0 のとき,次のように± 0 を表現します。

 ( サイン部値 )  $(-1)$  \* 0

#### - 無限大の表現

指数部 = FFH,かつ仮数部 = 0 のとき,次のように±∞を表現します。

 ( サイン部値 )  $(-1)$  \* ∞

- 非正規化数

非数 (NaN) の表現

指数部 = 0, かつ仮数部 ≠ 0 のとき, 次のように非正規化数を表現します。

(サイン部値) -126 ( -1 ) \* ( 仮数部値 ) \* 2

- 備考 ここでの仮数部値は, 1 未満の数値であり, 仮数部のビット位置 22 ~ 0 がそのまま小数 点第 1 位~ 23 位を表現します。
- 指数部 = FFH,かつ仮数部 ≠ 0 のとき,サイン部にかかわらず非数を表現します。
- 演算結果の丸め処理 最近偶数への不偏丸めを行います。演算結果が上記の浮動小数点のフォーマットで表現できない 場合,表現可能な最も近い値に丸めます。 丸め以前の値に対して等差の表現可能な値が2つある場合,偶数(2 進表現の最下位ビットが 0 となる数)に丸めます。
- 演算例外

演算例外には、次の5種類があります。

| 例外           | 返値           |
|--------------|--------------|
| アンダフロー       | 非正規化数        |
| 消滅 (INEXACT) | ±0           |
| オーバフロー       | $\pm \infty$ |
| ゼロ除算         | $\pm \infty$ |
| 演算不能         | 非数 (NaN)     |

表 2-10 演算例外一覧

各例外発生時の警告は、matherr 関数を呼び出すことによって行います。

### <span id="page-42-0"></span>**2.4.2** 文字型

文字型には,次の 3 種類の型があります。

- char
- signed char
- unsigned char

### <span id="page-43-0"></span>**2.4.3** 不完全型

不完全型には、次の4つがあります。

- オブジェクトの大きさが確定しない配列
- 構造体
- 共用体
- void 型

### <span id="page-43-1"></span>**2.4.4** 派生型

派生型には、次の5種類の型があります。

- 配列型
- 構造体型
- 共用体型
- 関数型
- ポインタ型
- <span id="page-43-2"></span>(1) 配列型

配列型は,要素型と呼ばれるメンバ・オブジェクトの集まりを連続して割り付けることを示します。メン バ・オブジェクトは,すべて同じ大きさの領域を持ちます。要素型,および配列の要素の個数を指定しま す。なお,不完全型の配列は作れません。

<span id="page-43-3"></span>(2) 構造体型

構造体型は,大きさの異なるメンバ・オブジェクトの集まりを連続して割り付けることを示します。個々 のメンバ・オブジェクトは,名前によって指定できます。

配列型と構造体型を総称して集成体型と呼びます。集成体型はメンバ・オブジェクトが連続して取られま す。

<span id="page-43-4"></span>(3) 共用体型

共用体型は重なり合うメンバ・オブジェクトの集まりを示します。個々のメンバ・オブジェクトは異なる 大きさと名前を持ち,個別に指定できます。

<span id="page-43-5"></span>(4) 関数型

関数型は,指定された型の返り値を持つ関数を示します。返り値の型,パラメータの数,およびパラメー タの型を指定します。返り値の型が T であれば,その関数は T を返す関数と呼ばれます。

<span id="page-43-6"></span>(5) ポインタ型

ポインタ型は,被参照型と呼ばれる関数型オブジェクト型,および不完全型から作られます。ポインタ型 は,オブジェクトを表します。オブジェクトが示す値は,被参照型の実体を参照するために使用されま す。

被参照型 T から作られるポインタ型は,T へのポインタと呼ばれます。

### <span id="page-44-0"></span>**2.4.5** スカラ型

基本型(算術型)と、ポインタ型を総称してスカラ型といいます。スカラ型には、次のものがあります。

- char 型
- 符号付き整数型
- 符号なし整数型
- 列挙型
- 浮動小数点型
- ポインタ型

### **2.4.6** 適合型

2つの型が同じものであればそれは適合型と呼ばれます。たとえば、別々のコンパイル単位で宣言された2つ の構造体,共用体,または列挙型は,メンバ数,メンバ名が同じで,メンバの型が一致すれば適合型です。この とき 2 つの構造体,共用体は個々のメンバが同じ順序で並び,2 つの列挙では個々のメンバは同じ値を持たなけ ればなりません。

同じオブジェクト,または関数に関係するすべての宣言は,適合型を持たなければなりません。

### **2.4.7** 合成型

合成型は,適合する 2 つの型から作られます。

合成型では次の事が成り立ちます。

- 片方が型の大きさが決まった配列であれば,その合成型は同じ大きさを持つ配列です。
- 片方だけがパラメータ型リスト(関数プロトタイプ)を持つ関数型であれば,その合成型はパラメータ型 リストを持つ関数プロトタイプです。
- 両方の型がパラメータ型リストを持てば,合成パラメータ型リストのパラメータの型は対応するパラメー タの合成型です。

<合成型の例>

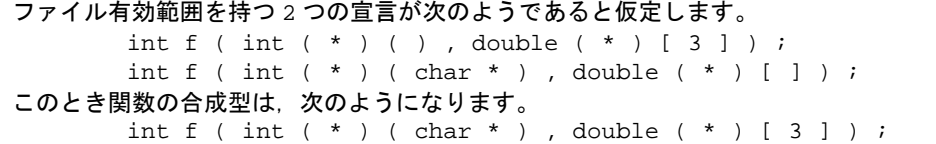

### **2.5** 定数

定数は,あらかじめ設定しておく値です。個々の定数は,指定した形式,および値によって型が決定されま す。定数には、次の4種類があります。

- 浮動小数点定数
- 整数定数
- 列挙定数
- 文字定数

### **2.5.1** 浮動小数点定数

浮動小数点定数は,有効数字部,指数部,浮動小数点接尾語から構成されます。

- 有効数字部 : 整数部,小数点,小数部
- 指数部 : e または E, 符号付き指数
- 浮動小数点接尾語 : f / F (float)
	- l / L (long double)

省略時(double)

指数部の符号付き指数と浮動小数点接尾語は,省略できます。

なお,有効数字部は,整数部,または小数部のいずれかがなくてはなりません。また,小数点,または指数部 のいずれかはなくてはなりません(例:1.23F,2e3)。

#### **2.5.2** 整数定数

整数定数は,数字ではじまり,小数点,および指数部を持ちません。整数定数が符号なし (unsigned) である ことを示すのに符号なし接尾語を,long であることを示すのに長語接尾語を整数定数の後ろに付けることができ ます。

整数定数には次の 3 種類があります。

- 10 進定数 : 0 以外の数字から始まる 10 進数字 10 進数字 = 1 2 3 4 5 6 7 8 9
- 8 進定数 : 整数接尾語 0 + 8 進数字
	- 8 進数字 = 0 1 2 3 4 5 6 7
- 16 進定数 : 整数接尾語 0x または 0X +16 進数字 16 進数字 = 0 1 2 3 4 5 6 7 8 9 a b c d e f A B C D E F

符号なし接尾語 u U 長語接尾語  $l = L$ 

(1) 10 進定数

10 進定数は 10 を基数とする整数値です。指定方法は 0 以外の数字を先頭にして,その後ろに 0 ~ 9 の数 字を続けます(例:56UL)。

(2) 8 進定数

8 進定数は 8 を基数とする整数値です。指定方法は 0 を先頭にして,その後ろに 0 ~ 7 の数字を続けます (例:034U)。

(3) 16 進定数

16 進定数は 16 を基数とする整数値です。指定方法は 0x,または 0X を先頭にして,その後ろに 10 進数 字. および 10 から 15 の値を表す a (または A) から f (または F) を続けます (例: 0xF3)。

整数定数の型は,次に示す"表現できる型"の最初のものとみなされます。

CC78K0S では、添字なしの定数の型は、コンパイル時の条件(オプション)により、char,または unsigned char に変更できます。

| 整数定数                            | 表現できる型                                        |
|---------------------------------|-----------------------------------------------|
| 接尾語なし 10 進数                     | int, long int, unsigned long int              |
| 接尾語なし8進数.16 進数                  | int, unsiged int, long int, unsigned long int |
| uまたはUの接尾語付き                     | unsiged int, unsigned long int                |
| またはしの接尾語付き                      | long int, unsigned long int                   |
| u または U の接尾語,および I または L の接尾語付き | unsigned long int                             |

表 2-11 整数定数と表現できる型

#### **2.5.3** 列挙定数

列挙定数は、列挙型変数の要素、つまり列挙型変数の値を示すために使用します。列挙型変数は、識別子で示 される特定の値のみを持てます。

列挙型(enum)は次の型の中ですべての列挙定数を表現できる最初のものとなります。列挙定数は,識別子 で示します。

- signed char
- unsigned char
- signed int

記述方法は、"enum 列挙型{列挙型定数の並び}"となります。

```
<例>
```
enum months  $\{$  January = 1, February, March, April, May  $\}$ ;

= と整数の指定がある場合は,列挙型変数はその整数値を持ち, その後ろに続く列挙型変数の値は, その値 +1 の値を持ちます。この例では、それぞれ順に 1, 2, 3, 4, 5 の値を持ちます。" = 1"がない場合は、0, 1, 2, 3, 4 の値を持ちます。

### **2.5.4** 文字定数

文字定数は ' x ',または ' ab ' のようにシングル・クォートで囲まれる 1 文字以上の文字列です。

文字定数には, シングル・クォート('), バック・スラッシュ()あるいは¥), および改行文字( ¥n)は含 まれません。それらの文字を表す場合は,拡張表記(エスケープ・シーケンス)を使用します。拡張表記は次の 3 種類があります。

- 単純拡張表記 : \ \ \ \ \ \ \ \ \ \ \a \b \ \ \r \ \ \ \ \
- 8 進拡張表記 : ¥8 進数字 [ 8 進数字 8 進数字 ]  $(\varnothing\!$  :  $\frac{2}{10}$  12 ,  $\frac{2}{10}$   $\stackrel{\pm}{\sim}$  1)
- 16 進拡張表記 : ¥x 16 進数字  $(\varnothing$  : ¥xFF  $^{\not\pm 2}$
- 注1 ヌル文字を表します。
- 注 2 CC78K0S では, -1 の値を表します。ただし, char を unsigned char とみなす条件(オプション)を付 けた場合は,+255 の値を表します。

## **2.6** 文字列リテラル

文字列リテラルは, " xxx " のようにダブル・クォートで囲まれる 0 個以上の文字の並びです(例: " xyz " )。 シングル・クォート(')は、それ自身、または拡張表記(\')で表現します。また、ダブル・クォート(") は、拡張表記(\")で表現します。

配列要素は,char 型を持ち,与えられた文字で初期化されます(例:char array [ ] = " abc " ; )。

### **2.7** 演算子

演算子を次に示します。

表 2-12 演算子一覧

```
[ ] ( ) , \rightarrow++ -- & * + - ∼ ! sizeof
/ % << >> < > <= >= == !=
   ^ | && ||
? :
= * = / = \frac{9}{6} = + = - = << = >> =\&= \quad \wedge = \quad | =, # ##
```
"[ ]","( )",および"? :"演算子は必ずペアで使用します。また,この間には式を書くこともできます。 "#",および"##"は前処理指令のマクロ定義にのみ使用できます(記述方法については,「第 5 章 [演算子と](#page-76-0) [式」](#page-76-0)を参照してください)。

### **2.8** 区切り子

区切り子は独立した文法,または意味を持つ記号ですが,値の生成は行いません。 区切り子を次に示します。

[ ] ( ) { } \* , : = ; ... #

区切り子"[ ]", "( )", "{ }" は, 間に式, 宣言, または文を書けます。ただし, これらは必ずペアで使用しま す。

区切り子"#"は前処理指令だけに使用します。

# **2.9** ヘッダ名

ヘッダ名は,"#include"前処理指令でのみ使用されます。ヘッダ名の #include 指令により,外部ソース・ ファイルとの対応付けが行われます。

ヘッダ名の #include 指令の例を示します(#include 各指令の詳細については,「9.2 [ソース・ファイルの取り込](#page-152-0) [み」](#page-152-0)を参照してください)。

#include < ヘッダ名 > #include " ヘッダ名 "

# **2.10** コメント

コメントは, C ソース・モジュールに入れる注釈文のことです。コメント文は, 先頭を "/\*"で示し最後を "\*/"で閉じます。

なお, CC78K0S はマルチバイト文字を識別でき, 漢字を使用できます。オプション, または環境変数により, 漢字コードを指定できます。また, -zp オプションにより, "//"以降改行までをコメント文として認識できます。

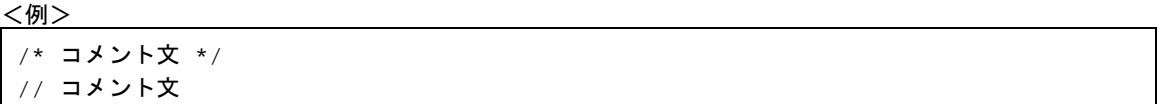

# <span id="page-53-0"></span>第3章 型,記憶域クラスの宣言

この章では,C 言語で使用されるデータや関数の型と宣言,またその有効範囲について説明します。宣言と は,識別子,または識別子の集まりに,解釈および属性を指定することです。識別子によって名付けられたオブ ジェクトや関数に対して,記憶域も確保する宣言は"定義"といいます。

宣言の例を次に示します。

表 3-1 型,記憶域クラスの宣言の例

| #define TRUE<br>#define FALSE<br>#define SIZE |      | $\mathbf{1}$<br>0<br>200               |                     |
|-----------------------------------------------|------|----------------------------------------|---------------------|
| void main (void)                              |      |                                        |                     |
|                                               | auto | int i, prime, k;                       | /* オートマティック変数の宣言 */ |
|                                               |      | for ( $i = 0$ ; $i \le$ SIZE ; $i++$ ) |                     |
|                                               |      | $mark$ [ i ] = TRUE ;                  |                     |
|                                               |      |                                        |                     |

宣言は,記憶域クラス指定子,型指定子,初期化宣言子などで構成されます。記憶域クラス指定子,型指定子 は,結合,記憶の持続期間,および宣言子が示す実体の型を指定します。初期化宣言子はコンマで区切られる宣 言子で,各宣言子は付加的な型情報,初期化子,またはその両方を持てます。

あるオブジェクトを表す識別子が無結合で宣言されている場合,そのオブジェクトの型はその宣言子の終わり までに、または初期化子を持っていればその初期化宣言子の終わりまでに完全(サイズに関する情報を持つオブ ジェクト)になっていなければなりません。

# **3.1** 記憶域クラス指定子

記憶域クラス指定子は、オブジェクトの記憶域クラスを指定するものです。記憶域クラスは、オブジェクトが 持つ値の格納場所や,オブジェクトのスコープ(有効範囲)を示します。1 つの宣言中で,記憶域クラス指定子 は 1 つまでしか記述できません。

記憶域クラス指定子には、次の5つがあります。

表 3-2 記憶域クラス指定子

| 指定子の種類   | 意味                                                                                                    |
|----------|----------------------------------------------------------------------------------------------------|
| typedef  | typedef 指定子は,指定した型に対する同義語を宣言します。<br>typedef 指定子の詳細は、「3.6 typedef」を参照してください。                                                                                                    |
| extern   | extern 指定子は,外部変数であることを示します。                                                                                                    |
| static   | static 指定子は,オブジェクトが静的持続期間を持つことを示します。<br>静的持続期間を持つオブジェクトは,プログラムの実行前に領域を確保され,格納され<br>る値は1回だけ初期化されます。オブジェクトは,プログラムの実行中存在して,最後<br>に格納された値を保持します。                                                                 |
| auto     | auto 指定子は.オブジェクトが動的持続期間を持つことを示します。<br>動的持続期間を持つオブジェクトは,実行時に領域が確保されます。ブロックに頭から<br>入るときに,初期化の指定があるとオブジェクトの初期化が行われます。ブロック内の<br>ラベルにジャンプして入った場合は、初期化されません。<br>動的持続期間を持つオブジェクトの領域は,宣言されたブロックの実行が終わると保証<br>はされません。 |
| register | register 指定子は,オブジェクトが CPU のレジスタに割り当てられることを示します。<br>CC78K0Sでは、レジスタ、saddr 領域に割り当てられます。レジスタ変数の詳細につい<br>ては. 「第 11 章 拡張機能」を参照してください。                                                                              |

# **3.2** 型指定子

型指定子は,オブジェクトの型を指定します。型指定子には,次のものがあります。

- void
- char
- short
- int
- long
- float
- double
- long double
- signed
- unsigned
- [構造体指定子と共用体指定子](#page-57-0)
- [列挙型指定子](#page-59-0)
- typedef 名

また、CC78K0S では、次の型指定子が追加されています。

- bit / boolean / \_\_boolean

各型指定子の意味と,CC78K0S で表現できる値の限界値について次に示します。

CC78K0S は,浮動小数点演算について IEEE Std 754-1985 の単精度のみをサポートするため, double, long double は、float と同じフォーマットを持つものとします。

スラッシュで区切られた型指定子は,同じ大きさです。

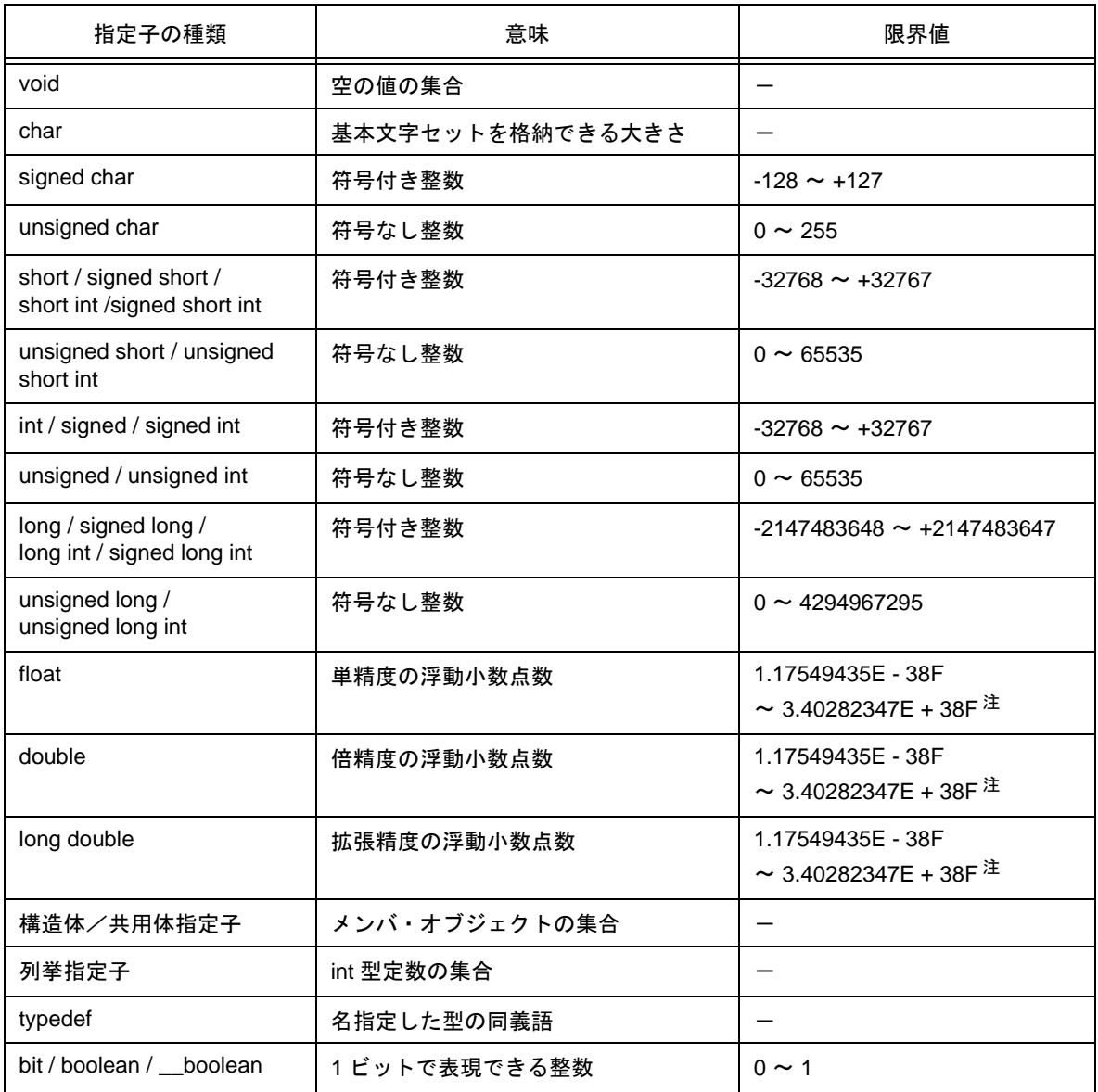

### 表 3-3 型指定子

注 絶対値の範囲です。

### <span id="page-57-0"></span>**3.2.1** 構造体指定子と共用体指定子

構造体指定子と共用体指定子は,名前付きメンバ(オブジェクト)の集まりを示します。個々のメンバは,そ れぞれ異なった型を持てます。

(1) 構造体指定子

構造体指定子は,複数の異なった型の集まりを 1 つのオブジェクトとして宣言します。個々の型のオブ ジェクトはメンバと呼ばれ,それぞれに名前を付けられます。また,宣言された順に,メンバ用の連続し た領域が確保されます。

ただし,78K0S シリーズは奇数番地からワード・データのリード/ライトができない制約があるため, ディフォールトではコード・サイズを優先して,2 バイト以上のメンバが偶数番地に配置されるようアラ イン・データを挿入します。したがって,メンバ間に関しては,アライン・データによる隙間が生じる場 合があります。

-rc オプションを指定することによって,アライン・データの挿入を抑制し,構造体をパッキングできま す。この場合,データ・サイズは小さくなりますが,奇数番地に配置された 2 バイト以上のメンバのリー ド/ライトが 1 バイト単位のリード/ライトのコードに展開されるため,コード・サイズが増加します。 構造体は,次のように宣言します。この宣言は,後ろに構造体変数の並びがないため,まだメモリ割り当 てを行いません。構造体変数の定義については,「第 7 章 [構造体と共用体](#page-134-0)」を参照してください。

struct 識別子 { メンバ宣言並び } ;

#### <構造体宣言の例>

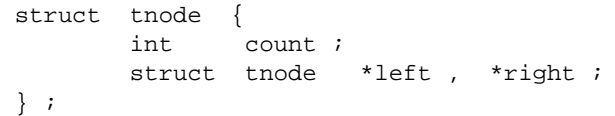

(2) 共用体指定子

共用体指定子は,複数の異なった型の集まりを 1 つのオブジェクトとして宣言します。 個々の型のオブジェクトはメンバと呼ばれ,それぞれに名前を付けられます。 共用体のメンバ用に確保された領域は,すべて重なり合った領域です。 共用体は,次のように宣言します。この宣言は,後ろに共用体変数の並びがないため,まだメモリ割り当 てを行いません。共用体変数の定義については,「第 7 章 [構造体と共用体](#page-134-0)」を参照してください。

union 識別子 { メンバ宣言並び } ;

<共用体宣言の例>

```
union u_tag {
        int var1 ;
        long var2 ; 
} ;
```
メンバの型は,不完全型,または関数型以外であればどのような型でもかまいません。また,メンバは ビット数の指定付きで宣言できます。ビット数が指定されたメンバをビット・フィールドと呼びます。 また, CC78K0S では, ビット・フィールド宣言に関する拡張機能を加えています。詳細は,「[11.5](#page-310-0) (15) [ビット・フィールド宣言」](#page-358-0)を参照してください。

(3) ビット・フィールド

ビット・フィールドは、指定したビット数からなる整数型の領域です。ビット・フィールドには、int 型, unsigned int 型,および signed int 型を指定できます<sup>注 1</sup>。

修飾子のない int ビット・フィールド,および signed int ビット・フィールドの最上位ビットは,符号ビッ トとして判断されます<sup>注 2</sup>。

ビット・フィールドが複数ある場合,同じメモリ単位中に十分な空きが残っていれば続くビット・フィー ルドは、隣接するビットに詰めて入れられます。幅が 0 で無名のビット・フィールドを置いた場合は、同 じメモリ単位中に次のビット・フィールドは詰め込まれません。無名のビット・フィールドは宣言子を持 たず,コロン,および幅のみで宣言します。

ビット・フィールド・オブジェクトに単項&演算子(アドレス)は適用できません。

- 注 1 CC78K0S の場合は,char 型,unsigned char 型,signed char 型も指定できます。 ただし, CC78K0S は, signed 型ビット・フィールドをサポートしていないので, すべて unsigned 型とみなします。
- 注2 CC78K0S では、コンパイラ・オプション -rb により、ビット・フィールドの割り付け方向を変更 できます(詳細は,「第 11 章 [拡張機能」](#page-304-0)を参照してください)。

<ビット・フィールドの例>

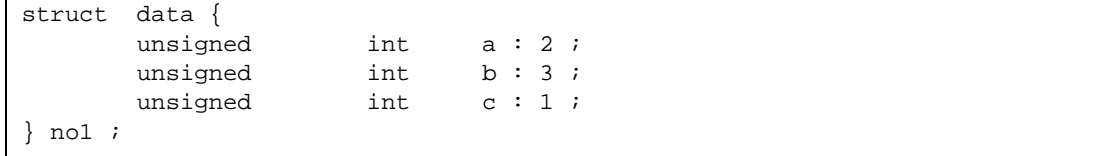

### <span id="page-59-0"></span>**3.2.2** 列挙型指定子

列挙型指定子は,順番付けされるオブジェクトを示します。列挙型指定子によって宣言されるオブジェクトは int 型を持つ定数として宣言されます。

列挙型指定子は,次のように宣言します。

enum 識別子 { 列挙子並び }

オブジェクトは、列挙子並びによって宣言します。オブジェクトは、宣言された順に先頭を 0 で, それに続く オブジェクトを順に1ずつ加えた値に定義します。また, "="によって定数値を指定できます。

次の例では"hue"を列挙の識別子(タグ)にし, "col" この型を持つオブジェクト, "cp" をこの型を持つオ ブジェクトへのポインタとしています。この宣言で列挙された値は,"{ 0 , 1 , 20 , 21 }"になります。

```
enum hue {
        chartreuse , 
        burgundy ,
       cluster = 20,
        winedark 
} ;
enum hue col, *cp;
void main ( void ) {
        col = claret ;
        cp = &col ;
       /* … */ ( *cp != burgundy ) /* … */
: 100 minutes
}
```
### **3.2.3** タグ

タグは,構造体/共用体,および列挙型に付ける名前です。タグは宣言された型を持ち,タグにより同じ型の オブジェクトを宣言できます。

次の宣言の識別子がタグ名です。

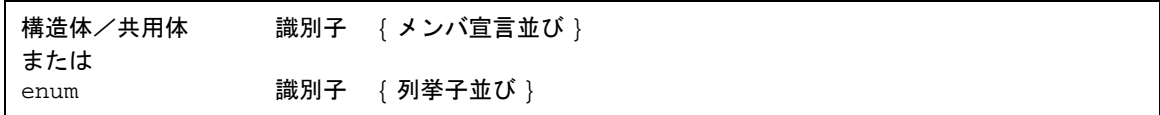

タグは,メンバ宣言並びによって定義される構造体/共用体,および列挙の内容を持ちます。一度タグを指定 し,構造体/共用体,および列挙を指定すると中かっこ"{ }"で囲まれた並びを省略できます。次からの宣言 は,タグが持つ内容と同じ構造を持ちます。同じ有効範囲中のそれ以後の宣言は中かっこで囲まれる並びを省略 しなければなりません。

次の型指定子は,内容が未定義なので構造体,または共用体は不完全型です。

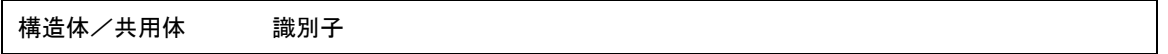

この場合のタグは、オブジェクトの大きさが必要ないときにのみ使えます。これは、同じ有効範囲の中で、タ グの内容を定義することにより型が完全になります。

次の例でタグ"tnode"は、整数、および2つの同じ型のオブジェクトへのポインタを含む構造体を指定して います。

```
struct tnode {
       int count ;
        struct tnode *left , *right ;
} ;
```
次の例は"s"をタグで示される型のオブジェクトとして宣言し, "sp"をタグで示される型のオブジェクトへ のポインタとして宣言します。この宣言により,式"sp -> left"は"sp"が指すオブジェクトの左の"struct tnode" へのポインタを指すことを示します。

また, 式"s.right -> count"は,"s"の右の"struct tnode"のメンバである"count"を指すことを示します。

```
typedef struct tnode TNODE ;
struct tnode {
         int count ;
         struct tnode *left , *right ;
} ;
TNODE s , *sp ;
void main ( void ) {
        sp \rightarrow left = sp \rightarrow right ;
        s.right \rightarrow count = 2 ;
}
```
### **3.3** 型修飾子

型修飾子には, "const" と "volatile" の2 つがあります。これらは, 左辺値に対してのみ影響します。 const 修飾型で定義されたオブジェクトを, 非 const 修飾型を持つ左辺値を使って変更できません。また, volatile 修飾型で定義されたオブジェクトを,非 volatile 修飾型を持つ左辺値を使って参照できません。

volatile 修飾型を持つオブジェクトは、コンパイラからは認識されない方法で変更でき,また,他の認識されな い副作用を持てます。したがって,このオブジェクトを参照する式は C 言語で書かれたプログラムがどのように 実行されるかを,順序規則に従って厳密に評価しなければなりません。さらに,そのオブジェクトに最後に格納 された値は,未知の要因による変更点を除き,すべての副作用完了点で,プログラムによって定められたものと 一致する必要があります。

配列型の指定に型修飾子がある場合,型修飾子は配列ではなく配列の要素を修飾します。関数型の指定に型修 飾子を含めることはできませんが, 「2.2 [キーワード](#page-33-0)」で示した CC78K0S 独自の型修飾子, callt, \_\_callt , callf , \_\_callf , noauto , norec , \_\_leaf , \_\_interrupt , \_\_interrupt\_brk , \_\_rtos\_interrupt , \_\_pascal を型修飾子として含める ことはできます。

なお, sreg , \_\_sreg , \_\_directmap , \_\_temp も型修飾子です。

次の例で "real\_time\_clock"は、ハードウェアによって変更できますが、代入や、インクリメント,デクリメ ントなどの操作はできません。

extern const volatile int real\_time\_clock ;

型修飾子が集成体型を修飾する場合を次に示します。

```
const struct s { int mem ; } cs = { 1 } ;
struct s ncs ; the new to the state of the state of the state of the state of the state of the state of the st
typedef int A [2] [3] ;const A a = { { 4 , 5 , 6 } , { 7 , 8 , 9 } } ; /* const int の配列の配列 */
int *pi ;
const int *pci ;
ncs = cs ; /* 正しい */
cs = ncs ; /* 代入演算子の変更可能な左辺値の制約に違反している */
pi = \text{&} \text{ncs} \cdot \text{mem} ; /* 正しい */
pi = &cs.mem ; <br>
/* 代入演算子の型の制約に違反している */
pci = &cs.mem ; /* 正しい */
pi = a [ 0 ] ; <br>
/* 正しくない: a [ 0 ]は "const int *" 型を持つ */
```
### **3.4** 宣言子

宣言子は,1 つの識別子を宣言します。ここでは,特にポインタ宣言子,配列宣言子,および関数宣言子を説 明します。宣言子により,識別子の有効範囲,記憶域期間,および型を持つ関数,またはオブジェクトが決まり ます。

次に各宣言子の記述方法を示します。

### **3.4.1** ポインタ宣言子

ポインタ宣言子は,宣言する識別子がポインタであることを示します。ポインタは,値が格納されているとこ ろをポイントする(指す)ものです。

ポインタ宣言は,次のように行います。

```
* 型修飾子並び 識別子
```
この宣言により識別子は,型修飾子で修飾されたポインタになります。

次の2つの宣言は、"定数値への可変ポインタ"、および"変数値への不変ポインタ"を示しています。

```
const int *ptr_to_constant ;
int *const constant_ptr ;
```
1 行目の宣言は, ptr\_to\_constant が指す const int の内容は変更されてはならないが, ptr\_to\_constant 自身は他 の const int を指すように変更されてもよいことを表しています。同様に2行目の宣言では、constant\_ptr が指す int の内容は変更されてもよいが, constant\_ptr 自身は常に同じ位置を指すことを表しています。

不変ポインタ constant\_ptr の宣言は,"int 型へのポインタ"型に対する定義を含むことによって明確にできま す。

次の例は、constant\_ptr を "int への const 修飾ポインタ"型を持つオブジェクトとして宣言しています。

typedef int \*int ptr ; const int\_ptr constant\_ptr ;

### **3.4.2** 配列宣言子

配列宣言子は,宣言する識別子が配列型を持つオブジェクトであることを宣言します。 配列宣言は,次のように行います。

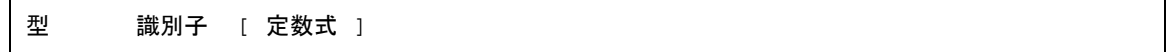

この宣言により識別子は,宣言された型の大きさを持つ配列になります。定数式の値が配列の要素数になりま す。定数式は、0より大きい値を持つ整数定数式です。配列の宣言において定数式の指定がないと、配列は不完 全型になります。

次の例は, 11 の要素数からなる char 型の配列 "a [ ]"と, 17 の要素数からなる char 型のポインタの配列 "ap [ ]"を宣言しています。

char a [ 11 ] , \*ap [ 17 ] ;

次の例で, 最初の宣言の x は,int 型へのポインタであることを宣言しています。2 番目の宣言では, y が他の ところで宣言される大きさの指定のない int 型の配列であることを宣言しています。

extern int \*x ; extern int y [ ];

### **3.4.3** 関数宣言子(プロトタイプ宣言を含む)

関数宣言子は,関数の返り値,および引数の型を宣言します。 関数宣言は,次のように行います。

型 識別子 (仮引数型並び,または識別子並び)

この宣言により、仮引数型並びで指定した型の仮引数を持ち、識別子の前に宣言された型の値を返す関数にな ります。関数の仮引数は,仮引数識別子並びによって指定します。これらの並びにより,引数を示す識別子とそ の型が決まります。ヘッダ・ファイル"stdarg.h"で定義されているマクロは、省略記法(,…)で書かれた並び を仮引数に変換します。また、仮引数がない関数は、仮引数型並びを"void"にします。

# **3.5** 型名

型名は,関数,またはオブジェクトの大きさを示す型の名前です。文法的にみた型名は,関数,またはオブ ジェクトに対する宣言から識別子を除いたものです。

次に型名の例をあげます。

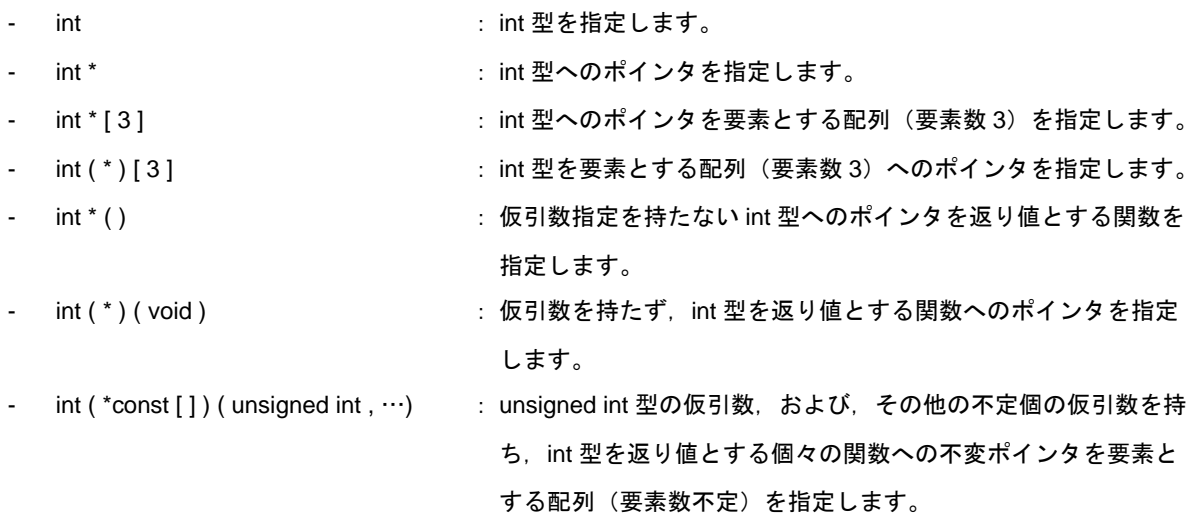

### <span id="page-65-0"></span>**3.6 typedef**

typedef は,識別子が指定した型と同義語であることを定義します。定義された識別子が typedef 名となりま す。

typedef 名の定義は、次のように行います。

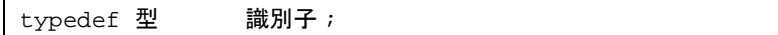

次の例で distance は int 型であり, metricp はパラメータ指定を持たず int 型を返す関数へのポインタです。ま た、z の型は指定された構造体であり、zp はこの構造体へのポインタです。

```
typedef int MILES , KLICKSP ( ) ;
typedef struct { long re , im ; } complex ;
7 * ... *7MILES distance ;
extern KLICKSP *metricp ;
complex z , *zp ;
```
次に示す例は,typedef 名 t を signed int 型で,typedef 名 plain を int 型でそれぞれ宣言し,3 つのビット・ フィールド・メンバを持つ構造体を宣言しています。ビット・フィールド・メンバは,次のとおりです。

- 名前が t で,0 ~ 15 の範囲の値をとるもの
- 名前がなく const 修飾された,(アクセスされたならば)-16 ~ +15 の範囲の値をとるもの
- 名前が r で, -16 ~ +15 の範囲の値をとるもの

```
{typedef} \; \; \texttt{signed} \quad \; \texttt{int} \qquad \; \texttt{t} \; \; \texttt{t} \\ \; \texttt{typedef} \; \; \texttt{int} \qquad \; \texttt{plain} \; \; \texttt{t}typedef int
struct tag {
              unsigned t: 4;
              const t : 5 ;
              plain r : 5 ;} ;
```
この例で, 1番目のビット・フィールド宣言は unsigned を型指定子とする (このため t を構造体メンバの名前 となる)のに対し, 2番目のビット・フィールド宣言は const を型修飾子とする (typedef 名として参照できる t を 修飾する)という点で異なっています。この宣言のあとで,内側の有効範囲中で,次の記述があれば,関数fは "仮引数を 1 つ持ち,signed int を返す関数"として宣言され,その仮引数は,"仮引数を 1 つ持ち,signed int を 返す関数へのポインタ型"として宣言されています。また,識別子 t は long 型として宣言されます。

```
t f ( t ( t ) ) ;
long t;
```
typedef 名は,プログラムを読みやすくするために使用できます。次に示す signal 関数の 3 つの宣言はすべて, 1 番目に定義された typedef 名を使用しないものと同じ型を指定します。

```
typedef void fv ( int ) ;
typedef void ( *pfv ) ( int ) ;
void ( *signal ( int , void ( * ) ( int ) ) ) ( int ) ;
fv * signal (int, fv *);<br>pfv signal (int, pfv);
     signal ( int , pfv ) ;
```
### **3.7** 初期化

初期化は,オブジェクトに前もって値を設定することです。オブジェクトの初期化は,初期化子によって行い ます。

初期化は,次のように行います。

オブジェクト = { 初期化子並び } ;

初期化子並びには,初期化するオブジェクトの数だけ初期化子を指定します。

静的記憶域期間を持つオブジェクトと集成体/共用体型を持つオブジェクトに対する初期化子,または初期化 子並び中のすべての式は定数式によって指定します。

識別子の宣言がブロック有効範囲を持ち,外部結合,または内部結合を持つ場合,初期化できません。

### **3.7.1** 静的記憶域期間を持つオブジェクトの初期化

静的記憶域期間を持つ算術型のオブジェクトの初期化を行わなかった場合は,暗黙的に 0 に初期化されます。 同様に,静的記憶域期間を持つポインタ型のオブジェクトは,NULL ポインタ定数に初期化されます。

<例>

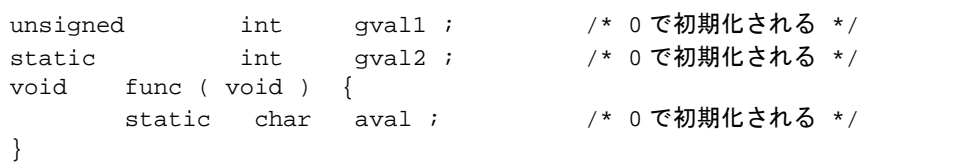

### **3.7.2** 自動記憶域期間を持つオブジェクトの初期化

自動記憶域期間を持つオブジェクトの初期化を行わなかった場合は,その値は不定となり保証されません。

<例>

```
void func ( void ) {
                              char aval ; (example avail in the set of the set of the set of the set of the set of the set of the set of the set of the set of the set of the set of the set of the set of the set of the set of the set of the set of t
 : 100 minutes
                              \text{aval} = 1 ; \frac{1}{2} , \frac{1}{2} , \frac{1}{2} , \frac{1}{2} , \frac{1}{2} , \frac{1}{2} , \frac{1}{2} , \frac{1}{2} , \frac{1}{2} , \frac{1}{2} , \frac{1}{2} , \frac{1}{2} , \frac{1}{2} , \frac{1}{2} , \frac{1}{2} , \frac{1}{2} , \frac{1}{2} , \frac}
```
### **3.7.3** 文字配列の初期化

文字配列は、文字列リテラル(""で囲まれた文字列)によって初期化できます。同様に、文字列リテラルの連 続した文字は配列の要素を初期化します。

次の例では, "型修飾子なし"の配列オブジェクト s,t が定義され, 各配列の要素は文字列リテラルで初期化 されます。

char  $s [ ] = " abc " , t [ 3 ] = " abc " ;$ 

次の例は,前に示した初期化と同じです。

```
char s [ ] = { 'a', 'b', 'c', ' }'t [ ] = { 4 \cdot a \cdot , 1 b \cdot , 1 c \cdot }
```
次の例は, p を "char へのポインタ"型として定義し, 要素(メンバ)が文字列リテラルで初期化され, 長さ が 4 の"char 配列"型オブジェクトを指すように初期化しています。

char  $*_{p} = "abc " ;$ 

### **3.7.4** 集成体,共用体オブジェクトの初期化

- 集成体

集成体型のオブジェクトの初期化は,添字の昇順,またはメンバの順に書かれた初期化子の並びで行いま す。指定する初期化子の並びは中かっこで囲みます。

その並び中の初期化子が集成体のメンバ数より少ない場合,残りのメンバは静的記憶域期間を持つオブ ジェクトと同じように暗黙的に初期化されます。

大きさのわからない配列は,初期化子の数によって配列の要素数が決まり,不完全型でなくなります。

- 共用体

共用体型オブジェクトの初期化は,共用体の最初のメンバに対する中かっこで囲んだ初期化子です。 次の例では,大きさがわからない配列 x が初期化によって 3 つのメンバを持つ int 型の 1 次元配列となります。

int  $x [ ] = { 1, 3, 5 } ;$ 

次の例は,中かっこで囲まれた初期化子を持つ完全な定義です。"{1,3,5}"は,配列オブジェクト"y [0]" の第1行目"y [0] [0]", "y [0] [1]", "y [0] [2]" を初期化します。同様に, 次の2行は"y [1]", "y [2]" を初期化します。"y [ 3 ]"の初期値は、指定されていないので 0 となります。配列の初期化は、次のように指定 できます。

```
char y [ 4 ] [ 3 ] = {{1, 3, 5},
     {2, 4, 6}{3, 5, 7}} ;
```
次の例は,前にあげた例と同じ結果になります。

```
char z [ 4 ] [ 3 ] = { 1 , 3 , 5 , 2 , 4 , 6 , 3 , 5 , 7
} ;
```
次の例は, z の第 1 列が指定した値に初期化され, 残りの要素は 0 になります。

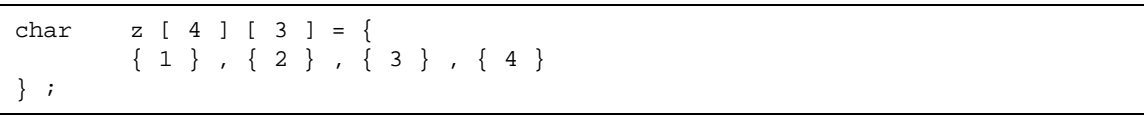

次の例は,3 次元配列を初期化しています。

q [0] [0] [0] は 1 に, q [1] [0] [0] は 2 に, q [1] [0] [1] は 3 に初期化され, さらに, 4, 5, および 6 は それぞれ q [ 2 ] [ 0 ] [ 0 ], q [ 2 ] [ 0 ] [ 1 ], および q [ 2 ] [ 1 ] [ 0 ] を初期化します。そして残りはすべて 0 になり ます。

```
short q [ 4 ] [ 3 ] [ 2 ] = {{1},
      {2, 3}{4, 5, 6}} ;
```
次の例は,前にあげた 3 次元配列の初期化と同じ値に初期化されます。

```
short q [ 4 ] [ 3 ] [ 2 ] = {
              1 \  \, ,\  \, 0\  \, ,\  \, 0\  \, ,\  \, 0\  \, ,\  \, 0\  \, ,\  \, 0\  \, ,\  \, 0\  \, , 2 , 3 , 0 , 0 , 0 , 0 ,
               4 , 5 , 6
} ;
```
次の例は,前にあげた初期化を中かっこを使って完全にしたものです。

short  $q [ 4 ] [ 3 ] [ 2 ] = {$  {  $\{ 1 \}$ , } , {  ${2, 3}$  } , {  ${4, 5, 6}$  } } ;

# 第 **4** 章型の変換

式中で,2つの演算数(オペランド)の型が違う場合,自動的に型変換が行われます。これは,キャスト演算 子によって得られる変換と同じようなものです。この自動的な型変換は,暗黙の型変換といわれます。この章で は,この暗黙の型変換について説明します。

型変換には,正常に変換されるものと,切り捨て,または四捨五入されるもの,また符号が変わるものがあり ます。型変換の一覧表を表 [4-1](#page-71-0) に示します。

<span id="page-71-0"></span>

| 変換前                   | 変換後                      |               |               |                    |                    |              |              |                   |                   |         |         |             |
|-----------------------|--------------------------|---------------|---------------|--------------------|--------------------|--------------|--------------|-------------------|-------------------|---------|---------|-------------|
|                       |                          | (signed) char | unsigned char | (signed) short int | unsigned short int | (signed) int | unsigned int | (signed) long int | unsigned long int | float   | double  | long double |
| (signed) char         | $\ddot{}$                | —             | $\circ$       | $\circ$            | $\bigcirc$         | $\circ$      | $\circ$      | $\circ$           | $\circ$           | $\circ$ | $\circ$ | $\circ$     |
|                       | $\blacksquare$           |               | $\mathsf{N}$  | $\circ$            | N                  | $\bigcirc$   | ${\sf N}$    | $\circ$           | N                 | $\circ$ | $\circ$ | $\circ$     |
| unsigned char         |                          | Δ             | —             | $\circ$            | $\circ$            | $\circ$      | $\circ$      | $\circ$           | $\circ$           | $\circ$ | $\circ$ | $\circ$     |
| (signed) short<br>int | $\ddot{}$                |               |               |                    | $\circ$            |              | $\circ$      | $\circ$           | $\circ$           | $\circ$ | $\circ$ | $\circ$     |
|                       | $\blacksquare$           |               |               |                    | N                  |              | N            | $\circ$           | N                 | $\circ$ | $\circ$ | $\circ$     |
| unsigned short int    |                          |               |               | Δ                  | —                  | Δ            | —            | $\circ$           | $\circ$           | $\circ$ | $\circ$ | $\circ$     |
| (signed) int          | $\ddot{}$                |               |               |                    | $\circ$            |              | $\circ$      | $\circ$           | $\circ$           | $\circ$ | $\circ$ | $\circ$     |
|                       | $\overline{\phantom{a}}$ |               |               |                    | $\mathsf{N}$       |              | N            | $\circ$           | N                 | $\circ$ | $\circ$ | $\bigcirc$  |
| unsigned int          |                          |               |               | Δ                  | —                  | Δ            | —            | $\circ$           | $\circ$           | $\circ$ | $\circ$ | $\circ$     |
| (signed) long int     | $\ddot{}$                |               |               |                    |                    |              |              | —                 | $\circ$           | $\circ$ | $\circ$ | $\circ$     |
|                       | $\overline{\phantom{a}}$ |               |               |                    |                    |              |              | —                 | N                 | $\circ$ | $\circ$ | $\circ$     |
| unsigned long int     |                          |               |               |                    |                    |              |              | Δ                 |                   | $\circ$ | $\circ$ | $\circ$     |
| float                 |                          |               |               |                    |                    |              |              |                   |                   | —       | $\circ$ | $\circ$     |
| double                |                          |               |               |                    |                    |              |              |                   |                   |         |         |             |
| long double           |                          |               |               |                    |                    |              |              |                   |                   |         |         |             |

表 4-1 型変換一覧
- 備考1 signed は省略できます。ただし, char 型の場合にかぎり, コンパイル時の条件(オプション)によっ て signed char,または unsigned char とみなされます。
- 備考 2 : 正しく変換されます。
	- : 型変換は,行われません。
	- N : 正しい値になりません(符号なし整数とみなされます)。
	- △ : ビット・イメージ的には変わりませんが、正の数で表現しきれない場合は、正しい値になり ません(符号付き整数とみなされます)。
	- 空欄 : 変換時にオーバフローした部分は,切り捨てられます。符号も変換後の型によって変わる場 合もあります。

## **4.1** 算術オペランド

(1) 文字型と整数型(汎整数拡張)

char, short int, int のビット・フィールドと, これらの符号付き, または符号なしのもの, または列挙型 を持つオブジェクトは, いずれの場合も, int 型で表現できる範囲内にあれば int 型に変換されます。int 型 で表現できない場合は,unsigned int 型に変換されます。これらを"汎整数拡張"と呼びます。その他の すべての算術型は、汎整数拡張によって変わることはありません。汎整数拡張は、符号も含めて値を保持 します。

CC78K0S では, 修飾子なしの char を符号付きとして扱います。なお, オプションにより, unsigned char として扱うこともできます。

(2) 符号付き整数型と符号なし整数型 整数型を持つ値が他の整数型に変換される場合,値が変換後の整数型で表現できればその値は変わりませ ん。

符号付き整数がそれと等しいか、より大きいサイズを持つ符号なし整数に変換される場合、符号付き整数 の値は負でなければ変わりません。符号付き整数の値が負で,符号なし整数が符号付き整数より大きいサ イズを持つ場合は、まず、符号付き整数が符号なし整数と同じ大きさの符号付き整数に拡張され、次に, 符号なし整数型で表現できる最大数に 1 を加えた値を足して変換前の符号付き整数の値が符号なしの値に 変換されます。

整数型を持つ値がより小さいサイズを持つ符号なし整数に変換される場合,その結果は変換後の符号なし 整数型で表現できる最大の符号なし数に 1 を加えた値で割った非負の余りとなります。整数型を持つ値が より小さいサイズを持つ符号付き整数に変換される場合,または符号なし整数が同じ大きさの符号付き整 数に変換される場合,変換後の値を表現できなければ,オーバフローした部分は無視されます。変換パ ターンは, 表 4-1 を参照してください。

符号付き整数から符号なし整数への変換には,次の場合があります。

#### 表 4-2 符号付き整数から符号なし整数への変換

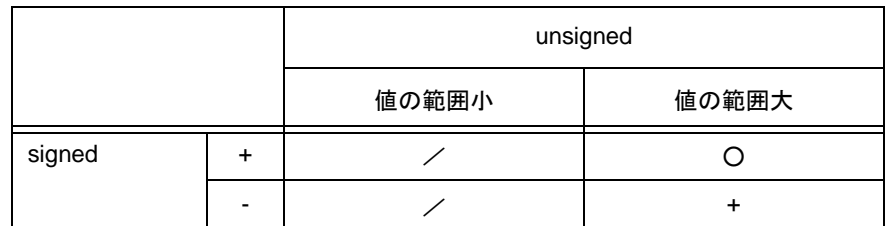

- 備考 : 正しく変換されます。
	- :正の整数に変換されます。
	- / : 変換される型の最大値に 1 を加えた値で割った余り(剰余)となります。

(3) 通常の算術型変換

算術型の演算結果の型は,広い値の範囲を持つ方の型になります。演算結果の型変換は次のとおり行われ ます。

- 一方のオペランドが long double 型を持てば,もう一方のオペランドは long double 型に変換される。
- 一方のオペランドが double 型を持てば,もう一方のオペランドは double 型に変換される。
- 一方のオペランドが float 型を持てば,もう一方のオペランドは float 型に変換される。

上記以外は,次の規則に従って汎整数拡張を両方のオペランドに対して行います。図 [4-1](#page-74-0) に規則を示します。

#### 図 4-1 通常の算術型変換

<span id="page-74-0"></span>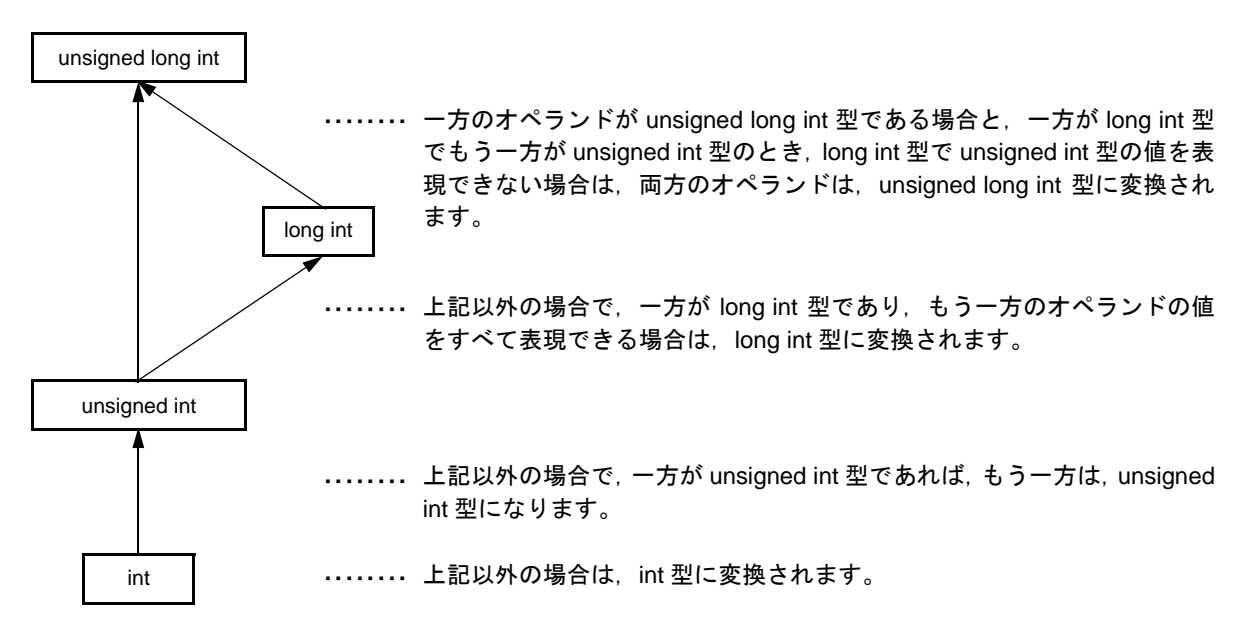

CC78K0S では,コンパイル条件(最適化オプション)により,意図的に int 型に変換させないようにでき ます(詳細は,「CC78K0S C コンパイラ 操作編」のユーザーズ・マニュアルを参照してください)。

## **4.2** 他のオペランド

(1) 左辺値と関数指示子

"左辺値"とは、オブジェクトを指定する(オブジェクト型,または void を除く不完全型を持つ)式です。 配列型,不完全型,または const 修飾型を持たない左辺値,および const 修飾型のメンバを持たない構造 体,または共用体は"変換可能な左辺値"です。

sizeof 演算子,単項&演算子,++ 演算子,-- 演算子のオペランド,演算子または代入演算子の左オペラン ドである場合を除いて,配列型を持たない左辺値は指定されるオブジェクトに格納されている値に変換さ れます。変換されることにより左辺値ではなくなります。

不完全型を持ち,配列型を持たない左辺値は保証されません。

文字配列を除き, "…の配列"型を持つ左辺値は配列オブジェクトの先頭のメンバを指す"…へのポイン タ"型を持つ式に変換されます。これは左辺値ではありません。

 $"$ 関数指示子"は,関数型を持つ式です。sizeof 演算子,または単項&演算子のオペランドを除いて, "… 返す関数"型を持つ関数指示子は"…を返す関数へのポインタ"型を持つ式に変換されます。

(2) void

void 式 (void 型を持つ式)の (存在しない)値は、どのような方法でも使えません。そして、この式に対 して void を除く暗黙的な,または明示的な変換は適用されません。他の型の式が void 式を必要とする文 脈中に現れると,その値,または指示子はないものとされます。

(3) ポインタ

void ポインタは,任右意の不完全型,またはオブジェクト型へのポインタに変換できます。任意の不完全 型,またはオブジェクト型へのポインタは void ポインタに変換できます。結果の値はもとのポインタと等 しくなければなりません。

値 0 を持つ整数定数式が,void \* 型にキャストされた式は"NULL ポインタ定数"と呼ばれます。NULL ポ インタ定数があるポインタに代入されるか,またはあるポインタと等しいか,または比較されれば NULL ポインタ定数はそのポインタに変換されます。

# <span id="page-76-0"></span>第 **5** 章演算子と式

この章では,C 言語で使用される演算子と定数式について説明します。

C 言語には, 算術演算, 論理演算を行うための豊富な演算子が用意されています。また, ビット演算やアドレ ス演算を行う演算子も用意されています。

式は,値の計算,オブジェクト,または関数の指示,副作用の生成とこれらの組合せを実行する演算子,およ びオペランドの列です。

次に演算子の例を示します。

```
#define TRUE 1
#define FALSE 0
#define SIZE 200
void lprintf ( char * , int ) ;
void putchar ( char c ) ;
char mark [ SIZE + 1 ] ; + /* 算術演算子 */
void main ( void ) {
       int i , prime , k , count ;
count = 0 ; ————————————————————=  /* 代入演算子 */
for ( i = 0 ; i <= SIZE ; i++ ) ———————————++ /* 後置演算子 */
mark [ i ] = TRUE ; ——————————————————<= /* 関係演算子 */
      for ( i = 0 ; i \leq SIZE ; i++ ) {
          if (mark [ i ] ) {
             prime = i + i + 3 ; + /* 算術演算子 */
             lprintf ( " %d " , prime ) ;
 count++ ; ++ /* 後置演算子 */
if ( ( count%8 ) == 0 ) ——————————== /* 関係演算子 */
               putchar ( ' \nless \nmid n' ) ;
            for ( k = i + prime ; k \leq SLZE ; k += prime ) += /* 代入演算子 */
                        mark [ k ] = FALSE ; }
       } 
      lprintf ( " Total d\mathfrak{A}" , count ) ;
loop1 : i goto loop1 ;
}
lprintf ( char *s , int i ) {
int j;
 char *ss ;
      j = i ;
      ss = s ;
}
void putchar ( char c ) {
      char d ;
     d = c ;
}
```
<span id="page-77-0"></span>表 [5-1](#page-77-0) に C 言語で使用される演算子とその優先順位を示します。

| 分類           | 演算子                                                   | 結合 <sup>注</sup> | 優先順位 |
|--------------|-------------------------------------------------------|-----------------|------|
| 後置           | $[ ] ( )$ $]$ $\rightarrow$ $++$ $-$                  | $\rightarrow$   | 高い   |
| 単項           | $++ - 8 * + - \sim$<br>! sizeof                       |                 |      |
| キャスト         | (型名)                                                  |                 |      |
| 乗法           | * $/$ %                                               |                 |      |
| 加法           | $+ -$                                                 | $\rightarrow$   |      |
| シフト          | $\langle\langle\ \rangle\rangle$                      | $\rightarrow$   |      |
| 関係           | $\langle \ \rangle \langle = \ \rangle =$             |                 |      |
| 等値           | $==$ $!=$                                             | $\rightarrow$   |      |
| ビットごとの AND   | &                                                     |                 |      |
| ビットごとの排他的 OR | Λ                                                     |                 |      |
| ビットごとのOR     |                                                       |                 |      |
| 論理 AND       | &&                                                    | $\rightarrow$   |      |
| 論理 OR        | $\parallel$                                           |                 |      |
| 条件           | ?:                                                    |                 |      |
| 代入           | $=$ $* =$ /= %= += -=<br>$<<=>>=$ $&=$ $\wedge=$ $ =$ |                 |      |
| コンマ          | $\pmb{\cdot}$                                         |                 | 低い   |

表 5-1 演算子の評価順序

注 同一行の演算子は、同じ優先順位を持ちます。式中に同じ優先順位を持つ演算子が2つ以上ある場合, 矢印で示される方向に評価されていきます。

# **5.1** 一 次 式

一次式には,次のものがあります。

- オブジェクト,または関数として宣言されている識別子
- 定数
- 文字列リテラル
- かっこで囲まれる式

一次式となる識別子は,オブジェクトの場合左辺値で,関数の場合は関数指示子です。定数は,「2.5 [定数](#page-45-0)」で 説明するように指定する値によって型が決まります。

文字列リテラルは,「2.6 [文字列リテラル](#page-48-0)」で説明する型を持つ左辺値です。

# **5.2** 後置演算子

後置演算子は,オブジェクトの後ろに置かれる演算子です。 後置演算子には、次のものがあります。

- [ ] [添字演算子](#page-80-0)
- ( ) [関数呼び出し](#page-81-0)
- [構造体と共用体のメンバ\(](#page-82-0) . -> )
- [後置インクリメントと後置デクリメント演算子\(](#page-83-0) ++ -- )

### <span id="page-80-0"></span>**5.2.1 [ ]** 添字演算子

### 【記述形式】

後置式 [ 添字式 ]

### 【機能】

- 添字演算子"[ ]"は,配列オブジェクトのメンバを指定します。配列"E1 [ E2 ]"は, "( \* ( E1 + ( E2 ) ) )" と同じであると定義されています。つまり E1 の値は配列の先頭メンバへのポインタであり, E2 (整数な ら)は E1 の E2 番目(0 から数えて)のメンバを示します。多次元配列の場合,配列の次元数の分,添字 演算子を連結します。 次の例で, x は 3\*5 の int 型配列になります。x は 3 つのメンバを持ち, 各メンバは 5 つの int 型メンバを

持つ配列です。

int x [ 3 ] [ 5 ] ;

添字演算子を連続して指定することにより, 多次元配列を指定できます。E が i\* j\* … \*k の n 次元配列 (n ≧ 2)であるとき, E は n 個の添字演算子によって表せます。このとき, E は j\* … \*k の (n - 1) 次元 配列へのポインタになります。

【注意】

- 後置式は、"……のオブジェクトへのポインタ"を持たなければなりません。添字式は、整数型で指定し ます。結果は,"……"型になります。

### <span id="page-81-0"></span>**5.2.2 ( )** 関数呼び出し

### 【記述形式】

後置式 ( 引数式並び ) ;

#### 【機能】

- 関数を呼び出します。関数呼び出しは,後置演算子"( )"によって行われます。後置式によって,呼び出 す関数を指定し,かっこ内に呼び出す関数へ渡す引数を示します。
- 関数に関する記述は,関数プロトタイプ宣言と,関数定義(関数本体),関数呼び出しがあります。関数 プロトタイプ宣言は,関数が返す値と引数の型,および記憶クラスを指定します。
- 関数呼び出しで関数プロトタイプ宣言が参照されなければ各引数は、汎整数拡張されます。これは, ディフォールトの実引数拡張 " と呼ばれます。関数プロトタイプ宣言を行うことにより,ディフォールト の実引数拡張を避け,引数の型や数,返り値の型のミスを検出できます。
- "識別子 ( ) ;"のように記憶クラス指定, および型指定がない関数呼び出しは, 外部オブジェクトを持ち, 引数に関する情報がなく int を返す関数呼び出しであると解釈されます。つまり次の宣言が暗黙的に行わ れます。

extern int 識別子 ( ) ;

### 【関数呼び出し例】

```
int func ( char , int ) ; <br>
/* 関数プロトタイプ宣言 */
char a ;
int b , ret ;
void main ( void ) {
      ret = func (a, b); /* 関数呼び出し */
}
int func ( char c , int i ) { /* 関数定義 */
: 100 minutes
       return i ;
}
```
#### 【注意】

- 呼び出す関数は,配列を除くオブジェクトを返し,後置式はこの関数へのポインタ型です。
- プロトタイプを含む関数呼び出しでは,引数の型を対応する仮引数に代入可能な型にします。また,引数 の数も合わせなければなりません。

## <span id="page-82-0"></span>**5.2.3** 構造体と共用体のメンバ( **. ->** )

(1) **.** ドット

#### 【記述形式】

後置式 **.** 識別子

#### 【機能】

- " **.** "は,構造体,または共用体のメンバを指定します。後置式は指定する構造体,または共用体オブ ジェクトの名前であり,識別子はそのメンバの名前です。

(2) -> 矢印

#### 【記述形式】

後置式 -> 識別子

#### 【機能】

- "->"は,構造体,または共用体のメンバを指定します。後置式は指定する構造体,または共用体オブ ジェクトへのポインタの名前であり,識別子はそのメンバの名前です。

```
< . -> 演算子の例>
```

```
#include < stdlib.h >
union {
        struct {
                int type ;
        } n ;
        struct {
                int type ;
                int intnode ;
        } ni ;
        struct {
                int type ;
                struct {
                       long longnode ;
                } *nl_p ;
        } nl ;
} u ;
void func ( void ) {
       u.nl.type = 1;
        u.nl.nl_p -> longnode = -31415L ;
        /* … */
       if (u.n.type == 1) u.nl.nl_p -> longnode = labs ( u.nl.nl_p -> longnode ) ;
}
```
## <span id="page-83-0"></span>**5.2.4** 後置インクリメントと後置デクリメント演算子( **++ --** )

(1) 後置インクリメント演算子

## 【記述形式】

後置式 ++

### 【機能】

- 後置インクリメント演算子はオブジェクトの値を1加算します。この演算は、オブジェクトの型を考慮 して行われます。
- (2) 後置デクリメント演算子

### 【記述形式】

後置式 --

#### 【機能】

- 後置デクリメント演算子はオブジェクトの値を 1 減算します。この演算は,オブジェクトの型を考慮し て行われます。

### 【注意】

- 後置インクリメントと後置デクリメント演算子のオペランドは,修飾された,または,されていない変 換可能な左辺値です。

# **5.3** 単項演算子

単項演算子は,1 つのオブジェクト,および項目に対して演算を行います。 単項演算子には、次のものがあります。

- [前置インクリメントと前置デクリメント演算子\(](#page-85-0) ++ -- )
- アドレスと間接演算子 (&\*)
- [単項算術演算子\(](#page-87-0) + ~ ! )
- sizeof [演算子](#page-88-0)

## <span id="page-85-0"></span>**5.3.1** 前置インクリメントと前置デクリメント演算子( **++ --** )

(1) 前置インクリメント演算子

### 【記述形式】

++ 単項式

### 【機能】

- 前置インクリメント演算子はオブジェクトの値を1加算します。前置インクリメント演算子の式"++E" は,次の式と同じ結果になります。

```
E = E + 1または
E += 1
```
(2) 前置デクリメント演算子

### 【記述形式】

-- 単項式

#### 【機能】

- 前置デクリメント演算子はオブジェクトの値を1減算します。前置デクリメント演算子の式"-- E"は, 次の式と同じ結果になります。

$$
E = E - 1
$$
  
 
$$
\begin{array}{c}\n\overline{\star} \cdot \overline{\star} \cdot \overline{\star} \\
E - = 1\n\end{array}
$$

## <span id="page-86-0"></span>**5.3.2** アドレスと間接演算子( **& \*** )

(1) 単項 & 演算子

### 【記述形式】

& オペランド

### 【機能】

- 指定したオブジェクトのアドレスを返します。
- (2) 単項 \* 演算子

### 【記述形式】

\* オペランド

### 【機能】

- 指定したポインタが指す値を返します。

### 【注意】

- 単項&演算子のオペランドは、register 記憶域クラス指定子で宣言されていないオブジェクトを指す左 辺値です。関数指示子,またはビット・フィールドは,単項&演算子のオペランドに使用できません。 単項 \* 演算子のオペランドは、ポインタ型です。

## <span id="page-87-0"></span>**5.3.3** 単項算術演算子( **+ - ~ !** )

### 【機能】

- 単項 + 演算子は,オペランドに対して正の整数拡張を行います。
- 単項 演算子は,オペランドに対して負の整数拡張を行います。
- 単項 ∼ 演算子は,オペランドのビットごとの補数を返します。
- 単項!演算子は,論理否定演算子と呼ばれます。論理否定演算子は,オペランドの値が"0"のとき"1" を返します。それ以外のときは"0"を返します。

【構文】

- + オペランド
- オペランド
- ∼ オペランド
- ! オペランド

### <span id="page-88-0"></span>**5.3.4 sizeof** 演算子

### 【記述形式】

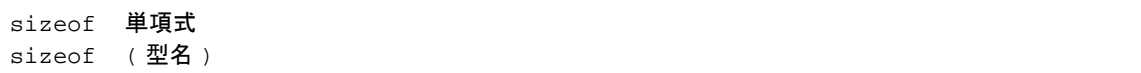

#### 【機能】

- 指定したオブジェクトの大きさをバイト単位で返します。返り値はオブジェクトの型で決まり、オブジェ クトの値自体は評価しません。
- sizeof 演算した char 型, unsigned char 型, または signed char 型 (それらの修飾型も含める)のオブ ジェクトが返す値は1です。配列型のオブジェクトでは、配列の総バイト数になります。また、構造体, または共用体型のオブジェクトの場合,結果の値は領域を保持するために入れられた内部的な詰めものを 含めたオブジェクトの総バイト数です。
- 結果は整数定数であり,その型は size\_t です。これはヘッダ"stddef.h"で定義されています。sizeof 演 算子は,主に記憶域の割り当て,および入出力システムとのやり取りに使用します。

#### 【使用例】

- 次の例は,配列の総バイト数をメンバの大きさで割ることにより,配列のメンバ数を求めています。num には,5 が入ります。

```
int num ;
char array [ ] = { 0 , 1 , 2 , 3 , 4 }void func ( void ) {
               num = sizeof array / sizeof array [ 0 ] ;
}
```
### 【注意】

- sizeof 演算子のオペランドには,関数型,または不完全型を持つ式とビット・フィールド・オブジェクト を指すものを使用できません。

# **5.4** キャスト演算子

キャスト演算子は,データの型を変更します。主にポインタ型の変換を行う場合にキャスト演算子を使用しま す。

キャスト演算子には,次のものがあります。

- [キャスト演算子\(型名\)](#page-90-0)

## <span id="page-90-0"></span>**5.4.1** キャスト演算子(型名)

### 【記述形式】

( 型名 ) 式

### 【機能】

- オブジェクトの型を,かっこ内で示した型に変換します。

### 【使用例】

```
void func ( void ) {
 int val ;
float f;
     f = 3.14F;
val = ( int ) f ;         /* キャストにより, 3 が val に入る */
val = * ( int * ) 0x10000 ;    /* 定数をキャスト */
}
```
## **5.5** 算術演算子

算術演算子には,次のものがあります。

- [乗除演算子\(](#page-92-0) \* / % )
- [加減演算子\(](#page-93-0) + )

<span id="page-91-0"></span>算術演算子は,優先順位により乗除演算子と加減演算子に分かれます。乗除演算子は,2 つのオペランドの積, 商,余りを求め,加減演算子は,2 つのオペランドの和と差を求めます。

表 5-2 除算/剰余算の演算結果の符号

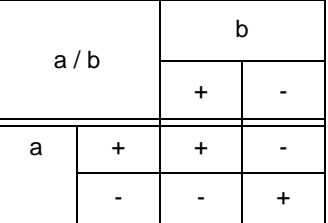

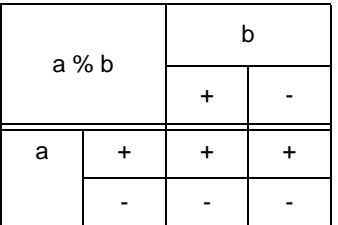

備考 a , b は各オペランドを示します。

除算は符号を取った数値によって行い,小数点以下は切り捨てます。剰余算も同じように符号を取った数値に よって行います。除算/剰余算の演算結果は,符号を取って計算された値に表 [5-2](#page-91-0) の符号を付けたものです[。表](#page-91-0) [5-2](#page-91-0) は,2 つのオペランドの符号のみの計算結果を示しています。

## <span id="page-92-0"></span>**5.5.1** 乗除演算子( **\* / %** )

(1) \* 演算子

### 【記述形式】

E1 \* E2

### 【機能】

- \* 演算子は,2 つのオペランドの積を求めます。

(2) / 演算子

### 【記述形式】

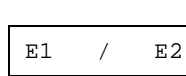

### 【機能】

- /演算子は、左オペランドを右オペランドで除算した商を求めます。
- (3) %演算子

### 【記述形式】

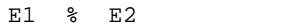

### 【機能】

- %演算子は、左オペランドを右オペランドで除算した余りを求めます。

## <span id="page-93-0"></span>**5.5.2** 加減演算子( **+ -** )

(1) + 演算子

### 【記述形式】

E1 + E2

## 【機能】

- 2 つのオペランドの和を求めます。

(2) - 演算子

### 【記述形式】

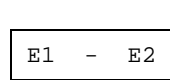

### 【機能】

- 左オペランドから右オペランドを引いた差を求めます。

# **5.6** ビット単位のシフト演算子

シフト演算子は,演算子のオペランドを記号で示された方向へ移動します。 シフト演算子には,次のものがあります。

- シフト演算子 ( << >>)

表 5-3 シフト演算

| $a \ll b$ | b注 |
|-----------|----|
| a         | ი  |
|           | ი  |

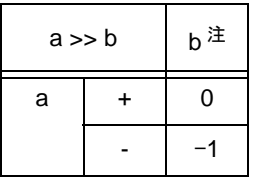

注 b に a のビット幅以上の数値が指定され,シフト演算によりオーバフローが起こった場合の結果 を表に示します。b に負の数が指定された場合は符号なし型とし,正の数として処理します。

備考 a , b は各オペランドを示します。

# <span id="page-95-0"></span>**5.6.1** シフト演算子( **<< >>** )

(1) << 演算子

#### 【機能】

- 左オペランドを右オペランドが示す値(ビット)分左にシフトし,空いたビットに 0 を入れます。"E1 << E2"で, "E1"が符号なし型であれば結果の値は, "E1"に 2の "E2" 乗をかけた値になります。

【構文】

E1 << E2

(2) >> 演算子

#### 【機能】

- 左オペランドを右オペランドが示す値(ビット)分右にシフトします。
- "E1"が符号なし型の場合,シフトして空いたビットに 0 を入れます。
- "E1"が符号付き型の場合,空いたビットに符号ビットと同じものを入れます。
- "E1 >> E2"で, "E1"が符号なし型, または符号付き型でかつ非負の値を持つ場合, 結果の値は, "E1"を 2 の"E2"乗で割った値です。

### 【構文】

 $E1$  >>  $E2$ 

# **5.7** 関係演算子

関係を示す演算子には、2つのオペランドの大小関係を示す"関係演算子"と、等しい/等しくないを示す "等値演算子"があります。

関係演算子と等値演算子は,次のものがあります。

- 関係演算子 ( < > <= >= )
- [等値演算子\(](#page-98-0) == != )

関係演算子で,2 つのポインタを比較した場合の大小関係は,ポインタで指されるオブジェクトのアドレス空間 内での相対位置によって決まります。

CC78K0S では, 関係演算子, 等値演算子は, 指定された関係が真であれば"1"を, 偽であれば"0"を生成 し,それらの結果は int 型を持ちます。

## <span id="page-97-0"></span>**5.7.1** 関係演算子( **< > <= >=** )

(1) < 演算子

#### 【記述形式】

E1 < E2

### 【機能】

- 左オペランドが右オペランドより小さいときに"1"を返します。それ以外の場合には、"0"を返しま す。
- (2) > 演算子

### 【記述形式】

E1  $>$  E2

#### 【機能】

- 左オペランドが右オペランドより大きいときに"1"を返します。それ以外の場合には、"0"を返しま す。

(3) <= 演算子

### 【記述形式】

 $E1$  <=  $E2$ 

### 【機能】

- 左オペランドが右オペランドより小さいか、等しいときに"1"を返します。それ以外の場合には、"0" を返します。

(4) >= 演算子

### 【記述形式】

```
E1 > = E2
```
### 【機能】

- 左オペランドが右オペランドより大きいか, 等しいときに"1"を返します。それ以外の場合には, "0" を返します。

## <span id="page-98-0"></span>**5.7.2** 等値演算子( **== !=** )

(1) == 演算子

## 【機能】

- 2つのオペランドが等しい場合"1"を返し, 等しくない場合に"0"を返します。

### 【記述形式】

 $E1 =$   $E2$ 

(2) != 演算子

### 【機能】

- 2つのオペランドが等しくない場合"1"を返し,等しい場合に"0"を返します。

## 【構文】

E1  $!=$  E2

# **5.8** ビット単位の論理演算子

ビット単位の論理演算子は,オブジェクトの値をビット単位で論理演算します。ビット単位の論理演算には AND,排他 OR,OR があり,それぞれ次の演算子で示します。

- [ビット単位の](#page-100-0) AND 演算子 ( & )
- [ビット単位の排他](#page-101-0) OR 演算子( ^ )
- [ビット単位の](#page-102-0) OR 演算子 (|)

## <span id="page-100-0"></span>**5.8.1** ビット単位の **AND** 演算子( **&** )

## 【記述形式】

E1 & E2

### 【機能】

- "&"はビットごとの論理積を返す,ビット単位の AND 演算子です。ビット単位の AND 演算子は,それぞ れ対応するビットが"1"のときのみ"1"を返します。
- ビット単位の AND 演算子は, "& 演算子"によって指定します。

|               |  | 左オペランドの1ビットの値 |  |
|---------------|--|---------------|--|
|               |  |               |  |
|               |  |               |  |
| 右オペランドの1ビットの値 |  |               |  |

表 5-4 ビット単位の AND 演算子

## <span id="page-101-0"></span>**5.8.2** ビット単位の排他 **OR** 演算子( **^** )

## 【記述形式】

E1  $\sim$  E2

### 【機能】

- "^"はビットごとの排他的論理和を返す,ビット単位の排他 OR 演算子です。ビット単位の排他 OR 演 算子は、それぞれ対応するビットが異なるときのみ"1"を返します。

|               |  | 左オペランドの1ビットの値 |  |
|---------------|--|---------------|--|
|               |  |               |  |
| 右オペランドの1ビットの値 |  |               |  |
|               |  |               |  |

表 5-5 ビット単位の排他的 OR 演算子

## <span id="page-102-0"></span>**5.8.3** ビット単位の **OR** 演算子( **|** )

## 【記述形式】

E1 | E2

### 【機能】

- "|"はビットごとの論理和を返す, ビット単位の OR 演算子です。ビットごとの OR 演算子は, それぞれ 対応するビットが"0"のときのみ"0"を返します。

|               |  | 左オペランドの1ビットの値 |  |
|---------------|--|---------------|--|
|               |  |               |  |
|               |  |               |  |
| 右オペランドの1ビットの値 |  |               |  |

表 5-6 ビット単位の OR 演算子

## **5.9** 論理演算子

論理演算子は,2 つのオペランドの論理積と論理和を行います。論理積は,論理 AND 演算子によって,論理 和は論理 OR 演算子によって指定します。

論理演算子には,次のものがあります。

- 論理 AND [演算子\(](#page-104-0) && )
- 論理 OR 演算子 ( || )

両論理演算子の各オペランドはともに int 型の値"0",または"1"を返します。

## <span id="page-104-0"></span>**5.9.1** 論理 **AND** 演算子( **&&** )

### 【記述形式】

E1 && E2

### 【機能】

- && 演算子は,2 つのオペランドの論理 AND 演算を行います。論理 AND 演算は,2 つのオペランドが "0"以外のときのみ "1" を返します。これ以外の場合 "0" を返します。結果の型は, int 型です。

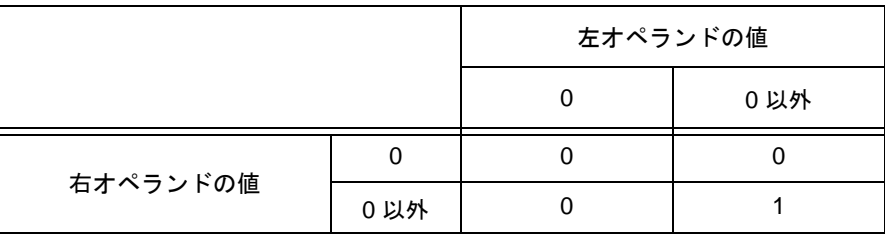

表 5-7 論理 AND 演算子

## 【注意】

- && 演算子は、オペランドを左から右に評価します。左オペランドの値が"0"であれば、右オペランドの 評価を行いません。

## <span id="page-105-0"></span>**5.9.2** 論理 **OR** 演算子( **||** )

### 【記述形式】

E1 || E2

### 【機能】

- || 演算子は, 2 つのオペランドの論理 OR を行います。論理 OR 演算は 2 つのオペランドが"0"のときの み "0"を返します。これ以外のときは, "1"を返します。結果の型は, int 型です。

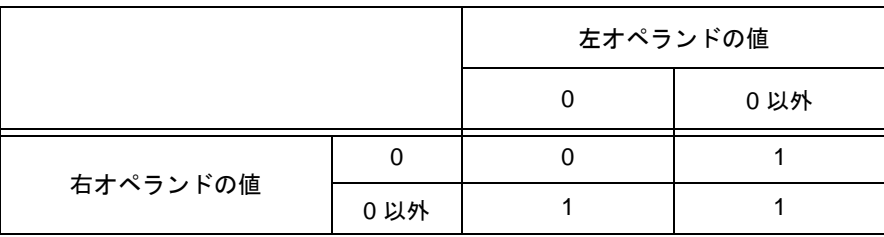

表 5-8 論理 OR 演算子

## 【注意】

- ||演算子は,オペランドを左から右に評価します。左オペランドの値が"0"以外であれば,右オペランド の評価を行いません。

# **5.10** 条件演算子

条件演算子は第1オペランドの値によって次に行う処理を判断します。条件演算子は、"?"と":"によって 判断します。

条件演算子には,次のものがあります。

- 条件演算子 ( ? : )

## <span id="page-107-0"></span>**5.10.1** 条件演算子( **? :** )

### 【記述形式】

第1オペランド ? 第2オペランド : 第3オペランド

### 【機能】

- 条件演算は第1オペランドを評価して, 値が"0"以外であれば第2オペランドを評価し, "0"であれば 第3オペランドを評価します。条件演算子の結果の値は、第2,または第3オペランドの値になります。

【使用例】

```
#define TRUE 1
#define FALSE 0
char flag ;
int ret ;
int func ( ) {
       ret = flag ? TRUE : FALSE ;
        return ret ;
}
```
### 【注意】

- 第2,および第3オペランドの型がともに算術型ならば、それらを共通の型にするために通常の算術型変 換を行います。結果の型は,その共通の型とします。両オペランドの型がともに構造体型,または共用体 型なら、結果の型はその型とします。また、両オペランドが void 型ならば結果の型は void 型とします。
## **5.11** 代入演算子

代入演算子は右オペランドそのものを左のオブジェクトに格納する単純代入と,両オペランドの演算結果を左 のオブジェクトに格納する複合代入があります。

代入演算子は、次のものがあります。

- [単純代入\(](#page-109-0) = )
- 複合代入( [\\*= /= %= += -= <<= >>= &= ^= |=](#page-110-0) )

## <span id="page-109-0"></span>**5.11.1** 単純代入( **=** )

### 【記述形式】

 $E1 = E2$ 

### 【機能】

- 単純代入は,右オペランドを左オペランドの型に変換し,左のオブジェクトに格納します。 次の例では、単純代入の型変換によって関数から返される int 型の値は char 型に変換され、オーバフロー した部分は切り捨てられます。そして"-1"との比較は、再び int 型に変換されてから行われます。修飾 子なしで宣言されている変数"c"が unsigned char とみなされれば変換の結果は負にならず"-1"との比 較は決して等しくなりません。このような場合,移植性を完全にするために変数"c"は int 型で宣言しま す。

int f ( void ) ; char c ; /\* … \*/ ( (  $c = f$  ( ) ) == -1 ) /\* … \*/

## <span id="page-110-0"></span>**5.11.2** 複合代入( **\*= /= %= += -= <<= >>= &= ^= |=** )

### 【記述形式】

 $E1 * = E2$ E1  $/=$  E2 E1 %= E2  $E1$  +=  $E2$  $E1$  -=  $E2$  $E1$  <<=  $E2$  $E1$  >>=  $E2$  $E1$  &=  $E2$  $E1$  ^= E2  $E1$  |= E2

### 【機能】

- 複合代入演算子は,左右のオペランドの演算を行い,結果を左のオブジェクトに格納します。格納される 値は,左オペランドの型に変換されます。
- "E1 op = E2"の複合代入は, 左オペランド"E1"が一度しか評価されないことを除き, 単純代入式"E1 = E1 op (E2)" と同じです。

次の複合代入演算の結果は,右の単純代入式の結果と同じになります。

 $a * = b ; a = a * b ;$  $a / = b$  ;  $a = a / b$  ;  $a * = b$  ;  $a = a * b$  ;  $a + b$  ;  $a = a + b$  ;  $a -= b$  ;  $a = a - b$  ;  $a \le b$  ;  $a = a \le b$  ;  $a \gg = b$  ;  $a = a \gg b$  ;  $a \&= b ; \qquad a = a \& b ;$ a  $\uparrow$  = b ; a = a  $\uparrow$  b ;  $a \mid b$  ;  $a = a \mid b$  ;

## **5.12** コンマ演算子

コンマ演算子には,次のものがあります。

- コンマ演算子 (,)

## <span id="page-112-0"></span>**5.12.1** コンマ演算子( **,** )

### 【記述形式】

E1 , E2

### 【機能】

- コンマ演算子は、左のオペランドを void 型として評価します。それから右のオペランドを評価し,その値 を返します。
- 構文によって示されるように,コンマを区切り子として使用するところ(関数の引数並び,および初期化 子並び中)ではこの章で示すコンマ演算子は現れません。
- 次の例では,コンマ演算子によって関数 f ( ) に渡す第 2 引数の値を求めています。コンマ演算子により, 第 2 引数の値は 5 になります。

```
int a, c, t;void main ( void ) {
      f ( a , ( t = 3 , t + 2 ) , c ) ;
}
```
## **5.13** 定数式

定数式には,汎整数定数式と算術定数式,アドレス定数式,および初期化子中の定数式があります。定数式の 評価は実行中でなく,ほとんどコンパイル中に行われます。

定数式では、sizeof 演算子の中で使用する以外の、次のような演算子は使用できません。

- 代入演算子
- インクリメント演算子
- デクリメント演算子
- 関数呼び出し演算子
- コンマ演算子
- (1) 汎整数定数式

汎整数定数式は汎整数型です。汎整数定数式のオペランドには次のものが使用できます。

- 整数定数
- 列挙定数
- 文字定数
- sizeof 式
- 浮動小数点定数
- (2) 算術定数式

算術定数式は算術型です。算術定数式のオペランドには,次のものが使用できます。

- 整数定数
- 列挙定数
- 文字定数
- sizeof 式
- 浮動小数点定数
- (3) アドレス定数

アドレス定数は,静的記憶域期間を持つオブジェクトへのポインタ,または関数指示子へのポインタで す。アドレス定数は,配列型,または関数型の式を用いることにより,暗黙的に指定できます。明示的に 指定するときは単項&演算子を用います。

アドレス定数は,次の演算子を用いて指定できます。しかし,これを利用してもオブジェクトの値は参照 できません。

- 配列添字演算子"[ ]"
- メンバ・アクセス演算子"."
- メンバ・アクセス演算子"->"
- アドレス単項演算子"&"
- 間接単項演算子"\* "
- ポインタへのキャスト

# <span id="page-114-0"></span>第 **6** 章 **C** 言語の制御構造

この章では,C 言語の制御構造と C で実行される文について説明します。

一般的に,どのような複雑な処理でも基本的な 3 つの制御構造で表せます。この 3 つの制御構造は,順次,選 択,および繰り返しです。また強制的にプログラムの流れを変える場合,分岐を使います。

(1) 順次処理

順次処理は、プログラムに記述された順に上から下へ実行します。順次実行される文は、特に指定する必 要はなく順次実行されます。

- (2) 選択処理 選択処理は、実行中のプログラムの状態により次に実行する文が選択され、実行します。選択の条件は, 制御文として指示します。制御文により 2 つ,または多岐にわたる文の 1 つが選択され実行されます。
- (3) 繰り返し処理

繰り返し処理は,同じ処理を複数回実行します。制御される文は,制御文で示した状態の間,または指定 した回数の間繰り返し実行されます。

(4) 分岐処理

分岐処理は,強制的に現在のプログラムの流れから抜け出し,指定したラベルに制御を移します。分岐に より指定したラベル名の次の文から実行されます。

C 言語で実行される文には、次の 6 つがあります。

- [ラベル付き文](#page-116-0) : switch 文の取る値と goto 文の分岐先により,分岐を引き起こします。
- [複合文\(ブロック\)](#page-120-0): 複数の文の集まりを 1 つの構文単位としてまとめます。
- [式文と空文](#page-121-0) : 1 つの式とセミコロンからなる文が式文,セミコロンのみからなる文が空文です。
- [選択文](#page-122-0) : 式の値に応じていくつかの文から1つの文を選択します。
- [繰り返し文](#page-125-0) : ループ本体と呼ばれる文を制御式が 0 と比較して等しくなるまでの間, 繰り返して 実行します。
- [分岐文](#page-129-0) : 別の場所への無条件分岐を引き起こします。

これらの文の記述例を次に示します。

### 【記述例】

```
#define SIZE 10
#define TRUE 1
#define FALSE 0
extern void putchar ( char ) ;
extern void lprintf ( char *, int );
charmark [ SIZE + 1 ] ; 
void main ( void ) {
       int i , prime , k , count ;
      count = 0 ;
      for ( i = 0 ; i <= SIZE ; i++ ) /* for :繰り返し文 */
         mark [ i ] = TRUE ;
      for ( i = 0 ; i <= SIZE ; i++ ) { /* for :繰り返し文 */
         if ( mark [ i ] ) { / if : 選択文 */
             prime = i + i + 3;
 lprintf ( " %d " , prime ) ;
if ( ( count%8 ) == 0 )       /* if : 選択文 */
                 putchar ( ' \nmid n' ) ;
             for ( k = i + prime ; k \leq SIZE ; k += prime )
                  mark [ k ] = FALSE ; } 
       }
      lprintf ( " Total d\mathbf{M} " , count ) ;
loop1: ; <br>
/* loop1: :ラベル付き文 */
     goto   loop1 ;               /* goto : 分岐文 */
}
```
## <span id="page-116-0"></span>**6.1** ラベル付き文

ラベル付き文は, switch 文と goto 文の分岐先を指定します。switch 文は, 複数の選択肢がある文から制御式 で指定した文を選択し,実行します。ラベル付き文は, switch 文で実行される文のラベルになります。goto 文 は,通常の処理の流れから対応するラベルへ無条件に分岐します。

ラベル付き文には,次のものがあります。

- case [ラベル](#page-117-0)
- default [ラベル](#page-119-0)

### <span id="page-117-0"></span>**6.1.1 case** ラベル

## 【記述形式】

case 定数式 : 文

## 【機能】

- case は, switch 文中にのみ使用します。switch 文の制御式のとる値を列挙します。

## 【使用例 **1**】

```
int f ( void ) , i ;
void main ( void ) {
        /* \cdots */
         switch ( f ( ) ) {
                 case 1 :
                       i = i + 4 ;
                        break ;
                 case 2 :
                       i = i + 3;
                        break ;
                 case 3 :
                       i = i + 2;
         }
         /* … */
}
```
### 【説明】

- この例では,f ( ) の返り値が 1 のとき最初の case 文が選択され "i = i + 4"の式が実行されます。同じよ うに値が 2 のときは 2 番目の case が,3 のとき 3 番目の case が選択されます。使用例の break 文は途中 で switch 文から抜け出すためのものです。
	- このように case は、複数の選択肢がある場合に使用します。

## 【使用例 **2**】

```
int i ;
void main ( void ) {
       7 * ... *7i = 2 ;
        switch (i) \{ case 1 :
                       i = i + 4 ;
                case 2 :
                       i = i + 3 ;
                case 3 : 
                       i = i + 2;
         }
         /* … */
}
```
### 【説明】

- この例では, i に 2 が入っているので, 2 番目の case 文から実行されますが, case 文の中に break 文を含 まないため、続けて3番目の case 文も実行されます。このように、case 文の定数式と制御式が一致した 場合, それ以降のプログラムを順次実行します。途中で switch 文から抜けたい場合は, break 文を使用し ます。

## <span id="page-119-0"></span>**6.1.2 default** ラベル

## 【記述形式】

default : 文

### 【機能】

- default は, switch 文中にのみ使用します。default は, switch 文中に対応する case がない場合の処理を指 定します。

## 【使用例】

```
int f ( void ) , i ;
switch (f ( ) ) case 1 :
               i = i + 4;
                break ;
        case 2 :
               i = i + 3;
               break ;
        case 3 :
               i = i + 2;
        default :
               i = 1;
}
```
## 【説明】

- この例では,f ( ) の返り値が 1 ~ 3 のときは対応する case が選択され,それに続く文が実行されます。 この例の break 文は途中で switch 文から抜け出すためのものです。f () の返り値が 1 ~ 3 以外の場合, default に続く文が実行され i の値は 1 になります。

# <span id="page-120-0"></span>**6.2** 複合文(ブロック)

複合文は,複数の文を 1 つの構文単位とします。複数の文は,中かっこ"{ }"で囲まれることにより複合文と なります。たとえば複合文は、ある状態のときに行わせる処理が複数ある場合、その文を中かっこ "{}"で囲み 処理させます。

## <span id="page-121-0"></span>**6.3** 式文と空文

1 つの文とセミコロンからなる文を式文といいます。また,セミコロンのみからなる文を空文といいます。空 文は,空のループ本体やラベルを置くために使用します。

式文と空文の記述例を次に示します。

次の例のように,式文として副作用を得るためだけに呼ばれる関数は,キャスト式を用いて明示的に返り値の 値を捨てることができます。

```
int p ( int ) ;
void main ( void ) {
       7 * ... *7 ( void ) p ( 0 ) ;
}
```
空文は,繰り返し文のループ本体として使用できます。

```
char *s ;
void main ( void ) {
       7 * ... *while (*s++ != ' 0 ' ) ;
        /* … */
}
```
また複合文を閉じる" } "の前にラベルを置くためにも使用できます。

```
void func ( void ) {
        /* … */
       while ( loop1 ) {
              7 * ... *7 while ( loop2 ) {
                     7 * ... *7 if ( want_out )
                            goto end_loop1 ;
                      /* … */
 }
end_loop1 : ;
       }
}
```
## <span id="page-122-0"></span>**6.4** 選択文

選択文には、if 文, switch 文があります。選択文は"()"で囲まれた制御式の値によって、文の集まりの中か ら行う処理を選びます。

選択文には、次のものがあります。

- if  $\dot{\mathbf{x}}$ , if  $\sim$  else  $\dot{\mathbf{x}}$
- [switch](#page-124-0) 文
- if 文, switch 文の制御の流れを次に示します。

図 6-1 選択文の制御の流れ

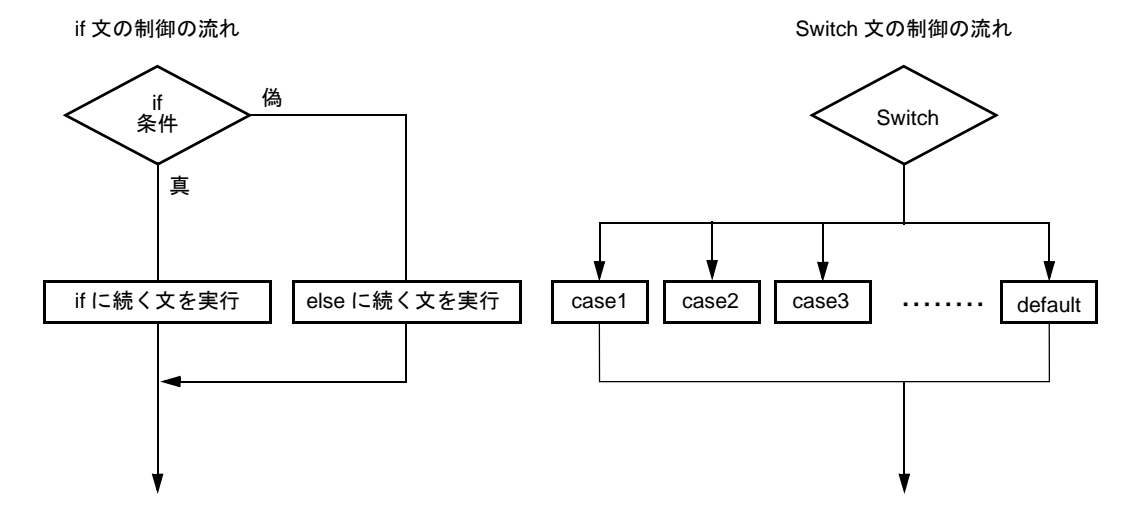

## <span id="page-123-0"></span>**6.4.1 if** 文,**if** ~ **else** 文

### 【記述形式】

if ( 式 ) 文 if ( 式 ) 文 else 文

#### 【機能】

- if 文, if ~ else 文は, "( )"で囲まれた制御式の値が 0 でなければ次に続く文を実行します。if ~ else 文の 場合, 式の値が 0 になると else 文の文を実行します。

### 【使用例】

```
unsigned char uc ;
void func ( void ) {
        if ( uc < 10 ) {
               /* 111 */
         } else {
                /* 222 * / }
}
```
### 【説明】

- この例では,if 文中の制御式により uc の値が 10 より小さい場合は" { /\* 111 \*/ } "のブロックが実行さ れ,10 以上の場合は"{ /\* 222 \*/ }"のブロックが実行されます。

### 【注意】

- if 文, if ~ else 文のあとに, "{}"で処理が囲まれていない場合は, if 文/ else 文の次の 1 行の処理のみを 本体とみなし実行します。

## <span id="page-124-0"></span>**6.4.2 switch** 文

## 【記述形式】

switch (式) 文

### 【機能】

- switch 文は, "( )"で囲った制御式に対応する case のスイッチ本体に制御を移します。制御式に対応する case がないときは,default に続く文が実行され,また default がないときはどの文も実行されません。

## 【使用例】

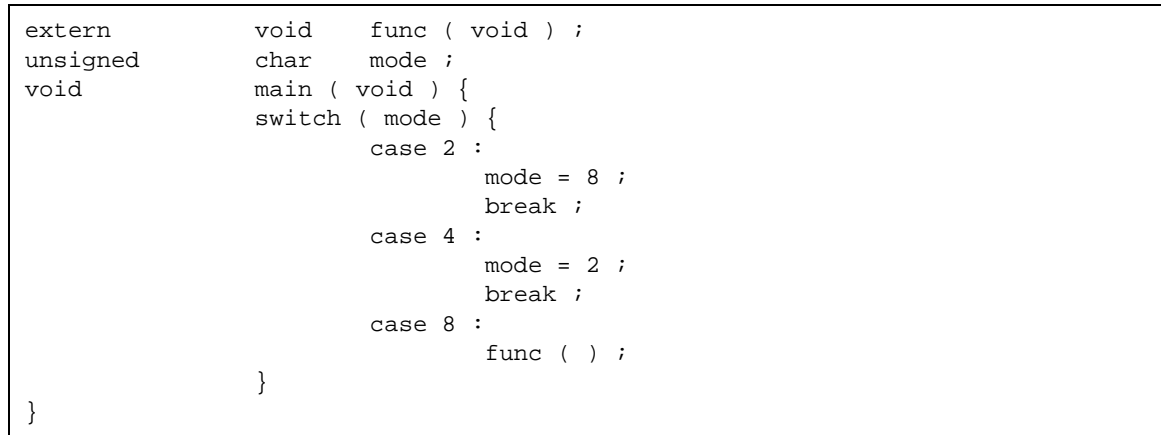

【注意】

- 1 つの switch 文の各 case は, 同じ値を設定できません。また, default は 1 つの switch 文中で一度しか使 用できません。

## <span id="page-125-0"></span>**6.5** 繰り返し文

繰り返し文は、"()"で囲まれた制御式が正しい間("0"以外のとき)ループ本体を繰り返し実行します。 繰り返し文には、次の3つがあります。

- [while](#page-126-0) 文
- [do](#page-127-0) 文
- [for](#page-128-0) 文

次に繰り返し文の制御の流れを示します。

図 6-2 繰り返し文の制御の流れ

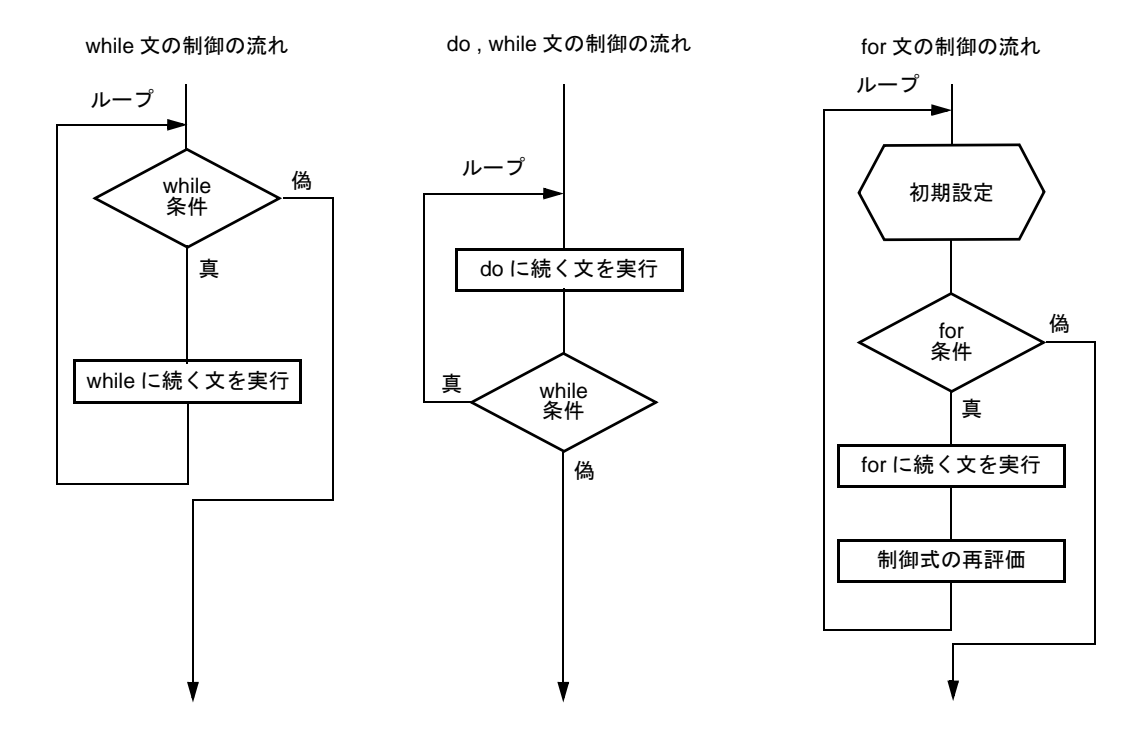

## <span id="page-126-0"></span>**6.5.1 while** 文

## 【記述形式】

while ( 式 ) 文

### 【機能】

- while 文は, "()"で囲まれた制御式が正しい間(0 以外のとき)ループ本体を繰り返し実行します。while 文は,制御式をループ本体の実行前に評価します。

【使用例】

```
int i , x ;
void main ( void ) {
        i = 1, x = 0;
         while ( i < 11 ) {
                 x \rightarrow = i \rightarrow i++ ;
          }
}
```
#### 【説明】

- 使用例は, x に 1 から 10 までの整数の総和を求めるものです。この while 文のループ本体は, 中かっこで 囲まれた部分です。制御式"i<11"は, i が 11 になると 0 を返します。このため, i が 1 から 10 にな る間ループ本体が繰り返し実行されます。
- "while (1) { 文 }"は、永久にループ文を実行するために使用します。

## <span id="page-127-0"></span>**6.5.2 do** 文

## 【記述形式】

do  $\dot{\mathbf{x}}$  while  $(\dot{\mathbf{x}})$  ;

### 【機能】

- do 文は, "()"で囲まれた制御式が正しい間(0 以外のとき)ループ本体を繰り返し実行します。do 文 は,制御式をループ本体の実行後に評価します。

【使用例】

```
int i , x ;
void main ( void ) {
        i = 1, x = 0;
         do {
                x \leftrightarrow = i;
                i++ ;
         } while ( i < 11 ) ;
}
```
#### 【説明】

- 使用例は,xに 1 から 10 までの整数の総和を求めるものです。この do 文のループ本体は,中かっこで囲 まれた部分です。制御式"i < 11"は, i が 11 になると 0 を返します。このため, i が 1 から 10 になる 間ループ本体が繰り返し実行されます。do 文の制御式は実行後に評価されるので,ループ本体は必ず1 回以上実行されます。

### <span id="page-128-0"></span>**6.5.3 for** 文

### 【記述形式】

for ( 第 1 の式 ; 第 2 の式 ; 第 3 の式 ) 文

### 【機能】

- for 文は, "()"で囲まれた中の第2の式が正しい間(0 以外のとき)ループ本体を繰り返し実行します。 第1の式は、カウンタとして使用する変数の初期化を行い、ループの最初に1回だけ実行します。第2の 式でカウンタの判断を行います。第3の式は、ループごとに最後に実行する式で、この式の実行後、変数 の再評価を行います。

#### 【使用例】

```
int i , x = 0 ;
for ( i = 1 ; i < 11 ; +i )
         x \rightarrow = i \rightarrow
```
### 【説明】

- 使用例は, x に 1 から 10 までの整数の総和を求めるものです。この for ループの本体は, "x += i"です。 制御式" i<11 "は, i が 11 になると 0 を返します。このため, i が 1 から 10 になる間ループ本体が繰 り返し実行されます。

#### 【注意】

- for 文のあとに,"{ }"で処理が囲まれていない場合は,for 文の次の 1 行の処理のみを for 文のループ本体 とみなします。
- for 文の第 1 の式と第 3 の式は,省略できます。第 2 の式を省略した場合は, 0 でない定数によって置き換 えます。"for (; ; ) 文"の記述は、永久にループ本体を実行する場合に用います。

## <span id="page-129-0"></span>**6.6** 分岐文

分岐文は、現在の制御の流れから抜け出し、任意の場所へ無条件に制御を移すものです。分岐文には、次の4 つがあります。

- [goto](#page-130-0) 文
- [continue](#page-131-0) 文
- [break](#page-132-0) 文
- [return](#page-133-0) 文

分岐文の制御の流れを次に示します。

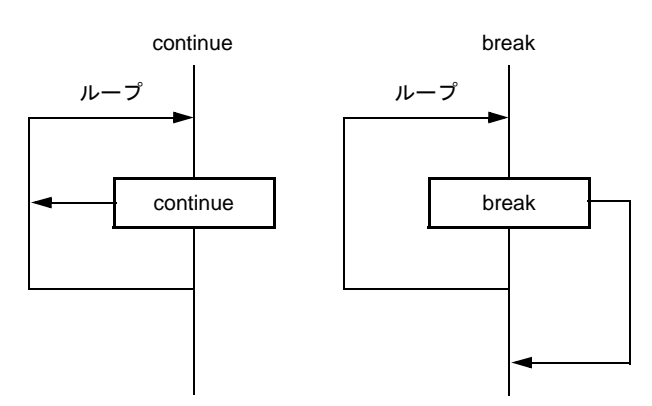

### 図 6-3 分岐文の制御の流れ

## <span id="page-130-0"></span>**6.6.1 goto** 文

## 【記述形式】

goto 識別子 ;

## 【機能】

- goto 文は、現在の関数中に指定したラベル名へ無条件にジャンプします。

### 【使用例】

```
do {
        /* … */
        goto point ;
        /* … */
} while ( /* … */ ) ;
        /* … */
point : ;
```
## 【説明】

- この例で, goto 文に制御が移るとループ処理から無条件に抜け出し, point の次の文に制御が移ります。

### 【注意】

- goto 文で示される分岐先(ラベル名)は,その goto 文を含む関数中のどこかに必ず示します。

## <span id="page-131-0"></span>**6.6.2 continue** 文

## 【機能】

- continue 文は、繰り返し文のループ本体中で使用します。continue 文により制御の流れは、ループ本体の 最後に無条件に分岐します。continue 文は,これを囲む最も内側の繰り返し文に作用します。

## 【記述形式】

### continue ;

### 【使用例】

```
while ( /* \cdots */ ) {
          /* … */
         continue ;
         /* … */
contin : ;
}
```
### 【説明】

- この例で,ループ本体中の処理が continue 文にくると制御は, ラベル"contin"に無条件に分岐します。 ラベル"contin"は,分岐先を示したもので特につける必要はありません。この例は,goto 文を使い continue 文を"goto contin ;"に替えても同じ動作をします。

### 【注意】

- continue 文は、ループ本体,またはループ本体中にのみ使用できます。

## <span id="page-132-0"></span>**6.6.3 break** 文

## 【記述形式】

break ;

### 【機能】

- break 文は、繰り返し文または switch 文中から抜け出し, 繰り返し文または switch 文の次の文へ制御を移 します。

## 【使用例】

```
int i;
unsigned char count , flag ;
void main ( void ) {
           /* … */
          for ( i = 0 ; i < 20 ; i++ ) {
                 switch ( count ) {
                      case 10 :
                          flag = 1 ;
                          break ; /* switch 文を抜ける */
                      default :
                           func ( ) ;
 }
                 if ( flag )
            break ; /* for ループから抜ける */
 }
}
```
### 【説明】

- この例で break 文は、switch 文中で必要以上の評価を行わないように使用されています。switch 文の評価 で、適合する case ラベルがあると、続く break 文により switch 文から抜け出します。

### 【注意】

- break 文は,スイッチ本体として使用するか,ループ本体としてのみ使用できます。

## <span id="page-133-0"></span>**6.6.4 return** 文

## 【記述形式】

return 式 ;

### 【機能】

- return 文は,return を含む関数から抜け出し,これを呼び出した関数に制御を移します。また,return 文 の式の値を,関数呼び出し式の値として呼び出し元に返します。
- 1 つの関数中に複数の return 文を使用できます。
- 関数の最後を" } "で閉じることは,式を持たない return 文を実行することと同じです。

### 【使用例】

```
int f ( int ) ;
void main ( void ) {
/* \cdots */int i = 0, y = 0;
      y = f(i);
       /* … */
}
int f (int i ) {
      int x = 0 ;
       /* … */
       return ( x ) ;
}
```
### 【説明】

- この例で関数"f ( )"は, return 文に制御が移ると main 関数へリターンします。return 文では, 返り値と して変数"x"の値を返しているので、代入演算子により変数"y"に変数"x"の値が代入されます。

### 【注意】

- void 型の関数では、返り値を示す式を return 文に使用できません。

# <span id="page-134-0"></span>第 **7** 章構造体と共用体

構造体,共用体は,1 つの名前でまとまった,異なった型を持つメンバ・オブジェクトの集まりです。構造体 は,メンバ・オブジェクトが連続的に領域に割り付けられ,共用体は重なり合う領域を割り付けられます。

## **7.1** 構造体

構造体は,連続的に割り付けられるメンバ・オブジェクトの集まりです。

(1) 構造体と構造体変数の宣言

構造体は,"struct"のキーワードによって,構造体宣言リスト,および構造体変数を宣言します。構造体 宣言リストにはタグ名と呼ばれる任意の名前を付けられ,以降このタグ名によって同一構造の構造体変数 を宣言できます。

### 【構造体の宣言】

struct タグ名 { 構造体宣言リスト } 変数名 ;

次の例では, 最初の struct で data というタグ名を持つ int 型の code, char 型の name, addr, tel 配列を 宣言し,no1 をその変数として宣言しています。次の struct ではタグ名により no1 と同じ構造の構造体変 数 no2, no3, no4, no5 を宣言しています。

### 【使用例】

```
struct data {
       int code ;
        char name [ 12 ] ;
        char addr [ 50 ] ;
      char tel [ 12 ];
} no1 ;
struct data no2 , no3 , no4 , no5 ;
```
(2) 構造体宣言リスト

構造体宣言リストは,宣言する構造体型の構造を示します。構造体宣言リスト中の個々の要素をメンバと いい, 宣言されたメンバの順に領域が確保されます。次の"構造体宣言リストの例"では, 変数 a, 配列 b,二次元配列 c の順に領域が確保されます。

メンバの型は,不完全型(大きさがわからない配列),関数型であってはなりません。したがって,構造 体宣言リスト中に自分自身を含んではいけません。以上の型を除き,メンバはどんなオブジェクト型でも 持てます。さらに,メンバをビット数で指定するビット・フィールドも指定できます。

ビット・フィールドは、変数のとる値が 0 か 1 の 2 値である場合, 必要最小限のビット数の指定である 1 ビットを指定します。ビット・フィールドにより,必要最小限のビット数の指定で,複数のメンバを 1 個 の整数領域に格納できます。

### 【構造体宣言リストの例】

```
int a ;
char b [ 7 ];
char c [ 5 ] [ 10 ] ;
```
### 【ビット・フィールド宣言の例】

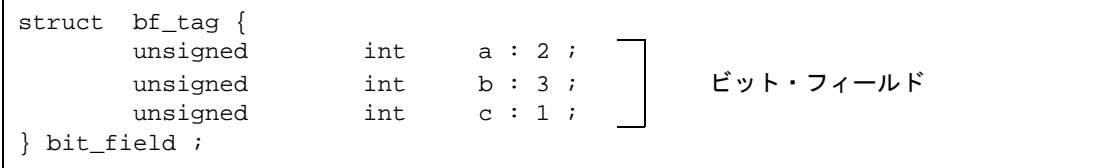

(3) 配列,ポインタ

構造体変数も他のオブジェクトと同様に配列にしたり,ポインタをとれます。構造体の配列では,配列の 要素も構造体となります。

### 【構造体の配列】

構造体の配列宣言は他のオブジェクトと同じように行います。

```
struct data {
 char name [ 12 ] ;
 char addr [ 50 ] ;
      char tel [12] ;
} ;
struct data no [ 5 ] ;
```
### 【構造体のポインタ】

構造体のポインタは,ポインタが示す構造体の特徴を持ちます。つまり,構造体のポインタがインクリメ ントされるとポインタは構造体の大きさの分加算され,次の構造体を指すようになります。 次の例で"dt\_p"は, "struct data"型の値に対するポインタであることを示しています。 ここで"dt\_p"をインクリメントすると"&no [ 1 ]"と同じ値になります。

```
struct data no [ 5 ] ;
struct data *dt_p = no ;
```
(4) 構造体メンバの参照方法

構造体メンバを参照するには構造体変数と変数へのポインタを使う 2 通りの方法があります。構造体変数 による参照には"."演算子を、ポインタによる参照には"->"演算子を使います。

### 【構造体変数による参照】

構造体変数によるメンバの参照には、". "演算子を使います。

```
struct data {
        char name [ 12 ] ;
        char addr [ 50 ] ;
        char tel [ 12 ] ;
\} no [ 5 ] = { " NAME " , " ADDR " , " TEL " } , *data_ptr = no ;
void main ( ) {
        char c ;
       c = no [ 0 ] . name [ 1 ] ;
}
```
### 【ポインタによる参照】

ポインタ変数によるメンバの参照には、"->"演算子を使います。

```
struct data {
        char name \lceil 12 \rceil ;
         char addr [ 50 ] ;
       char tel \lbrack 12 \rbrack ;
\} no [ 5 ] = { " NAME " , " ADDR " , " TEL " } , *data_ptr = no ;
void main ( ) {
        char c ;
       data_ptr -> tel [3] = 'E' ;
}
```
## **7.2** 共用体

共用体は,同じ領域に割り付けられるメンバの集まりです。

(1) 共用体と共用体変数の宣言

共用体は, "union"のキーワードによって,共用体宣言リスト,および共用体変数を宣言します。共用体 宣言リストにはタグ名と呼ばれる任意の名前を付けられ,以降このタグ名によって同一構造の共用体変数 を宣言できます。

#### 【共用体の宣言】

union タグ名 { 共用体宣言リスト } 変数名 ;

次の例では, 最初の union で data というタグ名を持つ char 型の name, addr, tel 配列を宣言し, no1 を その変数として宣言しています。次の union ではタグ名により no1 と同じ構造の共用体変数 no2, no3, no4, no5 を宣言しています。

```
union data {
      char name [12] ;
       char addr [ 50 ] ;
      char tel [ 12 ];
} no1 ;
union data no2, no3, no4, no5 ;
```
(2) 共用体宣言リスト

共用体宣言リストは,宣言する共用体型の構造を示します。共用体宣言リスト中の個々の要素をメンバと いい,宣言されたメンバは同じ領域に確保されます。次の"共用体宣言リストの例"では,メンバの中で 一番大きな領域となる"c"について領域が確保され、他のメンバは、新たに領域をとることはせず、同 じ領域を使用します。

メンバの型は,構造体宣言リストと同様,不完全型(大きさがわからない配列),関数型であってはなり ません。以上の型を除き,メンバはどんなオブジェクト型でも持てます。

### 【共用体宣言リストの例】

```
int a ;
char b [ 7 ];
char c [ 5 ] [ 10 ] ;
```
(3) 配列,ポインタ

共用体変数も他のオブジェクトと同様,配列やポインタをとれます。

### 【共用体の配列】

共用体の配列宣言は他のオブジェクトと同じように行います。

```
union data {
 char name [ 12 ] ;
 char addr [ 50 ] ;
     char tel [ 12 ] ;
} ;
union data no [ 5 ] ;
```
#### 【共用体のポインタ】

共用体のポインタは,ポインタが示す共用体の特徴を持ちます。つまり,共用体のポインタがインクリメ ントされるとポインタは共用体の大きさ分加算され,次の共用体を指すようになります。 次の例で "dt\_p"は, union data 型の値に対するポインタです。

union data no [ 5 ] ; union data  $*dt_p = no$ ; (4) 共用体メンバの参照方法

共用体メンバを参照するには,共用体変数と変数へのポインタを使う 2 通りの方法があります。共用体変 数による参照には"."演算子を、ポインタによる参照には"->"演算子を使います。

### 【共用体変数による参照】

共用体変数によるメンバの参照には、". "演算子を使います。

```
union data {
        char name [ 12 ] ;
        char addr [ 50 ] ;
        char tel [ 12 ] ;
\} no [ 5 ] = { " NAME " , " ADDR " , " TEL " } ;
void main ( void ) {
        no [ 0 ] .addr [ 10 ] = ' B ' ;
          :
}
```
## 【ポインタによる参照】

ポインタによるメンバの参照には、"->"演算子を使います。

```
union data {
 char name [ 12 ] ;
 char addr [ 50 ] ;
 char tel [ 12 ] ;
} *data_ptr ;
void main ( void ) {
      data_ptr -> name [1] = 'N' ;
: 100 minutes
}
```
# <span id="page-141-0"></span>第 **8** 章外部定義

プログラムの中で,前処理のあとには外部宣言の並びがあります。これらは,関数の外で現れファイル有効範 囲を持つので,"外部"と呼ばれます。

外部オブジェクトに対し,識別子で名前付けを行う宣言,または関数のために記憶域の確保を行う宣言を,外 部定義と呼びます。外部結合を持って宣言される識別子が式中(sizeof 演算子の演算数の部分を除く)で使われ る場合,プログラム全体のどこかに,その識別子に対する外部定義が 1 つ必要です。

```
#define TRUE 1
#define FALSE 0
#define SIZE 200
void printf ( char * , int ) ;<br>void putchar ( char c ) ;
       putchar ( char c ) ;
char mark [ SIZE + 1 ] ; /* 外部オブジェクト定義 */
main ( )
{
         int i , prime , k , count ;
        count = 0 ;
        for ( i = 0 ; i \leq SIZE ; i++ )
               mark [ i ] = TRUE ;
        for ( i = 0 ; i \leq SLZE ; i++ ) {
                if ( mark [ i ] ) {
                       prime = i + i + 3;
                        printf ( " %d " , prime ) ;
                         count++ ;
                        if ( ( count 8 \cdot 9 = 0 ) putchar ( \forall n ' ) ;
                        for ( k = i + prime ; k \leq SLZE ; k += prime )
                               mark [ k ] = FALSE ; }
         }
        printf ( " Total d\mathfrak{A}n " , count ) ;
loop1 :
        goto loop1 ;
}
```
## **8.1** 関数定義

関数の定義は,外部定義です。関数定義は,記憶域クラス指定子を省略した場合でも"extern"で定義された とみなされます。外部関数定義は,定義された関数が他のファイルから参照できることを示しています。たとえ ば,複数のファイルからなるプログラムにおいて,他のファイルにある関数を使用する場合,この関数は外部定 義にします。

関数の記憶域クラス指定子は、extern,または static です。extern と定義した場合,他の関数から参照できま すが、static で定義すると他のファイルから参照できません。

次の例で extern は記憶域クラス指定子, int は型指定子です。これらは、ディフォールトの値なので省略でき ます。"max ( int a , int b ) "は, 関数宣言子です。そして, "{ return a > b ? a : b ; }"が関数本体になります。

【関数定義の例】

```
extern int max ( int a , int b )
{
       return a > b ? a : b ;
}
```
この関数定義は,関数宣言中で仮引数の型を指定しているので,強制的に引数の型変換が行われます。仮引数 に対して識別子並びの形を用いても記述できます。次にこの例を示します。

```
extern int max (a, b)
int a, b;{
      return a > b ? a : b ;
}
```
関数呼び出しの引数として,関数のアドレスを渡せます。関数名を式中に使うことによって,その関数のポイ ンタが生成されます。

```
int f ( void ) ;
void main ( ) {
  :
        g ( f ) ;
}
```
この例では, 関数 f を指すポインタにより関数 g に関数 f を渡しています。関数 g では, たとえば次のように定 義します。

```
void g ( int ( *funcp ) ( void ) )
{
      ( *funcp ) ( ) ; <br> /* または funcp ( ) ; */
}
```
あるいは

```
void g ( int func ( void ) )
{
        func ( ) ; 4 \times 10^{-4} ( 4 \times 10^{-4} ) ( ) ; 4 \times 10^{-4}}
```
# **8.2** 外部オブジェクト定義

外部オブジェクト定義は、オブジェクトに対する識別子の宣言がファイル有効範囲,および初期化子を持つも のです。また,ファイル有効範囲を持つオブジェクトに対する識別子の宣言で,記憶域クラス指定子がなく初期 化子を持たないか,記憶域クラス指定子が static である場合は仮の定義です。この場合,初期化子 0 のファイル 有効範囲を持つ宣言とみなされます。

外部オブジェクト定義の例を次に示します。

【外部オブジェクト定義の例】

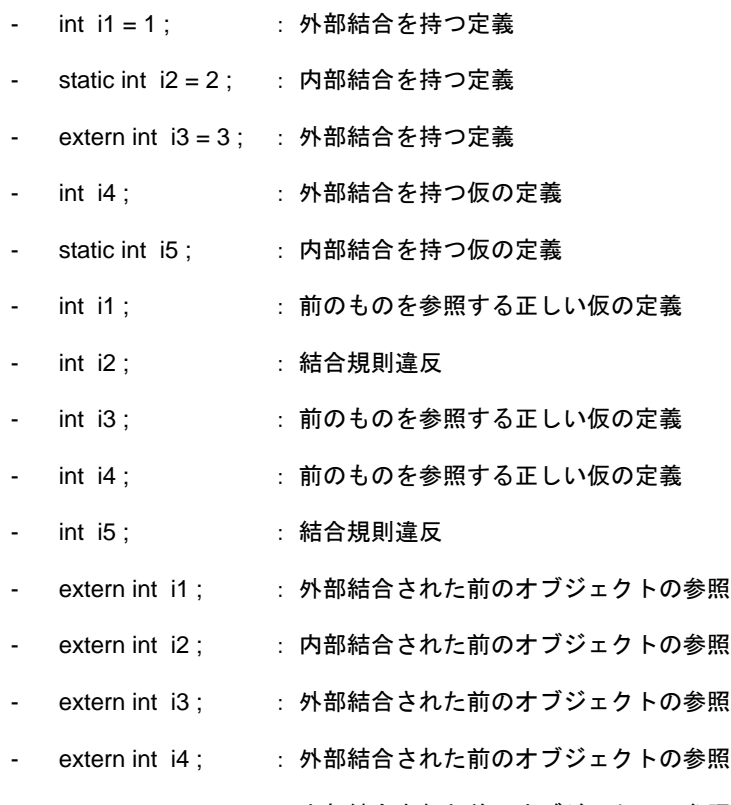

- extern int i5; : 内部結合された前のオブジェクトの参照

# <span id="page-145-0"></span>第 **9** 章前処理指令(コンパイラに対する指令)

前処理指令は,"#"前処理字句から改行文字までの前処理字句の列です。

前処理字句列の間で使用できる空白文字は,スペース,および水平タブだけです。

前処理指令は,ソース・ファイルのコンパイル前に行う処理を指定します。前処理には,ソース・ファイルの 一部を条件によって処理,またはスキップさせる指令や,他のソース・ファイルを取り込む指令,マクロに置き 換える指令などがあります。次に,それぞれの前処理指令について説明します。

## **9.1** 条件付きコンパイル

条件付きコンパイルは,定数式の値によりソース・ファイルの一部分のコンパイルをスキップします。条件付 きコンパイル指令で指定された定数式の値が偽(0)のとき,続く文はコンパイルされません。定数式には, sizeof 演算子,キャスト,列挙定数を使用できません。

条件付きコンパイルの指令には、次のものがあります。

- #if [指令](#page-146-0)
- #elif [指令](#page-147-0)
- [#ifdef](#page-148-0) 指令
- [#ifndef](#page-149-0) 指令
- [#else](#page-150-0) 指令
- [#endif](#page-151-0) 指令

条件付きコンパイルでは、次の単項式を指定できます。

```
defined 識別子
または
defined ( 識別子 )
```
この単項式は,識別子が前処理指令 #define で定義されていれば 1 を返します。定義されていないか,定義を取 り消してある場合は 0 を返します。

#### 【使用例】

この例では, SYM が定義されているので, 1 を返し, #if ~ #endif の間をコンパイルします (#if ~ #endif の説明は、次頁以降の説明を参照してください)。

#define SYM 0 #if defined SYM : #endif

## <span id="page-146-0"></span>**9.1.1** #**if** 指令

#### 【記述形式】

#if 定数式 改行 「グループ」

### 【機能】

- 定数式の値が偽であればソース・ファイルの一部分のコンパイルをスキップします。

#### 【使用例】

 $\# \text{if}$  FLAG == 0 : #endif

#### 【説明】

- 使用例では, "FLAG == 0" によって, 後ろに続く文をコンパイルするかどうか判断しています。 "FLAG" の値が 0 以外であれば, #if 指令と #endif 指令間のプログラムはコンパイルされず, 0 の場合コンパイルさ れます。

## <span id="page-147-0"></span>**9.1.2 #elif** 指令

#### 【記述形式】

#elif 定数式 改行 「グループ」

#### 【機能】

- この指令は, 通常 #if 指令の後ろにきます。#if 指令の定数式が偽のとき, 後ろに続く #elif の定数式が評価 され,偽であれば #elif の後ろのプログラムはコンパイルをスキップされます。

【使用例】

```
\# \text{if} FLAG == 0
   :
#elif FLAG != 0
   :
#endif
```
#### 【説明】

- 使用例では、"FLAG"の値によって、後ろに続く文をコンパイルするかどうか判断しています。"FLAG" の値が 0 の場合, #if 指令と #elif 指令間のプログラムがコンパイルされます。そして, 0 以外の場合 #elif 指令と #endif 指令間のプログラムがコンパイルされます。

## <span id="page-148-0"></span>**9.1.3 #ifdef** 指令

#### 【記述形式】

#ifdef 識別子 改行 「グループ」

#### 【機能】

- #ifdef 指令は、#if 指令の定数式が defined 識別子になったものです。
- 識別子が #define 指令で定義されていれば,後ろに続くプログラムをコンパイルし,定義されていないか, 定義を取り消してある場合にはコンパイルをスキップします。

【使用例】

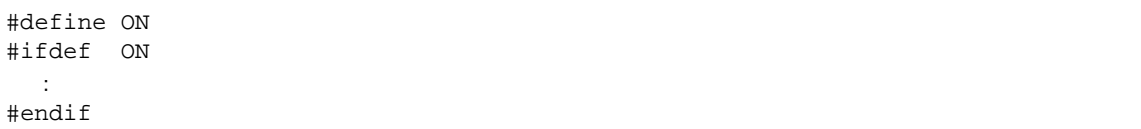

#### 【説明】

- 使用例では、#define 指令によって"ON"が定義されているので、#ifdef と #endif の間のプログラムはコ ンパイルされます。"ON"が定義されていなければ,#ifdef と #endif の間のプログラムはコンパイルされ ません。

## <span id="page-149-0"></span>**9.1.4 #ifndef** 指令

#### 【記述形式】

```
#ifndef 識別子 改行 「グループ」
```
#### 【機能】

- #ifndef 指令は, #if 指令の定数式が !defined 識別子となったものと同じです。この指令は識別子が前に定 義されていれば,後ろに続くプログラムをコンパイルしません。

【使用例】

#define ON #ifndef ON : #endif

#### 【説明】

- 使用例では、#define 指令によって"ON"が定義されているので、#ifndef と #endif の間のプログラムは コンパイルされません。"ON"が定義されていなければ, #ifndef と #endif の間のプログラムはコンパイ ルされます。

## <span id="page-150-0"></span>**9.1.5 #else** 指令

#### 【記述形式】

#else 改行 「グループ」

#### 【機能】

- #else 指令は、前にある条件付きコンパイル指令の識別子が偽の場合にのみ、後ろに続くプログラムをコ ンパイルします。#else 指令の前にくる指令は、#if, #elif, #ifdef, #ifndef 指令があります。

【使用例】

#define ON #ifdef ON : #else : #endif

#### 【説明】

- 使用例では, #define 指令によって"ON"が定義されているので, #ifdef と #else の間のプログラムがコ ンパイルされます。"ON"が定義されていなければ,#else と #endif の間のプログラムがコンパイルされ ます。

## <span id="page-151-0"></span>**9.1.6 #endif** 指令

## 【記述形式】

#endif 改行

## 【機能】

- #endif 指令は、前にある条件付きコンパイル指令の有効範囲が終わったことを示します。

## 【使用例】

#define ON #ifdef ON : #endif

#### 【説明】

- 使用例で"#endif"は、条件付きコンパイル ifdef 指令の有効範囲の終わりを示しています。

# **9.2** ソース・ファイルの取り込み

前処理指令 #include は指定したヘッダの検索を行い, #include 指令とヘッダの内容全部を置き換えます。 #include によるソース・ファイルの取り込みには 3 つの方法があります。

- [#include < >](#page-153-0) 指令
- [#include " "](#page-154-0) 指令
- #include [前処理字句列](#page-155-0) 指令

#include により取り込まれるソースの中で, #include 指令が現れてもよいですが, CC78K0S では, #include 指 令のネストの制限があります。制限については、表 1-1 を参照してください。

備考 前処理字句列:#define 指令で定義された文字列

## <span id="page-153-0"></span>**9.2.1** #**include < >** 指令

#### 【記述形式】

#include < ファイル名 > 改行

#### 【機能】

- 指定されたヘッダを -i コンパイラ・オプションで指定したフォルダ,INC78K0S 環境変数で指定されてい るフォルダ,レジストリに登録されているフォルダ \NECTools32\inc78k0s から順に検索し,#include 指 令をヘッダの内容すべてに置き換えます。

#### 【使用例】

#include < stdio.h >

#### 【説明】

- INC78K0S 環境変数により指定されたフォルダ,レジストリに登録されているフォルダ \NECTools32\inc78k0s の中から"stdio.h"を検索し,前処理指令"#include < stdio.h >"を"stdio.h"の 内容に置き換えます。

注意 上記のフォルダは,インストール方法によって異なります。

## <span id="page-154-0"></span>**9.2.2 #include " "** 指令

#### 【記述形式】

#include " ファイル名 " 改行

#### 【機能】

- この前処理指令によって取り込まれるソース・ファイルは,はじめにカレント・フォルダの中から検索し ます。そして,目的のファイルがないと次に -i コンパイラ・オプションで指定されたフォルダ, INC78K0S 環境変数で指定されているフォルダ, レジストリに登録されているフォルダ \NECTools32\inc78k0s から順に検索します。このようにして検索されたファイルは #include 指令と置き 換えられます。

#### 【使用例】

#include " myprog.h "

#### 【説明】

- カレント・フォルダ, INC78K0S 環境変数により指定されたフォルダ, レジストリに登録されているフォ ルダ \NECTools32\inc78k0s の中から "myprog.h" を検索し, 前処理指令 "#include " myprog.h ""を"myprog.h"の内容に置き換えます。

注意 上記のフォルダは,インストール方法によって異なります。

#### <span id="page-155-0"></span>**9.2.3 #include** 前処理字句列指令

#### 【記述形式】

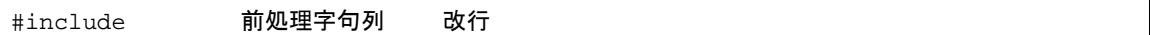

#### 【機能】

- 前処理字句列の置き換えによりヘッダ・ファイルが示されます。そして,ヘッダ・ファイルが検索され #include 指令と置き換わります。

#### 【使用例】

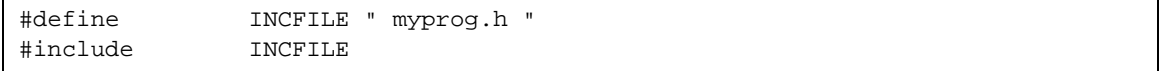

#### 【説明】

- "#include 前処理字句列 改行"によるソース・ファイルの取り込みでは,指定された前処理字句列がマク ロ置換により < ファイル名 >,または "ファイル名 "に置き換わらなければなりません。< ファイル名 > に置き換わった場合、ソース・ファイルは -i コンパイラ・オプションにより指定されたフォルダ, INC78K0S 環境変数で指定されているフォルダ, レジストリに登録されているフォルダ \NECTools32\inc78k0s から順に検索します。"ファイル名 "の場合はカレント・フォルダから検索し,な ければ -i コンパイラ・オプションにより指定されたフォルダ,INC78K0S 環境変数で指定されているフォ ルダ,レジストリに登録されているフォルダ \NECTools32\inc78k0s から順に検索します。

注意 上記のフォルダは,インストール方法によって異なります。

## **9.3** マクロ置換

マクロ置換は,識別子で指定した文字列(マクロ名)を"置換要素並び"に置き換えます。 マクロ置換には,オブジェクト形式と関数形式の 2 つがあります。

- オブジェクト形式

[#define](#page-157-0) 指令

関数形式

[#define \( \)](#page-158-0) 指令

(1) 実引数置換

実引数の置き換えは,関数形式マクロの呼び出しの引数が識別されたあとに行われます。置換要素並びの 仮引数に #, または ## 前処理字句を前に付けずに, ## 前処理字句が後ろに続かなければ, 並び中に含ま れるマクロがすべて展開されたあとに対応する引数に置き換えられます。

(2) # 演算子

# 前処理字句は,対応する引数を char 文字列処理字句に置き換えます。置換要素並び中の仮引数の前にこ れを付けると,対応する引数は文字,または文字列になります。

(3) ## 演算子

## 前処理字句は、前後にある字句を結合します。結合は、次のマクロ展開が行われる前に実行され、## 前処理字句は削除されます。この結果,生成される字句にマクロ名があれば,さらにマクロ展開されま す。

#### 【## 演算子の例】

この例では、次のようにマクロ展開されます。

printf (" x " " 1 " " = %d, x " " 2 " " = %s ", x1, x2);

さらに,char 文字列が結合され次のようになります。

printf ( "  $x1 = %d$ ,  $x2 = %s$ ",  $x1$ ,  $x2$ );

```
#include < stdio.h > 
#define debug ( s , t ) printf ( " x " #s " = d , x " #t " = ss " .
x##s , x##t ) ;
void main ( ) {
          int x1, x2;
           debug ( 1 , 2 ) ;
}
```
(4) 再走査とそれ以上の置き換え

マクロ置換によって置き換えられた結果の前処理字句,およびソース・ファイルの残りの前処理字句の中 にマクロ名がある場合,マクロ置換を行います。現在置き換え中のマクロ名(ソース・ファイルの残りの 前処理字句は含まない)が置換要素並びの走査中に見つけられても,置き換えられません。

(5) マクロ定義の有効範囲

マクロ定義は,対応する [#undef](#page-159-0) 指令が現れるまで置き換え続けます。

## <span id="page-157-0"></span>**9.3.1** #**define** 指令

#### 【記述形式】

#define 識別子 置換要素並び 改行

#### 【機能】

- #define 指令は,指定した識別子を置換要素並びに置き換えます。この指令以降の同じ識別子は置換要素 並びに置き換えられます。

#### 【使用例】

#define PAI 3.1415

#### 【説明】

- 使用例では,ソース・リスト中"PAI"が現れると,すべて"3.1415"に置き換えられます。

## <span id="page-158-0"></span>**9.3.2** #**define ( )** 指令

#### 【記述形式】

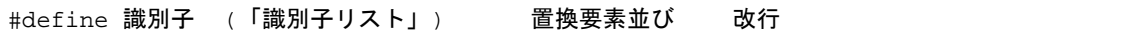

#### 【機能】

- 関数形式のマクロ指令は,関数形式で指定した識別子を置換要素並びに置き換えます。この指令以降の同 じ識別子は置換要素並びに置き換えられます。また,関数形式のマクロ置換では引数を含む置き換えがで きます。

#### 【使用例】

```
#define F ( n ) ( n * n )
void main ( ) {
 int i ;
i = F (2);
}
```
#### 【説明】

- この例の F (2) は, #define 指令により"(2\*2)"に置き換えられます。したがって,i の値は 4 となりま す。
- 関数形式のマクロは,関数定義と違い単なる文字の置き換えです。したがって、安全のために #define 指 令の置換要素並びは ( ) で囲んでおきます。

## <span id="page-159-0"></span>**9.3.3** #**undef** 指令

## 【記述形式】

#undef 識別子 改行

## 【機能】

- 対応するマクロ置換指令を終わらせます。

## 【使用例】

```
#define F ( n ) ( n * n )
  :
#undef F
```
## 【説明】

```
使用例で"#undef"は,前に指定されていた"#define F ( n ) ( n*n )"を無効にします。
```
## **9.4** 行制御

行制御は,コンパイラがコンパイル時に使用する行番号を"#line"によって指定された番号に置き換えます。 また,文字列を指定した場合,コンパイラが持つソース・ファイル名を指定した文字列に置き換えます。

(1) 行番号を変更する場合 行番号を変更する場合,次のように指定します。数字列には,0 および 32767 より大きい数は指定できま せん。

#line 数字列 改行

【使用例】

#line 10

(2) 行番号とファイル名を変更する場合 行番号とファイル名を変更する場合,次のように指定します。

#line 数字列 " 文字列 " 改行

#### 【使用例】

#line 10 " file1.c "

(3) 前処理字句列を使用して変更する場合

上記の指定の他に,次のように指定できます。この場合には,指定した前処理字句列は,すべての置き換 えのあとに,前記の 2 つの例のいずれかになるようにします。

#line 前処理字句列 改行

#### 【使用例】

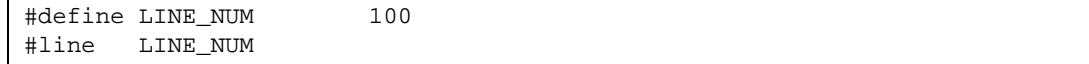

# **9.5 #error** 前処理指令

#error 前処理指令は,指定した前処理字句を含むメッセージを出力し,コンパイルを不成功に終わらせる指定 です。この前処理により,コンパイルを終了させたい場合に使用します。

次のように指定します。

#error " 前処理字句列 " 改行

#### 【使用例】

- この使用例では, CC78K0S が持つ, デバイスのシリーズを示すマクロ名"\_\_K0S\_\_"を使用しています。 デバイスが 78K0S シリーズであれば、#if ~ #else 間のプログラムをコンパイルします。そうでない場合 は、#else ~ #endif 間のプログラムをコンパイルしますが、#error 指令により, "not for 78K0S" という メッセージをエラーとして出力しコンパイルを終了します。

```
\#if _K0S___
   :
#else
#error " not for 78K0S "
  :
#endif
```
# **9.6 #pragma**(プラグマ)指令

#pragma 指令は,コンパイラに対し,コンパイラ定義の方法で動作することを指示する指令です。CC78K0S では、78K0S シリーズ用のコードを生成するために #pragma 指令が何種類か用意されています (#pragma 指令 の詳細は「第 11 章 [拡張機能](#page-304-0)」を参照してください)。

#### 【使用例】

- この例では、#pragma NOP 指令により, C ソースで NOP 命令を直接出力するように記述できます。

#pragma NOP

# **9.7** 空指令(**Null** 指令)

空指令は,コンパイラに対して何の影響も与えません。

# 改行

## **9.8** コンパイラ定義のマクロ名

コンパイラには,次のマクロ名があらかじめ定義されています。

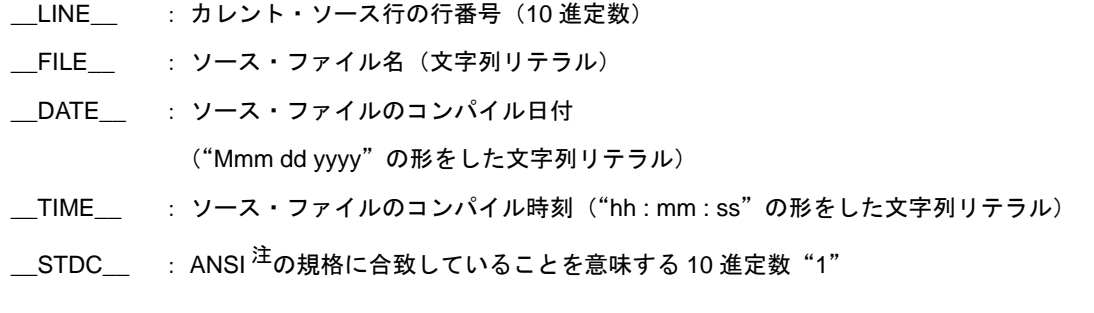

注 ANSI とは、American National Standards Institute の略称です。

これらのマクロ名,および defined 識別子は, #define, または #undef 前処理指令の適用を受けてはなりません。 また、すべてのコンパイラ定義のマクロ名は、アンダスコアではじめます。その後ろには、英大文字、または 2 番目のアンダスコアが続きます。

CC78K0S では,上記の他に応用製品の開発対象となるデバイスにより,デバイスのシリーズ名を示すマクロ 名と,デバイス名を示すマクロ名を持ちます。これらは,ターゲット・デバイス用のオブジェクト・コードを出 力するためにコンパイル時のオプション,または C ソース中のデバイス種別によって指定します。

- デバイス名を示すマクロ名

 $KOS$ 

- デバイス名を示すマクロ名 デバイス種別名の前に"\_\_",後ろに"\_"を付与したもの (英字は大文字で記述してください)

<例>

\_\_9216\_ \_\_9216Y\_

備考 デバイス種別名は,-c オプションで指定するものと同じです。デバイス種別名については,デバイ ス・ファイルに関する資料を参照してください。

また, CC78K0S は、メモリ・モデルを示すマクロ名を持ちます。 スタティック・モデル指定時に,次のように定義します。

#define \_\_STATIC\_MODEL\_\_ 1

コンパイル時のデバイス種別の指定は,次のものをコマンド・ラインに追加することにより行います。

"-c デバイス種別"

<例>

cc78k0s -c9216Y prime.c

次のように,C ソース・プログラムの先頭にデバイス種別を指定することにより,コンパイル時に指定する必 要がなくなります。

"#pragma PC ( 種別 )"

```
<例>
```

```
#pragma PC ( 9216Y )
  :
```
ただし,次のものは"#pragma PC ( 種別 )"の前に記述できます。

- コメント文
- 変数の定義または参照,および関数の定義または参照を生成しない前処理指令

# <span id="page-166-0"></span>第 **10** 章ライブラリ関数

C 言語には,外部(周辺)装置,機器との入出力を行う命令がありません。これは,C 言語の設計者が,C 言 語の機能を最小限度に抑えるように設計したためです。しかし,実際にシステムを開発するには入出力操作が必 要となります。このため、CC78K0S には入出力操作を行うためのライブラリ関数が用意されています。

CC78K0S には、入出力,文字/メモリ操作,プログラム制御,数学関数などのライブラリ関数があります。 この章では,CC78K0S が持つライブラリ関数について説明します。

# **10.1** 関数間のインタフェース

ライブラリ関数は,関数呼び出しで利用します。関数の呼び出しは,call 命令により行います。引数はスタッ ク,返り値はレジスタにより受け渡しが行われます。ただし,可能であれば,第1引数もレジスタにより受け渡 します。またスタティック・モデルは,すべての引数をレジスタにより受け渡します。

#### **10.1.1** 引数

引数をスタックへ積むことと取り去ることは,呼び出す側が行います。呼び出される側はその値の参照だけを 行います。ただし,引数をレジスタにより受け渡した場合は,呼び出された側が直接レジスタを参照し,必要に 応じ、別のレジスタに引数の値のコピーを行います。また、関数呼び出しインタフェース自動パスカル関数化オ プション -zr 指定時,引数をスタックにより受け渡す場合,引数をスタックから取り去ることは,呼び出された 側が行います。

引数をスタック渡しする場合は,引数は最後から先頭に向かう順番でスタックに積まれます。

スタックに積まれる最小単位は 16 ビットであり,16 ビットより大きい型は上位から順番に 16 ビット単位で 積まれます。8 ビットの型は,16 ビットに拡張されます。

スタティック・モデルの場合,引数をすべてレジスタで受け渡します。

渡せる引数は, 最大 3 引数, 6 バイトまでです。また, float, double, 構造体引数の受け渡しはサポートしませ ん。

次に,引数の受け渡し一覧を示します。ノーマル・モデルで第 2 引数以降は,スタックにより渡されます。 標準ライブラリの関数インタフェース(引数の受け渡し,返り値の格納)は,通常関数と同じです。

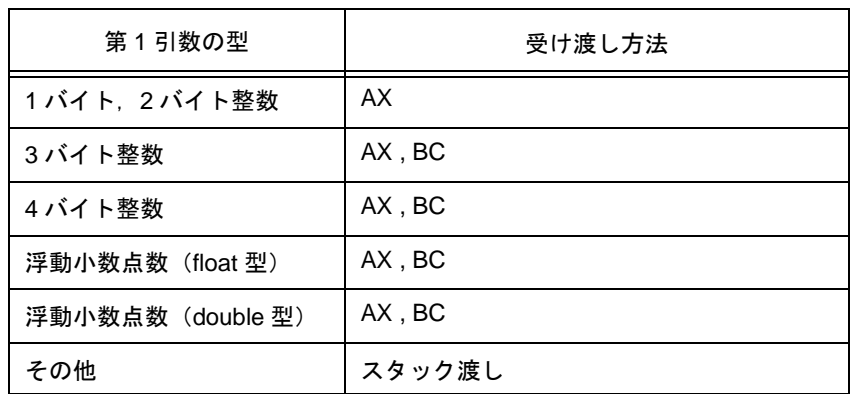

表 10-1 第1引数受け渡し一覧(ノーマル・モデル)

備考 上記の型で,1 ~ 4 バイト整数には,構造体,共用体を含みます。

表 10-2 引数受け渡し一覧(スタティック・モデル)

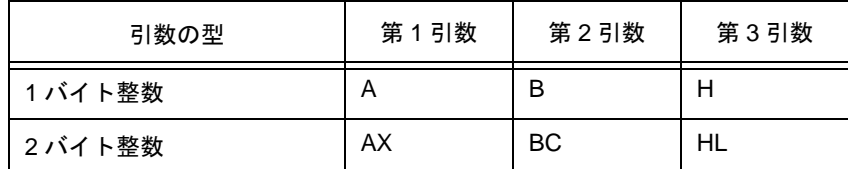

備考 引数が4バイトの場合,AX,BC に割り当て,残りの引数を HL,または H に割り当てます。 1~4バイト整数には、構造体と共用体は含まれません。

## **10.1.2** 返り値

返り値は、最小単位を 16 ビットとしてレジスタ BC から DE まで下位から 16 ビット単位で格納します。構造 体を返す場合は,構造体の先頭アドレスを BC に格納します。ポインタを返す場合は, BC に格納します。次に, 返り値格納一覧を示します。返り値の格納方法は,通常関数の場合と同じです。

(1) ノーマル・モデルの場合

表 10-3 返り値格納一覧(ノーマル・モデル)

| 返り値の型            | 格納方法                                      |
|------------------|-------------------------------------------|
| 1 ビット            | CY                                        |
| 1バイト.2バイト整数      | <b>BC</b>                                 |
| 4バイト整数           | BC (下位). DE (上位)                          |
| 浮動小数点数(float 型)  | BC (下位). DE (上位)                          |
| 浮動小数点数(double 型) | BC (下位). DE (上位)                          |
| 構造体              | 返却する構造体を関数固有の領域にコピー<br>し、アドレスを BC に格納します。 |
| ポインタ             | BC                                        |

(2) スタティック・モデルの場合

表 10-4 返り値格納一覧(スタティック・モデル)

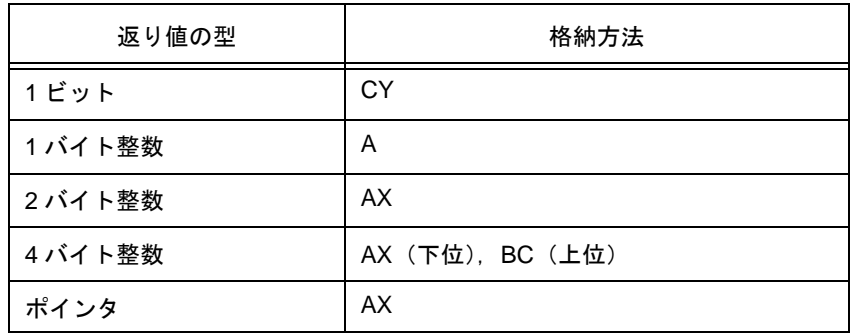

#### **10.1.3** 個々のライブラリによる使用レジスタの保存

HL(ノーマル・モデルの場合), DE(スタティック・モデルの場合)を使用するライブラリは、それらの使用 するレジスタをスタックに保存します。

saddr 領域を使用するライブラリは,使用する saddr 領域をスタックに保存します。

また,ライブラリが使用するワーク・エリアは,スタック領域を使用します。

(1) -zr オプションを指定しない場合

引数と返り値の受け渡し手順の例を次に示します。

#### <呼び出す関数>

" long func ( int a , long b , char \*c ) ; "

- (a) 引数をスタックに積む (呼び出す側) c,b の上位 16 ビット,b の下位 16 ビットの順にスタックに積まれます。a は AX レジスタ渡しとな ります。
- (b) call 命令により func を呼び出す(呼び出す側) b の下位 16 ビットの次に戻り番地が積まれ,関数 func に制御が移ります。
- (c) 関数内で使用するレジスタを保存する(呼び出される側) HL を使用する場合 HL がスタックに積まれます。
- (d) レジスタで渡された第 1 引数をスタックに積む(呼び出される側)
- (e) 関数 func の処理を行い, 返り値をレジスタに格納する(呼び出される側) 返り値"long"の下位 16 ビットが BC に,上位 16 ビットが DE に格納されます。
- (f) 格納した第 1 引数を復帰する(呼び出される側)
- (g) 退避したレジスタを復帰する(呼び出される側)
- (h) ret 命令で呼び出した関数に制御を戻す(呼び出される側)
- (i) 引数をスタックから取り除く(呼び出す側) 引数のバイト数(2バイト単位)がスタック・ポインタに加えられます。 図 [10-1](#page-170-0) の場合 6 が加えられます。

<span id="page-170-0"></span>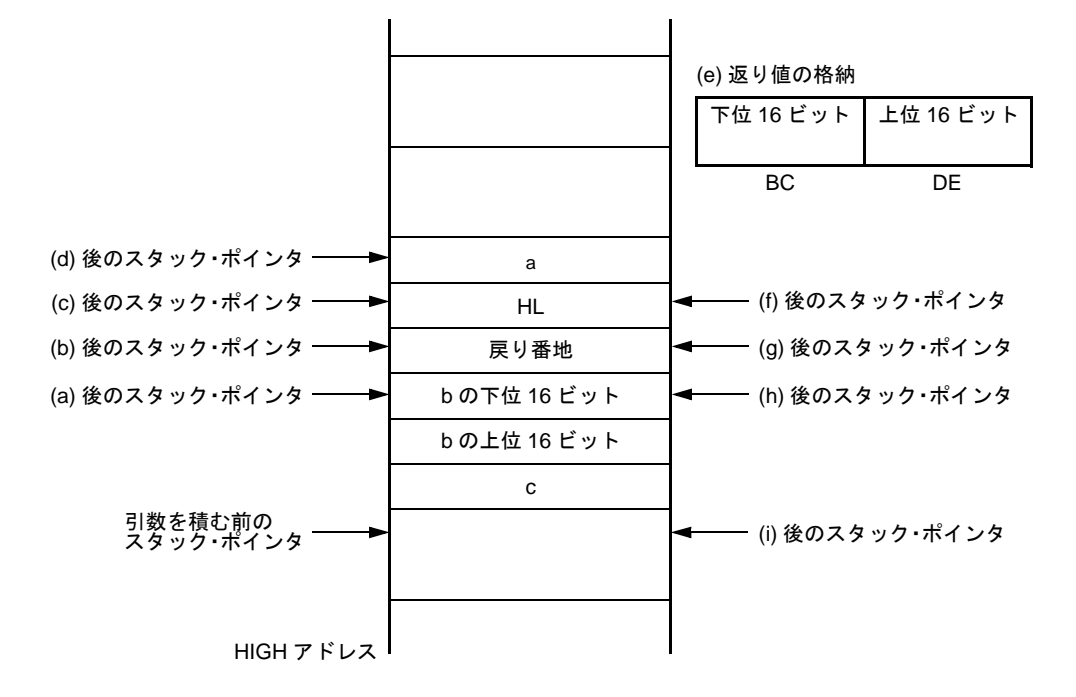

図 10-1 関数呼び出し時のスタック領域 (-zr 未指定時)

(2) -zr オプションを指定する場合

-zr オプションを指定した場合の引数と返り値の受け渡し手順の例を次に示します。

<呼び出す関数>

" long func ( int a , long b , char \*c ) ; "

(a) 引数をスタックに積む(呼び出す側)

c , b の上位 16 ビット,b の下位 16 ビットの順にスタックに積まれます。a は AX レジスタ渡しとな ります。

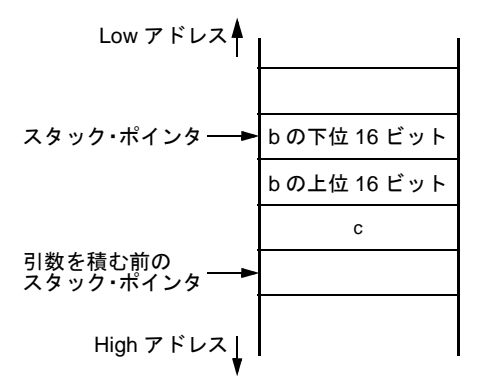

(b) call 命令により func を呼び出す(呼び出す側)

次の図に示すスタックの状態で関数 func に制御を渡します。

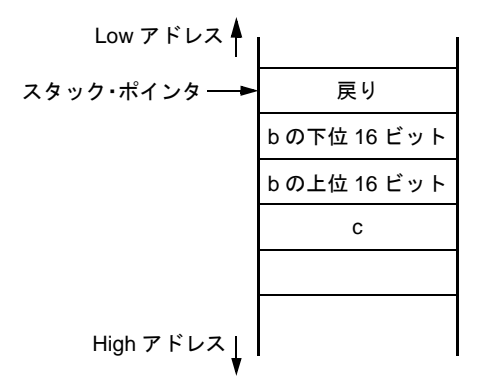

(c) 使用するレジスタを保存する(呼び出される側)

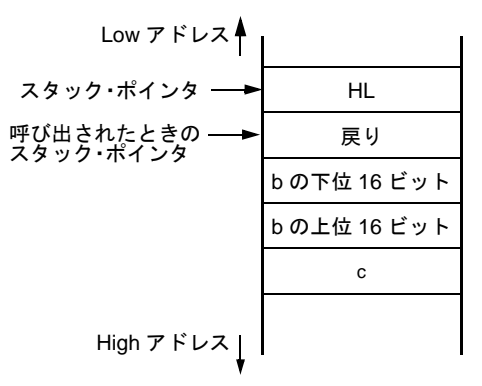

(d) レジスタで呼び出された第 1 引数をスタックに積む

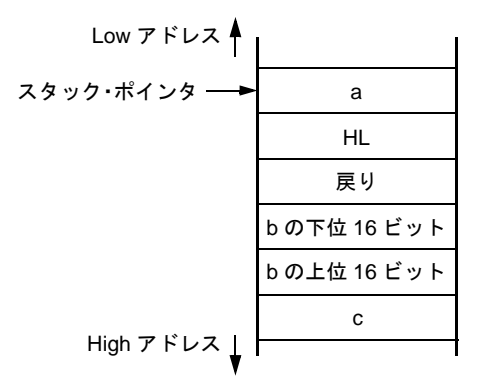

(e) 関数 func の処理を行い, 返り値をレジスタに格納する(呼び出される側) 返り値 (long) の下位 16 ビットを BC, 上位 16 ビットを DE に格納します。

BC DE 返り値の下位 16 ビット 返り値の上位 16 ビット

(f) 格納した第 1 引数を復帰する(呼び出される側)

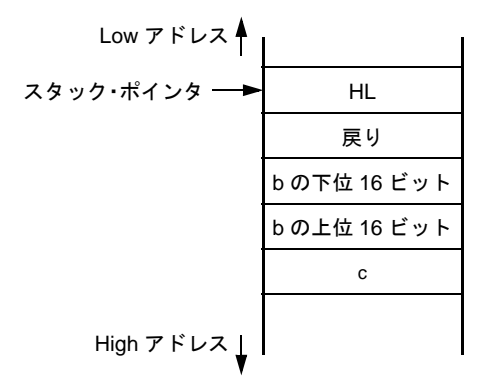

(g) 退避したレジスタを復帰する(呼び出される側)

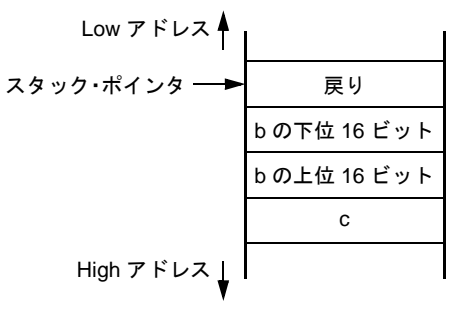

(h) 戻り番地をレジスタに格納し,引数を積み込む前の位置までスタック・ポインタを移動して,引数を スタックから取り除く (呼び出される側)

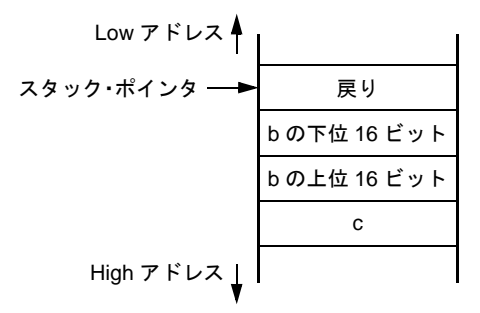

(i) レジスタに格納しておいた戻り番地をスタックに積み直す(呼び出される側)

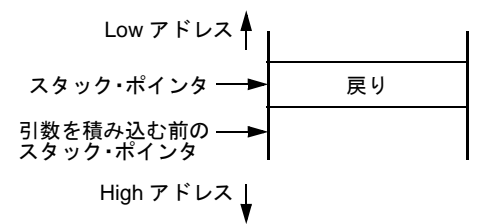

(j) ret 命令で呼び出す側の関数に制御を戻す(呼び出される側)

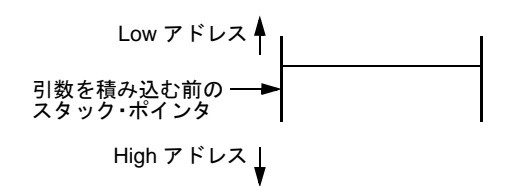

## **10.2** ヘッダ・ファイル

CC78K0S には, 13 個のヘッダ・ファイルがあり, 標準ライブラリ関数, 型名, マクロ名を定義, または宣言 しています。

CC78K0S のヘッダ・ファイルを次に示します。

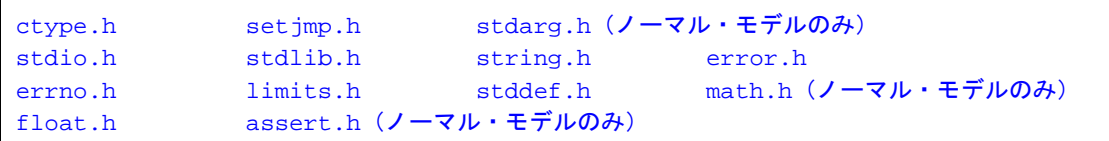

- 注意 メモリ・モデル(ノーマル・モデル/スタティック・モデル)により、サポートする関数が異なりま す。また,-zi , -zl オプションにより正常動作する関数が異なります。-zi , -zl オプションの有無により正 常動作しない関数については,「プロトタイプ宣言が行われていません」というワーニングが出力さ れます。
- <span id="page-174-0"></span>(1) ctype.h

ctype.h は、文字・文字列関数を定義します。ctype.h では、次の関数が定義されています。ただし、コン パイラ・オプション -za (ANSI 規定外の機能を無効とし, ANSI 規定の一部の機能を有効とするオプショ ン)を指定した場合は, \_toupper, \_tolower の定義を行わず, 代わりに tolow, toup の定義を行います。za を指定しない場合は、tolow, toup の定義は行われません。また、オプション,および指定モデルによ り,宣言する関数が異なります。

| 関数名      | -zi, -zl 指定の有無 |            |            |                      |            |                |            |                |  |
|----------|----------------|------------|------------|----------------------|------------|----------------|------------|----------------|--|
|          |                | ノーマル・モデル   |            |                      |            | スタティック・モデル     |            |                |  |
|          | なし             | zi         | zl         | zi<br>Z <sub>l</sub> | なし         | zi             | zl         | zi<br>zl       |  |
| isalnum  | $\circ$        | $\circ$    | $\circ$    | $\circ$              | $\circ$    | $\times$       | $\circ$    | $\pmb{\times}$ |  |
| isalpha  | $\bigcirc$     | $\circ$    | $\bigcirc$ | $\bigcirc$           | $\bigcirc$ | ×              | $\bigcirc$ | $\times$       |  |
| iscntrl  | $\bigcirc$     | $\circ$    | $\circ$    | $\circ$              | $\circ$    | ×              | $\circ$    | $\pmb{\times}$ |  |
| isdigit  | $\circ$        | $\circ$    | $\circ$    | $\circ$              | $\circ$    | ×              | $\circ$    | $\pmb{\times}$ |  |
| isgraph  | $\circ$        | $\circ$    | $\circ$    | $\circ$              | $\bigcirc$ | ×              | $\circ$    | $\times$       |  |
| islower  | $\circ$        | $\bigcirc$ | $\circ$    | $\circ$              | $\circ$    | $\times$       | $\circ$    | $\times$       |  |
| isprint  | $\circ$        | $\circ$    | $\circ$    | $\circ$              | $\circ$    | ×              | $\circ$    | $\pmb{\times}$ |  |
| ispunct  | $\bigcirc$     | $\bigcirc$ | $\bigcirc$ | $\bigcirc$           | $\bigcirc$ | $\times$       | $\bigcirc$ | $\times$       |  |
| isspace  | $\circ$        | $\circ$    | $\circ$    | $\circ$              | $\circ$    | ×              | $\circ$    | $\times$       |  |
| isupper  | $\circ$        | $\circ$    | $\circ$    | $\circ$              | $\circ$    | ×              | $\circ$    | $\times$       |  |
| isxdigit | $\bigcirc$     | $\circ$    | $\bigcirc$ | $\circ$              | $\circ$    | ×              | $\circ$    | $\times$       |  |
| tolower  | $\circ$        | $\circ$    | $\circ$    | $\circ$              | $\circ$    | $\pmb{\times}$ | $\circ$    | $\times$       |  |
| toupper  | $\bigcirc$     | $\bigcirc$ | $\bigcirc$ | $\bigcirc$           | $\bigcirc$ | ×              | $\bigcirc$ | $\times$       |  |
| isascii  | $\bigcirc$     | $\circ$    | $\circ$    | $\bigcirc$           | $\bigcirc$ | $\times$       | $\circ$    | $\times$       |  |
| toascii  | $\circ$        | $\circ$    | $\circ$    | $\circ$              | $\circ$    | ×              | $\circ$    | $\times$       |  |
| _tolower | $\bigcirc$     | $\bigcirc$ | $\bigcirc$ | $\bigcirc$           | $\bigcirc$ | ×              | $\bigcirc$ | $\times$       |  |
| _toupper | $\circ$        | $\circ$    | $\circ$    | $\circ$              | $\circ$    | ×              | $\circ$    | $\times$       |  |
| tolow    | $\circ$        | $\circ$    | $\circ$    | $\circ$              | $\circ$    | $\times$       | $\circ$    | $\times$       |  |
| toup     | $\bigcirc$     | $\circ$    | $\bigcirc$ | $\bigcirc$           | $\bigcirc$ | ×              | $\bigcirc$ | $\times$       |  |

表 10-5 ctype.h の内容

○ :サポートする

× :サポートしない

<span id="page-176-0"></span>(2) setjmp.h

setjmp.h は、プログラム制御関数を定義します。setjmp.h では次の関数が定義されています。なお,オプ ション,および指定モデルにより,宣言する関数が異なります。

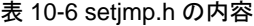

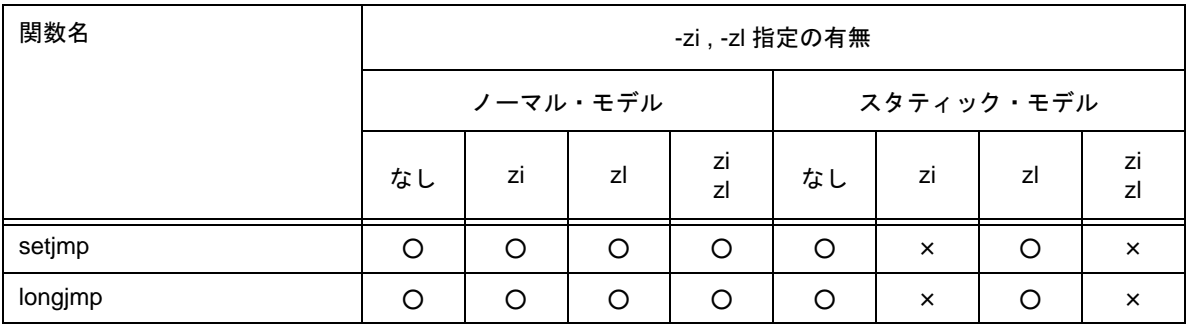

○ :サポートする

× :サポートしない

setjmp.h では、次のオブジェクトが宣言されています。

【int 型配列の型" jmp\_buf "の宣言】

- ノーマル・モデルの場合

typedef int jmp\_buf [ 11 ]

- スタティック・モデルの場合

typedef int jmp\_buf [ 3 ]

<span id="page-177-0"></span>(3) stdarg.h(ノーマル・モデルのみ)

stdarg.h は, 特殊関数を定義します。stdarg.h では, 次の関数が定義されています。

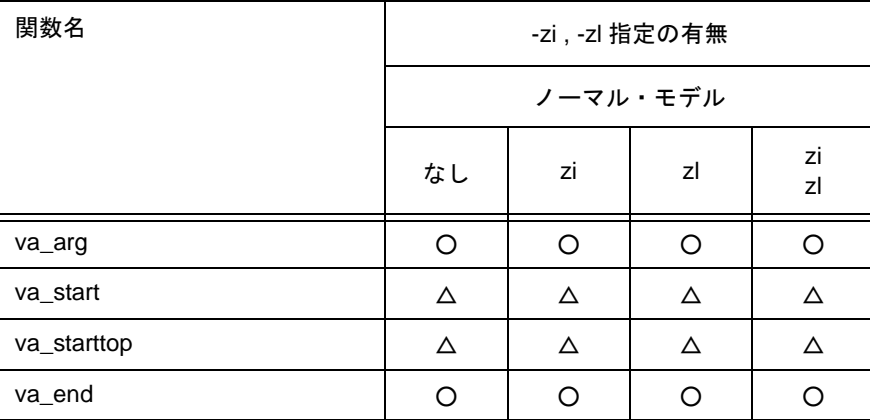

表 10-7 stdarg.h の内容

○ :サポートする

△ : サポートするが動作に制限がある

stdarg.h では、次のオブジェクトが定義されています。

【char へのポインタ型" va\_list "の宣言】

typedef char \*va\_list ;

<span id="page-178-0"></span>(4) stdio.h

stdio.h は、入出力関数を定義します。stdio.h では、次の関数が定義されています。 ただし,オプション,および指定モデルにより,宣言する関数が異なります。

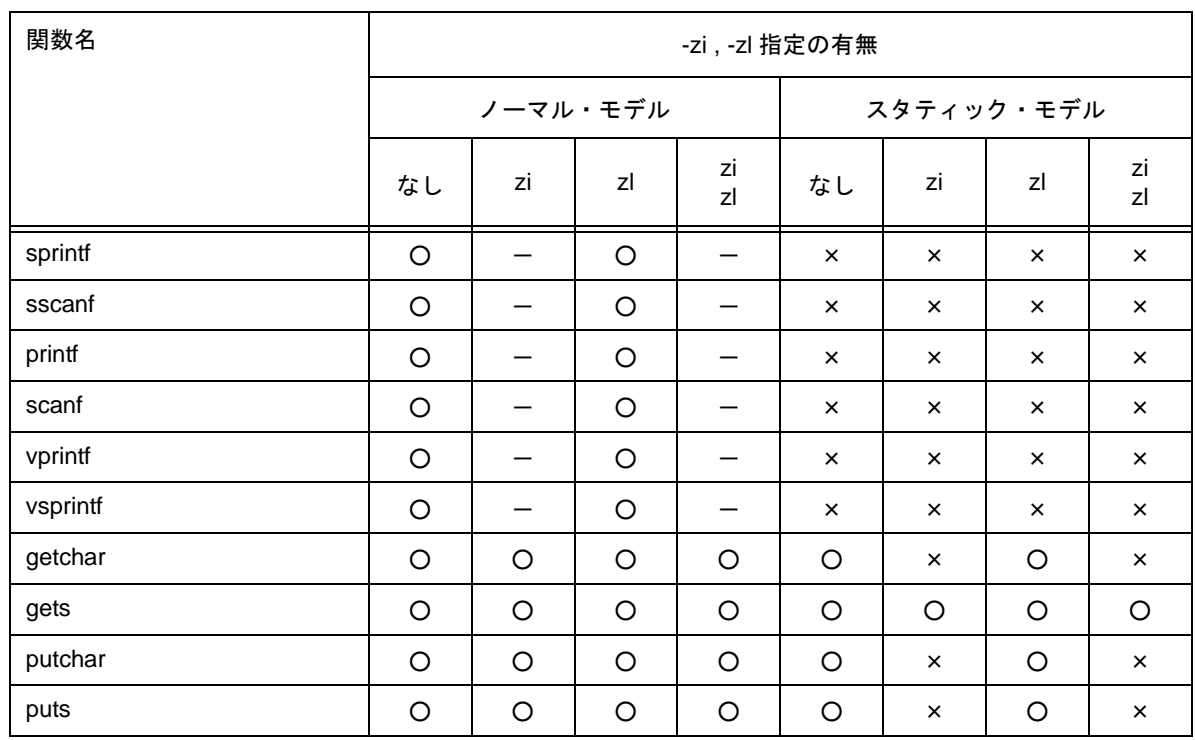

#### 表 10-8 stdio.h の内容

○ :サポートする

× :サポートしない

- :動作を保証しない

次のマクロ名を宣言しています。

#define EOF (-1)<br>#define NULL (void \*)0 #define NULL

<span id="page-179-0"></span>(5) stdlib.h

stdlib.h は、文字・文字列関数, メモリ関数, プログラム制御, および数学関数, 特殊関数を定義します。 stdlib.h では、次の関数が定義されています。

ただし,コンパイラ・オプション -za(ANSI 規定外の機能を無効とし,ANSI 規定の機能を有効とするオ プション)を指定した場合は, brk , sbrk , itoa , Itoa , ultoa の定義は行わず, 代わりに strbrk , strsbrk , stritoa , strltoa , strultoa の定義を行います。-za を指定しない場合は,これらの関数の定義は行われませ ん。

| 関数名     | -zi, -zl 指定の有無 |            |            |                          |            |          |                |          |
|---------|----------------|------------|------------|--------------------------|------------|----------|----------------|----------|
|         |                | ノーマル・モデル   |            |                          | スタティック・モデル |          |                |          |
|         | なし             | zi         | zl         | zi<br>zl                 | なし         | zi       | zl             | zi<br>zl |
| atoi    | $\circ$        | —          | O          | $\qquad \qquad -$        | O          | ×        | $\circ$        | ×        |
| atol    | $\circ$        | O          | —          | $\qquad \qquad -$        | ×          | ×        | ×              | ×        |
| strtol  | $\circ$        | O          |            | $\qquad \qquad -$        | ×          | ×        | ×              | ×        |
| strtoul | $\circ$        | $\circ$    | -          | $\overline{\phantom{0}}$ | ×          | ×        | ×              | ×        |
| calloc  | $\circ$        | O          | O          | O                        | O          | ×        | $\circ$        | ×        |
| free    | $\circ$        | O          | O          | $\circ$                  | O          | ×        | $\circ$        | ×        |
| malloc  | $\circ$        | O          | $\circ$    | $\circ$                  | O          | ×        | $\circ$        | ×        |
| realloc | $\bigcirc$     | O          | $\bigcirc$ | $\bigcirc$               | $\circ$    | ×        | $\circ$        | $\times$ |
| abort   | $\circ$        | $\circ$    | O          | $\circ$                  | O          | $\circ$  | $\circ$        | $\circ$  |
| atexit  | $\bigcirc$     | $\circ$    | $\bigcirc$ | $\bigcirc$               | $\circ$    | ×        | $\circ$        | ×        |
| exit    | $\circ$        | O          | O          | $\circ$                  | $\circ$    | ×        | $\circ$        | ×        |
| abs     | $\circ$        | O          | O          | $\circ$                  | O          | ×        | $\circ$        | ×        |
| div     | $\bigcirc$     | ×          | O          | ×                        | ×          | ×        | ×              | ×        |
| labs    | $\circ$        | O          | —          | —                        | ×          | ×        | ×              | ×        |
| Idiv    | $\circ$        | $\circ$    | ×          | $\times$                 | $\times$   | ×        | ×              | ×        |
| brk     | $\circ$        | $\circ$    | $\circ$    | $\circ$                  | O          | ×        | O              | ×        |
| sbrk    | $\circ$        | O          | O          | $\circ$                  | $\circ$    | ×        | $\circ$        | ×        |
| atof    | $\circ$        | $\circ$    | O          | O                        | ×          | ×        | ×              | ×        |
| strtod  | $\circ$        | $\circ$    | $\circ$    | $\circ$                  | ×          | ×        | ×              | $\times$ |
| itoa    | $\bigcirc$     | $\bigcirc$ | $\bigcirc$ | $\bigcirc$               | $\bigcirc$ | ×        | $\circ$        | $\times$ |
| Itoa    | $\bigcirc$     | $\bigcirc$ | $\times$   | $\times$                 | $\times$   | $\times$ | $\times$       | $\times$ |
| ultoa   | $\bigcirc$     | $\bigcirc$ | $\times$   | ×                        | $\times$   | $\times$ | $\pmb{\times}$ | $\times$ |
| rand    | $\circ$        | —          | O          | —                        | $\times$   | ×        | ×              | ×        |
| srand   | $\bigcirc$     | $\bigcirc$ | $\bigcirc$ | $\bigcirc$               | $\times$   | $\times$ | $\times$       | $\times$ |

表 10-9 stdlib.h の内容
| 関数名      | -zi, -zl 指定の有無 |         |          |          |            |          |          |          |
|----------|----------------|---------|----------|----------|------------|----------|----------|----------|
|          | ノーマル・モデル       |         |          |          | スタティック・モデル |          |          |          |
|          | なし             | zi      | zl       | zi<br>zl | なし         | zi       | zl       | zi<br>zl |
| bsearch  | O              | O       | O        | O        | $\times$   | $\times$ | $\times$ | $\times$ |
| qsort    | O              | $\circ$ | O        | O        | $\times$   | $\times$ | $\times$ | $\times$ |
| strbrk   | $\circ$        | $\circ$ | O        | $\circ$  | $\circ$    | $\times$ | O        | $\times$ |
| strsbrk  | O              | $\circ$ | O        | O        | O          | $\times$ | $\circ$  | $\times$ |
| stritoa  | O              | $\circ$ | O        | O        | $\circ$    | $\times$ | $\circ$  | $\times$ |
| stritoa  | O              | $\circ$ | $\times$ | $\times$ | $\times$   | $\times$ | $\times$ | $\times$ |
| strultoa | O              | O       | $\times$ | $\times$ | $\times$   | $\times$ | $\times$ | $\times$ |

表 10-9 stdlib.h の内容

○ :サポートする

× :サポートしない

- :動作を保証しない

stdlib.h では、次のオブジェクトが宣言されています。

【int 型のメンバ"quot","rem"を持つ構造体型"div\_t"の宣言(スタティック・モデルを除く)】

```
typedef struct {
      int quot ;
       int rem ;
} div_t ;
```
【long int 型のメンバ"quot", "rem"を持つ構造体型"ldiv\_t"の宣言(スタティック・モデル,およびノー マル・モデルで -zl 指定時を除く)】

typedef struct { long int quot ; long int rem ; } ldiv\_t ;

【マクロ名"RAND\_MAX"の定義】

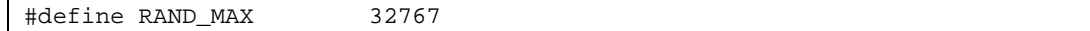

【マクロ名の宣言】

```
#define EXIT_SUCCESS 0
#define EXIT_FAILURE 1
```
(6) string.h

string.h は,文字・文字列関数,メモリ関数,および特殊関数を定義します。

string.h では、次の関数が定義されています。

ただし,オプション,および指定モデルにより,宣言する関数が異なります。

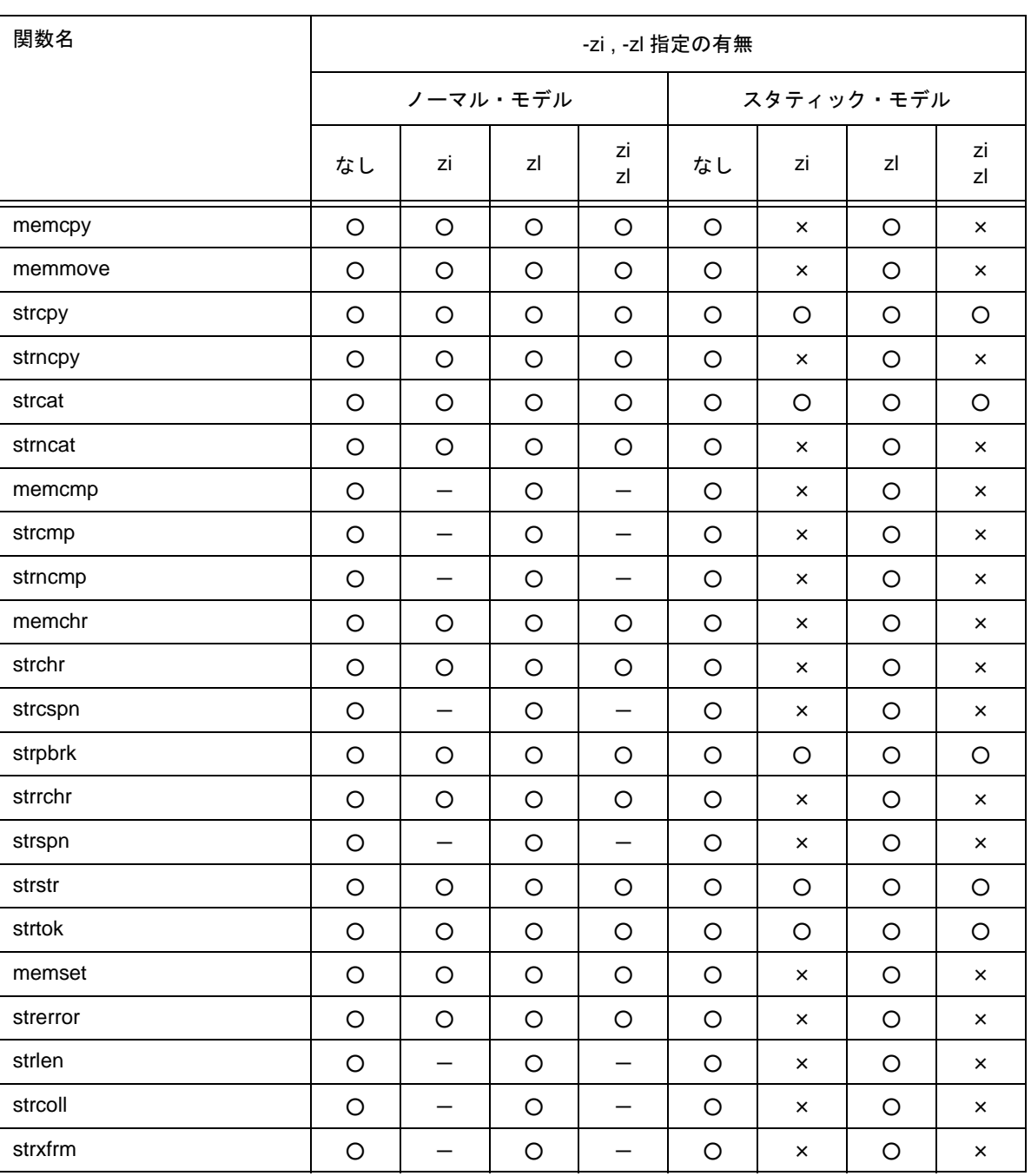

### 表 10-10 string.h の内容

○ :サポートする

× :サポートしない

- :動作を保証しない

(7) error.h

```
error.h は、errno.h をインクルードしています。
```
(8) errno.h

次のオブジェクトが定義されています。

【マクロ名"EDOM","ERANGE","ENOMEM"の定義】

```
#define EDOM 1
#define ERANGE 2
#define ENOMEM 3
```
【volatile int 型の外部変数"errno"の宣言】

extern volatile int errno ;

(9) limits.h

limits.h では、次のマクロ名が定義されています。

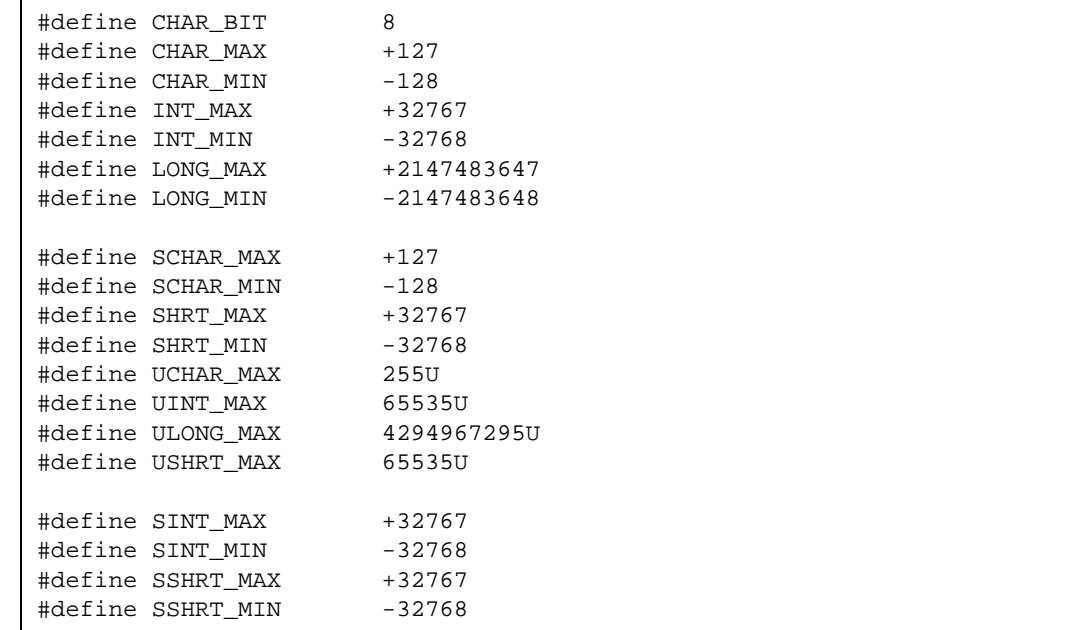

ただし,修飾子なし char を unsigned char とみなす -qu オプションを指定した場合は,コンパイラが宣言 するマクロ \_\_ CHAR\_UNSIGNED \_\_ により, CHAR\_MAX, CHAR\_MIN を次のように宣言します。

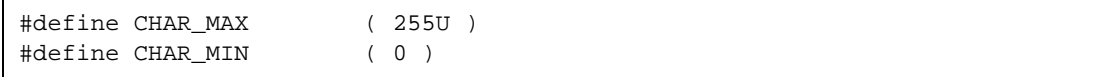

コンパイラ・オプションに -zi (int 型 /short 型を char 型, unsigned int 型 /unsigned short 型を unsigned char 型とみなす)オプションを指定した場合,コンパイラが宣言するマクロ \_\_FROM\_INT\_TO\_CHAR\_ により, INT\_MAX , INT\_MIN , SHRT\_MAX , SHRT\_MIN , SINT\_MAX , SINT\_MIN , SSHRT\_MAX , SSHRT\_MIN , UINT\_MAX , USHRT\_MAX を次のように宣言します。

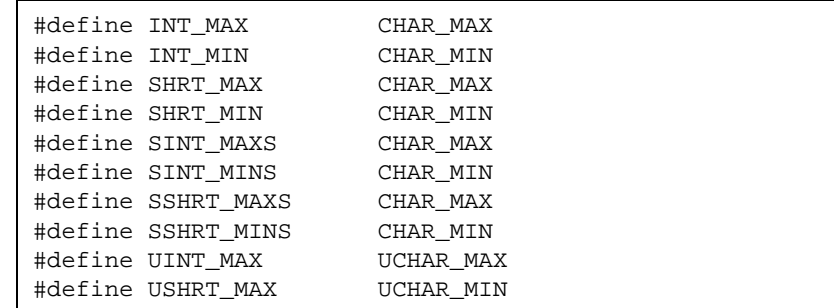

コンパイラ・オプションに -zl (long 型を int 型, unsigned long 型を unsigned int 型とみなす)オプション を指定した場合,コンパイラが宣言するマクロ \_\_FROM\_LONG\_TO\_INT\_\_ により,LONG\_MAX , LONG\_MIN , ULONG\_MAX を次のように宣言します。

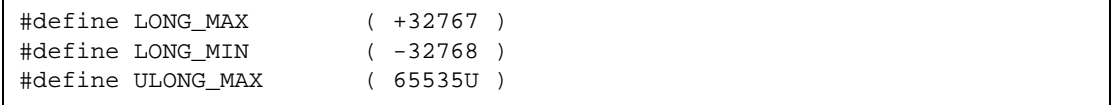

(10) stddef.h

stddef.h では、次のオブジェクトが宣言,定義されています。

【int 型の型"ptrdiff\_t"の宣言】

typedef int ptrdiff\_t ;

【unsigned int 型の型"size\_t "の宣言】

typedef unsigned int size\_t ;

【マクロ名"NULL"の定義】

#define NULL ( void \* ) 0 ;

【マクロ名"offsetof"の定義】

#define offsetof ( type , member ) ( ( size\_t ) & ( ( ( type\* ) 0 ) -> member ) ) ※ offsetof (型, メンバ指示子) 型 size\_t を持つ汎整数定数式に展開し,その値は,(型が指示する)構造体の先頭から (メンバ指示子が指示する)構造体メンバまでのバイト単位でのオフセット値とします。 メンバ指示子は、static 型 t; という宣言があった場合, 式& (t. メンバ指示子) を評価 した結果がアドレス定数になるものでなければなりません。指定されたメンバがビット・ フィールドの場合,その動作は保証しません。

(11) math.h(ノーマル・モデルのみ)

math.h では、次の関数が定義されています。

| 関数名   | -zi, -zl 指定の有無 |            |            |                      |  |
|-------|----------------|------------|------------|----------------------|--|
|       | ノーマル・モデル       |            |            |                      |  |
|       | なし             | zi         | zl         | zi<br>Z <sub>l</sub> |  |
| acos  | $\circ$        | $\circ$    | $\circ$    | $\circ$              |  |
| asin  | $\circ$        | $\circ$    | $\bigcirc$ | $\bigcirc$           |  |
| atan  | $\circ$        | $\circ$    | $\bigcirc$ | $\bigcirc$           |  |
| atan2 | $\bigcirc$     | $\bigcirc$ | $\bigcirc$ | $\bigcirc$           |  |
| cos   | $\bigcirc$     | $\bigcirc$ | $\bigcirc$ | $\bigcirc$           |  |
| sin   | $\circ$        | $\bigcirc$ | $\bigcirc$ | $\bigcirc$           |  |
| tan   | $\circ$        | $\circ$    | $\bigcirc$ | $\circ$              |  |
| cosh  | $\circ$        | $\circ$    | $\bigcirc$ | $\bigcirc$           |  |
| sinh  | $\circ$        | $\bigcirc$ | $\circ$    | $\circ$              |  |
| tanh  | $\circ$        | $\bigcirc$ | $\bigcirc$ | $\circ$              |  |
| exp   | $\circ$        | $\bigcirc$ | $\bigcirc$ | $\circ$              |  |
| frexp | $\circ$        | $\circ$    | $\bigcirc$ | $\bigcirc$           |  |
| Idexp | $\circ$        | $\bigcirc$ | $\bigcirc$ | $\bigcirc$           |  |
| log   | $\circ$        | $\circ$    | $\bigcirc$ | $\circ$              |  |
| log10 | $\circ$        | $\bigcirc$ | $\bigcirc$ | $\bigcirc$           |  |
| modf  | $\bigcirc$     | $\bigcirc$ | $\bigcirc$ | $\bigcirc$           |  |
| pow   | $\bigcirc$     | $\bigcirc$ | $\bigcirc$ | $\bigcirc$           |  |
| sqrt  | $\circ$        | $\bigcirc$ | $\circ$    | $\bigcirc$           |  |
| ceil  | $\bigcirc$     | $\bigcirc$ | $\bigcirc$ | $\bigcirc$           |  |
| fabs  | $\bigcirc$     | $\circ$    | $\bigcirc$ | O                    |  |

表 10-11 math.h の内容

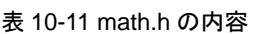

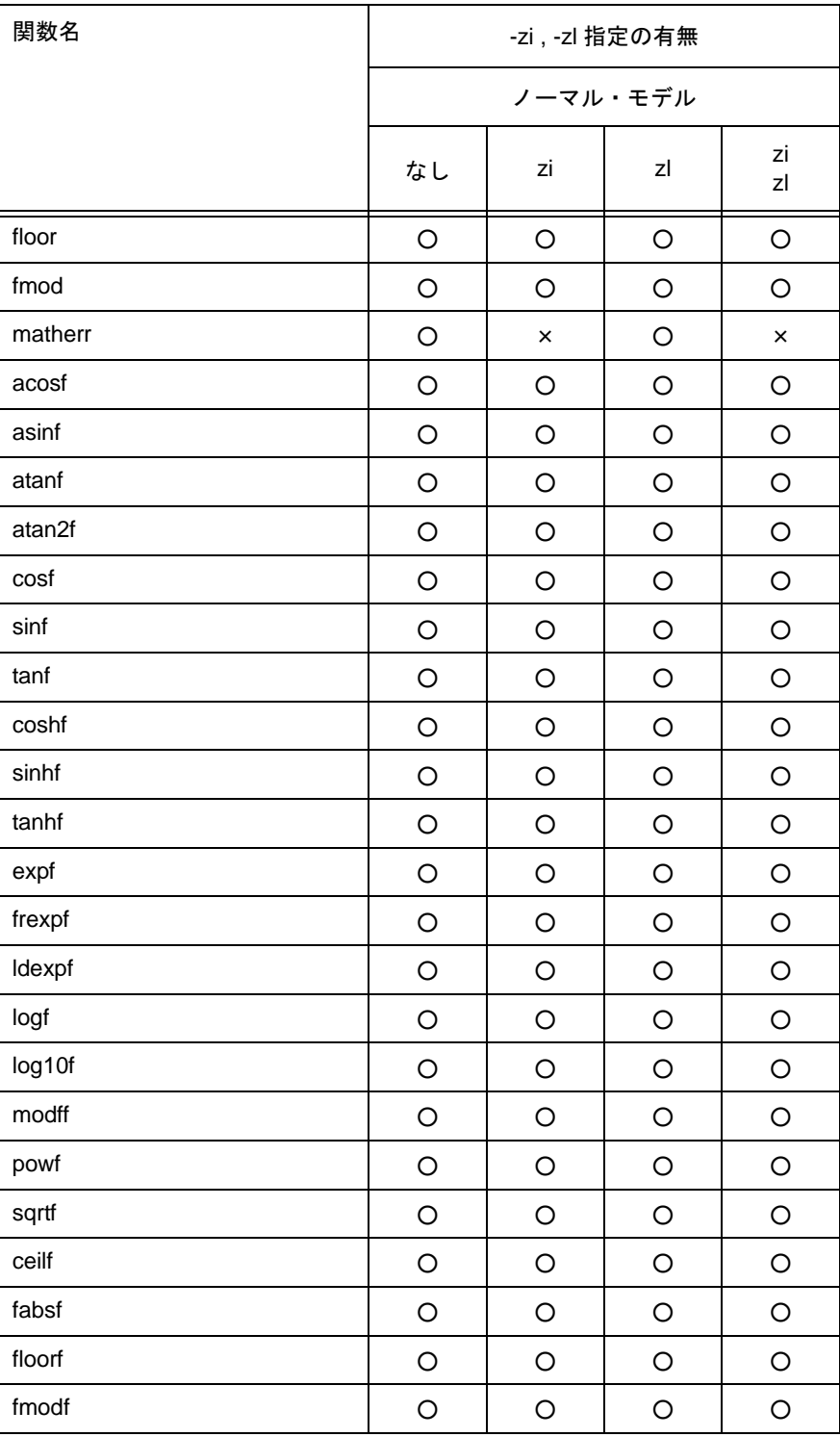

# ○ :サポートする

× :サポートしない

次のオブジェクトが,定義されています。

【マクロ名"HUGE\_VAL"の定義】

#define HUGE\_VAL DBL\_MAX

(12) float.h

float.h では、次のオブジェクトが定義されています。

double 型の大きさが 32 ビットのときコンパイラが宣言するマクロ,\_\_DOUBLE\_IS\_32BITS\_\_ により, 定義するマクロを切り分けます。

#ifndef \_FLOAT\_H

#define FLT ROUNDS 1 #define FLT\_RADIX 2 #ifdef \_\_DOUBLE\_IS\_32BITS\_\_ #define FLT MANT DIG 24 #define DBL\_MANT\_DIG 24 #define LDBL\_MANT\_DIG 24 #define FLT\_DIG 6 #define DBL\_DIG 6 #define LDBL\_DIG 6 #define FLT\_MIN\_EXP -125 #define DBL\_MIN\_EXP -125 #define LDBL\_MIN\_EXP -125 #define FLT MIN 10 EXP -37 #define DBL MIN 10 EXP -37 #define LDBL\_MIN\_10\_EXP -37 #define FLT\_MAX\_EXP +128 #define DBL\_MAX\_EXP +128 #define LDBL\_MAX\_EXP +128 #define FLT\_MAX\_10\_EXP +38 #define DBL MAX 10 EXP +38 #define LDBL\_MAX\_10\_EXP +38 #define FLT\_MAX 3.40282347E+38F #define DBL\_MAX 3.40282347E+38F #define LDBL\_MAX 3.40282347E+38F #define FLT\_EPSILON 1.19209290E-07F #define DBL\_EPSILON 1.19209290E-07F #define LDBL\_EPSILON 1.19209290E-07F #define FLT\_MIN 1.17549435E-38F #define DBL\_MIN 1.17549435E-38F #define LDBL\_MIN 1.17549435E-38F #else /\* DOUBLE IS 32BITS \*/ #define FLT MANT DIG 24 #define DBL\_MANT\_DIG 53 #define LDBL\_MANT\_DIG 53

#define FLT\_DIG 6 #define DBL\_DIG 15 #define LDBL\_DIG 15 #define FLT\_MIN\_EXP -125 #define DBL\_MIN\_EXP -1021 #define LDBL\_MIN\_EXP -1021 #define FLT\_MIN\_10\_EXP -37 #define DBL\_MIN\_10\_EXP -307 #define LDBL\_MIN\_10\_EXP -307 #define FLT\_MAX\_EXP +128 #define DBL\_MAX\_EXP +1024 #define LDBL\_MAX\_EXP +1024 #define FLT\_MAX\_10\_EXP +38 #define DBL\_MAX\_10\_EXP +308 #define LDBL\_MAX\_10\_EXP +308 #define FLT\_MAX 3.40282347E+38F #define DBL\_MAX 1.7976931348623157E+308 #define LDBL\_MAX 1.7976931348623157E+308 #define FLT\_EPSILON 1.19209290E-07F #define DBL\_EPSILON 2.2204460492503131E-016 #define LDBL\_EPSILON 2.2204460492503131E-016 #define FLT\_MIN 1.17549435E-38F #define DBL\_MIN 2.225073858507201E-308 #define LDBL\_MIN 2.225073858507201E-308 #endif /\* \_\_DOUBLE\_IS\_32BITS\_\_ \*/ #define \_FLOAT\_H #endif /\* !\_FLOAT\_H \*/

(13) assert.h (ノーマル・モデルのみ)

| 関数名        | -zi, -zl 指定の有無 |    |          |          |
|------------|----------------|----|----------|----------|
|            |                |    | ノーマル・モデル |          |
|            | なし             | zi | zl       | zi<br>zl |
| assertfail |                |    |          |          |

表 10-12 assert.h の内容

#### ○ :サポートする

assert.h では、次のオブジェクトが定義されています。

```
#ifdef NDEBUG
#define assert ( p ) ( ( void ) 0 ) 
#else
              s__assertfail ( char *__msg , char *__cond , char *__file ,
extern int<br>int_line ) ;
#define assert ( p ) ( ( p ) ? ( void ) 0 : ( void ) __assertfail
       " Assertion failed : %s , file %s , line %d\n " , #p , __FILE_ ,
 _LINE ) )
#endif /* NDEBUG */
```
ただし, assert.h ヘッダ・ファイルは, assert.h ヘッダ・ファイルでは定義しないもう1つのマクロ NDEBUG を参照し, ソース・ファイル中に assert.h を取り込む時点で, NDEBUG がマクロとして定義さ れている場合, assert マクロを単に, 次のように宣言し, \_\_assertfail の定義も行いません。

#define assert ( p ) ( ( void ) 0 )

# **10.3** リエントラント性(ノーマル・モデルのみ)

リエントラントとは,あるプログラムから呼び出されている関数が,続けて他のプログラムによって呼び出し 可能である状態です。

CC78K0S の標準ライブラリは、リエントラント性を考慮し、静的領域を使用していません。したがって、関 数が使用する記憶域のデータが,他プログラムからの呼び出しによって破壊されることはありません。

ただし,次の(1)~(3)の関数は、リエントラントではありませんので注意してください。

- (1) リエントラント化できない関数 setjmp , longjmp , atexit , exit
- (2) スタートアップ・ルーチンで確保している領域を使用する関数 div , ldiv , brk , sbrk , rand , srand , strtok
- (3) 浮動小数点を扱う関数

sprintf, sscanf, printf, scanf, vprintf, vsprintf  $\pm$ atof , strtod , 数学関数すべて

注 sprintf , sscanf , printf , scanf , vprintf , vsprintf のうち,浮動小数点未対応のものは,リエントラントで す。

# **10.4** 標準ライブラリ関数

CC78K0S の標準ライブラリ関数を機能別に分けて説明します。標準ライブラリは、すべて -zf オプション指定 時もサポートしています。

#### 表 10-13 標準ライブラリ関数一覧

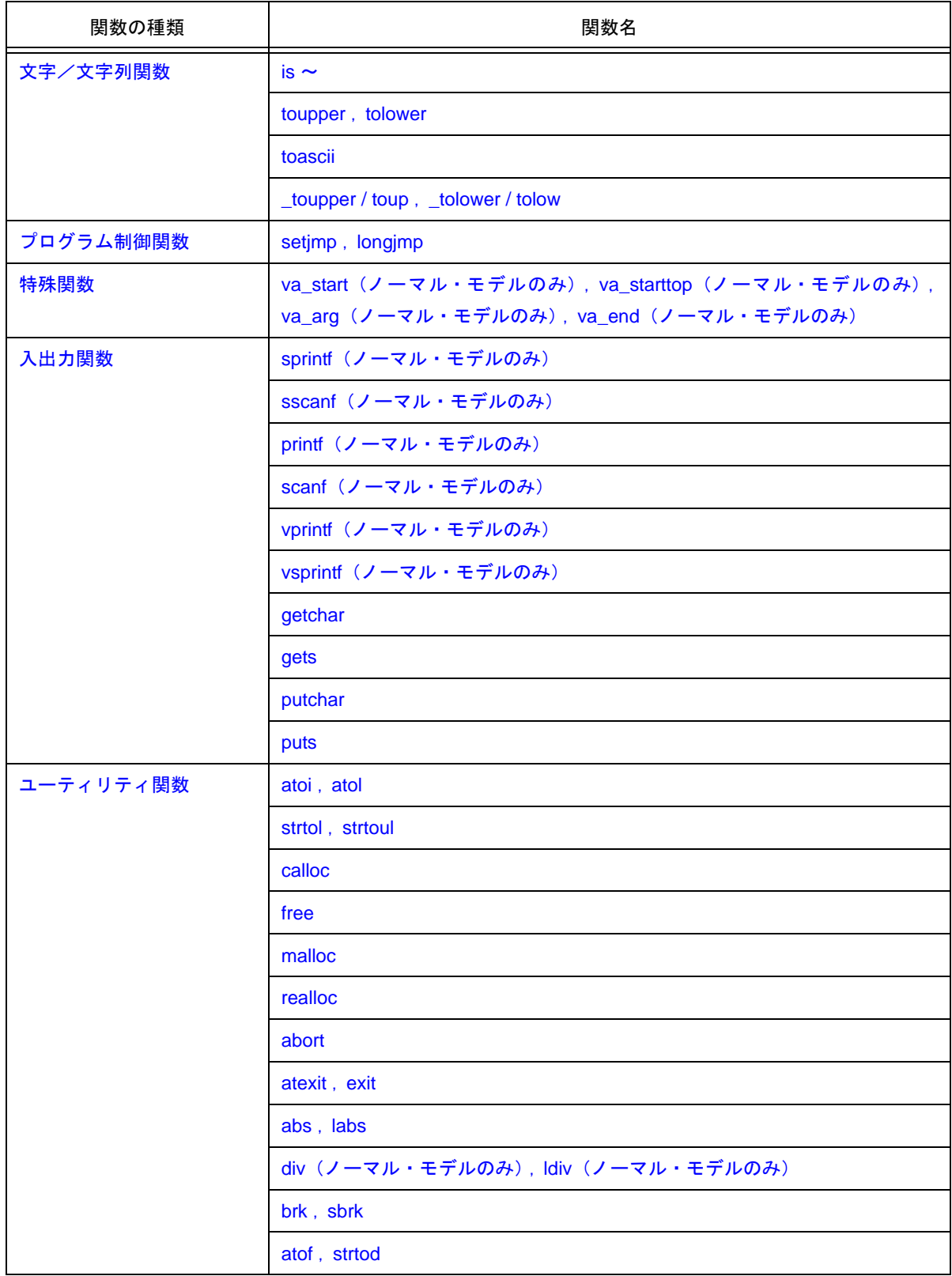

表 10-13 標準ライブラリ関数一覧

| 関数の種類     | 関数名                                                  |
|-----------|------------------------------------------------------|
| ユーティリティ関数 | itoa, Itoa (ノーマル・モデルのみ), ultoa (ノーマル・モデルのみ)          |
|           | rand, srand                                          |
|           | bsearch (ノーマル・モデルのみ)                                 |
|           | qsort (ノーマル・モデルのみ)                                   |
|           | <b>strbrk</b>                                        |
|           | <b>strsbrk</b>                                       |
|           | stritoa, strltoa (ノーマル・モデルのみ), strultoa (ノーマル・モデルのみ) |
| 文字列/メモリ関数 | memcpy, memmove                                      |
|           | strcpy, strncpy                                      |
|           | strcat, strncat                                      |
|           | memcmp                                               |
|           | strcmp, strncmp                                      |
|           | memchr                                               |
|           | strchr, strrchr                                      |
|           | strspn, strcspn                                      |
|           | strpbrk                                              |
|           | <b>strstr</b>                                        |
|           | <b>strtok</b>                                        |
|           | memset                                               |
|           | strerror                                             |
|           | strlen                                               |
|           | strcoll                                              |
|           | strxfrm                                              |
| 数学関数      | acos (ノーマル・モデルのみ)                                    |
|           | asin (ノーマル・モデルのみ)                                    |
|           | atan (ノーマル・モデルのみ)                                    |
|           | atan2 (ノーマル・モデルのみ)                                   |
|           | cos (ノーマル・モデルのみ)                                     |
|           | sin (ノーマル・モデルのみ)                                     |
|           | tan (ノーマル・モデルのみ)                                     |
|           | cosh (ノーマル・モデルのみ)                                    |
|           | sinh (ノーマル・モデルのみ)                                    |

表 10-13 標準ライブラリ関数一覧

| 関数の種類 | 関数名                  |
|-------|----------------------|
| 数学関数  | tanh (ノーマル・モデルのみ)    |
|       | exp (ノーマル・モデルのみ)     |
|       | frexp (ノーマル・モデルのみ)   |
|       | Idexp (ノーマル・モデルのみ)   |
|       | log (ノーマル・モデルのみ)     |
|       | log10 (ノーマル・モデルのみ)   |
|       | modf (ノーマル・モデルのみ)    |
|       | pow (ノーマル・モデルのみ)     |
|       | sqrt (ノーマル・モデルのみ)    |
|       | ceil (ノーマル・モデルのみ)    |
|       | fabs (ノーマル・モデルのみ)    |
|       | floor (ノーマル・モデルのみ)   |
|       | fmod (ノーマル・モデルのみ)    |
|       | matherr (ノーマル・モデルのみ) |
|       | acosf (ノーマル・モデルのみ)   |
|       | asinf (ノーマル・モデルのみ)   |
|       | atanf (ノーマル・モデルのみ)   |
|       | atan2f (ノーマル・モデルのみ)  |
|       | cosf(ノーマル・モデルのみ)     |
|       | sinf (ノーマル・モデルのみ)    |
|       | tanf(ノーマル・モデルのみ)     |
|       | coshf (ノーマル・モデルのみ)   |
|       | sinhf (ノーマル・モデルのみ)   |
|       | tanhf (ノーマル・モデルのみ)   |
|       | expf (ノーマル・モデルのみ)    |
|       | frexpf (ノーマル・モデルのみ)  |
|       | Idexpf (ノーマル・モデルのみ)  |
|       | logf (ノーマル・モデルのみ)    |
|       | log10f (ノーマル・モデルのみ)  |
|       | modff (ノーマル・モデルのみ)   |
|       | powf (ノーマル・モデルのみ)    |
|       | sqrtf (ノーマル・モデルのみ)   |

# 表 10-13 標準ライブラリ関数一覧

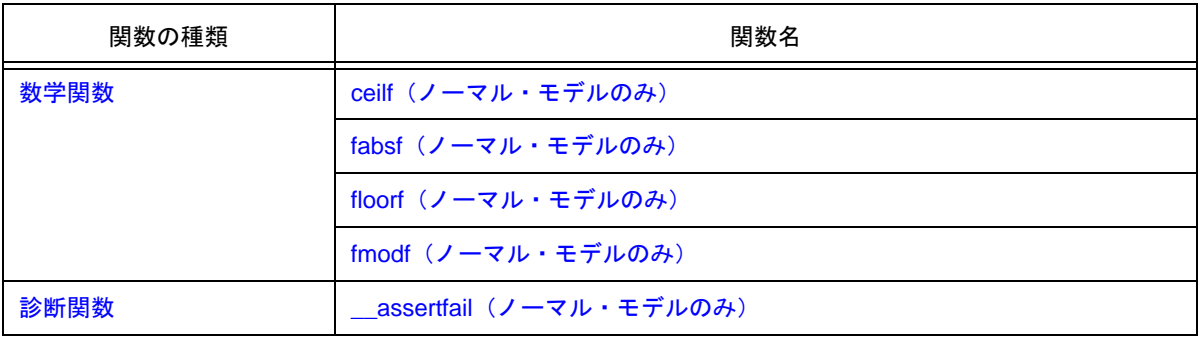

# <span id="page-194-1"></span>**10.4.1** 文字/文字列関数

<span id="page-194-0"></span>**(1) is** ~

# 【機能】

- is ~は文字種の判定を行います。

# 【ヘッダ・ファイル】

- すべて ctype.h

### 【関数プロトタイプ】

- int is  $\sim$  (int c);

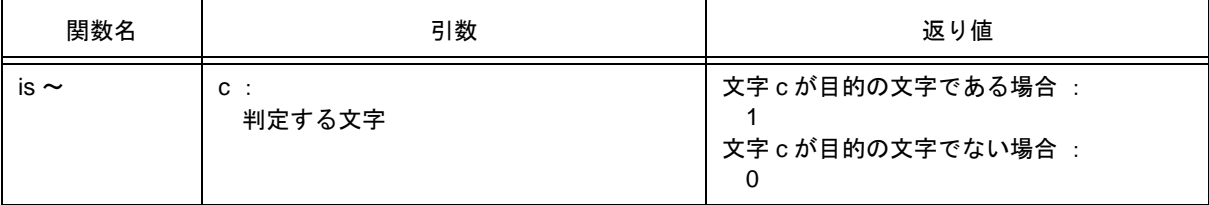

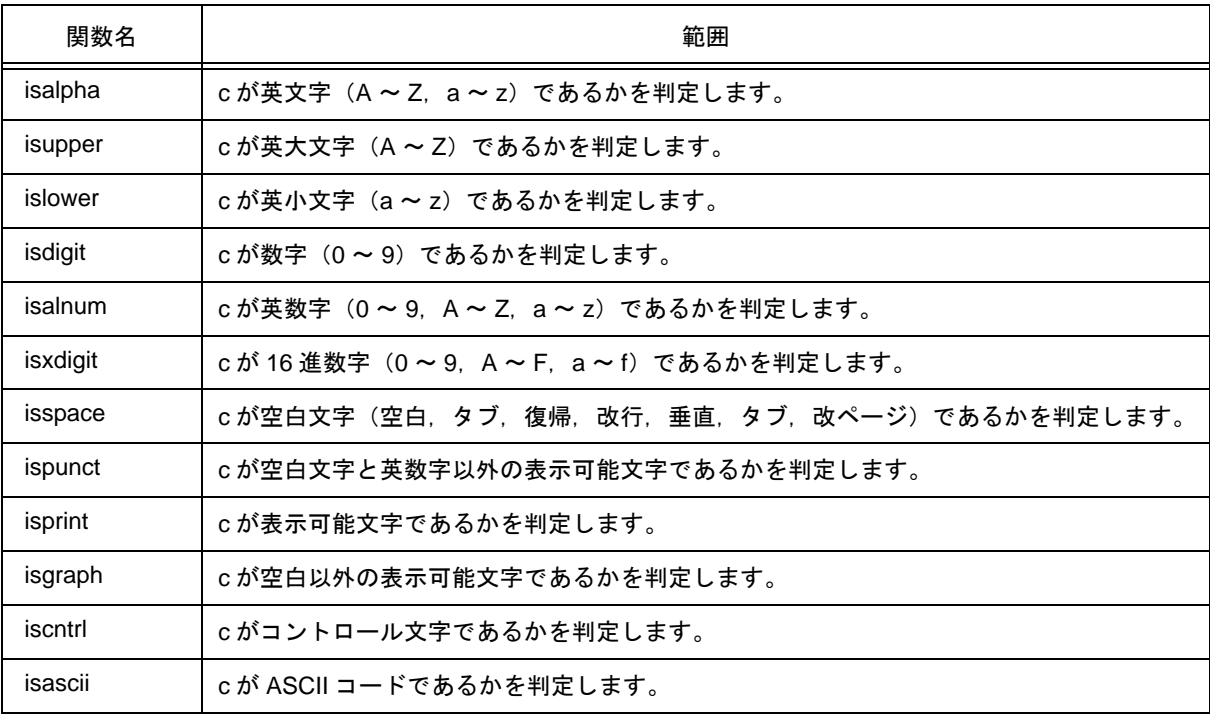

### <span id="page-195-0"></span>**(2) toupper** , **tolower**

### 【機能】

- 文字種の変換を行います。
- toupper は, 英小文字を英大文字に変換します。
- tolower は,英大文字を英小文字に変換します。

### 【ヘッダ・ファイル】

- ctype.h

# 【関数プロトタイプ】

- int toupper (int c);
- int tolower (int c);

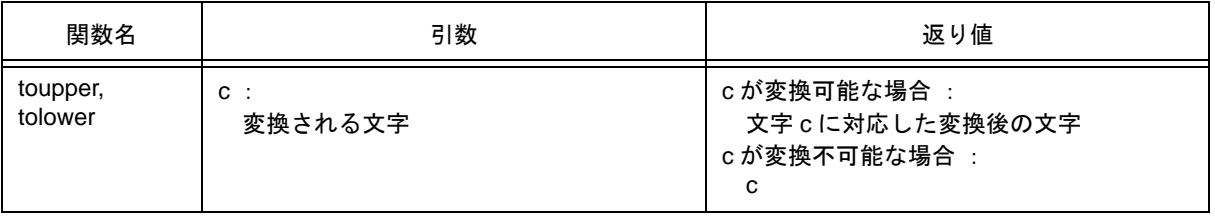

# 【説明】

toupper

- toupper は,引数が英小文字であることを確認したうえで英大文字に変換します。

tolower

- tolower は,引数が英大文字であることを確認したうえで英小文字に変換します。

# <span id="page-196-0"></span>**(3) toascii**

## 【機能】

- toascii は, ASCII コードへの変換を行います。

# 【ヘッダ・ファイル】

- ctype.h

# 【関数プロトタイプ】

- int toascii (int c);

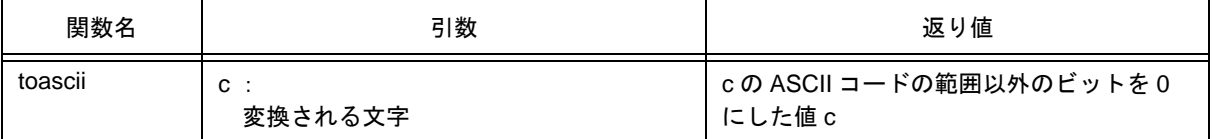

### 【説明】

- cの ASCII コードに変換します。ASCII コードの範囲(ビット0~6)以外のビット(ビット7~15)は 0 にします。

<span id="page-197-0"></span>**(4) \_toupper** / **toup** , **\_tolower / tolow**

### 【機能】

- \_toupper / toup は, c から "a" を引き "A" を加えます。a: 英小文字
- \_tolower / tolow は, c から "A" を引き "a" を加えます。A: 英大文字 (\_toupper と toup, \_tolower と tolow はまったく同じです。)

備考 a:英小文字,A:英大文字

### 【ヘッダ・ファイル】

- ctype.h

## 【関数プロトタイプ】

- int \_toupper / toup ( int c ) ;
- int \_tolower / tolow ( int c );

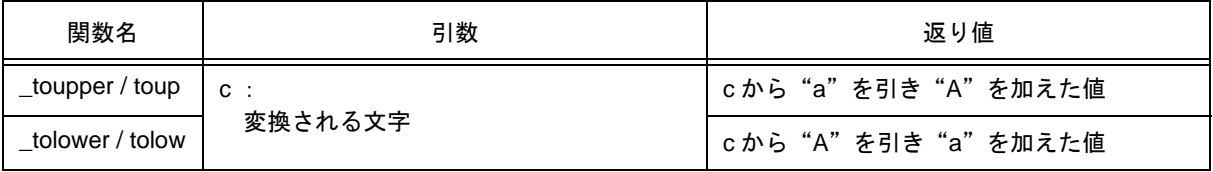

備考 a:英小文字,A:英大文字

### 【説明】

\_toupper

- \_toupper は, toupper と似ていますが,引数が英小文字であることを確認しません。

\_tolower

- \_tolower は, tolower と似ていますが, 引数が英大文字であることを確認しません。

# <span id="page-198-0"></span>**10.4.2** プログラム制御関数

### <span id="page-198-1"></span>**(1) setjmp** , **longjmp**

### 【機能】

- setjmp は、呼び出し時の環境をセーブします。
- longimp は、setimp でセーブされた環境を復帰します。

# 【ヘッダ・ファイル】

setjmp.h

# 【関数プロトタイプ】

- int setjmp ( jmp\_buf env ) ;
- void longjmp ( jmp\_buf env , int val ) ;

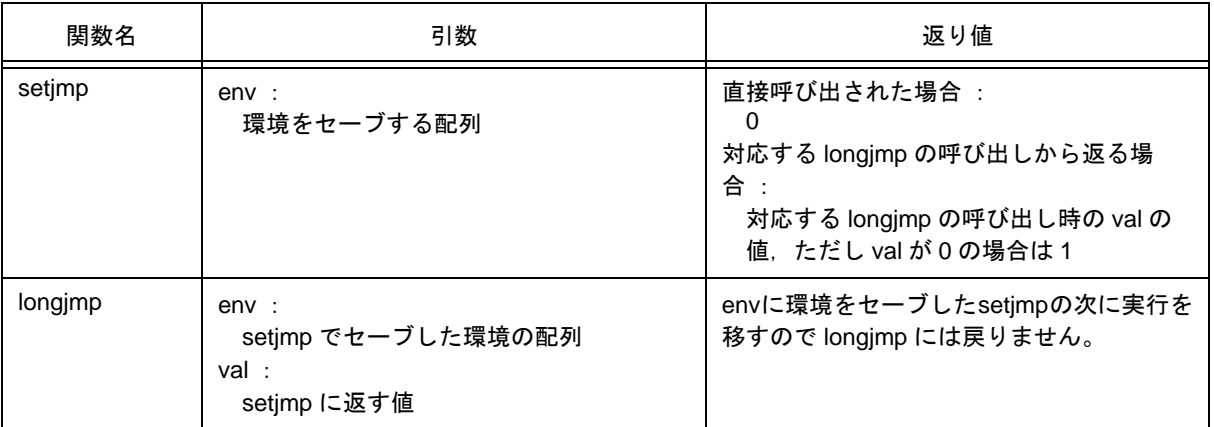

# 【説明】

setjmp

- setimp は, 直接呼び出された場合, HL レジスタ, レジスタ変数として使用する saddr 領域, SP, およ び関数のリターン・アドレスを env にセーブし,0 を返します。

longjmp

- longjmp は, env に保存された環境(HL レジスタ,およびレジスタ変数として使用する saddr 領域, SP) を復帰し,対応する setjmp が val (ただし val が 0 の場合は 1) を返したかのようにプログラムの 実行が続きます。

### <span id="page-199-0"></span>**10.4.3** 特殊関数

<span id="page-199-1"></span>**(1) va\_start**(ノーマル・モデルのみ), **va\_starttop**(ノーマル・モデルのみ), **va\_arg**(ノーマル・モデルのみ), **va\_end**(ノーマル・モデルのみ)

### 【機能】

- va\_start は、可変個の引数の処理のための設定を行います(マクロ)。
- va\_starttop は、可変個の引数の処理のための設定を行います(マクロ)。
- va\_arg は、可変個の引数の処理を行います(マクロ)。
- va\_end は、可変個の引数の処理の終了を知らせます(マクロ)。

## 【ヘッダ・ファイル】

- stdarg.h

# 【関数プロトタイプ】

- void va\_start ( va\_list ap , parmN ) ;
- void va\_starttop ( va\_list ap , parmN ) ;
- type va\_arg ( va\_list ap, type ) ;
- void va\_end ( va\_list ap ) ;

備考 va\_list は stdarg.h で typedef 定義されています。

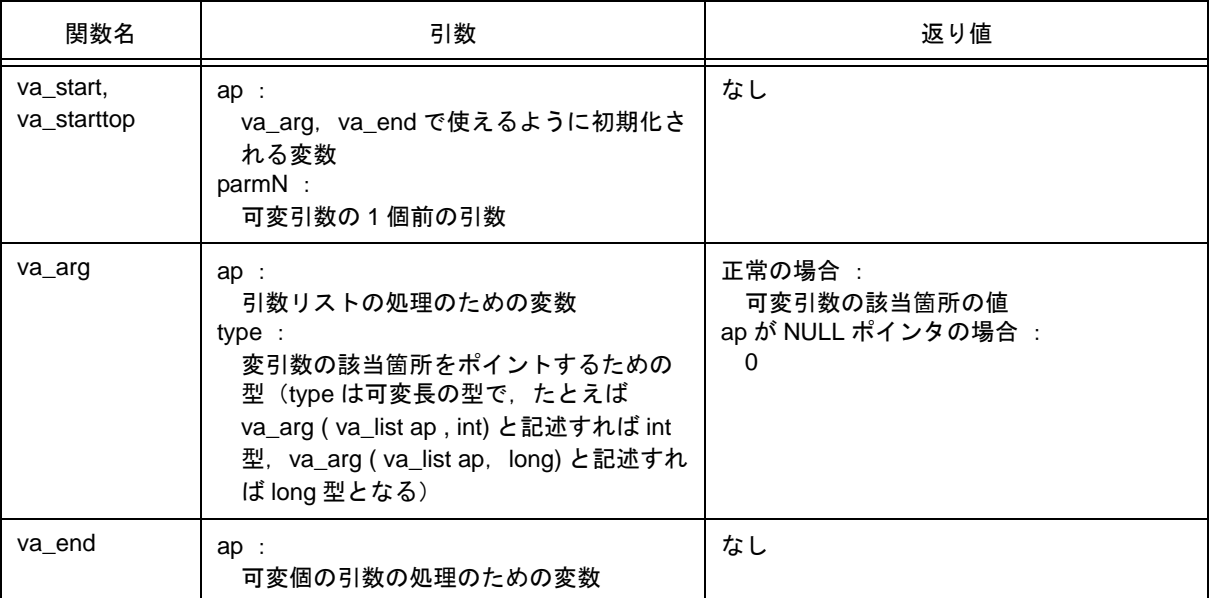

### 【説明】

va\_start

- va\_start で引数 ap は, va\_list 型 (char \* 型) のオブジェクトです。
- ap に parmN の次の引数を指すポインタを格納します。
- parmN は、関数定義上での右端のパラメータの名前です。
- parmN がレジスタ記憶クラスで宣言されている場合は、正常動作は保証しません。
- parmN が第一引数の場合は、動作は保証されません(代わりに va\_starttop を使用してください)。

va\_starttop

- 第一引数をレジスタで渡すため、va\_start 関数に第一引数の指定はできません。
- 次のようにマクロを使い分けてください。
	- (i) 第一引数を指定する場合は、va\_starttop マクロを使用してください。
	- (ii) 第二引数以降を指定する場合は、va\_start マクロを使用してください。

va\_arg

- va\_arg で引数 ap は, va\_start で初期化された va\_list 型の ap と同じでなければなりません(それ以外 の正常動作は保証しません)。
- 可変引数の該当箇所 (va\_start の直後は可変引数の先頭, その後は va\_arg ごとに進めます)の値を type 型で返します。
- ap が NULL ポインタの場合は、type 型の 0 を返します。

va\_end

- va\_end は,すべての可変引数を処理し終わったことをマクロ系に知らせるために,ap に NULL ポイン タをセットします。

# <span id="page-201-0"></span>**10.4.4** 入出力関数

<span id="page-201-1"></span>**(1) sprintf**(ノーマル・モデルのみ)

#### 【機能】

- sprintf は,フォーマットに従ってデータを文字列に書きます。

#### 【ヘッダ・ファイル】

- stdio.h

### 【関数プロトタイプ】

- int sprintf ( char \*s, const char \*format,  $\cdots$  );

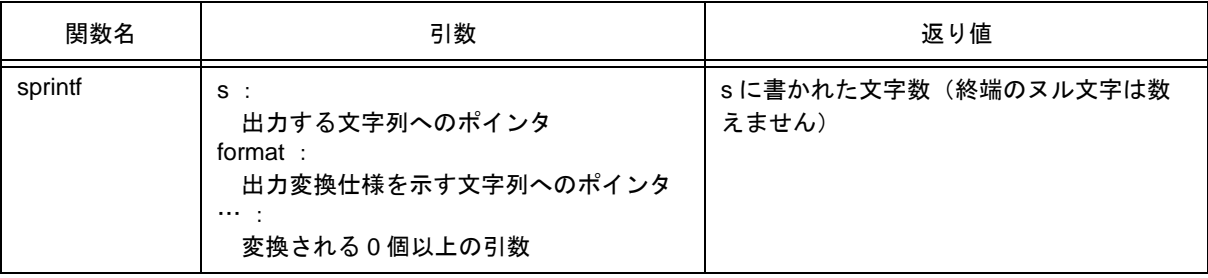

#### 【説明】

- 書式に対して実引数が不足しているときの動作は保証しません。実引数が残っているにもかかわらず書式 が尽きてしまう場合,余分の実引数は評価するだけで無視します。
- format で指定された出力変換仕様に従い, format の後ろに続く (0 個以上の) 引数を変換して s で示され た文字列に書き出します。
- 出力変換仕様は、0個以上の指令です。通常の文字(%で始まる変換仕様以外)は、そのまま文字列 s に 出力します。変換仕様は(0 個以上の)後続の引数を取り出し,変換して文字列 s に出力します。
- 各変換仕様は%で始まり,次のものが順に続きます(変換指定が不正な場合には,その文字を出力しま す。この際,フラグと最小フィールド幅は有効です)。
	- (i) 0 個以上のフラグ(後述)は変換仕様の意味を修飾します。
	- (ii) 最小フィールド幅を指定するオプションの 10 進整数

もし変換後の幅が、このフィールド幅よりも小さい場合,左にパッドを入れます(左寄せのフラグ(-)が 指定されていれば右にパッドが入ります)。パッドは,フィールド幅整数が 0 で始まり右寄せの場合は 0, その他はスペース文字です。変換後の幅がフィールド幅より多くても切り捨てません。

- オプションの精度指定( **.** 整数) d,i,o,u,x, X 変換の場合は, 最小の桁数を指定します。s 変換では最大文字数を指定します。e, E, お よび f 変換については小数点文字の後ろに出力すべき桁数を,g および G 変換については最大の有効桁数 を指定します。 この精度指定は,( **.** 整数)の形をしています。整数部が省略されたときは 0 とみなします。
	- この精度指定から生ずるパッドの量は,フィールド幅指定のパッドに優先します。

- オプションの h, l, または L h は引き続く d, i, o, u, x, X 変換を short int, または unsigned short int に対して行うように指定します。 また, h は引き続く n 変換を short int へのポインタに対して行うように指定します。 l は引き続く d, i, o, u, x, X 変換を long int, または unsigned long int に対して行うように指定します。 また, Iは引き続く n 変換を long int へのポインタに対して行うように指定します。 その他の変換に対しては h, l, または L は無視します。

- 変換を指定する文字(後述の変換指定) フィールド幅,または精度指定は,整数文字列の代わりに \* を指定できます。このとき,int 引数が整数値 を与えます(変換される引数の前)。この結果生じる負のフィールド幅は,- フラグのあとに正のフィール ドが続いたものと解釈します。負の精度は無視されます。

フラグは次のとおりです。

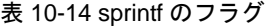

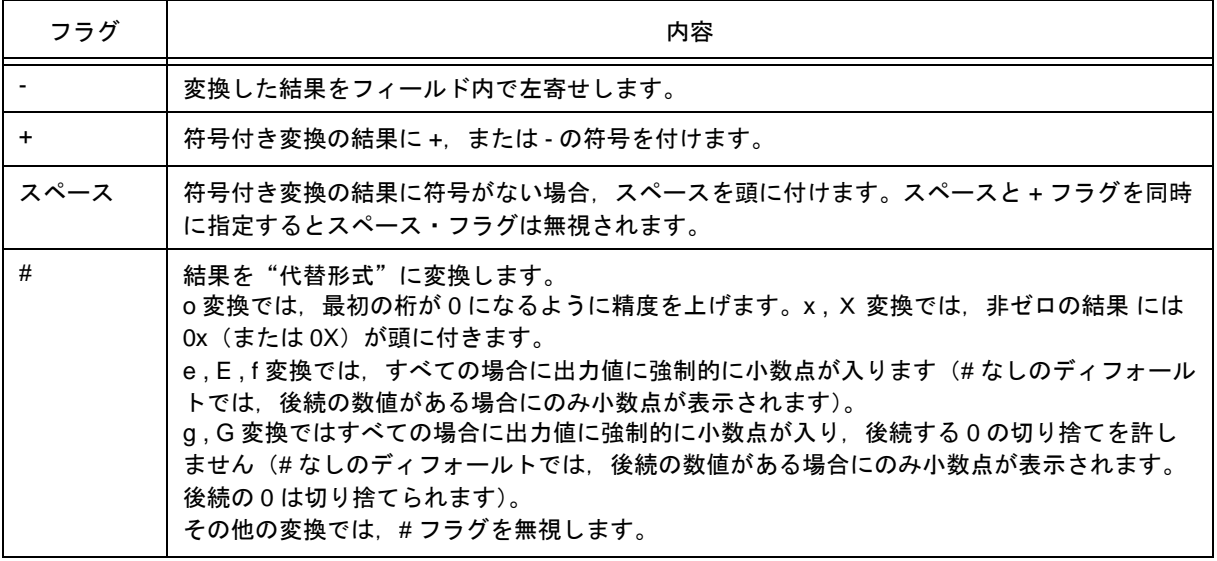

変換指定は次のとおりです。

#### 表 10-15 sprintf の変換指定

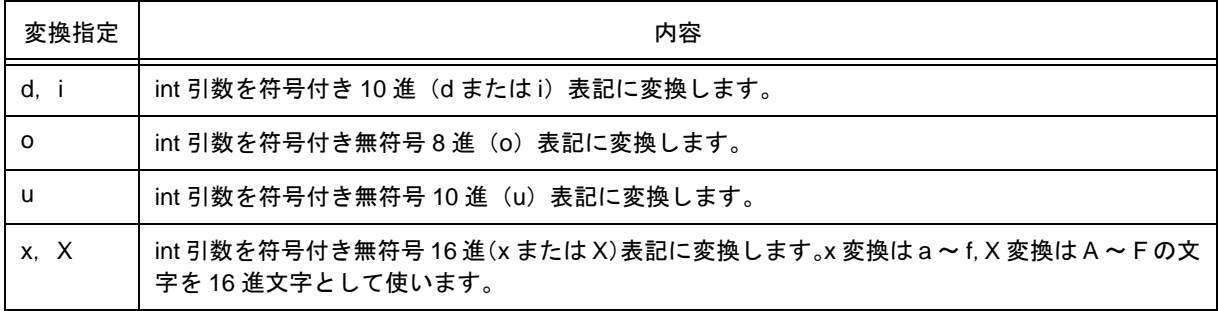

精度指定は結果の最小桁数を指定し,結果が足りないときには頭の不足分の 0 を付けます。精度指定の省略時 は 1 とします。0 を精度指定 0 で変換すると何も現れません。

| 精度指定 | 内容                                                                                                    |
|------|----------------------------------------------------------------------------------------------------|
| f    | double 引数を [-] dddd.dddd の形式を持つ符号付きの値として変換します。<br>dddd は,1 個,または複数の 10 進数です。小数点の前の桁数はその数の絶対値によって決定さ<br>れ、小数点のあとの桁数は要求された精度によって決定されます。精度が省略された場合は、精<br>度を6として解釈します。                 |
| е    | double 引数を [ - ] d.dddd e [ sign ] ddd の形式を持つ符号対の値として変換します。d は 1 個<br>の 10 進数, dddd は 1 個, または複数の 10 進数です。ddd は正確に 3 桁の 10 進数で, sign は<br>+. または - です。精度が省略された場合は. 精度を 6 として解釈します。 |
| E    | 指数の前に付くのがeではなくEである点を除いて、eのフォーマットと同様です。                                                                                                    |
| g    | double 引数をf, またはeのフォーマットのうち、指定された精度に基づいて変換したときに,<br>より短くなる方式を用います。e フォーマットは,値の指数部が,-4 より小さいか精度で指定さ<br>れた数よりも大きい場合にのみ用います。<br>あとに続く0は切り捨てられ、小数点は1個、または複数の数字が続く場合にのみ表示されま<br>す。      |
| G    | 指数の前にあるのがe ではなくE である点を除いて、g のフォーマットと同様です。                                                                                                    |
| C.   | int 引数を unsigned char に変換し、結果の文字が書かれます。                                                                                                    |
| s    | 引数は文字列へのポインタで、その文字列からの各文字は終端のヌル文字(出力には含みません)<br>まで書かれます。<br>精度指定があれば、それより多くの文字は書きません。<br>精度が指定されない場合、または精度が配列の大きさよりも大きい場合、配列はヌル文字を含ま<br>なければなりません。                                 |
| p    | 引数は void へのポインタの値を無符号 16 進 4 桁で表記(4 桁未満は頭に 0 を付けます)します。<br>ラージ・モデルは,無符号 16 進 8 桁で表記(上位 2 桁 0 でパディングし,6 桁未満は頭に 0 を<br>付ける)します。精度指定は無視します。                                           |
| n    | 引数は整数へのポインタで、そこに対してこれまでに文字列sに書き出した文字数を入れます。<br>変換は行いません。                                                                                                    |
| $\%$ | %が書かれます。引数は変換しません(フラグと最小フィールド幅は有効です)。                                                                                                    |

表 10-16 sprintf の精度指定

- 無効な変換指定子に対する動作は,保証しません。

- 実引数が共用体,または集成体であるか,またはそれを指すポインタである場合(%s 変換のときの文字 型配列, または %p 変換のときのポインタを除きます), 動作は保証しません。
- フィールド幅が存在しないとき,または小さいときでも,変換結果を切り捨てることはありません。すな わち,変換結果の文字数がフィールド幅より大きい場合,その変換結果を含む幅までフィールドを拡張し ます。

- %f,%e,%E,%g,%G 変換時の特別の出力文字列の形式を次に示します。

非数 → "( NaN )"  $+\infty \rightarrow$  "( $+\text{INF}$ )"  $-\infty \quad \rightarrow \quad$  "( -INF )"

文字列 s の末尾にヌル文字(返り値のカウントには含まない)を書きます。 format の構文図を図 [10-2](#page-204-0) に示します。

<span id="page-204-0"></span>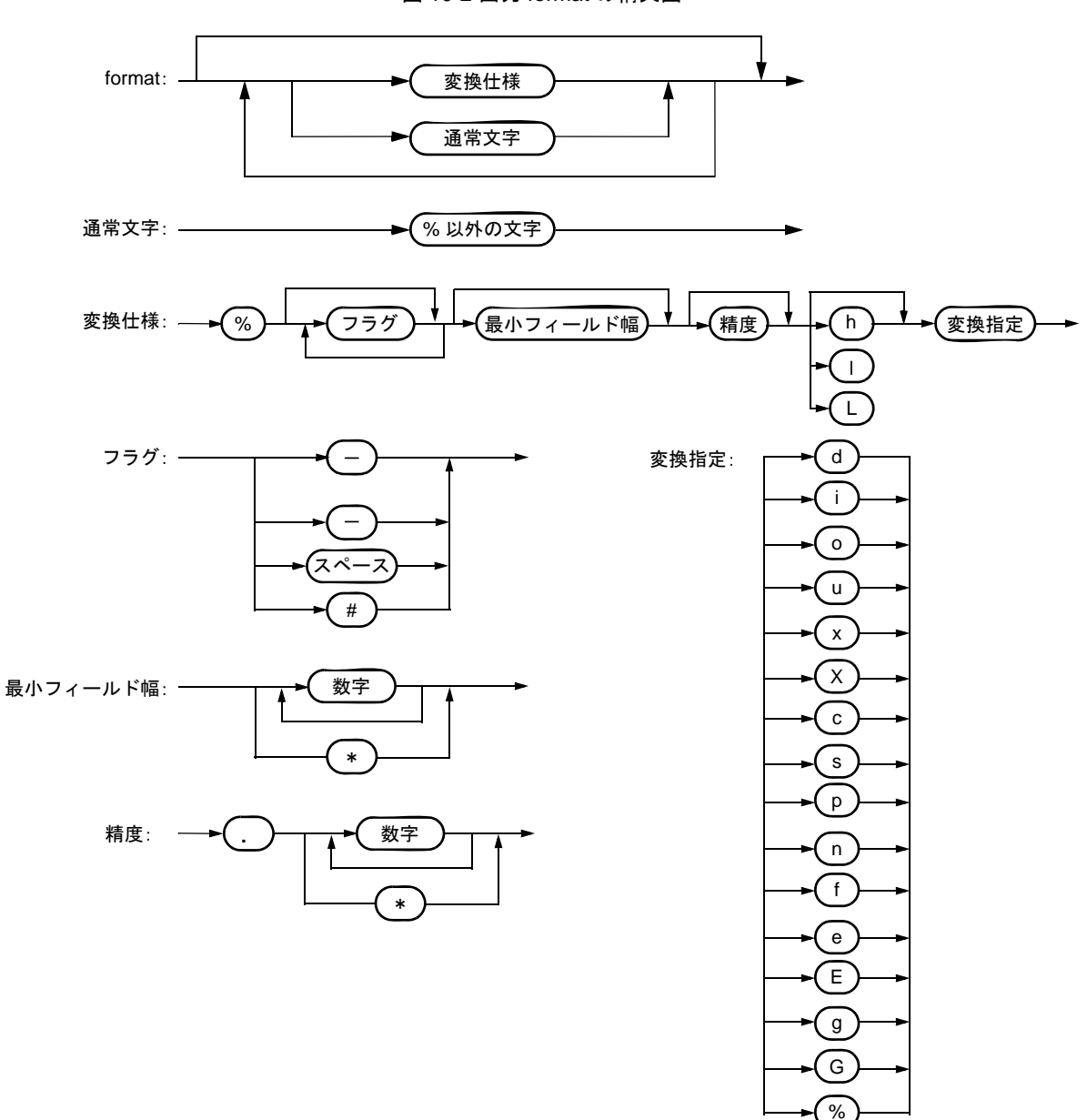

図 10-2 出力 format の構文図

<span id="page-205-0"></span>**(2) sscanf**(ノーマル・モデルのみ)

### 【機能】

- 入力文字列からフォーマットに従ってデータを読みます。

### 【ヘッダ・ファイル】

- stdio.h

#### 【関数プロトタイプ】

- int sscanf ( const char \*s, const char \*format, ... ) ;

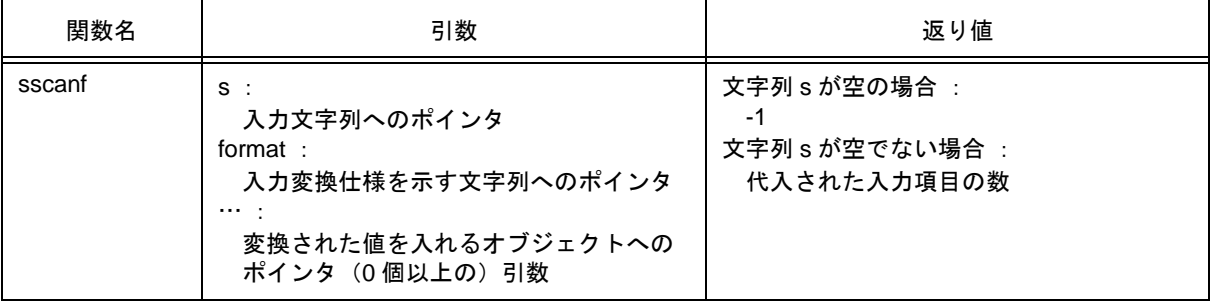

- s が指す文字列から入力します。format が指す文字列により許される入力列を指定します。 format 以降の引数をオブジェクトへのポインタとして用います。format は入力列から,どのように変換す るかを指定します。
- format に対して引数が足りない場合の正常動作は保証しません。過剰な引数の場合,式の評価は行います が入力はされません。
- format は 0 以上の指令からなります。指令は次のとおりです。
	- 1 : 1 個以上の空白文字(isspace が真となる文字)
	- 2 : 通常文字(% 以外)
	- 3 : 変換指示
- 変換指示は % から始まり, % の後ろに次のものが順に続きます。
	- (i) オプションの代入禁止文字 \*(引数へは代入しないことを示します)
	- (ii) オプションの最大フィールド幅を指定する 10 進整数(0 の場合,指定のないものとします)
	- (iii) オプションの h, l, または L (受信する側のオブジェクトのサイズを示します) 変換指示子 d,i,n,o,xに h が先行すれば,引数は int でなく short int へのポインタです。l がこれら に先行した場合は long int へのポインタです。 同様に変換指示子 u に h が先行すれば,引数は unsigned short int へのポインタです。l が先行した場 合は,unsigned long int へのポインタです。 変換指示子 e , E , f , g , G に l が先行すれば, 引数は double へのポインタです(I なしのディフォール トでは引数は float へのポインタ)。また、L が先行した場合、無視します。

備考 変換指示子:対応する変換の種類を示す文字(後述)

sscanf は format 中の指令を順に実行します。指令が失敗すれば sscanf は戻ります。

- (1) 空白文字からなる指令は,最初の非空白文字(これは読み込みません)までか,読む文字がなくなるまで 入力を読むことで実行されます。空白文字指令は非空白文字が発見できなければ失敗します。
- (2) 通常文字の指令は、次の文字を読むことで実行されます。その文字と指令文字が異なるとき、指令は失敗 します。
- (3) 変換指示の指令は,各変換指示子(後述)ごとに一致する入力列の集合を定義します。変換指示は次のス テップ順に実行されます。
	- 入力空白文字(isspace で指定される)はスキップされます。ただし,変換指示子が [, c, n の場合 を除きます。
	- 入力項目が文字列 s から読まれます。ただし n 変換指示子のときは除きます。入力項目とは, 変換指 示子で指示される文字列の最初の部分列のうち,最長の入力列(ただし,最大フィールド幅が指定さ れている場合は,その長さで打ち切ります)と定義します。入力項目の次の文字は,まだ読まれてい ないとみなします。入力項目の長さが 0 のとき,指令の実行は失敗します。
	- %変換指示子を除いて, 入力項目 (%n 指令の場合は, 入力文字数) が変換指示子により定まる型に 変換されます。入力項目が指示する形式と合わない場合は指令の実行は失敗します。 \* によって入力禁止が指定されないかぎり,変換の結果は format に続く変換結果を受け取っていない 最初の引数に指されるオブジェクトにストアされます。

変換指示子は次のとおりです。

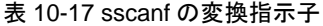

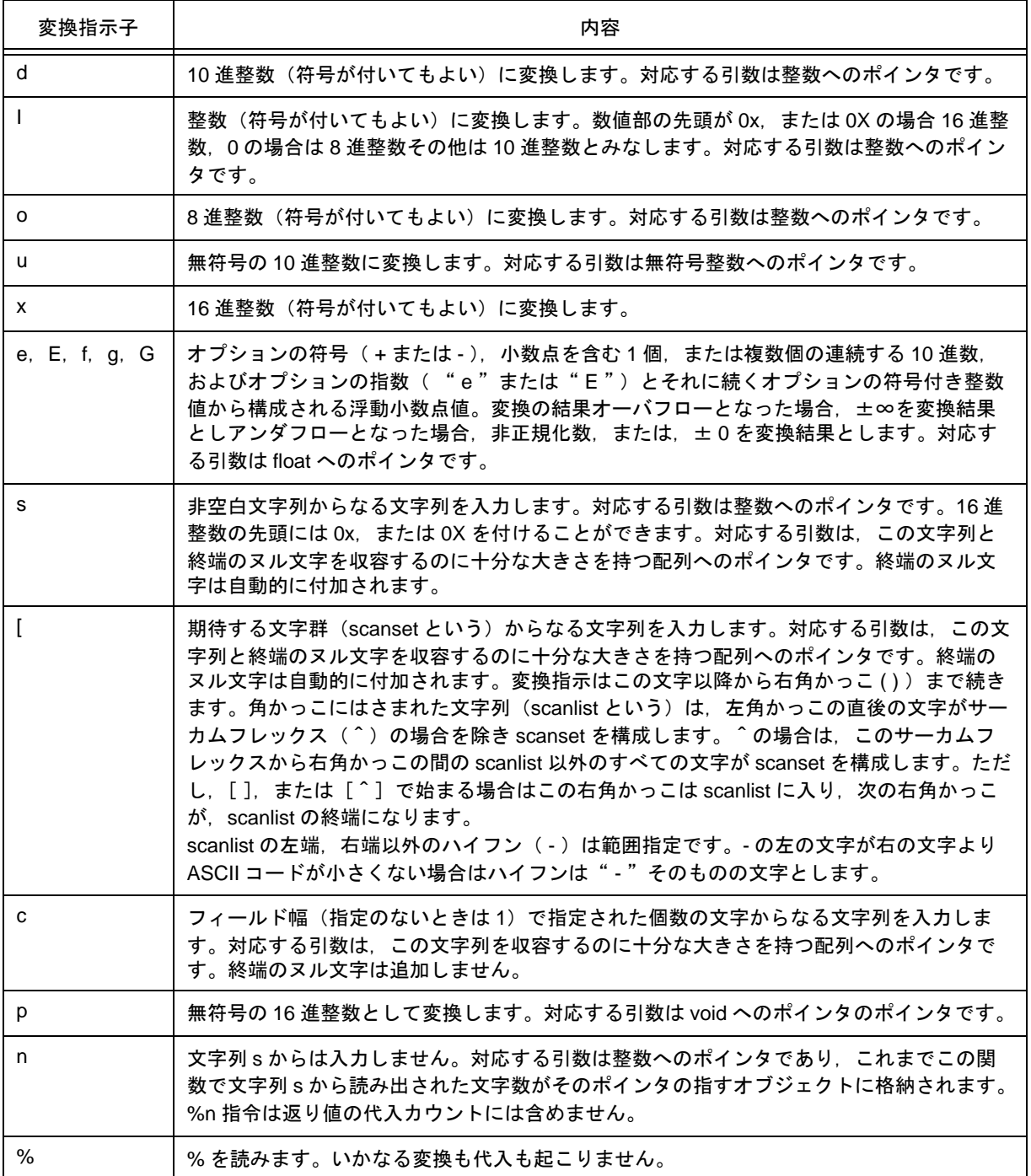

変換指示が不正な場合,指令は失敗します。

入力文字列に終端のヌル文字が出現したら sscanf は戻ります。

整数変換の場合(d,i,o,u,x,p)はオーバフローした場合,変換後の型のビット数より上位は切り 捨てます。

format の構文図を次に示します。

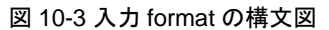

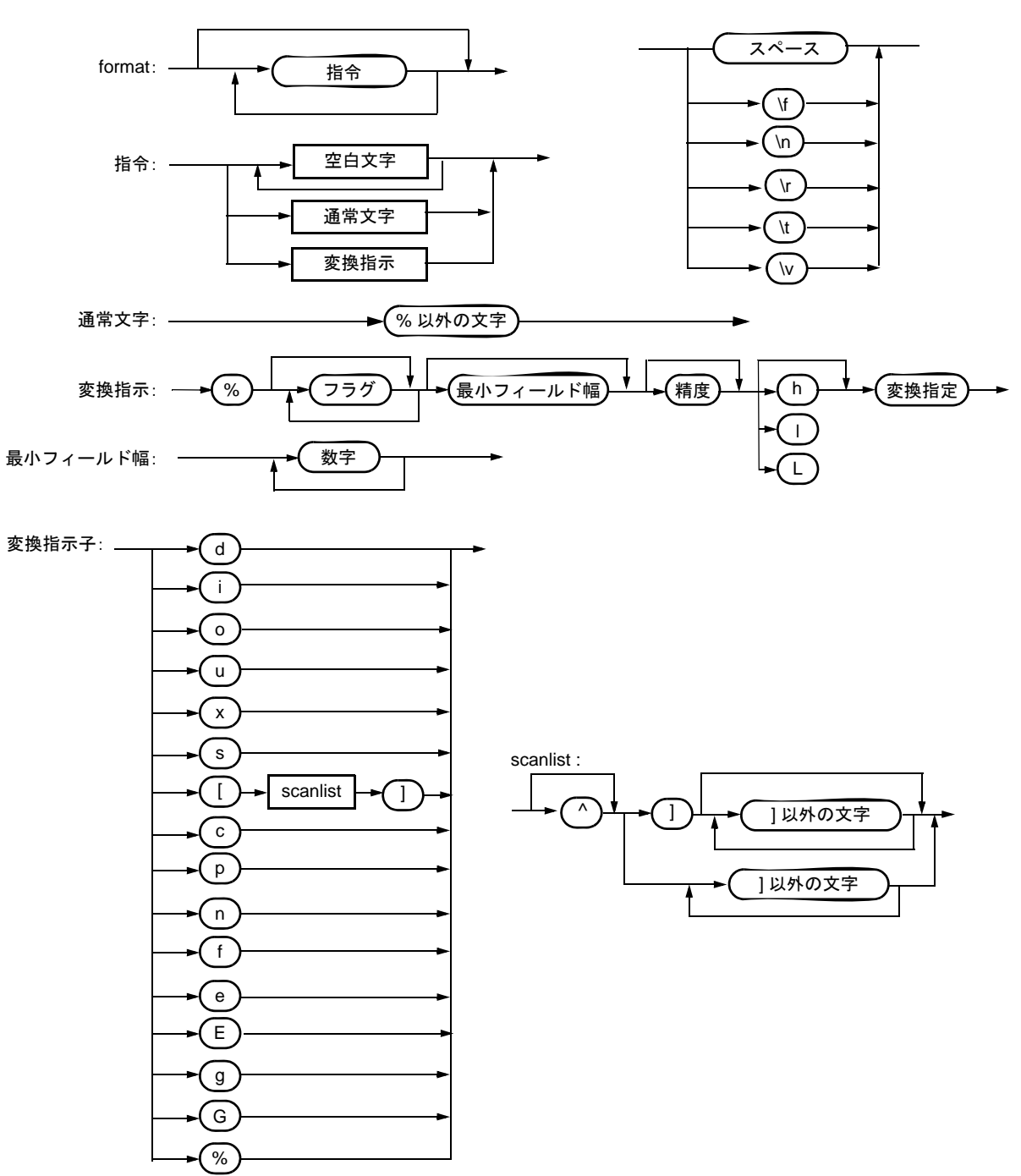

<span id="page-209-0"></span>**(3) printf**(ノーマル・モデルのみ)

### 【機能】

- printf は,フォーマットに従ってデータを SFR に出力します。

### 【ヘッダ・ファイル】

- stdio.h

# 【関数プロトタイプ】

- int printf ( const char \*format , ... ) ;

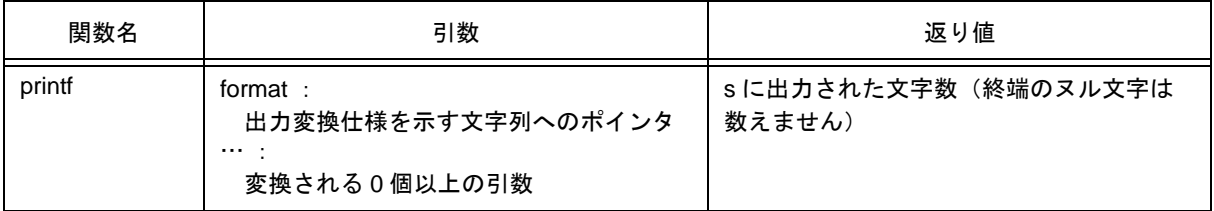

- format で指定された出力変換仕様に従い, format のあとに続く (0 個以上の)引数を変換して putchar 関 数を使用して出力します。
- 出力変換仕様は,0 個以上の指令です。通常の文字(%で始まる変換仕様以外)はそのまま putchar 関数 を使用して出力します。変換仕様は(0 個以上の)後続の引数を取り出し変換して putchar 関数を使用し て出力します。
- 各変換仕様は,sprintf 関数と同じです。

<span id="page-210-0"></span>**(4) scanf**(ノーマル・モデルのみ)

### 【機能】

- SFR からフォーマットに従ってデータを読みます。

### 【ヘッダ・ファイル】

- stdio.h

### 【関数プロトタイプ】

- int scanf ( const char \*format ,  $\cdots$  ) ;

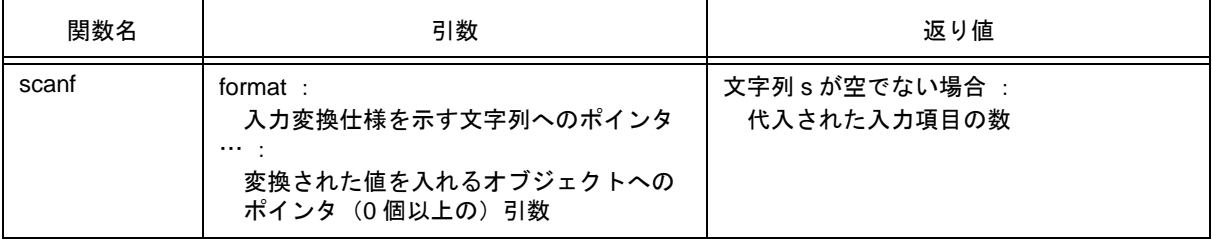

- getchar 関数を使用し,入力を行います。 format が指す文字列により許される入力列を指定します。format 以降の引数をオブジェクトへのポインタとして使用します。format は入力列からどのように変換するかを 指定します。
- format に対して引数が足りない場合の正常動作は保証しません。過剰な引数の場合,式の評価は行います が入力はされません。
- format は 0 以上の指令からなります。指令は次のとおりです。
	- 1 : 1 個以上の空白文字(isspace が真となる文字)
	- 2 : 通常文字(% 以外)
	- 3 : 変換指示
- 指令と矛盾する入力文字によって変換が終了した場合,その矛盾した入力文字は切り捨てます。変換指示 は、sscanf 関数と同じです。

<span id="page-211-0"></span>**(5) vprintf**(ノーマル・モデルのみ)

### 【機能】

- vprintf は,フォーマットに従ってデータを SFR に出力します。

# 【ヘッダ・ファイル】

- stdio.h

# 【関数プロトタイプ】

- int vprintf ( const char \*format, va\_list p );

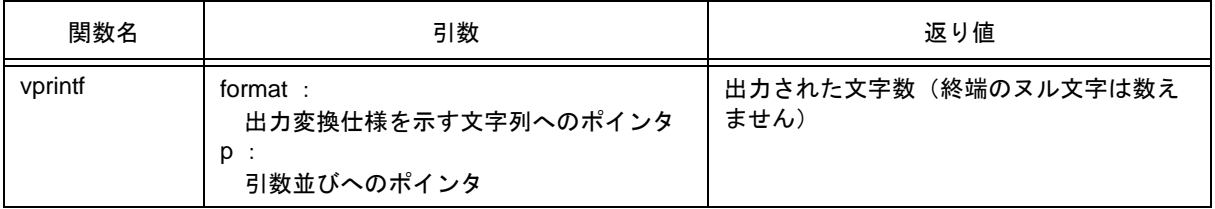

- format で指定された出力変換仕様に従い,引数並びのポインタが指す引数を変換して putchar 関数を使用 し出力します。
- 各変換仕様は,sprintf 関数と同じです。

<span id="page-212-0"></span>**(6) vsprintf**(ノーマル・モデルのみ)

### 【機能】

- vsprintf は,フォーマットに従ってデータを文字列に書きます。

## 【ヘッダ・ファイル】

- stdio.h

## 【関数プロトタイプ】

- int vsprintf ( char \*s, const char \*format, va\_list p);

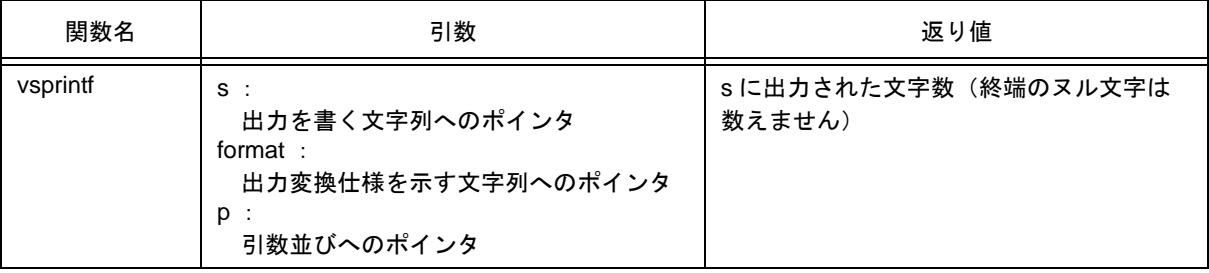

- format で指定された出力変換仕様に従い,引数並びのポインタが指す引数を s が指す文字列に書き出しま す。
- 出力変換仕様は,sprintf 関数と同じです。
- 入出力関数

# <span id="page-213-0"></span>**(7) getchar**

### 【機能】

- SFR から,1 文字読み込みます。

### 【ヘッダ・ファイル】

- stdio.h

# 【関数プロトタイプ】

- int getchar (void);

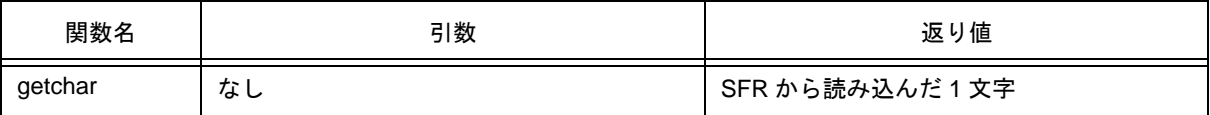

- SFR シンボル P0 (ポート 0) から読み込んだ値を返します。
- 読み込みに関して,エラー・チェックは行いません。
- 読み込む SFR の変更を行う場合は、ソースを変更しライブラリに登録し直すか、ユーザが新たに getchar 関数を作成する必要があります。

# <span id="page-214-0"></span>**(8) gets**

### 【機能】

- 文字列を読み取ります。

### 【ヘッダ・ファイル】

- stdio.h

### 【関数プロトタイプ】

- char \*gets ( char \*s ) ;

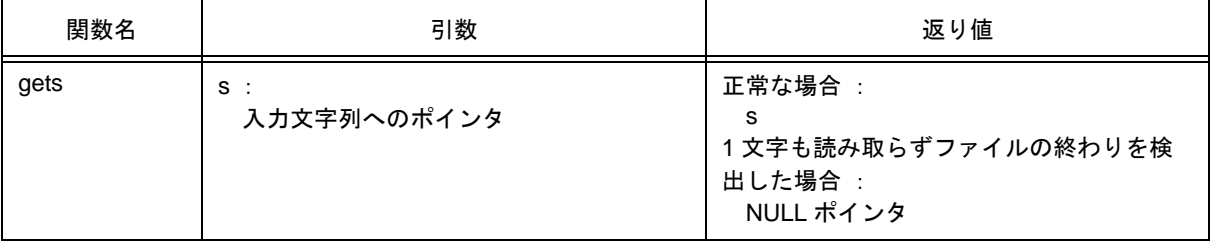

- getchar 関数を使用して文字列を読み取り, s が指す配列に格納します。
- ファイルの終わりを検出したとき(getchar 関数が -1 を返したとき),または改行文字を読み取ったとき に,文字列の読み取りは終了します。そして読み取った改行文字を捨て,最後に配列に格納した文字の最 後にヌル文字を書きます。
- 正常の場合は,s を返します。
- ファイルの終わりを検出し,かつ配列に1文字も読み取っていなかった場合は,配列の内容は変化せずに 残し, NULL ポインタを返します。

# <span id="page-215-0"></span>**(9) putchar**

### 【機能】

- SFR に 1 文字出力します。

## 【ヘッダ・ファイル】

- stdio.h

## 【関数プロトタイプ】

- int putchar (int c);

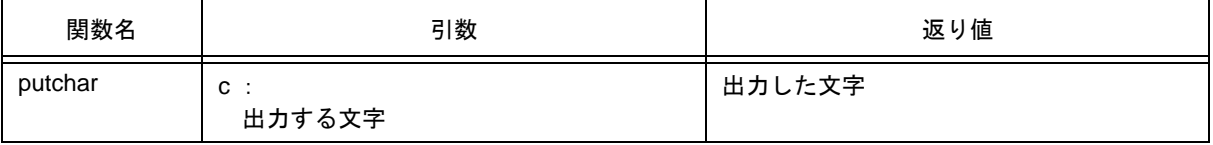

- SFR シンボル P0 (ポート 0) に c で指定された文字を (unsigned char 型に変換して)書き込みます。
- 書き込みに関して,エラー・チェックは行いません。
- 書き込む SFR の変更を行う場合は,ソースを変更しライブラリに登録し直すか,ユーザが新たに putchar 関数を作成する必要があります。
# **(10) puts**

# 【機能】

- 文字列を出力します。

### 【ヘッダ・ファイル】

- stdio.h

## 【関数プロトタイプ】

- int puts (const char \*s);

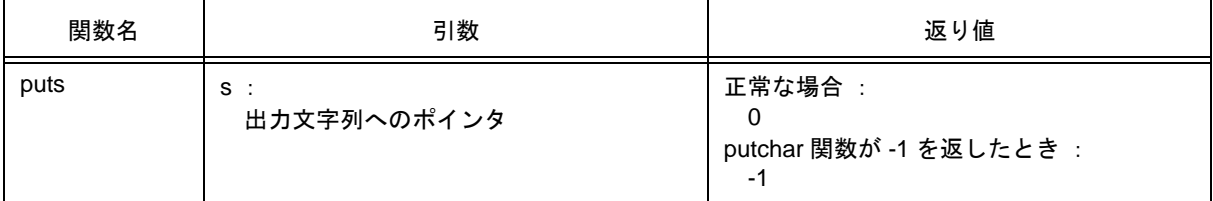

- putchar 関数を使用し, s が指す文字列を書き込みます。そして出力の最後に改行文字を追加します。
- 文字列の終端のヌル文字の書き込みは行いません。
- 正常の場合 0 を返し,putchar 関数が -1 を返したとき,-1 を返します。

# **10.4.5** ユーティリティ関数

**(1) atoi** , **atol**

## 【機能】

- atoi は,10 進整数文字列を int に変換します。
- atol は,10 進整数文字列を long に変換します。

# 【ヘッダ・ファイル】

- stdlib.h

# 【関数プロトタイプ】

- int atoi ( const char \*nptr ) ;
- long int atol ( const char \*nptr ) ;

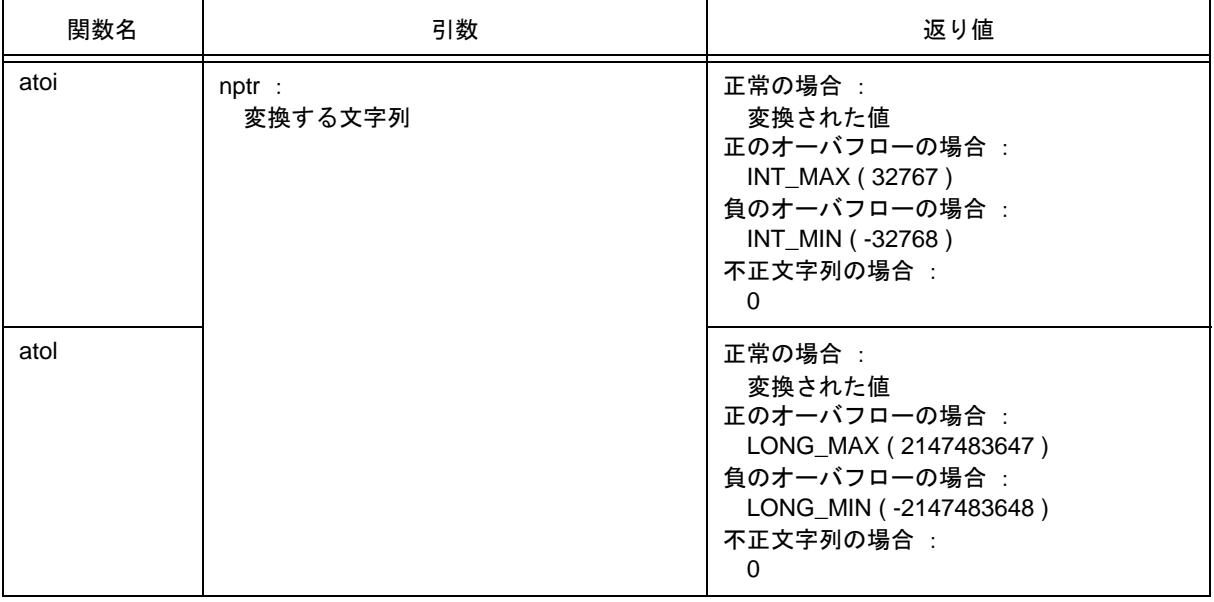

# 【説明】

atoi

- nptr が指す文字列の最初の部分を int に変換します。
- つまり先頭から 0 個以上の空白文字 (isspace が真となる文字) の列をスキップし,次の文字からの省 略可能な符号と引き続く10 進数字の列(10 進数字以外か終端のヌル文字が現れるまで)を整数に変換 します。10 進数字がない場合は 0 を返します。オーバフローが起こった場合は,正のときは INT\_MAX (32767)負のときは INT\_MIN( -32768 )を返します。

atol

- nptr が指す文字列の最初の部分を long に変換します。
- つまり先頭から 0 個以上の空白文字 (isspace が真となる文字) の列をスキップし,次の文字からの省 略可能な符号と引き続く10 進数字の列(10 進数字以外か終端のヌル文字が現れるまで)を整数に変換 します。10 進数字がない場合は 0 を返します。オーバフローが起こった場合は、正のときは LONG MAX (2147483647) 負のときは LONG MIN (-2147483648) を返します。

#### **(2) strtol** , **strtoul**

#### 【機能】

- strtol は、文字列を long に変換します。
- strtoul は, 文字列を unsigned long に変換します。

### 【ヘッダ・ファイル】

stdlib.h

# 【関数プロトタイプ】

- long int strtol ( const char \*nptr, char \*\*endptr, int base);
- unsigned long int strtoul ( const char \*nptr, char \*\*endptr, int base);

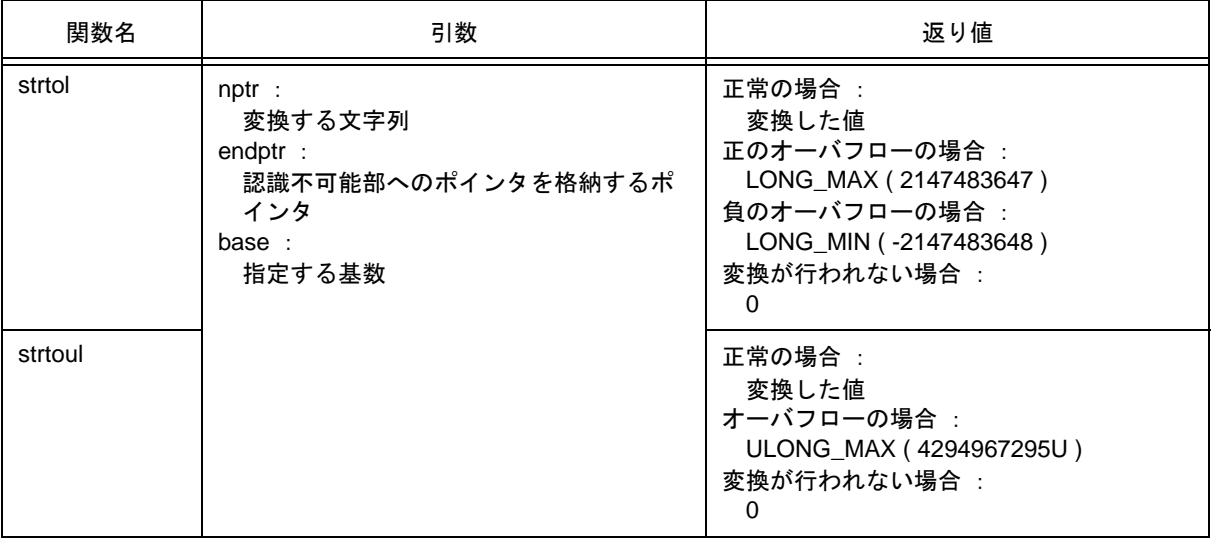

### 【説明】

strtol

- nptr が指す文字列を次の 3 部分に分解します。
	- (i) 空であってもよい空白文字列(isspace で指定される)
	- (ii) base の値により決定される基数による整数表現
	- (iii) 1 文字以上の認識できない文字(終端のヌル文字を含む)の列

備考 (ii)の文字列を整数に変換し,その結果を返します。

- base が 0 ならば c の数値表現と解釈します(数値は, 0x ~, または 0X ~ (16 進数), 0 ~ (8 進数), 0 以外の数字~(10 進数)で符号が前にあってもよい)。
- base が 2 ~ 36 のときは, それを基数とします (符号が前にあってもよい)。a (A) から z (Z) は 10 から 35 までを表します。base が 16 のときは,(あれば)符号の次に 0x,または 0X がついてもかまい ません。
- (endptr が NULL ポインタでなければ)(iii)の文字列へのポインタを endptr が指すオブジェクトへ格納 します。
- オーバフローの場合,正は LONG\_MAX (2147483647), 負は LONG\_MIN ( -2147483648) を返し, errno に ERANGE (ii) を入れます。
- (ii)の文字列が空あるいは期待する型式に反する場合,変換は行わず(endptr が NULL ポインタでなけ れば)endptr が指すオブジェクトに文字列へのポインタを格納し,0 を返します。base が 0,2 ~ 36 以外の場合も同様です。

strtoul

- nptr が指す文字列を次の 3 部分に分解します。
	- (i) 空であってもよい空白文字列(isspace で指定される)
	- (ii) base の値により決定される基数による整数表現
	- (iii) 1 文字以上の認識できない文字(終端のヌル文字を含む)の列

備考 (ii)の文字列を無符号整数に変換し,その結果を返します。

- base が 0 ならば C の数値表現(0x ~,または 0X ~(16 進数),0 ~(8 進数),0 以外の数字~(10 進数))と解釈します。
- base が 2 ~ 36 のときは,それを基数とします。a(A)から z(Z)は 10 から 35 までを表します。 base が 16 のときは,0x,または 0X がついてもかまいません。
- (endptr が NULL ポインタでなければ)(iii)の文字列へのポインタを endptr が指すオブジェクトへ格納 します。
- オーバフローの場合,ULONG\_MAX(4294967295U)を返し,errno に ERANGE(ii)を入れます。
- (ii)の文字列が空あるいは期待する型式に反する場合,変換は行わず(endptr が NULL ポインタでなけ れば)endptr が指すオブジェクトに文字列へのポインタを格納し,0 を返します。base が 0,2 ~ 36 以外の場合も同様です。

# **(3) calloc**

#### 【機能】

- calloc は、配列の領域を割り付けて 0 で初期化します。

#### 【ヘッダ・ファイル】

- stdlib.h

# 【関数プロトタイプ】

- void \* calloc ( size\_t nmemb, size\_t size ) ;

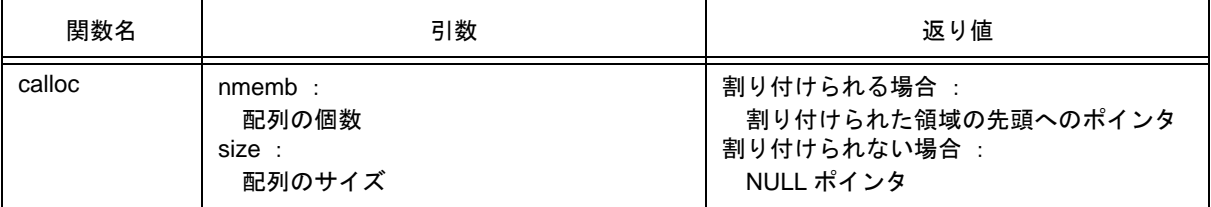

- size バイトの配列 nmemb 個分の領域を割り付け,その領域を 0 で初期化します。
- 割り付けられた領域の先頭へのポインタを返します。
- 割り付けられない場合には、NULL ポインタを返します。
- 割り付けは,ブレーク値から割り付け,割り付けられた領域の次のアドレスを新たなブレーク値としま す。ブレーク値は,brk で設定します。brk については「[\(11\) brk](#page-229-0) , sbrk」を参照してください。

# **(4) free**

### 【機能】

- 割り付けられているブロックを解放します。

# 【ヘッダ・ファイル】

- stdlib.h

### 【関数プロトタイプ】

- void free ( void \*ptr ) ;

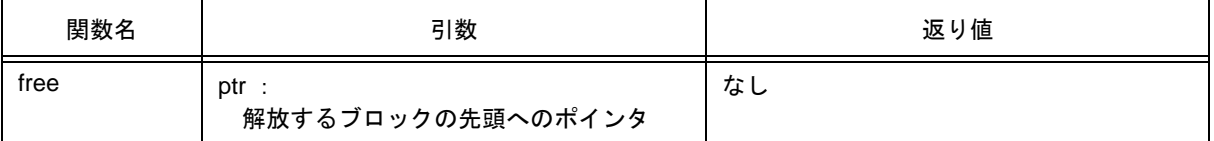

- ptr が指す領域からの割り付け済みの領域(ブレーク値の前まで)を解放します(free の後で呼ばれる malloc, calloc, realloc は, ptr からの領域を割り付けます)。
- ptr が割り付け済みの領域を指していなければ何もしません(解放は、ptr を新たなブレーク値とすること で行います)。

# **(5) malloc**

# 【機能】

- malloc は,ブロックを割り付けます。

#### 【ヘッダ・ファイル】

- stdlib.h

# 【関数プロトタイプ】

- void \*malloc ( size\_t size ) ;

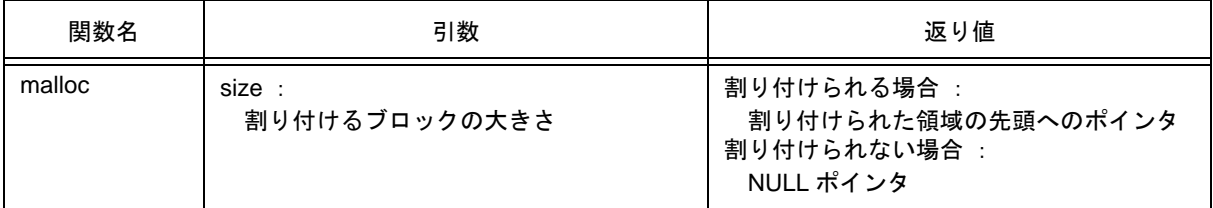

- size バイト分の領域を割り付け,割り付けられた領域の先頭へのポインタを返します。
- 割り付けられない場合は, NULL ポインタを返します。
- 割り付けは,ブレーク値から割り付け,割り付けられた領域の次のアドレスを新たなブレーク値としま す。ブレーク値は,brk で設定します。brk については「[\(11\) brk](#page-229-0) , sbrk」を参照してください。

# **(6) realloc**

#### 【機能】

- realloc は,ブロックの再割り付けを行います。

#### 【ヘッダ・ファイル】

- stdlib.h

# 【関数プロトタイプ】

- void \* realloc ( void \*ptr, size\_t size ) ;

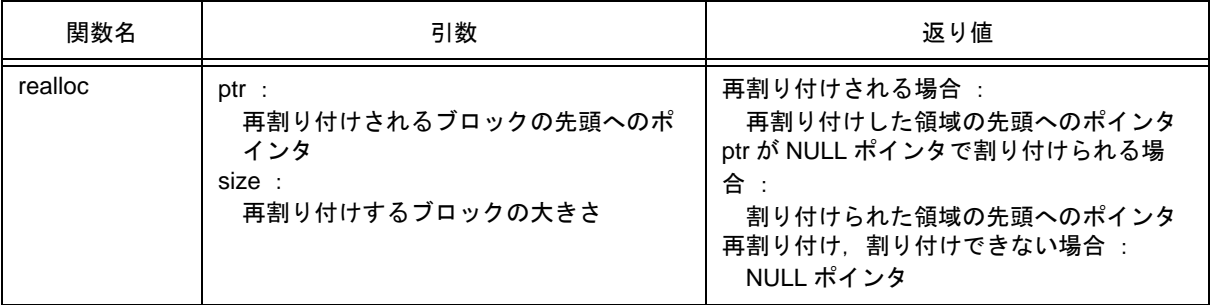

- ptr が指す領域からの割り付け済みの領域(ブレーク値の前まで)の大きさを size に変更します。再割り 付けする領域と再割り付けされる割り付け済みの領域の小さい方の大きさまでの内容は変化しません。大 きさが増加する場合は増加分の割り付けを行い,減少する場合は減少分を解放します。
- ptr が NULL ポインタの場合は、size 分の領域を新たに割り付けます(malloc と同じ)。
- ptr が割り付け済みの領域を指していない場合、または割り付けられない場合は、何もせずに NULL ポイ ンタを返します。
- 再割り付けは,ptr に size バイトを加えたアドレスを新たなブレーク値として行います。

# **(7) abort**

# 【機能】

- abort は,プログラムを異常終了させます。

# 【ヘッダ・ファイル】

- stdlib.h

# 【関数プロトタイプ】

- void abort (void);

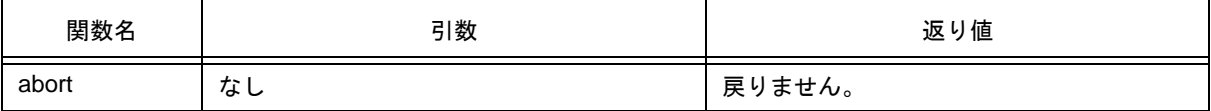

- ループして戻りません。
- ユーザは abort の処理を作成します。

#### **(8) atexit** , **exit**

#### 【機能】

- atexit は、正常終了時に呼び出される関数を登録します。
- exit は,プログラムを終了させます。

#### 【ヘッダ・ファイル】

- stdlib.h

# 【関数プロトタイプ】

- int atexit ( void ( \*func ) ( void ) ) ;
- void exit ( int status ) ;

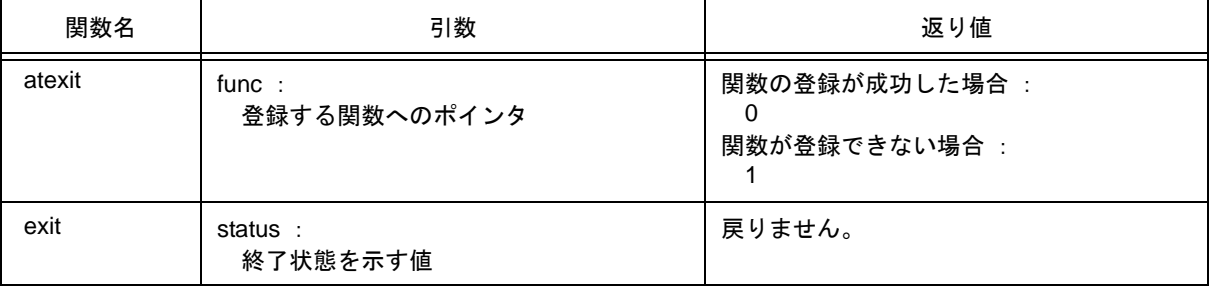

### 【説明】

atexit

- atexit は、プログラムの正常終了時に func の指す関数が引数なしで呼ばれるように登録します。
- 関数は 32 個まで登録できます。登録できた場合は,0 を返します。登録されている関数が 32 個あり, これ以上登録できない場合は、登録せずに1を返します。

exit

- exit は,プログラムを正常終了させます。
- 最初に atexit で登録した関数を登録と逆の順に呼びます。
- 内容はループになっており,exit 関数からは戻りません。
- ユーザは exit の処理を作成します。

**(9) abs** , **labs**

### 【機能】

- abs は, int 型の値の絶対値を求めます。
- labs は, long 型の値の絶対値を求めます。

### 【ヘッダ・ファイル】

- stdlib.h

# 【関数プロトタイプ】

- int abs (int j);
- long int labs (long int j);

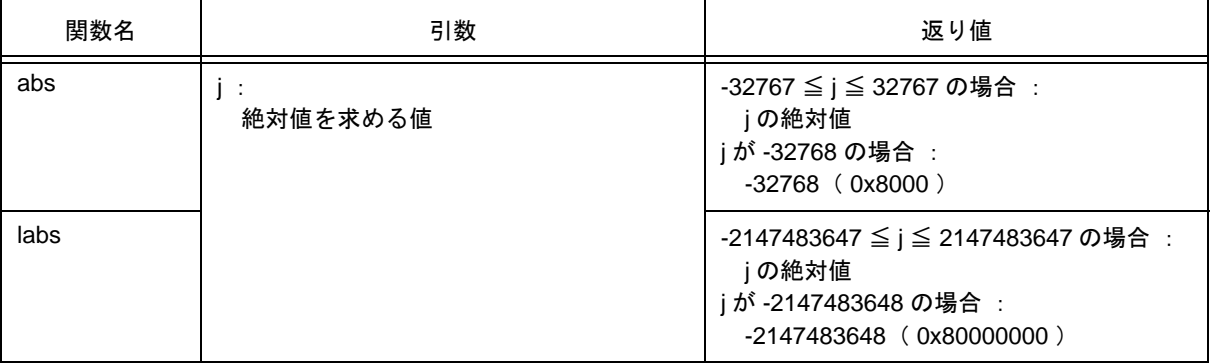

# 【説明】

abs

- abs は, j の値 (int 型)の絶対値を求めます。
- j が -32768 の場合は,-32768 を返します。

labs

- labs は, j の値 (long 型)の絶対値を求めます。
- j が -2147483648 の場合は,-2147483648 を返します。

**(10) div**(ノーマル・モデルのみ), **ldiv**(ノーマル・モデルのみ)

#### 【機能】

- div は、int 型の除算を行い、商と剰余を求めます。
- Idiv は, long 型の除算を行い,商と剰余を求めます。

#### 【ヘッダ・ファイル】

- stdlib.h

#### 【関数プロトタイプ】

- div\_t div ( int numer, int denom );
- Idiv\_t ldiv ( long int numer, long int denom );

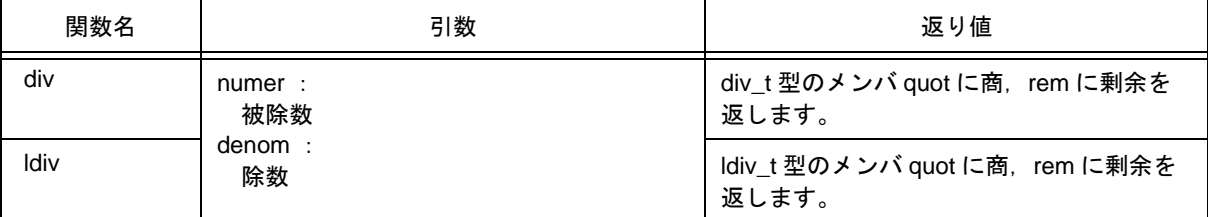

#### 【説明】

div

- div は, numer を denom で割った商と剰余を求めます。
- 商の絶対値は、numer の絶対値を denom の絶対値で割った値以下の最大の整数です。符号は数学と同 じです(numer と denom が同符号の場合は正,異符号の場合は負)。
- 剰余は, numer denom \* 商の値です。
- denom が 0 の場合, 商は 0, 剰余は numer です。
- numer が -32768, denom が -1 の場合, 商は -32768, 剰余は 0 です。

ldiv

- Idiv は, numer を denom で割った商と剰余を求めます。
- 商の絶対値は, numer の絶対値を denom の絶対値で割った値以下の最大の (long int 型)整数です。符 号は数学と同じです (numer と denom が同符号の場合は正, 異符号の場合は負)。
- 剰余は, numer denom \* 商の値です。
- denom が 0 の場合, 商は 0, 剰余は numer です。
- numer が -2147483648, denom が -1 の場合は, 商は -2147483648, 剰余は 0 です。

<span id="page-229-0"></span>**(11) brk** , **sbrk**

#### 【機能】

- brk は,ブレーク値をセットします。
- sbrk は,ブレーク値を増減します。

### 【ヘッダ・ファイル】

- stdlib.h

# 【関数プロトタイプ】

- int brk ( char \*endds ) ;
- char \*sbrk (int incr);

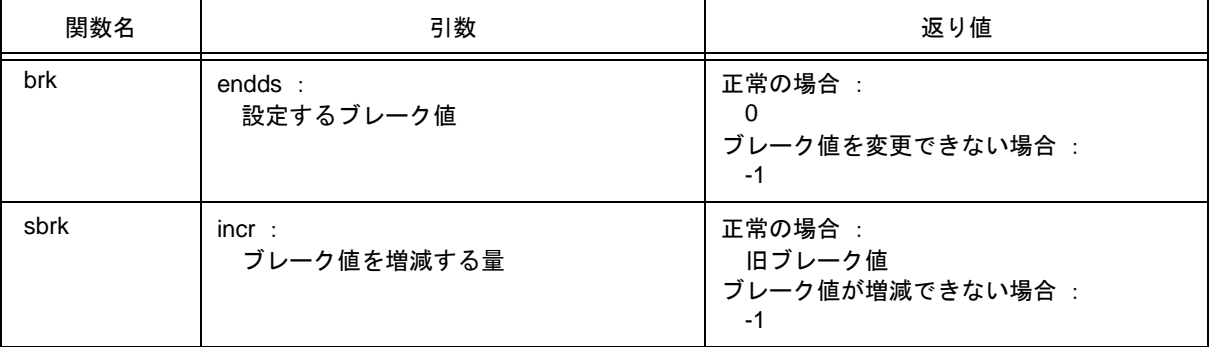

# 【説明】

brk

- brk は、endds で与えられた値をブレーク値に設定します。
- endds が許容範囲外の場合は, ブレーク値を変更せず, errno に ENOMEM (3) をセットし, -1 を返し ます。

sbrk

- sbrk は、ブレーク値を incr バイト増減 (incr の符号による)します。
- 増減したあとのブレーク値が許容範囲外になる場合は、ブレーク値を変更せず, errno に ENOMEM (3) をセットし,-1 を返します。

#### **(12) atof** , **strtod**

#### 【機能】

- atof は,10 進整数文字列を double に変換します。
- strtod は,文字列を double に変換します。

#### 【ヘッダ・ファイル】

- stdlib.h

## 【関数プロトタイプ】

- double atof ( const char \*nptr ) ;
- double strtod ( const char \*nptr, char \*\*endptr) ;

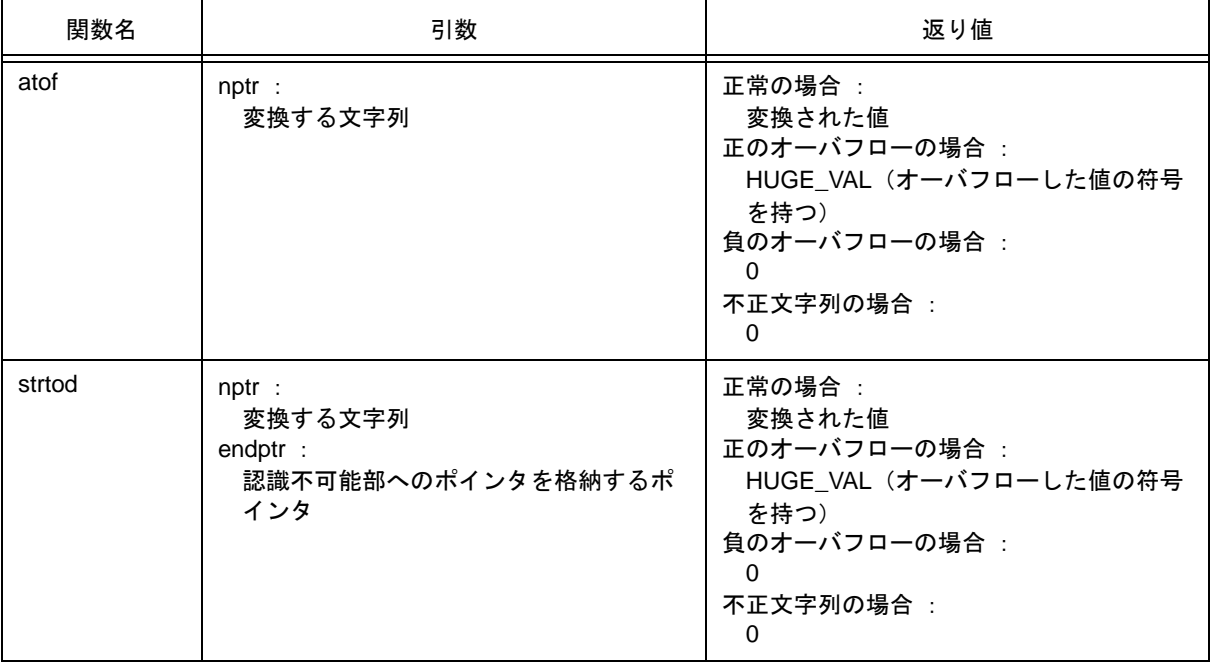

#### 【説明】

atof

- nptr が指す文字列を double に変換します。
- つまり先頭から 0 個以上の空白文字 (isspace が真となる文字) の列をスキップし,次の文字からの文 字列(10 進数字以外か終端のヌル文字が現れるまで)を浮動小数点数に変換します。
- 変換が正常に行われると,浮動小数点数を返します。
- 変換でオーバフローが生じた場合には,オーバフローした値の符号を持つ HUGE\_VAL を返し,errno に ERANGE をセットします。
- アンダフロー,またはオーバフローによる有効桁数の消滅が生じた場合には、それぞれ非正規化数,± 0 を返し, errno に ERANGE をセットします。
- 変換が行えない場合には,0 を返します。

strtod

- nptr が指す文字列を double に変換します。
- つまり先頭から 0 個以上の空白文字 (isspace が真となる文字) の列をスキップし,次の文字からの文 字列(10 進数字以外か終端のヌル文字が現れるまで)を浮動小数点数に変換します。
- 変換が正常に行われると,浮動小数点数を返します。
- 変換でオーバフローが生じた場合には,オーバフローした値の符号を持つ HUGE\_VAL を返し,errno に ERANGE をセットします。
- アンダフロー,またはオーバフローによる有効桁数の消滅が生じた場合には、それぞれ非正規化数, ± 0 を返し, errno に ERANGE をセットします。またこのとき endptr は,次の文字列へのポインタを格 納します。
- 変換が行えない場合には,0 を返します。

**(13) itoa** , **ltoa**(ノーマル・モデルのみ), **ultoa**(ノーマル・モデルのみ)

### 【機能】

- itoa は, int を文字列に変換します。
- Itoa は, long を文字列に変換します。
- ultoa は, unsigned long を文字列に変換します。

# 【ヘッダ・ファイル】

- stdlib.h

# 【関数プロトタイプ】

- char \*itoa ( int value , char \*string , int radix ) ;
- char \*ltoa ( long value , char \*string , int radix ) ;
- char \*ultoa ( unsigned long value, char \*string, int radix );

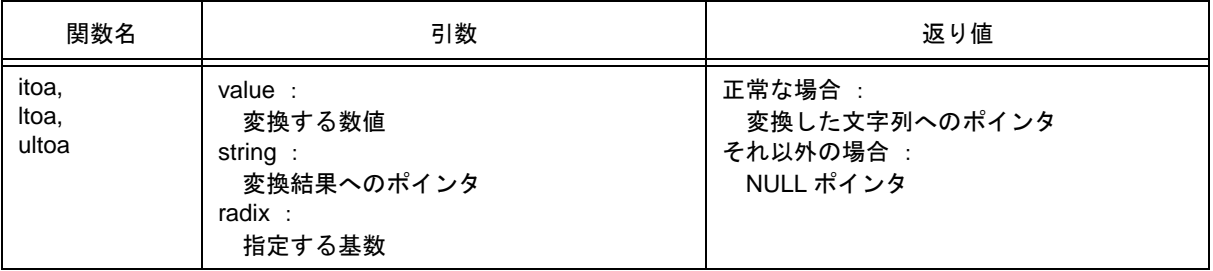

# 【説明】

itoa, ltoa, ultoa

- 指定した数値 value をヌル文字で終了する文字列に変換し,結果を string で指される領域に格納します。 変換は、指定された基数 radix で行い、変換した文字列へのポインタを返します。
- radix は 2 ~ 36 の範囲でなければなりません。それ以外の場合には,変換を行わず,NULL ポインタを返 します。

#### **(14) rand** , **srand**

#### 【機能】

- rand は、疑似乱数を発生させます。
- srand は、疑似乱数の発生状態の初期化を行います。

### 【ヘッダ・ファイル】

- stdlib.h

# 【関数プロトタイプ】

- int rand ( void ) ;
- void srand ( unsigned int seed ) ;

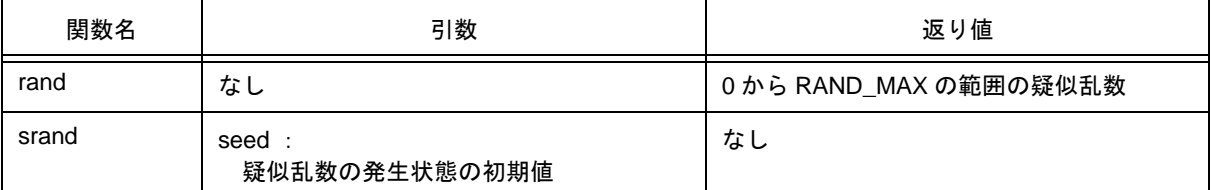

#### 【説明】

rand

- rand は、0 から RAND MAX の範囲の疑似乱数を発生させます。

srand

- srand は、疑似乱数の発生状態の初期化を行います。rand 関数が呼ばれたときの返り値である疑似乱数 列の基となる値として seed を使います。seed の値が同じであれば,再び srand 関数が呼ばれても,疑 似乱数の列は変わりません。
- srand 関数をコールせずに rand 関数をコールすることは,seed = 1 で srand 関数をコールしたあとに rand 関数をコールするのと同じです。

**(15) bsearch**(ノーマル・モデルのみ)

#### 【機能】

- bsearch は、バイナリ・サーチを行います。

### 【ヘッダ・ファイル】

stdlib.h

# 【関数プロトタイプ】

void \*bsearch ( const void \*key , const void \*base , size\_t nmemb , size\_t size ,

int ( \*compare ) ( const void \*, const void \* ) ) ;

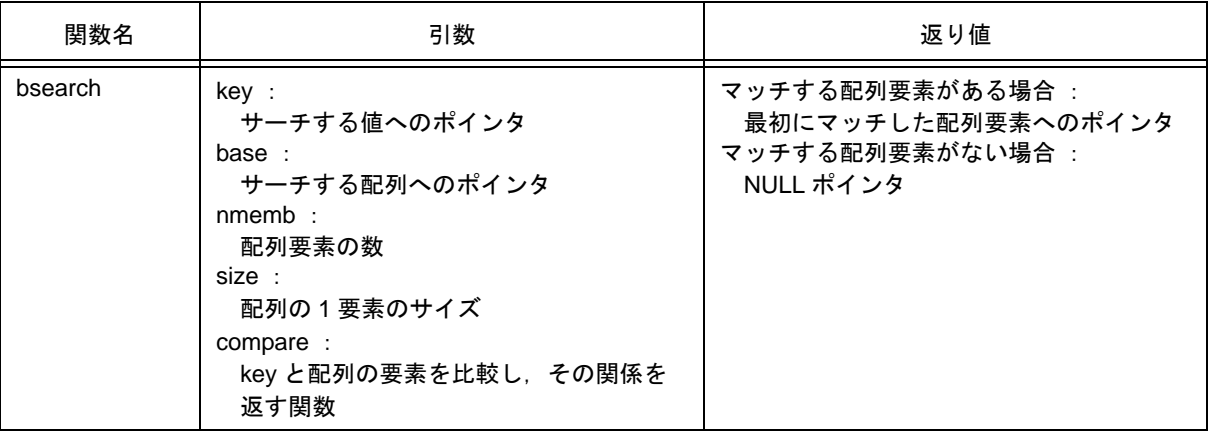

# 【説明】

- ポインタ base の指す配列から key の指すものをバイナリ・サーチします。ポインタ base の指す配列は size の大きさの nmemb 個の昇順にソートされた配列です。
- compare 関数は key によって指されるものと配列要素を比較し,その関係を次の値により返します。 compare 関数の第1引数は key, 第2引数は配列要素です。

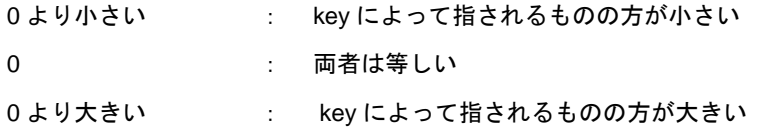

- -zr オプション指定時,bsearch 関数の引数に渡す関数は, パスカル関数でなくてはなりません。

**(16) qsort**(ノーマル・モデルのみ)

#### 【機能】

- qsort は,クイック・ソートを行います。

### 【ヘッダ・ファイル】

- stdlib.h

# 【関数プロトタイプ】

- void qsort ( void \*base, size\_t nmemb, size\_t size, int ( \*compare ) ( const void \*, const void \*) ) ;

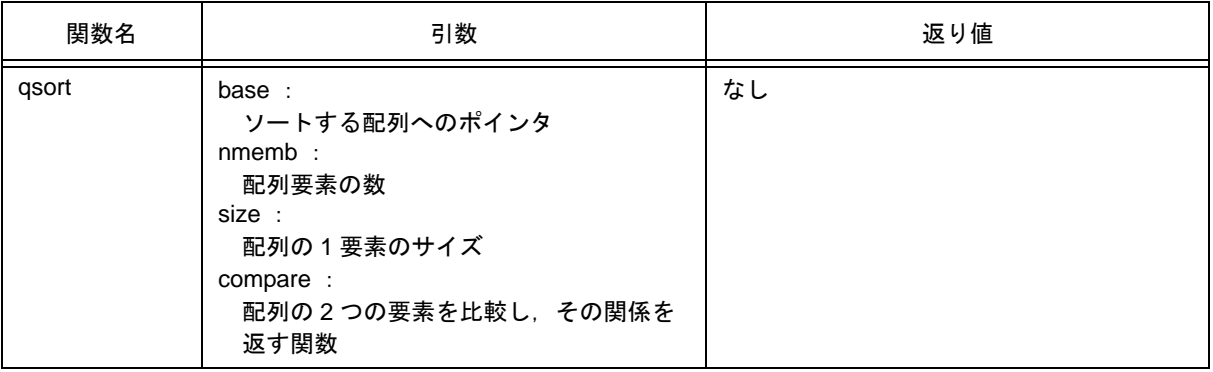

- ポインタ base の指す配列を昇順になるようにクイック・ソートします。ポインタ base の指す配列は size の大きさの nmemb 個の配列です。
- compare 関数は 2 つの配列要素 (配列要素 1 と 2) を比較し, その関係を次の値により返します。
- compare 関数の第1 引数は配列要素 1, 第 2 引数は配列要素 2 です。

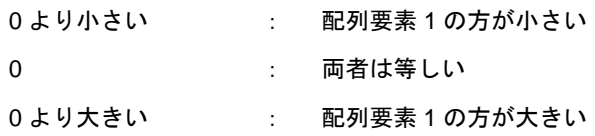

- 等しい配列要素であった場合には,配列の先頭に近い方にあったものが先になります。
- -zr オプション指定時, qsort 関数の引数に渡す関数は, パスカル関数でなくてはなりません。

# **(17) strbrk**

# 【機能】

- ブレーク値をセットします。

### 【ヘッダ・ファイル】

- stdlib.h

### 【関数プロトタイプ】

- int strbrk ( char \*endds ) ;

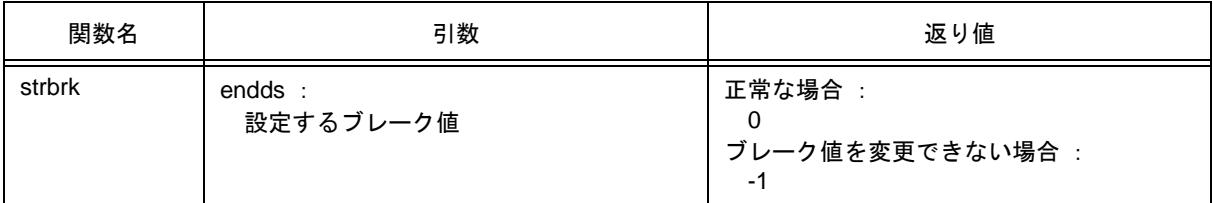

- endds で与える値をブレーク値(割り当てられる領域の終わりのアドレスの次のアドレス)に設定しま す。
- endds が許容範囲外の場合はブレーク値を変更せず, errno に ENOMEM (3) をセットし -1 を返します。

**(18) strsbrk**

# 【機能】

- ブレーク値を増減します。

### 【ヘッダ・ファイル】

- stdlib.h

### 【関数プロトタイプ】

- char \*strsbrk (int incr);

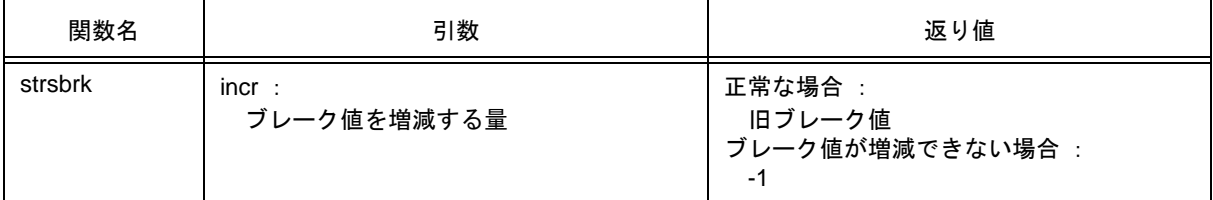

- ブレーク値を incr バイト増減(incr の符号によります)します。
- 増減した後のブレーク値が許容範囲外になる場合は,ブレーク値を変更せず errno に ENOMEM ( 3 ) を セットし -1 を返します。

**(19) stritoa** , **strltoa**(ノーマル・モデルのみ), **strultoa**(ノーマル・モデルのみ)

### 【機能】

- stritoa は, int を文字列に変換します。
- stritoa は, long を文字列に変換します。
- strultoa は, unsigned long を文字列に変換します。

# 【ヘッダ・ファイル】

- stdlib.h

# 【関数プロトタイプ】

- char \*stritoa ( int value , char \*string , int radix ) ;
- char \*strltoa ( long value , char \*string , int radix ) ;
- char \*strultoa ( unsigned long value, char \*string, int radix );

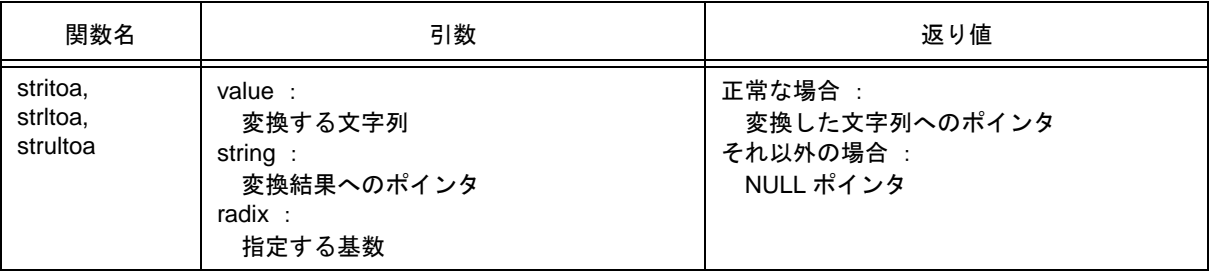

### 【説明】

stritoa, strltoa, strultoa

- 指定した数値 value をヌル文字で終了する文字列に変換し,結果を string で指される領域に格納します。 変換は、指定された基数 radix で行い、変換した文字列へのポインタを返します。
- radix は 2 ~ 36 の範囲でなければなりません。それ以外の場合には、変換を行わず, NULL ポインタを 返します。

# **10.4.6** 文字列/メモリ関数

#### **(1) memcpy** , **memmove**

## 【機能】

- memcpy は、バッファを指定文字数分コピーします。
- memmove は,バッファを指定文字数分コピーします(バッファが重なっても正常に動作します)。

# 【ヘッダ・ファイル】

- string.h

### 【関数プロトタイプ】

- void \*memcpy ( void \*s1, const void \*s2, size\_t n ) ;
- void \*memmove ( void \*s1, const void \*s2, size\_t n ) ;

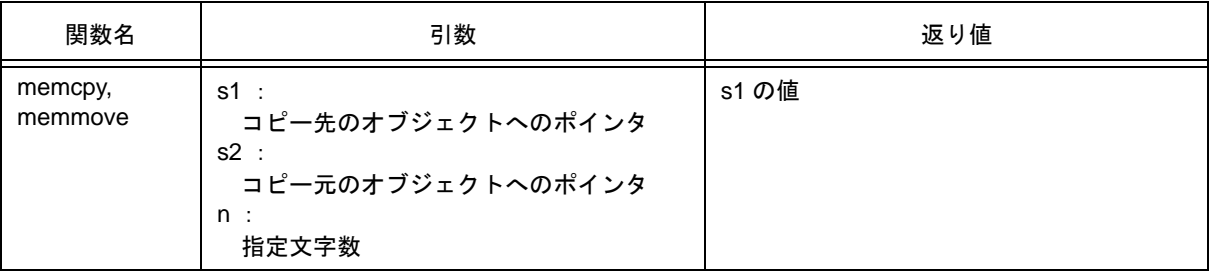

# 【説明】

memcpy

- memcpy は、s2 が指すオブジェクトの n 文字を s1 が指すオブジェクトへコピーします。
- s2 < s1 < s2 + n の場合, 正常動作は保証しません(先頭から順にコピーするため)。

#### memmove

- memmove は、s2 が指すオブジェクトの n 文字を s1 が指すオブジェクトへコピーします。
- s1 と s2 の指すオブジェクトが重なった場合も正常に動作します。

#### **(2) strcpy** , **strncpy**

#### 【機能】

- strcpy は、文字列をコピーします。
- strncpy は、文字列の先頭から指定の文字数分コピーします。

### 【ヘッダ・ファイル】

- string.h

# 【関数プロトタイプ】

- char \*strcpy ( char \*s1, const char \*s2);
- char \*strncpy ( char \*s1, const char \*s2, size\_t n ) ;

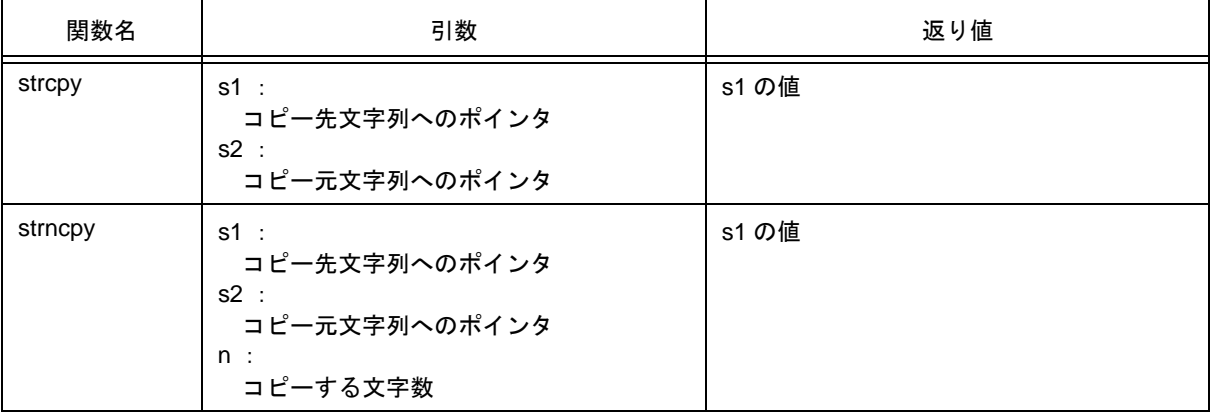

# 【説明】

strcpy

- strcpy は, s2 が指す文字列(終端のヌル文字を含みます)を s1 が指す文字列へコピーします。
- s2 くs1 ≦ (s2 + コピーする文字列の長さ)の場合,正常動作は保証しません (先頭から順にコピーす るため)。

#### strncpy

- strncpy は、s2 が指す文字列の n 文字以内を s1 が指す配列へコピーします。
- s2 < s1 ≦(s2 + コピーする文字列の長さ,または s2 + n 1 の最小値)の場合,正常動作は保証しま せん(先頭から順にコピーするため)。
- s2 が指す文字列が n 文字未満の場合には,終端のヌル文字までをコピーします。n 文字以上の場合に は,先頭から n 文字分をコピーし終端のヌル文字はコピーしません。

#### **(3) strcat** , **strncat**

#### 【機能】

- strcat は、文字列に文字列を追加します。
- strncat は、文字列に指定文字数分の文字列を追加します。

#### 【ヘッダ・ファイル】

- string.h

### 【関数プロトタイプ】

- char \*strcat ( char \*s1, const char \*s2);
- char \*strncat ( char \*s1, const char \*s2, size\_t n ) ;

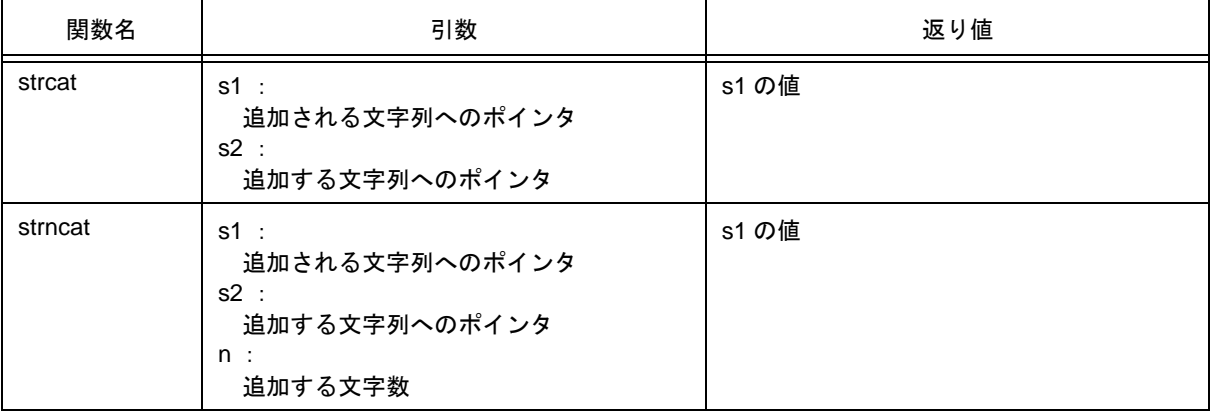

# 【説明】

strcat

- strcat は, s1 が指す文字列の終わりに s2 が指す文字列 (終端のヌル文字を含みます) をコピーして追 加します。s2 の初めの文字を s1 の終端のヌル文字に上書きします。
- 重なり合うオブジェクト間で複写を行う場合,その動作は保証しません。

strncat

- strncat は, s1 が指す文字列の終わりに s2 が指す文字列 (終端のヌル文字を含みません)のうち n 文字 分を追加します。s2 の初めの文字を s1 の終端の文字に上書きします。
- s2 が指す文字列が n 文字未満の場合には,終端のヌル文字までを追加します。n 文字以上の場合には, 先頭から n 文字分追加します。
- 終端のヌル文字は必ず追加します。
- 重なり合うオブジェクト間で複写を行う場合,その動作は保証しません。

# **(4) memcmp**

# 【機能】

- memcmp は,2 つのバッファの指定文字数分を比較します。

### 【ヘッダ・ファイル】

- string.h

# 【関数プロトタイプ】

- int memcmp ( const void \*s1, const void \*s2, size\_t n ) ;

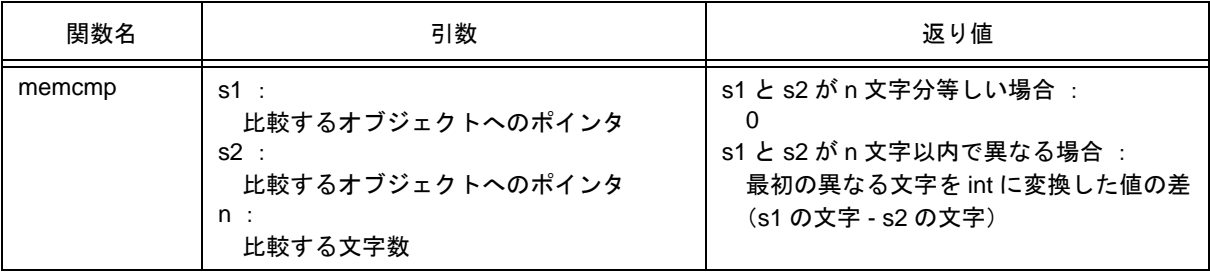

- s1 の指すオブジェクトと s2 の指すオブジェクトを n 文字分比較します。
- s1 と s2 が n 文字分等しい場合,0 を返します。
- s1 と s2 が n 文字以内で異なる場合,最初の異なる文字を int に変換した値の差 (s1 の文字 s2 の文字) を返します。

#### **(5) strcmp** , **strncmp**

#### 【機能】

- strcmp は,2 つの文字列を比較します。
- strncmp は,2 つの文字列の指定文字数分を比較します。

### 【ヘッダ・ファイル】

- string.h

# 【関数プロトタイプ】

- int strcmp ( const char \*s1, const char \*s2);
- int strncmp ( const char \*s1, const char \*s2, size\_t n);

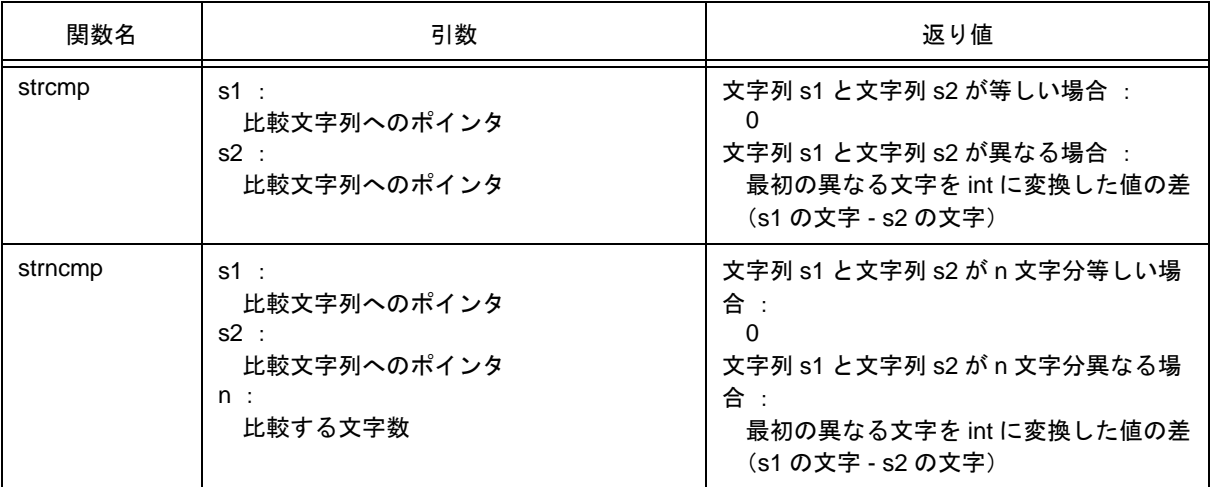

# 【説明】

strcmp

- strcmp は, s1 の指す文字列と s2 の指す文字列を比較します。
- 文字列 s1 と s2 が等しい場合,0 を返します。文字列 s1 と s2 が異なる場合には,最初の異なる文字を int に変換した値の差(s1 の文字 - s2 の文字)を返します。

strncmp

- strncmp は、s1 の指す文字列と s2 の指す文字列の n 文字分を比較します。
- 文字列 s1 と s2 が n 文字以内で等しい場合,0 を返します。文字列 s1 と s2 が n 文字以内で異なる場合 には、最初の異なる文字を int に変換した値の差 (s1 の文字 - s2 の文字) を返します。

# **(6) memchr**

# 【機能】

- memchr は、指定文字数分のバッファから指定文字を探します。

# 【ヘッダ・ファイル】

- string.h

# 【関数プロトタイプ】

- void \*memchr ( const void \*s, int c, size\_t n);

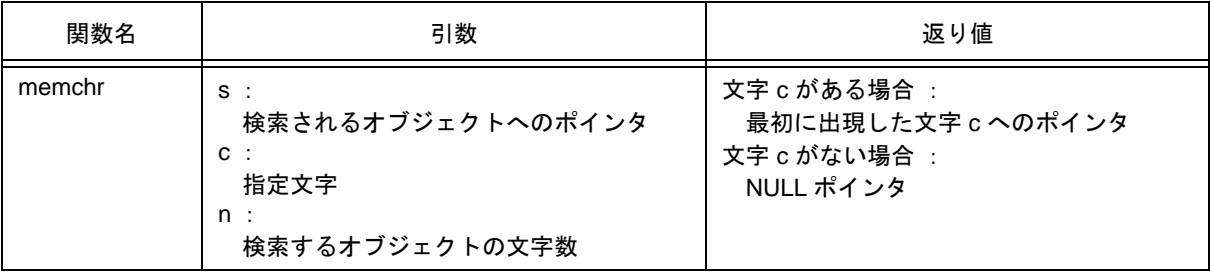

- sが指すオブジェクトの先頭から n 文字以内で最初に出現する (unsigned char に変換した) c の位置への ポインタを返します。
- 出現しない場合は, NULL ポインタを返します。

### **(7) strchr** , **strrchr**

#### 【機能】

- strchr は,文字列中から指定された文字を探し,最初の出現位置を返します。
- strrchr は,文字列中から指定された文字を探し,最後の出現位置を返します。

#### 【ヘッダ・ファイル】

- string.h

## 【関数プロトタイプ】

- char \*strchr ( const char \*s, int c);
- char \*strrchr ( const char \*s, int c );

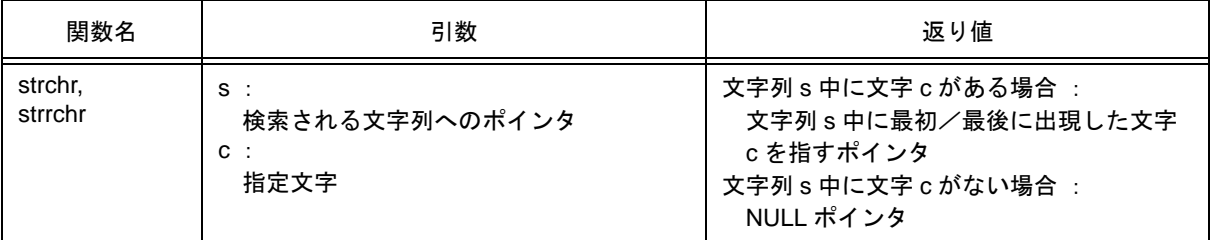

### 【説明】

trchr

- strchr は, s が指す文字列中の (char 型へ変換した) c の最初の出現位置を求め, そのポインタを返し ます。
- 終端のヌル文字は,文字列の一部とみなします。
- 文字列 s 中に文字 c がない場合は、NULL ポインタを返します。

#### strrchr

- strrchr は、s が指す文字列中の (char 型へ変換した) c の最後の出現位置を求め、そのポインタを返し ます。
- 終端のヌル文字は,文字列の一部とみなします。
- 文字列 s 中に文字 c がない場合は、NULL ポインタを返します。

#### **(8) strspn** , **strcspn**

#### 【機能】

- strspn は,検索される文字列の中で指定文字列中に含まれる文字だけで構成されている部分の先頭からの 長さを求めます。
- strcspn は,検索される文字列の中で指定文字列中に含まれる文字以外で構成されている部分の先頭から の長さを求めます。

### 【ヘッダ・ファイル】

- string.h

# 【関数プロトタイプ】

- size\_t strspn ( const char \*s1, const char \*s2);
- size\_t strcspn ( const char \*s1, const char \*s2);

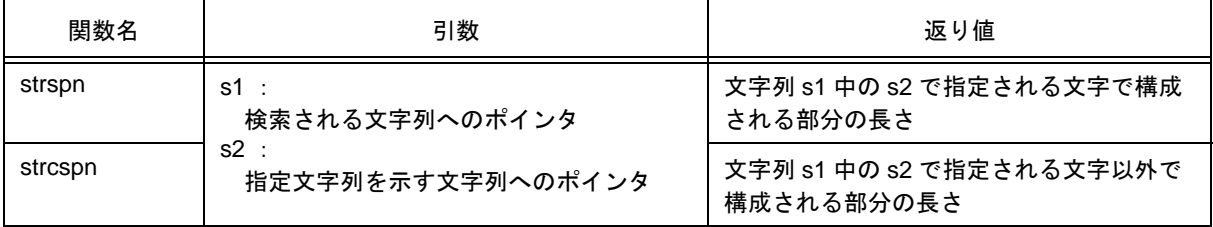

#### 【説明】

strspn

- strspn は, s1 が指す文字列中で s2 が指す文字列中に含まれる,文字だけで構成されている部分の長さ を返します。
- s2 の終端のヌル文字は s2 の一部とはみなしません。

strcspn

- strcspn は, s1 が指す文字列中で s2 が指す文字列中に含まれる,文字以外で構成されている部分の長さ を返します。
- s2 の終端のヌル文字は s2 の一部とはみなしません。

# **(9) strpbrk**

# 【機能】

- strpbrk は, 指定された文字列のどれかの文字が, 検索される文字列中で最初に現れる位置を求めます。

#### 【ヘッダ・ファイル】

- string.h

# 【関数プロトタイプ】

- char \*strpbrk ( const char \*s1, const char \*s2);

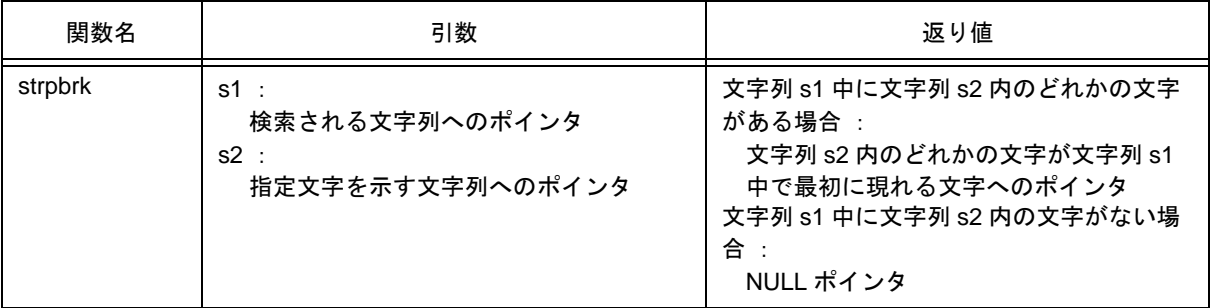

- s2 が指す文字列内のどれかの文字が s1 が指す文字列中で最初に現れる位置を求め, そのポインタを返し ます。
- 文字列 s1 中に文字列 s2 内の文字がない場合, NULL ポインタを返します。

**(10) strstr**

### 【機能】

- strstr は,指定文字列が,検索される文字列中に最初に現れる位置を求めます。

### 【ヘッダ・ファイル】

- string.h

# 【関数プロトタイプ】

- char \*strstr ( const char \*s1, const char \*s2);

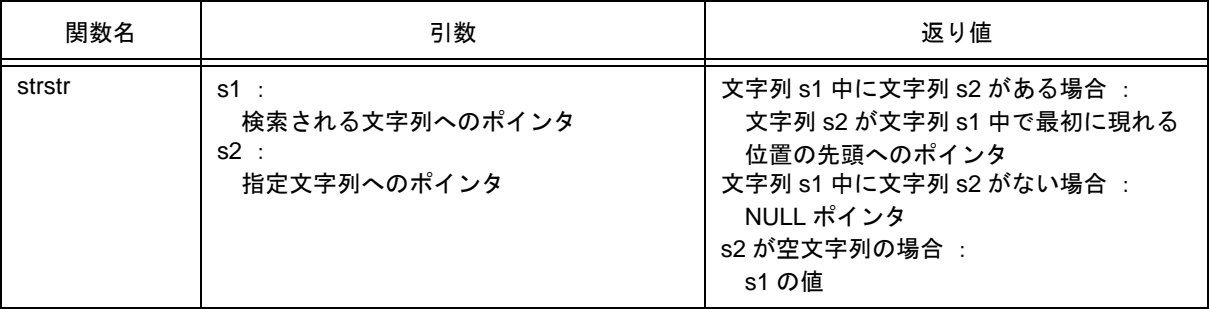

- s1 が指す文字列中で s2 が指す文字列(終端のヌル文字を除く)と全文字が一致する最初の位置の先頭へ のポインタを返します。
- 文字列 s1 中に文字列 s2 がない場合, NULL ポインタを返します。
- s2 が空文字列を指す場合, s1 の値を返します。

#### **(11) strtok**

#### 【機能】

- 文字列を区切り文字以外からなる文字列に分解する。

#### 【ヘッダ・ファイル】

- string.h

# 【関数プロトタイプ】

- char \*strtok ( char \*s1, const char \*s2) ;

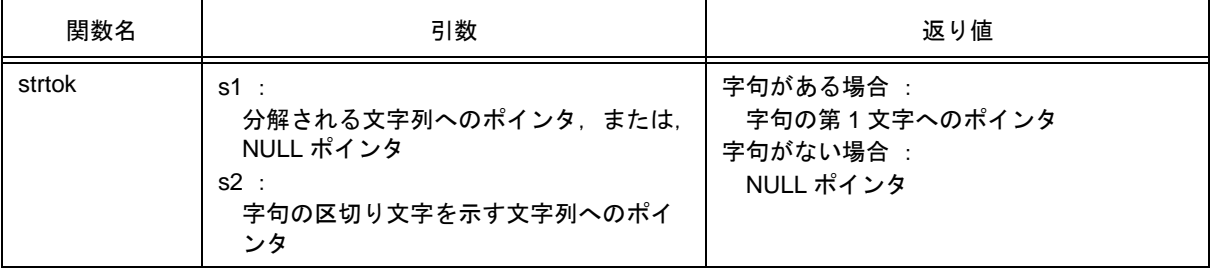

- 字句とは,指定される文字列中の区切り文字以外の文字からなる文字列です。
- s1 が NULL ポインタの場合は,前回の strtok の呼び出しでの保存ポインタが指す文字列を分解される文字 列とします。ただし,保存ポインタが NULL ポインタの場合は何もせずに NULL ポインタを返します。
- s1 が NULL ポインタでない場合は,s1 が指す文字列を分解される文字列とします。
- s2 が指す文字列に含まれない文字を分解される文字列から探し,見つからなければ保存ポインタを NULL ポインタにして,NULL ポインタを返します。見つかれば,その文字を字句の第 1 文字とします。
- 字句の第 1 文字が見つかった場合,文字列 s2 に含まれる文字を字句の第 1 文字以降から探します。見つ からなければ,保存ポインタを NULL ポインタにします。見つかれば,その文字の位置にヌル文字を上書 きし,その次の文字へのポインタを保存ポインタにします。
- 字句の第 1 文字へのポインタを返します。

# **(12) memset**

# 【機能】

- memset は、バッファの指定文字数分を指定文字で初期化します。

# 【ヘッダ・ファイル】

- string.h

# 【関数プロトタイプ】

- void \*memset (void \*s, int c, size\_t n);

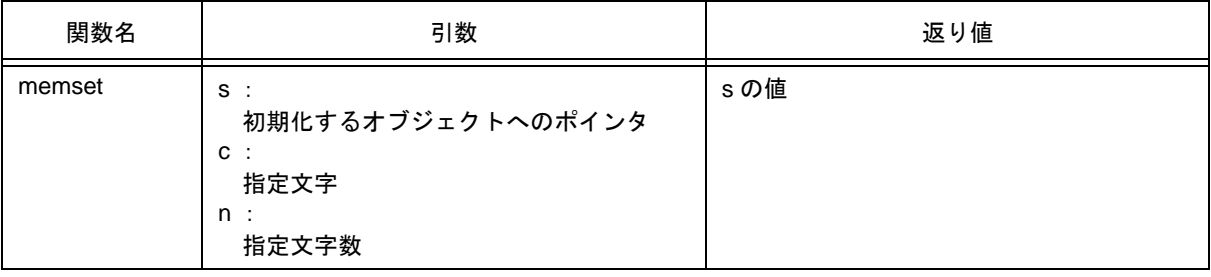

# 【説明】

- sが指すオブジェクトの先頭から n 文字分に (unsigned char 型に変換された) c の値をコピーします。

# **(13) strerror**

# 【機能】

- strerror は、指定されたエラー番号に対応するエラー・メッセージの文字列を格納する領域へのポインタ を返します。

# 【ヘッダ・ファイル】

- string.h

### 【関数プロトタイプ】

- char \*strerror (int errnum);

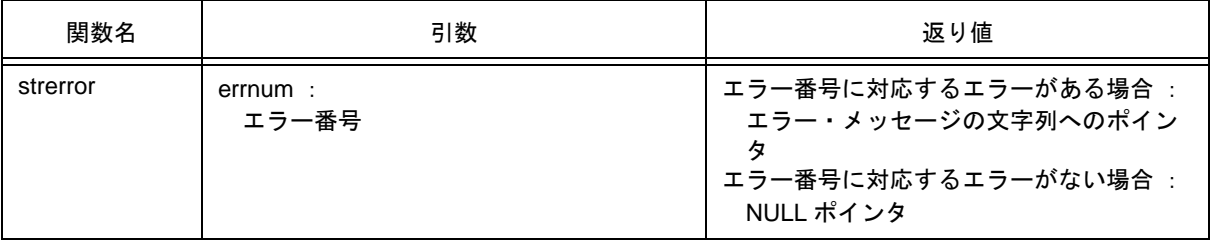

# 【説明】

- errnum の値に対応して、次の文字列へのポインタを返します。

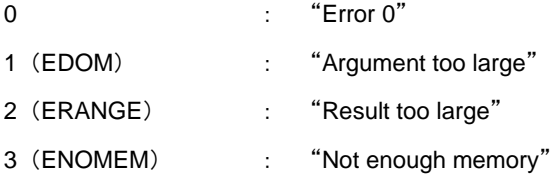

その他は NULL ポインタを返します。
## **(14) strlen**

### 【機能】

- 文字列の長さを求めます。

### 【ヘッダ・ファイル】

- string.h

### 【関数プロトタイプ】

- size\_t strlen ( const char \*s ) ;

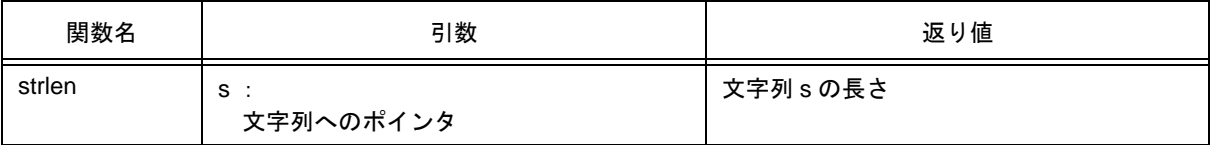

### 【説明】

- s が指す文字列の文字数を返します。文字数は,文字列の先頭から終端を示すヌル文字の前までの文字数 です。

## **(15) strcoll**

## 【機能】

- 地域特有の情報に基づいて 2 つの文字列を比較します。

## 【ヘッダ・ファイル】

- string.h

## 【関数プロトタイプ】

- int strcoll ( const char \*s1, const char \*s2);

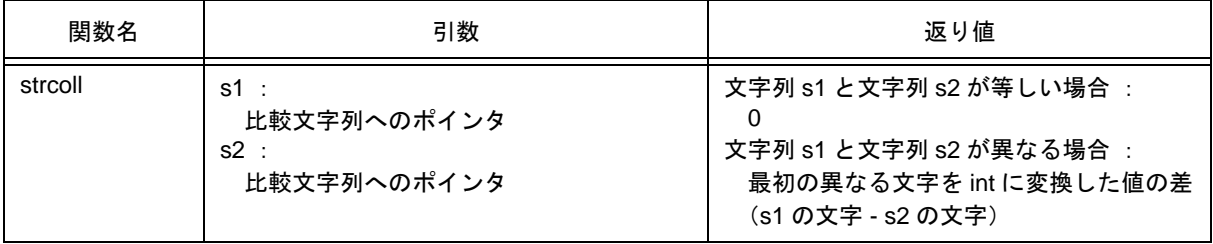

## 【説明】

- CC78K0S は、文化圏固有操作はサポートしていません。strcmp と同じ動作をします。

## **(16) strxfrm**

## 【機能】

- 地域特有の情報に基づいて文字列を変換します

### 【ヘッダ・ファイル】

- string.h

## 【関数プロトタイプ】

- size\_t strxfrm ( char \*s1, const char \*s2, size\_t n ) ;

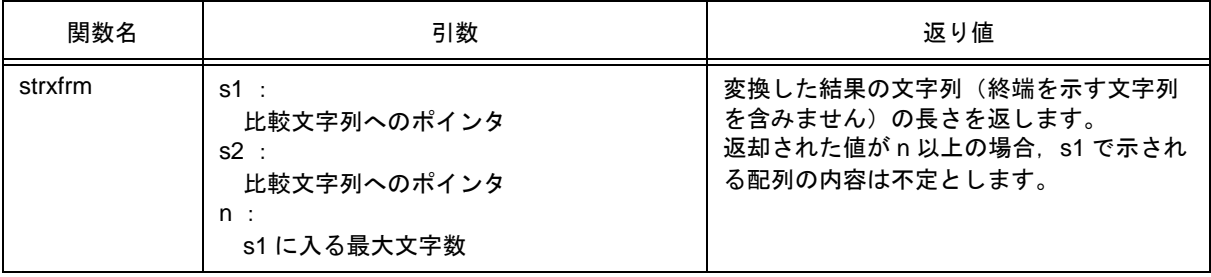

### 【説明】

- CC78K0S は、文化圏固有操作はサポートしていません。次の関数と同じ動作をします。

```
strncpy ( s1 , s2 , c ) ;
return ( strlen ( s2 ) ) ;
```
# **10.4.7** 数学関数

**(1) acos**(ノーマル・モデルのみ)

## 【機能】

- acos を求めます。

### 【ヘッダ・ファイル】

- math.h

## 【関数プロトタイプ】

- double acos ( double x ) ;

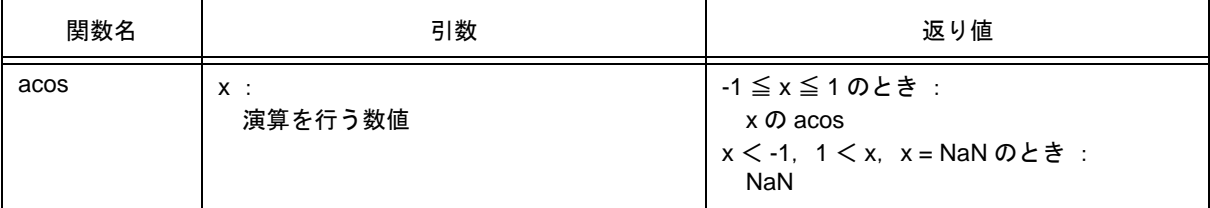

- x の acos(0 から <sup>π</sup> の範囲内)を計算します。
- x が非数の場合は, NaN を返します。
- x<-1,1< xの定義域エラーの場合は,NaN を返し errno に EDOM をセットします。

**(2) asin**(ノーマル・モデルのみ)

#### 【機能】

- asin を求めます。

### 【ヘッダ・ファイル】

- math.h

### 【関数プロトタイプ】

- double asin ( double x ) ;

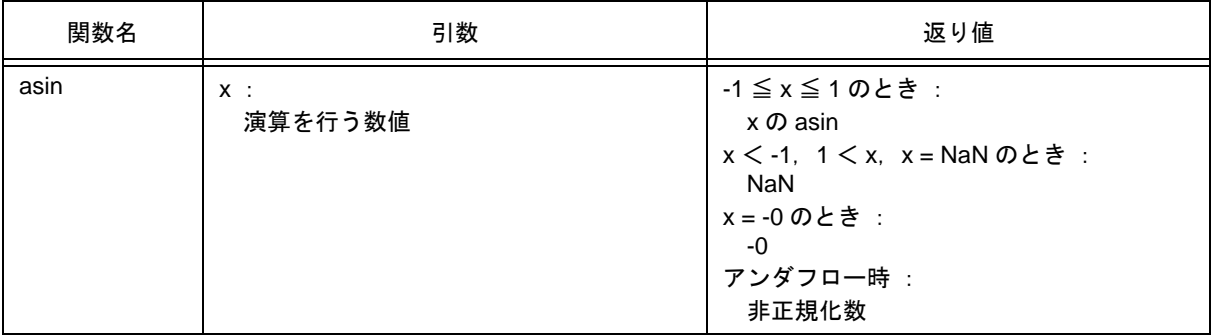

- x の asin (  $-\pi/2$  から +  $\pi/2$  の範囲内) を計算します。
- x<-1,1< x の領域エラーの場合は, NaN を返し errno に EDOM をセットします。
- x が非数の場合は、NaN を返します。
- x が -0 の場合は, -0 を返します。
- 演算の結果アンダフローが生じた場合は、非正規化数を返します。

**(3) atan**(ノーマル・モデルのみ)

## 【機能】

- atan を求めます。

#### 【ヘッダ・ファイル】

- math.h

## 【関数プロトタイプ】

- double atan ( double x ) ;

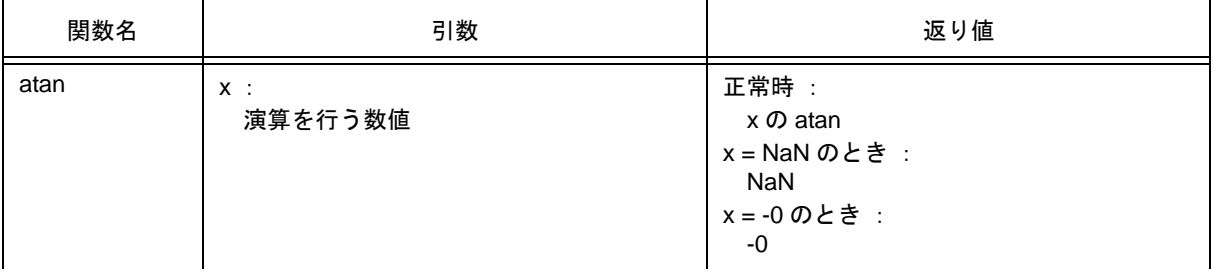

- x の atan (  $-\pi/2$  から +  $\pi/2$  の範囲内) を計算します。
- x が非数の場合は、NaN を返します。
- x が -0 の場合は,-0 を返します。
- 演算の結果アンダフローが生じた場合は、非正規化数を返します。

**(4) atan2**(ノーマル・モデルのみ)

#### 【機能】

- y/x の atan を求めます。

#### 【ヘッダ・ファイル】

- math.h

## 【関数プロトタイプ】

- double atan2 ( double y, double x ) ;

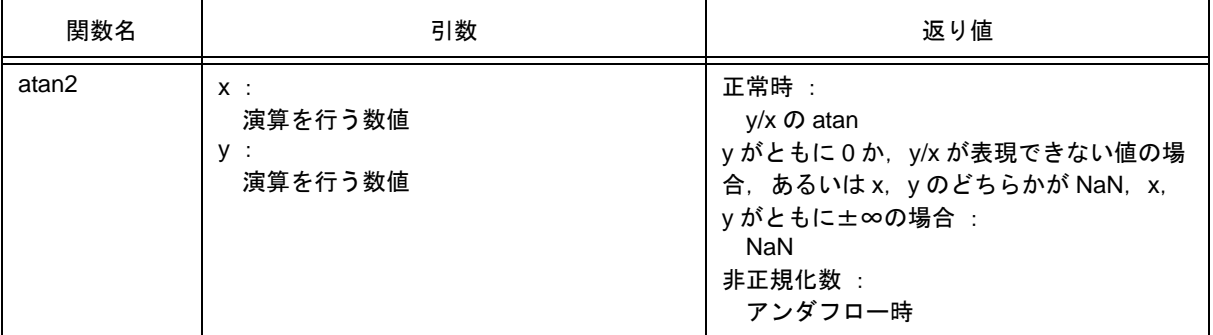

- y/x の atan (  $-\pi$ から +  $\pi$ の範囲内) を計算します。x と y がともに 0 か,y/x が表現できない値の場合, あるいは, x, y がともに無限大の場合には, NaN を返し errno に EDOM をセットします。
- x, y のどちらかが非数の場合は, NaN を返します。
- 演算の結果アンダフローが生じた場合は、非正規化数を返します。

**(5) cos**(ノーマル・モデルのみ)

### 【機能】

- cos を求めます。

### 【ヘッダ・ファイル】

- math.h

## 【関数プロトタイプ】

- double cos ( double x ) ;

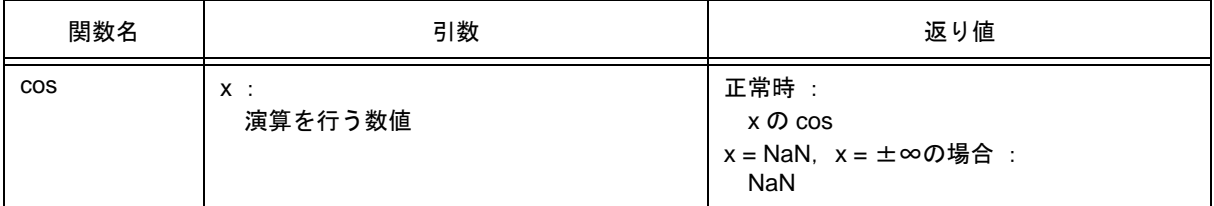

- x の cos を計算します。
- x が非数の場合は, NaN を返します。
- x が無限大の場合は, NaN を返し, errno に EDOM をセットします。
- x の絶対値が非常に大きい場合,演算結果はほとんど意味のない値となります。

**(6) sin**(ノーマル・モデルのみ)

### 【機能】

- sin を求めます。

### 【ヘッダ・ファイル】

- math.h

## 【関数プロトタイプ】

- double sin ( double x ) ;

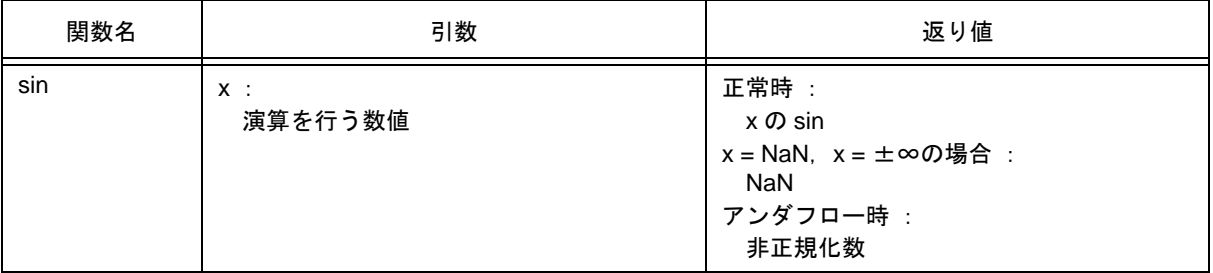

- x の sin を計算します。
- x が非数の場合は、NaN を返します。
- x が無限大の場合は, NaN を返し, errno に EDOM をセットします。
- 演算の結果アンダフローが生じた場合は、非正規化数を返します。
- x の絶対値が非常に大きい場合,演算結果はほとんど意味のない値となります。

**(7) tan**(ノーマル・モデルのみ)

### 【機能】

- tan を求めます。

### 【ヘッダ・ファイル】

- math.h

## 【関数プロトタイプ】

- double tan ( double x ) ;

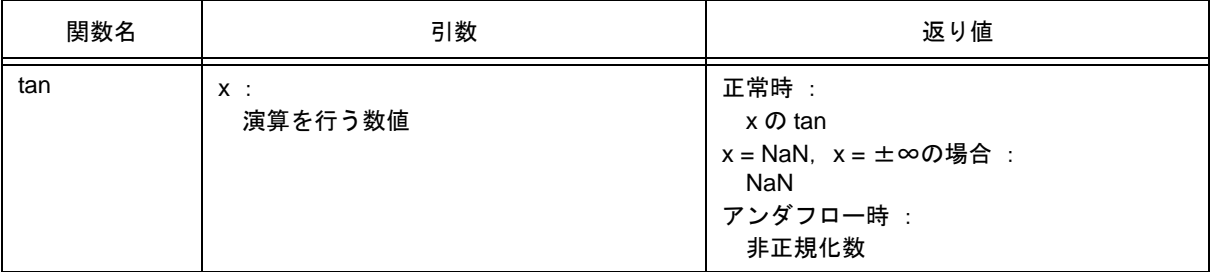

- x の tan を計算します。
- x が非数の場合は、NaN を返します。
- x が無限大の場合は, NaN を返し, errno に EDOM をセットします。
- 演算の結果アンダフローが生じた場合は、非正規化数を返します。
- x の絶対値が非常に大きい場合,演算結果はほとんど意味のない値となります。

**(8) cosh**(ノーマル・モデルのみ)

## 【機能】

- cosh を求めます。

## 【ヘッダ・ファイル】

- math.h

## 【関数プロトタイプ】

- double cosh ( double x ) ;

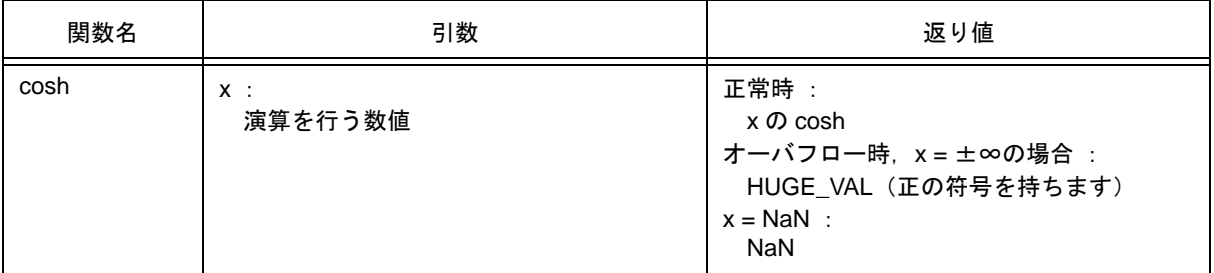

- x の cosh を計算します。
- x が非数の場合は、NaN を返します。
- x が無限大の場合は,正の無限大の値を返します 。
- 演算の結果オーバフローが生じた場合は、正の符号を持つ HUGE\_VAL を返し, errno に ERANGE をセッ トします。

**(9) sinh**(ノーマル・モデルのみ)

#### 【機能】

- sinh を求めます。

### 【ヘッダ・ファイル】

- math.h

## 【関数プロトタイプ】

- double sinh ( double x ) ;

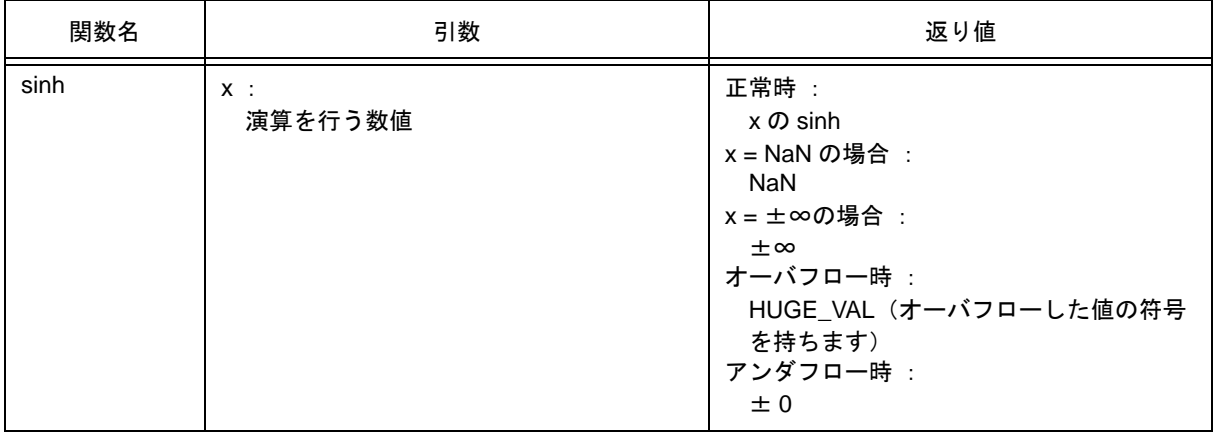

- x の sinh を計算します。
- x が非数の場合は, NaN を返します。
- x が±∞の場合は,±∞を返します。
- 演算の結果,オーバフローが生じた場合は、オーバフローした値の符号を持つ HUGE\_VAL を返し, errno に ERANGE をセットします。
- 演算の結果,アンダフローが生じた場合は、±0を返します。

**(10) tanh**(ノーマル・モデルのみ)

## 【機能】

- tanh を求めます。

### 【ヘッダ・ファイル】

- math.h

## 【関数プロトタイプ】

- double tanh ( double x ) ;

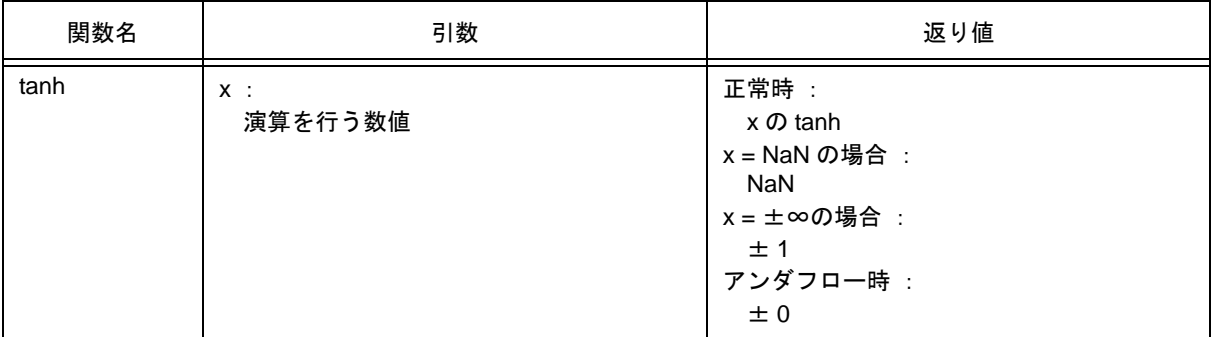

- x の tanh を計算します。
- x が非数の場合は、NaN を返します。
- x が±∞の場合は,± 1 を返します。
- 演算の結果,アンダフローが生じた場合は、±0を返します。

**(11) exp**(ノーマル・モデルのみ)

#### 【機能】

- 指数関数を求めます。

### 【ヘッダ・ファイル】

- math.h

## 【関数プロトタイプ】

- double  $exp($  double x  $)$ ;

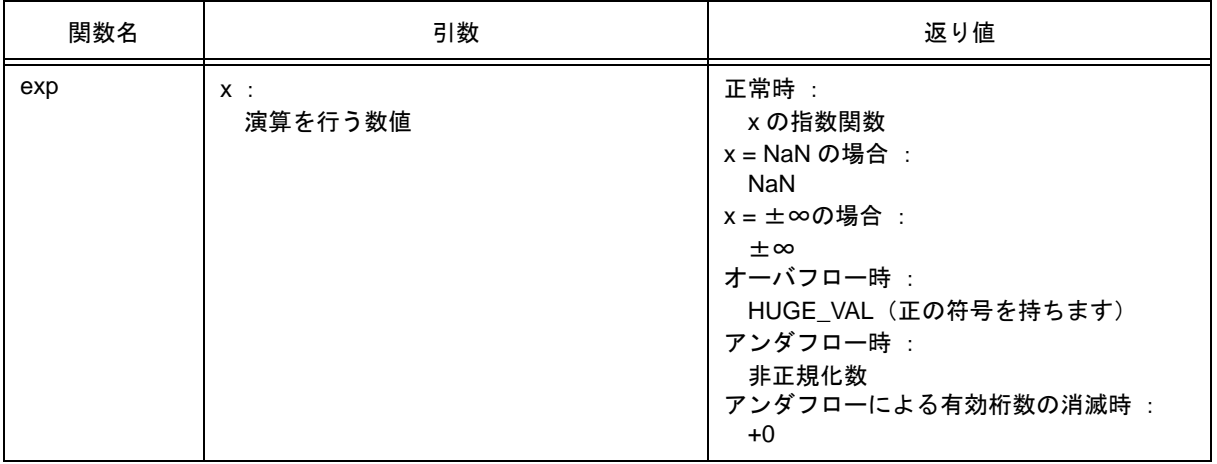

- x の指数関数を計算します。
- x が非数の場合は, NaN を返します。
- x が±∞の場合は,±∞を返します。
- 演算の結果, アンダフローが生じた場合は, 非正規化数を返します。
- 演算の結果,アンダフローによる有効桁数の消滅が生じた場合は,+0 を返します。
- 演算の結果,オーバフローが生じた場合は、正の符号を持つ HUGE\_VAL を返し, errno に ERANGE を セットします。

**(12) frexp**(ノーマル・モデルのみ)

#### 【機能】

- 仮数部と指数部を求めます。

### 【ヘッダ・ファイル】

- math.h

### 【関数プロトタイプ】

- double frexp ( double  $x$ , int  $*exp$  );

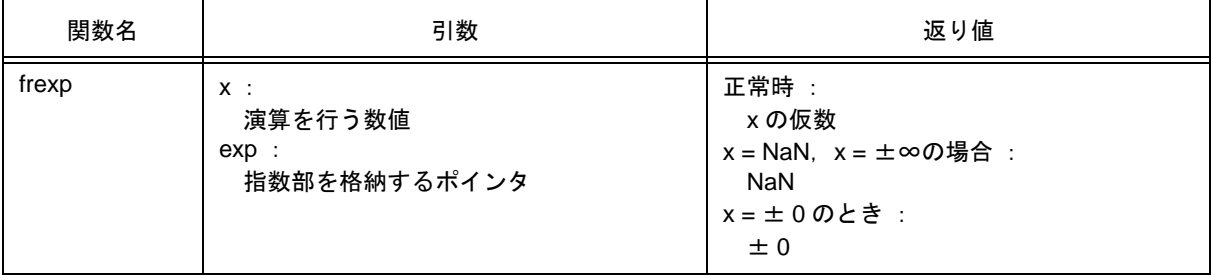

- 浮動小数点数 x を x = m \* 2 ^ n のような仮数 m と指数 n に分け, 仮数 m を返します。
- 指数 n はポインタ exp の指し示すところに格納します。ただし,m の絶対値は 0.5 以上 1.0 未満です。
- x が非数の場合, NaN を返し, \*exp の値は 0 とします。
- x が無限大の場合は, NaN を返し, \*exp の値を 0 とし, errno に EDOM をセットします。
- x が± 0 の場合, ± 0 を返し, \*exp の値は 0 とします。

**(13) ldexp**(ノーマル・モデルのみ)

### 【機能】

- x \* 2 ^ exp を求めます。

### 【ヘッダ・ファイル】

- math.h

## 【関数プロトタイプ】

- double Idexp ( double x, int exp ) ;

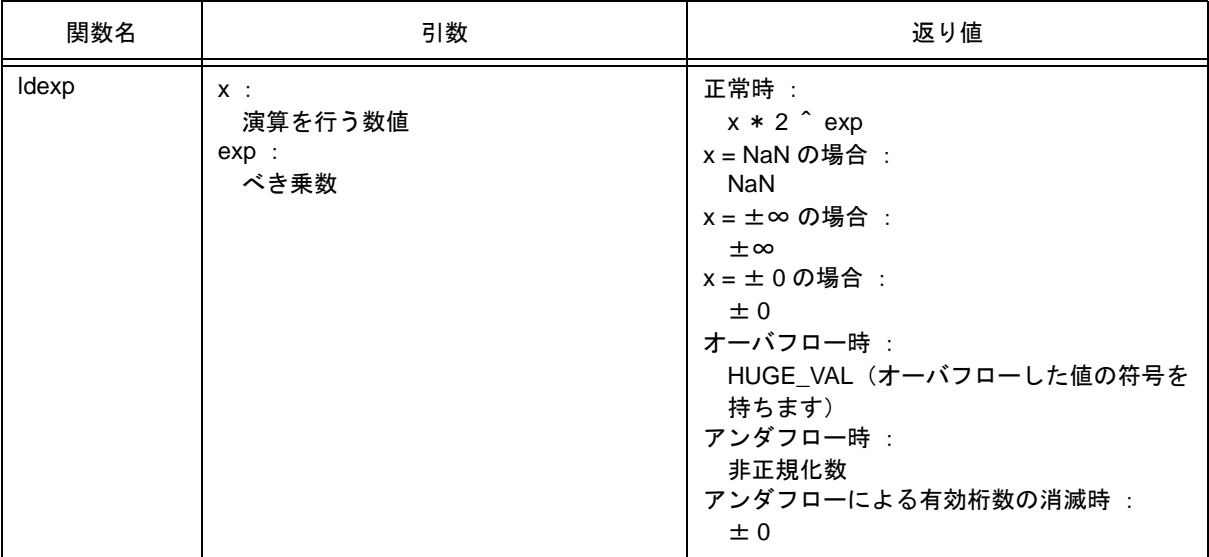

- x \* 2 ^ exp を計算します。
- x が非数の場合は、NaN を返します。
- x が±∞の場合は,±∞を返します。
- x が± 0 の場合,± 0 を返します。
- 演算の結果,オーバフローが生じた場合は,オーバフローした値を持つ HUGE\_VAL を返し,errno に ERANGE をセットします。
- 演算の結果, アンダフローが生じた場合は, 非正規化数を返します。
- 演算の結果,アンダフローによる有効桁数の消滅が生じた場合は、± 0 を返します。

## **(14) log**(ノーマル・モデルのみ)

## 【機能】

- 自然対数を求めます。

## 【ヘッダ・ファイル】

- math.h

## 【関数プロトタイプ】

- double log ( double x ) ;

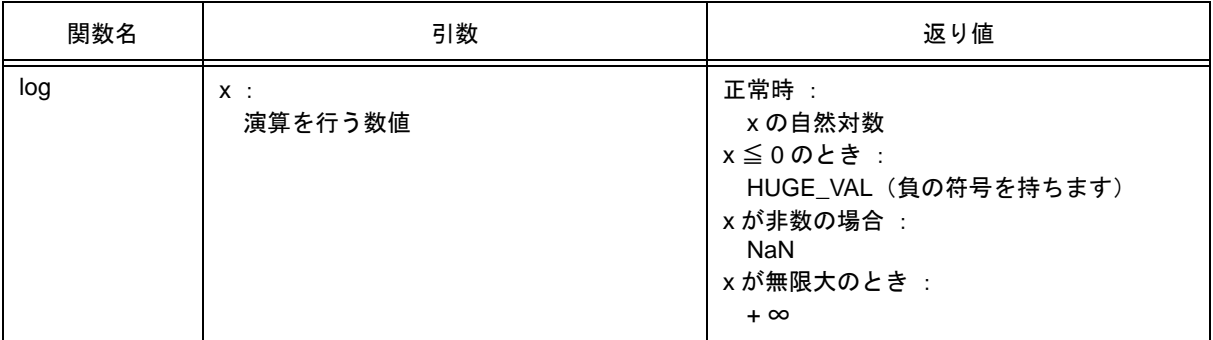

- x の自然対数を求めます。
- x が非数の場合は, NaN を返します。
- x が + ∞の場合は,+ ∞を返します。
- x<0の領域エラーの場合は、負の符号を持つ HUGE\_VAL を返し, errno に EDOM をセットします。
- x = 0 の場合は,負の符号を持つ HUGE\_VAL を返し, errno に ERANGE をセットします。

**(15) log10**(ノーマル・モデルのみ)

#### 【機能】

- 10 を底とした対数を求めます。

### 【ヘッダ・ファイル】

- math.h

## 【関数プロトタイプ】

- double log10 (double x) ;

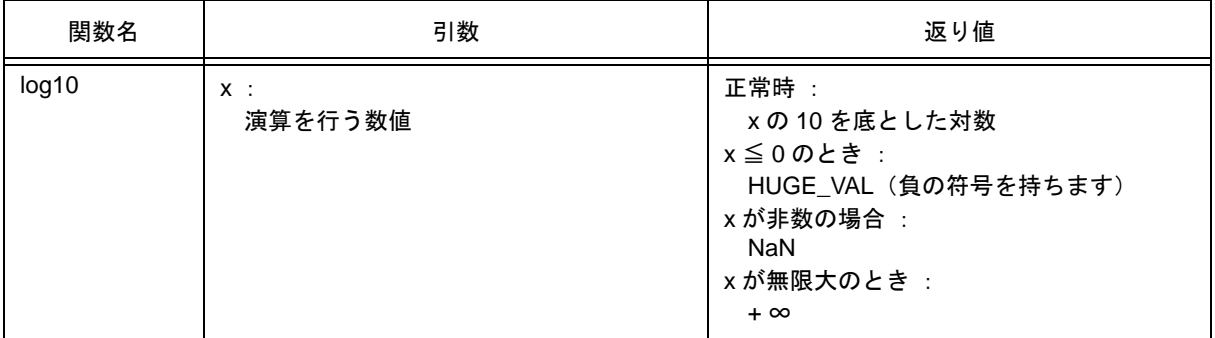

- x の 10 を底とした対数を求めます。
- x が非数の場合は、NaN を返します。
- x が + ∞の場合は,+ ∞を返します。
- x<0の領域エラーの場合は、負の符号を持つ HUGE\_VAL を返し errno に EDOM をセットします。
- x = 0 の場合は,負の符号を持つ HUGE\_VAL を返し, errno に ERANGE をセットします。

**(16) modf**(ノーマル・モデルのみ)

#### 【機能】

- 小数部と整数部を求めます。

### 【ヘッダ・ファイル】

- math.h

## 【関数プロトタイプ】

- double modf ( double x, double \*iptr ) ;

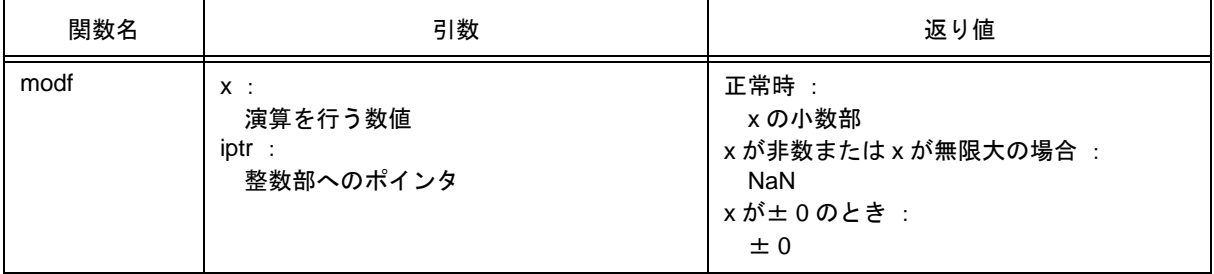

- 浮動小数点数 x を小数部と整数部に分けます。
- x と同じ符号を持つ小数部を返し,整数部はポインタ iptr の指し示すところに格納します。
- x が非数の場合は, NaN を返し, ポインタ iptr の指し示すところに NaN を格納します。
- x が無限大の場合は, NaN を返し, ポインタ iptr の指し示すところに NaN を格納し, errno に EDOM を セットします。
- x = ± 0 の場合は,ポインタ iptr の指し示すところに± 0 を格納します。

**(17) pow**(ノーマル・モデルのみ)

#### 【機能】

- x の y 乗を求めます。

#### 【ヘッダ・ファイル】

- math.h

## 【関数プロトタイプ】

- double pow (double x, double y);

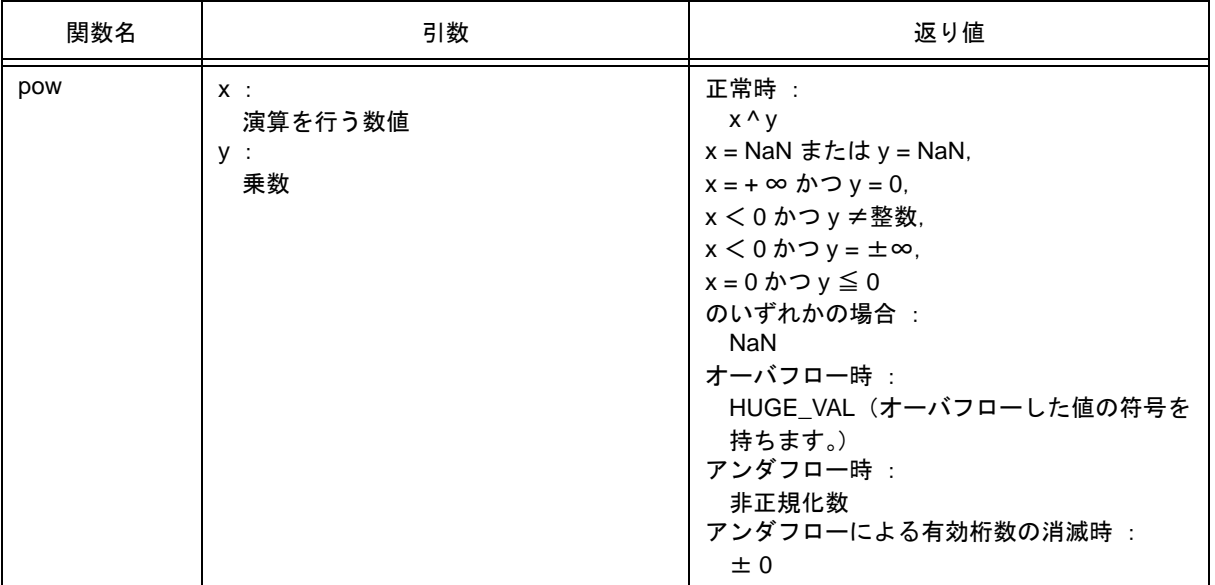

- x ^ y を計算します。
- 演算の結果,オーバフローが生じた場合は、オーバフローした値の符号を持つ HUGE\_VAL を返し, errno に ERANGE をセットします。
- x = NaN, または y = NaN の場合は, NaN を返します。
- x = +∞かつ y = 0, x < 0 かつ y ≠整数, x < 0 かつ y = ±∞, x = 0 かつ y ≦ 0 のいずれかの場合は, NaN を返し, errno に EDOM をセットします。
- アンダフローが生じた場合は,非正規化数を返します。
- アンダフローによる有効桁数の消滅が生じた場合は、± 0 を返します。

**(18) sqrt**(ノーマル・モデルのみ)

### 【機能】

- 平方根を求めます。

### 【ヘッダ・ファイル】

- math.h

### 【関数プロトタイプ】

- double sqrt (double x);

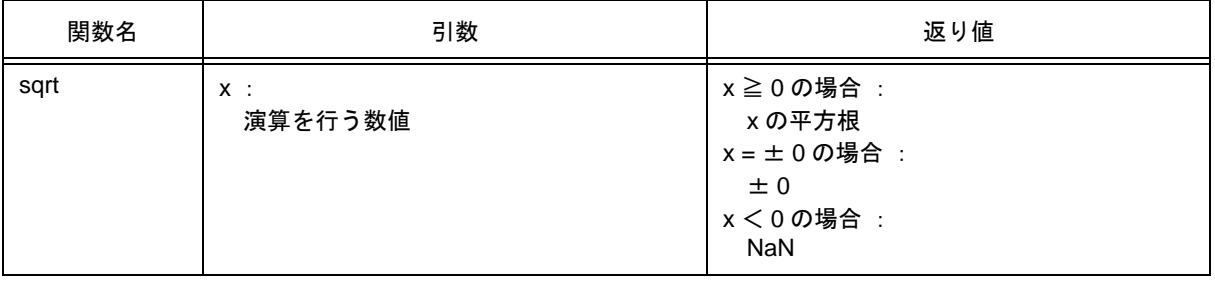

- x の平方根を計算します。
- x<0の領域エラーの場合は, 0 を返し, errno に EDOM をセットします。
- x が非数の場合は, NaN を返します。
- x が± 0 の場合は,± 0 を返します。

**(19) ceil**(ノーマル・モデルのみ)

## 【機能】

- x より小さくない最小の整数を求めます。

### 【ヘッダ・ファイル】

- math.h

## 【関数プロトタイプ】

- double ceil ( double x ) ;

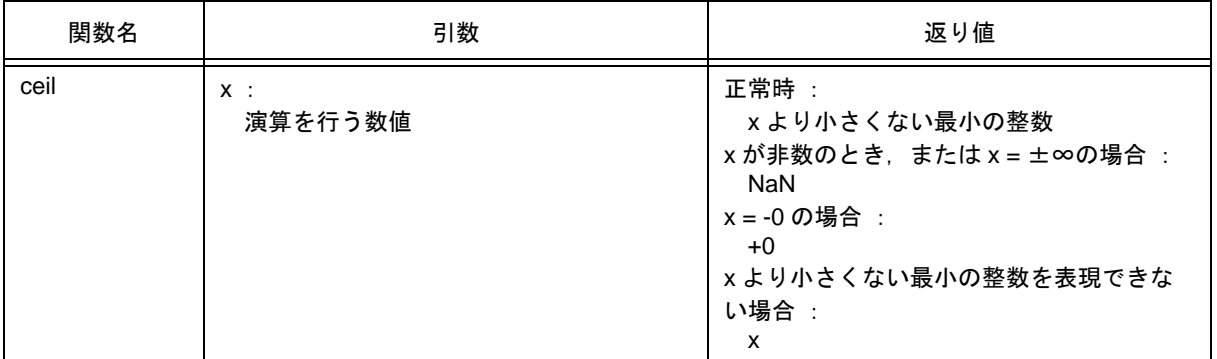

- x より小さくない最小の整数を求めます。
- x が非数の場合は, NaN を返します。
- x が -0 の場合は,+0 を返します。
- x が無限大の場合は, NaN を返し errno に EDOM をセットします。
- x より小さくない最小の整数を表現できない場合は,x を返します。

**(20) fabs**(ノーマル・モデルのみ)

## 【機能】

- 浮動小数点数 x の絶対値を返します。

## 【ヘッダ・ファイル】

- math.h

## 【関数プロトタイプ】

- double fabs ( double x ) ;

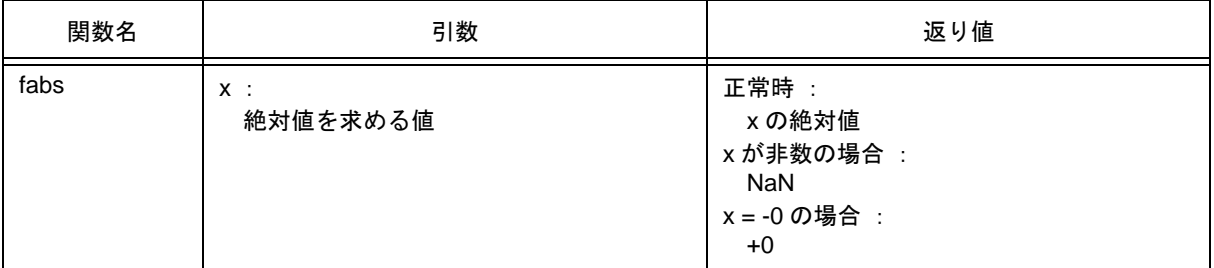

- x の絶対値を求めます。
- x が非数の場合は, NaN を返します。
- x が -0 の場合は,+0 を返します。

**(21) floor**(ノーマル・モデルのみ)

## 【機能】

- x より大きくない最大の整数を求めます。

#### 【ヘッダ・ファイル】

- math.h

## 【関数プロトタイプ】

- double floor ( double x ) ;

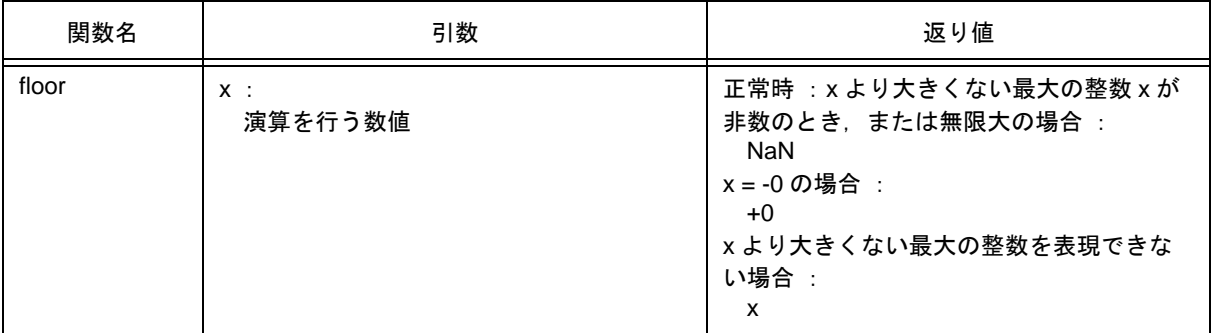

- x より大きくない最大の整数を求めます。
- x が非数の場合は、NaN を返します。
- x が -0 の場合は,+0 を返します。
- x が無限大の場合は, NaN を返し, errno に EDOM をセットします。
- x より大きくない最大の整数を表現できない場合は,x を返します。

**(22) fmod**(ノーマル・モデルのみ)

### 【機能】

- x/y の余りを求めます。

### 【ヘッダ・ファイル】

- math.h

## 【関数プロトタイプ】

- double fmod ( double x , double y )

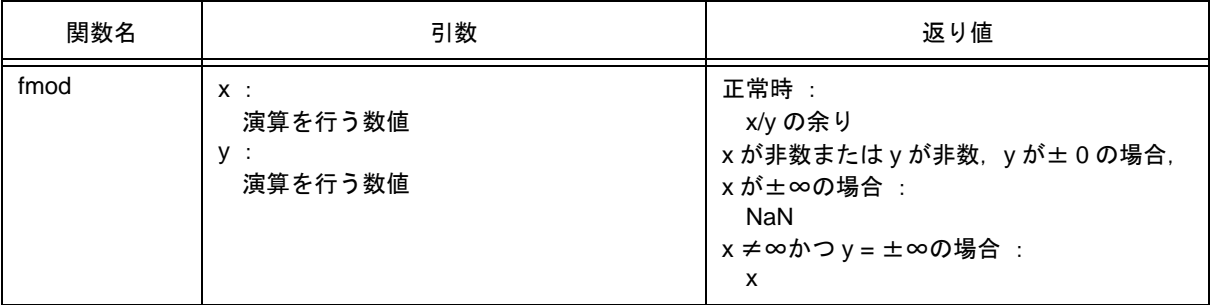

- x i \* y で表される x/y の余りを計算します。i は整数です。
- y ≠ 0 の場合は,返り値は x と同じ符号を持ち,その絶対値は y の絶対値より小さくなります。
- y が± 0 あるいは x = ±∞の場合は, NaN を返し, errno に EDOM をセットします。
- x が非数, または y が非数の場合は, NaN を返します。
- y が無限大の場合は,x が無限大でなければ x を返します。

**(23) matherr**(ノーマル・モデルのみ)

### 【機能】

- 浮動小数点数を扱うライブラリの例外処理を行います。

## 【ヘッダ・ファイル】

- math.h

## 【関数プロトタイプ】

- void matherr ( struct exception \*x );

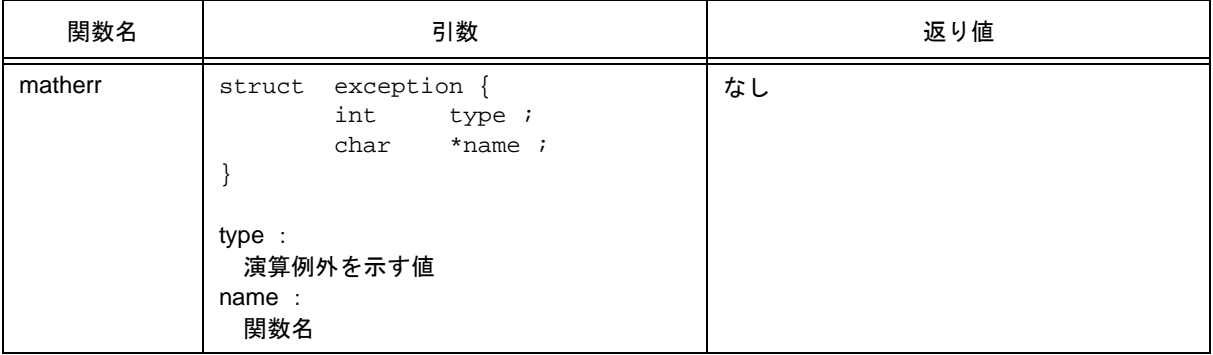

## 【説明】

- 浮動小数点数を扱う,標準ライブラリ,ランタイム・ライブラリにおいて,例外発生時に呼び出されま す。
- 標準ライブラリから呼び出された場合は、errno に EDOM, ERANGE を設定します。

次に演算例外 type と errno の関係を示します。

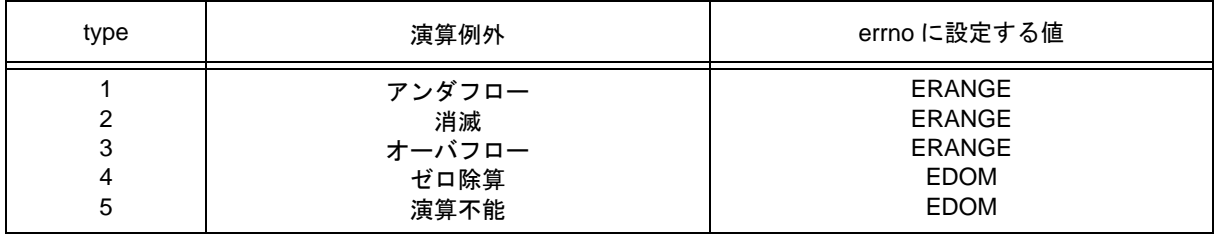

matherr を変更あるいは作成することで,独自のエラー処理ができます。

**(24) acosf**(ノーマル・モデルのみ)

## 【機能】

- acos を求めます。

### 【ヘッダ・ファイル】

- math.h

## 【関数プロトタイプ】

- float acosf (float x);

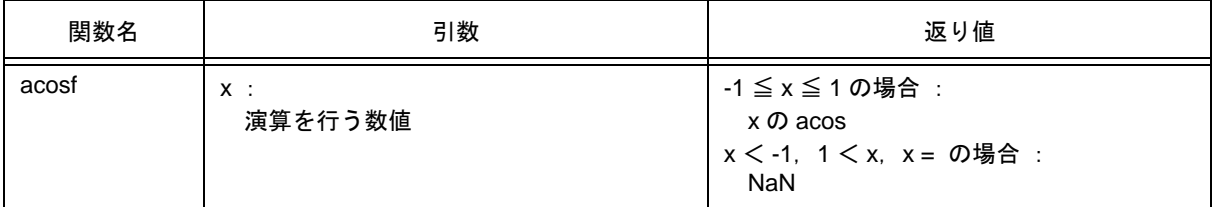

- x の acos (0 から  $\pi$ の範囲内)を計算します。
- x が非数の場合は, NaN を返します。
- x<-1,1< xの定義域エラーの場合は、NaN を返し、errno に EDOM をセットします。

**(25) asinf**(ノーマル・モデルのみ)

## 【機能】

- asin を求めます。

### 【ヘッダ・ファイル】

- math.h

## 【関数プロトタイプ】

- float asinf (float x);

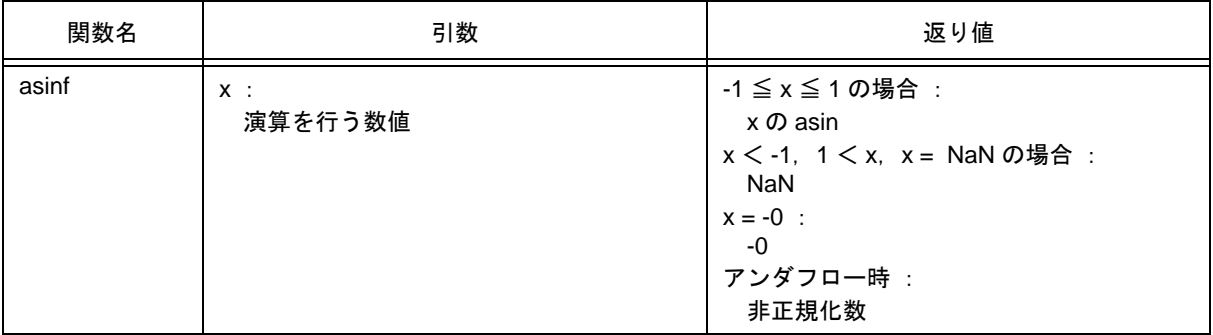

- x の asin (  $-\pi/2$  から +  $\pi/2$  の範囲内) を計算します。
- x が非数の場合は、NaN を返します。
- x<-1,1< xの定義域エラーの場合は,NaN を返し,errno に EDOM をセットします。
- x = -0 の場合は,-0 を返します。
- 演算の結果、アンダフローが生じた場合は、非正規化数を返します。

**(26) atanf**(ノーマル・モデルのみ)

### 【機能】

- atan を求めます。

### 【ヘッダ・ファイル】

- math.h

## 【関数プロトタイプ】

- float atanf (float x);

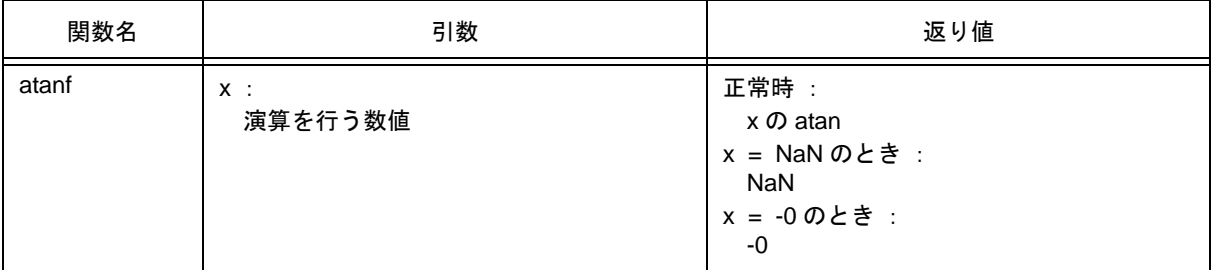

- x の atan (  $-\pi/2$  から +  $\pi/2$  の範囲内) を計算します。
- x が非数の場合は、NaN を返します。
- x = -0 の場合は, -0 を返します。
- 演算の結果、アンダフローが生じた場合は、非正規化数を返します。

**(27) atan2f**(ノーマル・モデルのみ)

## 【機能】

- y/x の atan を求めます。

## 【ヘッダ・ファイル】

- math.h

## 【関数プロトタイプ】

- float atan2f (float  $y$ , float  $x$ );

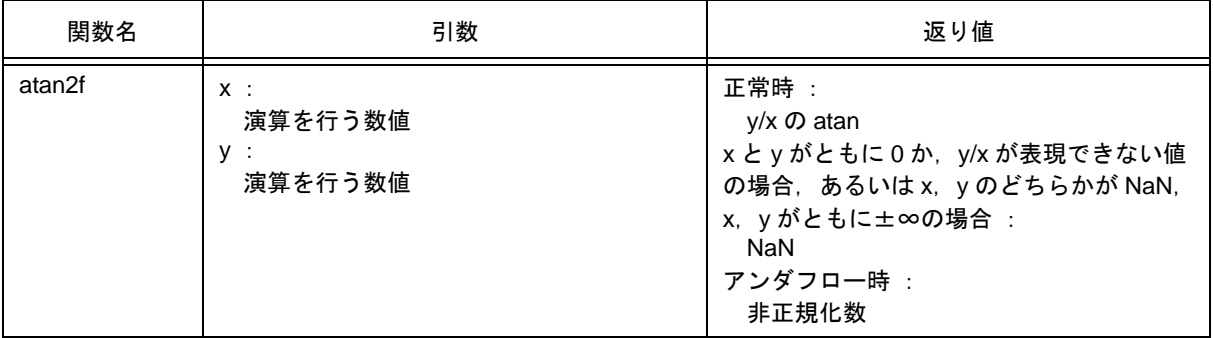

- y/x の atan (  $-\pi$ から +  $\pi$ の範囲内) を計算します。x と y がともに 0 か,y/x が表現できない値の場合, あるいは x, y がともに無限大の場合には, NaN を返し, errno に EDOM をセットします。
- x, y のどちらかが非数の場合は, NaN を返します。
- 演算の結果アンダフローが生じた場合は、非正規化数を返します。

**(28) cosf**(ノーマル・モデルのみ)

## 【機能】

- cos を求めます。

### 【ヘッダ・ファイル】

- math.h

## 【関数プロトタイプ】

- float cosf (float x);

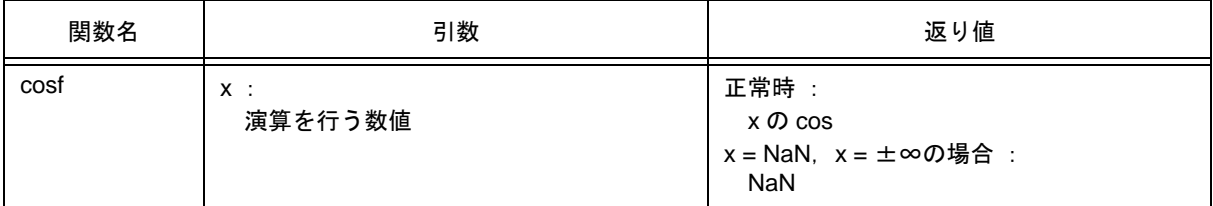

- x の cos を計算します。
- x が非数の場合は, NaN を返します。
- x が無限大の場合は, NaN を返し, errno に EDOM をセットします。
- x の絶対値が非常に大きい場合,演算結果はほとんど意味のない値となります。

**(29) sinf**(ノーマル・モデルのみ)

## 【機能】

- sin を求めます。

### 【ヘッダ・ファイル】

- math.h

## 【関数プロトタイプ】

- float sinf (float x);

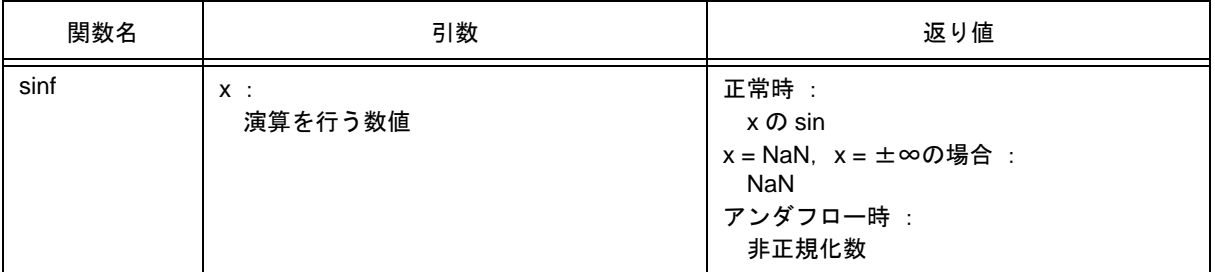

- x の sin を計算します。
- x が非数の場合は、NaN を返します。
- x が無限大の場合は, NaN を返し, errno に EDOM をセットします。
- 演算の結果、アンダフローが生じた場合は、非正規化数を返します。
- x の絶対値が非常に大きい場合,演算結果はほとんど意味のない値となります。

**(30) tanf**(ノーマル・モデルのみ)

## 【機能】

- tan を求めます。

### 【ヘッダ・ファイル】

- math.h

## 【関数プロトタイプ】

- float tanf (float x);

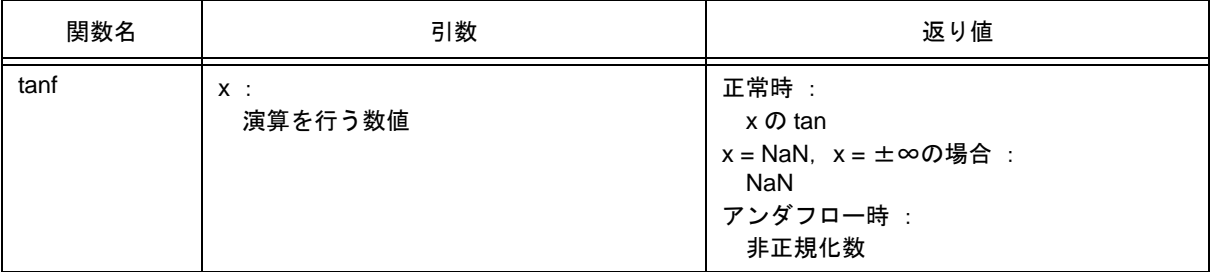

- x の tan を計算します。
- x が非数の場合は、NaN を返します。
- x が無限大の場合は, NaN を返し, errno に EDOM をセットします。
- 演算の結果、アンダフローが生じた場合は、非正規化数を返します。
- x の絶対値が非常に大きい場合,演算結果はほとんど意味のない値となります。

**(31) coshf**(ノーマル・モデルのみ)

## 【機能】

- cosh を求めます。

## 【ヘッダ・ファイル】

- math.h

## 【関数プロトタイプ】

- float coshf (float x);

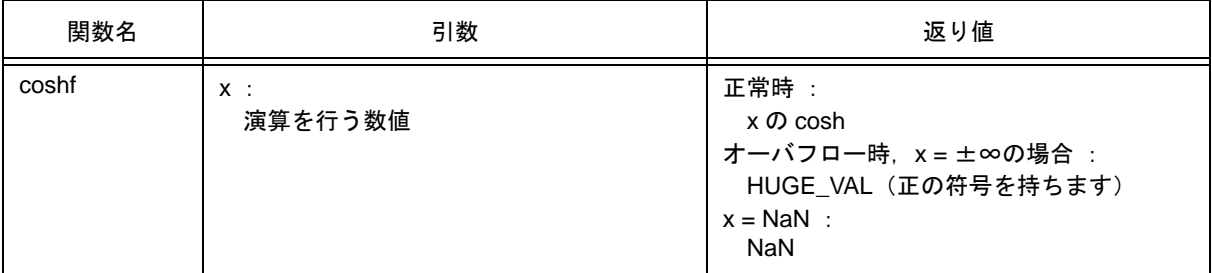

- x の cosh を計算します。
- x が非数の場合は、NaN を返します。
- x が無限大の場合は,正の無限大の値を返します。
- 演算の結果,オーバフローが生じた場合は、正の符号を持つ HUGE\_VAL を返し, errno に ERANGE を セットします。

**(32) sinhf**(ノーマル・モデルのみ)

## 【機能】

- sinh を求めます。

### 【ヘッダ・ファイル】

- math.h

## 【関数プロトタイプ】

- float sinhf (float x);

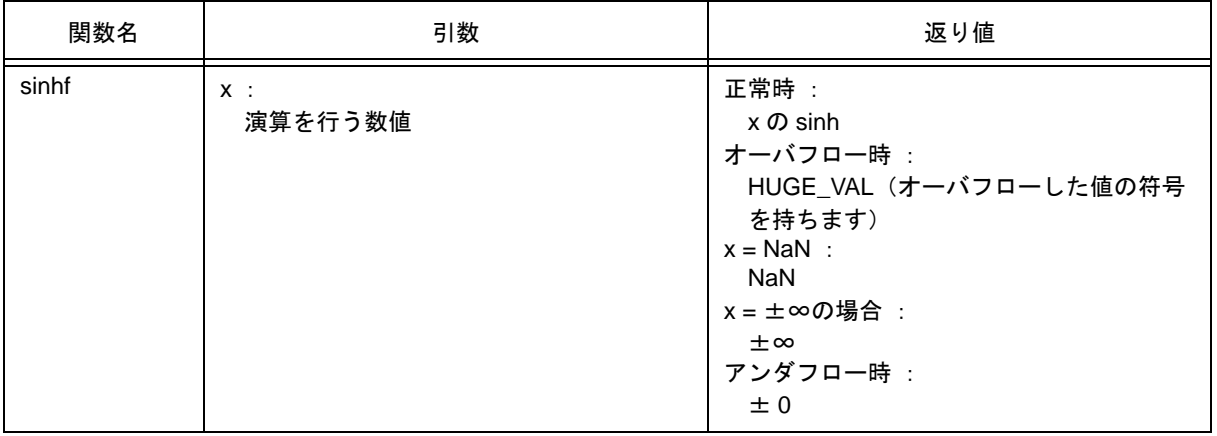

- x の sinh を計算します。
- x が非数の場合は, NaN を返します。
- x が±∞の場合は,±∞を返します。
- 演算の結果,オーバフローが生じた場合は、オーバフローした値の符号を持つ HUGE\_VAL を返し, errno に ERANGE をセットします。
- 演算の結果,アンダフローが生じた場合は、±0を返します。

**(33) tanhf**(ノーマル・モデルのみ)

## 【機能】

- tanh を求めます。

### 【ヘッダ・ファイル】

- math.h

## 【関数プロトタイプ】

- float tanhf (float  $x$  );

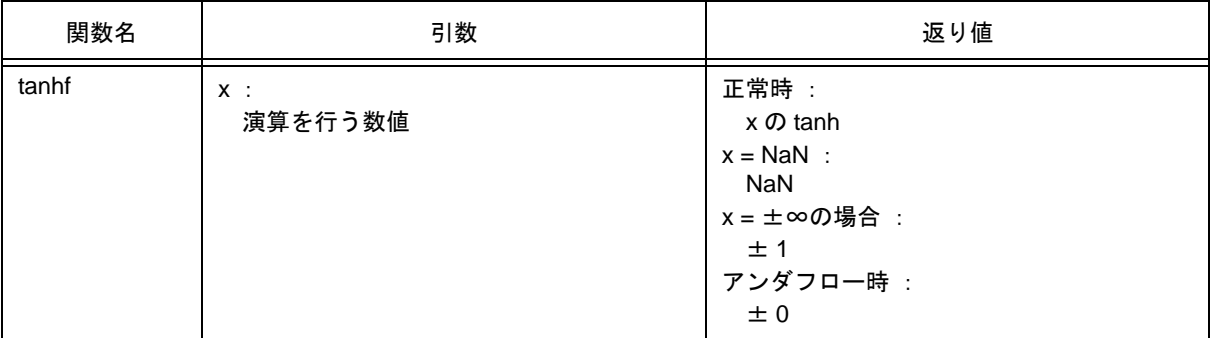

- x の tanh を計算します。
- x が非数の場合は、NaN を返します。
- x が±∞の場合は,± 1 を返します。
- 演算の結果,アンダフローが生じた場合は、±0を返します。
**(34) expf**(ノーマル・モデルのみ)

#### 【機能】

- 指数関数を求めます。

## 【ヘッダ・ファイル】

- math.h

## 【関数プロトタイプ】

- float expf (float x );

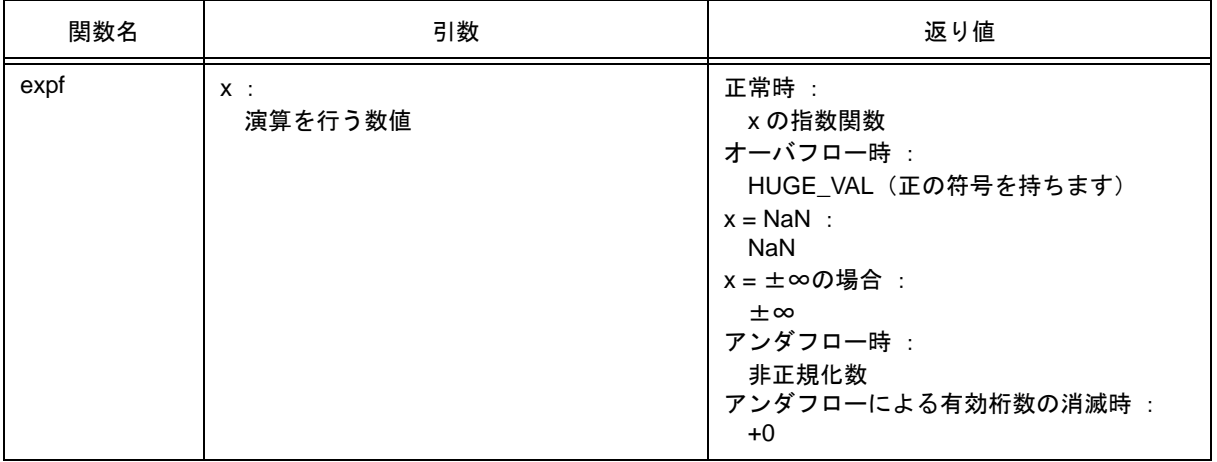

- x の指数関数を計算します。
- x が非数の場合は, NaN を返します。
- x が±∞の場合は,±∞を返します。
- 演算の結果,オーバフローが生じた場合は,正の符号を持つ HUGE\_VAL を返し, errno に ERANGE を セットします。
- 演算の結果,アンダフローが生じた場合は、非正規化数を返します。
- 演算の結果,アンダフローによる有効桁数の消滅が生じた場合は,+0 を返します。

**(35) frexpf**(ノーマル・モデルのみ)

#### 【機能】

- 仮数部と指数部を求めます。

#### 【ヘッダ・ファイル】

- math.h

### 【関数プロトタイプ】

- float frexpf (float x, int \*exp);

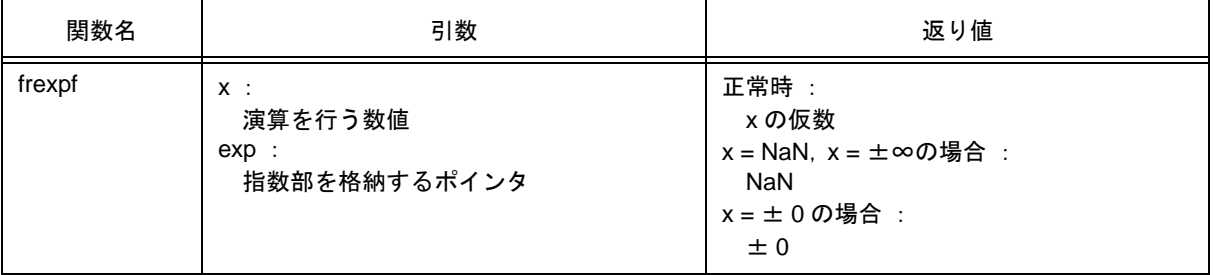

- 浮動小数点数 x を x = m \* 2 ^ n のような仮数 m と指数 n に分け, 仮数 m を返します。
- 指数 n はポインタ exp の指し示すところに格納します。ただし,m の絶対値は 0.5 以上 1.0 未満です。
- x が非数の場合は, NaN を返し, \*exp の値は 0 とします。
- x が±∞の場合は, NaN を返し, \*exp の値は 0 とし, errno に EDOM をセットします。
- x が±0の場合は、±0を返し, \*exp の値は0とします。

**(36) ldexpf**(ノーマル・モデルのみ)

### 【機能】

- x \* 2 ^ exp を求めます。

### 【ヘッダ・ファイル】

- math.h

## 【関数プロトタイプ】

- float Idexpf (float x, int exp);

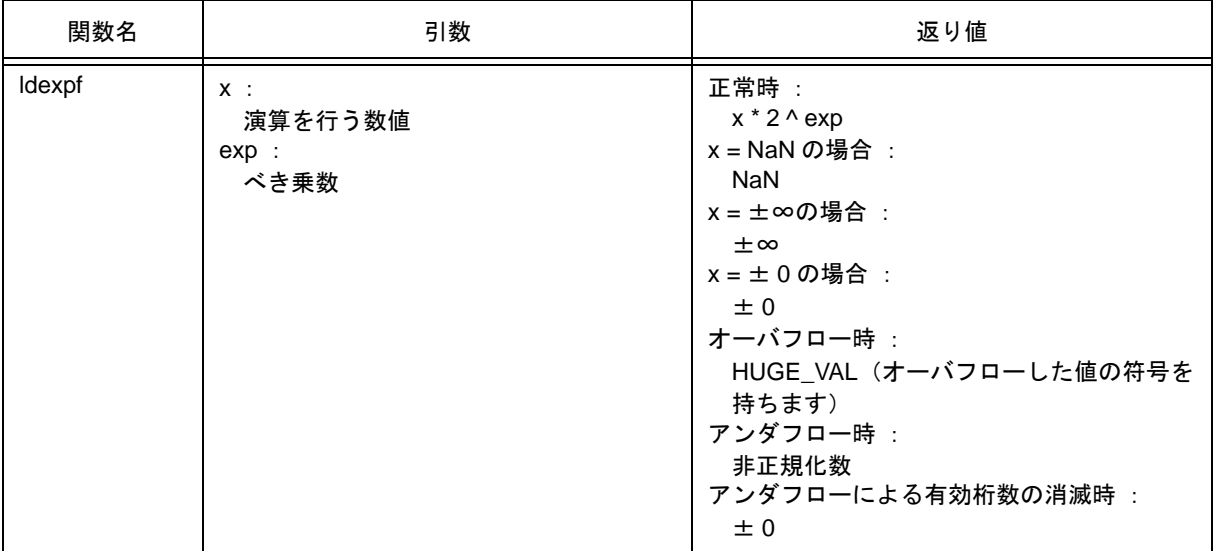

- x \* 2 ^ exp を計算します。
- x が非数の場合は NaN, ±∞のときは±∞, ± 0 のときは, ± 0 を返します。
- 演算の結果,オーバフローが生じた場合は、オーバフローした値の符号を持つ HUGE\_VAL を返し, errno に ERANGE をセットします。
- 演算の結果, アンダフローが生じた場合は, 非正規化数を返します。
- 演算の結果,アンダフローによる有効桁数の消滅が生じた場合は、± 0 を返します。

**(37) logf**(ノーマル・モデルのみ)

## 【機能】

- 自然対数を求めます。

## 【ヘッダ・ファイル】

- math.h

## 【関数プロトタイプ】

- float logf (float x);

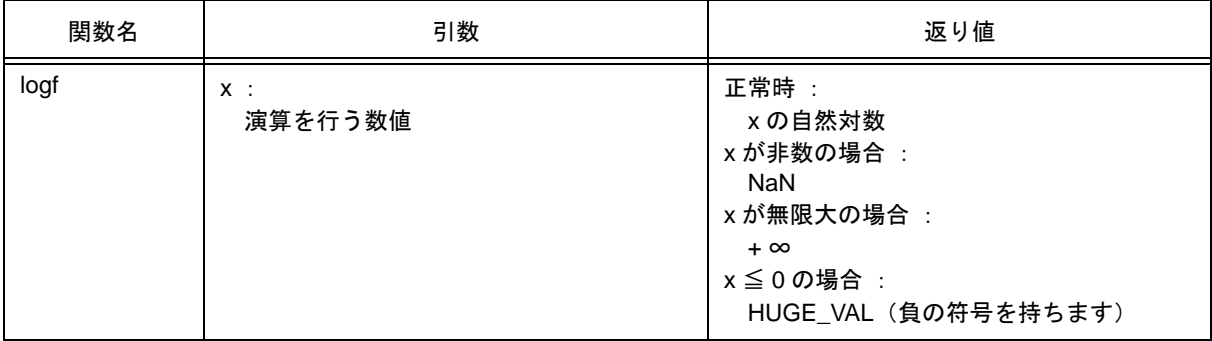

- x の自然対数を求めます。
- x が非数の場合は, NaN を返します。
- x が + ∞の場合は,+ ∞を返します。
- x<0の領域エラーの場合は、負の符号を持つ HUGE\_VAL を返し, errno に EDOM をセットします。
- x = 0 の場合は,負の符号を持つ HUGE\_VAL を返し, errno に ERANGE をセットします。

**(38) log10f**(ノーマル・モデルのみ)

#### 【機能】

- 10 を底とした対数を求めます。

#### 【ヘッダ・ファイル】

- math.h

## 【関数プロトタイプ】

- float log10f (float x );

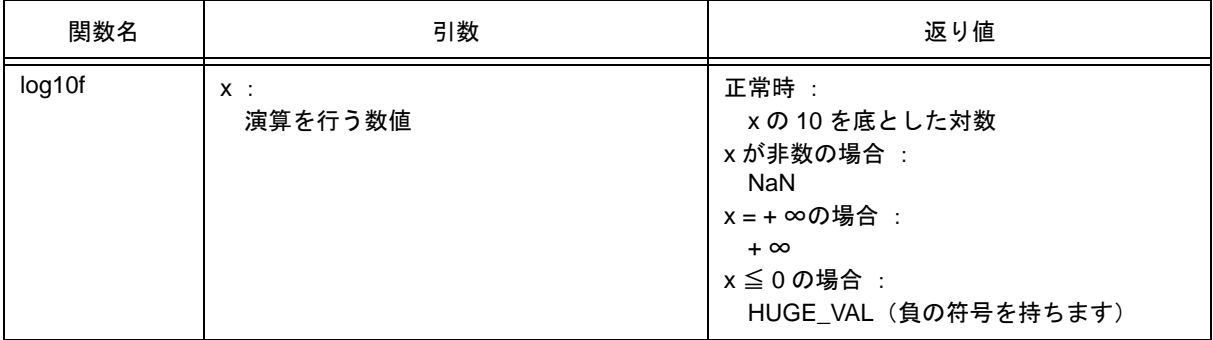

- x の 10 を底とした対数を求めます。
- x が非数の場合は、NaN を返します。
- x が + ∞の場合は,+ ∞を返します。
- x<0の領域エラーの場合は、負の符号を持つ HUGE\_VAL を返し, errno に EDOM をセットします。
- x = 0 の場合は、負の符号を持つ HUGE\_VAL を返し, errno に ERANGE をセットします。

**(39) modff**(ノーマル・モデルのみ)

#### 【機能】

- 小数部と整数部を求めます。

#### 【ヘッダ・ファイル】

- math.h

## 【関数プロトタイプ】

- float modff (float x, float \*iptr);

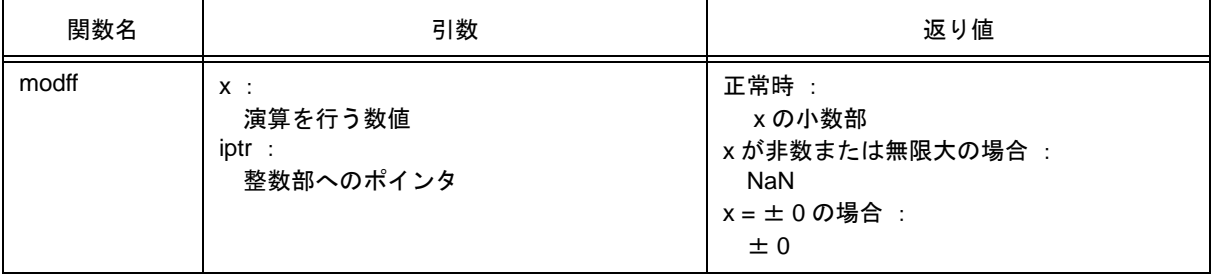

- 浮動小数点数 x を小数部と整数部に分けます。
- x と同じ符号を持つ小数部を返し,整数部はポインタ iptr の指し示すところに格納します。
- xが非数の場合は, NaN を返し, ポインタ iptr の指し示すところに NaN を格納します。
- x が無限大の場合は, NaN を返し, ポインタ iptr の指し示すところに NaN を格納し, errno に EDOM を セットします。
- x = ± 0 の場合は,± 0 を返し,ポインタ iptr の指し示すところに± 0 を格納します。

**(40) powf**(ノーマル・モデルのみ)

#### 【機能】

- x の y 乗を求めます。

#### 【ヘッダ・ファイル】

- math.h

## 【関数プロトタイプ】

- float powf (float x, float y);

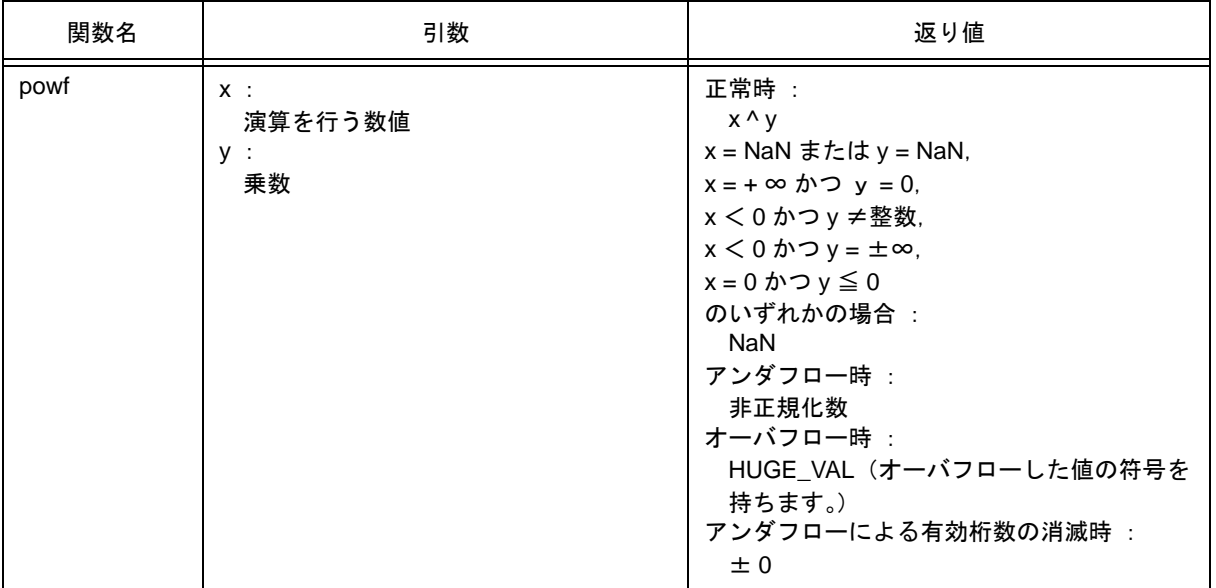

- x ^ y を計算します。
- 演算の結果,オーバフローが生じた場合は、オーバフローした値の符号を持つ HUGE\_VAL を返し, errno に ERANGE をセットします。
- x = NaN, または y = NaN の場合は, NaN を返します。
- x = +∞ かつ y = 0, x < 0 かつ y ≠整数, x < 0 かつ y = ±∞, x = 0 かつ y ≦ 0 のいずれかの場合は, NaN を返し, errno に EDOM をセットします。
- アンダフローが生じた場合は,非正規化数を返します。
- アンダフローによる有効桁数の消滅が生じた場合は、± 0 を返します。

**(41) sqrtf**(ノーマル・モデルのみ)

## 【機能】

- 平方根を求めます。

### 【ヘッダ・ファイル】

- math.h

#### 【関数プロトタイプ】

- float sqrtf (float x);

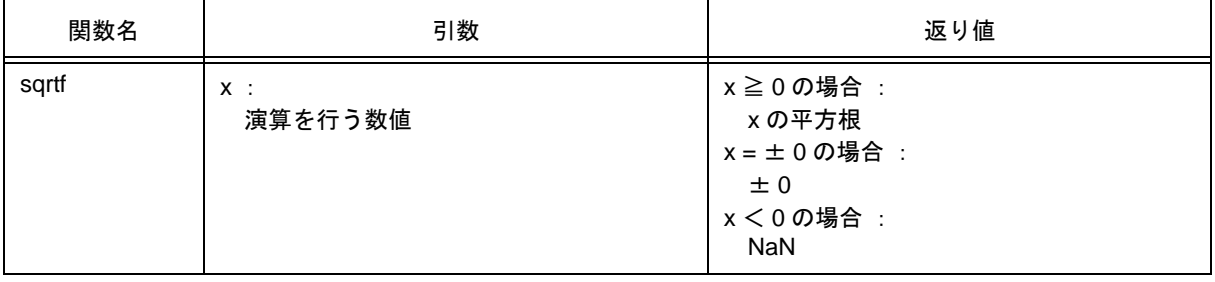

- x の平方根を計算します。
- x<0の領域エラーの場合は、0 を返し、errno に EDOM をセットします。
- x が非数の場合は, NaN を返します。
- x が± 0 の場合は,± 0 を返します。

**(42) ceilf**(ノーマル・モデルのみ)

## 【機能】

- x より小さくない最小の整数を求めます。

#### 【ヘッダ・ファイル】

- math.h

## 【関数プロトタイプ】

- float ceilf (float x);

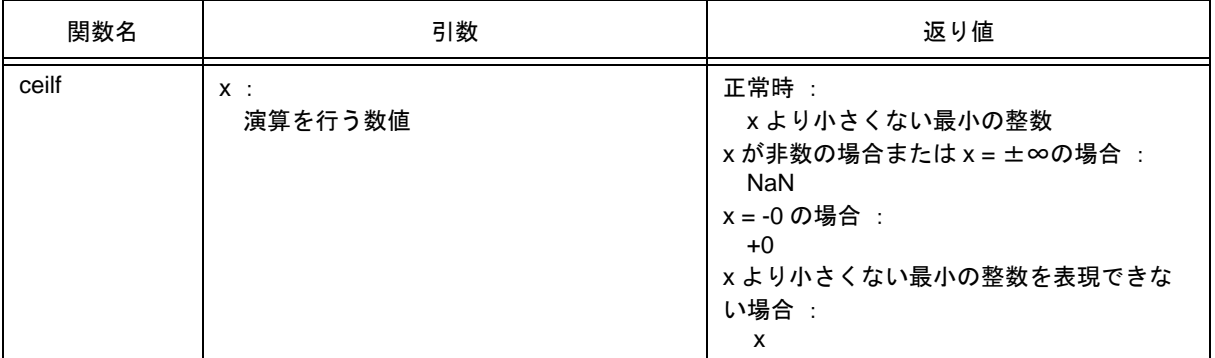

- x より小さくない最小の整数を求めます。
- x が非数の場合は、NaN を返します。
- x が -0 の場合は,+0 を返します。
- x が無限大の場合は, NaN を返し, errno に EDOM をセットします。
- x より小さくない最小の整数を表現できない場合は,x を返します。

**(43) fabsf**(ノーマル・モデルのみ)

## 【機能】

- 浮動小数点数 x の絶対値を返します。

## 【ヘッダ・ファイル】

- math.h

## 【関数プロトタイプ】

- float fabsf (float x);

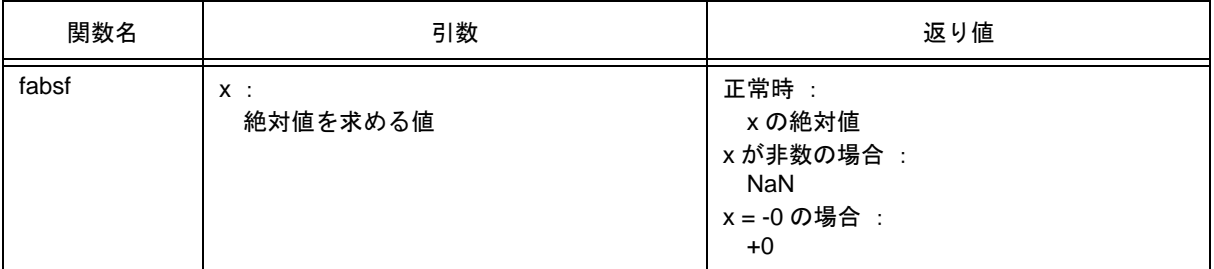

- x の絶対値を求めます。
- x が非数の場合は, NaN を返します。
- x が -0 の場合は,+0 を返します。

**(44) floorf**(ノーマル・モデルのみ)

## 【機能】

- x より大きくない最大の整数を求めます。

#### 【ヘッダ・ファイル】

- math.h

## 【関数プロトタイプ】

- float floorf (float x);

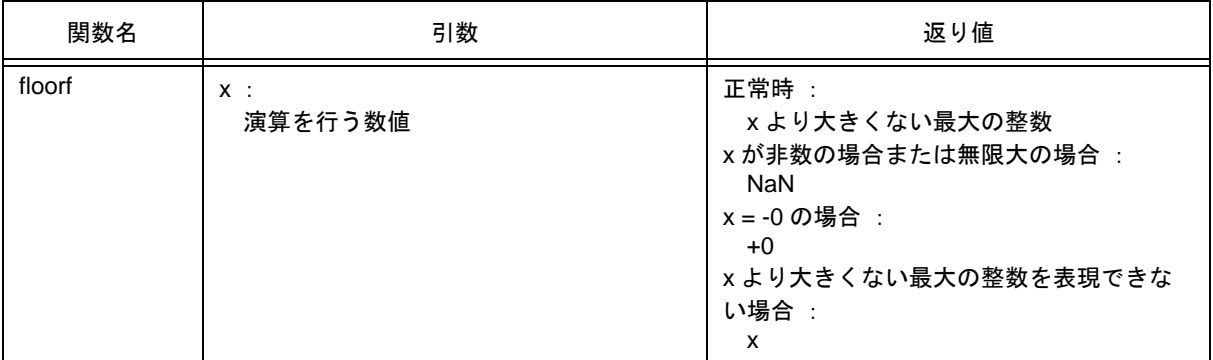

- x より大きくない最大の整数を求めます。
- x が非数の場合は、NaN を返します。
- x が -0 の場合は,+0 を返します。
- x が無限大の場合は, NaN を返し, errno に EDOM をセットします。
- x より大きくない最大の整数を表現できない場合は,x を返します。

**(45) fmodf**(ノーマル・モデルのみ)

## 【機能】

- x/y の余りを求めます。

### 【ヘッダ・ファイル】

- math.h

## 【関数プロトタイプ】

- float fmodf (float x, float y);

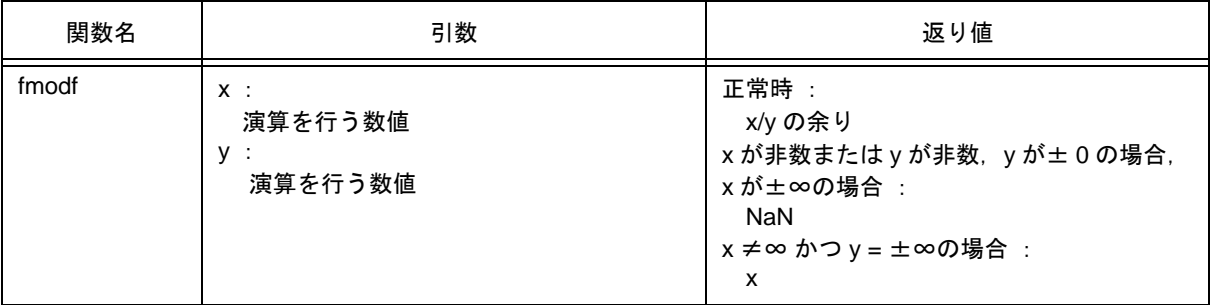

- x i \* y で表される x/y の余りを計算します。i は整数です。
- y ≠ 0 の場合は, 返り値は x と同じ符号を持ち, その絶対値は y の絶対値より小さくなります。
- y が± 0 あるいは x = ±∞の場合は, NaN を返し, errno に EDOM をセットします。
- x が非数, または y が非数の場合は, NaN を返します。
- y が無限大の場合は,x が無限大でなければ x を返します。

## **10.4.8** 診断関数

**(1)** \_\_**assertfail**(ノーマル・モデルのみ)

## 【機能】

- assert マクロのサポートをします。

#### 【ヘッダ・ファイル】

- assert.h

#### 【関数プロトタイプ】

- int \_\_assertfail ( char \*\_\_msg, char \*\_\_cond, char \*\_\_file, int\_\_line ) ;

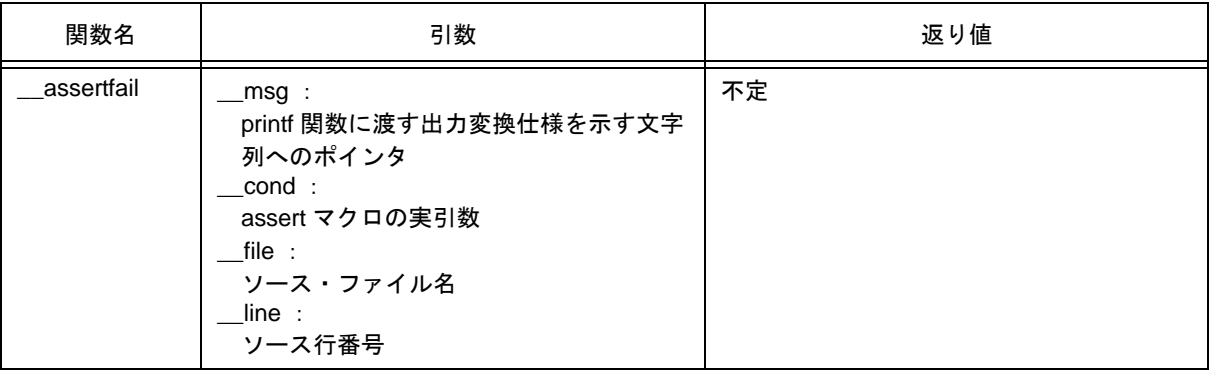

- \_\_assertfail 関数は, assert マクロ (「[10.2](#page-174-0) (13) assert.h [\(ノーマル・モデルのみ\)」](#page-188-0)を参照してください) から情報を受け取り,printf 関数を呼び,情報の出力を行い,さらに abort 関数の呼び出しを行います。
- assert マクロはプログラム中に診断機能を付け加えます。assert マクロを実行するとき p が偽(0 と等し い)の場合, assert マクロは, 偽の値をもたらした特定の呼び出しに関する情報(情報の中には,実引数 のテキスト, ソース・ファイル名, およびソース行番号を含みます。あとの2つはそれぞれマクロ \_\_FILE\_\_, および \_\_LINE\_\_ の値とします)を \_\_assertfail 関数に渡します。

# **10.5** スタートアップ・ルーチン,ライブラリ関数更新用バッチ・ファ イル

CC78K0S は,一部の標準ライブラリ関数,およびスタートアップ・ルーチンを更新するためのバッチ・ファ イルを提供しています。bat フォルダ下にあるバッチ・ファイルについて,表 [10-18](#page-301-0) に示します。

注意 bat フォルダにある d9026.78k は、ライブラリなどの更新用バッチ・ファイル起動時に使用するもので, 開発用ではありません。開発時には,デバイス・ファイル(別売)が必要です。

<span id="page-301-0"></span>

| バッチ・ファイル     | 用途                                                                                                    |
|--------------|----------------------------------------------------------------------------------------------------|
| mkstup.bat   | スタートアップ・ルーチン (cstart*.asm) を更新します。<br>スタートアップ・ルーチンを変更した場合は、このバッチ・ファイルを使用してアセン<br>ブルを行ってください。                                                                                                    |
| reprom.bat   | ROM 化終端ルーチン(rom.asm)を更新します。<br>rom.asm を更新した場合は、このバッチ・ファイルを使用してライブラリを更新してく<br>ださい。                                                                                                    |
| repgetc.bat  | getchar 関数を更新します。<br>ディフォールトでは、SFRのP0が入力ポートに設定されています。入力ポートを変更<br>したい場合は、getchar.asm 中の PORT の EQU 定義値を変更し、このバッチ・ファイル<br>を使用してライブラリを更新してください。                                                                                                    |
| repputc.bat  | putchar 関数を更新します。<br>ディフォールトでは、SFRのP0が出力ポートに設定されています。<br>出力ポートを変更したい場合は、putchar.asm 中の PORT の EQU 定義値を変更し、この<br>バッチ・ファイルを使用してライブラリを更新してください。                                                                                                    |
| repputcs.bat | putchar 関数を SM78K0S 対応に更新します。<br>SM78K0S で putchar 関数の出力を確認したい場合は、このバッチ・ファイルを使用して<br>ライブラリを更新してください。                                                                                                    |
| repselo.bat  | setjmp/longjmp 関数の退避/復帰処理において,コンパイラの予約領域(_@KREGxx)<br>の退避/復帰を行うようにします(ディフォールトは退避/復帰を行いません)。-qrオ<br>プションを指定する場合は、このバッチ・ファイルを使用してライブラリを更新してく<br>ださい。                                                                                               |
| repselon.bat | setjmp/longjmp 関数の退避/復帰処理において、コンパイラの予約領域(_@KREGxx)<br>の退避/復帰を行わないようにします(ディフォールトは退避/復帰を行いません)。<br>qr オプションを指定しない場合は,このバッチ・ファイルを使用してライブラリを更新<br>してください。                                                                                            |
| repcmul.bat  | 乗算器ライブラリに含まれる,ランタイム・ライブラリ(@@csmul,@@cumul)を更<br>新します。<br>ディフォールトでは、乗算器用 SFR (MULO) のアドレスが FF10 の品種で動作するよ<br>うになっています。<br>乗算器 SFR (MUL0) のアドレスが FF10 以外の品種を使用する場合は, 使用する品種<br>を指定し、このバッチ・ファイルを使用してライブラリを更新してください。                                 |
| repimul.bat  | 乗算器ライブラリにランタイム・ライブラリ (@@ismul, @@iumul) を追加, 削除し<br>ます。<br>ディフォールトでは、乗算器を使用する @@ismul, @@iumul は含まれていません。<br>乗算器を使用する @@ismul, @@iumul を使用する場合は, このバッチ・ファイルを使<br>用してライブラリに追加してください。<br>また,追加した @@ismul,@@iumul を削除する場合も,このバッチ・ファイルを使用<br>してください。 |

表 10-18 ライブラリ関数更新用バッチ・ファイル

表 10-18 ライブラリ関数更新用バッチ・ファイル

| バッチ・ファイル    | 用涂                                                                                                    |
|-------------|----------------------------------------------------------------------------------------------------|
| replmul.bat | 乗算器ライブラリにランタイム・ライブラリ(@@Ismul, @@Iumul)を追加, 削除し<br>ます。<br>ディフォールトでは、乗算器を使用する @@Ismul, @@Iumul は含まれていません。<br>乗算器を使用する @@lsmul,@@lumul を使用する場合は,このバッチ・ファイルを使<br>用してライブラリに追加してください。<br>また、追加した @@Ismul,@@Iumul を削除する場合も,このバッチ・ファイルを使用<br>してください。 |

#### **10.5.1** バッチ・ファイルの使用法

サブフォルダ bat の下に置かれたバッチ・ファイルを使用します。アセンブラ,ライブリアンの起動を行う バッチ・ファイルとなっているため, RA78K0S アセンブラ・パッケージ Ver.1.50 以上が動作する環境が必要で す。バッチ・ファイルを使用する前に,RA78K0S の実行形式ファイルがあるフォルダを環境変数 PATH で設定 してください。

バッチ・ファイルは、bat と同レベルのサブフォルダ (lib) を作成し、その下にアセンブル後のファイルを置 きます。C スタートアップ・ルーチン,およびライブラリが,bat と同レベルのサブフォルダ lib にインストール されている場合は,それらのファイルを上書きします。

バッチ・ファイルの使用方法は、カレント・フォルダをサブフォルダ bat に移動し、各バッチ・ファイルを実 行します。その際,次のパラメータが必要です。

品種 = chiptype (ターゲット・チップの種別) 9216 … uPD789216 など

次に各バッチ・ファイルの使用方法を示します。

(1) スタートアップ・ルーチン用

mkstup 品種

```
<例>
mkstup 9216
```
(2) ROM 化ルーチン更新用

reprom 品種

```
<例>
```
reprom 9216

(3) getchar 関数更新用

regetc 品種

<例>

repgetc 9216

(4) putchar 関数更新用

repputc 品種

```
<例>
```
repputc 9216

(5) putchar 関数 (SM78K0S 対応)更新用

repputcs 品種

<例>

repputcs 9216

(6) setjmp/longjmp 関数更新用(復帰/退避処理あり)

repselo 品種

<例> repselo 9216

(7) setjmp/longjmp 関数更新用(復帰/退避処理なし)

repselon 品種

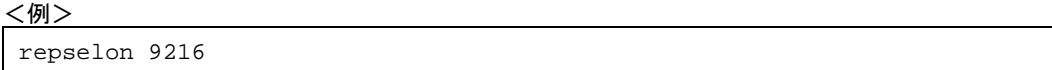

(8) 乗算器使用ランタイム・ライブラリ(@@csmul,@@cumul)更新用

repcmul.bat 品種

<例> repcmul.bat 9832

(9) 乗算器使用ランタイム・ライブラリ(@@ismul,@@iumul)追加/削除用

repimul.bat 品種 追加 (add)/ 削除 (del)

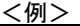

repimul.bat 9832 add

(10) 乗算器使用ランタイム・ライブラリ(@@lsmul,@@lumul)追加/削除用

replmul.bat 品種 追加 (add)/ 削除 (del)

<例>

replmul.bat 9832 add

# <span id="page-304-0"></span>第 **11** 章拡張機能

この章では, ANSI (American National Standards Institute) 規格に規定されていない, CC78K0S 特有の拡張 機能について説明します。

CC78K0S の拡張機能は,ターゲット・デバイスである 78K0S シリーズを有効的に利用するためのコードを生 成します。この拡張機能すべてが常に有効とはかぎりませんので,目的にあわせて有効なもののみ使用すること をお勧めします。拡張機能の効率的な使用法が「第 13 章 [効率の良いコンパイラの活用法」](#page-464-0)で説明されておりま すので,この章とあわせて参照してください。

CC78K0S の拡張機能を使った C ソース・プログラムは、マイクロコンピュータに依存した機能を利用します が、他のマイクロコンピュータへの移植に関してはC 言語レベルで互換性を持っています。このため、拡張機能 を使って作成された C ソース・プログラムにおいても,簡単な修正により他のマイクロコンピュータへ移植でき ます。

備考 この章の説明において, "RTOS" は, 78K0 シリーズ リアルタイム OS の意味です。

## **11.1** マクロ名

CC78K0S は,ターゲット・デバイスのシリーズ名を示すマクロ名と,デバイス名を示すマクロ名の 2 種類の 名前を持ちます。これらは,ターゲット・デバイス用のオブジェクト・コードを出力するためにコンパイル時の オプション,または C ソース中のデバイス種別によって指定されます。例では,
 KOS
と,
9216 が指定 されたことになります。

マクロ名の詳細については,「9.8 [コンパイラ定義のマクロ名](#page-164-0)」を参照してください。

<例>

コンパイル時のオプション: > CC78K0S -c9216 prime.c … デバイス種別指定: #pragma pc ( 9216 )

# **11.2** キーワード

CC78K0S では,拡張機能を実現するために次の字句をキーワードとして追加しています。これらの字句も ANSI-C のキーワードと同様,ラベルや変数名として使用できません。

キーワードは,すべて英小文字で記述します。このため,英大文字が含まれているとキーワードと判断されま せん。

次に CC78K0S で追加されているキーワード一覧を示します。これらのキーワードのうち, "\_\_"で始まらな いキーワードは、ANSI-C 言語仕様のみを許可するオプション(-za)指定により、無効にできます(ANSI-C キーワードについては,「2.2 [キーワード](#page-33-0)」を参照してください)。

| キーワード           |         | 用途                        |
|-----------------|---------|---------------------------|
| callt           | callt   | callt / __callt 関数        |
| callf           | callf   | callf / __callf 関数        |
| __sreg          | sreg    | sreg / __ sreg 変数         |
|                 | noauto  | noauto 関数                 |
| leaf            | norec   | norec / __leaf 関数         |
| boolean         | boolean | boolean 型 / __boolean 型変数 |
|                 | bit     | bit 型変数                   |
| _interrupt      |         | ハードウェア割り込み                |
| _interrupt_brk  |         | ソフトウェア割り込み                |
| asm             |         | ASM 文                     |
| _rtos_interrupt |         | RTOS 用割り込みハンドラ            |
| _pascal         |         | パスカル関数                    |
| directmap_      |         | 絶対番地配置指定                  |
| _temp           |         | テンポラリ変数                   |

表 11-1 追加キーワード一覧

注 callf , \_\_callf , \_\_interrupt\_brk , \_\_rtos\_interrupt の記述に対しては, ワーニングを出力し無視します。

#### (1) 関数

callt , \_\_callt , noauto , norec , \_\_leaf , \_\_interrupt , \_\_pascal は, 修飾属性子です。これは, 関数の宣言時 に先頭に記述します。修飾宣言子の記述形式を次に示します。

修飾属性子 通常の宣言子 関数名 (仮引数型並び/識別子並び)

<例>

\_\_callt int func ( int ) ;

修飾属性子の指定は、次のものに限ります (noauto と, norec /  $\_\$ leaf は, 同時に指定できません)。 なお, callt と \_\_callt , callf と \_\_callf , norec と \_\_leaf は, 同じ指定とみなされます。ただし, "\_\_"が付 加されている修飾属性子は,-za オプション指定時でも有効となります。

- callt
- noauto
- norec
- callt noauto
- callt norec
- noauto callt
- norec callt
- \_\_interrupt
- pascal
- \_\_pascal noauto
- \_\_pascal callt
- noauto \_\_pascal
- callt pascal
- callt noauto \_\_pascal
- (2) 変数
	- sreg, \_\_sreg の指定は, C 言語の register と同じ規定です (sreg の詳細については, 「[11.5](#page-310-0) (3) saddr 領域利用 ( sreg / \_\_ sreg )」を参照してください)。
	- bit, boolean, \_\_boolean 型の指定は, C 言語の char, または int 型指定子と同じ規定です。 ただし,これらの型は,関数の外で定義された変数(外部変数)にのみ指定できます。
	- directmap の指定は, C 言語の型修飾子と同じ規定です(詳細については,「[11.5](#page-310-0) (32) [絶対番地配](#page-406-0) 置指定( [\\_\\_directmap](#page-406-0) )」を参照してください)。
	- \_\_temp の指定は,C 言語の型修飾子と同じ規定です(詳細については,「[11.5](#page-310-0) (34) [テンポラリ変数](#page-417-0) ( [\\_\\_temp](#page-417-0) )」を参照してください)。

# **11.3** メモリ

メモリ・モデルは,ターゲット・デバイスのメモリ空間により決定します。

- (1) メモリ・モデル メモリ空間は最大 64 K バイトなので,コード部・データ部あわせて 64 K のモデルとします。
- (2) レジスタ・バンク レジスタ・バンクはありません。
- (3) メモリ空間

CC78K0S は、次のようにメモリ空間を利用します。

(a) ノーマル・モデル(ディフォールト)の場合

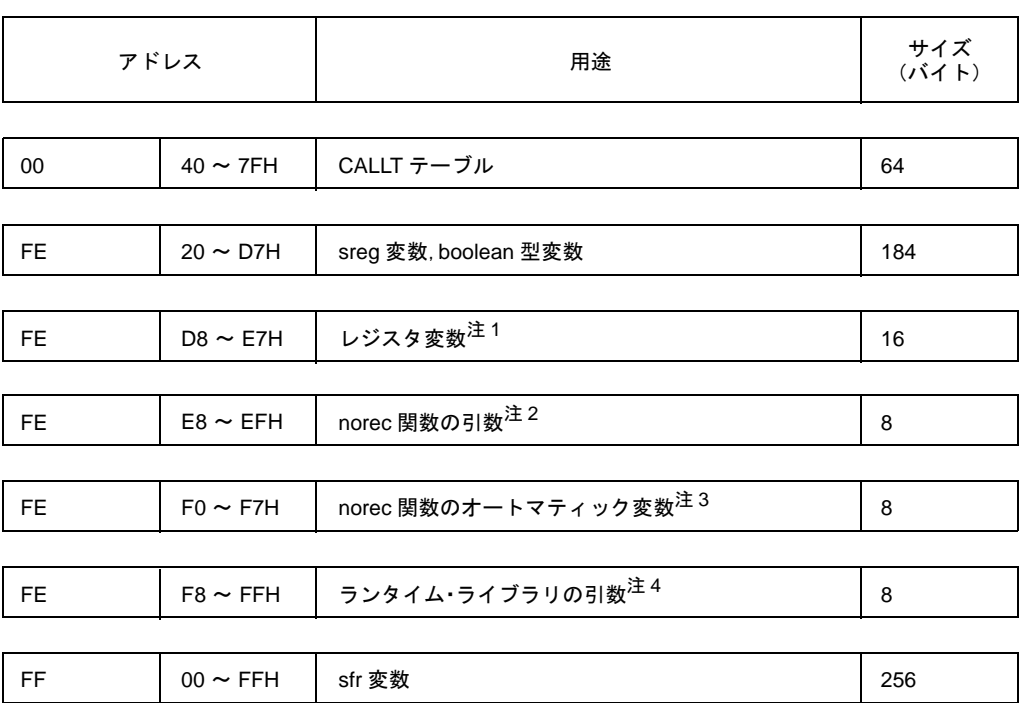

<span id="page-307-0"></span>図 11-1 メモリ空間の利用(ノーマル・モデル)

#### (b) スタティック・モデル(-sm16 指定時)の場合

| アドレス      |                                  | 用途                                 | サイズ<br>(1) |
|-----------|----------------------------------|------------------------------------|------------|
|           |                                  |                                    |            |
| 00        | $40 \sim 7$ FH                   | CALLT テーブル                         | 64         |
|           |                                  |                                    |            |
| FE        | $20 \sim$ EFH                    | sreg 変数, boolean 型変数               | 208        |
|           |                                  |                                    |            |
| <b>FE</b> | $F0 \sim FFH$                    | 共有領域 <sup>注 5</sup>                | 16         |
|           |                                  |                                    |            |
| <b>FE</b> | $20 \sim$ FFH $\Omega$<br>連続した領域 | 引数, オートマティック変数, ワーク用 <sup>注6</sup> | 8          |
|           |                                  |                                    |            |
| FF        | $00 \sim$ FFH                    | sfr 変数                             | 256        |

図 11-2 メモリ空間の利用(スタティック・モデル)

- 注1 レジスタ変数用として使用しなかった領域は, sreg 変数, boolean 型変数用領域として使用し ます。
- 注2 レジスタ変数を一切使用しなかった場合,norec 関数の引数用として使用しなかった領域は, sreg 変数, boolean 型変数用領域として使用します。
- 注 3 レジスタ変数と norec 関数の引数を一切使用しなかった場合, norec 関数のオートマティック 変数用として使用しなかった領域は, sreg 変数, boolean 型変数用領域として使用します。
- 注4 レジスタ変数と,norec 関数の引数およびオートマティック変数を一切使用しなかった場合, ランタイム・ライブラリ用引数として使用しなかった領域は,sreg 変数,boolean 型変数用領 域として使用します。
- 注 5 -sm オプションのパラメータによってコンパイラが使用する領域は変化します。 共有領域として使用しない領域は、sreg 変数, boolean 型変数として利用できます。
- 注 6 スタティック・モデル拡張仕様オプション (-zm) 指定時のみ有効です。
- 備考 レジスタ変数最適化オプション (-qr) 未指定時は,注1~3の領域は常に sreg 変数, boolean 型変数として使用します。

# **11.4 #pragma** 指令

#pragma 指令は,ANSI でサポートされている前処理指令の 1 つです。#pragma に続く[文字列](#page-310-0)により,コンパ イラで決められた方法で翻訳するようにコンパイラに指示するものです。#pragma 指令がコンパイラによってサ ポートされていなければ、#pragma 指令は無視されコンパイルが続けられます。指令によりキーワードの追加が ある場合は, そのキーワードが C [ソー](#page-310-0)ス中にある場合にエラーが出力されます。これを避けるためには, C ソー ス中のキーワードを削除するか, #ifdef で切り分けます。

CC78K0S では,拡張機能を実現するために次の #pragma 指令をサポートしています。

なお、#pragma の後ろに指定するキーワードは、大文字でも小文字でも記述できます。

この指令を使用した拡張機能に[ついて](#page-310-0)は,「11.5 [拡張機能の使用方法](#page-310-0)」を参照してください。

| #pragma 指令                                  | 用途                                                                                   |
|---------------------------------------------|--------------------------------------------------------------------------------------|
| #pragma sfr                                 | SFR 名を c で記述する → 「11.5 (4) sfr 領域利用 ( sfr )」                                         |
| #pragma asm                                 | C ソース中に ASM 文を入れる → 「11.5 (8) ASM 文 (#asm #endasm /<br>asm) 」                        |
| #pragma vect<br>#pragma interrupt           | 割り込み処理を C で記述する → 「11.5 (10) 割り込み関数 (#pragma vect /<br>#pragma interrupt) J          |
| #pragma di<br>#pragma ei                    | DI / EI 命令を C で記述する → 「11.5 (12) 割り込み機能 (#pragma DI,<br>#pragma $E$ () $\rfloor$     |
| #pragma halt<br>#pragma stop<br>#pragma nop | CPU 制御命令を C で記述する → 「11.5 (13) CPU 制御命令 (#pragma HALT /<br>STOP / NOP ) 」            |
| #pragma access                              | 絶対番地アクセス関数を使用する → 「11.5 (14) 絶対番地アクセス関数 (<br>#pragma access) 」                       |
| #pragma section                             | コンパイラ出力セクション名を変更し,セクション配置を指定する<br>→ 「11.5 (16) コンパイラ出力セクション名の変更 (#pragma section …)」 |
| #pragma name                                | モジュール名を変更する → 「11.5 (18) モジュール名変更機能 ( #pragma<br>name)                               |
| #pragma rot                                 | ローテート関数を使用する → 「11.5 (19) ローテート関数 ( #pragma rot )」                                   |
| #pragma mul                                 | 乗算関数を使用する → 「11.5 (20) 乗算関数 ( #pragma mul ) 」                                        |
| #pragma div                                 | 除算関数を使用する → 「11.5 (21) 除算関数 ( #pragma div )」                                         |
| #pragma bcd                                 | BCD 演算関数を使用する → 「11.5 (22) BCD 演算関数 ( #pragma bcd )」                                 |
| #pragma opc                                 | データ挿入関数を使用する → 「11.5 (23) データ挿入関数 (#pragma opc)」                                     |
| #pragma realregister                        | レジスタ直接参照関数を使用する→「11.5 (30)レジスタ直接参照関数(<br>#pragma realregister) J                     |
| #pragma inline                              | 標準ライブラリ関数 memcpy, memset をインライン展開する<br>→ 「11.5 (31) メモリ操作関数 (#pragma inline)」        |

表 11-2 #pragma 指令リスト

## <span id="page-310-0"></span>**11.5** 拡張機能の使用方法

拡張機能には,次のものがあります。

- (1) callt 関数 ( [callt / \\_\\_callt](#page-312-0) )
- (2) レジスタ変数 (register)
- (3) saddr 領域利用 ( sreg / \_\_ sreg )
- (4) sfr 領域利用 ( sfr )
- [\(5\) noauto](#page-328-0) 関数(noauto)
- [\(6\) norec](#page-331-0) 関数 (norec)
- (7) bit 型変数, boolean 型変数 ( [bit / boolean / \\_\\_boolean](#page-335-0) )
- $(8)$  ASM  $\dot{\mathbf{x}}$  ( #asm #endasm /  $\_\$ asm)
- (9) [漢字\(](#page-341-0) /\* 漢字 \*/ , // 漢字 )
- (10) 割り込み関数 ( [#pragma vect / #pragma interrupt](#page-344-0) )
- (11) [割り込み関数修飾子\(](#page-348-0)\_\_interrupt)
- (12) 割り込み機能 (#pragma DI, #pragma EI)
- (13) CPU 制御命令( [#pragma HALT / STOP / NOP](#page-353-0) )
- (14) 絶対番地アクセス関数 (#pragma access)
- (15) [ビット・フィールド宣言](#page-358-0)
- (16) [コンパイラ出力セクション名の変更\(](#page-364-0) #pragma section … )
- (17) 2 [進定数\(](#page-372-0) 2 進定数 0bxxx )
- (18) モジュール名変更機能 ( #pragma name )
- (19) ローテート関数 ( #pragma rot )
- (20) 乗算関数( [#pragma mul](#page-377-0) )
- (21) 除算関数 ( [#pragma div](#page-379-0) )
- (22) BCD 演算関数( [#pragma bcd](#page-381-0) )
- (23) [データ挿入関数\(](#page-385-0) #pragma opc )
- (24) [スタティック・モデル](#page-387-0)
- (25) [型変更\(](#page-391-0) -zi )
- (26) パスカル関数 ( \_\_pascal )
- (27) [関数呼び出しインタフェースの自動パスカル関数化\(](#page-395-0)-zr)
- (28) [引数/返り値の](#page-396-0) int 拡張抑制方法 (-zb)
- (29) [配列オフセット計算簡略化方法\(](#page-398-0) -qw2 / -qw4 )
- (30) レジスタ直接参照関数 ( #pragma realregister )
- (31) [メモリ操作関数\(](#page-404-0) #pragma inline )
- (32) [絶対番地配置指定\(](#page-406-0) \_\_directmap )
- (33) スタティック・モデル拡張仕様 (-zm)
- (34) テンポラリ変数 ( \_\_temp )
- (35) [プロローグ/エピローグ対応ライブラリ\(](#page-420-0) -zd )

個々の拡張機能について,次の内容を説明します。

- 【機能】 : 拡張機能により実現される機能を説明します。
- 【効果】 : 拡張機能により得られる効果を説明します。
- 【方法】 : 拡張機能の利用法を説明します。
- 【使用例】 : 拡張機能の使用例を示します。
- 【制限】 : 拡張機能を利用する場合の制限を説明します。
- 【説明】 : 使用例の説明をします。
- 【互換性】 : 他の C コンパイラによって開発された C ソース・プログラムを CC78K0S によっ てコンパイルする場合の C ソース・プログラムの互換性を説明します。

<span id="page-312-0"></span>**(1) callt** 関数( **callt /** \_\_**callt** )

#### 【機能】

- callt 命令は, callt テーブルと呼ばれる領域 [ 40H ~ 7FH ] に, 呼ぶ関数のアドレスを格納し, 直接関数を 呼ぶよりも短いコードで関数を呼ぶことを可能にします。
- callt 宣言(あるいは \_\_callt 宣言)された関数(callt 関数と呼ぶ)の呼び出しには,関数名の先頭に?を 付加した名前を使用します。呼び出しには、callt 命令を使用します。
- 呼ばれる関数は,通常の関数と変わりません。

#### 【効果】

- オブジェクト・コードを短縮できます。

## 【方法】

- 呼び出す関数に callt / \_\_callt 属性を追加します(先頭に記述します)。

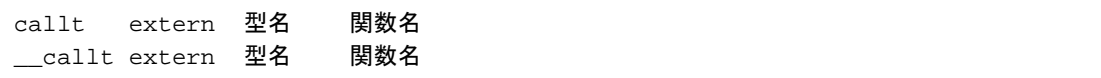

#### 【使用例】

```
__callt void func1 ( void ) ;
__callt void func1 ( void ) {
: 100 minutes
        /* 関数本体 */
          :
}
```
#### 【制限】

- callt / \_\_callt 宣言された関数のアドレスは, callt テーブルに配置されます。しかし, callt テーブルへの配 置はリンク時に行われるので,アセンブラ・ソース・モジュール中で callt テーブルを利用する場合,作成 するルーチンはシンボルを使いリロケータブルにします。
- callt 関数の数に関するチェックはリンク時に行います。
- -za オプション指定時は,\_\_callt が有効となり,callt は無効となります。
- callt テーブルは 40H ~ 7FH の領域です。
- 許される callt 属性の関数の数を越えて callt テーブルを使用した場合は,コンパイル・エラーとなります。
- -ql オプションの指定により,callt テーブルを使用します。そのため,1ロード・モジュール当たり,およ びリンクするモジュールのトータルで許される callt 属性の数は表 [11-3](#page-313-0) に示すとおりとなります。
- プロローグ/エピローグ対応ライブラリ使用オプション(-zd)指定時は,-ql4 オプションは使用できませ ん。また,プロローグ/エピローグ対応ライブラリで callt エントリをノーマル・モデル時に2個,スタ ティック・モデル時に最大 10 個使用するため,最大数はノーマル・モデル時に 2 個,スタティック・モ デル時に最大 10 個減ります。

表 11-3 -ql オプション指定時に使用できる callt 属性の関数の数

<span id="page-313-0"></span>- -qq オプションを同時指定しない場合

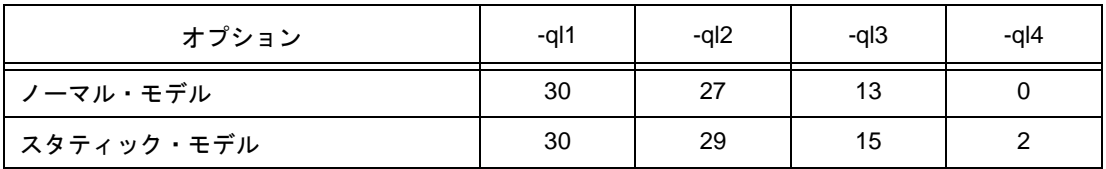

- -qq オプションを同時指定する場合

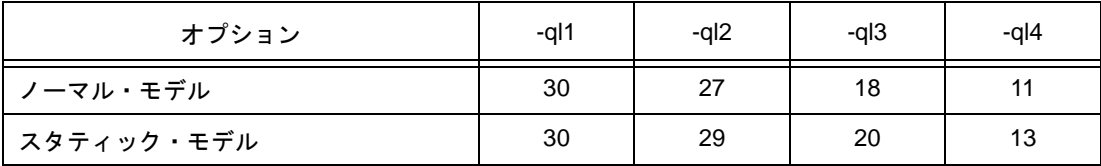

- -ql オプション未使用時,およびディフォールトは次のようになります。

表 11-4 callt 関数の使用制限

| callt 関数           | 制限値   |
|--------------------|-------|
| │1ロード・モジュール当たりの個数  | 最大 30 |
| リンクするモジュールでトータルの個数 | 最大 30 |

## 【使用例】

 $\overline{ }$ 

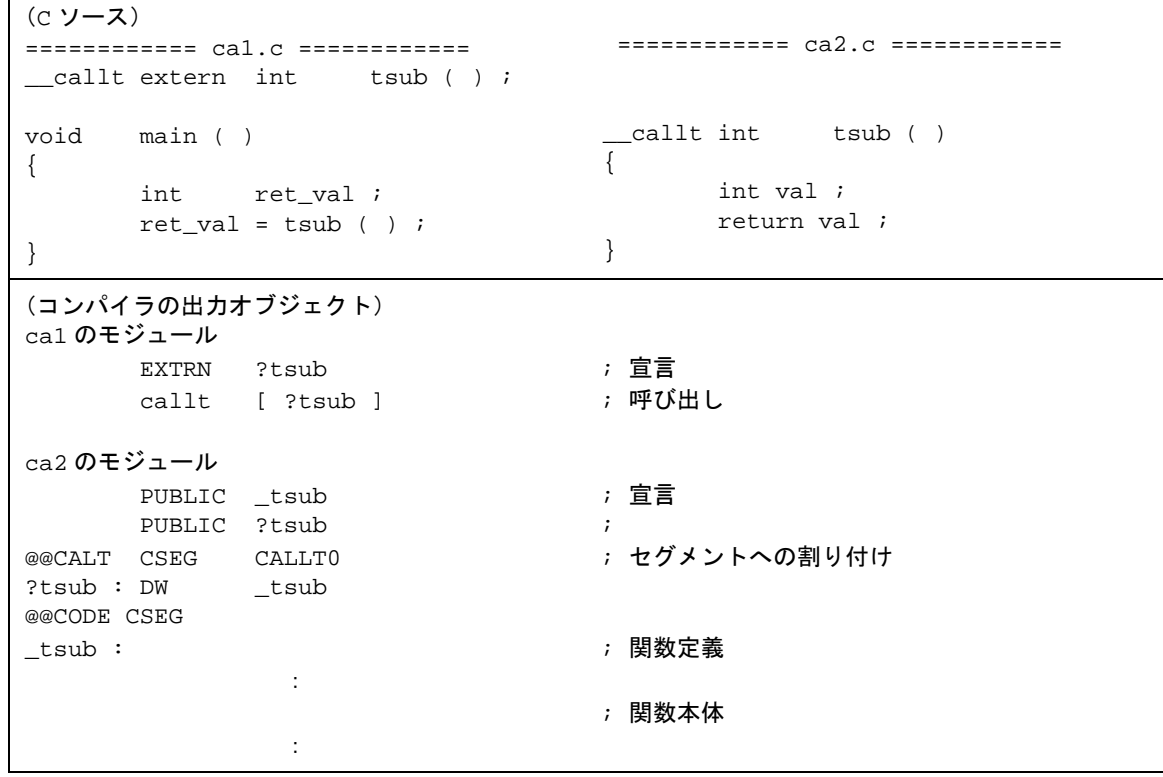

### 【説明】

- 呼ばれる関数"tsub ( ) "は callt テーブルにアドレスを格納するために callt 属性を加えてあります。

## 【互換性】

〈他の C コンパイラから CC78K0S〉

- キーワード callt / \_\_callt を使用していなければ修正する必要はありません。
- callt 関数に変更する場合,前記の方法に従って修正します。

〈CC78K0S から他の C コンパイラ〉

- #define によって行います。詳しくは,「11.6 C [ソースの修正](#page-428-0)」を参照してください。

## <span id="page-315-0"></span>**(2)** レジスタ変数( **register** )

#### 【機能】

- 宣言した変数(関数引数を含む)をレジスタ(HL), saddr 領域(\_@KREG00~ \_@KREG15)に割り当 てます。レジスタ宣言をしたモジュールの前処理・後処理中にレジスタあるいは saddr 領域の退避・復帰 を行います。
- スタティック・モデルの場合は、参照回数に基づき割り当てを行いますので、どのレジスタ, saddr 領域 に割り当てるかは不定となります。
- レジスタ変数の割り当て方法の詳細については,「11.7 [関数呼び出しインタフェース」](#page-429-0)を参照してくださ い。
- レジスタ変数は、コンパイル条件により、次のように割り当てられる領域が変わります(各オプションに ついては,「CC78K0S C コンパイラ 操作編」のユーザーズ・マニュアルを参照してください)。
	- (i) ノーマル・モデルの場合,レジスタ変数は宣言された順にレジスタ HL, saddr 領域 [ FED0H ~ FEDFH]に割り当てます。ただし、レジスタ HL には、スタック・フレームがない場合のみレジスタ 変数を割り当てます。saddr 領域には,-qr オプションを指定した場合のみ割り当てます。
	- (ii) スタティック・モデルの場合,レジスタ変数は参照回数に基づきレジスタ DE , -sm 指定で確保した \_@KREGxx に割り当てます。\_@KREGxx には,-zm2 オプションを指定した場合のみ割り当てます。 -zm2 オプションについては, 「(33) スタティック・モデル拡張仕様 ( -zm )」を参照してください。

【効果】

- レジスタ,saddr 領域に対する命令は,通常メモリに対する命令より短く,オブジェクト・コードの短縮, 実行速度の向上が図れます。

## 【方法】

- 記憶域クラス指定子 register で, register クラスであることを宣言します。

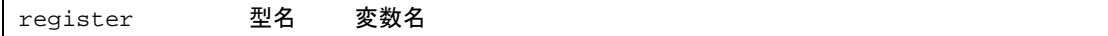

#### 【使用例】

```
void main ( void ) {
       register unsigned char c ;
: 100 minutes
}
```
【制限】

- レジスタ変数の使用回数が少ない場合は、逆にオブジェクト・コードが増加することもあります(ソース の規模,内容に依存します)。
- レジスタ変数宣言は,char / int / short / long / float / double / long double,およびポインタに対して使用で きます。

(ノーマル・モデルの場合)

- char は他の型に対して 1/2 の領域を, long / float / double / long double は 2 倍の領域を使用します。 char 同士はバイト境界を持ちますが,それ以外の場合はワード境界を持ちます。
- int/short, ポインタの場合で, 1 関数当たり最大 8 変数まで使用可能とします。9 変数目からは通常のメ モリに割り当てます。
- スタック・フレームがない関数の場合は、int/short,ポインタの場合で1関数あたり最大9変数まで使 用可能とし,10 変数目からは通常のメモリに割り当てます。

(スタティック・モデルの場合)

- char は他の領域に対して 1/2 の領域を使用します。
- int/short/ ポインタの場合で 1 関数当たり最大 1 変数まで使用可能とします。
- 2 変数目からは通常のメモリに割り当てます。
- long / float / double / long double に対しては無効とします。

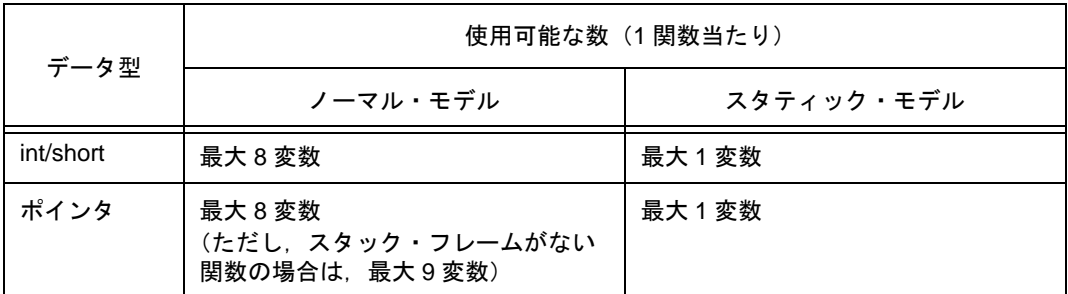

#### 表 11-5 レジスタ変数の使用制限

## 【使用例】

 $<$  C ソース $>$ 

```
void func ( ) ;
void main ( )
{
        register int i , j ;
       i = 0 ;
       j = 1 ;i += j i func ( ) ;
}
```
- -sm オプション未指定時(レジスタ変数がレジスタ HL と saddr 領域に割り当てられた例) 次のラベルはスタートアップ・ルーチンで宣言されます(「付録 A saddr [領域のラベル一覧](#page-468-0)」を参照して ください)。

<u><コンパイラの出力オブジェクト</u>>

| main : | EXTRN                                                             | @KREG00                                                                                        |                                                  | ; 使用する saddr 領域の参照を行う                                         |
|--------|-------------------------------------------------------------------|------------------------------------------------------------------------------------------------|--------------------------------------------------|---------------------------------------------------------------|
|        | push<br>movw<br>push                                              | hl<br>ax                                                                                       | $\ddot{ }$                                       | ; 関数の先頭でレジスタの内容を退避する<br>ax , _@KREG14 ; 関数の先頭で saddr の内容を退避する |
|        | movw<br>movw<br>incw<br>movw<br>xch<br>add<br>xch<br>addc<br>call | ax, hl<br>ax<br>@KREG14 , ax<br>a, x<br>a , 1<br>$a \cdot x$<br>a , 1<br>movw hl, ax<br>! func | ÷<br>$\ddot{i}$<br>$\ddot{i}$<br>i<br>$\ddot{i}$ | h1 , #00H ; 関数中では次のようなコードを出力する                                |
|        | pop<br>movw<br>pop<br>ret                                         | ax<br>_@KREG00 , ax<br>hl                                                                      |                                                  | ; 関数の終わりで saddr の内容を復帰する<br>; 関数の終わりでレジスタの内容を復帰する             |

- -sm オプション指定時(レジスタ変数がレジスタ DE に割り当てられた例)

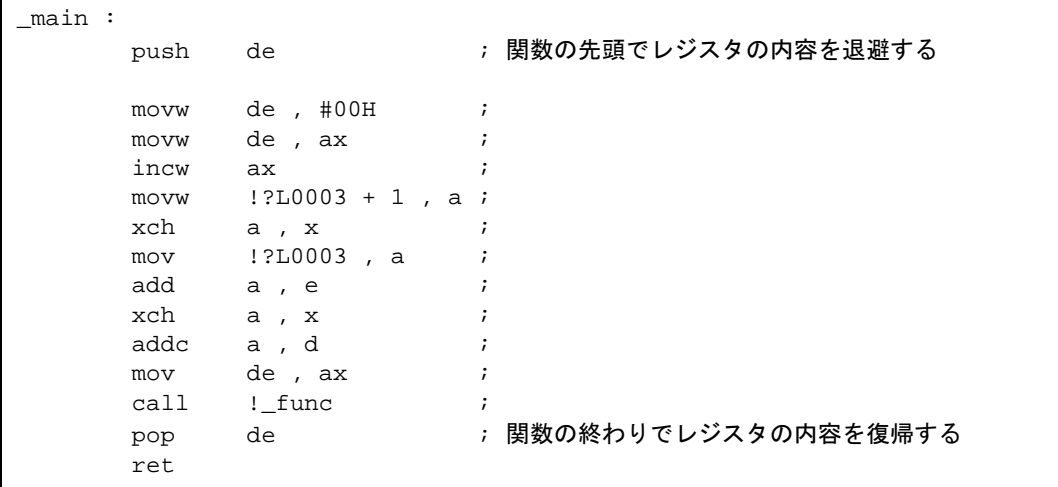

#### 【説明】

- レジスタ変数を使用するには,変数の記憶域クラスを register クラスにするだけです。
- ラベル \_@KREG00 などは, CC78K0S に添付されているライブラリ内に PUBLIC 宣言されたモジュール が含まれています。

## 【互換性】

〈他の C コンパイラから CC78K0S〉

- register 宣言をサポートしているコンパイラであれば修正する必要はありません。
- レジスタ変数にしたい場合は,register 宣言を追加します。

〈CC78K0S から他の C コンパイラ〉

- register 宣言をサポートしているコンパイラであれば修正する必要はありません。
- レジスタ変数がいくつまで,また,どのような領域に割り当てられるかは使用するコンパイラに依存し ます。
- <span id="page-319-0"></span>**(3) saddr** 領域利用( **sreg /** \_\_**sreg** )
- <span id="page-319-1"></span>(a) sreg 宣言による利用

#### 【機能】

- sreg 宣言, あるいは \_\_sreg 宣言された外部変数, および関数内 static 変数 (sreg 変数と呼ぶ)は, 自 動的に saddr [ FE20H ~ FED7H ](ノーマル・モデル), [ FE20H ~ FEEFH ](スタティック・モデ ル)領域にリロケータブルに割り当てられます。前記領域を越える場合は、コンパイル・エラーとなり ます。
- C ソース中における sreg 変数は通常の変数と同様に扱います。
- char / short / int / long 型の sreg 変数の各ビットは,自動的に boolean 型変数になります。
- 初期値なしで宣言された sreg 変数は初期値 0 を持ちます。
- アセンブラ・ソース中で宣言した sreg 変数のうち参照できる領域は,saddr 領域 [ FE20H ~ FEFFH ] です。ただし,[ FEB8H ~ FEFFH ](ノーマル・モデル),[ FED0H ~ FEFFH ](スタティック・モ デル)はコンパイラが使用するので、注意が必要です(図 [11-1](#page-307-0) を参照してください)。

#### 【効果】

- saddr 領域に対する命令は,通常メモリに対する命令よりも短く,オブジェクト・コードが短縮し実行 速度が向上します。

#### 【方法】

変数を定義するモジュール中,および関数の中で, sreg 宣言あるいは \_\_sreg 宣言を行います。関数の 中では、static 記憶域クラス指定子が付いている変数のみ sreg 変数にできます。

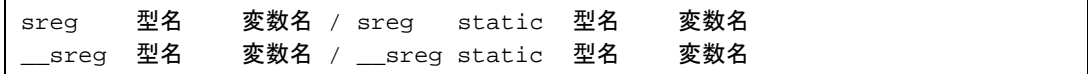

sreg 外部変数を参照するモジュール中では,次の宣言を行います。関数内でも記述できます。

extern sreg 型名 変数名 / extern \_\_sreg 型名 変数名

## 【制限】

- const 型, または関数に sreg / \_\_sreg を指定した場合は, ワーニング・メッセージを出力し, sreg 宣言 を無視します。
- char 型は,他の型の半分の領域, long / float / double / long double 型は 2 倍の領域を使用します。
- char 同士はバイト境界を持ちますが,それ以外の場合はワード境界を持ちます。
- -za 指定時は, \_\_sreg のみ有効となり, sreg が無効となります。
- int/short, ポインタの場合で 1 ロード・モジュールあたり 92 変数まで使用可能とします (saddr 領域 [ FE20H ~ FED7H ]を使用した場合)。 ただし bit, boolean 型変数, レジスタ変数, norec, noauto 関数を使用した場合, 使用できる数は減りま す(ノーマル・モデル)。
- int/short, ポインタの場合で1ロード・モジュールあたり104変数まで使用可能とします (saddr 領域 [ FE20H ~ FEEFH ]を使用した場合)。ただし bit , boolean 型変数,共有領域を使用した場合,使用で きる数は減ります(スタティック・モデル)。
- 次に、1ロード・モジュール中に使用可能な sreg 変数の最大数を示します。

#### 表 11-6 sreg 変数の使用制限

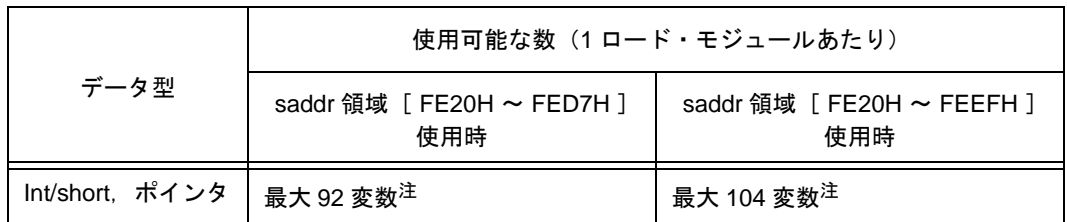

注 bit , boolean 型変数を使用した場合,使用できる数は減ります。

## 【使用例】

 $<$  C ソース $>$ 

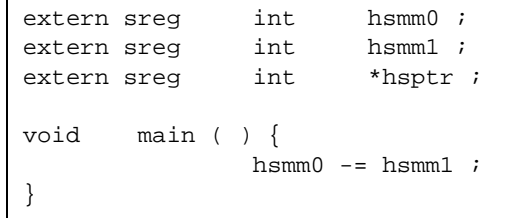

sreg 変数の定義コードをユーザが作成する場合の例です。ただし,C ソースに extern 宣言をつけない場合は, CC78K0S が次のコードを出力します。この場合 ORG 疑似命令は出力しません。

<アセンブラ・ソース>

|            | PUBLIC                    | PUBLIC _hsmm0 ; 宣言<br>hsmm1 ;<br>PUBLIC hsptr ; |                                     |
|------------|---------------------------|-------------------------------------------------|-------------------------------------|
| @@DATS     | <b>DSEG</b><br><b>ORG</b> | $0$ FE $20$ H                                   | SADDRP ; セグメントに割り付けます。<br>$\cdot$ ; |
| hsmm0 :    | DS                        | (2)                                             | $\cdot$ :                           |
| hsmm1 :    | DS                        | 2 <sup>1</sup>                                  | $\cdot$ :                           |
| $_h$ sptr: | DS                        | $2$ )                                           | $\cdot$ :                           |

関数中では,次のようなコードを出力します。

<u><コンパイラの出力オブジェクト></u>

```
movw ax , _hsmm0
xch a , \, {\bf x}sub a , _hsmm1
xch a , x
\texttt{subc} \qquad \texttt{a} \ \ , \ \ \texttt{\_hsmm1} \ + \ 1movw _hsmm0 , ax
```
## 【互換性】

〈他の C コンパイラから CC78K0S〉

- キーワード sreg / \_\_sreg を使用していなければ修正する必要はありません。 sreg 変数に変更する場合,前記の方法に従って修正します。

〈CC78K0S から他の C コンパイラ〉

- #define によって行います。詳しくは「11.6 C [ソースの修正」](#page-428-0)を参照してください。これにより sreg 変数は,通常の変数として扱われます。

(b) 外部変数 / 外部 static 変数の saddr 自動割り当てオプションによる利用 (-rd)

#### 【機能】

- 外部変数/外部 static 変数 (const 型を除く)を sreg 宣言あり/なしにかかわらず,自動的に saddr 領 域に割り当てます。
- n の値と m の指定により, 割り当てる外部変数, 外部 static 変数を次のように指定できます。

表 11-7 -rd オプションにより saddr 領域に割り当てられる変数

| nの値    | saddr領域に割り当てる変数                                              |  |  |  |
|--------|--------------------------------------------------------------|--|--|--|
| 1の場合   | char, unsigned char 型の変数                                     |  |  |  |
| 2の場合   | 1の場合の変数と short,unsigned short,int,unsigned int,enum,ポインタ型の変数 |  |  |  |
| 4の場合   | 2の場合の変数と long,unsigned long,float,double,long double 型の変数    |  |  |  |
| m の場合  | 構造体.共用体.配列                                                   |  |  |  |
| 省略した場合 | すべての変数                                                       |  |  |  |

- sreg 宣言された変数は上記の指定にかかわらず、saddr 領域に割り当てます。
- extern 宣言により参照する変数についても上記に従い、saddr 領域に割り当てられているものとして処 理します。
- このオプションによって, saddr 領域に割り当てられた変数は, sreg 変数と同じ扱いとなり, 機能, 制 限は [\(a\)](#page-319-1) で記述したとおりとなります。

#### 【指定方法】

- -rd [ n ] [ m ] (n は 1, 2, または 4) オプションを指定します。

## 【制限】

- -rd [ n ] [ m ] オプションで, 異なる n , m を指定したモジュール同士はリンクできません。

(c) 内部 static 変数の saddr 自動割り当てオプションによる利用

#### 【機能】

- 内部 static 変数 (const 型を除く)を sreg 宣言あり/なしにかかわらず, 自動的に saddr 領域に割り当 てます。
- n の値と m の指定により, 割り当てる内部 static 変数を次のように指定できます。

表 11-8 -rs オプションにより saddr 領域に割り当てられる変数

| nの値    | saddr 領域に割り当てる変数                                                        |
|--------|-------------------------------------------------------------------------|
| 1の場合   | char, unsigned char 型の変数                                                |
| 2の場合   | 1 の場合の変数と short , unsigned short , int , unsigned int , enum , ポインタ型の変数 |
| 4の場合   | 2 の場合の変数と long, unsigned long, float, double, long double 型の変数          |
| m の場合  | 構造体.共用体.配列                                                              |
| 省略した場合 | すべての変数                                                                  |

- sreg 宣言された変数は上記の指定にかかわらず, saddr 領域に割り当てます。
- このオプションによって,saddr 領域に割り当てられた変数は,sreg 変数と同じ扱いとなり,機能,制 限は(a)で記述したとおりとなります。

#### 【指定方法】

- -rs [ n ] [ m ] (n は 1, 2, または 4) オプションを指定します。
	- 備考 -rs [ n ] [ m ] オプションで, 異なる n , m を指定したモジュール同士もリンクできます。
(d) 引数/オートマティック変数に対する saddr 自動割り当てオプションによる利用(-rk)

#### 【機能】

- 引数,およびオートマティック変数 (const 型を除く)を sreg 宣言あり/なしにかかわらず,自動的に saddr 領域に割り当てます。
- nの値とmの指定により,割り当てる引数とオートマティック変数を次のように指定できます。

表 11-9 -rk オプションにより saddr 領域に割り当てる変数

| nの値    | saddr 領域に割り当てる変数                                                       |
|--------|------------------------------------------------------------------------|
| 1の場合   | char, unsigned char 型の変数                                               |
| 2の場合   | 1の場合の変数と short , unsigned short , int , unsigned int , enum , ポインタ型の変数 |
| 4の場合   | 2の場合の変数と long , unsigned long , float , double , long double 型の変数      |
| m の場合  | 構造体.共用体.配列                                                             |
| 省略した場合 | すべての変数                                                                 |

- sreg 宣言された変数は上記の指定にかかわらず、saddr 領域に割り当てます。
- このオプションによって、saddr 領域に割り当てられた変数は、sreg 変数と同じ扱いとなります。

## 【指定方法】

- -rk [ n ] [ m ] (n は 1, 2, または 4) オプションを指定します。

備考 -rk [ n ] [ m ] オプションで, 異なる n , m を指定したモジュール同士もリンクできます。

#### 【制限】

- スタティック・モデルのみサポートします。-sm オプション未指定時はワーニング・メッセージを出力 し,自動割り当てを行いません。
- レジスタ変数宣言した引数/変数は、saddr 領域には割り当たりません。
- -qv オプションが同時に指定されている場合は,レジスタ DE に対する割り当てが優先されます。

< C ソース>

sub ( int hsmarg ) { int hsmauto ; hsmauto = hsmarg ; }

<コンパイラの出力オブジェクト>

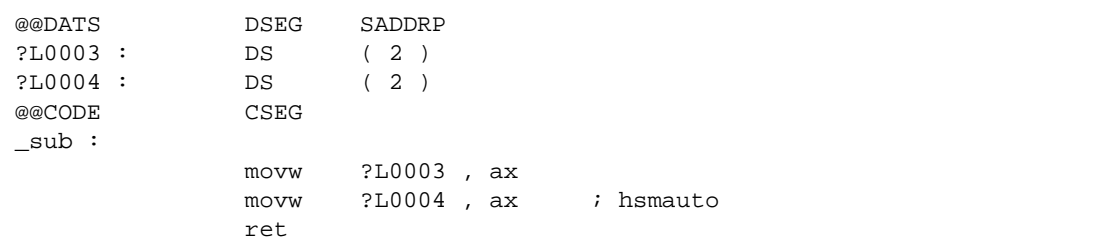

#### **(4) sfr** 領域利用( **sfr** )

#### 【機能】

- sfr 領域は,78K0S シリーズの各種周辺ハードウェアに対するモード・レジスタや制御レジスタなどの特 別な機能が割り付けられたレジスタ群の領域です。
- sfr 名の使用を宣言することにより, sfr 領域に関する操作が C ソース・レベルで記述できます。
- sfr 変数は、初期値なし(不定)の外部変数です。
- 読み出し専用 sfr 変数の書き込みチェックを行います。
- 書き込み専用 sfr 変数の読み出しチェックを行います。
- sfr 変数に不正な定数データを代入した場合,コンパイル・エラーとします。
- 使用できる sfr 名は, 「FF00H ~ FFFFH ]中に割り付けてあるものです。

#### 【効果】

- sfr 領域に関する操作を,C ソース・レベルで記述できます。
- sfr に対する命令は,メモリに対する命令よりも短く,オブジェクト・コードの短縮,実行速度の向上を図 れます。

# 【方法】

#pragma 指令により, C ソース中に sfr 名を使用することを宣言します(キーワードの sfr は,大文字でも 小文字でも記述できます)。

#pragma sfr

- #pragma sfr は,C ソースの先頭に記述します。ただし,#pragma PC(種別)を指定する場合は,それよ りも後ろに #pragma sfr を記述します。 次のものは #pragma sfr の前に記述できます。
	- (i) コメント
	- (ii) 前処理指令のうち変数の定義/参照,関数の定義/参照を生成しないもの
- C ソース中では、デバイスが持つ sfr 名をそのまま記述します。このとき、sfr 名を宣言する必要はありま せん。

#### 【制限】

- sfr 名は,大文字で記述します。小文字は通常の変数扱いとなります。

< C ソース>

```
#ifdef __K0S__
        #pragma sfr
#endif
void main ( )
{
                P0 -= RXB00 ;
               /* RXB00 = 10 ; ==> error */
}
```
宣言に関するコードは何も出力されず,関数中で次のようなコードを出力します。

<コンパイラの出力オブジェクト>

mov a , P0 sub a , RXB00 mov P0 , a

## 【互換性】

〈他の C コンパイラから CC78K0S〉

- デバイスやコンパイラに依存しない部分であれば,修正する必要はありません。

〈CC78K0S から他の C コンパイラ〉

- "#pragma sfr"文を削除するか,または"#ifdef"により切り分け, sfr 変数であった変数の宣言を追加 します。次に例を示します。

```
#ifdef __K0S__
        #pragma sfr
#else
/* 変数の宣言 */
unsigned char P0 ;
#endif
void main ( void ) {
       P0 = 0 ;
}
```
- sfr,またはそれに代わる機能を持つデバイスの場合,その領域をアクセスするためには専用のライブラ リを作成しなければなりません。

#### **(5) noauto** 関数(**noauto**)

#### 【機能】

- noauto 関数は、オートマティック変数に制限を設けて、前後処理(スタック・フレームの形成)のコード を出力しないようにします。
- 引数はすべてレジスタ,またはレジスタ変数用 saddr 領域(FEDCH ~ FEDFH)に割り当てます。レジ スタに割り当てることができない引数があれば,コンパイル・エラーとします。
- 引数割り当てで余ったレジスタ,およびレジスタ変数用 saddr 領域に、すべてのオートマティック変数が 割り当たるときのみ,オートマティック変数を使用できます。
- レジスタ変数用 saddr 領域には,コンパイル時に -qr オプションを指定した場合のみ割り当てます。
- レジスタに割り当てた以外の引数は,レジスタ変数用 saddr 領域に格納します。 引数の記述順に昇順に格納します(「付録 A saddr [領域のラベル一覧」](#page-468-0)を参照してください)。
- noauto 関数をコールする際のコードは通常関数をコールする場合と同じコードを出力します。
- -sm オプション指定時は、最初に noauto を記述した行にのみワーニング・メッセージを出力し, noauto 関数をすべて通常の関数として扱います。

#### 【効果】

- オブジェクト・コードの短縮と,実行速度の向上が図れます。

#### 【方法】

- 関数宣言時に noauto 属性を宣言します。

noauto 型名 関数名

#### 【制限】

- -za 指定時は,noauto は無効となります。
- noauto 関数の引数は、型や数に制限があります。noauto 関数で使用できる引数の型を次に示します。た だし, レジスタ HL には, long / signed long / unsigned long , float / double / long double は割り当てず, そ の他の引数を割り当てます。
	- ポインタ
	- char / signed char / unsigned char
	- int / signed int / unsigned int
	- short / signed short / unsigned short
	- long / signed long / unsigned long
	- float / double / long double
- 使用できる引数は,合計サイズが最大 6 バイトです。
- これらの制限は、コンパイル時にチェックされます。
- 引数に register 宣言した場合, register 宣言は無視します。

- -qr オプション指定時

< C ソース>

```
noauto short n nfunc ( short a , short b , short c ) ;
\texttt{short} \quad 1 , \texttt{m} ;
void main ( )
{
         static short ii , jj , kk ;
        l = nfunc ( ii , jj , kk ) ;
}
noauto short nfunc ( short a , short b , short c )
{
        m = a + b + c;
         return ( m ) ;
}
```
<コンパイラの出力オブジェクト>

```
@@CODE CSEG
_main :
; line 5 : static short ii , jj , kk ;
i line 6 : 1 = nfunc (ii, jj, kk) ;
        movw ax , !?L0005 ; kk
        xch a , x
       mov a!?L0005 + 1 ; kk
         push ax
         mov a , !?L0004 ; jj
        xch a , x
       mov a , !?L0004 + 1 ; jj
        push ax
        mov a , !?L0003 ; ii
        xch a , x
       mov a , !?L0003 + 1 ; ii
        call !_nfunc (a , b, c) 呼び出し
         pop ax
         pop ax
        movw ax , bc
        mov :_1 + 1 , a ; 返り値を外部変数 1 に代入
         xch a , x
       mov !_1, a
; line 7 : }
ret<br>i line 8 :
               noauto short nfunc ( short a , short b , short c )
; line 9 : {
_nfunc :
       push hl ; HL を退避
       xch a , x \qquad \qquad ;xch a , _@KREG12                     ; _@KREG12 に引数 a をセットし
        xch a, xxch a , @KREG13 ;
        push ax \qquad \qquad ; \qquad \text{@KREG14} \neq \text{@KREG14}movw ax, _@KREG14 ;
        push ax ;
         movw ax , sp ;
       \begin{minipage}{0.9\linewidth} \textbf{m} \textbf{ow} & \textbf{hl} \end{minipage} \begin{minipage}{0.9\linewidth} \begin{minipage}{0.9\linewidth} \textbf{a} \textbf{x} & \textbf{p} \end{minipage} \begin{minipage}{0.9\linewidth} \begin{minipage}{0.9\linewidth} \textbf{a} \textbf{x} & \textbf{p} \end{minipage} \begin{minipage}{0.9\linewidth} \textbf{a} \textbf{x} & \textbf{p} \end{minipage} \begin{minipage}{0.9\linewidth} \textbf{a} \textbf{x} & \textbf{p} \end{minipage} \begin{mov a, [ hl + 10 ] ;
       xch a , x ;
```
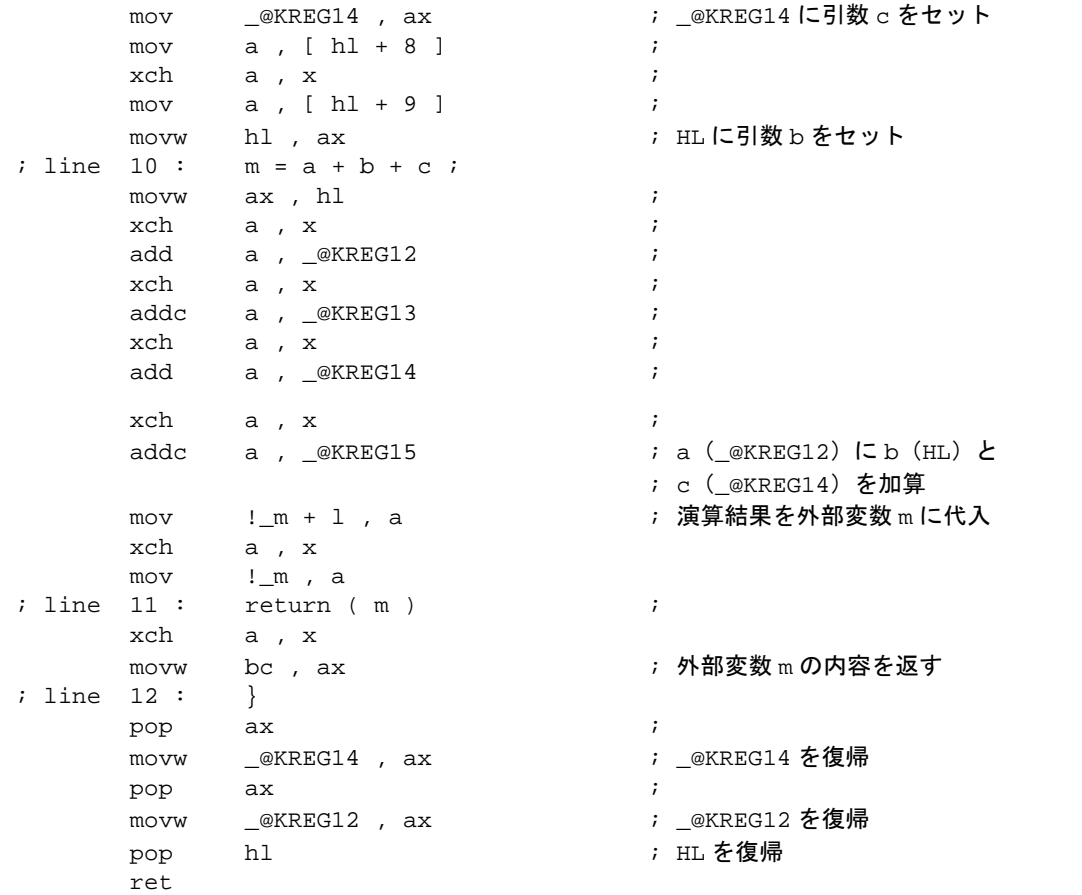

# 【説明】

- この例では,ヘッダ部分で noauto 属性を追加しています。 noauto を宣言してスタック・フレームの生成を行わないようにしています。

# 【互換性】

〈他の C コンパイラから CC78K0S〉

- キーワード noauto を使用していなければ修正する必要はありません。
- noauto 関数に変更する場合,前記の方法に従って修正します。

〈CC78K0S から他の C コンパイラ〉

- #define によって行います。詳しくは,「11.6 C [ソースの修正](#page-428-0)」を参照してください。

**(6) norec** 関数(**norec**)

#### 【機能】

- 関数自身から他の関数を呼び出さない関数は,norec 関数にすることができます。
- norec 関数では、関数の前後処理(スタック・フレームの形成)のコードを出力しません。
- norec 関数の引数は,レジスタ,norec 関数の引数用 saddr 領域 (FEE8H ~ FEEFH)に割り当てます。
- レジスタ, saddr 領域に割り当てられない場合は、コンパイル・エラーとなります。
- 引数はレジスタあるいは saddr 領域 ( FEE8H ~ FEEFH )に格納し, norec 関数を呼び出します。
- オートマティック変数は、saddr 領域( FEF0H ~ FEF7H)に割り当てます。レジスタ変数も同様です。
- saddr 領域にはコンパイル時に -qr オプションを指定した場合のみ割り当てられます。
- 引数が long / float / double / long double 型以外の場合, 第 1 引数をレジスタ AX, 第 2 引数をレジスタ DE,第 3 引数以降を saddr 領域に昇順に格納します。引数が long / float / double / long double 型の場合, 第1引数から saddr 領域へ昇順に格納します。ただし,レジスタ AX,DE に格納されるのは,引数の型に よらず 1 引数ずつのみです。
- AX に格納された引数は,norec 関数の先頭で,DE に格納された引数がなければ DE にコピーされ,DE に格納された引数があれば \_@RTARG6 , 7 にコピーされます。
- オートマティック変数が long / float / double / long double 型以外の場合,引数の割り当て後,余っていれ ば宣言された順に DE , \_@RTARG6 , 7 , \_@NRARG0 ,1 , …の順に格納していきます。 オートマティック変数が long / float / double / long double 型の場合,引数の割り当て後,余っていれば宣 言された順に、 @NRARG0 .1 . …の順に格納していきます。 残りの変数は宣言された順に saddr 領域に格納されます(「付録 A saddr [領域のラベル一覧」](#page-468-0)を参照して ください)。

## 【効果】

- オブジェクト・コードが短縮でき,プログラムの実行速度が向上します。

## 【方法】

- 関数の宣言時に, norec 属性を宣言します。

norec 型名 関数名

- norec の代わりに
Leaf の記述も可能です。

# 【制限】

- norec 関数中から他の関数は、呼び出せません。
- norec 関数の引数, およびオートマティック変数には、サイズや数の制限があります。
- -za 指定時は、norec は無効となり, \_\_leaf のみ有効となります。
- -sm オプション指定時は、最初に norec を記述した行にのみワーニング・メッセージを出力し,norec 関 数をすべて通常の関数として扱います。
- 引数、オートマティック変数に関する制限は、コンパイル時にチェックし、エラーとします。
- 引数,およびオートマティック変数にレジスタ宣言した場合は,レジスタ宣言を無視します。
- norec 関数で使用できる引数, およびオートマティック変数の型を次に示します。

なお, char / signed char / unsigned char 同士であれば, 連続して saddr 領域に割り当てますが, それ以外 の型と連続する場合は、2 バイト・アラインで割り当てます。

- ポインタ
- char / signed char / unsigned char
- int / signed int / unsigned int
- short / signed short / unsigned short
- long / signed long / unsigned long
- float / double / long double

(-qr オプション指定なしの場合)

- 使用できる引数の数は, long / float / double / long double 型以外の場合は 2 変数で, long / float / double / long double 型は使用できません。
- norec 関数内で使用できるオートマティック変数は, long / float / double / long double 型以外の場合は引 数で使用せず余ったバイト数分で,最大 4 バイトです。long / float / double / long double 型は使用でき ません。

(-qr オプション指定ありの場合)

- 使用できる引数の数は, long / float / double / long double 型以外の場合は 6 変数で, long / float / double / long double 型の場合は 2 変数です。
- norec 関数内で使用できるオートマティック変数は、引数で使用せず余ったバイト数分と saddr のサイ ズ分で, long / float / double / long double 型以外の場合は最大 20 バイト, long / float / double / long double 型の場合は最大 16 バイトです。
- これらの制限はコンパイル時にチェックしエラーとします。

 $<$  C ソース $>$ 

```
norec int rout ( int a , int b , int c ) iint i, j;
void main ( ) {
              int k , l , m ;
             i = 1 + \text{rout} ( k , 1 , m ) + ++k ;
}
norec int rout ( int a , int b , int c )
{
              int x , y ;
             return (x + (a \ll 2));
}
```
- -qr オプション指定ありの場合

<コンパイラの出力オブジェクト>

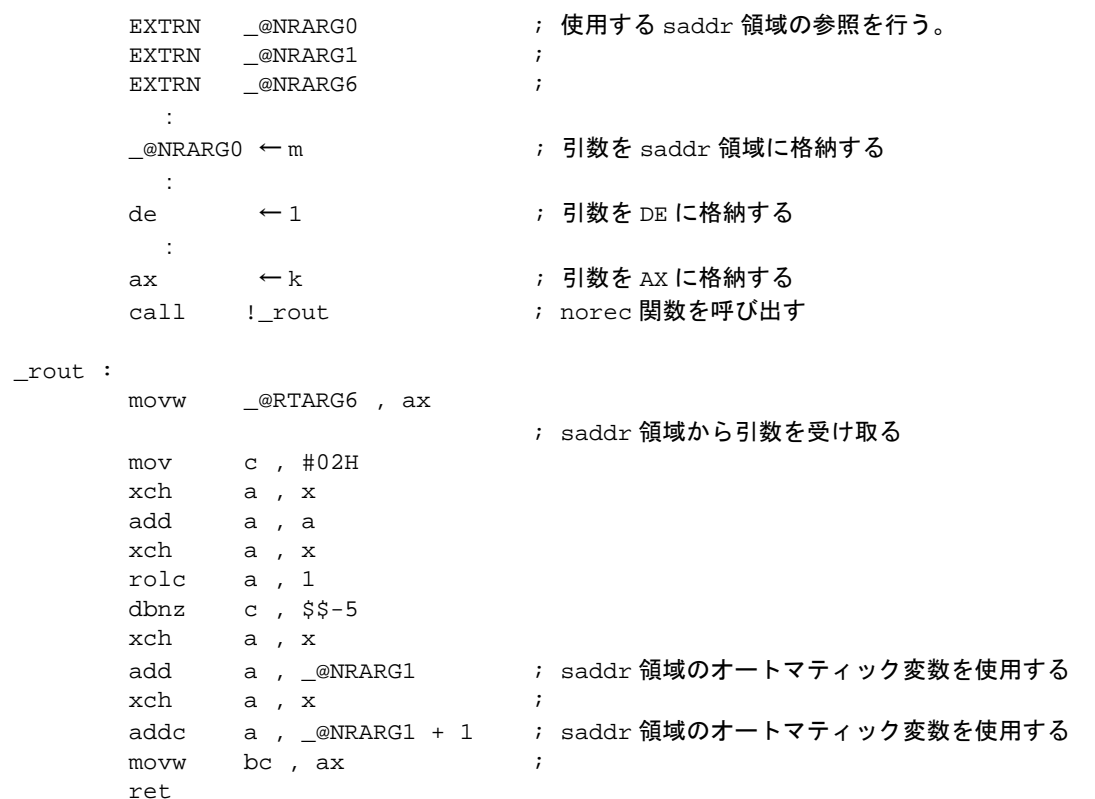

# 【説明】

- rout 関数の定義に,norec 関数であることを示すための norec 属性を付けます。

# 【互換性】

〈他の C コンパイラから CC78K0S〉

- キーワード norec を使用していなければ修正する必要はありません。
- norec 関数に変更する場合,前記の方法に従って修正します。

〈CC78K0S から他の C コンパイラ〉

- #define によって行います。詳しくは,「11.6 C [ソースの修正](#page-428-0)」を参照してください。

**(7) bit** 型変数,**boolean** 型変数( **bit / boolean /** \_\_**boolean** )

## 【機能】

- bit, boolean 型変数は, 1 ビットのデータとして扱われ, saddr 領域に配置されます。
- bit, boolean 型変数は初期値なし(不定)の外部変数と同様に扱います。
- このビット変数に対してコンパイラは,次のビット操作命令を出力します。

SET1 , CLR1 , NOT1 , BT , BF 命令

#### 【効果】

- C記述でアセンブラ・ソース・レベルのプログラミング, saddr, sfr 領域へのビット・アクセスが可能に なります。

### 【方法】

- bit, boolean 型変数を使用するモジュール中で bit, boolean 型宣言を行います。
- bit の代わりに \_\_boolean の記述もできます。

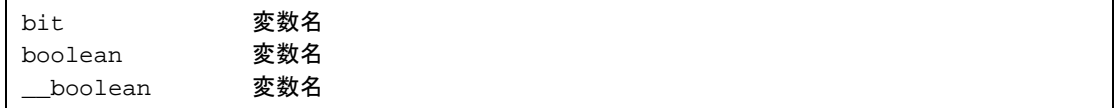

- bit, boolean 型変数を参照するモジュール中で extern bit ( boolean ) 宣言を行います。

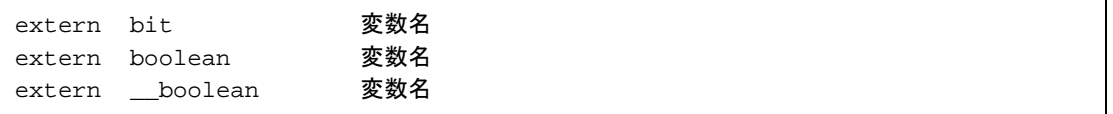

- char / int / short / long 型の sreg 変数(配列の要素,構造体のメンバを除く), および 8 ビットの sfr 変数は 自動的に bit 型変数としても使用可能になります。

変数名 .n ( nは 0 ~ 31 )

# 【制限】

- bit, boolean 型変数同士の演算は、キャリー・フラグを使用して行われます。このため、各ステートメン ト間でのキャリー・フラグの内容は保証できません。
- 配列の定義/参照はできません。
- 構造体, 共用体のメンバとして使用できません。
- 関数の引数の型として使用できません。
- オートマティック変数(スタティック・モデル以外)の型として使用できません。
- bit 型変数のみで, 1 ロード・モジュール当たり最大 1472 変数まで使用できます (saddr 領域 [ FE20H ~ FED7H ]を使用した場合) (ノーマル・モデル)。
- bit 型変数のみで, 1 ロード・モジュール当たり最大 1664 変数まで使用できます (saddr 領域 [ FE20H ~ FEEEH ]を使用した場合)(スタティック・モデル)。
- 初期値ありで宣言することはできません。
- const 宣言とともに記述された場合は、const 宣言を無視します。
- 表 [11-10](#page-336-0) に示した演算子による定数との演算は,0,1 のみ可能となります。
- \* ,&(ポインタ参照,アドレス参照),sizeof 演算を行うことはできません。
- <span id="page-336-0"></span>- -za オプション指定時は, \_\_boolean のみ有効となります。

表 11-10 定数 0 か 1 のみ使用する演算子(ビット型変数使用時)

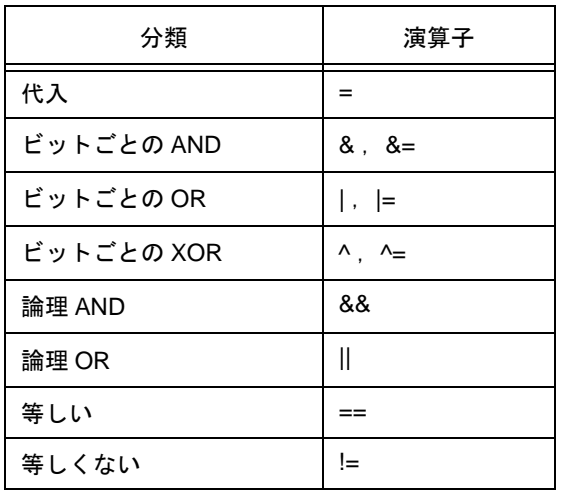

備考 sreg 変数を使用した場合と, -rd, -rs, -rk (saddr 自動割り当てオプション)指定時には, 使用でき る数は減ります。

< C ソース>

```
#define ON 1
#define OFF 0
extern bit data1 ;
extern bit data2 ;
void main ( )
{
       data1 = ON ;
       data2 = OFF ;
       while ( data1 ) {
              data1 = data2;
               testb ( ) ;
        }
        if ( data1 && data2 ) {
               chgb ( ) ;
        }
}
```
bit 型変数の定義コードをユーザが作成する場合を示します。ただし,extern 宣言を付けない場合はコンパ イラが次のコードを出力します。このときには ORG 疑似命令は出力しません。

<アセンブラ・ソース>

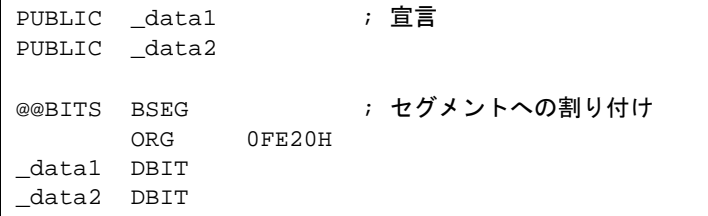

関数中では次のようなコードを出力します。

<コンパイラの出力オブジェクト>

| setl<br>clr1<br>bf_<br>bf | data1<br>data2<br>data1 , \$?L0001<br>$data1$ , \$? $10005$ | (初期化)<br>(初期化)<br>〔判断〕<br>(論理 AND 式) |
|---------------------------|-------------------------------------------------------------|--------------------------------------|
|                           |                                                             |                                      |
| bf                        | data2 , \$?L0005                                            | (論理 AND 式)                           |

# 【互換性】

〈他の C コンパイラから CC78K0S〉

- キーワード bit, boolean, \_\_boolean を使用していなければ修正する必要はありません。
- bit, boolean 型変数に変更する場合, 前記の方法に従って修正します。

〈CC78K0S から他の C コンパイラ〉

- #define によって行います。詳しくは,「11.6 C [ソースの修正](#page-428-0)」を参照してください(この変更により, bit , boolean 型変数は通常の変数として扱われます)。

#### **(8) ASM** 文( **#asm #endasm /** \_\_**asm**)

#### 【機能】

- (a) #asm  $\sim$  #endasm
	- CC78K0S が出力するアセンブラ・ソース・ファイル中に,ユーザが記述したアセンブラソースを埋 め込みます。
	- #asm の行と #endasm の行は出力しません。
- $(b)$  \_\_asm
	- 文字列リテラルにアセンブリ・コードを記述することで,アセンブリ命令を出力し,アセンブラ・ ソース中に挿入します。

#### 【効果】

- C ソースのグローバル変数をアセンブラ・ソースで操作できます。
- C ソースには記述できない機能を実現できます。
- C コンパイラが出力したアセンブラ・ソースをハンド・オプティマイズし,C ソース中に埋め込むことに より,効率の良いオブジェクトが得られます。

# 【方法】

- (a) #asm  $\sim$  #endasm
	- #asm でアセンブラ・ソースの開始を示し, #endasm でアセンブラ・ソースの終了を示します。アセ ンブラ・ソースは #asm,#endasm の間に記述します。

```
#asm
  : /* アセンブラ・ソース */
#endasm
```
(b)  $\_\$ asm

- ASM 文を記述するモジュールの先頭で, #pragma asm 指定により \_\_asm の使用を宣言します (#pragma 以降のキーワードは,大文字でも小文字でも記述できます)。
- 次の項目は, #pragma asm の前に記述できます。
	- (i) コメント
	- (ii) 他の #pragma 指令
	- (iii) 前処理指令のうち,変数の定義/参照,関数の定義/参照を生成しないもの
- C ソース中に次の形式で記述します。

\_asm (文字列リテラル) ;

文字列リテラルの記述方法は ANSI に準拠し,エスケープ文字列(\n:改行,\t:タブなど)や \ によ る行の継続,文字列の連結などの記述ができます。

# 【制限】

- #asm のネストは許されません。
- ASM 文を使用した場合, オブジェクト・モジュール・ファイルは生成されず, アセンブラ・ソース・ ファイルが生成されます。
- \_\_asm は,小文字の記述のみ許します。大文字や大文字小文字混在で記述された場合,ユーザ関数とみな します。
- -za オプション指定時は, \_\_asm のみ有効となります。
- "#asm ~ #endasm", および \_\_asm は, C ソースの関数中にしか記述できません。したがって, アセン ブラ・ソースはセグメント名 @@CODE の CSEG に出力されます。

# 【使用例】

(a) #asm  $\sim$  #endasm

< C ソース>

```
void main ( ) {
         #asm
                callt [ init ]
         #endasm
}
```
ユーザの記述したアセンブラ・ソースをアセンブラ・ソース・ファイルへ出力します。

<コンパイラの出力オブジェクト>

@@CODE CSEG \_main : callt [ init ] ret END

# 【説明】

- #asm と #endasm の間をアセンブル・ソースとしてアセンブラ・ソース・ファイルヘ出力します。
- (b)  $\_\$ asm

< C ソース>

```
#pragma asm
int a , b ;
void main ( ) {
         \text{L}asm ( " \tmovw ax , !_a \t ; ax <- a " ) ;
         \text{L}asm ( " \text{\#t}movw !\text{\_b}, ax \text{\#t} ; b <- ax " ) ;
}
```
<アセンブラ・ソース>

```
@@CODE CSEG
_main :
 movw ax , !_a ; ax <- a
 movw !_b , ax ; b <- ax
      ret
      END
```
# 【互換性】

- #asm をサポートしている C コンパイラには,その C コンパイラで指定されるフォーマットに従って修正 してください。
- ターゲット・デバイスが異なる場合,アセンブラ・ソース部分を修正してください。

**(9)** 漢字( **/\*** 漢字 **\*/** , **//** 漢字 )

#### 【機能】

- C ソースのコメント文中に漢字を記述できます。
- コメント中の漢字はコメントとして扱われコンパイルの対象とはしません。
- コメント中で使用される漢字のコードを,オプション,または環境変数により選択できます。オプション の指定がない場合,環境変数 LANG78K に設定されたものが設定されます。
- オプションと環境変数 LANG78K の両方が指定されている場合は,オプションで指定したものが有効にな ります。
- 環境変数 LANG78K に EUC と設定された場合は,コメント中の漢字種別を EUC コードと解釈します。
- 環境変数 LANG78K に SJIS と設定された場合は,コメント中の漢字種別をシフト JIS コードと解釈しま す。
- 環境変数 LANG78K に NONE と設定された場合は,コメント中に漢字コードがないと解釈します。
- ディフォールトは、SJIS を指定したものとします。

#### 【効果】

- 理解しやすいコメントを書くことができ、C ソースの管理が容易になります。

# 【方法】

- <span id="page-342-0"></span>- コンパイラ・オプション,または環境変数のいずれかにより、漢字コードを設定します(ディフォールト の設定でよい場合は,設定の必要はありません)。
	- (a) コンパイラ・オプションによる設定 表 [11-11](#page-342-0) のオプションのうち、いずれかを指定します。

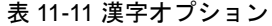

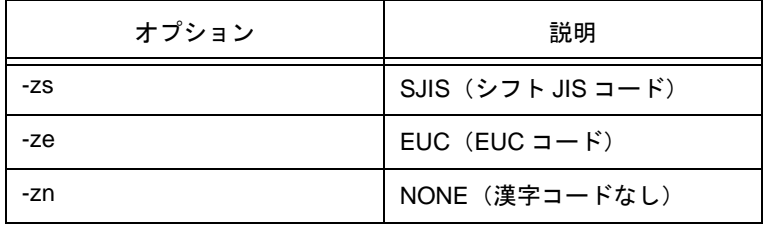

- (b) 環境変数 LANG78K による設定
	- EUC, SJIS, または NONE のいずれかを設定します (autoexec.bat などのファイルに必要に応 じ記述します)。
	- EUC, SJIS, NONE は、大文字でも小文字でも記述できます。
	- C ソースのコメント文中に漢字(環境変数 LANG78K に EUC を設定した場合は EUC コード, SJIS を設定した場合はシフト JIS コード)を記述します。

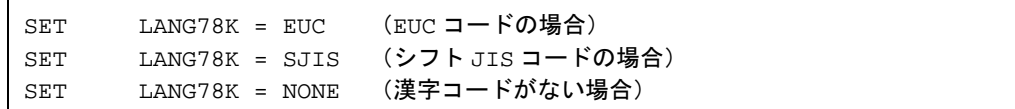

## 【制限】

- 漢字が記述できるのは,コメント文中のみです。

 $<$  C  $y-x$ 

// main 関数 void main ( ) { /\* コメント文 \*/ }

アセンブラ・ソース中に漢字種別情報を出力します。

<コンパイラの出力オブジェクト>

\$KANJICODE SJIS

アセンブラ・ソース中に C ソースを出力する場合,コメント中の漢字も出力します。

```
; line 1 : // main 関数
; line 2 : void main ( )
; line 3 : {
@@CODE CSEG
_main :
; line 4 : /* コメント文 */
; line 5 : }
```
## 【説明】

- C ソースのコメント文中にのみ漢字を使えます。
- "// コメント"を使用する場合は,コンパイラ・オプション -zp を指定してください。

## 【互換性】

〈他の C コンパイラから CC78K0S〉

- コメント文を書ける以外の場所("/\* … \*/", または "// …改行"の外)に漢字がある場合, 修正しなけ ればなりません。
- 漢字コードが違う場合は,漢字コードの変換が必要です。

〈CC78K0S から他の C コンパイラ〉

- コメント中に漢字を書ける C コンパイラに対しては,C ソースの修正はありません。
- コメント中に漢字を書けない C コンパイラの場合は,C ソースの漢字を削除しなければなりません。

<span id="page-344-1"></span>**(10)** 割り込み関数( **#pragma vect / #pragma interrupt** )

#### 【機能】

- 記述された関数名のアドレスを,指定された割り込み要求名に対応する割り込みベクタ・テーブルに登録 します。
- 割り込み関数では、次のもののうち、使用しているもの (ASM 文中で使用されているものは除く) をス タックに退避/復帰を行うためのコードを,割り込み関数の先頭と終わりに出力します。
	- (1) レジスタ
	- (2) レジスタ変数用 saddr 領域
	- (3) norec 関数の引数/ auto 変数用 saddr 領域(使用の有無を問わない)
	- (4) ランタイム・ライブラリ用 saddr 領域 (ノーマル・モデルのみ)

ただし,割り込み関数の指定や状況によっては,次のとおり,退避/復帰領域が異なります。

- 無変更指定時は,レジスタの退避/復帰,および saddr 領域の退避/復帰を行うためのコードを使用の有 無にかかわらず出力しません。
- 無変更指定がない場合で、割り込み関数内に関数呼び出しがある場合は、レジスタに関しては、使用/未 使用にかかわらず,全領域を退避/復帰します。
- (ノーマル・モデルの場合)
	- コンパイル時に -gr オプションを指定しない場合は、レジスタ変数用 saddr 領域, norec 関数の引数/ auto 変数用の saddr 領域は未使用のため、退避/復帰コードを出力しません。 なお,全退避コードの方がサイズが小さい場合は,全退避コードを出力します。
	- 以上をまとめると,退避/復帰領域は<u>表 [11-12](#page-344-0)</u> のようになります。

<span id="page-344-0"></span>

|                                 | NO.<br><b>BANK</b> | 関数コールあり  |          | 関数コールなし  |          |
|---------------------------------|--------------------|----------|----------|----------|----------|
| 退避/復帰領域                         |                    | -qr なし   | -qr あり   | -qr なし   | -qr あり   |
| 使用レジスタ                          | $\times$           | $\times$ | $\times$ |          |          |
| 全レジスタ                           | $\times$           | ∩        | O        | $\times$ | $\times$ |
| 使用ランタイム・ライブラリ用 saddr 領域         | $\times$           | $\times$ | $\times$ | ∩        | C        |
| 全ランタイム・ライブラリ用 saddr 領域          | $\times$           | ∩        | O        | $\times$ | $\times$ |
| 使用レジスタ変数用 saddr 領域              | $\times$           | $\times$ | O        | $\times$ | C        |
| norec 関数の引数/ auto 変数用全 saddr 領域 | ×                  | $\times$ | O        | ×        | $\times$ |

表 11-12 割り込み関数使用時の退避/復帰領域

○ : 退避する

× : 退避しない

(スタティック・モデルの場合)

- コンパイル時に -sm オプションを指定した場合は,レジスタ変数用 saddr 領域, norec 関数の引数 /auto 変数用の saddr 領域, およびランタイム・ライブラリ用の saddr 領域は存在しないため, レジスタ退避 /復帰コードのみを出力し,saddr 領域の退避/復帰領域は出力しません。

ただし, leafwork1 ~ 16 の指定があった場合は, 共有領域の上位アドレスから, バイト数をスタックに 退避/復帰を行うコードを、割り込み関数の先頭と終わりに出力します(-zm オプション未指定時は, 「 (24) [スタティック・モデル](#page-387-0)」を参照してください。-zm オプション指定時は,「(33) [スタティック・モ](#page-409-0) [デル拡張仕様\(](#page-409-0) -zm )」を参照してください)。

注意 割り込み関数中に ASM 文があり、その中でレジスタやコンパイラの予約領域(上に示した表にあ る領域)を用いる場合は,その領域の退避はユーザの責任となります。

# 【効果】

- C ソース・レベルで割り込み関数の記述が可能となります。

## 【方法】

- #pragma 指令により割り込み要求名,関数名,スタック切り替え,レジスタ,および使用する saddr 領域 の退避/復帰を指定します。なお, #pragma 指令は C ソースの先頭に記述します(割り込み要求名に関 しては,ご使用のターゲット用デバイスのユーザーズ・マニュアルを参照してください)。
- #pragma PC (種別 ) を記述する場合は, それよりも後ろにこの #pragma 指令を記述します。次の項目は この #pragma 指令の前に記述できます。
	- (i) コメント
	- (ii) プリプロセス指令のうち変数の定義/参照,関数の定義/参照を生成しないもの

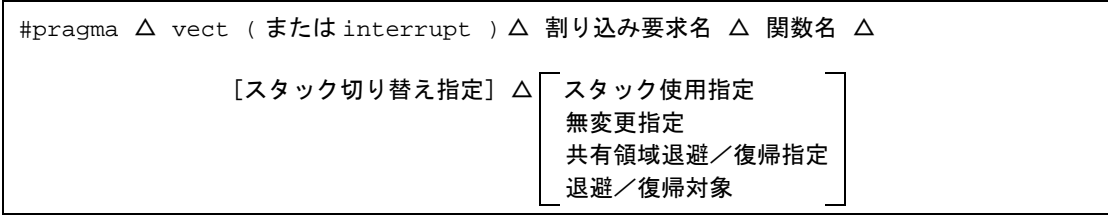

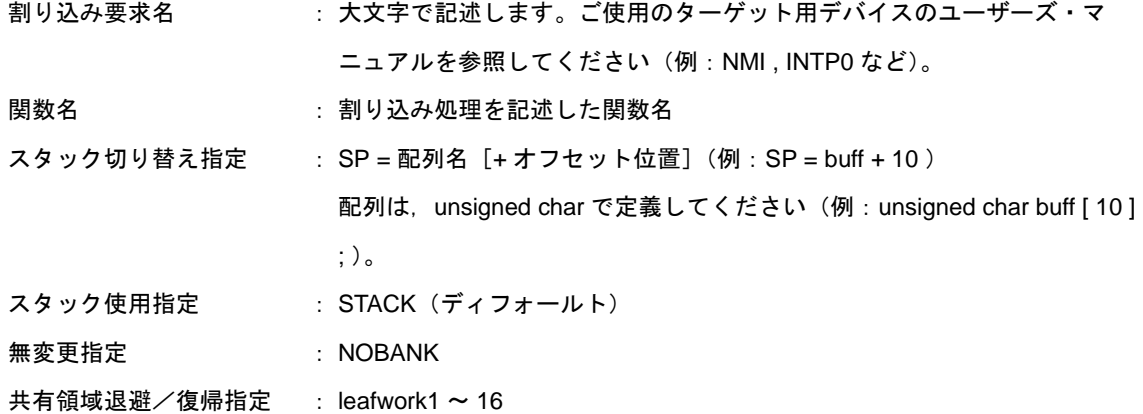

退避/復帰対象 : SAVE R 退避/復帰対象をレジスタに限定 SAVE\_RN 退避/復帰対象をレジスタ, @ NRATxx に限定 ( -sm , -zm オプション指定時のみ)

△ : スペース

#### 【制限】

- レジスタ・バンク指定は,サポートしません。
- 割り込み要求名は大文字で記述します。
- 1 モジュール単位でのみ割り込み要求名の重複チェックを行います。
- 優先順位指定フラグ・レジスタ、割り込みマスク・フラグ・レジスタなどの内容により、ベクタ割り込み 処理中に重複して割り込み(同じ,または,他の割り込み)が発生した場合や無変更指定の場合,レジス タの内容を書き換えてしまい,不具合となる可能性がありますが,コンパイラはこれをチェックできませ ん。
- 割り込み関数は, callt / noauto / norec / \_\_callt / \_\_leaf /\_\_pascal を指定できません。
- 割り込み関数は,引数,返り値を持てないので,void 型で指定します(例:void func ( void ) ; )。
- 割り込み関数中に ASM 文が存在しても,全退避のコードは出力しません。したがって,割り込み関数中 の ASM 文中でコンパイラ予約領域などを使用する場合,または ASM 文中で関数コールを行う場合の退避 はユーザが行う必要があります。
- -sm オプション無指定時に leafwork1 ~ 16 を指定した場合は, ワーニングを出力し, 共有領域退避/復帰 指定を無視します。
- スタック切り替えを指定した場合,配列名シンボルにオフセットを加算した位置にスタック・ポインタを 切り替えます。配列名の領域の確保は #pragma 指令では行いませんので, 別途グローバルの unsigned char 型配列として定義する必要があります。
- 関数の先頭にスタック・ポインタを切り替えるコードを,関数の最後にスタック・ポインタを元に戻す コードを生成します。
- スタック切り替え用の配列に sreg / \_ sreg キーワードを付加した場合,属性が違う同名の変数が複数定義 されたとみなし,コンパイル・エラーとなります。なお,-rd オプションにより saddr 領域に配列を配置 させることは可能ですが,スタックとして使用されるため,コード,およびスピードに関し,効率が良く なることはありません。スタック以外の用途で saddr 領域を使用することをお勧めします。
- スタック切り替え指定は,無変更指定とは同時に指定できません。指定した場合はエラーとなります。
- スタック切り替え指定は、スタック使用指定/レジスタ・バンク指定より先に記述しなければなりませ ん。スタック切り替え指定を後に記述した場合はエラーとなります。
- #pragma vect / #pragma interrupt 指定で退避先として無変更指定,レジスタ・バンク指定,およびスタッ ク切り替え指定をした関数が同一モジュール内で定義されなかった場合,ワーニングを出力し退避先指 定,スタック切り替えを無視します。この場合,ディフォールトのスタックが使用されます。

- 共有領域退避/復帰指定がある場合(スタティック・モデルのみ)

 $<$  C  $y-x$ 

```
#pragma interrupt INTP0 inter leafwork4
void func ( ) ;
void inter ( )
{
        func ( ) ;
}
```
# <コンパイラの出力オブジェクト>

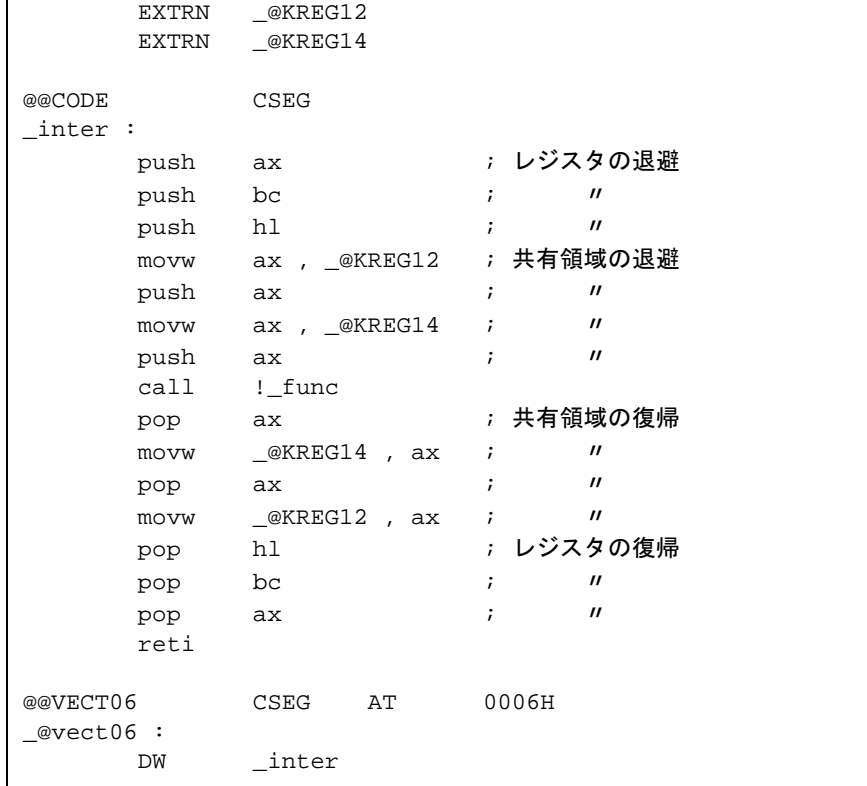

# 【互換性】

〈他の C コンパイラから CC78K0S〉

- 割り込み関数を使用していなければ修正する必要はありません。
- 割り込み関数に変更する場合は,前記の方法に従って修正します。

〈CC78K0S から他の C コンパイラ〉

- #pragma vect / #pragma interrupt 指定を削除すれば、通常の関数として扱われます。
- 割り込み関数として使用する場合は,各コンパイラの仕様により変更が必要です。

#### **(11)** 割り込み関数修飾子(\_\_**interrupt**)

#### 【機能】

- 関数を \_\_interrupt 修飾子で宣言することにより, その関数はハードウェア割り込み関数とみなされ, ノン マスカブル/マスカブル割り込み関数のためのリターン命令 RETI により復帰します。
- この修飾子で宣言された関数は、(ノンマスカブル/マスカブル/ソフトウェア)割り込み関数とみなさ れ,次の (1) ~ (4) の内コンパイラの作業領域として使用しているものをスタックに退避/復帰します。 ただし,この関数中に関数コールの記述がある場合は,全領域をスタックに退避します。
	- (1) レジスタ
	- (2) レジスタ変数用 saddr 領域
	- (3) norec 関数の引数/ auto 変数用 saddr 領域(使用の有無を問わない)
	- (4) ランタイム・ライブラリ用 saddr 領域
	- 備考 コンパイル時に -qr オプションを指定しない場合(ディフォールト)は,(2),(3) の領域は未使用 のため,退避/復帰コードを出力しません。また,コンパイル時に -sm オプションを指定した場合 は,(2),(3),(4) の領域は未使用のため,退避/復帰コードを出力しません。

#### 【効果】

- この修飾子で宣言することにより,ベクタ・テーブルの設定と割り込み関数定義を別のファイルに記述で きます。

#### 【方法】

- 割り込み関数の修飾子に \_\_interrupt / \_\_interrupt\_brk のいずれかを付加します。

<ノンマスカブル/マスカブル割り込み関数の場合> \_interrupt void func ( )  $\{ \Psi \Psi \}$ 

#### 【制限】

- ソフトウェア割り込みがないので, \_\_interrupt\_brk はサポートしません。\_\_interrupt\_brk キーワードが最 初に出現した箇所に対し,ワーニング・メッセージを出力してキーワードを無視し,通常の関数として処 理します。
- 割り込み関数は,callt / noauto / norec / \_\_callt / \_\_leaf / \_\_pascal を指定できません。

【注意】

- この修飾子を宣言するだけでは、ベクタ・アドレスの設定を行いません。ベクタ・アドレスの設定は #pragma vect / interrupt 指令あるいはアセンブラ記述などにより,別途行う必要があります。
- saddr 領域,レジスタの退避先はスタックとなります。
- #pragma vect (または interrupt)…によりベクタ・アドレスの設定, 退避先の変更を行った場合でも, 同 一ファイル中に関数定義がない場合は,退避先の変更は無視され,ディフォールトであるスタックになり ます。
- #pragma vect (または interrupt)…の指定と同一ファイルに割り込み関数を定義する場合は,この修飾子 を記述しなくても #pragma vect (または interrupt )…で指定された関数名を割り込み関数と判断します (#pragma vect / interrupt 指令の詳細については,「(10) 割り込み関数( [#pragma vect / #pragma](#page-344-1)  [interrupt](#page-344-1) )」を参照してください)。

#### 【使用例】

次のように割り込み関数宣言,定義をします。ベクタ・アドレスの設定コードは, #pragma interrupt によ り生成されます。

```
#pragma interrupt INTP0 inter
 _1interrupt void inter ( ) ; \overline{\hspace{1cm}} /* プロトタイプ宣言 */
 _interrupt        void      inter ( ){ 処理 } ;         /* 関数本体 */
```
## 【互換性】

〈他の C コンパイラから CC78K0S〉

- 割り込み関数をサポートしていなければ修正は必要ありません。
- 割り込み関数に変更したい場合は上記の方法に従って変更します。

〈CC78K0S から他の C コンパイラ〉

- #define により可能です。通常の関数として扱えます。
- 割り込み関数として使用する場合は,各コンパイラの仕様により変更が必要です。

**(12)** 割り込み機能( **#pragma DI**,**#pragma EI** )

## 【機能】

- オブジェクトに DI, EI のコードを出力し、オブジェクト・ファイルを作成します。
- #pragma 指令がない場合, DI (), EI () は通常の関数とみなされます。
- 関数中の先頭(オートマティック変数の宣言,コメント, プリプロセス指令を除く)に"DI ( ) ;"が記述 された場合は,関数の前処理より前(関数名のラベルの直後)に DI のコードを出力します。
- 関数の前処理のあとに DI のコードを出力する場合は,"DI ( ) ;"を記述する前で新たなブロックを開きま す("{"で区切ります)。
- 関数中の最後(コメント, プリプロセス指令を除く)に "EI ( ) ;"が記述された場合は, 関数の後処理よ り後ろ(RET のコードの直前)に EI のコードを出力します。
- 関数の後処理の前に EI のコードを出力する場合は, "EI () ;"を記述したあとで新たなブロックを閉じま す(" } "で区切ります)。

#### 【効果】

- 割り込み禁止の関数を作成できます。

#### 【方法】

- #pragma DI, #pragma EI 指令を C ソースの先頭に記述します。 次の項目は #pragma DI, #pragma EI の前に記述できます。
	- (i) コメント
	- (ii) 他の #pragma 指令
	- (iii) 前処理指令のうち変数の定義/参照,関数の定義/参照を生成しないもの
- 関数呼び出しと同様の形式でソース中に DI ( ) ;, EI ( ) ; と記述します。
- #pragma 以降に記述する DI, EI は大文字でも小文字でも記述できます。

## 【制限】

- この機能を使用する場合は、関数名として DI, EI を使用できません。
- DI, EI は大文字で記述します。小文字は通常の関数として扱われます。

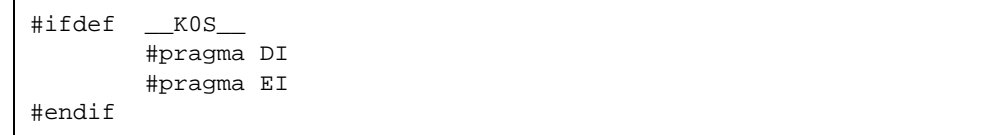

< C ソース 1 >

```
#pragma DI
#pragma EI
void main ( )
{
        DI ( ) \boldsymbol{i} ; 関数本体
        EI() ;
}
```
<コンパイラの出力オブジェクト>

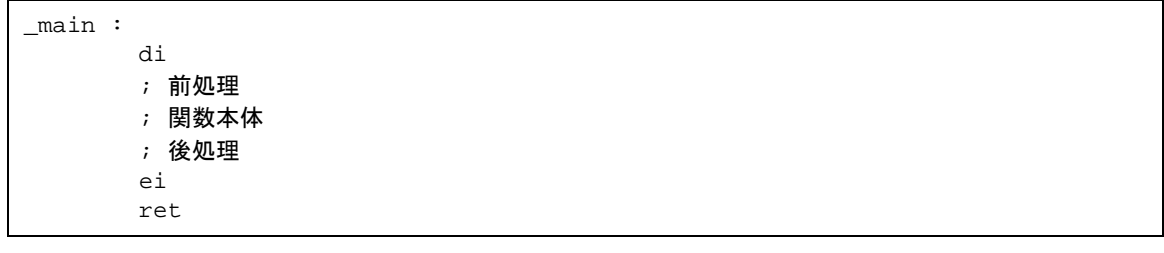

- DI,EI を前/後処理の後と前に出力する場合

 $<$  C ソース 2  $>$ 

#pragma DI #pragma EI void main ( ) { {  $DI$  ( ) ; ; 関数本体 EI  $( )$  ; } }

<u><コンパイラの出力オブジェクト></u>

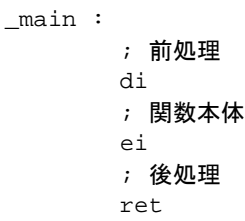

# 【互換性】

〈他の C コンパイラから CC78K0S〉

- 割り込み機能を使用していなければ修正する必要はありません。
- 割り込み機能を使用している場合は,前記の方法に従って修正します。

〈CC78K0S から他の C コンパイラ〉

- #pragma DI, #pragma EI 指令を削除するか, あるいは #ifdef で切り分けます。関数名として DI, EI を 使用できます(例:#ifdef \_\_K0S\_\_ ~ #endif)。
- 割り込み機能として使用する場合は,各コンパイラの仕様により変更が必要です。

**(13) CPU** 制御命令( **#pragma HALT / STOP / NOP** )

#### 【機能】

- オブジェクトに次のコードを出力し,オブジェクト・ファイルを作成します。
	- (1) HALT 動作用の命令を出力します(HALT)。
	- (2) STOP 動作用の命令を出力します(STOP)。
	- (3) NOP 命令を出力します。

# 【効果】

- マイクロコンピュータのスタンバイ機能を C プログラムで使用できます。
- CPU を動作させずにクロックを進められます。

## 【方法】

- #pragma HALT, #pragma STOP, #pragma NOP 命令を C ソースの先頭に記述します。
- 次の項目は #pragma 指令の前に記述できます。
	- (i) コメント
	- (ii) 他の #pragma 指令
	- (iii) プリプロセス指令のうち変数の定義/参照,関数の定義/参照を生成しないもの
- #pragma 以降のキーワードは大文字でも小文字でも記述できます。
- 関数呼び出しと同様の形式で C ソース中に次のように大文字で記述します。
	- (1) HALT ( ) ;
	- (2) STOP ( ) ;
	- (3) NOP ( ) ;

# 【制限】

- この機能を使用する場合は、関数名として HALT, STOP, NOP を使用できません。
- HALT, STOP, NOP は大文字で記述します。小文字は通常の関数扱いとなります。

< C ソース>

```
#pragma HALT
#pragma STOP
#pragma NOP
void main ( )
{
       HALT ( ) ;
         STOP ( ) ;
        NOP ( ) ;
}
```
<コンパイラの出力オブジェクト>

@@CODE CSEG \_main : halt stop nop

# 【互換性】

〈他の C コンパイラから CC78K0S〉

- CPU 制御命令を使用していなければ修正する必要はありません。
- CPU 制御命令を使用したい場合は,前記の方法に従って修正します。

〈CC78K0S から他の C コンパイラ〉

- "#pragma HALT", "#pragma STOP",, "#pragma NOP"文を削除, あるいは #ifdef で切り分けると, 関数名として HALT , STOP , NOP を使用できます。
- CPU 制御命令として使用する場合は,各コンパイラの仕様により変更が必要です。

#### **(14)** 絶対番地アクセス関数( **#pragma access** )

#### 【機能】

- オブジェクトに通常の RAM 空間をアクセスするコードを関数呼び出しではなく,直接インライン展開し て出力し,オブジェクト・ファイルを生成します。
- #pragma 指令がない場合は、絶対番地アクセス用の関数は通常の関数とみなされます。

#### 【効果】

- C 記述により,通常のメモリ空間の特定番地のアクセスが簡単にできます。

#### 【方法】

- #pragma access 指令を C ソースの先頭に記述します。
- 関数呼び出しと同じ形式でソース中に記述します。
- 次の項目は, #pragma access の前に記述できます。
	- (i) コメント
	- (ii) 他の #pragma 指令
	- (iii) プリプロセス指令のうち変数の定義/参照,関数の定義/参照を生成しないもの
	- #pragma 以降のキーワードは、大文字でも小文字でも記述できます。

絶対番地アクセス用の関数名は、次の4つです。

peekb , peekw , pokeb , pokew

#### [絶対番地アクセス用の関数一覧]

(a) unsigned char peekb ( addr ) ; unsigned int addr ;

アドレス addr の内容 1 バイトを返します。

(b) unsigned int peekw ( addr ) ; unsigned int addr ;

アドレス addr の内容 2 バイトを返します。

(c) void pokeb ( addr , data ) ; unsigned int addr ; unsigned char data ;

アドレス addr が示す位置に,data の内容 1 バイトを書き込みます。

(d) void pokew ( addr , data ) ; unsigned int addr ; unsigned int data ;

アドレス addr が示す位置に、data の内容 2 バイトを書き込みます。

# 【制限】

- 関数名として絶対番地アクセス用の関数名が使用できません。
- 絶対番地アクセス用の関数は小文字で記述します。大文字は通常の関数として扱われます。

# 【使用例】

< C ソース>

```
#pragma access
char a ;
int b ;
void main ( )
{
       a = peekb (0x1234) ;
       a = peekb ( 0xfe23 ) ;
        b = peekw ( 0x1256 ) ;
       b = peekw ( 0xfe68 ) ;
        pokeb ( 0x1234 , 5 ) ;
        pokeb ( 0xfe23 , 5 ) ;
       pokew (0x1256, 7);
        pokew ( 0xfe68 , 7 ) ;
}
```
<出力アセンブラ・ソース>

 $\mathbb{E}[\mathbf{r}_i]$  ,  $\mathbb{E}[\mathbf{r}_i]$  ,  $\mathbb{E}[\mathbf{r}_i]$ mov a , !01234H mov !\_a , a mov a , 0FE23H mov !\_a , a mov a , !01256H xch a ,  $\, {\bf x}$ mov a , !01257H movw de , #\_b callt [ @@deist ] movw ax , 0FE68H callt [ @@deist ] mov a , #05H mov !01234H , a mov 0FE23H , #05H movw ax , #07H mov !01257H , a xch a , x mov !01256H , a movw ax , #07H movw 0FE68H , ax

# 【互換性】

〈他の C コンパイラから CC78K0S〉

- 絶対番地アクセス用の関数を使用していなければ、修正は必要ありません。
- 絶対番地アクセス用の関数に変更したい場合は,前記の方法に従って変更してください。

〈CC78K0S から他の C コンパイラ〉

- "#pragma access"文を削除, または #ifdef で切り分けます。関数名として絶対番地アクセス用の関数 名を使用することができます。
- 絶対番地アクセス用の関数として使用する場合は、各コンパイラの仕様により変更が必要です (#asm, #endasm,あるいは asm ( ) ; など)。

#### **(15)** ビット・フィールド宣言

(a) 型指定子の拡張

#### 【機能】

- unsigned char 型のビット・フィールドは、バイト境界をまたがって割り付けられることはありません。
- unsigned int 型のビット・フィールドは、ワード境界をまたがって割り付けられることはありません。 バイト境界をまたがって割り付けることはできます。
- 同じ型のビット・フィールドは,同じバイト単位(またはワード単位)に割り付けられます。違う型の 場合は、違うバイト単位(またはワード単位)に割り付けられます。

## 【効果】

- メモリの節約,オブジェクト・コードの短縮,実行速度の向上を図れます。

## 【方法】

- ビット・フィールドの型指定子として unsigned int 型に加え, unsigned char 型の指定ができます。次の ように宣言します。

```
struct タグ名 {
      unsigned char フィールド名:ビット幅;
      unsigned char フィールド名:ビット幅;
        :
      unsigned int フィールド名:ビット幅 ;
} ;
```
# 【使用例】

```
struct tagname {
       unsigned char A : 1 ;
      unsigned char B : 1;
: 100 minutes
       unsigned int C : 2 ;
      unsigned int D : 1 ;
: 100 minutes
```
## 【互換性】

〈他の C コンパイラから CC78K0S〉

- ソースの修正は必要ありません。
- 型指定子に unsigned char を使用したい場合は型指定子を変更します。

〈CC78K0S から他の C コンパイラ〉

- 型指定子に unsigned char を使用していなければ修正は必要ありません。
- 型指定子に unsigned char を使用している場合は、unsigned int に変更します。

(b) ビット・フィールドの割り付け方向

## 【機能】

- ビット・フィールドの割り付け方向を -rb オプション指定により MSB 側 からに変更します。
- -rb オプション指定がない場合は、LSB 側から割り付けられます。

# 【方法】

- ビット・フィールドを MSB 側から割り付ける場合,コンパイル時に -rb オプションを指定します。
- ビット・フィールドを LSB 側から割り付ける場合,オプションは指定しません。

# 【使用例 **1**】

<ビット・フィールドの宣言>

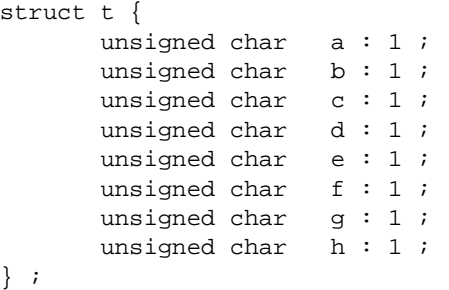

#### 【説明】

- a ~ h は 8 ビット以下なので,1 バイト単位中に割り付けます。

図 11-3 ビット・フィールド宣言によるビット配置(使用例 1)

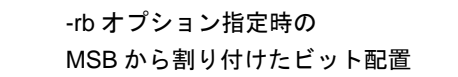

-rb オプション無指定時の LSB から割り付けたビット配置

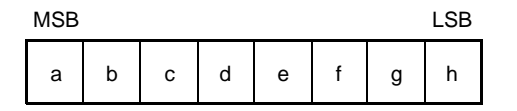

MSB LSB h | g | f | e | d | c | b | a
# 【使用例 **2**】

<ビット・フィールドの宣言>

| struct | t {                    |         |        |  |
|--------|------------------------|---------|--------|--|
|        | char                   | a ;     |        |  |
|        | unsigned char          | $b:2$ ; |        |  |
|        | unsigned char          |         | c : 3; |  |
|        | unsigned char $d: 4$ ; |         |        |  |
|        | int                    | $e$ ;   |        |  |
|        | unsigned char          |         | f : 5  |  |
|        | unsigned char          |         | q:6;   |  |
|        | unsigned char $h: 2$ ; |         |        |  |
|        | unsigned int           | i : 2 ; |        |  |
|        |                        |         |        |  |

# 【説明】

図 11-4 ビット・フィールド宣言によるビット配置(使用例 2)

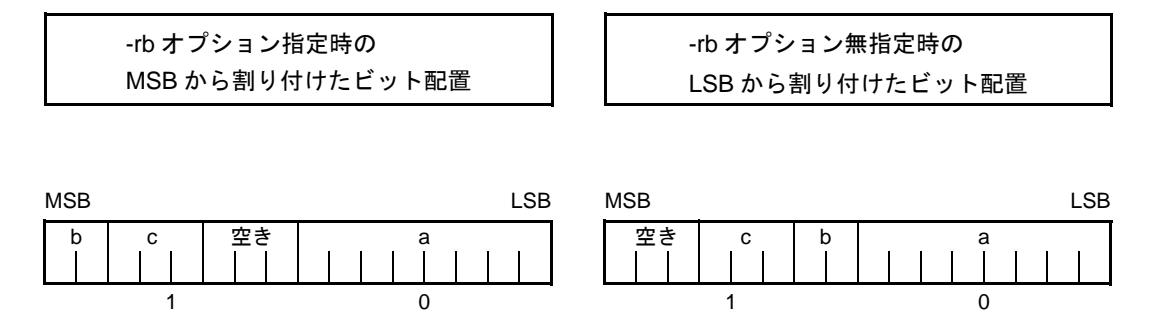

char 型のメンバ a を最初のバイト単位に割り付けます。b , c は次のバイト単位から割り付けます。十分な空 きがなくなれば, 次のバイト単位に割り付けます。ここでは, 空きが 3 ビットで, d が 4 ビットなので, d は 次のバイト単位に割り付けます。

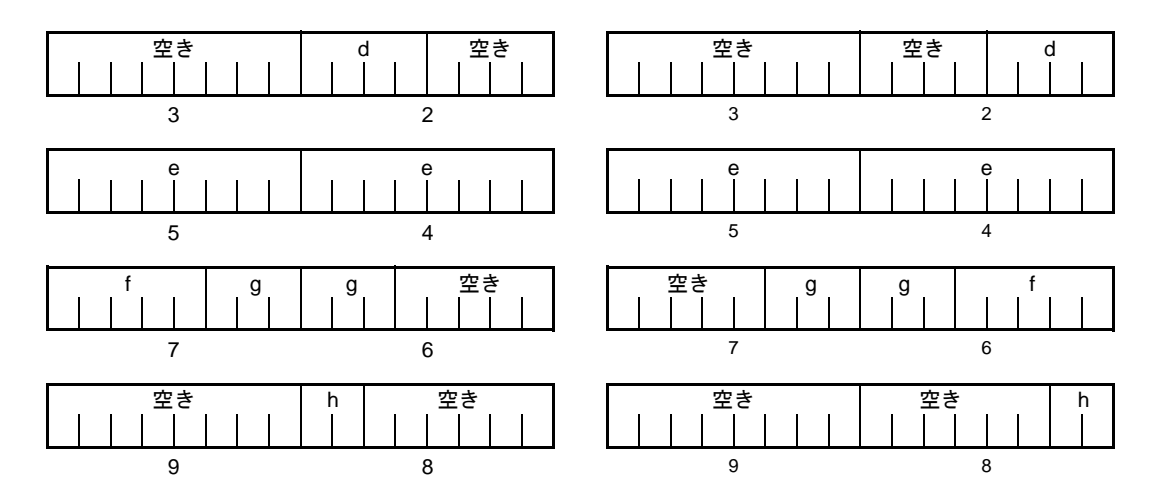

g は unsigned int 型のビット・フィールドなのでバイト境界をまたがっても割り付けます。 h は unsigned char 型のビット・フィールドなので, unsigned int 型のビット・フィールドの g と同じバイト 単位ではなく,次のバイト単位に割り付けます。

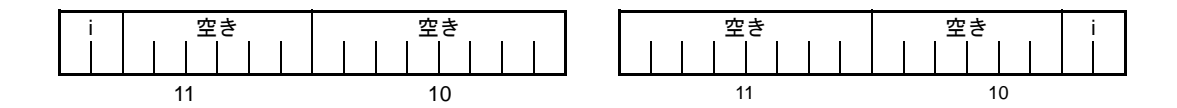

i は unsigned int 型のビット・フィールドなので、次のワード単位に割り付けます。 -rc オプション指定時(構造体メンバをパッキングする)には,前記ビット・フィールドの配置は,次のとお りとなります。

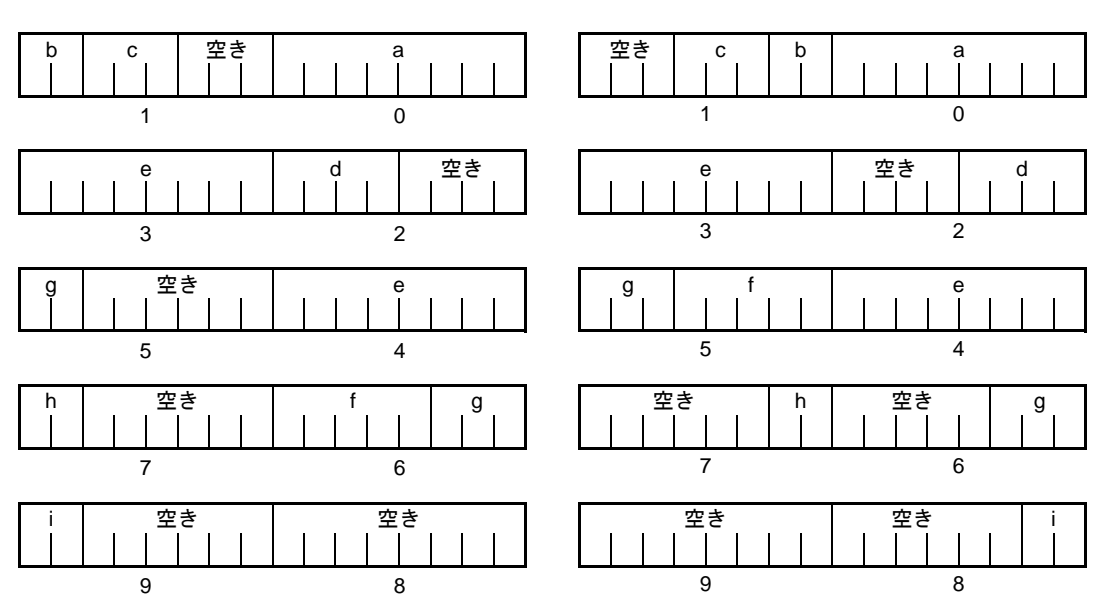

図 11-5 ビット・フィールド宣言によるビット配置(使用例 2) (-rc オプション指定時)

備考 ビット配置図の下の数字は,構造体の先頭からのバイト・オフセット値を示します。

# 【使用例 **3**】

<ビット・フィールドの宣言>

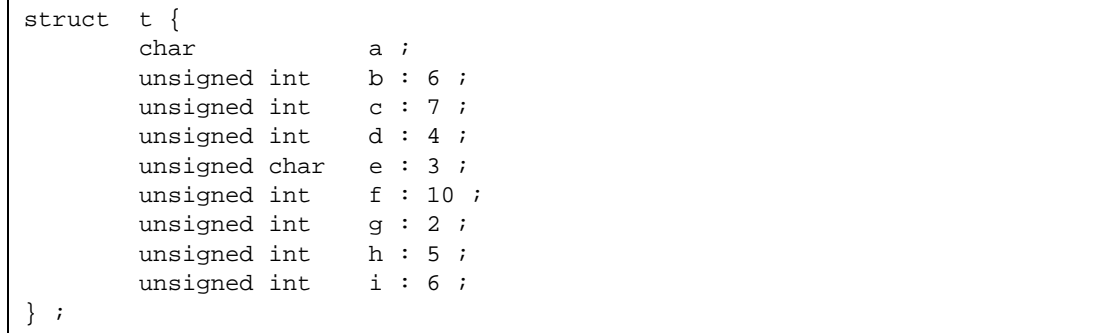

## 【説明】

図 11-6 ビット・フィールド宣言によるビット配置(使用例 3)

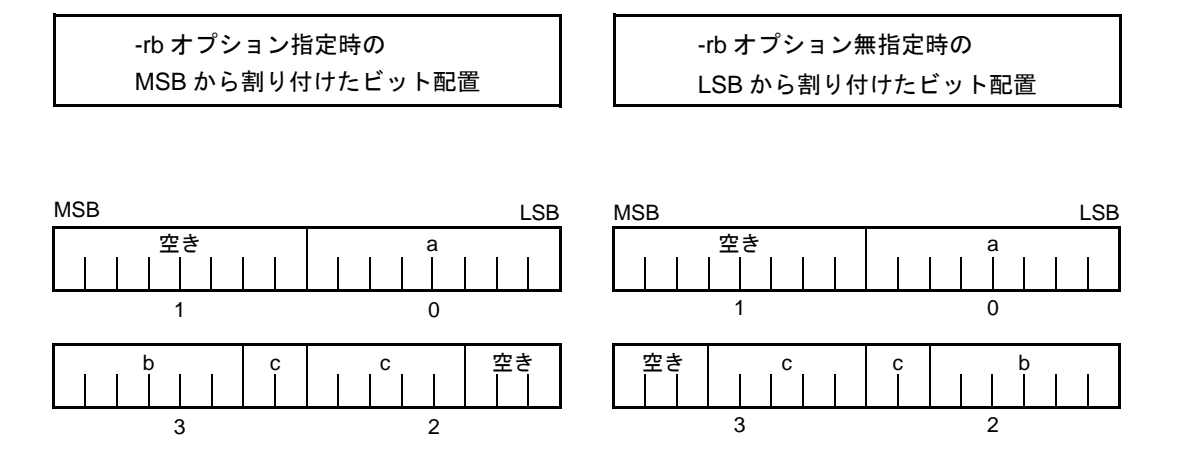

b, c は unsigned int 型のビット・フィールドなので、次のワード単位から割り付けます。 d も unsigned int 型のビット・フィールドなので、次のワード単位から割り付けます。

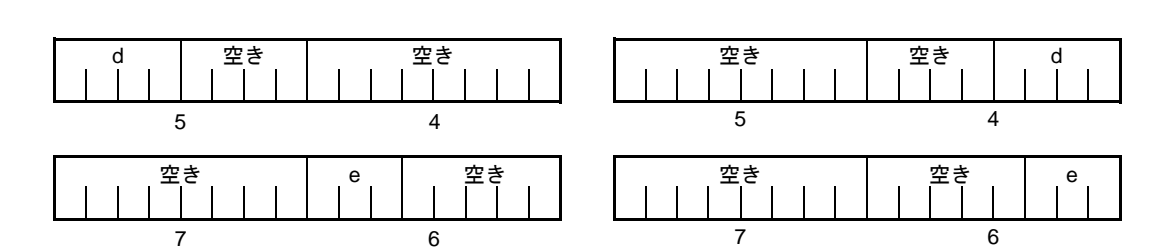

e は unsigned char 型のビット・フィールドなので、次のバイト単位に割り付けます。

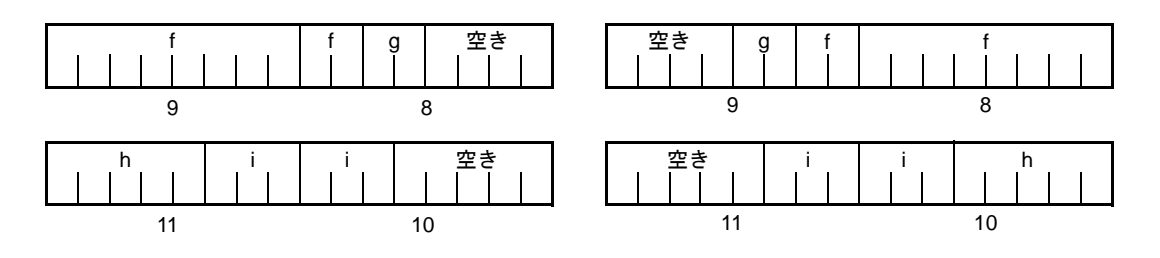

f , g と h , i はそれぞれワード単位ごとに割り付けます。

-rc オプション指定時(構造体メンバをパッキングする)には,前記ビット・フィールドの配置は,次のとお りとなります。

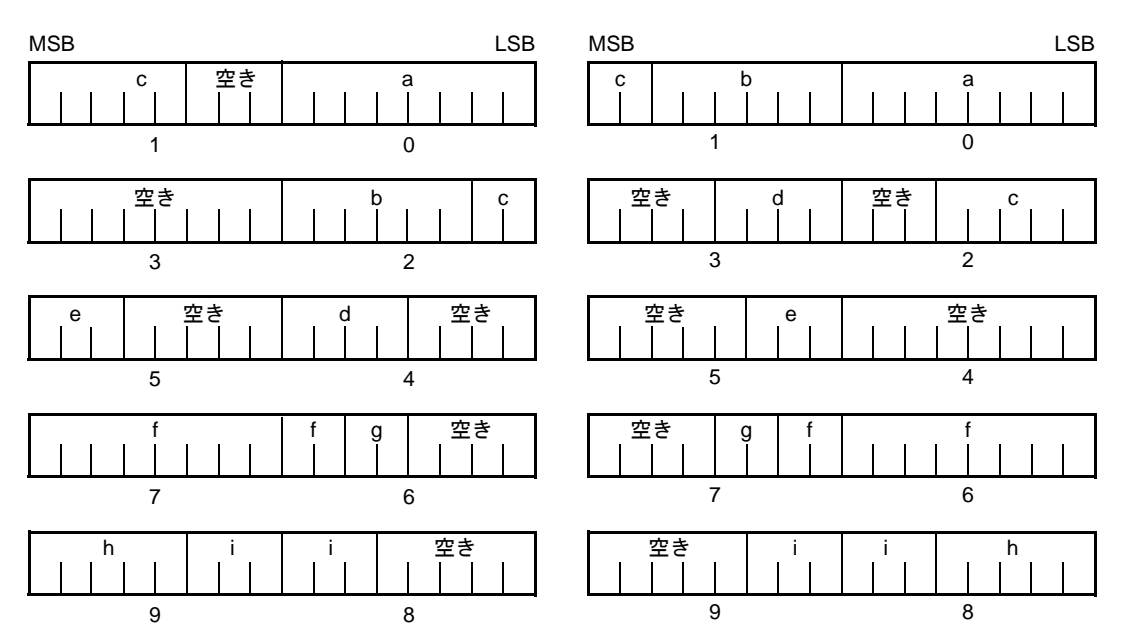

図 11-7 ビット・フィールド宣言によるビット配置(使用例 3) (-rc オプション指定時)

備考 ビット配置図の下の数字は,構造体の先頭からのバイト・オフセット値を示します。

# 【互換性】

〈他の C コンパイラから CC78K0S〉

- 修正は必要ありません。

〈CC78K0S から他の C コンパイラ〉

- -rb オプションを指定し,ビット・フィールドが割り付けられる順序を考慮したコーディングをして いる場合は,変更が必要です。

**(16)** コンパイラ出力セクション名の変更( **#pragma section** … )

### 【機能】

- コンパイラ出力セクション名の変更と,開始アドレスの指定を行います。開始アドレスを省略した場合 は,ディフォールトの配置となります。コンパイラ出力セクション名とディフォールトの配置について は,「付録 B [セグメント名一覧](#page-472-0)」を参照してください。また,開始アドレスを省略し,リンク時にリン ク・ディレクティブ・ファイルを使用してセクション配置を指定できます。リンク・ディレクティブにつ いては,「RA78K0S アセンブラ・パッケージ 操作編」のユーザーズ・マニュアルを参照してください。
- @@CALT セクション名を AT 開始アドレス指定付きで変更する場合は,callt 関数はソース・ファイル中 で他の関数より前,または後ろにまとめて記述しなければなりません。
- #pragma 指令が記述された以降にデータを記述した場合,そのデータを変更セクションに配置します。再 変更指令も可能であり,再変更指令以降にデータを記述した場合,そのデータを再変更セクションに配置 します。変更前に定義したデータを,変更後に再定義した場合,再変更されたセクションに配置します。 なお, (関数内) static 変数に対しても同様に有効です。

#### 【効果】

- コンパイラ出力セクションを 1 ファイル中に何度も変更することにより,各セクションをそれぞれ独立に 配置できるようになるため,独立に配置したいデータの単位で,データを配置できます。

## 【方法】

次の #pragma 指令により変更するセクション名と変更後のセクション名,およびセクションの開始アド レスを指定します。

なお,この #pragma 指令は C ソースの先頭に記述します。

#pragma PC (種別) を記述する場合は,それよりも後ろにこの #pragma 指令を記述します。

次の項目は,この #pragma 指令の前に記述できます。

- (i) コメント
- (ii) 前処理指令のうち,変数の定義/参照,関数の定義/参照を生成しないもの

ただし, BSEG のすべてのセクション, DSEG のすべてのセクション, および CSEG のうちの @@CNST セクションは,C ソース中のどこに記述してもよく,また何度でも再変更指令ができます。元のセクショ ン名に戻す場合は,変更セクション名にコンパイラ出力セクション名を記述します。 ファイルの先頭に次のような宣言をします。

#pragma section コンパイラ出力セクション名 変更セクション名 [ AT 開始アドレス ]

- #pragma 以降に記述するキーワードのうち,コンパイラ出力セクション名は必ず大文字で記述してくださ い。 section, AT は大文字でも小文字でも大小文字混在でも記述できます。
- 変更セクション名の書式は,アセンブラの仕様に準拠します(セグメント名は 8 文字までです)。
- 開始アドレスには,C 言語の 16 進数および, アセンブラの 16 進数のみ記述できます。

【**C** 言語の **16** 進数】

```
0xn / 0xn … n
0Xn / 0Xn … n
(n = 0, 1, 2, 3, 4, 5, 6, 7, 8, 9, A, B, C, D, E, F)
```
【アセンブラの **16** 進数】

```
nH / n … nH
nh / n … nh
(n = 0, 1, 2, 3, 4, 5, 6, 7, 8, 9, A, B, C, D, E, F)
```
- 16 進数の先頭文字は数字でなければなりません。

例 値が 255 の数値を 16 進数で表現する場合は,F の前にゼロを指定し,0FFH とする必要があります。

- CSEG のうち, @@CNST セクション以外のセクション, つまり関数を配置するセクションは, C ソース の先頭以外(Cの本文記述後)にこの #pragma 指令は記述できません。エラーになります。
- C の本文記述後にこの #pragma 指令を行った場合,オブジェクト・モジュール・ファイルは作成されず, アセンブラ・ソース・ファイルが作成されます。
- Cの本文記述後にこの #pragma 指令がある場合,この #pragma 指令があり, C の本文 (変数や関数の外 部参照宣言を含む)のいっさいないファイルはインクルードできません。エラーになります(後述の [「【エラー記述例](#page-367-0) 1】」を参照)。
- Cの本文記述後にこの #pragma 指令を行ったファイルでは、この記述以降, #include 文を記述できませ ん。エラーになります(後述の「[【エラー記述例](#page-367-1) 2】」を参照)。
- C の本文のあとに #include 文があった場合,この記述以降,この #pragma 指令を記述できません。エ ラーになります(後述の「[【エラー記述例](#page-368-0) 3】」を参照)。

## 【使用例 **1**】

セクション名@@ CODE を CC1 に変更し,開始アドレスを 2400H 番地に指定します。

< C ソース>

```
#pragma section @@CODE CC1 AT 2400H
void main ( )
{
       ; 関数本体
}
```
<u><出カオブジェクト></u>

CC1 CSEG AT 2400H \_main : ; 前処理 ; 関数本体 ; 後処理 ret

# 【使用例 **2**】

C の本文があり,そのあとにこの #pragma 指令を記述する場合の記述例を示します。

なお、// 以降に配置するセクションを示します。

```
#pragma section @@DATA ??DATA
int al i and \left| i\right\rangle and \left| i\right\rangle and \left| i\right\rangle and \left| i\right\rangle and \left| i\right\rangle and \left| i\right\rangle and \left| i\right\rangle and \left| i\right\rangle and \left| i\right\rangle and \left| i\right\rangle and \left| i\right\rangle and \left| i\right\rangle and \left| i\right\rangle and \left| i\right\rangle 
sreg int b1 ; the matrix of the state of the state of the state of the state of the state of the state of the s
int c1 = 1 ; \sqrt{2} // \infty \infty \infty \infty \infty \infty \infty \infty \infty \infty \infty \infty \infty \infty \infty \infty \infty \infty \infty \infty \infty \infty \infty \infty \infty \infty \infty \infty \infty \infty \infty \infty \inftyconst int dl = 1 ; \sqrt{Q} // QQNST#pragma section @@DATS ??DATS
int a2 ; A = \sqrt{27} and A = \sqrt{27} and A = \sqrt{27} and A = \sqrt{27} and A = \sqrt{27} and A = \sqrt{27} and A = \sqrt{27} and A = \sqrt{27} and A = \sqrt{27} and A = \sqrt{27} and A = \sqrt{27} and A = \sqrt{27} and A = \sqrt{27} and A = \sqrt{27} and 
sreg int b2 ; the contract of the state of the state of the state of the state of the state of the state of the state of the state of the state of the state of the state of the state of the state of the state of the state 
int c2 = 1 ; \hspace{1.6cm} // @@INIT \angle @@R_INIT
const int d2 = 1 ; \sqrt{2} // @@CNST
#pragma section @@DATA ??DATA2
             // ??DATA が自動的に閉じられ,??DATA2 が有効となる。
            int a3 ; a3 ; a4 , a5 , a7 , a8 , a9 , a9 , a9 , a9 , a9 , a9 , a9 , a9 , a9 , a9 , a9 , a9 , a9 , a9 , a9 , a9 , a9 , a9 , a9 , a9 , a9 , a9 , a9 , a9 , a9 , 
            sreg int b3 ;
int c3 = 3; \overline{a} // @@INIT \overline{b} @@R_INIT
const int d3 = 3 ; \sqrt{2} @@CNST
#pragma section @@DATA @@DATA
             // ??DATA2 が閉じられ,ディフォールト @@DATA に戻る
#pragma section @@INIT ??INIT
#pragma section @@R_INIT ??R_INIT
             // @@INIT,@@R_INIT の両方の名前を変えないと ROM 化が破綻するが,それはユーザ責任。
            int \begin{array}{l} a4 \text{ } i \\ \text{area int} \end{array} \begin{array}{l} a4 \text{ } i \\ b4 \text{ } i \end{array} \begin{array}{l} // @DATA \\ // ?^2DATS \end{array}\begin{array}{lllllll} \text{sreg int} & \text{b4} & \text{i} & \text{// ??DATS} \\ \text{int} & \text{c4 = 1} & \text{i} & \text{// ??INIT} \end{array} int c4 = 1 ; // ??INIT と ??R_INIT
            const int d4 = 1 ; \qquad \qquad \qquad \qquad \qquad // @@CNST
#pragma section @@INIT @@INIT
#pragma section @@R_INIT @@R_INIT
            // ??INIT , ??R_INIT が閉じられ,ディフォールトに戻る。
#pragma section @@BITS ??BITS
          __boolean e4 ; // ??BITS
#pragma section @@CNST ??CNST
         char *const p = " Hello " ; // p t " Hello " t ??CNST
```
## 【使用例 **3**】

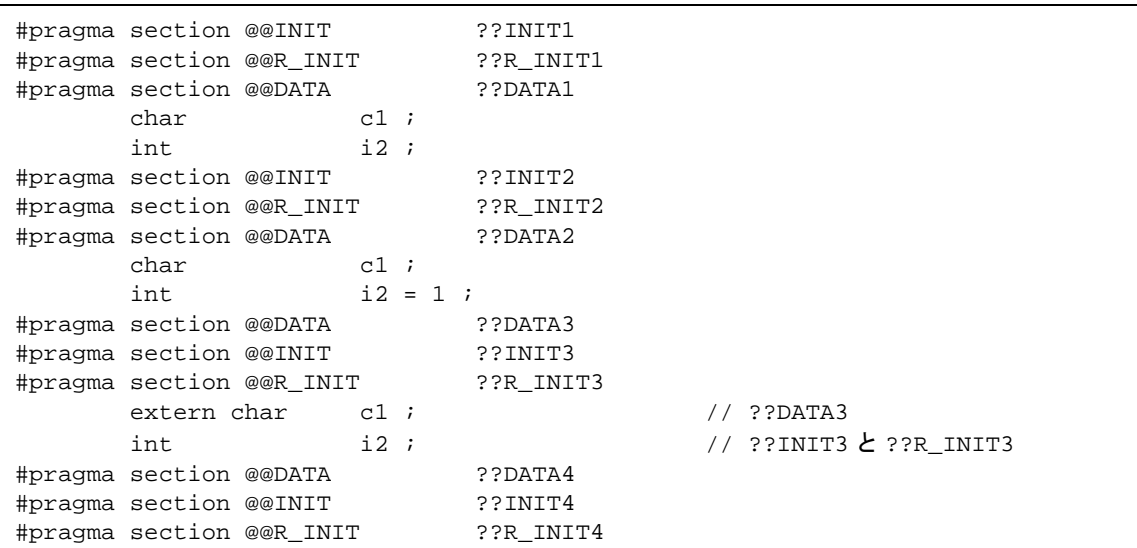

Cの本文があり、そのあとにこの #pragma 指令を記述する場合の制限を, 次のエラー記述例で説明します。

# <span id="page-367-0"></span>【エラー記述例 **1**】

```
a1.h
      #pragma section @@DATA ??DATA1 // #pragma section のみのファイル
a2.h
      extern int func1( void ) ;
      #pragma section @@DATA ??DATA2 // Cの本文があり, そのあとにこの
                                        // #pragma 指令があるファイル
a3.h
      #pragma section @@DATA ??DATA3 // #pragma section のみのファイル
a4.h
       #pragma section @@DATA ??DATA3
      extern int func2 ( void ) ; // Cの本文を含むファイル
a.c
       #include " a1.h "
       #include " a2.h "
       #include " a3.h " // ←エラーとなる。
                          // a2.h で C の本文があり、そのあとにこの #pragma
                           // 指令があるので,この pragma 指令のみのファイル
                           // である a3.h をインクルードできない。
       #include " a4.h "
```
# <span id="page-367-1"></span>【エラー記述例 **2**】

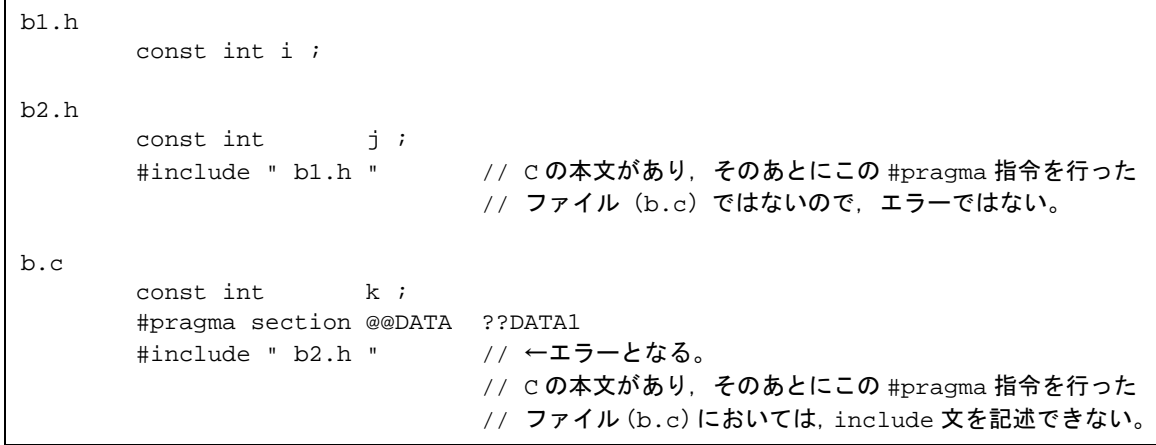

<span id="page-368-0"></span>【エラー記述例 **3**】

```
c1.h
       extern int j;
       #pragma section @@DATA ??DATA1 // c3.h 処理前にインクルードされ, 処理される
                                   // ため,エラーではない。
c2.h
       ext{err} int k ;
        #pragma section @@DATA ??DATA2 // ←エラーとなる。
                                   // c3.h で c の本文があり,そのあとに
                                   // #include 文があるので,それ以降この
                                   // #pragma 指令はできない。
c3.h
        #include " c1.h "
       extern int i ;
        #include " c2.h "
        #pragma section @@DATA ??DATA3 // ←エラーとなる。
                                   // C の本文があり,そのあとに #include 文が
                                   // あるので,それ以降この #pragma 指令は
                                   // できない。
c.c
        #include " c3.h "
        #pragma section @@DATA ??DATA4 // ←エラーとなる。
                                   // c3.h で C の本文があり,そのあとに
                                   // #include 文があるので,それ以降この
                                   // #pragma 指令はできない。
        int i ;
```
## 【互換性】

〈他の C コンパイラから CC78K0S〉

- セクション名変更機能をサポートしていなければ修正は必要ありません。
- セクション名を変更をしたい場合は,上記の方法に従って変更します。

〈CC78K0S から他の C コンパイラ〉

- #pragma section …を削除または #ifdef で切り分けます。
- セクション名を変更する場合は,各コンパイラの仕様により変更が必要です。

#### 【制限】

- べクタ・テーブル用セグメントを示すセクション名(たとえば @@VECT02 など)を変更できません。
- AT 開始アドレス指定の同名セクションは,(他ファイルも含めて)複数あるとリンク・エラーとなりま す。
- バンク関数用セグメントを示すセクション名(@@BANK1など)は変更できません。
- コンパイラ出力セクション名 @@DATS,@@BITS,@@INIS を変更する場合は,指定アドレス範囲を 0FE20H - 0FED7H にしてください。

## 【注意】

- セクションは,アセンブラにおけるセグメントに相当します。
- コンパイラは、変更セクション名と他のシンボルとの重複チェックをしません。したがって、ユーザは出 力アセンブル・リストをアセンブルするなどして,重複していないか確認してください。
- #pragma section の使用により ROM 化関連のセクション名(\*)を変更した場合,スタートアップ・ ルーチンの変更はユーザ責任となります。

(\*)ROM 化関連セクション名

@@R\_INIT , @@R\_INIS , @@INIT , @@INIS

ROM 化関連セクション変更にともなうスタートアップ・ルーチン,終端モジュールの変更例について次 に示します。

#### 【**ROM** 化関連セクション名変更に伴うスタートアップ・ルーチンなどの変更例】

ROM 化関連セクション名変更に伴うスタートアップ・ルーチン (cstart.asm または cstartn.asm), 終端モ ジュール(rom.asm)の変更例を示します。

< C ソース>

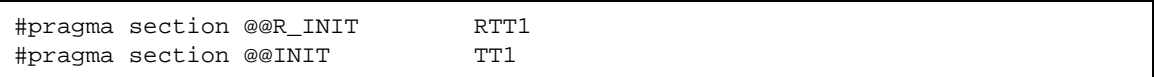

上に示した #pragma section の記述により, 初期値あり外部変数を格納するセクション名を変更した場合,

ユーザは変更したセクションに格納する外部変数の初期化処理を,スタートアップ・ルーチンに追加する必要が あります。

つまりスタートアップ・ルーチンには,変更したセクションの先頭ラベルの宣言と,初期値のコピーを行う部 分を追加し,終端モジュールには終端ラベルの宣言を行う部分を追加します。次にその方法を示します。

RTT1\_S, RTT1\_E は, セクション RTT1 の先頭と終端のラベルの名前であり, TT1\_S, TT1\_E は, セクション TT1 の先頭と終端のラベルの名前です。

- (a) スタートアップ・ルーチン cstartx.asm の変更点
	- (i) 名前を変更したセクションの終端ラベルの宣言を追加します。

```
 :
EXTRN _main , _exi t , _@STBEG
EXTRN _?R_INIT , _?R_INIS , _?DATA , _?DATS
EXTRN RTT1_E ,TT1_E ← RTT1_E ,TT1_E の EXTRN 宣言を追加する
   :
```
(ii) 名前を変更した RTT1 セクションから TT1 セクションへの初期値のコピーを行う部分を追加します。

```
 :
LDATS1 :
       MOVW AX , HL
       CMPW AX , #_?DATS
       BZ $LDATS2
      MOV A, #0
       MOV [ HL ] , A
       INCW HL
      BR $LDATS1
LDATS2 :
       MOVW DE , #TT1_S
       MOVW HL , #RTT1_S
LTT1 :
       MOVW AX , HL
       CMPW AX , #RTT1_E
      BZ $LTT2
       MOV A , [ HL ]
       MOV [ DE ] , A
       INCW HL
       INCW DE
      BR $LTT1
LTT2 :
;
      CALL : main ; main ( ) ;
       MOVW AX , #0
      CALL : exit ; exit ( 0 ) ;
       BR $$
;
                           RTT1 セクションから TT1 セクション
                           へ初期値をコピーする部分を追加
```
(iii) 名前を変更したセクションの先頭のラベルを設定します。

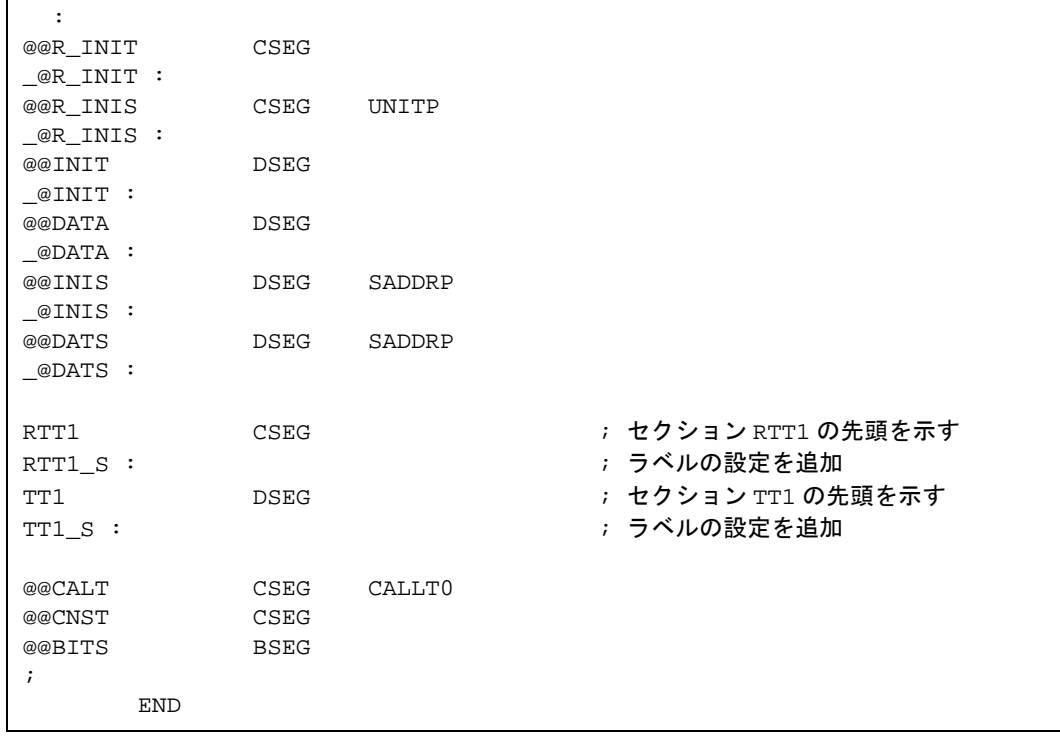

- (b) 終端モジュール rom.asm の変更点
	- (i) 名前を変更したセクションの終端を示すラベルの宣言

```
NAME @rom
;
PUBLIC _?R_INIT , _?R_INIS
PUBLIC _?INIT , _?DATA , _?INIS , _?DATS
PUBLIC RTT1_E , TT1_E ← RTT1_E , TT1_E を追加
;
@@R_INIT CSEG
\text{R}_\text{INIT} :
@@R_INIS CSEG UNITP
_?R_INIS :
@@INIT DSEG
_?INIT :
@@DATA DSEG
_?DATA :
@@INIS DSEG SADDRP
_?INIS :
@@DATS DSEG SADDRP
_?DATS
  :
```
(ii) 終端を示すラベルの設定

```
 :
RTT1 CSEG および おかしゃ はんじょう RTT1 の終端を示す
RTT1_E : まず インタン はんじょう イルの設定を追加
TT1 DSEG おけい おかしゃ おかい おおい おおいち おおおおす アイエン の終端を示す
TT1_E : まず キャンプ コンピューティング ラベルの設定を追加
;
      END
```
### **(17) 2** 進定数( **2** 進定数 **0bxxx** )

### 【機能】

- 整数定数が記述可能な位置に 2 進定数が記述できます。

## 【効果】

- ビット列で定数を記述したい場合,8 進数や 16 進数などに置き換えずに直接記述でき,可読性も良くな ります。

# 【方法】

- C ソース中で,2 進定数を記述します。2 進定数の記述方法は次のとおりです。

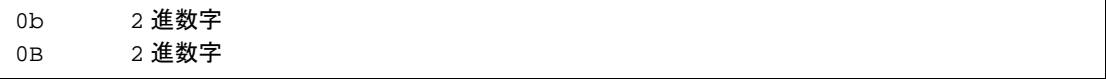

備考 2 進数字:"0"か"1"のいずれか 1 つです。

- 2 進定数は先頭に 0b または 0B があり, 0 または 1 の数字の並びが後ろに続きます。
- 2 進定数の値は 2 を基数として計算されます。
- 2 進定数の型は次のリスト中でその値を表現できる最初のものです。
	- (i) 添字なし 2 進数 : int, unsigned int, long int, unsigned long int (ii) u または U の添字付き : unsigned int, unsigned long int (iii) l または L の添字付き : long int , unsigned long int (iv) u または U の添字,および l または L の添字付き : unsigned long int

# 【使用例】

< C ソース>

```
 unsigned i ;
     i = 0b11100101;
コンパイラの出力オブジェクトは以下の場合と同じです。
      unsigned i ;
     i = 0xE5;
```
# 【互換性】

〈他の C コンパイラから CC78K0S〉

- 修正の必要はありません。

- 2 進定数をサポートしている場合コンパイラの場合は,そのコンパイラの仕様にあうように修正する必 要があります。
- 2 進定数をサポートしていないコンパイラの場合は,8 進,10 進,16 進などの他の整定数形式に修正す る必要があります。

**(18)** モジュール名変更機能( **#pragma name** )

### 【機能】

- オブジェクト・モジュール・ファイルのシンボル情報テーブルに,指定されたモジュール名の先頭から 8 文字を出力します。
- アセンブル・リスト・ファイルに -g2 指定時はシンボル情報 ( MOD\_NAM ) として,-ng 指定時は NAME 疑似命令として,指定されたモジュール名の先頭から 8 文字を出力します。
- 9 文字以上のモジュール名が指定された場合は, ワーニング・メッセージを出力します。
- 許されない文字が記述された場合は,エラーとし,アボートします。
- この #pragma 指令が 1 ソース・ファイル中に複数存在する場合は、ワーニング・メッセージを出力し, 後ろに記述した方を有効とします。

#### 【効果】

- オブジェクトのモジュール名を任意の名前に変更できます。

#### 【方法】

- 記述方法は次のとおりです。

#pragma name モジュール名

モジュール名は OS でファイル名として許す文字から" (", ")" と漢字を除いたものとします。大文字 /小文字は区別します。

## 【使用例】

```
#pragma name module1
   :
```
## 【互換性】

〈他の C コンパイラから CC78K0S〉

- モジュール名変更機能をサポートしていなければ修正の必要はありません。
- モジュール名を変更したい場合は,上記の方法に従い変更を行います。

- #pragma name …を削除,または #ifdef で切り分けます。
- モジュール名を変更する場合は,各コンパイラの仕様により変更が必要です。

**(19)** ローテート関数( **#pragma rot** )

### 【機能】

- オブジェクトに式の値をローテートするコードを関数呼び出しではなく,直接インライン展開して出力 し,オブジェクト・ファイルを生成します。
- #pragma の指令がない場合は、ローテート用の関数は通常の関数とみなされます。

#### 【効果】

- C ソース,または ASM 記述によりローテートを行う処理を記述しなくてもローテート機能を実現できま す。

#### 【方法】

- 関数呼び出しと同様の形式でソース中に記述します。ローテート用の関数名は、次の4つです。

rorb , rolb , rorw , rolw

[ローテート用の関数一覧]

(a) unsigned char rorb  $(x, y)$ ; unsigned char x ; unsigned char y ;

x を y 回右ローテートします。

(b) unsigned char rolb  $(x, y)$ ; unsigned char x ; unsigned char y ;

x を y 回左ローテートします。

(c) unsigned int rorw  $(x, y)$ ; unsigned int x ; unsigned char y ;

x を y 回右ローテートします。

(d) unsigned int rolw  $(x, y)$ ; unsigned int x ; unsigned char y ;

x を y 回左ローテートします。

注意 上記の関数宣言は -zi オプションの影響は受けません。

- モジュールの #pragma rot 指令によりローテート用の関数の使用を宣言します。

ただし、次の項目は #pragma rot の前に記述できます。

- (i) コメント
- (ii) 他の #pragma 指令
- (iii) プリプロセス指令のうち変数の定義/参照,関数の定義/参照を生成しないもの
- #pragma 以降に記述するキーワードは大文字でも小文字でも可能です。

# 【使用例】

< C ソース>

```
#pragma rot
unsigned char a = 0x11 ;
unsigned char b = 2;
unsigned char c ;
void main ( ) {
      c = rorb (a, b);
}
```
#### <出力アセンブラ・ソース>

```
mov a , !_b
mov c , a
mov a , !_a
ror a , 1
dbnz c , $$-1
mov !_c, a
```
## 【制限】

- 関数名としてローテート用の関数名が使用できません。
- ローテート用の関数は小文字で記述します。大文字は通常の関数扱いとなります。

## 【互換性】

〈他の C コンパイラから CC78K0S〉

- ローテート用の関数を使用していなければ,修正は必要ありません。
- ローテート用の関数に変更したい場合は,上記の方法に従い変更を行います。

- "#pragma rot"文を削除,または #ifdef で切り分けます。
- ローテート用の関数として使用する場合は,各コンパイラの仕様により変更が必要です(#asm, #endasm, あるいは asm ();など)。

**(20)** 乗算関数( **#pragma mul** )

### 【機能】

- オブジェクトに式の値を乗算するコードを関数呼び出しではなく,直接インライン展開して出力し,オブ ジェクト・ファイルを生成します。
- #pragma の指令がない場合は、乗算用の関数は通常の関数とみなされます。

## 【効果】

- CC78K0 と互換性があり,乗算命令の入出力のデータ・サイズを生かしたコードが生成されるため,通常 の乗算式の記述よりサイズが小さいコードが生成できます。

#### 【方法】

- 関数呼び出しと同様の形式でソース中に記述します。

```
mulu
```

```
[乗算関数一覧]
```

```
unsigned int mulu (x, y);
unsigned char x ;
unsigned char y ;
```
x と y を符号なし乗算します。

- モジュールの #pragma mul 指令により乗算用の関数の使用を宣言します。 ただし、次の項目は #pragma mul の前に記述できます。
	- (i) コメント
	- (ii) 他の #pragma 指令
	- (iii) プリプロセス指令のうち変数の定義/参照,関数の定義/参照を生成しないもの
- #pragma 以降に記述するキーワードは大文字でも小文字でも可能です。

#### 【制限】

- インライン展開をせず,ライブラリ呼び出しとなります。

# 【使用例】

< C ソース>

```
#pragma mul
unsigned char a = 0x11 ;
unsigned char b = 2 ;
unsigned int i ;
void main ( )
{
       i = \text{mulu} (a, b);
}
```
<コンパイラの出力オブジェクト>

```
mov a , !_b
mov x , a
mov a , !_a
callt [ @@mulu ]
movw de , #_i
callt [ @@deist ]
```
# 【互換性】

〈他の C コンパイラから CC78K0S〉

- 乗算用の関数を使用していなければ修正は必要ありません。
- 乗算用の関数に変更したい場合は,前記の方法に従い変更を行います。

- "#pragma mul"文を削除,または #ifdef で切り分けます。関数名として乗算用の関数名を使用できま す。
- 乗算用の関数として使用する場合は、各コンパイラの仕様により変更が必要です (#asm, #endasm あ るいは asm ( ) ; など )。

**(21)** 除算関数( **#pragma div** )

### 【機能】

- オブジェクトに式の値を除算するコードを関数呼び出しではなく,直接インライン展開して出力し,オブ ジェクト・ファイルを生成します。
- #pragma の指令がない場合は、除算用の関数は通常の関数とみなされます。

#### 【効果】

CC78K0 と互換性があり、除算命令の入出力のデータ・サイズを生かしたコードが生成されるため、通常 の除算式の記述より、実行スピードが速く、かつサイズが小さいコードが生成できます。

#### 【方法】

- 関数呼び出しと同様の形式でソース中に記述します。除算用の関数名は,次の2つです。

divuw , moduw

[除算関数一覧]

(a) unsigned int divuw  $(x, y)$ ; unsigned int x ; unsigned char y ;

x と y を符号なし除算し,商を返します。

(b) unsigned char moduw  $(x, y)$ ;

```
unsigned int x ;
```

```
unsigned char y ;
```
x と y を符号なし除算し、余りを返します。

注意 上記の関数宣言は -zi オプションの影響を受けません。

- モジュールの #pragma div 指令により除算用の関数の使用を宣言します。

ただし,次の項目は #pragma div の前に記述できます。

- (i) コメント
- (ii) 他の #pragma 指令
- (iii) プリプロセス指令のうち変数の定義/参照,関数の定義/参照を生成しないもの
- #pragma 以降に記述するキーワードは大文字でも小文字でも可能です。

### 【制限】

- インライン展開をせず,ライブラリ呼び出しとなります。

# 【使用例】

< C ソース>

```
#pragma div
unsigned int a = 0x1234 ;
unsigned char b = 0x12 ;
unsigned char c ;
unsigned int i ;
void main ( ) {
      i = divuw (a, b);
      c = moduw (a, b);}
```
<コンパイラの出力オブジェクト>

```
mov a, !_bmov c , a
movw de , #_a
callt [ @@deilo ]
callt [ @@divuw ]
movw de , #_i
callt [ @@deist ]
mov a, !_bmov c , a
movw de , #_a
callt [ @@deilo ]
callt [ @@divuw ]
mov a , c
mov !_c, a
```
# 【互換性】

〈他の C コンパイラから CC78K0S〉

- 除算用の関数を使用していなければ修正は必要はありません。
- 除算用の関数に変更したい場合は,前記の方法に従い変更を行います。

- "#pragma div"文を削除,または #ifdef で切り分けます。関数名として除算用の関数名を使用できま す。
- 除算用の関数として使用する場合は、各コンパイラの仕様により変更が必要です (#asm, #endasm あ るいは asm ( ) ; など)。

### **(22) BCD** 演算関数( **#pragma bcd** )

### 【機能】

- オブジェクトに式の値を BCD 演算するコードを関数呼び出しではなく,直接インライン展開して出力し, オブジェクト・ファイルを生成します。
- #pragma の指令がない場合, BCD 演算用の関数は通常の関数と見なされます。

#### 【効果】

- C ソース,または ASM 記述により BCD 演算を行う処理を記述しなくても,BCD 演算機能を実現できま す。

### 【方法】

- 関数呼び出しと同様の形式でソース中に記述します。BCD 演算用の関数名は、次の13種類です。詳細 は,後述の[BCD [演算用の関数一覧\]](#page-382-0)を参照してください。

adbcdb , sbbcdb , adbcdbe , sbbcdbe , adbcdw , sbbcdw , adbcdwe , sbbcdwe , bcdtob , btobcde , bcdtow , wtobcd , btobcd

- モジュールの #pragma bcd 指令により除算用の関数の使用を宣言します。ただし,次の項目は #pragma bcd の前に記述できます。
	- (i) コメント
	- (ii) 他の #pragma 指令
	- (iii) プリプロセス指令のうち変数の定義/参照,関数の定義/参照を生成しないもの
- #pragma 以降に記述するキーワードは,大文字でも小文字でも可能です。

#### 【制限】

- BCD 演算用の関数名は,関数名として使用できません。
- BCD 演算用の関数は小文字で記述します。大文字は通常の関数扱いとなります。
- スタティック・モデル時は,adbcdwe と sbbcdwe はサポートしません。

# 【使用例】

< C ソース>

```
#pragm abcd
unsigned char a = 0x12 ;<br>unsigned char b = 0x34 ;
unsigned char
unsigned char c ;
void main ( )
{
         c = adbcdb (a, b);c = sbbcdb ( b , a ) \, ;
}
```
<出力アセンブラソース>

mov a , !\_a add a , !\_b adjba mov !\_c , a mov a , !\_b sub a, !\_a adjbs  $mov \t!_c$ , a

<span id="page-382-0"></span>[BCD 演算用の関数一覧]

```
(a) unsigned char adbcdb (x, y);
```
unsigned char x ;

unsigned char y ;

BCD 補正命令により,10 進法による加算を行います。

(b) unsigned char sbbcdb  $(x, y)$ ;

unsigned char x ;

unsigned char y ;

BCD 補正命令により,10 進法による減算を行います。

(c) unsigned int adbcdbe ( x , y ) ; unsigned char x ; unsigned char y ;

BCD 補正命令により,10 進法による加算を行います(結果拡張付き)。

(d) unsigned int sbbcdbe  $(x, y)$ ; unsigned char x ; unsigned char y ;

```
BCD 補正命令により, 10 進法による減算を行います (結果拡張付き)。ボローが発生した場合は, 上位桁
を 0x99 に設定します。
```
(e) unsigned int adbcdw ( x , y ) ;

unsigned int x ;

unsigned int y ;

BCD 補正命令により,10 進法による加算を行います。

- (f) unsigned int sbbcdw  $(x, y)$ ; unsigned int x ; unsigned int y ;
	- BCD 補正命令により,10 進法による減算を行います。
- (g) unsigned long adbcdwe  $(x, y)$ ; unsigned int x ; unsigned int y ;

BCD 補正命令により,10 進法による加算を行います(結果拡張付き)。

(h) unsigned long sbbcdwe ( x , y ) ; unsigned int x ;

unsigned int y ;

BCD 補正命令により, 10 進法による減算を行います(結果拡張付き)。ボローが発生した場合は, 上位桁 を 0x9999 に設定します。

(i) unsigned char bcdtob ( x ) ; unsigned char x ;

10 進法による値を 2 進法による値に変換します。

(j) unsigned int btobcde ( x ) ; unsigned char x ;

2 進法による値を 10 進法による値に変換します。

(k) unsigned int bcdtow ( x ) ; unsigned int x ;

10 進法による値を 2 進法による値に変換します。

(l) unsigned int wtobcd ( x ) ; unsigned int x ;

2 進法による値を 10 進法による値に変換します。ただし,x が 10000 以上の値の場合は,0xffff を返します。

(m) unsigned char btobcd ( x ) ; unsigned char x ;

2 進法による値を 10 進法による値に変換します。ただし、オーバフローは切り捨てます。

注意 上記の関数宣言は,-zi および -zl オプションの影響を受けません。

# 【互換性】

〈他の C コンパイラから CC78K0S〉

- BCD 演算用の関数を使用していなければ、修正は必要ありません。
- BCD 演算用の関数に変更したい場合は,上記の方法に従い変更を行います。

- "#pragma bcd"文を削除するか #ifdef で切り分けます。BCD 演算用の関数名を,関数名として使用で きます。
- BCD 演算用の関数として使用する場合は、各コンパイラの仕様により変更が必要です (#asm, #endasm あるいは asm ( ) ; など)。

### **(23)** データ挿入関数( **#pragma opc** )

## 【機能】

- カレント・アドレスに定数データを挿入します。
- pragma の指令がない場合は、データ挿入用の関数は通常の関数とみなされます。

# 【効果】

- ASM 文を使わなくても,特定のデータや命令をコード領域に埋め込めます。 ASM 文を使った場合, アセンブラを通さないとオブジェクトを得られませんが, データ挿入関数を使用 した場合,アセンブラを通さなくてもオブジェクトを得られます。

## 【方法】

- 関数呼び出しと同様の形式でソース中に大文字で記述します。
- データ挿入用の関数名は, LOPC です。

[データ挿入関数一覧]

void  $\subset$  OPC ( unsigned char x ,  $\cdots$  ) ;

- 引数に記述した定数値をカレント・アドレスに挿入します。 引数は定数しか記述できません。
- #pragma opc 指令によりデータ挿入用の関数の使用を宣言します。 ただし、次の項目は #pragma opc の前に記述できます。
	- (i) コメント
	- (ii) 他の #pragma 指令
	- (iii) プリプロセス指令のうち変数の定義/参照,関数の定義/参照を生成しないもの
- #pragma 以降に記述するキーワードは大文字でも小文字でも可能です。

#### 【制限】

- 関数名としてデータ挿入用の関数名が使用できません(#pragma opc 指定時)。
- OPC は大文字で記述します。小文字は通常の関数扱いとなります。

# 【使用例】

< C ソース>

```
#pragma opc
void main ( ) {
        __OPC ( 0xBF ) ;
        __OPC ( 0xA1 , 0x12 ) ;
        \_ OPC ( 0x10 , 0x34 , 0x12 ) ;
}
```
<コンパイラの出力オブジェクト>

```
_main :
; line 4 : __OPC ( 0xBF ) ;
       DB 0BFH
; line 5 : __OPC ( 0xA1 , 0x12 ) ;
       DB 0A1H
       DB 012H
; line 6 : __OPC ( 0x10 , 0x34 , 0x12 ) ;
       DB 010H
       DB 034H
       DB 012H
; line 7 : }
       ret
```
# 【互換性】

〈他の C コンパイラから CC78K0S〉

- データ挿入用の関数を使用していなければ修正は必要ありません。
- データ挿入用の関数に変更したい場合は,上記の方法に従い変更を行います。

- "#pragma opc"文を削除,または #ifdef で切り分けます。関数名としてデータ挿入用の関数名を使用で きます。
- データ挿入用の関数として使用する場合は, 各コンパイラの仕様により変更が必要です (#asm, #endasm あるいは asm ( ) ; など)。

**(24)** スタティック・モデル

#### 【機能】

- 引数はすべてレジスタ渡しとします(「11.7.5 [スタティック・モデルの関数呼び出しインタフェース](#page-441-0)」を 参照してください)。
- レジスタで渡ってきた関数引数を,関数固有の静的領域に割り付けます。
- オートマティック変数を関数固有の静的領域に割り付けます。
- leaf 関数<sup>注</sup>の場合,引数,およびオートマティック変数は,0FEFFH 以下の saddr 領域に,記述順に上位 アドレスから割り付けます。この saddr 領域は全モジュールの leaf 関数で共有するため,共有領域と呼び ます。共有領域の最大サイズは, -sm オプション指定時にパラメータで指定できます。

 $-$ sm  $[$ nn  $]$ :nn = 0-16

nn バイトを共有領域として割り付け、残りは関数固有の静的領域に割り付けます。  $nn = 0$ の場合,および省略時は、共有領域を持ちません。

- 注 関数を呼び出していない関数は、コンパイラが自動判別するので、norec / Leaf を記述する必要はあ りません。
- 関数引数, およびオートマティック変数に, sreg / \_\_sreg キーワードを付加できます。 sreg / sreg キーワードを付加した関数引数,およびオートマティック変数は、saddr に割り付けられ, ビット操作が可能となります。
- -rk オプションを指定することにより,関数引数,およびオートマティック変数(関数内 static 変数を除 く) を saddr に割り付け, ビット操作が可能となります (「(3) saddr 領域利用 ( [sreg / \\_\\_sreg](#page-319-0) ) | を参照 してください)。
- 次のマクロ定義をコンパイラが自動的に行います。

#define \_\_STATIC\_MODEL\_\_ 1

#### 【効果】

- 通常,スタック・フレームをアクセスする命令よりも,静的領域をアクセスする命令の方が短く高速なの で,オブジェクト・コードの短縮,実行速度の向上が図れます。
- ノーマル・モデルで行っている、saddr 領域を使用している引数、および変数(割り込み関数でのレジス タ変数, norec 関数の引数/オートマティック変数, ランタイム・ライブラリの引数)の退避/復帰処理 を行わないので,割り込み処理の高速化が図れます。
- 複数の leaf 関数でデータ領域を共有するので,メモリを節約できます。

# 【方法】

- コンパイル時に -sm オプションを指定します。 この際のオブジェクトをスタティック・モデルと呼び,これに対し,-sm オプション無指定時のオブジェ クトをノーマル・モデルと呼びます。

## 【使用例】

- -sm4 指定時

```
< C ソース>
```

```
void sub ( char , char , char ) ;<br>void main ( )
     main ( )
{
       char \qquad i = 1 ;char j, k;
        j = 2 ;
       k = i + j ;sub (i, j, k);
}<br>void
       sub ( char p1 , char p2 , char p3 )
{
       char a1, a2;
        a1 = 1 < p1 ;
       a2 = p2 + p3;
}
```
<コンパイラの出力オブジェクト>

| @@DATA        |     | DSEG                                                     |  |
|---------------|-----|----------------------------------------------------------|--|
| ?L0003:       |     | ; 関数 main の自動変数 i<br>DS<br>(1)                           |  |
| ?L0004:       |     | ; 関数 main の自動変数 j<br>(1)<br>DS                           |  |
| ?L0005:       |     | ; 関数 main の自動変数 k<br>(1)<br>DS                           |  |
|               |     |                                                          |  |
| ?L0008:       |     | ; 関数 sub の自動変数 a2<br>(1)<br>DS                           |  |
|               |     |                                                          |  |
| ; line 1 :    |     | void sub (char, char, char);                             |  |
| $:$ line $2:$ |     | void main ()                                             |  |
| $:$ line $3:$ |     | $\left\{ \right.$                                        |  |
|               |     |                                                          |  |
| @@CODE        |     | CSEG                                                     |  |
| _main :       |     |                                                          |  |
| $:$ line $4:$ |     | $i = 1$ ;<br>char                                        |  |
|               |     | a , #01H<br>mov<br>$\frac{1}{2}$                         |  |
|               |     | <b>; 自動変数</b> i<br>mov !?L0003, a ; i                    |  |
| ; line $5:$   |     | char<br>j, k;                                            |  |
| $:$ line $6:$ |     | $j = 2 i$                                                |  |
|               |     | inc<br>а                                                 |  |
|               |     | mov                                                      |  |
| ; line $7:$   |     | $k = i + j$                                              |  |
|               |     | ; iとjを加算<br>add a, !?L0003<br>$\frac{1}{2}$              |  |
|               |     | ; kに代入<br>!?L0005, a<br>; k<br>mov                       |  |
| ; line 8 :    |     | sub( i , j , k )                                         |  |
|               |     | ; k をレジスタ H で渡す                                          |  |
|               |     | hl, ax<br>movw                                           |  |
|               |     | a , !?L0004<br>$\mathbf{i}$ j<br>mov                     |  |
|               |     | ; iをレジスタ в で渡す<br>bc, ax<br>movw                         |  |
|               |     | ; i をレジスタ A で渡す<br>a , !?L0003<br>$\mathbf{i}$ i<br>movw |  |
|               |     | call<br>! sub                                            |  |
| ; line $9:$   |     | $\mathcal{F}$                                            |  |
|               |     | ret                                                      |  |
| ; line 10 :   |     | void sub (char p1, char p2, char p3)                     |  |
| ; line        | 11: | $\{$                                                     |  |
| $\_sub:$      |     |                                                          |  |
|               |     | ; 第1引数を共有領域に割り当てる<br>_@KREG15 , a<br>mov                 |  |
|               |     | ax, bc<br>movw                                           |  |
|               |     | ; 第2引数を共有領域に割り当てる<br>_@KREG14 , a<br>mov                 |  |
|               |     | ax, hl<br>movw                                           |  |
|               |     | ; 第 3 引数を共有領域に割り当てる                                      |  |
|               |     | _@KREG13 , a<br>mov                                      |  |
| ; line 12 :   |     | al, a $2$ ;<br>char                                      |  |
| ; line 13 :   |     | $a1 = p1$ ;                                              |  |
|               |     | mov a, _@KREG15 ; p1 ; 第1引数 p1                           |  |
|               |     | mov                                                      |  |
| ; line 14 :   |     | $a2 = p2 + p3$                                           |  |
|               |     | a, _@KREG14 ; p2 ; 第2引数 p2<br>mov                        |  |
|               |     | add                                                      |  |
|               |     | mov                                                      |  |
|               |     |                                                          |  |
| ; line        | 15: | $\}$                                                     |  |
|               |     | ret                                                      |  |

【制限】

- ノーマル・モデルのモジュールとはリンクできません。ただし,スタティック・モデルのモジュール同士 であれば,共有領域の最大サイズは異なっていてもリンクできます。
- 浮動小数点数はサポートしません。float,および double のキーワードが記述された場合は,フェイタル・ エラーとします。
- 引数は最大 3 引数,合計 6 バイトまでとします。
- 引数がスタック渡しでないため、可変長引数は使用できません。可変長引数はエラーとなります。
- 構造体/共用体の引数,および返り値を使用できません。これらの記述はエラーとなります。
- noauto / norec / Leaf 関数は使用できません。これらの記述に対しワーニング・メッセージを出力し無視 します(「5) noauto 関数 (noauto)」,「[\(6\) norec](#page-331-0) 関数 (norec)」を参照してください)。
- 再帰関数は使用できません。関数引数,オートマティック変数領域を静的に確保するため,再帰関数は使 用できません。コンパイラが検出可能な再帰関数に対してはエラーとします。
- プロトタイプ宣言を省略できません。関数呼び出しがあるにもかかわらず,その関数の実体定義もプロト タイプ宣言もない場合は,エラーとします。
- 引数,および返り値の制限,再帰関数である関数が使用できないため,一部の標準ライブラリを使用でき ません。
- -zl オプションが指定されていない場合は,ワーニングを出力して,-zl オプションが指定されたものとし て処理します。したがって, 常に long 型を int 型とみなします (「(25) 型変更 ( -zi )」を参照してくださ  $\left(\Lambda\right)$

## 【互換性】

〈他の C のコンパイラからこの C のコンパイラ〉

- ノーマル・モデルのオブジェクトを作成する場合は,-sm オプションを指定しなければソースの修正は 必要ありません。
- スタティック・モデルのオブジェクトを作成する場合は,上記の方法に従い変更します。

〈CC78K0S から他の C コンパイラ〉

- 他のコンパイラでそのまま再コンパイルすれば,ソースの修正は必要ありません。

#### 【注意】

- 引数/オートマティック変数を静的に確保しているので、再帰関数は引数/オートマティック変数の内容 が破壊される可能性があります。直接自分自身を呼び出す場合はエラーとしますが,他の関数を呼び出し た先で自分自身が呼び出された場合,コンパイラはそれを検出できずエラーとなりません。
- 割り込み時に、処理中の関数が割り込み処理(割り込み関数、および割り込み関数が呼び出す関数)によ り呼び出された場合,引数/オートマティック変数の内容が破壊される可能性があります。
- 割り込み時に、処理中の関数が共有領域を使用している場合でも、共有領域の退避/復帰は行われませ ん。

## <span id="page-391-0"></span>**(25)** 型変更( **-zi** )

(a) int , short 型の char 型への変更

### 【機能】

- int 型/ short 型を char 型とみなします。つまり、char と記述したのとまったく同等となります。
- 型変更の詳細を次に示します(一部の -qu オプションが影響を受けます)。

表 11-13 型変更の詳細 (int, short 型の char 型への変更)

| C ソース上で記述された型                                                | オプション  | 変更後の型         |
|--------------------------------------------------------------|--------|---------------|
| short, short int, int                                        | -qu あり | unsigned char |
| short, short int, int                                        | -qu なし | signed char   |
| unsigned short, unsigned short int<br>unsigned, unsigned int |        | unsigned char |
| signed short, signed short int<br>signed, signed int         |        | signed char   |

- C ソース上で, 最初に int, または short キーワードが出現した行に対し, ワーニング・メッセージを出 力します。
- -qc オプションは指定の有無にかかわらず有効とします。-qc オプションの指定がない場合ワーニング・ メッセージを出力し,-qc オプションを有効とします。
- -za オプションと同時に指定 (-zai など)した場合,ワーニング・メッセージを出力します (-w2 指定時 のみ)。
- 次に示す,型指定子が記述可能な構文で省略できるものは、char 型とみなします。
	- (i) 関数の引数,および返却値
	- (ii) 型指定子省略の変数/関数宣言
- 次のマクロ定義をコンパイラが自動的に行います。

#define \_\_FROM\_INT\_TO\_CHAR\_\_ 1

- 一部の標準ライブラリが使用できなくなります。

## 【方法】

- -zi オプションを指定します。

### 【制限】

- -zi を指定したモジュールと指定しないモジュールは、リンクできません。

(b) long 型の int 型への変更

#### 【機能】

- long 型を int 型とみなします。つまり,int と記述したのとまったく同等となります。
- 型変更の詳細を次に示します。

表 11-14 型変更の詳細 (long 型の int 型への変更)

| C ソース上で記述された型                                | 変更後の型        |  |  |  |
|----------------------------------------------|--------------|--|--|--|
| unsigned long, unsigned long int             | unsigned int |  |  |  |
| long, long int, signed long, signed long int | signed int   |  |  |  |

- C ソース上で,最初に long キーワードが出現した行に対し,ワーニング・メッセージを出力します。
- -za オプションと同時に指定 (-zal など)した場合,ワーニング・メッセージを出力します (-w2 指定時 のみ)。
- 次のマクロ定義をコンパイラが自動的に行います。

#define \_\_FROM\_LONG\_TO\_INT\_\_ 1

- 一部の標準ライブラリが使用できなくなります。

## 【方法】

- -zl オプションを指定します。

#### 【制限】

- -zl を指定したモジュールと指定しないモジュールは,リンクできません。

## **(26)** パスカル関数( \_\_**pascal** )

## 【機能】

- 関数呼び出し時に引数の積み込みによって使用したスタックの修正を,関数呼び出し側では行わずに,呼 ばれた関数側で行うコードを生成します。

#### 【効果】

- 関数呼び出し箇所が多い場合に,オブジェクト・コードの短縮が図れます。

#### 【方法】

- 関数の宣言時に, \_\_pascal 属性を先頭に追加します。

#### 【制限】

- パスカル関数は、可変長引数をサポートしません。可変長引数を定義した場合は、ワーニングを出力して \_\_pascal キーワードを無視します。
- パスカル関数は、norec / \_\_interrupt キーワードを指定できません。指定した場合,norec キーワードの場 合は,\_\_pascal キーワードを無視し,\_\_interrupt / \_\_interrupt\_brk / \_\_rtos\_interrupt キーワードの場合は, エラーを出力します。
- プロトタイプ宣言が不完全な場合,正常作動しないことがあるため,パスカル関数の実体定義や,プロト タイプ宣言がないものに対しワーニング・メッセージを出力します。
- スタティック・モデル指定オプション(-sm)指定時は、パスカル関数をサポートしません。パスカル関 数使用時に -sm を指定した場合は,
L
pascal キーワードが最初に出現した箇所に対し,ワーニング· メッセージを出力して,入力ファイル中の \_\_pascal キーワードを無視します。

#### 【説明】

- -zr オプションにより,すべての関数をパスカル関数にできますが,呼び出し箇所が少ない関数に使用す る場合,オブジェクト・コードが増加することがあります。

## 【使用例】

### < C ソース>

```
pascal int func ( int a , int b , int c ) ;
void main ( )
{
       int ret_val ;
      ret_val = func ( 5 , 10 , 15 );
}
 __pascal int func ( int a , int b , int c )
{
      return (a + b + c);
}
```
<コンパイラの出力オブジェクト>

```
_main :
      push hl
      movw ax , #02H
      callt [ _@cprep ]
      movw ax , #0FH ; 15
      push ax
      mov x , #0AH ; 10
      push ax
      mov x , #05H ; 5
     call !_func
     movw ax , bc ; ここでスタックの修正をしない
      mov [ hl + 1 ] , a ; ret_val
      xch a , x
     mov [ hl ], a ; ret_val
      pop ax
      pop hl
      ret
_func :
      push hl
      push ax
      movw ax , sp
      movw hl , ax
     mov a, [h1] ; a
     mov a, [hl + 6] ; b
      xch a , x
     mov a, [hl + 1] ; a
     addc a \, , [ h1 + 7 ] ; b xch a , x
      add a , [ hl + 8 ] ; c
      xch a , x
     addc a, [hl + 9] ; c
      movw bc , ax
     pop ax<br>pop hl
     poppop de ;リターン・アドレスを取得
      pop ax ;
     pop ax ; 呼び出し側で消費した 4 バイトのスタックを修正
     push de : リターン・アドレスの積み直し
```
# 【互換性】

〈他の C コンパイラから CC78K0S〉

- 予約語 \_\_pascal を使用していなければ,修正は必要ありません。
- パスカル関数に変更したい場合は,上記の方法に従って変更します。

- #define により可能です。
- この変更により、パスカル関数は通常の関数として扱われます。

**(27)** 関数呼び出しインタフェースの自動パスカル関数化( **-zr** )

### 【機能】

- norec / \_\_interrupt 可変長引数の関数を除くすべての関数に対して \_\_pascal 属性を付加します。

# 【方法】

- コンパイル時に -zr オプションを指定します。

## 【制限】

- -zr オプションを指定したモジュールと指定しないモジュールはリンクできません。リンクを行った場合, リンク・エラーとなります。
- スタティック・モデル指定オプション (-sm) は、同時に指定できません。 指定した場合,ワーニング・メッセージを出力して -zr オプションを無視します。
- 数学関数標準ライブラリは,パスカル関数に未対応のため,数学関数標準ライブラリ使用時は,-zr オプ ションを使用できません。
	- 備考 パスカル関数呼び出しインタフェースに関しては,「11.7.6 [パスカル関数呼び出しインタフェース](#page-445-0)」 を参照してください。
#### **(28)** 引数/返り値の **int** 拡張抑制方法( **-zb** )

## 【機能】

- 関数返り値の型定義が char/unsigned char 型の場合に, 返り値の int 拡張コードを生成しません。
- 関数引数のプロトタイプが定義されていて、かつそのプロトタイプの引数定義が char/unsigned char 型の 場合に,引数の int 拡張コードを生成しません。

#### 【効果】

- int 拡張コードが生成されないため、オブジェクト・コードの短縮,実行速度の向上が図れます。

### 【方法】

- コンパイル時に -zb オプションを指定します。

## 【使用例】

```
< C ソース>
```

```
unsigned char funcl ( unsigned char x , unsigned char y ) ;
unsigned char c , d , e ;
void main ( )
{
       c = func1 ( d , e ) ;
       c = func2 ( d , e )}
unsigned char func1 ( unsigned char x , unsigned char y )
{
        return x + y ;
}
```
- -zb 指定あり

<コンパイラの出力オブジェクト>

| _main :    |            |                     |                                                              |
|------------|------------|---------------------|--------------------------------------------------------------|
| ; line     | 5 :        | $c = func1 (d, e);$ |                                                              |
|            | mov        | $a$ , $!_e$         |                                                              |
|            | xch        | a, x                | ; int 拡張しない                                                  |
|            | push       | ax                  |                                                              |
|            | mov        | a, !_d              |                                                              |
|            | xch        | a, x                | ; int 拡張しない                                                  |
|            | call       | !_func1             |                                                              |
|            | pop        | ax                  |                                                              |
|            | mov        | а , с               |                                                              |
|            | mov        | $!_c$ , a           |                                                              |
| ; line     | 6 :        | $c = func2 (d, e)$  |                                                              |
|            | mov        | a, !_e              |                                                              |
|            | xch        | a, x                |                                                              |
|            | xch        | a , a               | ; プロトタイプ宣言がないので int 拡張する                                     |
|            | push       | ax                  |                                                              |
|            | mov        | a , !_d             |                                                              |
|            | xch        | a, x                |                                                              |
|            | xor        | a, a                | ; プロトタイプ宣言がないので int 拡張する                                     |
|            | call       | $!$ $_$ func2       |                                                              |
|            | pop        | ax                  |                                                              |
|            | mov<br>mov | a, c<br>$!_c$ , a   |                                                              |
| ;line      | 7:         | $\}$                |                                                              |
|            | ret        |                     |                                                              |
| ; line     | 8:         |                     |                                                              |
| ; line     | 9:         |                     | unsigned char funcl (unsigned char $x$ , unsigned char $y$ ) |
| $_t$ uncl: |            |                     |                                                              |
|            | push       | hl                  |                                                              |
|            | push       | ax                  |                                                              |
|            | movw       | ax, sp              |                                                              |
|            | movw       | hl , ax             |                                                              |
| ; line     | 10:        | return $x + y$ ;    |                                                              |
|            | mov        | a, [ hl ]           | $i \times$                                                   |
|            | add        | $a$ , $[hl + 6]$    | $\mathbf{i} \times \mathbf{y}$                               |
|            | mov        | $c$ , a             |                                                              |
| ; line     | 11:        | }                   |                                                              |
|            | pop        | ax                  |                                                              |
|            | pop        | hl                  |                                                              |
|            | ret        |                     |                                                              |
|            | <b>END</b> |                     |                                                              |

## 【制限】

- 関数本体の定義とその関数に対するプロトタイプ宣言がファイル間で異なる場合,不正動作となる場合が あります。

## 【互換性】

〈他の C コンパイラから CC78K0S〉

- すべての関数本体の定義に対するプロトタイプ宣言が正しく行われていない場合は,プロトタイプ宣言 を正しく行います。あるいは,-zb オプションを指定しません。

〈CC78K0S から他の C コンパイラ〉

- 修正は必要ありません。

**(29)** 配列オフセット計算簡略化方法( **-qw2 / -qw4** )

### 【機能】

- char / unsigned char / int / unsigned int / short / unsigned short 型配列のオフセット (配列の先頭からの距 離)を計算する際に,インデクスが unsigned char 型変数の場合に,桁上がりが生じないと仮定して,下 位バイトのみ計算するコードを生成します。
- -qw2 オプション指定時は,saddr 領域配置の配列を unsigned char 変数で参照する場合のみ,オフセット を下位バイトのみ計算するコードを生成します。
- - qw4 オプション指定時は, saddr 領域配置の配列を unsigned char 変数で参照する場合のみ,オフセット を下位バイトのみ計算するコードをコード・サイズ優先で作成します。

#### 【効果】

- オフセット計算コードが簡略化され,オブジェクト・コードの短縮,実行速度の向上が図れます。

#### 【方法】

- コンパイル時に -qw2 , -qw4 オプションを指定します。

#### 【使用例】

< C ソース>

```
unsigned char c ;
unsigned char ary [ 10 ] ;
sreg unsigned char sary [ 10 ] ;<br>void main ( )
         main ( )
{
          unsigned char a ;
         a = ary [c];
          a = \text{sary} \begin{bmatrix} c \end{bmatrix};
}
```
- -qw2 指定あり

<コンパイラの出力オブジェクト>

```
_main :
       push hl
       push ax
       movw ax , sp
movw hl, ax<br>iine 6: unsigne
; line 6: unsigned char a ;<br>; line 7: a = ary [c];
            a = ary [ c ] ;
      mov a, !_c xch a , x
       xor a , a
       addw ax , #_ary
       movw de , ax
       mov a , [ de ]
      mov [ h1 + 1 ], a i a
; line 8: a = sary [c];
      mov a, l_c add a , #low ( _sary )
      mov e , a \qquad \qquad ; 下位バイトのみ計算
      mov d , #0FEH ; 254
       mov a , [ de ]
      mov [ h l + 1 ], a i a; line 9 : }
       pop ax
       pop hl
       ret
       END
```
## 【互換性】

〈他の C コンパイラから CC78K0S〉

- ソースの修正は必要ありません。

〈CC78K0S から他の C コンパイラ〉

- ソースの修正は必要ありません。

**(30)** レジスタ直接参照関数( **#pragma realregister** )

#### 【機能】

- オブジェクトにレジスタをアクセスするコードを関数呼び出しではなく,直接インライン展開して出力 し,オブジェクト・ファイルを生成します。
- #pragma 指令がない場合は、レジスタ直接参照関数は通常の関数とみなされます。

#### 【効果】

- C記述により、レジスタのアクセスを簡単に行えます。

## 【方法】

- 関数呼び出しと同様の形式でソース中に記述します(後述の[\[レジスタ直接参照用の関数一覧\]を](#page-401-0)参照し てください)。

レジスタ直接参照関数名は、次の 21 個です。

```
__geta , __seta , __getax , __setax , __getcy , __setcy , __set1cy ,
__clr1cy , __not1cy , __inca , __deca , __rora , __rorca , __rola , 
__rolca , __shla , __shra , __ashra , __nega , __coma , __absa
```
- モジュールの #pragma realregister 指令によりレジスタ直接参照関数の使用を宣言します。 ただし、次の項目は #pragma realregister の前に記述できます。
	- (i) コメント
	- (ii) 他の #pragma 指令
	- (iii) プリプロセス指令のうち変数の定義/参照,関数の定義/参照を生成しないもの

## 【使用例】

< C ソース>

```
#pragma realregister
unsigned char c = 0x88, d, e;
void main ( )
{
       __seta ( c ) ; <br> /* A レジスタに変数 c の値をセット */
       __shla ( ) ;            /* 1ビット論理左シフト */<br>d = __geta ( ) ;          /* 変数dにдレジスタの値を
                                    /* 変数 d に A レジスタの値をセット */
       if ( __getcy ( ) ) { /* CY を参照 (オーバフローを見る) */
             e = 1 ;               /* CY == 1なら e に 1 をセット */
        }
}
```
<コンパイラの出力オブジェクト>

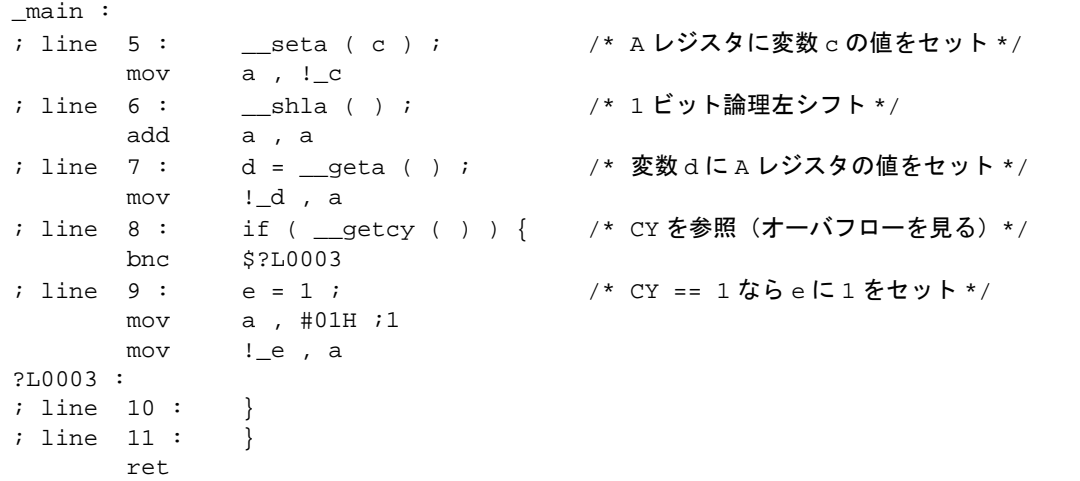

<span id="page-401-0"></span>[レジスタ直接参照用の関数一覧]

- (1) unsigned char \_\_geta ( void ) ; A レジスタの値を取得します。
- (2) void \_\_seta ( unsigned char  $x$  ); x を A レジスタに設定します。
- (3) unsigned int \_\_getax ( void ) ; AX レジスタの値を取得します。
- (4) void \_\_setax ( unsigned int x ) ; x を AX レジスタに設定します。
- (5) bit \_\_getcy ( void ) ; CY フラグの値を取得します。
- (6) void \_\_setcy ( unsigned char x ) ; x の下位 1 ビットを CY フラグに設定します。
- (7) void \_\_set1cy ( void ) ; set1 CY 命令を生成します。

(8) void \_\_clr1cy ( void ) ;

clr1 CY 命令を生成します。

- (9) void \_\_not1cy ( void ) ; not1 CY 命令を生成します。
- $(10)$  void \_\_inca ( void ) ;

inc a 命令を生成します。

(11) void \_\_deca ( void ) ;

dec a 命令を生成します。

(12) void \_\_rora ( void ) ;

ror a , 1 命令を生成します。

- $(13)$  void rorca ( void ) ; rorc a , 1 命令を生成します。
- (14) void \_\_rola ( void ) ;

rol a , 1 命令を生成します。

- (15) void \_\_rolca ( void ) ; rolc a , 1 命令を生成します。
- $(16)$  void  $\qquad$  shla ( void ) :

A レジスタを 1 ビット論理左シフトするコードを生成します。

(17) void \_\_shra ( void ) ;

A レジスタを 1 ビット論理右シフトするコードを生成します。

(18) void \_\_ashra ( void ) ;

A レジスタを 1 ビット算術右シフトするコードを生成します。

(19) void \_\_nega ( void ) ;

A レジスタの 2 の補数を得るコードを生成します。

(20) void \_\_coma ( void ) ;

A レジスタの 1 の補数を得るコードを生成します。

(21) void \_\_absa ( void ) ;

A レジスタの絶対値を得るコードを生成します。

【制限】

- レジスタ直接参照用の関数名は,関数名として使用できません。レジスタ直接参照用の関数は小文字で記 述します。大文字は通常の関数扱いとなります。
- \_\_seta , \_\_setax , \_\_setcy 関数で設定した A , AX レジスタ, および CY フラグの値は, 以後のコード生成 において保持されません。
- \_\_geta , \_\_getax , \_\_getcy 関数で A , AX レジスタ, および CY フラグが参照されるタイミングは, 式の評 価順によります。

### 【互換性】

〈他の C コンパイラから CC78K0S〉

- レジスタ直接参照用の関数を使用していなければ,修正は必要ありません。
- レジスタ直接参照用の関数に変更したい場合は,上記の方法に従い変更します。

〈CC78K0S から他の C コンパイラ〉

- "#pragma realregister" 指令を削除するか, #ifdef で切り分けます。レジスタ直接参照用の関数名を, 関 数名として使用できます。
- レジスタ直接参照用の関数として使用する場合は、各コンパイラの使用により変更が必要です(#asm, #endasm あるいは asm ( ) ; など)。

#### 【注意】

- レジスタ直接参照関数を実行するまでに,CY , A , AX が意図のとおりに保存されている保証はありませ ん。したがって,この関数は式の第 1 項に書くなど,値が変化する前に使用されることをお勧めします。 **(31)** メモリ操作関数( **#pragma inline** )

#### 【機能】

- メモリ操作用標準ライブラリ関数 memcpy , memset を関数呼び出しではなく,直接インライン展開して 出力し,オブジェクト・ファイルを生成します。
- #pragma 指令がない場合は、標準ライブラリ関数を呼び出すコードを生成します。

#### 【効果】

- 標準ライブラリ関数呼び出し時と比べて、実行速度の向上が図れます。
- 指定文字数に定数を指定した場合は,オブジェクト・コードの短縮も図れます。

#### 【方法】

- 関数呼び出しと同様の形式で,ソース中に記述します。
- 次の項目は, #pragma inline の前に記述できます。
	- (i) コメント
	- (ii) 他の #pragma 指令
	- (iii) プリプロセス指令のうち変数の定義/参照,関数の定義/参照を生成しないもの

#### 【使用例】

< C ソース>

```
#pragma inline
char ary1 [ 100 ] , ary2 [ 100 ] ;
void main ( )
{
       memset (ary1, ' A ', 50 ) ;
       memcpy (ary1, ary2, 50);
}
```
- -sm 指定なし

<コンパイラの出力オブジェクト>

| main :     |             |                                                        |
|------------|-------------|--------------------------------------------------------|
|            | push hl     |                                                        |
|            |             | $i$ line $5:$ memset (aryl, 'A', 50);                  |
|            |             | movw de, #_ary1                                        |
|            |             | mov a, #041H ; 65                                      |
|            |             | mov c, #032H<br>50                                     |
|            |             | mov [de ], a                                           |
|            | incw de     |                                                        |
|            |             | dbnz $\circ$ , \$\$-2                                  |
|            | ; line $6:$ | memcpy ( $ary1$ , $ary2$ , $50$ );                     |
|            |             | movw de, #_ary1                                        |
|            |             | movw $hl$ , $#$ $ary2$                                 |
|            |             | mov c, #032H<br>50                                     |
|            | mov         | a, [ h ]                                               |
|            |             | mov [de ], a                                           |
|            | incw de     |                                                        |
|            | incw hl     |                                                        |
|            |             | dbnz $\overline{c}$ , $\overline{s}$ $\overline{s}$ -4 |
| ; line 7 : |             | ł                                                      |
|            | pop         | hl                                                     |
|            | ret         |                                                        |

- -sm 指定あり

<コンパイラの出力オブジェクト>

```
_main :
push de<br>iine 5: mer
              memset ( ary1 , ' A ' , 50 ) ;
        movw hl , #_ary1
       mov a , #041H ; 65<br>mov c , #032H ; 50
       mov c , #032H
        mov [ hl ] , a
        incw hl
        dbnz c , $$-2
; line 6 : memcpy ( ary1 , ary2 , 50 ) ;
        movw hl , #_ary1
        movw de , #_ary2
       mov c , #032H ; 50
        mov a , [ de ]
        mov [ hl ] , a
        incw de
        incw hl
        dbnz c , $$-4
; line 7 : }<br>pop de
       pop
        ret
```
## 【互換性】

〈他の C コンパイラから CC78K0S〉

- メモリ操作用の関数を使用していなければ,修正は必要ありません。
- メモリ操作用の関数に変更したい場合は,上記の方法に従い変更します。

〈CC78K0S から他の C コンパイラ〉

- "#pragma inline"指令を削除, または #ifdef で切り分けます。

**(32)** 絶対番地配置指定( \_\_**directmap** )

#### 【機能】

- airectmap 宣言された外部変数,および関数内 static 変数の初期値を,配置アドレス指定とみなして, 指定アドレスに変数を配置します。
- C ソース中における \_\_directmap 変数は、通常の変数と同様に扱います。
- 初期値を配置アドレス指定とみなすため,初期値を定義できず,初期値は不定となります。
- 指定可能なアドレス指定範囲,指定アドレスに対する領域確保用モジュールがリンクされる領域確保範 囲,および変数の重複チェック範囲は,次のとおりです。

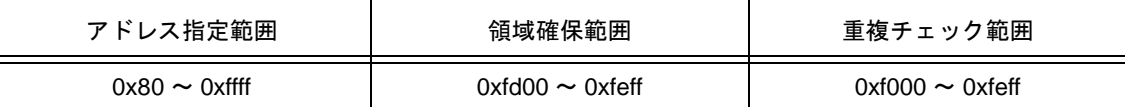

- アドレス指定がアドレス指定範囲外の場合は,エラーを出力します。
- \_\_directmap 宣言された変数の配置アドレスが重複し,重複チェック範囲内であれば,W0762 ワーニン グ・メッセージを出力して,重なった変数名を表示します。
- アドレス指定範囲が saddr 領域内の場合は,\_\_sreg 宣言を自動的に付与し,saddr 命令を生成します。
- \_directmap 宣言された char/unsigned char / short / unsigned short/int/unsigned int / long / unsigned long 型変数に対してビット参照を行う場合は、sreg / \_\_sreg を併用する必要があります。併用しない場合は, エラーとします。

#### 【効果】

- 任意のアドレスに変数を配置でき,同じアドレスに複数の変数を重ねて配置できます。

#### 【方法】

- 絶対番地に配置する変数を定義したいモジュール中で \_\_directmap 宣言を行います。

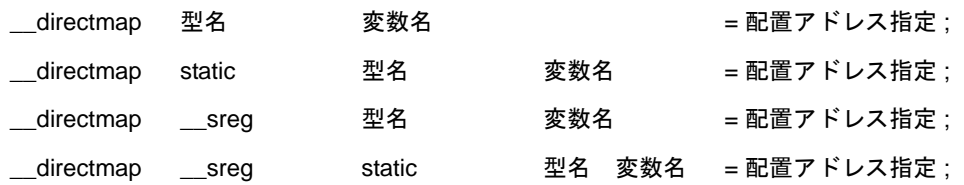

- 構造体/共用体/配列に対して,\_\_directmap 宣言を行う場合は,{ } で囲んでアドレス指定を行います。
- \_\_directmap 外部変数を参照するモジュール中では \_\_directmap の宣言は不要で、extern 宣言のみ行いま す。

extern 型名 変数名 ;

extern \_\_sreg 型名 変数名;

- saddr 領域内に配置した \_\_directmap 外部変数を参照するモジュール中で saddr 命令を生成するには, \_\_sreg を併用して extern \_\_sreg 型名 変数名;とする必要があります。

## 【使用例】

 $<$  C ソース $>$ 

```
\text{directmap} char c = 0 \text{xfe00};
__directmap __sreg char d = 0xfe20 ;
\text{a} directmap \text{a} sreg char e = 0xfe21 ;
__directmap struct x {
 char a ;
 char b ;
} xx = { 0xfe30 } ;
void main ( )
{
       c = 1 ;
       d = 0x12 ;
       e.5 = 1 ;
        xx.a = 5 ;
       xx.b = 10 ;
}
```
<出力オブジェクト>

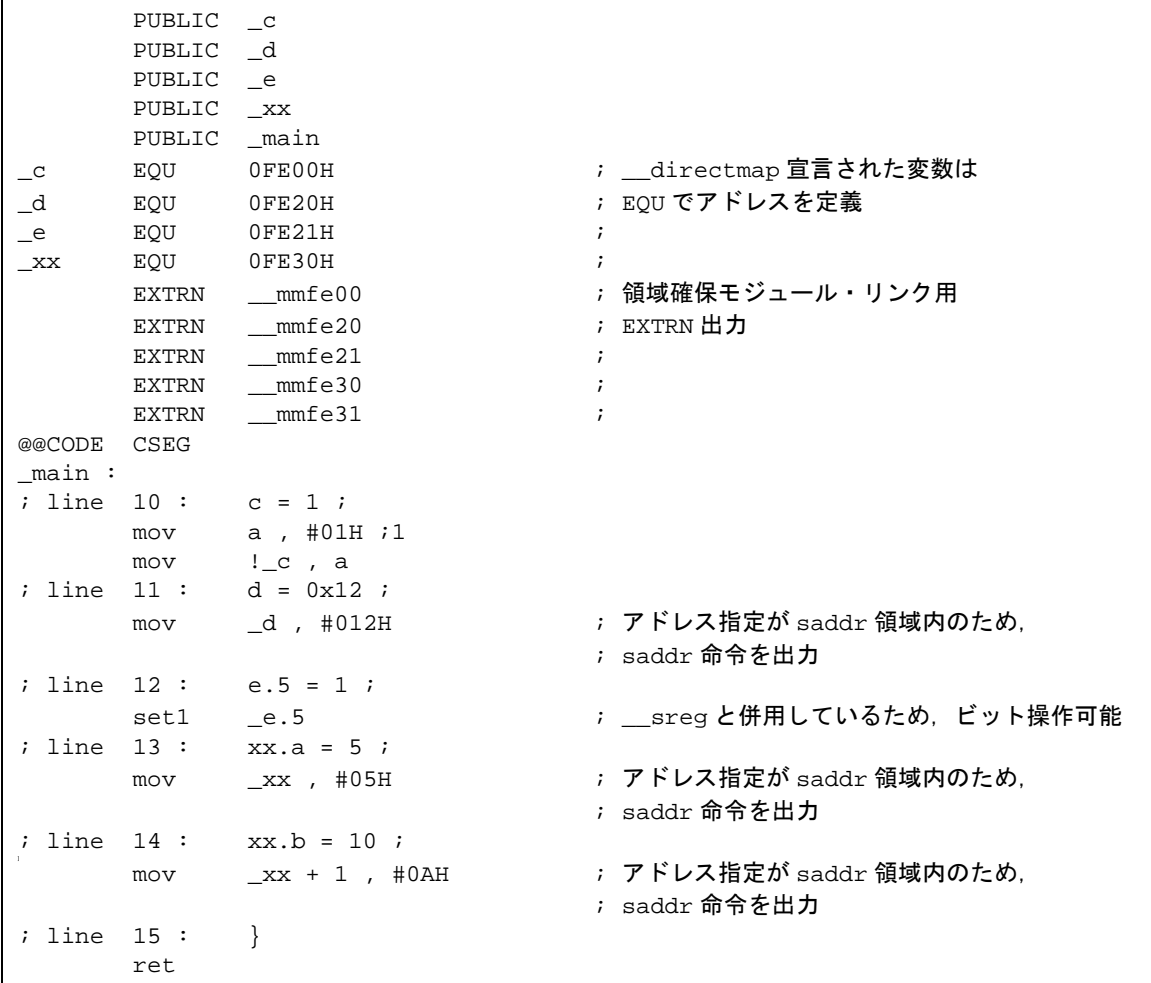

#### 【制限】

- 関数引数, 返り値, およびオートマティック変数には指定できません。指定した場合は、エラーとなりま す。
- short / unsigned short / int / unsigned int / long / unsigned long 型変数を奇数番地に配置した場合, \_\_directmap 宣言を行ったファイル内では正常なコードが生成されますが,別ファイルから extern 宣言で 参照した場合,不正コードとなります。
- 領域確保範囲外のアドレス指定を行った場合,変数領域は確保されないので,ディレクティブ・ファイル を記述するか,領域確保用モジュールを別途作成する必要があります。

#### 【互換性】

〈他の C コンパイラから CC78K0S〉

- キーワード \_\_directmap を使用していなければ,修正の必要はありません。
- \_\_directmap 変数に変更したい場合は、前記の方法に従い変更を行います。

〈CC78K0S から他の C コンパイラ〉

- #define により可能です (「11.6 C [ソースの修正](#page-428-0)」を参照してください)。
- 絶対番地配置指定として使用する場合は,各コンパイラの仕様により変更が必要です。

**(33)** スタティック・モデル拡張仕様( **-zm** )

#### 【機能】

- @NRAT00 ~ @NRAT07 の 8 バイトの saddr 領域を,引数用,ワーク用として,コンパイラの予約領 域として確保します。
- 引数とオートマティック変数に対して, \_\_temp 宣言を行うことにより, テンポラリ変数を使用可能とし ます(「(34) [テンポラリ変数\(](#page-417-0) temp)」を参照してください)。
- 引数の宣言数を 3 個から,int サイズで 6 個,char サイズで 9 個まで記述可能とします。第 4 引数以降は, 呼び出し側で \_@NRAT00 ~ \_@NRAT05 の領域に引数を設定し,呼ばれた側で別領域にコピーします。 ただし、呼ばれた側が leaf 関数、または引数に対して \_\_temp 宣言が行われている場合は、コピーは行わ ず,引数を設定した \_@NRATxx の領域をそのまま使用します。
- 引数に2バイト・サイズ以下の構造体/共用体を記述可能とします。
- 関数返り値に、構造体/共用体を記述可能とします。サイズが2バイト以下の場合は、値を返します。サ イズが3バイト以上の場合は、返却値格納用静的領域を確保してこの領域に返り値を格納し、返却値格納 用静的領域の先頭アドレスを返します。
- leaf 関数の共有領域として,\_@NRAT00 ~ \_@NRAT07 の 8 バイトの領域も使用します。共有領域の割り 当ては,-sm 指定で確保した \_@KREGxx 領域より先に,\_@NRAT00 ~ \_@NRAT07 の 8 バイトの領域に 割り当てます。
- 配列/共用体/構造体に対しても, \_@NRATxx, -sm 指定で確保した \_@KREGxx 領域に収まるサイズで あれば, @NRATxx, @KREGxx に割り当てます。
- 割り込み関数の退避対象は、表 [11-15](#page-409-0) のとおりです。

<span id="page-409-0"></span>

|                | <b>NOBANK</b> | 関数コールあり  |          | 関数コールなし  |          |
|----------------|---------------|----------|----------|----------|----------|
| 退避/復帰領域        |               | -zm1     | -zm2     | $-z$ m1  | -zm2     |
| 使用レジスタ         | $\times$      | $\times$ | $\times$ |          |          |
| 全レジスタ          | $\times$      | Ω        |          | $\times$ | $\times$ |
| 全 _@NRATxx 領域  | $\times$      | Ω        |          | $\times$ | $\times$ |
| 全 _@KREGxx 領域  | $\times$      | O        | $\times$ | $\times$ | $\times$ |
| 使用 _@KREGxx 領域 | $\times$      | $\times$ |          | $\times$ |          |

表 11-15 割り込み関数の退避対象

○ : 退避する

× : 退避しない

ただし,#pragma interrupt 指定時に次のように指定することにより,退避対象を限定できます。

SAVE\_R(退避/復帰対象をレジスタに限定)

SAVE\_RN (退避/復帰対象をレジスタ, \_@NRATxx に限定)

- -zm1 オプションと -zm2 オプションの相違点は,-sm 指定で確保した \_@KREGxx 領域の取り扱いのみで す。

-zm1 オプション指定時は, leaf 関数の共有領域のみ, \_@KREGxx を使用します。-zm2 オプション指定 時は、\_@KREGxx 領域の退避/復帰を行い, \_@KREGxx 領域に引数, オートマティック変数を割り当て ます (ノーマル・モデルの -qr オプション互換)。

- -sm オプション未指定時に,-zm オプションが指定された場合は,W0055 ワーニング・メッセージを出力 し,-zm オプション指定を無視します。

### 【効果】

- 既存スタティック・モデルの制限事項を緩和できるため、記述性が向上します。

#### 【方法】

- コンパイル時に, -sm オプションとともに -zm オプションを指定します。

## 【使用例 **1**】

< C ソース>

char func $1$  ( char a , char b , char c , char d , char e ) ; char func $2$  ( char a , char b , char c , char d ) ; void main ( ) { char  $a = 1$ ,  $b = 2$ ,  $c = 3$ ,  $d = 4$ ,  $e = 5$ ,  $r$ ;  $r = func1$  (a, b, c, d, e); } char func1 ( char a , char b , char c , char d , char e ) { char r ;  $r = func2$  (  $a$  ,  $b$  ,  $c$  ,  $d$  )  $i$  return e + r ; } char func2 ( char a , char b , char c , char d ) { return  $a + b + c + d$ ; }

- -sm8 -zm1 -qc 指定あり

<出力オブジェクト>

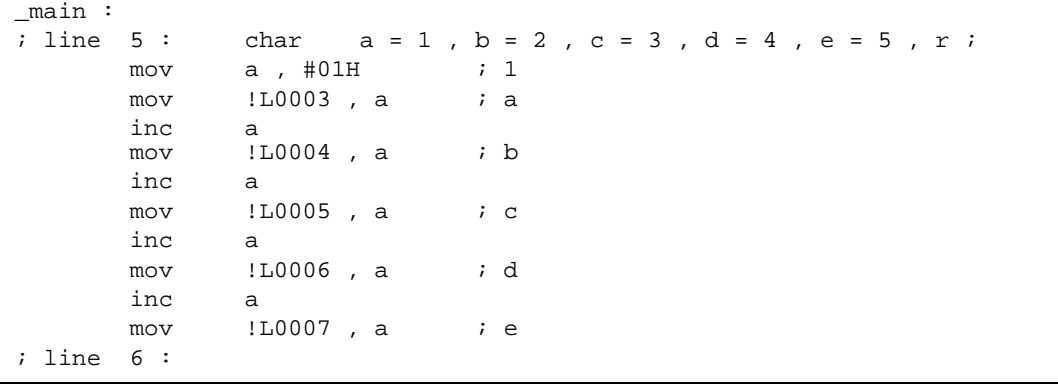

; line  $7:$   $r = func1$  (a, b, c, d, e); mov \_ \_@NRAT01 , a ; 第 5 引数を引数受け渡し用 saddr 領域に設定 mov a , !L0006 ; d mov \_@NRAT00 , a ; 第 4 引数を引数受け渡し用 saddr 領域に設定 mov a , !L0005 ; c movw hl , ax mov a , !L0004 ; b movw bc , ax mov a , !L0003 ; a call !\_func1 mov  $1L0008$ , a ; r ; line 8 : } ret ; line 9: char func1 ( char a , char b , char c , char d , char e ) ; line 10 : {  $_$ func $1$  : mov !L0011, a movw ax , bc mov !L0012 , a movw ax , hl mov !L0013 , a mov a , @NRAT00 ;静的領域にコピー mov :L0014, a ; mov a , @NRAT01 ;静的領域にコピー mov !L0015 , a ; line 11 : char r ; ; line 12 : ; line  $13 : r = func2 (a, b, c, d)$ mov a , !L0014 ; d<br>mov \_@NRAT00,a ; 第 mov \_\_@NRAT00,a ; 第 4 引数を引数受け渡し用 saddr 領域に設定 mov a , !L0013 ; c movw hl , ax mov a , !L0012 ; b movw bc , ax mov a , !L0011 ; a call !\_func2 mov !L0016 , a ; r return e + r ; add a , !L0015 ; e L0010 : ; line 15 : } ret ; line 16 : char func2 ( char a , char b , char c , char d ) ; line 17 : { \_func2 : mov \_@NRAT01 , a movw ax , bc mov \_@NRAT02 , a movw ax , hl mov \_@NRAT03 , a ; line  $18:$  return  $a + b + c + d$ ; mov a ,  $\text{eNRAT01}$  ; a<br>add a ,  $\text{eNRAT02}$  ; b add  $a$ ,  $\_@NRAT02$ add  $a$ ,  $\text{a}$  ankaro3 ; c add a , \_@NRAT00 ; d leaf 関数時は \_@NRAT00 をそのまま使用 L0018 : ; line 19 : } ret

- -sm8 -zm2 -qc 指定あり

```
<出力オブジェクト>
```
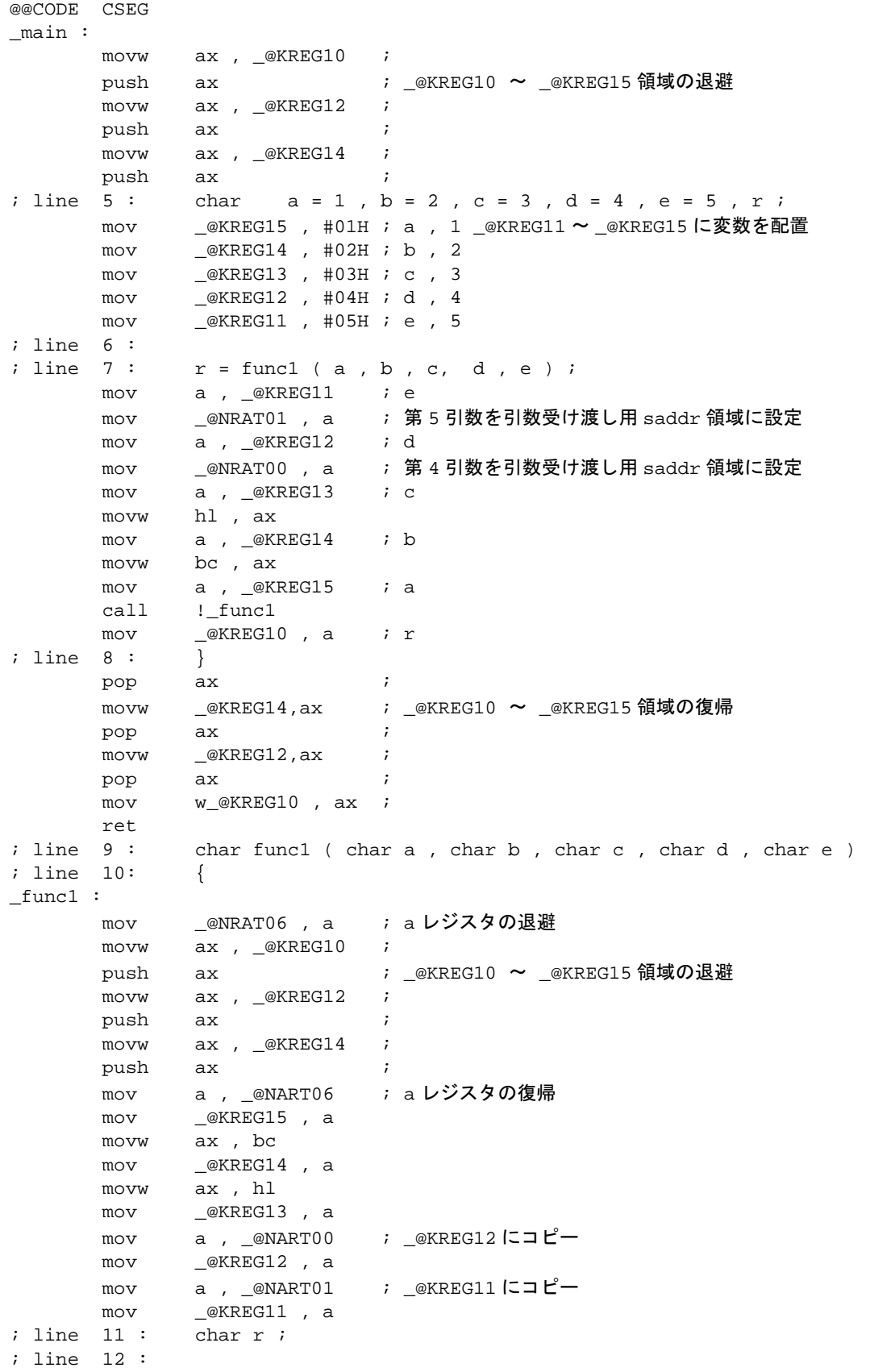

```
; line 13 : r = func2 (a, b, c, d) mov a , _@KREG12 ; d
       mov _@NRAT00 , a ; 第 4 引数を引数受け渡し用 saddr 領域に設定
      mov a , _@KREG13 ; c
       movw hl , ax
      mov a, _@KREG14 ; b
       movw bc , ax
      mov a , _@KREG15 ; a
      call :_func2
      mov @KREG10, a ; r
; line 14 : return e + r ;
      add a , _@KREG11 ; e
L0004 :
; line 15 : }
      movw hl , ax ; a レジスタの退避
       pop ax ;
      movw __@KREG14 , ax ; _@KREG10 ~ _@KREG15 領域の復帰
      pop ax ;<br>movw @KREG12 , ax ;
      movw __@KREG12, ax
       pop ax ;
      movw _@KREG10, ax ;
      movw ax , hl ; a レジスタの復帰
ret<br>dine 16 :
            char func2 ( char a , char b , char c , char d )
; line 17 : {
_func2 :
       mov _@NRAT01 , a
       movw ax , bc
       mov _@NRAT02 , a
       movw ax , hl
       mov _@NRAT03 , a
; line 18: return a + b + c + d;
      mov a, @NRAT01 ; a
       add a , _@NRAT02 ; b
      add a , _@NRAT03 ; c
      add a , _@NRAT00 ; d leaf 関数は _@NRAT00 をそのまま使用
L0006 :
; line 19 : } 
       ret
```
## 【使用例 **2**】

< C ソース>

```
__sreg struct x {
 unsigned char a ;
unsigned char b: 1;
       unsigned char c : 1 ;
} xx , yy \mathop{;\vphantom{a}}\nolimits__sreg struct y {
 int a ;
int b;
} ss , tt ;
struct x func1 (struct x ) ;
struct y func2 ( ) ;
void main ( )
{
      yy = func1(xx);
      tt = func2();
}
struct x func1 ( struct x aa )
{
       aa.a = 0x12 ;
      aa.b = 0 ;
      aa.c = 1 ;
       return aa ;
}
struct y func2 ( )
{
      return tt ;
s
}
```
- -sm -zm 指定あり

<出力オブジェクト>

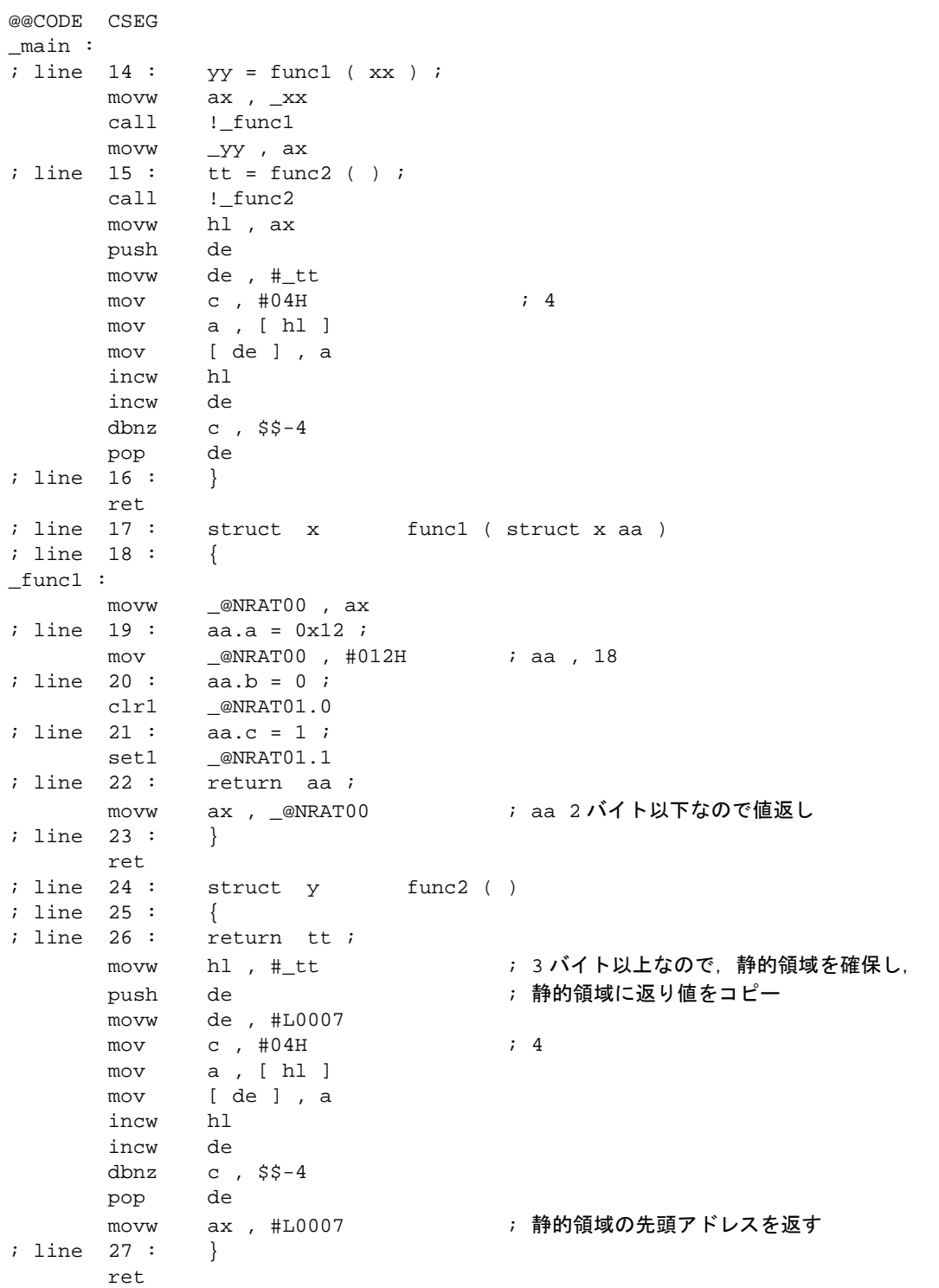

## 【互換性】

〈他の C コンパイラから CC78K0S〉

- ソースの修正は必要ありません。

〈CC78K0S から他の C コンパイラ〉

- ソースの修正は必要ありません。

#### <span id="page-417-0"></span>**(34)** テンポラリ変数( \_\_**temp** )

#### 【機能】

- leaf 関数に該当する/しないにかかわらず,引数,オートマティック変数を @NRAT00 ~ @NRAT07 の領域に割り当てます。\_@NRAT00 ~ \_@NRAT07 領域に割りあたらなかった場合は,\_\_temp 宣言がな い場合と同じ扱いとします。
- temp 宣言された引数とオートマティック変数は, 関数呼び出し時に値が破壊されます。
- 外部変数と static 変数には,\_\_temp は宣言できません。
- \_\_sreg 宣言を併用した場合, char / unsigned char / short / unsigned short / int / unsigned int 変数をビット 操作可能とします。
- -sm , -zm オプションが指定されていない場合に \_\_temp 宣言を行うと, W0339 ワーニング・メッセージ を出力して,ファイル中の \_\_temp 宣言を無視します。

#### 【効果】

- \_temp 宣言された引数とオートマティック変数は, \_@NRAT00 ~ \_@NRAT07 領域で共有されるため, 引数とオートマティック変数領域を節約できます。
- 引数とオートマティック変数の生存区間が明確に分かっていて,関数呼び出しの前後で値の一致が保証さ れる必要がない変数に対して適用すると,メモリの節約になります。

#### 【方法】

- コンパイル時に -sm, -zm オプションを指定し,引数とオートマティック変数に対して \_\_temp 宣言を行 います。

#### 【使用例】

< C ソース>

```
void func1 ( __temp char a , char b , char c , __sreg __temp char d ) ;
void func2 ( char a ) ;
void main ( )
{
        func1 ( 1 , 2 , 3 , 4 ) ;
}
void func1 ( __temp char a , char b , char c , __sreg __temp char d )
{
        __temp char r ;
       d.1 = 0 ;
       r = a + b + c + d;
       func2 (r);
}
void func2 ( char r )
{
       int a = 1, b = 2;
       r++ ;
}
```
- -sm -zm -qc 指定あり

<出力オブジェクト>

```
@@CODE CSEG
\frac{1}{i} main :<br>i line 5 :
            func1 ( 1 , 2 , 3 , 4 ) ;
      mov a , \text{\#04H} ; 4
       mov _@NRAT00 , a
      mov h , \#03H ; 3
      mov b , #02H ; 2<br>mov a , #01H ; 1
      mov a, \#01H call \mu. funcl
            l_func1
; line 6 : }
ret<br>
i line 7 :
             void func1 ( __temp char a , char b , char c , __sreg
__temp char d )
; line 8 : {
_func1 :
      mov __@NRAT01 , a ; __@NRAT01に割り当て
       movw ax , bc
       mov !L0005 , a
       movw ax , hl
       mov !L0006 , a
; _@NRAT00 割り当ての引数はそのまま<br>; line 9: _______temp char r;
            temp char r ;
; line 10 :
; line 11 : d.1 = 0 ;
     clr1 _@NRAT00.1        ; ビット操作可能
; line 12: r = a + b + c + d;
      mov a, aNRAT01 ; a
      add a , !L0005 <br>
; b
      add a , !L0006 ; c<br>add a , _@NRAT00 ; d
      add a , _@NRAT00
      mov __@NRAT02 , a ; r __@NRAT02 を使用
; line 13 : func2 ( r ) ;
       call !_func2
; line 14 : }
                                   ; リターン後は _@NRAT00 ~ _@NRAT02
                                   ; の値は変化している
       ret
; line 15 : void func2 ( char r )
; line 16 : {
_func2 :
       mov _@NRAT00 , a
% line 17 : int a = 1, b = 2;<br>movw ax, \#01H ; 1<br>movw @NRAT02 av ·
      movw ax, #01H
      movw @NRAT02, ax ; a
       incw ax
      movw \text{MRAT04}, ax i b
; line 18 : r++ ;
       inc _@NRAT00
; line 19 : }
       ret
```
## 【制限】

- 関数呼び出し時の引数が 3 引数以下の場合は, 関数呼び出し時の引数に, \_\_temp 宣言された引数とオー トマティック変数を記述できます。4 引数以上ある場合は,引数評価時に値が破壊される可能性があるた め,記述した場合の値は保証しません。

### 【互換性】

〈他の C コンパイラから CC78K0S〉

- 予約語 temp を使用していなければ、修正の必要はありません。
- テンポラリ変数に変更したい場合は,前記の方法に従い変更を行います。

〈CC78K0S から他の C コンパイラ〉

- #define により可能です(「11.6 C [ソースの修正](#page-428-0)」を参照してください)。 この変更により, \_\_temp 変数は通常の変数として扱われます。

**(35)** プロローグ/エピローグ対応ライブラリ( **-zd** )

#### 【機能】

- プロローグ/エピローグ・コードの特定パターンを,ライブラリ呼び出しに置換します。
- ユーザが使用できる callt の数が, ノーマル・モデル時に2個, スタティック・モデル時に最大 10個減り ます。
- ノーマル・モデル時のライブラリ置換パターンは,次のとおりです。
- HL, \_@KREGxx 退避/コピー, スタック・フレーム確保 → callt [ @@cprep2 ]
- HL, \_@KREGxx 復帰, スタック・フレーム解放→ callt [ @@cdisp2 ]
- スタティック・モデル時の引数に対する \_@NRATxx , \_@KREGxx の割り当ては,最初の 3 引数が次に述 べるパターンにあてはまるように配置します。また、char / int 混在の場合は、int 型複数引数のパターンに あてはまるように配置間隔を調整します。
- スタティック・モデル時のライブラリ置換パターンは,次のとおりです。

< char 2 引数用>

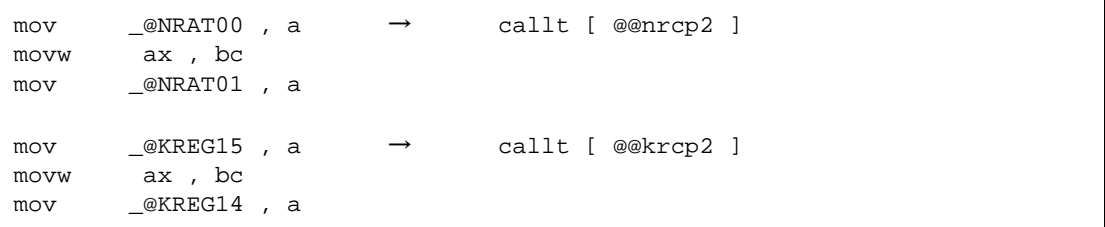

< char 3 引数用>

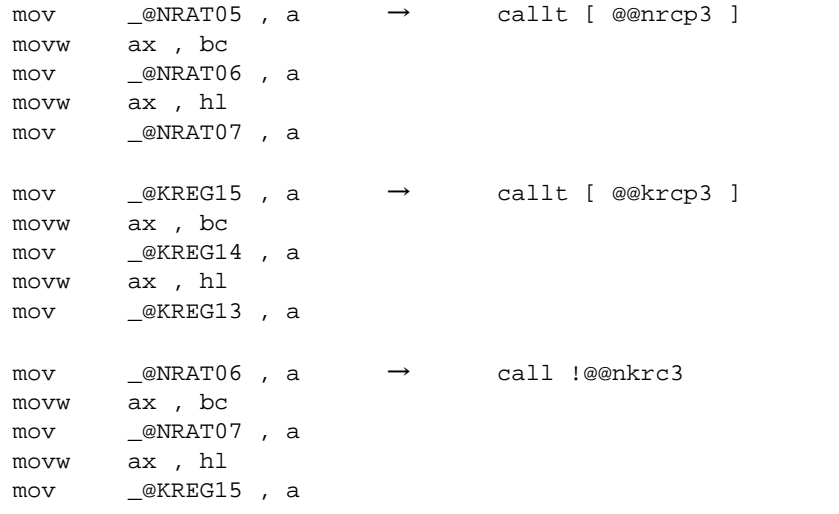

< int 2 引数用>

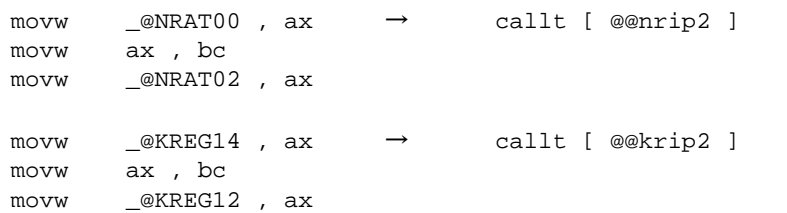

< int 3 引数用>

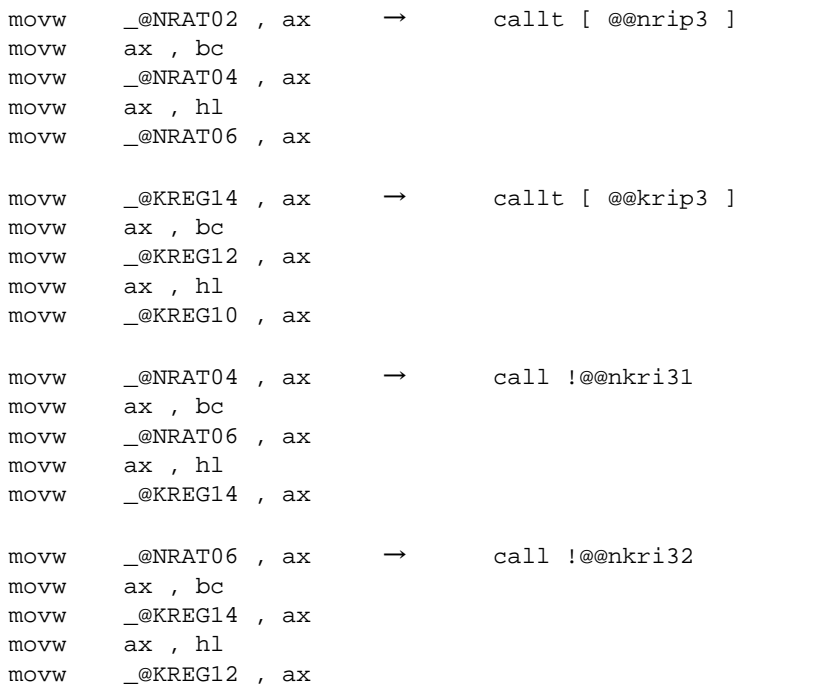

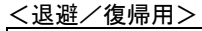

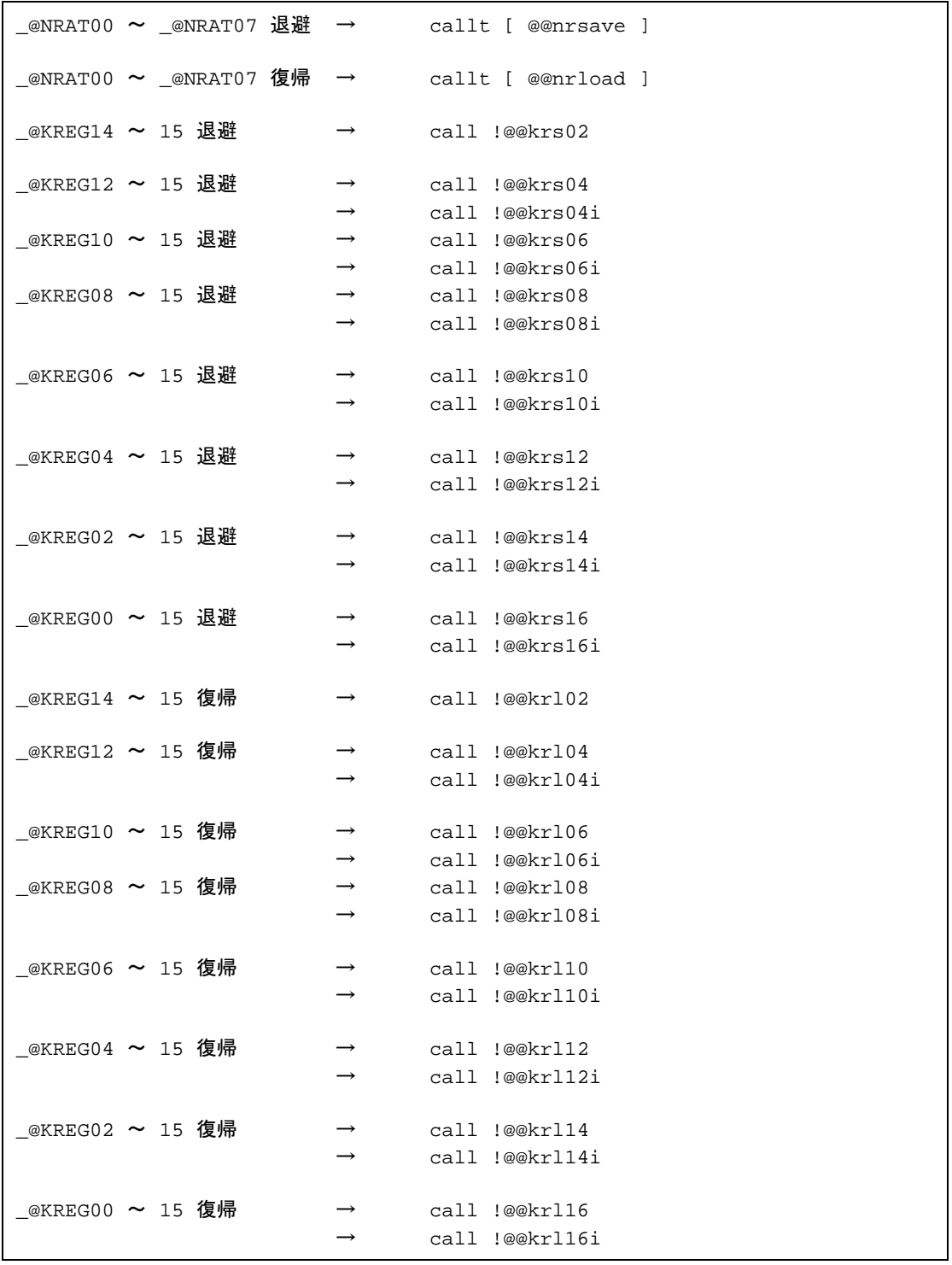

## 【効果】

- プロローグ/エピローグ・コードをライブラリに置換することにより,オブジェクト・コードを短縮でき ます。

## 【方法】

- コンパイル時に -zd オプションを指定します。

## 【使用例 **1**】

< C ソース>

```
int funcl (int a , int b , int c ) iint func2 ( int a , int b , int c ) ;
void main ( )
{
        int r ;
       r = func1 ( 1 , 2 , 3 ) ;
\}<br>int
       func1 ( int a , int b , int c )
{
       return func2 (a + 1, b + 1, c + 1);
\}<br>int
       func2 ( int a , int b , int c )
{
       return a + b + c;
}
```
- -sm8 -zm2d -qc 指定時

```
@@CODE CSEG
_main :
       movw ax, _@KREG14
        push ax
; line 5 : int r ;
; line 6 :<br>; line 7 :
              r = \text{func1} ( 1 , 2 , 3 ) ;<br>
h1, \#03H ; 3<br>
bc, \#02H ; 2
       movw hl , #03Hmovw bc , \#02H ; 2<br>movw ax , \#01H ; 1
       movw ax, #01H call !_func1
      movw _@KREG14, ax ; r
; line 8 : }
        pop ax
       movw _@KREG14 , ax
       ret
; line 9: int func1 ( int a , int b , int c )
; line 10 : {
_func1 :
       call !@@krs06
       callt [ @@krip3 ]
; line 11: return func2 (a + 1, b + 1, c + 1);
       movw ax, _@KREG10 ; c
        incw ax
        movw hl , ax
        movw ax , _@KREG12 ; b
        incw ax
        movw bc , ax
        movw ax , _@KREG14 ; a
        incw ax
       call :_func2
L0004 :
; line 12 : }
        call !@@krl06
        ret
; line 13 : int func2 (int a, int b, int c)
; line 14 : {
_func2 :
       callt [ @@nrip3 ]
; line 15: return a + b + c;
       movw ax, _@NRAT02 ; a
        xch a , x
        add a , _@NRAT04 ; b
        xch a , x
       addc a, aNRAT05 ; b
        xch a , x
       add a, aNRAT06 ; c
       xch a , x
      addc a, \text{\textcircled{a}NRAT07} ; c
L0006 :
; line 16 : }
        ret
```
## 【使用例 **2**】

< C ソース>

```
int func ( register int a , register int b ) ;<br>void main ( )
       main ( )
{
register int a = 1, b = 2, c = 3, r;
r = func (a, b);
}<br>int
       func ( register int a , register int b )
{
       register int r ;
       r = a + b ;
        return r ;
}
```
- -qr -zd 指定時

<出力オブジェクト>

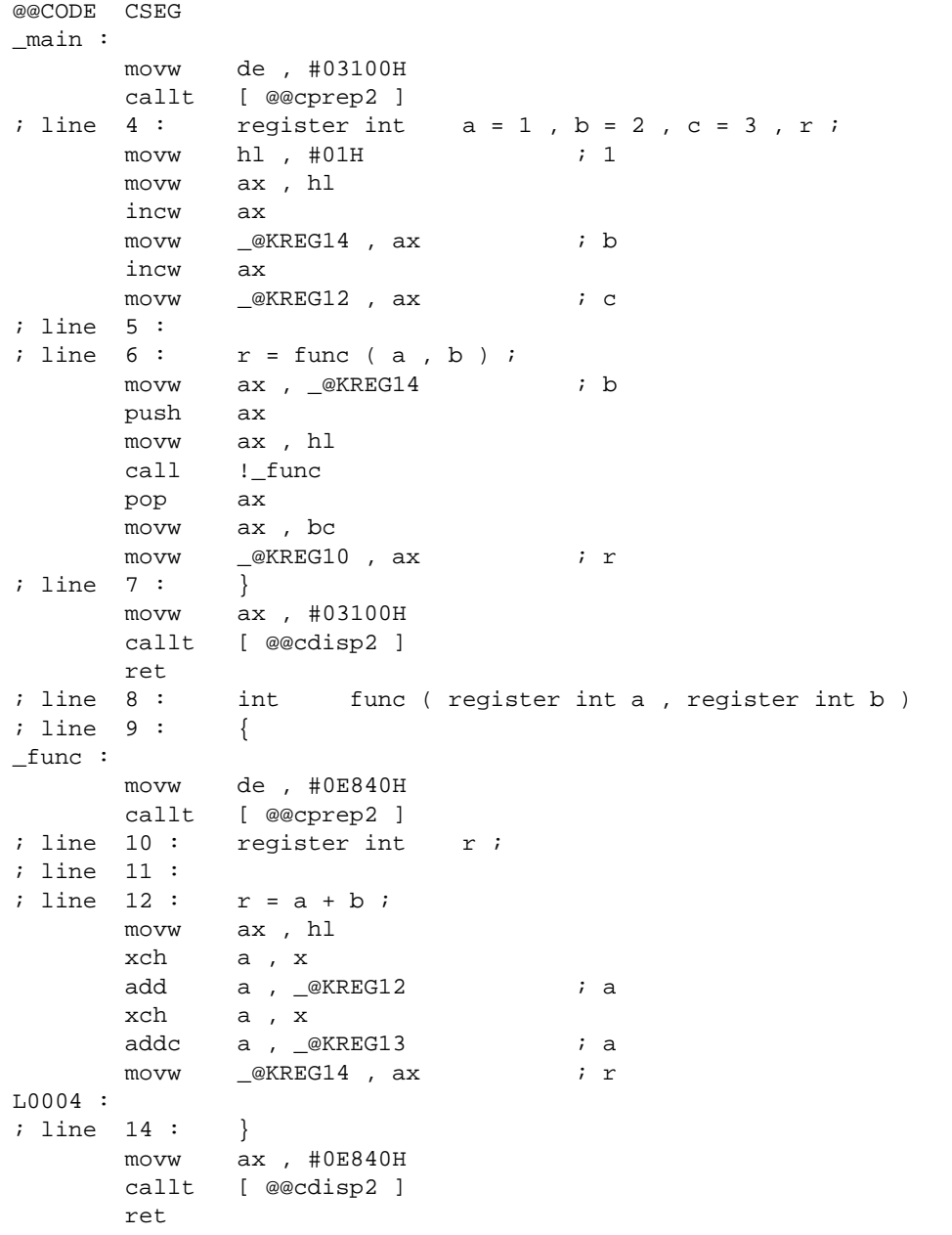

## 【制限】

- 最適化指定オプション -ql4 は同時に指定できません。指定した場合は W0052 ワーニング・メッセージを 出力して,-ql4 オプションを -ql3 オプション指定に置き換えて処理します。

### 【注意】

- スタティック・モデル時の引数コピー・パターンは,最初の 3 引数以内に対して register 指定がない場合, または最初の3引数以内に対してすべて \_\_temp 指定を行っている場合のみ, パターン・マッチングしま す。したがって、-qv オプション指定,および最初の 3 引数以内で部分的に register / \_\_temp 指定を行う とパターン・マッチングしないため,-zd オプション指定の効果が得られなくなります。

### 【互換性】

〈他の C コンパイラから CC78K0S〉

- ソースの修正は必要ありません。
- プロローグ/エピローグ・コードをライブラリに置換したい場合は,前記の方法に従い変更を行いま す。

〈CC78K0S から他の C コンパイラ〉

- ソースの修正は必要ありません。

## <span id="page-428-0"></span>**11.6 C** ソースの修正

拡張機能を使用することにより、効率の良いオブジェクトを生成できます。しかし、拡張機能は 78K0S シ リーズに即したもので,他に利用するためには修正が必要になる場合があります。ここでは,他の C コンパイラ から CC78K0S への移植と, CC78K0S から他の C コンパイラへの移植の 2 つの場合について, その方法を説明 します。

<他の C コンパイラから CC78K0S >

#pragma 注

他の C コンパイラが #pragma をサポートしている場合は,C ソースを修正する必要があります。修正方 法はその C コンパイラの仕様によって検討します。

- 拡張仕様

他の C コンパイラがキーワードを追加するなどの仕様の拡張を行っている場合は、修正する必要がありま す。修正方法はその C コンパイラの仕様によって検討します。

注 ANSI でサポートされている前処理指令の1つで, #pragma に続く文字列をコンパイラへの指令とし て認識させるものです。その指令がコンパイラによってサポートされていなければ,#pragma 指令は 無視され,コンパイルが続けられて正常に終了します。

< CC78K0S から他の C コンパイラ>

- CC78K0S は、拡張機能としてキーワードの追加を行っているため、他の C コンパイラへ移植するために は、キーワードを削除するか、#ifdef で切り分けなければなりません。

【例】

(1) キーワードを無効にする (callf, sreg, noauto, norec なども同様)

```
#ifndef K0S
#define callt /* callt 関数を通常の関数にします。*/
#endif
```
(2) 他の型に変更する

```
#ifndef __K0S__
#define bit char /* bit 型変数を char 型変数にします。*/
#endif
```
# **11.7** 関数呼び出しインタフェース

関数呼び出し時の関数間インタフェースについて次の内容を説明します。

- (1) [返り値\(](#page-430-0)すべての関数で共通)
- (2) [通常関数呼び出しインタフェース](#page-431-0)
	- (a) [引数の渡し方](#page-431-1)
	- (b) [引数の格納場所と順序](#page-432-0)
	- (c) [自動変数の格納場所と順序](#page-433-0)
- (3) noauto [関数呼び出しインタフェース\(ノーマル・モデルのみ\)](#page-437-0)
	- (a) [引数の渡し方](#page-437-1)
	- (b) [引数の格納場所と順序](#page-437-2)
	- (c) [自動変数の格納場所と順序](#page-437-3)
- (4) norec [関数呼び出しインタフェース\(ノーマル・モデルのみ\)](#page-439-0)
	- (a) [引数の渡し方](#page-439-1)
	- (b) [引数の格納場所と順序](#page-439-2)
	- (c) [自動変数の格納場所と順序](#page-440-0)
- (5) [スタティック・モデルの関数呼び出しインタフェース](#page-441-0)
	- (a) [引数の渡し方](#page-441-1)
	- (b) [引数の格納場所と順序](#page-441-2)
	- (c) [自動変数の格納場所と順序](#page-442-0)
- (6) [パスカル関数呼び出しインタフェース](#page-445-0)

# <span id="page-430-0"></span>**11.7.1** 返り値

呼び出された関数は返り値を,表 [11-16](#page-430-1) のように,レジスタ,キャリー・フラグに格納します。

<span id="page-430-1"></span>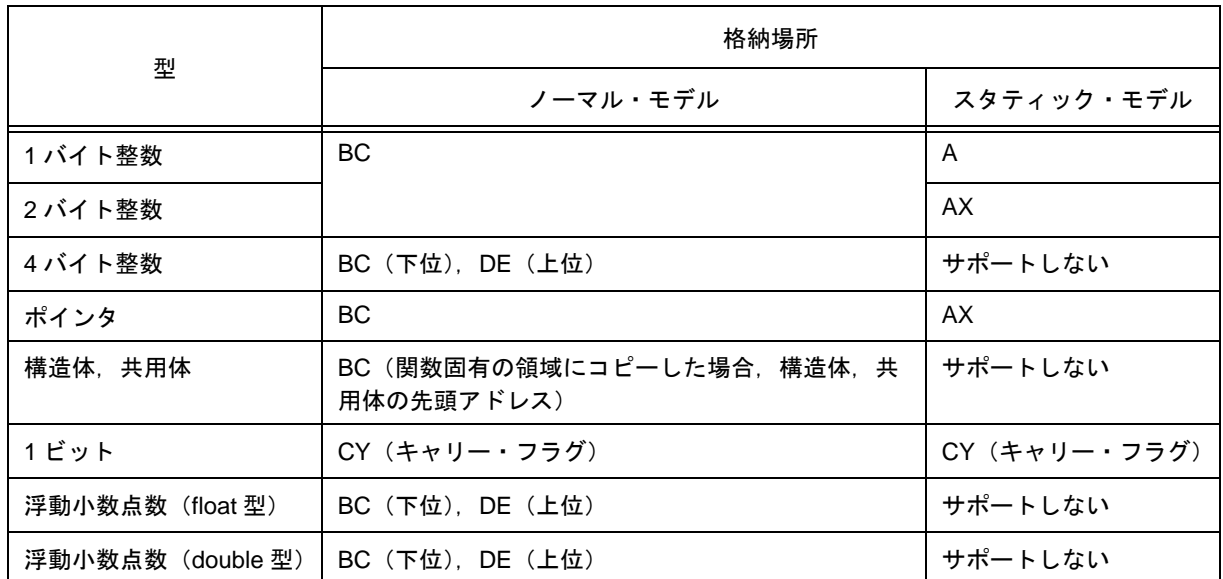

### 表 11-16 返り値の格納場所

## <span id="page-431-0"></span>**11.7.2** 通常関数呼び出しインタフェース

引数の割り当て場所がすべてレジスタで,自動変数が存在しない関数の場合は,noauto 関数呼び出しインタ フェースと同様です。

- <span id="page-431-1"></span>(1) 引数の渡し方
	- 引数には,レジスタに割り当てる引数と通常の引数があります。
	- レジスタに割り当てる引数は,レジスタ宣言した引数であり,割り当て可能なレジスタ, \_@KREGxx がある間,レジスタ,\_@KREGxx に割り当たります。ただし,\_@KREGxx への割り当 ては,-qr 指定時のみ行います。以下,レジスタ,\_@KREGxx に割り当たる引数をレジスタ引数と呼 びます。
	- \_@KREGxx については,「付録 A saddr [領域のラベル一覧」](#page-468-0)を参照してください。
	- 残りの引数は,スタックに割り当たります。
	- 関数呼び出し側では,レジスタ宣言された引数,通常の引数ともに同じ方法で渡します。第 2 引数以 降は、スタックで渡し、第1引数はレジスタ,またはスタックで渡します。
	- 関数定義側では,レジスタ,またはスタックで渡ってきた引数を,引数割り当て場所に格納します。
	- レジスタ引数は、レジスタ,または @KREGxx にコピーします。受け渡しがレジスタの場合でも, 関数呼び出し側(渡し側)と関数定義側(受け側)のレジスタが異なるため,レジスタのコピーが必 要です。
	- 通常の引数は,スタックに積みます。受け渡しがスタックの場合は,受け渡し場所がそのまま引数割 り当て場所になります。
	- 引数を割り当てるレジスタの退避,復帰は,関数定義側で行います。
	- 第1引数の渡し場所については, 表 [11-17](#page-431-2) に示します。

表 11-17 第1引数の渡し場所(関数呼び出し側)

<span id="page-431-2"></span>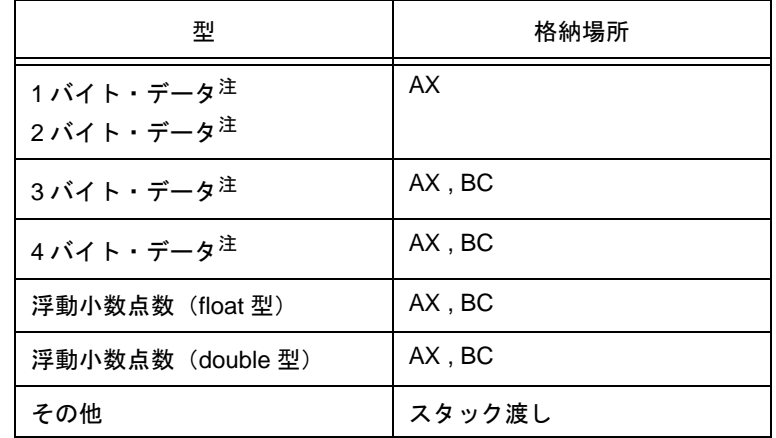

注 1-4 バイト・データには、構造体、共用体、ポインタを含みます。
- (2) 引数の格納場所と順序
	- 引数には,レジスタに割り当てる引数と通常の引数があります。レジスタに割り当てる引数は,レジ スタ宣言した引数, および -qv 指定時の引数です。
	- レジスタに割り当てられない引数は,スタックに割り当てます。スタックに割り当たる引数は,最後 の引数から順番にスタックに積みます。
	- 引数を割り当てるレジスタの退避,復帰は,関数定義側で行います。
	- 通常の引数は、スタックに積みます。受け渡しがスタックの場合は、受け渡し場所がそのまま引数の 割り当て場所になります。
	- 関数定義側では,レジスタ,またはスタックで渡ってきた引数を,引数割り当て場所に格納します。 レジスタ引数は,レジスタ,または \_@KREGxx にコピーします。\_@KREGxx へのコピーは,-qr 指 定時のみ行います。受け渡しがレジスタの場合でも,関数呼び出し側(渡し側)と関数定義側(受け 側)のレジスタが異なるため,レジスタのコピーが必要です。
	- 関数呼び出し側では,レジスタ引数,通常の引数ともに同じ方法で渡します。 第2引数以降はスタックで渡し、第1引数はレジスタ、またはスタックで渡します。 第1引数の渡し場所については、表 [11-17](#page-431-0) を参照してください。

(使用するレジスタ)

HL

ただし,スタック・フレームがある場合は HL には割り当てません。

(使用する saddr 領域)

 $@$ KREG12  $\thicksim$  15

#### (割り当て順序)

- レジスタの場合

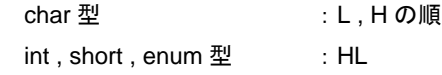

- saddr 領域の場合

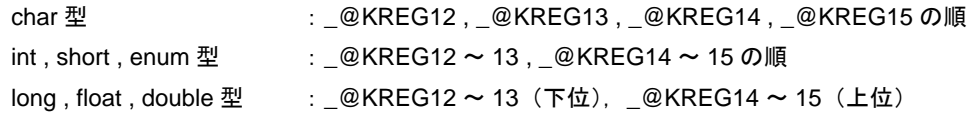

- (3) 自動変数の格納場所と順序
	- 自動変数には,レジスタに割り当てる自動変数と通常の自動変数があります。レジスタに割り当てる 自動変数は、レジスタ宣言した自動変数,-qv 指定時の自動変数であり、割り当て可能なレジスタ, \_@KREGxx がある間,レジスタ,\_@KREGxx に割り当たります。ただし,\_@KREGxx への割り当 ては,-qr 指定時のみ行います。

以降、レジスタ, \_@KREGxx に割り当たる自動変数をレジスタ変数と呼びます。

- \_@KREGxx については,「付録 A saddr [領域のラベル一覧」](#page-468-0)を参照してください。
- レジスタ変数は,レジスタ引数を割り当てたあとに割り当てを行います。このため,レジスタ変数が レジスタに割り当たるのは,レジスタ引数の割り当て後にレジスタが余ったときです。
- レジスタに割り当たらなかった自動変数は,スタックに割り当たります。
- 自動変数を割り当てるレジスタ, \_@KREGxx の退避, 復帰は, 関数定義側で行います。
- (a) 自動変数の割り当て順序

自動変数のレジスタ, \_@KREGxx への割り当て順序は, 次のとおりです。

(使用するレジスタ)

HL

ただし,スタック・フレームがある場合は HL には割り当てません。

(使用する saddr 領域)

 $@$ KREG00 ~ 15

(割り当て順序)

- レジスタの場合

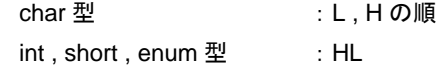

- saddr 領域の場合

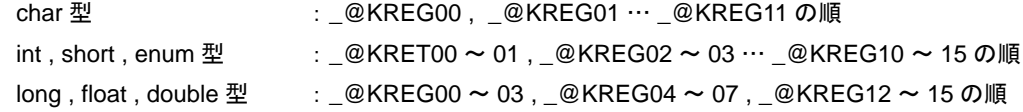

- スタックに割り当たる自動変数は,宣言順にスタックに積みます。

【例】

< C ソース 1 >

```
void func0 ( register int , int ) ;<br>void main ( )
        main ( )
{
        func0 ( 0x1234 , 0x5678 ) ;
}
void func0 ( register int p1 , int p2 )
{
        register int r;
        int a ;
        r = p2 ;
        a = p1 ;
}
```
<出力コード>

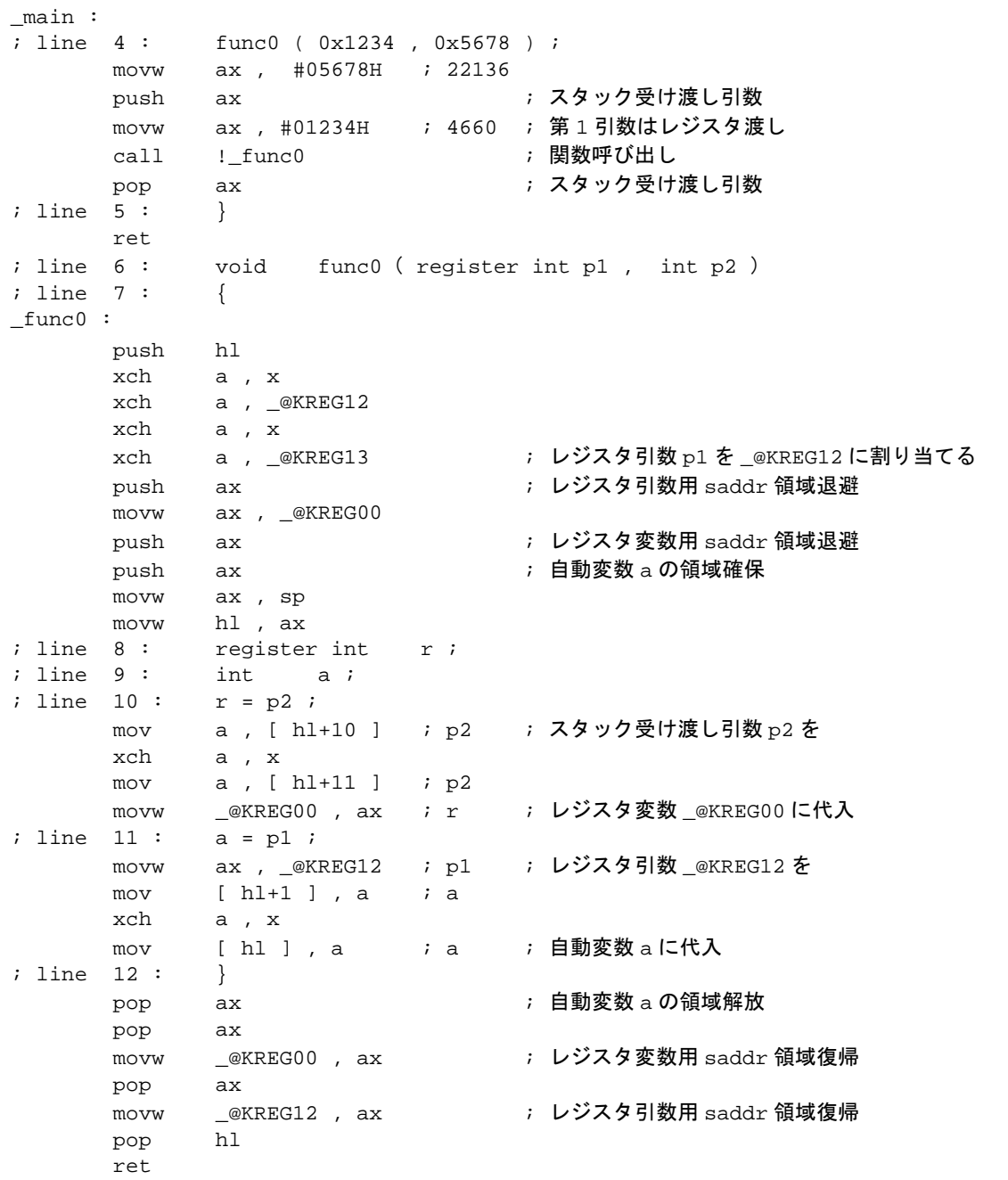

< C ソース 2 >

```
void func1 ( int , register int ) ;
void main ( )
{
        func1 ( 0x1234 , 0x5678 ) ;
}
void func1 ( int p1 , register int p2 )
\{register int r;
        int a ;
       r = p2 ;
       a = p1 ;
}
```
<出力コード>

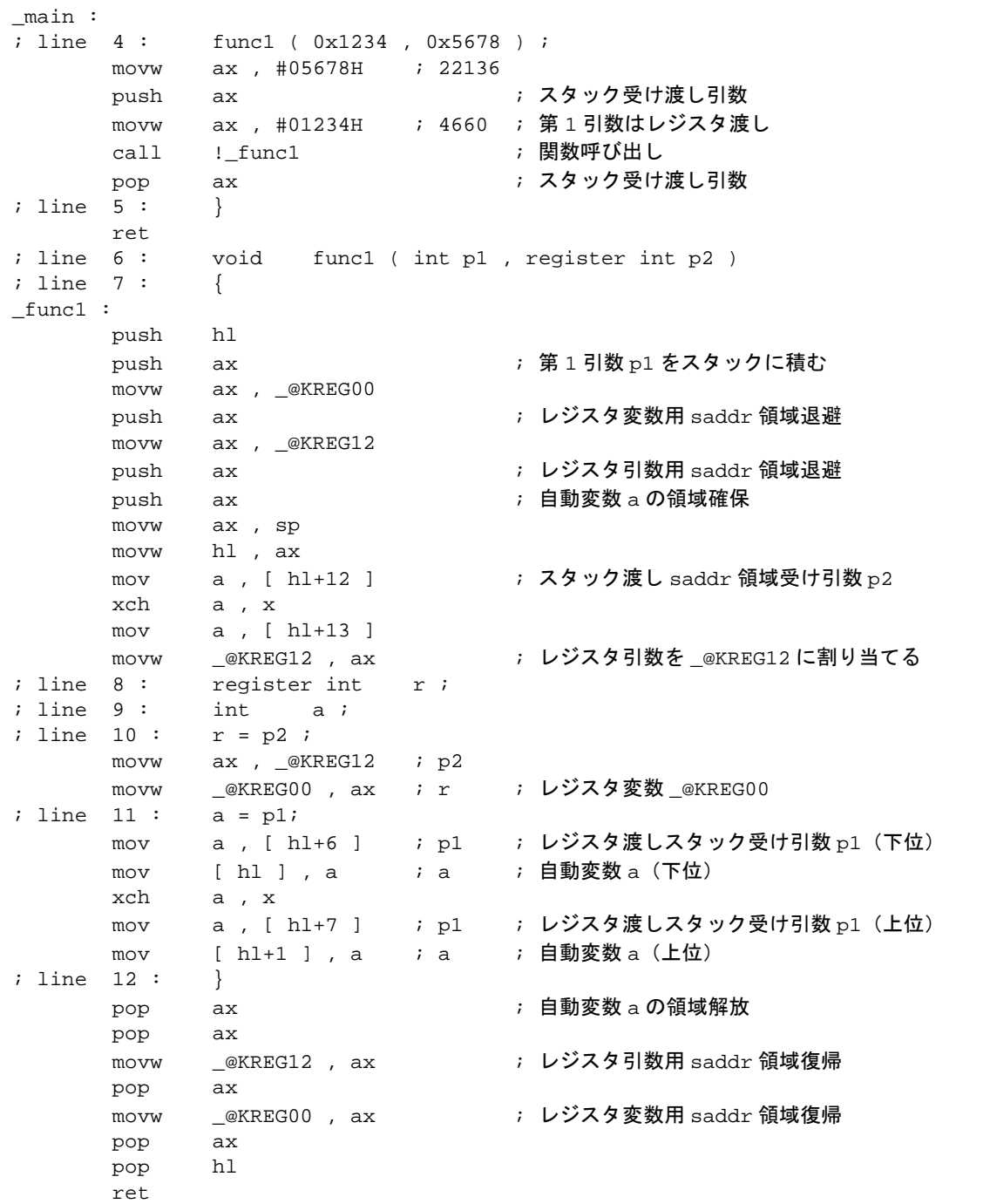

### <span id="page-437-1"></span><span id="page-437-0"></span>**11.7.3 noauto** 関数呼び出しインタフェース(ノーマル・モデルのみ)

- (1) 引数の渡し方
	- 関数呼び出し側では,通常関数と同じ方法で渡します(「11.7.2 [通常関数呼び出しインタフェース](#page-431-1)」 を参照してください)。
	- 関数定義側では,レジスタ,またはスタックで渡ってきた引数を,レジスタ,および \_@KREG12 ~ 15 にコピーします。\_@KREG12 ~ 15 へのコピーは,-qr 指定時のみ行います。受け渡しがレジスタ の場合でも, 関数呼び出し側(渡す側)と関数定義側(受け側)のレジスタが異なるため, レジスタ のコピーが必要です。
	- 引数を割り当てるレジスタ,および \_@KREG12 ~ 15 の退避,復帰は,関数定義側で行います。
- (2) 引数の格納場所と順序
	- 関数定義側では,引数はすべて,レジスタ,および @KREG12 ~ 15 に割り当たります。ただし, \_@KREG12 ~ 15 への割り当ては,-qr 指定時のみ行います。
	- レジスタおよび \_@KREG12 ~ 15 に割り当てることができない引数があればエラーとします。
	- 関数呼び出し側では,通常関数と同じ方法で渡します(「11.7.2 [通常関数呼び出しインタフェース](#page-431-1)」 を参照してください)。
	- 関数定義側では,レジスタ,またはスタックで渡ってきた引数を,レジスタ,および \_@KREG12 ~ 15 にコピーします。受け渡しがレジスタの場合でも,関数呼び出し側(渡し側)と関数定義側(受け 側)のレジスタが異なるため,レジスタのコピーが必要です。
	- 引数を割り当てるレジスタ,および \_@KREG12 ~ 15 の退避,復帰は,関数定義側で行います。

(割り当て順序)

- 通常関数と同様です(「11.7.2 [通常関数呼び出しインタフェース](#page-431-1)」を参照してください)。
- (3) 自動変数の格納場所と順序
	- 自動変数は,割り当て可能なレジスタ, \_@KREG12 ~ 15 に割り当たります。 ただし,\_@KREG12 ~ 15 への割り当ては,-qr 指定時のみです。\_@KREG12 ~ 15 については, 「付録 A saddr [領域のラベル一覧」](#page-468-0)を参照してください。
	- 自動変数は,引数を割り当てたのち,レジスタが余っていればレジスタに割り当てます。また,-qr 指定時は \_@KREG12 ~ 15 にも割り当てます。 レジスタ,\_@KREG12 ~ 15 に割り当てることができない自動変数があればエラーとします。
	- 自動変数を割り当てるレジスタ, @KREG12 ~ 15 の退避,復帰は,関数定義側で行います。

(割り当て順序)

- 自動変数のレジスタへの割り当て順序は,引数の割り当て順序と同じです。
- @KREG12 ~ 15 に割り当たる自動変数は、宣言順に割り当てます。

## 【例】

```
< C ソース>
noauto void func2 ( int , int ) ;
void main ( )
{
       func2 ( 0x1234 , 0x5678 ) ;
}
noauto void func2 ( int p1 , int p2 )
\{ :
}
```

```
<出カコード>
```
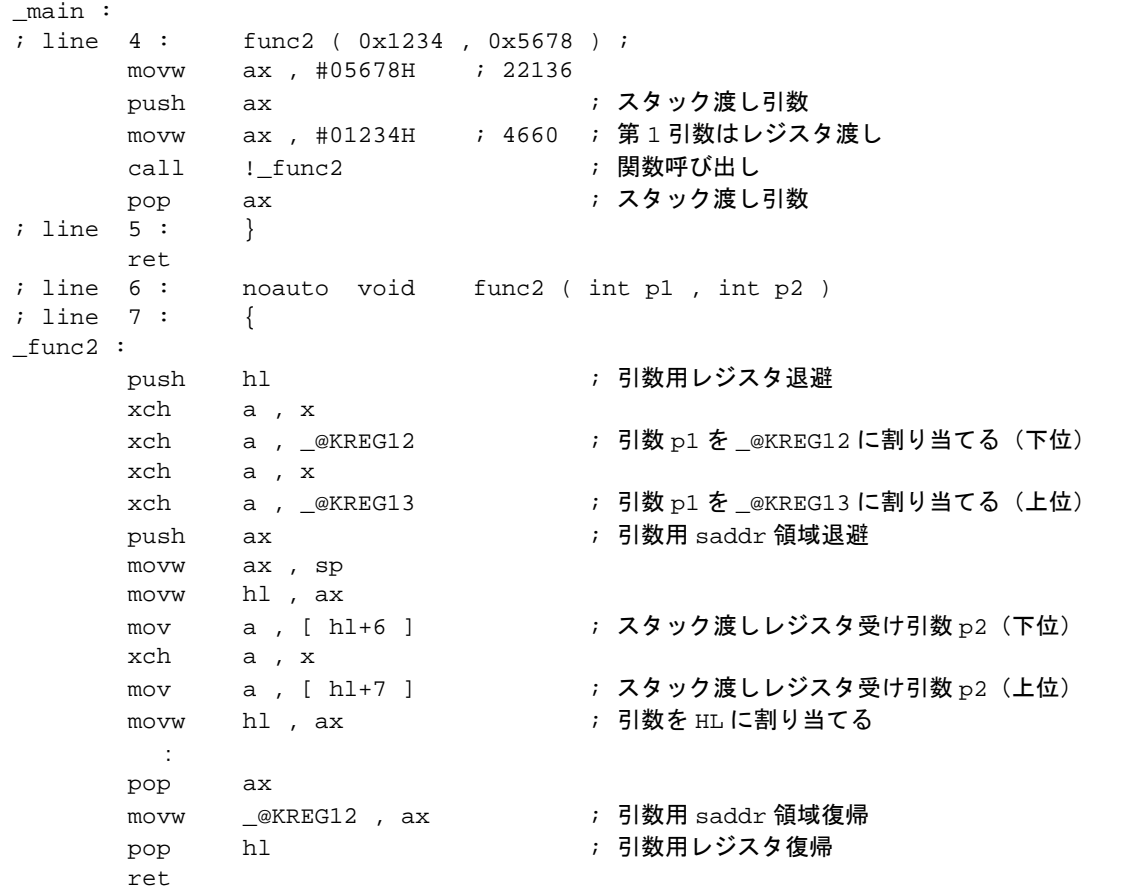

#### <span id="page-439-0"></span>**11.7.4 norec** 関数呼び出しインタフェース(ノーマル・モデルのみ)

- (1) 引数の渡し方 引数はすべて、レジスタ, @NRARGx , @RTARG6 , 7 に割り当たります。関数呼び出し側では,引数 をレジスタ,\_@NRARGx で渡します。 関数定義側では,レジスタで渡ってきた引数を,レジスタ,または \_@RTARG6,7にコピーします([「付](#page-468-0) 録 A saddr [領域のラベル一覧](#page-468-0)」を参照してください)。
- (2) 引数の格納場所と順序
	- 関数定義側では、引数はすべて、レジスタ, @NRARGx, @RTARG6,7 に割り当たります。ただ し,\_@NRARGx への割り当ては,-qr 指定時のみ行われます。
	- \_\_@RTARG6 ~ 7 への割り当ては,DE に格納された引数がある場合のみです(「付録 [A saddr](#page-468-0) 領域の [ラベル一覧」](#page-468-0)を参照してください)。
	- レジスタ, \_@NRARGx , \_@RTARG6 , 7 に割り当てることができない引数があればエラーとします。
	- 関数呼び出し側では、引数をレジスタ, \_@NRARGx で渡します。
	- 関数定義側では,レジスタで渡ってきた引数をレジスタ,または \_@RTARG6 , 7 にコピーします。受 け渡しがレジスタの場合でも,関数呼び出し側(渡し側)と関数定義側(受け側)のレジスタが異な るため,レジスタのコピーが必要です。 受け渡しが \_@NRARGx の場合は,受け渡し場所がそのまま引数の割り当て場所になります。
	- レジスタでの受け渡しができなくなったときは,\_@NRARGx にも割り当てて受け渡します。レジス タと \_@NRARGx を混在して受け渡すことになります。

(引数の割り当て順序)

- \_@NRARGx に割り当たる引数は,宣言順に割り当てます。
- レジスタに割り当たる引数は,次の規則でレジスタ,\_@RTARG6,7 に割り当てます。

(使用するレジスタ)

- 引数が char , int , short , enum , ポインタ型 1 個の場合 :: AX 渡し, DE 受け
- 引数が char , int , short , enum , ポインタ型 2 個以上の場合: AX , DE 渡し, \_@RTARG6 , 7, DE 受け

(割り当て順序)

- char , int , short , enum , ポインタ型 : DE , \_@RTARG6 , 7 の順

- (3) 自動変数の格納場所と順序
	- 自動変数は、割り当て可能なレジスタ, \_@NRARGx がある間, レジスタ, \_@NRARGx に割り当た り,なくなれば \_@NRATxx に割り当たります。 ただし,\_@NRARGx,\_@NRATxx への割り当ては,-qr 指定時のみ行われます。\_@NRATxx につい ては,「付録 A saddr [領域のラベル一覧」](#page-468-0)を参照してください。 レジスタ,\_@NRARGx,\_@NRATxx に割り当てることができない自動変数があればエラーとしま す。
	- 自動変数を割り当てるレジスタの退避,復帰は,関数定義側で行います。

(割り当て順序)

- 自動変数のレジスタ,\_@RTARG6 ~ 7 への割り当て順序は,引数の割り当て順序と同じです。
- \_@NRARGx , \_@NRATxx に割り当たる自動変数は,宣言順に割り当てます。

【例】

- ノーマル・モデルの場合

< C ソース>

```
norec void func3 ( char, int, char, int ) ;
void main ( )
{
        func3 ( 0x12 , 0x34 , 0x56 , 0x78 ) ;
}
norec void func3 ( char p1 , int p2 , char p3 , int p4 )
{
        int a ;
       a = p2 ;
}
```
- -qr 指定

```
<u><出カコード></u>
```
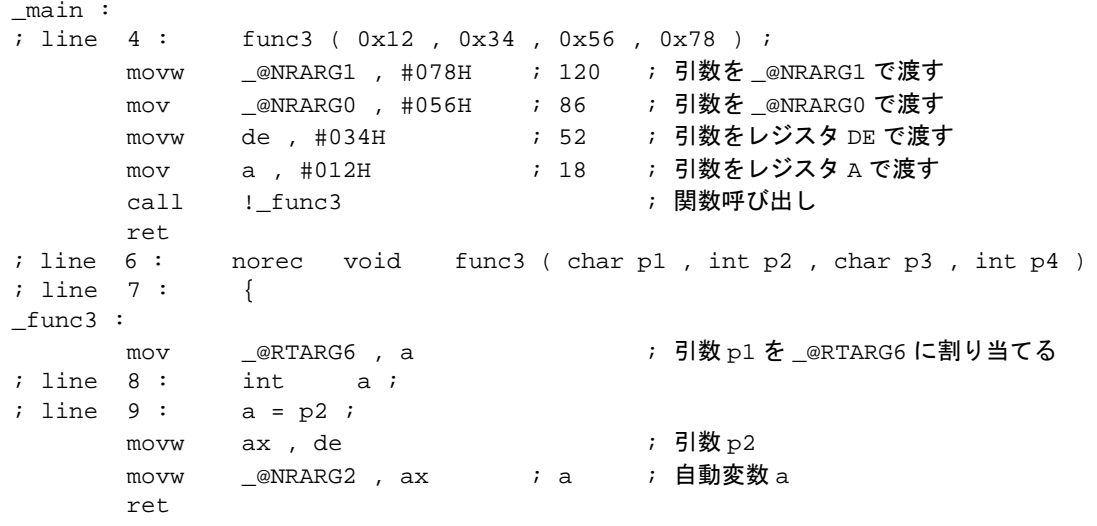

#### **11.7.5** スタティック・モデルの関数呼び出しインタフェース

- (1) 引数の渡し方
	- 関数呼び出し側では,レジスタ引数,通常の引数ともに同じ方法で渡します。 引数は最大3引数,6バイトまでとし,すべてレジスタで渡します。
	- 関数定義側では,レジスタで渡ってきた引数を,引数割り当て場所に格納します。 レジスタ引数は,レジスタにコピーします。受け渡しがすべてレジスタでも,関数呼び出し側(渡し 側)と関数定義側(受け側)のレジスタが異なるため,レジスタのコピーが必要です。
	- 通常の引数は,関数固有の領域に割り当てます。
- (2) 引数の格納場所と順序
	- (a) 引数の格納場所
		- 引数には,レジスタに割り当てる引数と通常の引数があります。
		- レジスタに割り当てる引数は,レジスタ宣言した引数であり,レジスタに割り当て可能なかぎ り,レジスタに割り当たります。
		- 関数定義側では,レジスタで渡ってきた引数を,引数割り当て場所に格納します。 レジスタ引数は,レジスタにコピーします。受け渡しがすべてレジスタでも,関数呼び出し側 (渡し側)と関数定義側(受け側)のレジスタが異なるため、レジスタのコピーが必要です。通 常の引数は,関数固有の領域に割り当てます。
		- 引数/オートマティック変数を割り当てるレジスタの退避,復帰は,関数定義側で行います。
		- 残りの引数は、関数固有に確保した領域に割り当たります。
		- 関数呼び出し側では,レジスタ引数,通常の引数ともに同じ方法で渡します。 引数は最大3引数,6バイトまでとし、すべてレジスタで渡します。 引数の渡し場所については、表 [11-18](#page-441-0) に示します。

<span id="page-441-0"></span>

| データ・サイズ                | 第1引数 | 第2引数                             | 第3引数 |
|------------------------|------|----------------------------------|------|
| 1バイト・データ <sup>注</sup>  |      |                                  |      |
| 2バイト・データ <sup>注</sup>  | AX   | BC.                              | HL.  |
| 4 バイト・データ <sup>注</sup> |      | AX, BCに割り当て、残りをH, または HLに割り当てます。 |      |

表 11-18 スタティック・モデルの引数の渡し場所

注 1~4バイト・データには、構造体、共用体は含みません。

- (b) 引数の割り当て順序
	- 関数固有の領域に割り当たる引数は,最後の引数から順番に割り当てます。
	- レジスタ引数は,次の規則でレジスタ DE に割り当てます。

(使用するレジスタ)

DE

- (割り当て順序)
	- char 型 インディング はんじょう : D , E の順 int, short, enum 型 : DE
- 
- (3) 自動変数の格納場所と順序
	- (a) 自動変数の格納場所
		- 自動変数には,レジスタに割り当てる自動変数と通常の自動変数があります。
		- レジスタに割り当てる自動変数は,レジスタ宣言した自動変数,-qv 指定時の自動変数です。
		- レジスタ変数は,レジスタ引数を割り当てたあとに割り当てを行います。このため,レジスタ変 数がレジスタに割り当たるのは,レジスタ引数の割り当て後にレジスタが余ったときです。
		- 残りの自動変数は,関数固有の領域に割り当たります。
		- 自動変数を割り当てるレジスタの退避,復帰は,関数定義側で行います。
	- (b) 自動変数の割り当て順序
		- 自動変数のレジスタへの割り当て順序は,次の規則でレジスタ DE に割り当てます。

(使用するレジスタ)

DE

(割り当て順序)

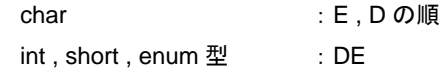

- 関数固有の領域に割り当てられる自動変数は,宣言順に割り当てます。

#### 【例 1】

```
< C ソース>
```

```
void func4 ( register int , char ) ;
void func ( void ) ;
void main ( )
{
        func4 ( 0x1234 , 0x56 ) ;
}
void func4 ( register int p1 , char p2 )
{
       register char r ;
        int a ;
       r = p2 ;
       a = p1 ; func ( ) ;
}
```
<出力コード>

```
@@DATA DSEG
L0005 : DS ( 1 )             ; 引数 p2
L0006 : DS ( 1 ) \overline{a} ; 自動変数 rL0007 : DS ( 2 ) ; 自動変数 a
; line 1 : void func4 ( register int , char ) ; void func ( void ) ;<br>; line 2 : void main ( )
              void main ( )
; line 3 : {
@@CODE CSEG
_main :
; line 4 : func4 ( 0x1234 , 0x56 ) ;
        mov b , #056H ; 86 ; 第 2 引数をレジスタ B で渡す
        movw ax , #01234H ; 4660 ; 第1引数をレジスタ AX で渡す
        call !_func4 ; 関数呼び出し
; line 5 : }
         ret
; line 6 : void func4 ( register int p1 , char p2 )
; line 7 : {
_func4 :
        push de <br />
\qquad />
push de <br />
\qquad />
\qquad />
\qquad />
\qquad/>
\qquad/>
\qquad/>
\qquad/>
\qquad/>
\qquad/>
\qquad/>
\qquad/>
\qquad/>
\qquad/>
\qquad/>
\qquad/>
\qquad/>
\qquad/>
\qquad/>
\qquad/>
\qquad/>
\qquad/+
\qquad/>
\movw de , ax ; レジスタ引数 p1 を DE に割り当てる
         movw a , b
        mov 1L0005 , a ; 引数 p2 を L0005 にコピー
; line 8 : register char r ;
; line 9: int a;<br>; line 10: r = p2;; line 10:mov :L0006, a ; r ; 自動変数 r
; line 11 : a = p1 ; func ( ) ;
         movw ax , de ; レジスタ引数 p1
        movw 1L0007, ax ; a ; 自動変数 a
         callt [ @@hlist ]
; line 12 : }
       pop de : the set of the set of the set of the set of the set of the set of the set of the set of the set of th
         ret
```
#### 【例 2】

```
< C ソース>
```

```
void func5 ( int , register char ) ;
void func ( void ) ;
void main ( )
{
        func5 (0x1234 , 0x56 ) ;
}
void func5 ( int p1, register char p2 )
{
       register char r ;
        int a ;
       r = p2 ;
       a = p1 ; func ( ) ;
}
```
- -nq 指定の場合

<出カコード>

```
@@DATA DSEG
L0005 : DS ( 2 )
L0006 : DS ( 2 )
; line 1 : void func5 (int , register char ) ; void func ( void ) ;
; line 2 : void main ( )
; line 3 : {
@@CODE CSEG
_main :
; line 4 : func5 ( 0x1234 , 0x56 ) ;
      mov b, #056H ; 86 ; 第 2 引数をレジスタ B で渡す
      movw ax , #01234H ; 4660 ; 第1引数をレジスタ AX で渡す
     call : func5         ; 関数呼び出し
; line 5 : }
      ret
; line 6 : void func5 ( int p1 , register char p2 )
; line 7 : {
_func5 :
     push de \qquad ; レジスタ変数, レジスタ引数用レジスタ退避
     movw !L0005 , ax ; 引数 p1 を L0005 にコピー
      callt [ @@hlist]
      movw ax , bc
mov de , ax ; レジスタ引数 p2 を d に割り当てる<br>; line 8 : register char r ;
           reqister char r ;
; line 9: int a ;; line 10 : r = p2;
      movw ax, de ; レジスタ引数 p2
      mov e , a ; レジスタ変数 r
; line 11 : a = p1 ; func ( ) ;
      movw hl, #L0005 ; p1 ; 引数 p1
       callt [ @@hlilo ]
      movw   h1 , #L0006     ; a ; 自動変数 a
       callt [ @@hlist ]
      call :_func
; line 12 : }
      pop de : the settle of the settle in レジスタ引数用レジスタ復帰
       ret
```
### 11.7.6 パスカル関数呼び出しインタフェース

関数呼び出し時に引数の積み込みによって使用したスタックの修正を,関数呼び出し側で行わずに,呼ばれた 関数側で行う点のみが他関数インタフェースと異なる点であり,それ以外の点は同時に指定された関数属性と同 じです。

[引数の割り当て場所] [引数の割り当て順序]

[自動変数の割り当て場所]

[自動変数の割り当て順序]

- noauto 属性が同時に指定されている場合は,noauto 関数呼び出しと同じです(「[11.7.3 noauto](#page-437-0) 関数呼 [び出しインタフェース\(ノーマル・モデルのみ\)](#page-437-0)」を参照してください)。
- noauto 属性が同時に指定されていない場合は,通常関数呼び出しと同じです(「11.7.2 [通常関数呼び](#page-431-1) [出しインタフェース」](#page-431-1)を参照してください)。

【例 1】

 $<$  C  $y - z$ 

```
__pascal void func0 ( register int , int ) ;
void main ( )
{
       func0 ( 0x1234 , 0x5678 ) ;
}
__pascal void func0 ( register int p1 , int p2 )
{
      register int r;
       int a ;
      r = p2 ;
       a = p1 ;
}
```
- -qr 指定あり

<出力コード>

| main :      |      |                                |                  |                                   |
|-------------|------|--------------------------------|------------------|-----------------------------------|
| ; line      | 4 :  | func0 ( $0x1234$ , $0x5678$ ); |                  |                                   |
|             | movw | ax, #05678H                    | ; 22136          |                                   |
|             | push | ax                             |                  | /* スタック受け渡し引数 */                  |
|             | movw | ax, #01234H                    | ; 4660           | /* 第1引数はレジスタ渡し */                 |
|             | call | !_func0                        |                  | /* 関数呼び出し */                      |
|             |      |                                |                  | /* ここでスタックの修正をしない */              |
| ; line $5:$ |      | $\mathbf{r}$                   |                  |                                   |
|             | ret  |                                |                  |                                   |
| ; line $6:$ |      | pascal                         | void             | func0 (register int p1, int p2)   |
| ; line $7:$ |      | ₹                              |                  |                                   |
| func0 :     |      |                                |                  |                                   |
|             | push | hl                             |                  |                                   |
|             | xch  | a, x                           |                  |                                   |
|             | xch  | a , _@KREG12                   |                  |                                   |
|             | xch  | a, x                           |                  |                                   |
|             | xch  | a , _@KREG13                   |                  | /* レジスタ引数 p1 を _@KREG12 に割り当てる */ |
|             | push | ax                             |                  | /* レジスタ引数用 saddr 領域退避 */          |
|             | movw | ax, $_Q$ KREG14                |                  |                                   |
|             | push | ax.                            |                  | /* レジスタ変数用 saddr 領域退避 */          |
|             | push | ax.                            |                  | /* 自動変数aの領域確保 */                  |
|             | movw | ax, sp                         |                  |                                   |
|             | movw | hl, ax                         |                  |                                   |
| ; line      | 8:   | register int                   | $r$ ;            |                                   |
| ; line      | 9 :  | int<br>$a$ ;                   |                  |                                   |
| ; line      | 10:  | $r = p2$ ;                     |                  |                                   |
|             | mov  | a , [ hl+10 ]                  | $i$ p2           | /* スタック受け渡し引数 p2 を */             |
|             | xch  | a, x                           |                  |                                   |
|             | mov  | a , [ hl+11 ]                  | ; p2             |                                   |
|             | movw | $@KREG14$ , ax                 | $\mathfrak{c}$ r | /* レジスタ変数 _@KREG14 に代入 */         |
| ; line      | 11:  | $a = p1$ ;                     |                  |                                   |
|             | movw | ax, @KREG12                    | ; p1             | /* レジスタ引数 _@KREG12 を */           |
|             | mov  | $[ h1+1 ]$ , a                 | ; a              |                                   |
|             | xch  | a, x                           |                  |                                   |
|             | mov  | [ h ] , a                      | ; a              | /* 自動変数 a に代入 */                  |
| ; line      | 12:  | $\mathbf{r}$                   |                  |                                   |
|             | pop  | ax                             |                  | /* 自動変数 a の領域解放 */                |
|             | pop  | ax                             |                  |                                   |
|             | movw | $@KREG14$ , ax                 |                  | /* レジスタ変数用 saddr 領域復帰 */          |
|             | pop  | ax                             |                  |                                   |
|             | movw | @KREG12 , ax                   |                  | /* レジスタ引数用 saddr 領域復帰 */          |
|             | pop  | hl                             |                  |                                   |
|             | pop  | de                             |                  | /* リターン・アドレスを取得 */                |
|             | pop  | ax                             |                  | /* スタック受け渡し引数で消費したスタックを修正 */      |
|             | push | de                             |                  | /* リターン・アドレスの積み直し */              |
|             | ret  |                                |                  |                                   |

【例 2】

< C ソース>

```
__pascal noauto void func2 ( int , int ) ;
void main ( )
{
        func2 ( 0x1234 , 0x5678 ) ;
}<br>__pascal
              noauto void func2 ( int p1, int p2)
\left\{ \right. :
}
```
- -qr 指定あり

<出力コード>

```
_main :
; line 4 : func2 ( 0x1234 , 0x5678 ) ;
      movw ax , #05678H ; 22136
     push ax /* スタック渡し引数 */
     movw ax, #01234H ; 4660 /* 第1引数はレジスタ渡し */
     call :_func2 /* 関数呼び出し */
                              /* ここでスタックの修正をしない */
; line 5 : }
\begin{array}{cc} & \text{ret} \\ \text{; line} & 6 \end{array}pascal moauto void func2 ( int p1 , int p2 )
; line 7 : {
_func2 :
     push hl /* 引数用レジスタ退避 */
      xch a , x
     xch a , _@KREG12 /* 引数 p1 を _@KREG12 に割り当てる (下位) */
      xch a , x
     xch a , _@KREG13 /* 引数 p1 を _@KREG13 に割り当てる (上位) */
      push ax /* 引数用 saddr 領域退避 */
      movw ax , sp
      movw hl , ax
     mov a, [ hl+6 ] /* スタック渡しレジスタ受け引数 p2 (下位) */
      xch a , x
     mov a, [ h1+7 ] /* スタック渡しレジスタ受け引数 p2 (上位) */
     movw hl, ax /* 引数を HL に割り当てる */
       :
      pop ax
     movw @KREG12, ax /* 引数用 saddr 領域復帰 */
     pop hl /* 引数用レジスタ復帰 */
     pop de /* リターン・アドレスを取得 */
     pop ax /* スタック受け渡し引数で消費したスタックを修正 */
     push de /* リターン・アドレスの積み直し */
      ret
```
# <span id="page-448-1"></span>第 **12** 章アセンブラとの相互参照

<span id="page-448-0"></span>この章では,アセンブリ言語で作成したプログラムとのリンク方法について説明します。

C ソース・プログラムから呼び出す関数が他言語で記述されている場合,双方のオブジェクト・モジュールを リンカで結合します。この章では,C 言語で記述されたプログラムが他言語で記述されたプログラムを呼び出す 手順,および他言語で記述されたプログラムから C 言語で記述されたプログラムを呼び出す手順を説明します。

他言語とのインタフェースの方法について、CC78K0S と RA78K0S アセンブラ・パッケージを使い次の順序 で説明します。

- (1) C [言語からアセンブリ言語ルーチンの呼び出し](#page-455-0)
- (2) アセンブリ言語から C [言語ルーチンの呼び出し](#page-459-0)
- (3) C [言語で定義した変数を参照する方法](#page-461-0)
- (4) [アセンブリ言語で定義した変数を](#page-462-0) C 言語側で参照する方法
- (5) [その他注意事項](#page-463-0)

## **12.1** 引数/オートマティック変数のアクセス方法

CC78K0S の引数/オートマティック変数のアクセス方法は次のとおりです。

#### **12.1.1** ノーマル・モデルの場合

- 関数呼び出し側では,レジスタ引数,通常の引数ともに同じ方法で渡します。 第1引数は次に示すレジスタ,およびスタックを使用し,第2引数以降はスタックで渡します。

表 12-1 引数の引き渡し方法(関数呼び出し側)

| 型               | 渡し場所 (第1引数) | 渡し場所(第2引数〜) |
|-----------------|-------------|-------------|
| 1 バイト、2 バイト・データ | AX          | スタック渡し      |
| 3 バイト,4 バイト・データ | AX, BC      | スタック渡し      |
| 浮動小数点数          | AX, BC      | スタック渡し      |
| その他             | スタック渡し      | スタック渡し      |

備考 1~4バイト・データには、構造体、共用体を含みます。

- 関数定義側では,レジスタ,またはスタックで渡ってきた引数を,引数割り当て場所に格納します。 レジスタ引数は、レジスタ,または saddr 領域( @KREGxx)にコピーされます。受け渡しがレジスタ の場合でも,関数呼び出し側(渡し側)と関数定義側(受け側)のレジスタが異なるため,レジスタのコ ピーが行われます。

レジスタで渡ってきた通常の引数は,関数定義側でスタックに積みます。受け渡しがスタックの場合は, 受け渡し場所がそのまま引数の割り当て場所になります。

引数を割り当てるレジスタの退避,復帰は,関数定義側で行います。

関数の引数、および関数内で宣言されたオートマティック変数の値をオプションにより、次のレジスタ, saddr 領域, あるいはスタック・フレームに格納します。スタック・フレームに格納する際のベース・ポ インタは,HL レジスタを使用します。

関数の引数は,register 宣言,または -qv オプションが指定されていて,かつ -qr オプションが指定されて いる場合に,saddr 領域に割り付けられます。

| オプション                        | 引数/ auto 変数                            | 格納場所                                                                                                    | 優先順位                                                                                           |
|------------------------------|----------------------------------------|----------------------------------------------------------------------------------------------------|------------------------------------------------------------------------------------------------|
| -qv<br>(レジスタ割り当<br>てオプション)   | 宣言された引数、または<br>オートマティック変数              | HL レジスタ<br>(ベース・ポインタが必要ない場<br>合のみ)                                                                                                    | char 型:L , H の順<br>int, short, enum 型:<br>HL.                                                  |
| -gr<br>(saddr 割り当て<br>オプション) | register 宣言された引数,<br>またはオートマティック<br>変数 | HL レジスタ<br>(ベース・ポインタが必要ない場<br>合のみ)<br>引数:<br>$@$ KREG12 $\sim$ 15<br>$[$ OFEE4H $\sim$ OFEE7H ]<br>オートマティック変数:<br>$@KREG00 \thicksim 11$<br>[ $0$ FED8H $\sim$ 0 FEE3H ] | 出現順でサイズ分のみ<br>割り当てる。<br>レジスタには.<br>char 型:L , H の順<br>int, short, enum 型:<br>HL のように割り当て<br>る。 |
| -qrv                         | 宣言された引数、または<br>オートマティック変数              | HL レジスタ<br>(ベース・ポインタが必要ない場<br>合のみ)<br>引数:<br>$@$ KREG12 ~ 15<br>[ $0$ FEE4H $\sim$ 0 FEE7H ]<br>オートマティック変数:<br>$@$ KREG00 $\thicksim$ 11<br>[ $0$ FED8H $\sim$ 0 FEE3H ] | 出現順でサイズ分のみ<br>割り当てる。<br>レジスタには.<br>char 型: L, H の順<br>int, short, enum 型:<br>HL のように割り当て<br>る。 |
| ディフォールト                      | 宣言された引数.<br>オートマティック変数                 | スタック・フレーム                                                                                                    | 出現順                                                                                            |

<span id="page-450-0"></span>表 12-2 引数/オートマティック変数の格納一覧(呼ばれる関数内)

次に関数呼び出し例を示します。

- C ソース:ノーマル・モデル,-qrv 指定時

```
void func0 ( register int , int ) ;
void main ( ) {
       func0 ( 0x1234 , 0x5678 ) ;
}
void func0 ( register int p1 , int p2 ) {
       register int r;
        int a ;
      r = p2 ;
       a = p1 ;
}
```
<出力アセンブラ・ソース>

|         | EXTRN<br>EXTRN | _@KREG12<br>@KREG13 |  |                                 |
|---------|----------------|---------------------|--|---------------------------------|
|         | EXTRN          | @KREG10             |  |                                 |
|         | EXTRN          | @KREG14             |  |                                 |
|         | PUBLIC         | $_{\rm -}$ func0    |  |                                 |
|         | PUBLIC         | main                |  |                                 |
| @@CODE  | CSEG           |                     |  |                                 |
| main :  |                |                     |  |                                 |
|         | movw           | ax, #05678H ; 22136 |  |                                 |
|         | push           | ax                  |  | ; スタック受け渡し引数                    |
|         | movw           | ax, #01234H         |  | ; 4660 ; 第 1 引数はレジスタ渡し          |
|         | call           | !_func0             |  | ; 関数呼び出し                        |
|         | pop            | ax                  |  | ; スタック受け渡し引数                    |
|         | ret            |                     |  |                                 |
| func0 : |                |                     |  |                                 |
|         | push           | hl                  |  | ; 引数用レジスタ退避                     |
|         | xch            | a, x                |  |                                 |
|         | xch            | a , _@KREG12        |  |                                 |
|         | xch            | a, x                |  |                                 |
|         | xch            | a , _@KREG13        |  | ; レジスタ引数 p1 を _@KREG12 に割り当てる   |
|         | push           | ax                  |  | ; レジスタ引数用 saddr 領域退避            |
|         | movw           | $ax$ , $@KREG10$    |  |                                 |
|         | push           | ax<br>ax, _@KREG14  |  | ; レジスタ変数用 saddr 領域退避            |
|         | movw<br>push   | ax                  |  | ; 自動変数用 saddr 領域退避              |
|         | movw           | ax, sp              |  |                                 |
|         | movw           | hl, ax              |  |                                 |
|         | mov            | a, [ h1 + 10 ]      |  | ; スタック受け渡し引数 p2 を               |
|         | xch            | a, x                |  |                                 |
|         | mov            | a, [ h1 + 11 ]      |  |                                 |
|         | movw           | hl, ax              |  | ; HL に割り当てる                     |
|         | movw           | ax, hl              |  | ; 引数 p2 を                       |
|         | movw           |                     |  | _@KREG10 , ax ; r ; レジスタ変数 rに代入 |
|         | movw           |                     |  |                                 |
|         | movw           | $@KREG14$ , ax      |  | ; a   ; 自動変数 a に代入              |
|         | pop            | ax                  |  |                                 |
|         | movw           | @KREG14 , ax        |  | ; レジスタ変数用 saddr 領域復帰            |
|         | pop            | ax                  |  |                                 |
|         | movw           | $@KREG10$ , ax      |  | $\,$ ; 自動変数用 saddr 領域復帰         |
|         | pop            | ax                  |  |                                 |
|         | movw           | $@KREG12$ , ax      |  | ; レジスタ引数用 saddr 領域復帰            |
|         | pop            | hl                  |  | ; 引数用レジスタ復帰                     |
|         | ret            |                     |  |                                 |
|         | END            |                     |  |                                 |

#### **12.1.2** スタティック・モデルの場合

- 関数呼び出し側では,レジスタ引数,通常の引数ともに同じ方法で渡します。
- 引数は最大 3 引数,6 バイトまでとし,すべてレジスタで渡します。

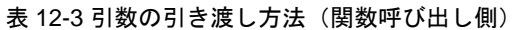

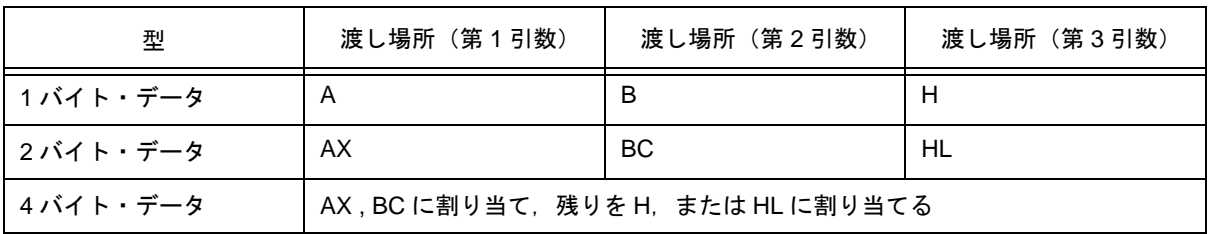

備考 1~4バイト・データには、構造体、共用体は含みません。

- 関数定義側では,レジスタで渡ってきた引数を,引数割り当て場所に格納します。 register 宣言された引数(レジスタ引数)は、可能なかぎりレジスタに割り当て、通常の引数は、関数固 有に確保した領域に割り当てます。
- レジスタ引数は,すべてレジスタで受け渡しが行われますが,関数呼び出し側(渡し側)と関数定義側 (受け側)のレジスタが異なるため、レジスタのコピーが行われます。
- 引数/オートマティック変数を割り当てるレジスタの退避,復帰は、関数定義側で行います。
- 関数の引数、および関数内で宣言されたオートマティック変数の値をオプションにより、次のレジスタ, 関数固有の領域に格納します。関数固有の領域は,関数ごとに RAM 内の領域を任意に確保した静的領域 です。

| オプション                      | 引数/ auto 変数                     | 格納場所    | 優先順位                                                                                                    |
|----------------------------|---------------------------------|---------|----------------------------------------------------------------------------------------------------|
| -qv<br>(レジスタ割り当<br>てオプション) | 宣言された引数.また<br>はオートマティック変<br>数   | DE レジスタ | 引数:<br>char 型:D . E の順<br>int, short, enum $\mathbb{Z}$ : DE<br>オートマティック変数:<br>char 型:E , D の順<br>int, short, enum $\mathbb{E}$ : DE |
| ディフォールト                    | 宣言された引数.<br>オートマティック変数          | 関数固有の領域 | 引数は.第1引数から順.自動変数は出現<br>順に割り当てる                                                                                                    |
| ディフォールト                    | register宣言された引数,<br>register 変数 | DE レジスタ | 参照回数に基づきサイズ分のみ割り当てる。<br>サイズ分以上は、関数固有の領域に割り当<br>てる。                                                                                   |

表 12-4 引数/オートマティック変数の格納一覧(呼ばれる関数内)

次に関数呼び出し例を示します。

< C ソース: スタティック・モデル -sm, -qv 指定時>

```
void sub ( ) ;
void func ( register int , char ) ;
void main ( ) {
       func ( 0x1234 , 0x56 ) ;
}
void func ( register int p1 , char p2 ) {
       register char r ;
       int a ;
       r = p2 ;
       a = p1 ;
       sub();
}
```
<出力アセンブラ・ソース>

```
 PUBLIC _func
PUBLIC _main
       :
@@DATA DSEG
?L0005 : DS (1 ) ; 引数 p2
?L0006 : DS (1 ) ; レジスタ変数 r
?L0007 : DS (2 ) ; 自動変数 a
       \mathbb{R}^2@@CODE CSEG
_main :
mov   b , #056H     ; 86   ; 第 2 引数をレジスタ B で渡す
movw  ax , #01234H  ; 4660 ; 第1引数をレジスタ AX で渡す
      call !_func ; 関数呼び出し
       ret
_func :
      push de \qquad \qquad ;\quad \textit{L}ジスタ引数用レジスタ退避
      movw de , ax ; レジスタ引数 p1 を DE に割り当てる
       movw ax,bc
      mov 1?L0005, a ; 引数 p2 を ?L0005 にコピー
      mov 1?L0006 , a ; r ; レジスタ変数 r に代入
      movw ax , de ; レジスタ引数 p1 を
       mov !?L0007 + 1 , a ; a
       xch a , x
      mov :?L0007, a ; a ; 自動変数 a に代入
      call ! sub
      pop de <br>
according to the set of the set of the set of the set of the set of the set of the set of the set of the set o
       ret
       END
```
# **12.2** 返り値の格納方法

関数呼び出し時の返り値は,レジスタ,キャリー・フラグに格納します。 次に返り値の格納方法を示します。

| 型       | ノーマル・モデル                             | スタティック・モデル    |
|---------|--------------------------------------|---------------|
| 1バイト整数  | BC.                                  | A             |
| 2バイト整数  |                                      | AX            |
| 4バイト整数  | BC(下位)DE(上位)                         | サポートしません      |
| ポインタ    | BC.                                  | AX            |
| 構造体 共用体 | BC(関数固有の領域にコピーした構造体. 共用体の<br>先頭アドレス) | サポートしません      |
| 1ビット    | CY (キャリー・フラグ)                        | CY (キャリー・フラグ) |
| 浮動小数点数  | BC(下位)DE(上位)                         | サポートしません      |

表 12-5 返り値の格納場所

## <span id="page-455-0"></span>**12.3 C** 言語からアセンブリ言語ルーチンの呼び出し

ここでは, ノーマル・モデルを使用した場合(ディフォールト)の例を示します。-qv オプション, -qr オプ ション,および -qrv オプションを指定した場合は,表 [12-2](#page-450-0) に従って格納されます。ただし,HL レジスタは, ベース・ポインタが必要のない場合(使用されていない場合)にのみ割り当てます。

C 言語からアセンブリ言語ルーチンの呼び出しを次の順序で説明します。

- C [言語の関数呼び出し手順](#page-455-1)
- [アセンブリ言語ルーチンの情報退避とリターン](#page-456-0)

### <span id="page-455-1"></span>**12.3.1 C** 言語の関数呼び出し手順

アセンブリ言語ルーチンを呼び出す C 言語のプログラム例を次に示します。

```
extern int FUNC (int, long ) ; /* 関数プロトタイプ */
void main ( )
{
      int i , j \, ;
      long 1;
      i = 1;
      l = 0x54321;
      i = FUNC ( i , 1 ) ; /* 関数コール */
}
```
このプログラム例で、実行時に行われるプログラム間のインタフェースと制御の流れを次に示します。

(i) 関数 main から関数 FUNC へ渡す第1引数をレジスタに入れ,第2引数以降をスタックに積む

(ii) CALL 命令により関数 FUNC に制御を渡す

上記のプログラム例により関数 FUNC に制御を移した直後のスタックは、次のようになります。

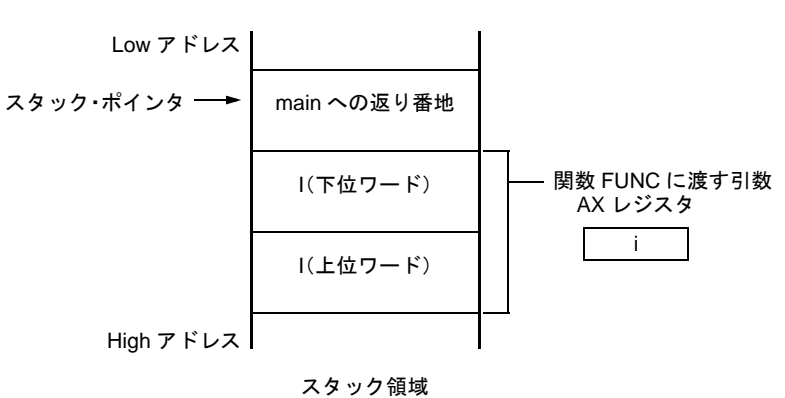

図 12-1 コール後のスタック領域

#### <span id="page-456-0"></span>**12.3.2** アセンブリ言語ルーチンの情報退避とリターン

main 関数から呼び出される関数 FUNC では、次の処理を行います。

- (1) ベース・ポインタ,ワーク・レジスタを退避する
- (2) スタック・ポインタ(SP)をベース・ポインタ(HL)へコピーする
- (3) 関数 FUNC 本来の処理を行う
- (4) 返り値をセットする
- (5) 退避したレジスタを復帰する
- (6) 関数 main へリターンする

アセンブリ言語のプログラム例を次に示します。

```
$PROCESSOR ( 9026 )
 PUBLIC _FUNC
 PUBLIC _DT1
 PUBLIC _DT2
@@DATA DSEG
DT1 : DS ( 2 )<br>
DT2 : DS ( 4 )
DT2 : DS@@CODE CSEG
_FUNC :
      PUSH HL \qquad(1)
       PUSH AX
      (2)
       MOVW HL , AX
      \begin{array}{ccc} \text{MOV} & A, [HL] & ; arg1 \\ \text{MONTJ} & \text{INTI} & A & ; move \end{array}MOVW !_DT1, A ; move 1st argument ( i )
      XCH A, XMOV A, [HL + 1] ; arg1\begin{tabular}{lllllll} \bf{MOV} & \tt & !\_DT1 + 1 \end{tabular} , \ \tt A MOV A , [ HL + 8 ] ; arg2
       XCH A , X
       MOV A , [ HL + 9 ] ; arg2
       MOVW BC , AX
       MOV A , [ HL + 6 ] ; arg2
       XCH A , X
      MOV A, [HL + 7] ; arg2 MOVW DE , #_DT2
      XCH A, X<br>MOV [DE ], A
      MOV [ DE ], A ; move 2nd argument ( 1 )
      \text{XCH} \qquad A \, , \, X
       INCW DE
       MOV [ DE ] , A
       XCHW AX , BC
       INCW DE
       XCH A , X
       MOV [ DE ] , A
      XCH \quad \, A \, , \, X
       INCW DE
       MOV [ DE ] , A
       XCHW AX , BC
      MOVW BC, #0AH(4)
       POP AX
      (5)
RET(6)
       END
```
- <span id="page-458-0"></span>(1) ベース・ポインタ,ワーク・レジスタの退避 C ソースで記述した関数名の先頭に,"\_"を付加したラベルを記述します。C ソース中で記述した関数名 と同じ名前になります。 ラベルを記述したあと,HL レジスタ(ベース・ポインタ)を退避します。 C コンパイラが生成するプログラムでは、レジスタ変数用レジスタを退避せずに他の関数を呼び出しま す。このため,呼ばれる関数でこれらのレジスタの値を変更する場合は,事前に値の退避を行わなければ なりません。ただし,呼び出し側でレジスタ変数を使っていない場合,ワーク・レジスタを退避する必要 はありません。
- <span id="page-458-1"></span>(2) スタック・ポインタ (SP) のベース・ポインタ (HL) へのコピー 関数内の"PUSH, POP"によりスタック・ポインタ (SP) は変わります。このため, スタック・ポイン タを"HL"レジスタにコピーして,引数のベース・ポインタとして使用します。
- (3) 関数 FUNC 本来の処理を行う "(1),(2)"の処理を行ったあと,呼び出される関数の本来の処理を行います。
- <span id="page-458-2"></span>(4) 返り値のセット 返り値がある場合, 返り値を"BC", "DE"レジスタへセットします。返り値がない場合, セットする必 要はありません。

BC レジスタ 返り値 16 ビット以内: ワード

DE レジスタ BC レジスタ 返り値 17 ビット以上: 上位ワード 下位ワード

<span id="page-458-3"></span>(5) レジスタの復帰

退避したベース・ポインタとワーク・レジスタを復帰します。

<span id="page-458-4"></span>(6) 関数 main へのリターン

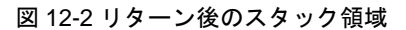

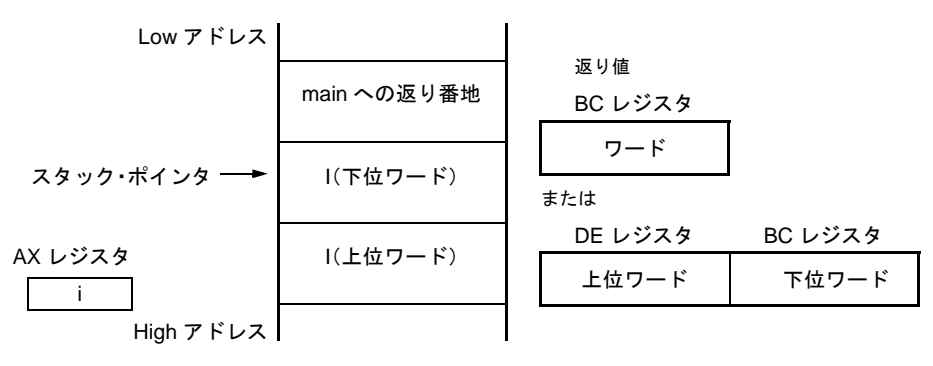

スタック領域

## <span id="page-459-0"></span>**12.4** アセンブリ言語から **C** 言語ルーチンの呼び出し

#### **12.4.1** アセンブリ言語の関数呼び出し

C 言語により記述された関数を, アセンブリ言語ルーチンから呼び出す手順は, 次のようになります。

- (1) 引数をスタックに積む
- (2) C のワーク・レジスタ(AX , BC , DE)を退避する
- (3) C 言語関数をコールする
- (4) 引数のバイト数分スタック・ポインタ(SP)の値を修正する
- (5) C 言語関数の返り値(BC,または DE , BC)を参照する

アセンブリ言語のプログラム例を次に示します。

```
$PROCESSOR ( 9216 )
        NAME FUNC2
        EXTRN _CSUB
        PUBLIC _FUNC2
@@CODE CSEG
_FUNC2 :
       movw ax, #20H ; set 2nd argument ( j )
       push ax ;
       movw ax , #21H ; set 1st argument ( i )<br>call :_CSUB ; call " CSUB ( i , i )
       call ! \angle CSUB ; call " CSUB ( i , j ) "
        pop ax ;
        ret
        END
```
(1) 引数の積み込み

<span id="page-459-1"></span>引数があれば引数をスタックに積みます。引数の受け渡しは、次の図 [12-3](#page-459-1) のようになります。

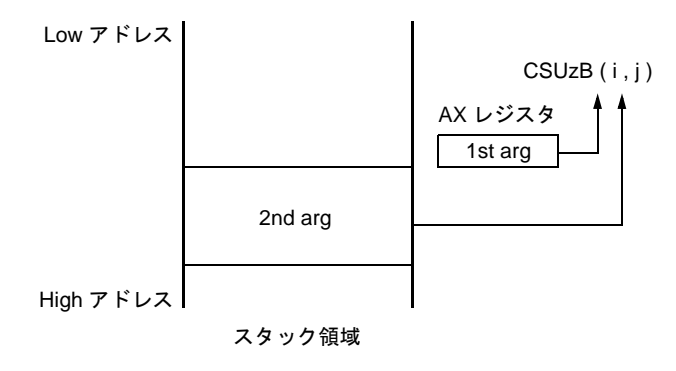

#### 図 12-3 スタックへの引数の積み込み

(2) ワーク・レジスタ (AX, BC, DE) の退避

C 言語では、'AX, BC, DE の 3 つのレジスタ・ペアを作業用として使用し、戻り時に値の復帰を行いま せん。このため,レジスタ内の値が必要な場合は,呼び出し側で退避します。レジスタの退避/復帰は, 引数受け渡しコードの前後で行ってください。なお, HL レジスタについては, C 言語側で使用している 場合,常に C 言語側で退避されます。

- (3) C 言語関数のコール C 言語関数の呼び出しは、CALL 命令で行います。C 言語関数が callt 関数の場合, "callt"命令, callf 関数 の場合,"callf"命令で呼び出します。
- (4) スタック・ポインタ ( SP ) の復帰 引数を積んだバイト数分スタックを復帰します。
- (5) 返り値 (BC, DE) の参照 C 言語からの返り値は次のように返されます。

$$
16 \text{ BCL } \frac{BC L}{2} \sqrt{16} \text{ C} \frac{1}{2}
$$

DE レジスタ BC レジスタ 返り値が 17 ビット以上: 上位ワード 下位ワード

(6) C 言語関数の引数参照方法

次に示す C 言語プログラムに引数"i,j"を正しく渡すには、スタックに図 [12-4](#page-460-0) のように積みます。

void CSUB ( i , j ) int i , j ; { i += j ; }

#### 図 12-4 C 言語への引数の受け渡し

<span id="page-460-0"></span>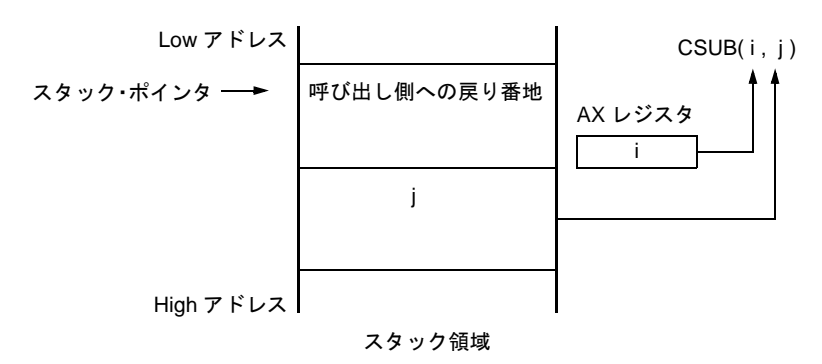

# **12.5** 他言語で定義された変数の参照

#### <span id="page-461-0"></span>**12.5.1 C** 言語で定義した変数を参照する方法

C 言語プログラム中で定義した外部変数をアセンブリ言語ルーチン中で参照する場合,extrn 宣言します。アセ ンブリ言語ルーチン中では,定義した変数の先頭に"\_ "(アンダスコア)を付けます。

< C 言語のプログラム例>

```
extern void subf ( ) ;
char c = 0;
int \quad i = 0 ;void main ( )
{
        subf ( ) ;
}
```
RA78K0S アセンブラでは次のように行います。

```
$PROCESSOR ( 9216 )
         PUBLIC _subf
         EXTRN _c
        <code>EXTRN\_i</code>
@@CODE CSEG
_subf :
         MOV a , #04H
        MOV !_c, a
       MOVW ax, \#07H ; 7
        MOVW de , #_i
       INCW<br>MOV
               [ DE ] , A
       DECW DE<br>XCH A
        XCH A, X<br>MOV [DE]
              [ DE ] , A
         RET
         END
```
# <span id="page-462-0"></span>**12.5.2** アセンブリ言語で定義した変数を **C** 言語側で参照する方法

アセンブリ言語で定義した変数を C 言語側で参照するには, 次のように行います。

< C 言語のプログラム例>

```
extern char c ;
extern int i ;
void subf ( )
{
      c = ' A ' ;
      i = 4 ;
}
```
RA78K0S アセンブラでは次のように行います。

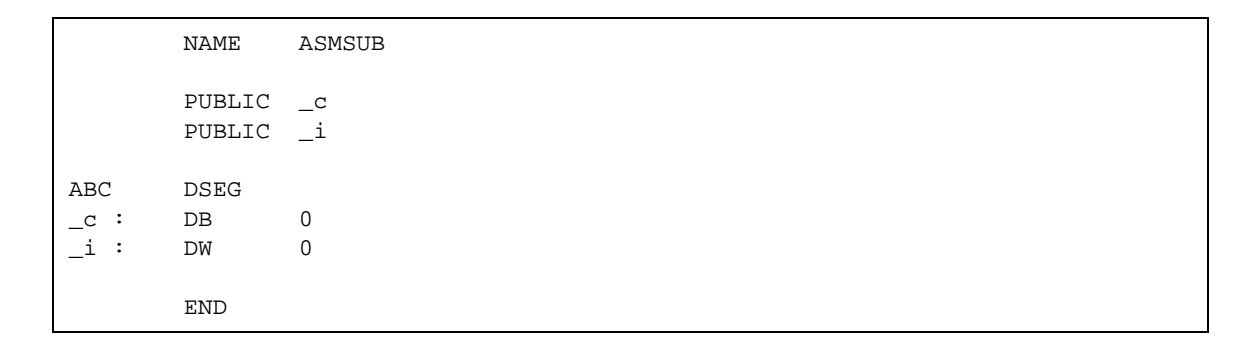

## <span id="page-463-0"></span>**12.6** その他注意事項

(1) "\_"(アンダスコア)

CC78K0S は,出力するオブジェクト・モジュールの外部定義,および参照名に"\_"(アンダスコア, ASCII コード"5FH")を付けます。次の C プログラム例で, "j = FUNC ( i , l ) ;"は, " FUNC という外部 名を参照する"と訳されます。

```
extern int FUNC (int , long ) ; /* 関数プロトタイプ */
void main ( )
{
int \quad i \quad j \; ;long l;
      i = 1 ;
      l = 0x54321;j = FUNC ( i , 1 ) ; /* 関数コール */
}
```
RA78K0S では,ルーチン名を"\_FUNC"と記述します。

(2) スタックに積む引数の配置

スタックに積まれる引数は,後位置引数から前位置引数へと High アドレスから Low アドレス方向に積ま れます。

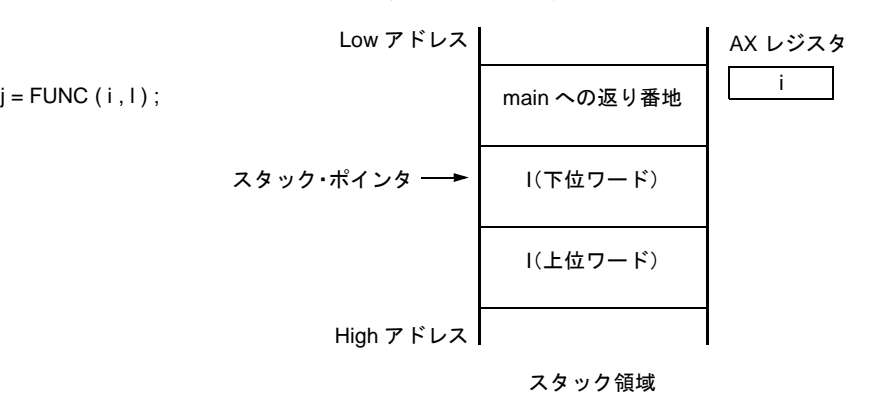

#### 図 12-5 引数のスタック配置

# <span id="page-464-0"></span>第 **13** 章効率の良いコンパイラの活用法

この章では、CC78K0S を有効に利用する方法を紹介します。

# **13.1** 効率の良いコーディング

78K0S シリーズ応用製品の開発を行う場合,CC78K0S ではデバイスの saddr 領域,callt 領域あるいは callf 領 域を利用することにより,効率の良いオブジェクトを生成できます。

- 外部変数を使用する

|\_\_\_ if (saddr 領域が使用可能)

 $\mathsf{L}$ — sreg / \_\_sreg 変数を使用する / コンパイラ・オプション(-rd)を使用する

- 1 ビットのデータを使用する

|\_\_\_ if (saddr 領域が使用可能)

bit/boolean / \_\_boolean 型変数を使用する

- 関数の定義

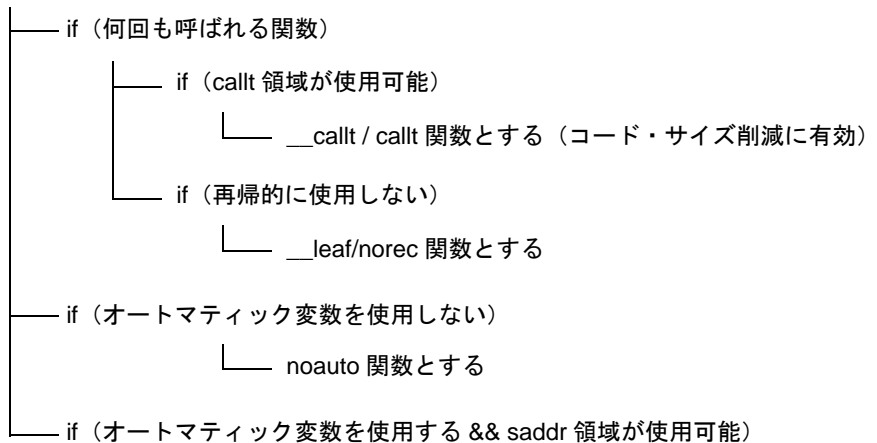

(1) 外部変数の使用

外部変数を定義するときに saddr 領域が利用可能であれば,定義する外部変数を sreg / \_\_sreg 変数にしま す。

sreg / \_\_sreg 変数は、メモリに対する命令と比べ命令コードが短く、オブジェクト・コードを縮小でき, 実行速度も向上します(sreg 変数にするかわりにオプション -rd によっても同様のことができます)。

sreg / \_\_sreg 変数の定義 : extern sreg int 変数名 ; extern \_\_sreg int 変数名 ;

備考 「[11.5](#page-310-0) (3) saddr 領域利用( [sreg / \\_\\_sreg](#page-319-0) )」を参照してください。

(2) 1 ビット・データの使用

1ビットのデータしか使用しないオブジェクトは,bit 型変数 ( または boolean / \_\_boolean 型変数 ) にし ます。bit/boolean / \_ boolean 型変数に対する操作には、ビット操作命令が生成されます。また, sreg 変 数と同様, saddr 領域を使用しますので, コードが縮小でき, 実行速度も向上します。

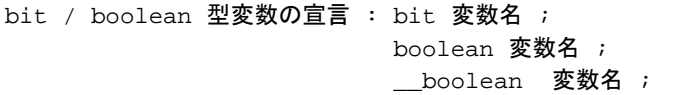

備考 「[11.5](#page-310-0) (7) bit 型変数, boolean 型変数 ( bit / boolean / \_ boolean )」を参照してください。

(3) 関数定義の工夫

何回も呼ばれる関数は,オブジェクト・コードを短縮するか,高速に呼び出せる構造にする必要がありま す。したがって,何回も呼ばれる関数で,callt 領域を利用できる場合は callt 関数にします。callt 関数は, デバイスの callt 領域を利用して呼び出されるので通常の呼び出しよりも速く,かつ短いコードで呼び出せ ます。

callt 関数の定義 : callt int tsub ( ) { **Service State State** }

備考 「[11.5](#page-310-0) (1) callt 関数 ( [callt / \\_\\_callt](#page-312-0) )」, 「11.5 [\(6\) norec](#page-331-0) 関数 (norec)」を参照してください。

saddr 領域の使用に加え,最適化オプションを使用してコンパイルすることにより,C ソースの修正を行わ ずに良いオブジェクトを生成することができます。なお,各 -q サブオプションの効果については, 「CC78K0S C コンパイラ 操作編」のユーザーズ・マニュアルを参照してください。

(4) 最適化オプション

オブジェクト・コード・サイズを重視した最適化オプションは次のとおりです。

<オブジェクト・コード優先>

 $-qx3$ 

\_\_sreg を変数に付加することで,さらに,コード・サイズの縮小,実行スピード向上が見込めます。ただ し,saddr 領域が使用できる場合に限ります。領域が不足し使用できなくなった場合は,コンパイル・エ ラーとなります。

実行スピードも重視する場合は -qx2 ディフォールトを指定してください。

さらに,オブジェクト効率を向上させたい場合は,C ソースに CC78K0S がサポートしている拡張機能を 加えてください。

- (5) 拡張機能の使用
	- 関数の定義

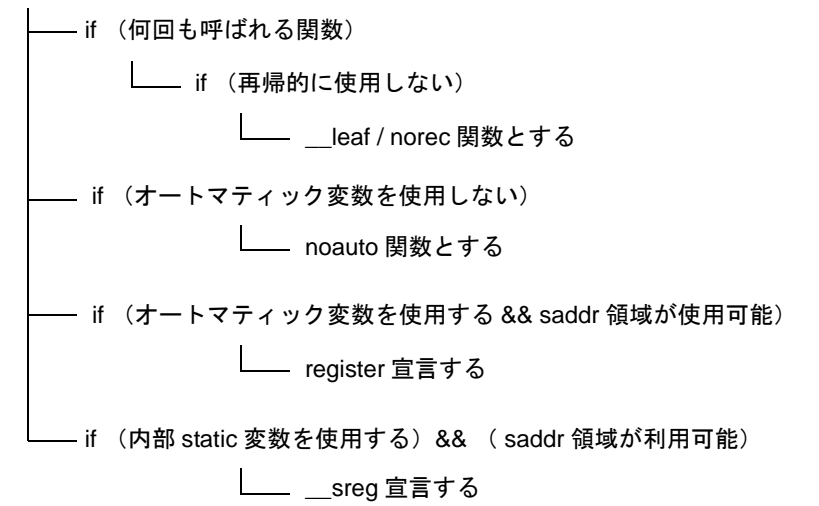

- 再帰的に使用しない関数

何回も呼ばれる関数の中で再帰的に使用しないものは、<br>
<br />
leaf / norec 関数には、 関数の前後処理(スタック・フレーム)のない関数になります。このため,通常の関数に比べオブ ジェクト・コードが短縮でき,実行速度も向上します。

備考 norec 関数の定義 (norec int rout ( ) …) については,「[11.5](#page-310-0) [\(6\) norec](#page-331-0) 関数 (norec)」,「11.7.4 norec [関数呼び出しインタフェース\(ノーマル・モデルのみ\)](#page-439-0)」を参照してください。

- オートマティック変数を使用しない関数 オートマティック変数を使用しない関数は,noauto 関数にします。noauto 関数は,スタック・フ レームのない関数です。また,引数も可能なかぎりレジスタ渡しとなります。オブジェクト・コード の短縮ができ、実行速度が向上します。

備考 noauto 関数の定義 (noauto int sub1 (int i ) …) については, 「[11.5](#page-310-0) [\(5\) noauto](#page-328-0) 関数 ([noauto](#page-328-0))」,「11.7.3 noauto [関数呼び出しインタフェース\(ノーマル・モデルのみ\)](#page-437-1)」を参照し てください。

- オートマティック変数を使用する関数

オートマティック変数を使用する関数で,saddr 領域が使用可能であれば register 宣言します。 register 宣言は,宣言されたオブジェクトをレジスタに割り当てます。レジスタを用いたプログラム は,メモリを使ったプログラムと比べ高速に動作し,またオブジェクト・コードも短縮されます。

- 備考 register 変数の定義 (register int i ; …) については, 「[11.5](#page-310-0) (2) レジスタ変数 (register)」を 参照してください。
- 内部 static 変数を使用する関数 内部 static 変数を使用する関数で, saddr 領域が使用可能であれば, \_\_sreg 宣言, または, -rs オプ ションを指定します。sreg 変数と同様,オブジェクト・コードを縮小でき,実行速度も向上します。

備考 「[11.5](#page-310-0) (3) saddr 領域利用 ( sreg / \_\_ sreg )」を参照してください。

その他,次のような方法で,コード効率,または実行スピードを向上できます。

SFR 名(または SFR ビット名称)の使用

#pragma sfr

1 ビットのメンバのみからなるビット・フィールドには、\_\_sreg 宣言を使用(メンバには unsigned char 型も使用可能)

```
__sreg struct bf {
unsigned char a: 1;
unsigned char b: 1;
      unsigned char c : 1 ;
       unsigned char d : 1 ;
      unsigned char e : 1 ;
       unsigned char f : 1 ;
} bf_1 ;
```
乗算, 除算組み込み関数の使用

#pragma mul

#pragma div

- 高速化したいモジュールのみ,アセンブリ言語で記述
# <span id="page-468-1"></span>付録 **A saddr** 領域のラベル一覧

<span id="page-468-0"></span>CC78K0S では、次に示すラベル名によって saddr 領域を参照しています。したがって,C ソース・プログラ ム,またはアセンブラ・ソース・プログラム中で次のラベルと同じ名前を使用できません。

# **A.1** ノーマル・モデル

(a) レジスタ変数

# 表 A-1 レジスタ変数 (ノーマル・モデル)

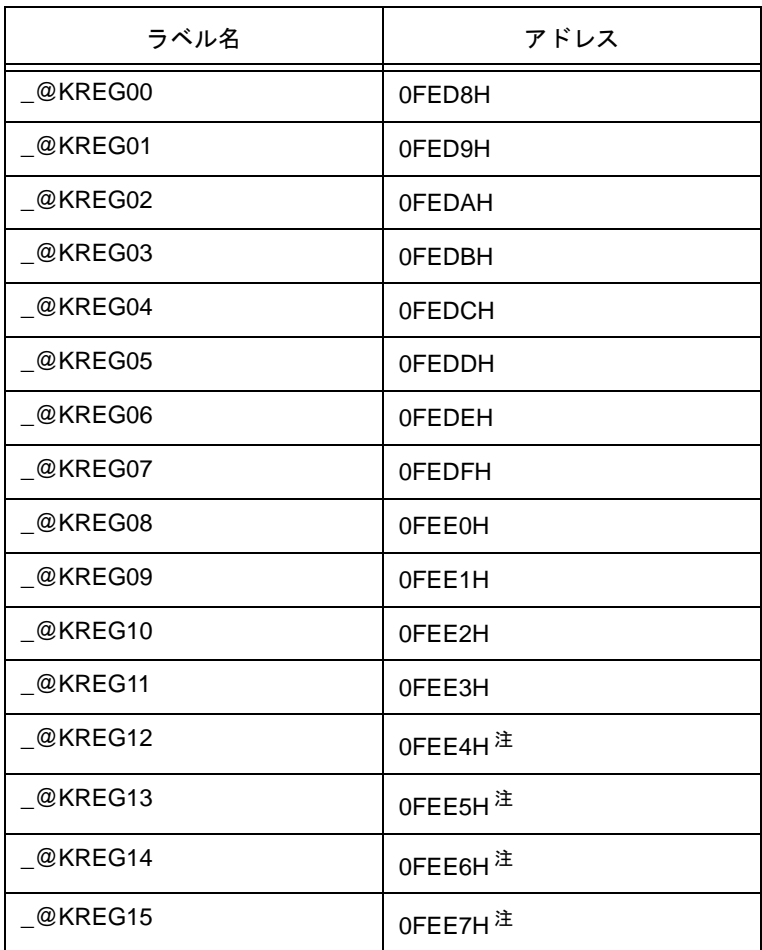

注 関数の引数が register 宣言, または -qv オプションが指定され, かつ -qr オプションが指定されてい る場合に,引数を saddr 領域に割り当てます。

(b) norec 関数の引数

| ラベル名     | アドレス          |
|----------|---------------|
| @NRARG0  | 0FEE8H        |
| @NRARG1  | 0FEEAH        |
| _@NRARG2 | <b>OFEECH</b> |
| @NRARG3  | <b>OFEEEH</b> |

表 A-2 norec 関数の引数(ノーマル・モデル)

# (c) norec 関数のオートマティック変数

```
表 A-3 norec 関数のオートマティック変数
```
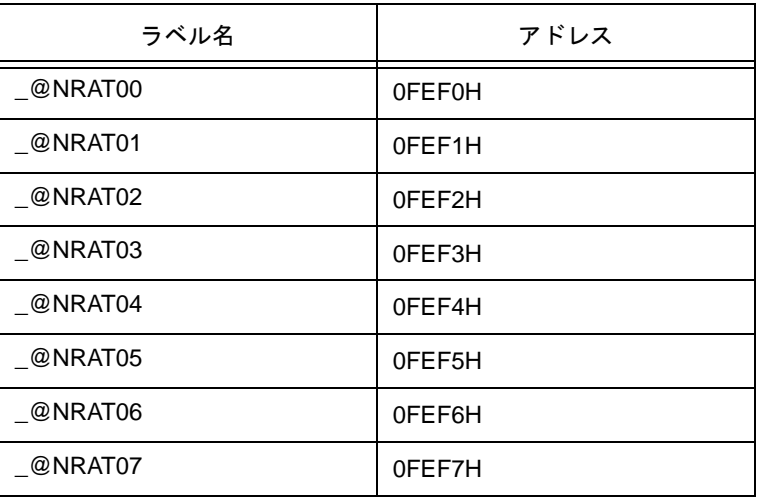

(d) ランタイム・ライブラリの引数

# 表 A-4 ランタイム・ライブラリの引数

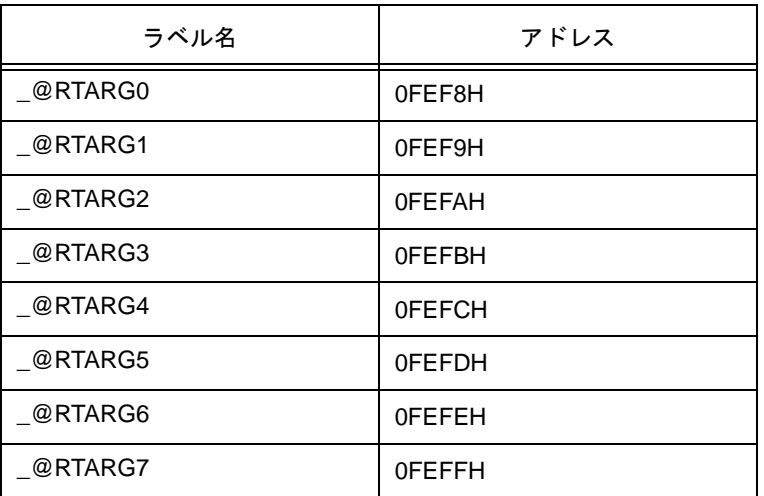

# **A.2** スタティック・モデル

# (a) 共有領域

### 表 A-5 共有領域(スタティック・モデル)

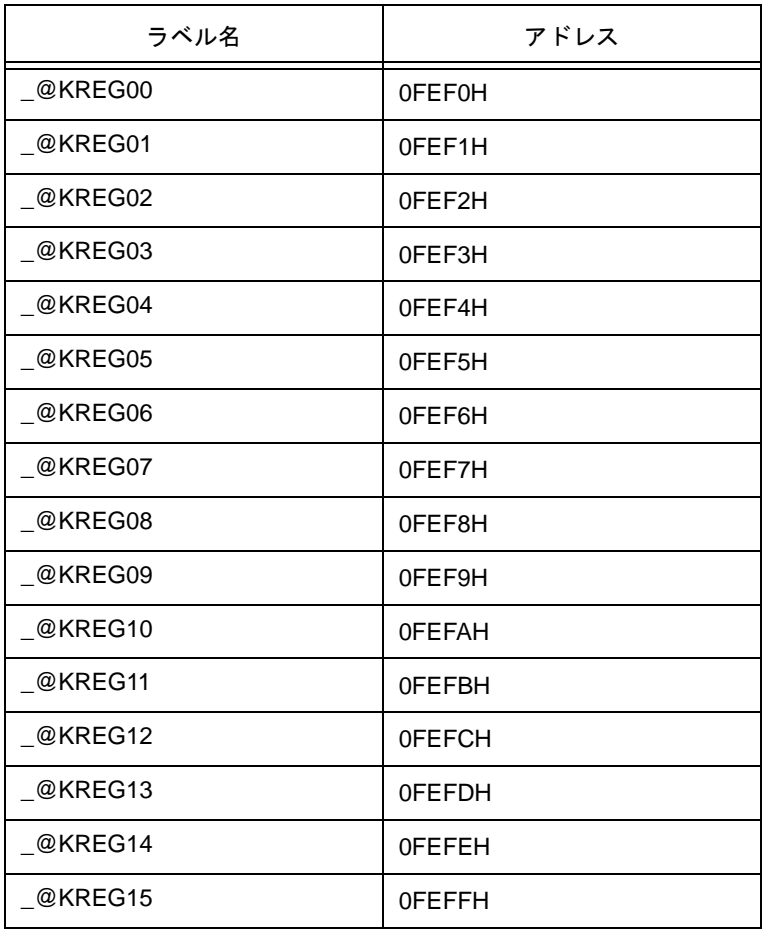

(b) 引数,オートマティック変数,ワーク用

表 A-6 引数, オートマティック変数, ワーク用

| ラベル名    | アドレス                 |
|---------|----------------------|
| @NRAT00 | $0$ FExxH $\text{H}$ |
| @NRAT01 | @NRAT00 + 1          |
| @NRAT02 | @NRAT00 + 2          |
| @NRAT03 | @NRAT00 + 3          |
| @NRAT04 | @NRAT00 + 4          |
| @NRAT05 | @NRAT00 + 5          |
| @NRAT06 | @NRAT00 + 6          |
| @NRAT07 | @NRAT00 + 7          |

注 saddr 領域内の任意のアドレス

# <span id="page-472-1"></span>付録 **B** セグメント名一覧

<span id="page-472-0"></span>コンパイラが出力する全セグメントと配置について説明をします。 なお,表に使用されているオプション,再配置属性は次の (1),(2) のとおりです。 コンパイラが出力する全セグメントの説明をします。

# (1) CSEG の再配置属性

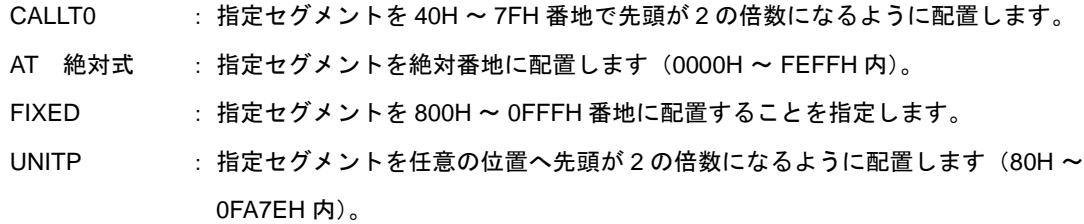

### (2) DSEG の再配置属性

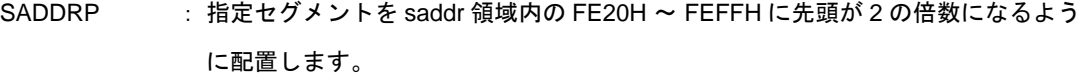

UNITP : 指定セグメントを任意の位置へ先頭が2の倍数になるように配置します(ディ フォールトは RAM 領域内)。

# **B.1** セグメント名一覧

# **B.1.1** プログラム領域,データ領域

表 B-1 セグメント名(プログラム領域,データ領域)

| セクション名      | セグメント・タイプ   | 再配置属性         | 説明                           |
|-------------|-------------|---------------|------------------------------|
| @@CODE      | <b>CSEG</b> |               | コード部用セグメント                   |
| @@LCODE     | <b>CSEG</b> |               | ライブラリ・コード用セグメント              |
| @@CNST      | <b>CSEG</b> |               | const 変数用セグメント               |
| @@R INIT    | <b>CSEG</b> |               | 初期化データ用セグメント(初期値あり)          |
| @@R_INIS    | <b>CSEG</b> | <b>UNITP</b>  | 初期化データ用セグメント (初期値あり sreg 変数) |
| @@CALT      | <b>CSEG</b> | <b>CALLTO</b> | callt 関数のテーブル用セグメント          |
| @@VECTnn    | <b>CSEG</b> | AT 00nnH      | ベクタ・テーブル用セグメント <sup>注</sup>  |
| $@@{}$ INIT | <b>DSEG</b> |               | データ領域用セグメント(初期値あり)           |
| @@DATA      | <b>DSEG</b> |               | データ領域用セグメント(初期値なし)           |
| @@INIS      | <b>DSEG</b> | <b>SADDRP</b> | データ領域用セグメント(初期値あり sreg 変数)   |
| @@DATS      | <b>DSEG</b> | SADDRP        | データ領域用セグメント(初期値なし sreg 変数)   |
| @@BITS      | <b>BSEG</b> |               | boolean 型変数.bit 型変数用セグメント    |

注 割り込みの種類により, nn の値が変わります。

# **B.2** セグメントの配置

| セグメント・タイプ   | 配置先(ディフォールト)   |
|-------------|----------------|
| <b>CSEG</b> | <b>ROM</b>     |
| <b>BSEG</b> | RAM の saddr 領域 |
| <b>DSEG</b> | RAM            |

表 B-2 セグメントの配置

# **B.3 C** ソース例

```
#pragma INTERRUPT INTPO inter /* 割り込みベクタ */
void inter ( void ) ; <br>
\frac{1}{2} /* 割り込み関数プロトタイプ宣言 */
const int i_{const} = 1; /* const \frac{1}{2} /* const \frac{1}{2} /* const \frac{1}{2} /* const \frac{1}{2} /* const \frac{1}{2}callt void f_clt (void ) ; <br>
/* callt 関数プロトタイプ宣言 */
boolean b_bit ; /* boolean 型変数 */
long 1 init = 2 ; <br>
2 init = 2 ; <br>
2 init = 2 init = 2 init = 2 init = 2 init = 2 init = 2 init = 2 init = 2 init = 2 init = 2 init = 2 init = 2 init = 2 init = 2 init = 2 init = 2 init = 2 init = 2 init = 2 init = 2 ini
int i_data ; <br> \qquad \qquad /* 初期値なし外部変数 */
sreg int sr\_inis = 3; \overline{\hspace{1cm}} /* 初期値あり sreg 変数 */
sreg int sr_dats ; \sqrt{a} /* 初期値なし sreg 変数 */
void main ( )                  /* 関数定義 */
{
        int i ;
        i = 100 ;
}
void inter ( ) <br>
→ オンティング /* 割り込み関数定義 */
{
        unsigned char uc = 0 ;
        uc++ ;
         if ( b_bit )
        b\_bit = 0 ;
}
callt void f_clt ( ) /* callt 関数定義 */
{
}
```
# **B.4** 出力アセンブラ・モジュール例

アセンブラ・ソース中の疑似命令,命令セットは,各デバイスにより異なります。 詳細は,「RA78K0S アセンブラ・パッケージ」のユーザーズ・マニュアルを参照してください。

```
; 78K/0S Series C Compiler V1.60 Assembler Source
; Date : xx xxx xxxx Time : xx : xx : xx
; Command : -c9026 sampk0s.c -sa -ng
; In-file : sampk0s.c
; Asm-file : sampk0s.asm
; Para-file :
$PROCESSOR ( 9026 )
$NODEBUG
$NODEBUGA
$KANJICODE SJIS
$TOL_INF 03FH , 0130H , 00H , 00H
          EXTRN _@cprep
          PUBLIC _inter
          PUBLIC _i_cnst
          PUBLIC ?f_clt
          PUBLIC _i_cnst
          PUBLIC _b_bit
         PUBLIC _1_init
          PUBLIC _i_data
          PUBLIC _sr_inis
          PUBLIC _sr_dats
          PUBLIC _main
          PUBLIC _f_clt
          PUBLIC _@vect06
@@BITS    BSEG                 boolean 型変数用セグメント
_b_bit BIT
@@CNST CSEG さんだい こののは変数用セグメント
_i_cnst : DW 01H i 1
@@R_INIT CSEG ; 初期化データ用セグメント(初期値あり外部変数)
          DW 00002H , 00000H ; 2
@@INIT DSEG および おけるのは、データ領域用セグメント(初期値あり外部変数)
\lfloor \lfloor init : DS (4)
@@DATA DSEG UNITP : データ領域用セグメント(初期値なし外部変数)
i data : DS ( 2 )
@@R_INIS CSEG                                     ; 初期化データ用セグメント (初期値あり sreq 変数)
         DW 03H ; 3
@@INIS DSEG SADDRP : データ領域用セグメント(初期値あり sreg 変数)
sr\text{-}inis : DS (2)
@@DATS DSEG SADDRP ; データ領域用セグメント (初期値なし sreg 変数)
sr\_dats : DS (2)
@@CALT CSEG CALLTO ; callt 関数用セグメント<br>?f clt : DW __f_clt
?f_clt : DW _f_clt
```

```
; line 1 : #pragma INTERRUPT INTP0 inter /* 割り込みベクタ */
; line 2 :
; line 3 : void inter ( void ) ; /* 割り込み関数プロトタイプ宣言 */
; line 4 : const int i_cnst = 1 ; /* const \frac{1}{2} /* const \frac{1}{2} /* const \frac{1}{2} /* const \frac{1}{2} /* const \frac{1}{2} /* const \frac{1}{2} /* const \frac{1}{2} /* const \frac{1}{2} /* const \frac{1}{2} /* const \frac{1}{2; line 5 : callt void f_clt ( void ) ; /* callt 関数プロトタイプ宣言 */
; line 6 : boolean b_bit ; /* boolean 型変数 */
; line 7 : long l_init = 2 ; /* 初期値あり外部変数 */
; line 8: int i_data ; <br>
, a int i_data ; <br>
, a int i_data ; <br>
, a int i_data ; <br>
, a int i_data ; <br>
, a int i_data ; <br>
, a int i_data ; <br>
, a int i_data ; <br>
, a int i_data ; <br>
, a int i_data ; <br>
, a int i_data ; <br>
, a in
; line 9: sreg int sr\_inis = 3; /* 初期値あり sreg 変数 */
; line 10 : sreg int sr_dats ; /* 初期値なし sreg 変数 */
; line 11 :
; line 12 : void main ( ) /* 関数定義 */
; line 13 : {
@@CODE CSEG ; コード部用セグメント
_main :
       push hl ; [ INF ] 1 , 4
       movw ax , #02H ; [ INF ] 3 , 6<br>callt [ @cprep ] ; [ INF ] 1 , 8
       callt [ _@cprep ]
; line 14 : int i ;
; line 15 : i = 100 ; 
       movw ax , #064H ; 100 ; [INF ] 3 , 6<br>mov [ h1 + 1 ] , a ; i ; [INF ] 2 , 6
       mov [hl + 1], a ; i
       xch a , x \qquad \qquad ; \quad [ \text{INF } ] \; 1 \; , \; 4mov [ h ] ], a ; i ; [ INF ] 1, 6
; line 16 : }
       pop ax ; [ INF ] 1 , 6
       pop hl ; [ INF ] 1 , 6
       ret ; [ INF ] 1 , 6
; line 17 :
; line 18 : void inter ( )         /* 割り込み関数定義 */
; line 19 : {
_inter :
       push ax ; [ INF ] 1 , 4
       push de ; [ INF ] 1 , 4
        push hl ; [ INF ] 1 , 4
       movw ax , #02H ; [ INF ] 3 , 6
      callt [ _@cprep ] \qquad \qquad ; [ INF ] 1, 8
; line 20 : unsigned char uc = 0 ;
      xor a , a \qquad \qquad ; [ INF ] 2 , 4
      mov [ h1 + 1 ], a ; uc ; [ INF ] 2, 6
% \begin{array}{ccc} i & \text{line} & 21 \\ \text{inc} & \text{a} \end{array}; [ INF ] 2, 4
xch a , [ hl + 1 ] ; uc ; [ INF ] 2 , 8
; line 22 : if ( b_bit )
 bf _b_bit , $L0005 ; [ INF ] 4 , 10
; line 23 : b_bit = 0 ;
       clr1 _b_bit ; [ INF ] 3 , 6
L0005 :
; line 24 : }
        pop ax ; [ INF ] 1 , 6
        pop hl ; [ INF ] 1 , 6
        pop de ; [ INF ] 1 , 6
        pop ax ; [ INF ] 1 , 6
       reti ; [ INF ] 1 , 8
; line 26 :
; line 27: callt void f_clt ( ) \hspace{1cm} /* callt 関数定義 */
; line 28 : {
_f_clt:
; line 29 : }
```

```
ret \qquad \qquad ; \qquad \text{INF } 1, 6@@VECT06 CSEG AT 0006H ;割り込みベクタ
_@vect06 :
       DW _inter
        END
; *** Code Information ***
;
: $FILE C:\NECTools32\work\sampk0s.c
;
; $FUNC main ( 13 )
; void = ( void )
; CODE SIZE = 15 bytes , CLOCK_SIZE = 58 clocks , STACK_SIZE = 6 bytes
;
; $FUNC inter ( 19 )
; void = ( void )
; CODE SIZE = 27 bytes , CLOCK_SIZE = 96 clocks , STACK_SIZE = 10 bytes
;
; $FUNC f_clt ( 27 )
; void = ( void )
; CODE SIZE = 1 bytes , CLOCK_SIZE = 6 clocks , STACK_SIZE = 0 bytes
;
; Target chip : uPD789026
; Device file : Vx.xx
```
# <span id="page-479-0"></span>付録 **C** ランタイム・ライブラリ一覧

表 [C-1](#page-479-1) にランタイム・ライブラリの一覧を示します。

これらの演算の命令は,@@ などを関数名の頭につけた形式で呼び出されます。

ただし, cstart, cprep, cdisp は, 先頭に \_@ を付加した形式で呼び出されます。

なお,表 [C-1](#page-479-1) にない演算については、ライブラリのサポートはありません。コンパイラがインライン展開を行 います。

long の加減算, and/or/xor, シフトはインライン展開される場合があります。

<span id="page-479-1"></span>

| 分類      |              | サポートされるモデル   |                |                           |
|---------|--------------|--------------|----------------|---------------------------|
|         | 関数名          | ノーマル・<br>モデル | スタティック・<br>モデル | 機能                        |
| インクリメント | <b>Isinc</b> | O            |                | signed long をインクリメントする    |
|         | luinc        | $\circ$      |                | unsigned long をインクリメントする  |
|         | finc         | O            |                | float をインクリメントする          |
| デクリメント  | <b>Isdec</b> | O            |                | signed long をデクリメントする     |
|         | ludec        | $\circ$      |                | unsigned long をデクリメントする   |
|         | fdec         | $\circ$      |                | float をデクリメントする           |
| 符号反転    | <b>Isrev</b> | $\circ$      |                | signed long を符号反転する       |
|         | lurev        | $\circ$      |                | unsigned long を符号反転する     |
|         | frev         | O            |                | float を符号反転する             |
| 1の補数    | <b>Iscom</b> | O            |                | signed long の 1 の補数を求める   |
|         | lucom        | $\circ$      |                | unsigned long の 1 の補数を求める |
| 論理否定    | Isnot        | $\circ$      |                | signed long の否定を求める       |
|         | lunot        | $\circ$      |                | unsigned long の否定を求める     |
|         | fnot         | $\circ$      |                | float の否定を求める             |
| 乗算      | csmul        | $\circ$      | $\circ$        | signed char 同士の乗算         |
|         | cumul        | $\circ$      | $\circ$        | unsigned char 同士の乗算       |
|         | ismul        | O            | $\circ$        | signed int 同士の乗算          |
|         | iumul        | $\circ$      | $\circ$        | unsigned int 同士の乗算        |
|         | Ismul        | $\circ$      |                | signed long 同士の乗算         |
|         | lumul        | $\circ$      |                | unsigned long 同士の乗算       |
|         | fmul         | O            |                | float 同士の乗算               |

表 C-1 ランタイム・ライブラリ

|      | 分類<br>関数名    | サポートされるモデル   |                |                      |
|------|--------------|--------------|----------------|----------------------|
|      |              | ノーマル・<br>モデル | スタティック・<br>モデル | 機能                   |
| 除算   | csdiv        | O            | O              | signed char 同士の除算    |
|      | cudiv        | $\circ$      | $\circ$        | unsigned char 同士の除算  |
|      | isdiv        | $\circ$      | $\circ$        | signed int 同士の除算     |
|      | judiv        | $\bigcirc$   | $\circ$        | unsigned int 同士の除算   |
|      | Isdiv        | O            |                | signed long 同士の除算    |
|      | ludiv        | $\circ$      |                | unsigned long 同士の除算  |
|      | fdiv         | O            |                | float 同士の除算          |
| 剰余算  | csrem        | O            | O              | signed char 同士の剰余算   |
|      | curem        | O            | O              | unsigned char 同士の剰余算 |
|      | isrem        | $\circ$      | $\circ$        | signed int 同士の剰余算    |
|      | iurem        | O            | O              | unsigned int 同士の剰余算  |
|      | <b>Isrem</b> | O            |                | signed long 同士の剰余算   |
|      | lurem        | $\circ$      |                | unigned long 同士の剰余算  |
| 加算   | Isadd        | O            |                | signed long 同士の加算    |
|      | luadd        | O            |                | unsigned long 同士の加算  |
|      | fadd         | $\bigcirc$   |                | float 同士の加算          |
| 減算   | <b>Issub</b> | $\circ$      |                | signed long 同士の減算    |
|      | lusub        | O            |                | unsigned long 同士の減算  |
|      | fsub         | $\circ$      |                | float 同士の減算          |
| 左シフト | islsh        | $\circ$      | $\circ$        | signed int の左シフト     |
|      | iulsh        | $\circ$      | $\circ$        | unsigned int の左シフト   |
|      | Islsh        | $\circ$      |                | signed long の左シフト    |
|      | lulsh        | $\circ$      |                | unsigned long の左シフト  |
| 右シフト | isrsh        | $\circ$      | $\circ$        | signed int の右シフト     |
|      | iursh        | $\circ$      | $\circ$        | unsigned int の右シフト   |
|      | <b>Isrsh</b> | $\circ$      |                | signed long の右シフト    |
|      | lursh        | $\circ$      |                | unsigned long の右シフト  |

表 C-1 ランタイム・ライブラリ

| 分類<br>関数名 |               | サポートされるモデル     |         |                              |
|-----------|---------------|----------------|---------|------------------------------|
|           | ノーマル・<br>モデル  | スタティック・<br>モデル | 機能      |                              |
| 比較        | cscmp         | O              | $\circ$ | signed char 同士の比較            |
|           | iscmp         | O              | O       | signed int 同士の比較             |
|           | <b>Iscmp</b>  | O              |         | signed long 同士の比較            |
|           | lucmp         | O              |         | unsigned long 同士の比較          |
|           | fcmp          | O              |         | float 同士の比較                  |
| ビットAND    | Isband        | $\circ$        |         | signed long 同士の AND          |
|           | luband        | $\circ$        |         | unsigned long 同士の AND        |
| ビットOR     | Isbor         | O              |         | signed long 同士の OR           |
|           | lubor         | O              |         | unsigned long 同士の OR         |
| ビット XOR   | <b>Isbxor</b> | O              |         | signed long 同士の XOR          |
|           | lubxor        | $\circ$        |         | unsigned long 同士の XOR        |
| 論理 AND    | fand          | $\circ$        |         | float 同士の論理 AND              |
| 論理 OR     | for           | O              |         | float 同士の論理 OR               |
| 浮動小数点数か   | ftols         | O              |         | float から signed long に変換する   |
| らの変換      | ftolu         | O              |         | float から unsigned long に変換する |
| 浮動小数点への   | <b>Istof</b>  | O              |         | signed long から float に変換する   |
| 変換        | lutof         | O              |         | unsigned long から float に変換する |
| bit からの変換 | btol          | O              |         | bit を long に変換する             |

表 C-1 ランタイム・ライブラリ

|                  |        | サポートされるモデル   |                |                                                                                                    |
|------------------|--------|--------------|----------------|----------------------------------------------------------------------------------------------------|
| 分類               | 関数名    | ノーマル・<br>モデル | スタティック・<br>モデル | 機能                                                                                                    |
| スタートアップ<br>・ルーチン | cstart | $\circ$      | $\circ$        | スタートアップ・モジュール<br>- atexit 関数で関数を登録する領域(2×32 バイ<br>ト)を確保し.先頭のラベル名を @FNCTBL<br>とする。<br>- ブレーク領域(32 バイト)を確保し,先頭の<br>ラベル名を _@MEMTOP とし,領域の次のア<br>ドレスのラベル名を _@MEMBTM とする。<br>- リセット・ベクタ・テーブルのセグメントを<br>次のように定義し, スタートアップ・モジュー<br>ルの先頭アドレスを指定する。<br>@@VECT00 CSEG AT<br>0000H<br>DW<br>@cstart<br>- エラー番号を入れる変数 _errnoに0を設定す<br>る。<br>- atexit 関数で登録した関数の数を入れる変数<br>- @FNCENT に 0 を設定する。<br>- ブレーク値の初期値として、_@MEMTOP の<br>アドレスを変数 _@BRKADR に設定する。<br>関数の疑似乱数の発生元となる変数<br>- rand<br>_@SEED に初期値1を設定する。<br>- 初期化データのコピー処理. および初期値な<br>し外部データの0クリアを行う。<br>- main 関数 (ユーザ・プログラム) を呼び出す。<br>- exit 関数をパラメータ 0 で呼び出す |

表 C-1 ランタイム・ライブラリ

|           |              | サポートされるモデル     |            |                                 |
|-----------|--------------|----------------|------------|---------------------------------|
| 分類<br>関数名 | ノーマル・<br>モデル | スタティック・<br>モデル | 機能         |                                 |
| 関数前後処理    | cprep        | $\circ$        |            | 関数の前処理                          |
|           | cdisp        | $\circ$        |            | 関数の後処理                          |
|           | cprep2       | $\circ$        |            | 関数の前処理(レジスタ変数用 saddr 領域を含<br>む) |
|           | cdisp2       | $\circ$        |            | 関数の後処理(レジスタ変数用 saddr 領域を含<br>む) |
|           | nrcp2        |                | $\circ$    | 引数コピー用                          |
|           | nrcp3        |                | $\circ$    |                                 |
|           | krcp2        |                | $\bigcirc$ |                                 |
|           | krcp3        |                | $\bigcirc$ |                                 |
|           | nkrc3        |                | $\bigcirc$ |                                 |
|           | nrip2        |                | $\bigcirc$ |                                 |
|           | nrip3        |                | $\bigcirc$ |                                 |
|           | krip2        |                | $\bigcirc$ |                                 |
|           | krip3        |                | $\circ$    |                                 |
|           | nkri31       |                | $\circ$    |                                 |
|           | nkri32       |                | $\circ$    |                                 |
|           | nrsave       |                | $\bigcirc$ | _@NRATxx 退避用                    |
|           | nrload       |                | $\bigcirc$ | _@NRATxx 復帰用                    |

表 C-1 ランタイム・ライブラリ

|        |         |              | サポートされるモデル     |                                     |
|--------|---------|--------------|----------------|-------------------------------------|
| 分類     | 関数名     | ノーマル・<br>モデル | スタティック・<br>モデル | 機能                                  |
| 関数前後処理 | krs02   |              | $\bigcirc$     | _@KREGxx 退避用                        |
|        | krs04   |              | $\circ$        |                                     |
|        | krs04i  |              | $\bigcirc$     |                                     |
|        | krs06   |              | $\bigcirc$     |                                     |
|        | krs06i  |              | $\bigcirc$     |                                     |
|        | krs08   |              | $\bigcirc$     |                                     |
|        | krs08i  |              | $\bigcirc$     |                                     |
|        | krs10   |              | $\bigcirc$     |                                     |
|        | krs10i  |              | $\bigcirc$     |                                     |
|        | krs12   |              | $\bigcirc$     |                                     |
|        | krs12i  |              | $\bigcirc$     |                                     |
|        | krs14   |              | $\bigcirc$     |                                     |
|        | krs14i  |              | $\bigcirc$     |                                     |
|        | krs16   |              | $\bigcirc$     |                                     |
|        | krs16i  |              | $\bigcirc$     |                                     |
|        | krl02   |              | $\bigcirc$     | _@KREGxx 復帰用                        |
|        | krl04   |              | $\bigcirc$     |                                     |
|        | krl04i  |              | $\bigcirc$     |                                     |
|        | krl06   |              | $\bigcirc$     |                                     |
|        | krl06i  |              | $\bigcirc$     |                                     |
|        | krl08   |              | $\bigcirc$     |                                     |
|        | krl08i  | —            | $\bigcirc$     |                                     |
|        | krl10   |              | $\bigcirc$     |                                     |
|        | krl10i  |              | $\bigcirc$     |                                     |
|        | krl12   | —            | $\bigcirc$     |                                     |
|        | krl12i  | —            | $\bigcirc$     |                                     |
|        | krl14   | —            | $\bigcirc$     |                                     |
|        | krl14i  | —            | $\bigcirc$     |                                     |
|        | krl16   | —            | $\bigcirc$     |                                     |
|        | krl16i  |              | $\bigcirc$     |                                     |
|        | hdwinit | $\bigcirc$   | $\bigcirc$     | CPU リセット直後に周辺装置 (sfr) の初期化処<br>理を行う |

表 C-1 ランタイム・ライブラリ

|         |        |              | サポートされるモデル     |                             |
|---------|--------|--------------|----------------|-----------------------------|
| 分類      | 関数名    | ノーマル・<br>モデル | スタティック・<br>モデル | 機能                          |
| BCD 型変換 | bcdtob | $\circ$      | $\bigcirc$     | 1バイト bcd を1バイト binary に変換する |
|         | btobcd | $\bigcirc$   | $\bigcirc$     | 1バイト binary を2バイト bcd に変換する |
|         | bcdtow | $\bigcirc$   | $\circ$        | 2バイト bcd を2バイト binary に変換する |
|         | wtobcd | $\circ$      | O              | 2バイト binary を2バイト bcd に変換する |
|         | bbcd   | $\circ$      | $\bigcirc$     | 1バイト binary を1バイト bcd に変換する |
| 補助      | mulu   | $\bigcirc$   | $\bigcirc$     | K0mulu 命令互換                 |
|         | divuw  | $\bigcirc$   | $\bigcirc$     | K0divuw 命令互換                |
|         | clra0  | $\bigcirc$   | $\bigcirc$     | 定型命令パターン置換用                 |
|         | clra1  | $\circ$      | $\circ$        |                             |
|         | clrax0 | $\circ$      | $\circ$        |                             |
|         | clrax1 | $\bigcirc$   | $\bigcirc$     |                             |
|         | clrbc0 | $\bigcirc$   | $\circ$        |                             |
|         | clrbc1 | $\bigcirc$   | $\bigcirc$     |                             |
|         | cmpa0  | $\bigcirc$   | $\bigcirc$     |                             |
|         | cmpa1  | $\bigcirc$   | $\bigcirc$     |                             |
|         | cmpc0  | $\circ$      | $\circ$        |                             |
|         | cmpax0 | $\bigcirc$   | $\bigcirc$     |                             |
|         | cmpax1 | $\circ$      | $\circ$        |                             |
|         | movca  | $\bigcirc$   | $\bigcirc$     |                             |
|         | movac  | $\bigcirc$   | $\bigcirc$     |                             |
|         | ctoi   | $\bigcirc$   | $\bigcirc$     |                             |
|         | uctoi  | $\bigcirc$   | $\bigcirc$     |                             |
|         | adjba  | $\bigcirc$   | $\bigcirc$     |                             |
|         | adjbs  | $\bigcirc$   | $\bigcirc$     |                             |
|         | addrde | $\bigcirc$   | $\bigcirc$     |                             |
|         | addrhl | $\bigcirc$   | $\bigcirc$     |                             |
|         | shl4   | $\bigcirc$   | $\bigcirc$     |                             |
|         | shr4   | $\bigcirc$   | $\bigcirc$     |                             |
|         | tabled | $\bigcirc$   | $\bigcirc$     |                             |
|         | tableh | $\bigcirc$   | $\bigcirc$     |                             |
|         | apdecd | $\bigcirc$   | $\bigcirc$     |                             |
|         | apdech | $\bigcirc$   | $\bigcirc$     |                             |

表 C-1 ランタイム・ライブラリ

|    |        |              | サポートされるモデル     |             |
|----|--------|--------------|----------------|-------------|
| 分類 | 関数名    | ノーマル・<br>モデル | スタティック・<br>モデル | 機能          |
| 補助 | apincd | $\bigcirc$   | $\bigcirc$     | 定型命令パターン置換用 |
|    | apinch | $\bigcirc$   | $\bigcirc$     |             |
|    | deilo  | $\bigcirc$   | $\bigcirc$     |             |
|    | deist  | $\bigcirc$   | $\bigcirc$     |             |
|    | deiinc | $\bigcirc$   | $\bigcirc$     |             |
|    | deidec | $\bigcirc$   | $\bigcirc$     |             |
|    | hlilo  | $\bigcirc$   | $\bigcirc$     |             |
|    | hlist  | $\bigcirc$   | $\bigcirc$     |             |
|    | hliinc | $\bigcirc$   | $\bigcirc$     |             |
|    | hlidec | $\bigcirc$   | $\bigcirc$     |             |
|    | dellab | $\bigcirc$   | -              |             |
|    | dell03 | $\bigcirc$   |                |             |
|    | della4 | $\bigcirc$   |                |             |
|    | delsab | $\bigcirc$   |                |             |
|    | dels03 | $\bigcirc$   |                |             |
|    | hillab | $\bigcirc$   |                |             |
|    | hlll03 | $\bigcirc$   |                |             |
|    | hilla4 | $\bigcirc$   |                |             |
|    | hllsab | $\bigcirc$   |                |             |
|    | hlls03 | $\bigcirc$   |                |             |
|    | hliadd | $\bigcirc$   | $\bigcirc$     |             |
|    | hlisub | $\bigcirc$   | $\bigcirc$     |             |
|    | hlicmp | $\bigcirc$   | $\bigcirc$     |             |
|    | hliand | $\bigcirc$   | $\bigcirc$     |             |
|    | hlior  | $\bigcirc$   | $\bigcirc$     |             |
|    | hlixor | $\bigcirc$   | $\bigcirc$     |             |
|    | imule  | $\bigcirc$   | $\bigcirc$     |             |
|    | isdive | $\bigcirc$   | $\bigcirc$     |             |
|    | iudive | $\bigcirc$   | $\bigcirc$     |             |
|    | isreme | $\bigcirc$   | $\bigcirc$     |             |
|    | iureme | $\bigcirc$   | $\bigcirc$     |             |
|    | iadde  | $\bigcirc$   | $\bigcirc$     |             |
|    | isube  | $\bigcirc$   | $\bigcirc$     |             |

表 C-1 ランタイム・ライブラリ

| 分類 | 関数名   | サポートされるモデル   |                |             |
|----|-------|--------------|----------------|-------------|
|    |       | ノーマル・<br>モデル | スタティック・<br>モデル | 機能          |
| 補助 | iande | O            | Ő              | 定型命令パターン置換用 |
|    | iore  | O            |                |             |
|    | ixore | О            |                |             |

表 C-1 ランタイム・ライブラリ

# <span id="page-488-0"></span>付録 **D** ライブラリ消費スタック一覧

表 [D-1](#page-488-1) に標準ライブラリのスタック消費量一覧を示します。

表 D-1 標準ライブラリのスタック消費量一覧

<span id="page-488-1"></span>

| 分類       | 関数名          | ノーマル・モデル                | スタティック・モデル          |
|----------|--------------|-------------------------|---------------------|
| ctype.h  | isalnum      | $\pmb{0}$               | $\mathbf 0$         |
|          | isalpha      | $\pmb{0}$               | $\pmb{0}$           |
|          | iscntrl      | $\pmb{0}$               | $\mathsf{O}\xspace$ |
|          | isdigit      | $\mathsf 0$             | $\mathbf 0$         |
|          | isgraph      | $\mathsf 0$             | $\mathbf 0$         |
|          | islower      | $\pmb{0}$               | $\mathsf{O}\xspace$ |
|          | isprint      | $\mathsf 0$             | $\pmb{0}$           |
|          | ispunct      | $\pmb{0}$               | $\mathbf 0$         |
|          | isspace      | $\mathsf 0$             | $\pmb{0}$           |
|          | isupper      | $\mathsf 0$             | $\mathsf{O}\xspace$ |
|          | isxdigit     | $\mathsf 0$             | $\mathsf{O}\xspace$ |
|          | tolower      | $\mathsf 0$             | $\mathsf{O}\xspace$ |
|          | toupper      | $\mathsf 0$             | $\mathsf{O}\xspace$ |
|          | isascii      | $\pmb{0}$               | $\pmb{0}$           |
|          | toascii      | $\pmb{0}$               | $\pmb{0}$           |
|          | _tolower     | $\pmb{0}$               | $\mathbf 0$         |
|          | $_t$ toupper | $\pmb{0}$               | $\mathbf 0$         |
|          | tolow        | $\mathsf 0$             | $\pmb{0}$           |
|          | toup         | $\mathsf 0$             | $\mathsf{O}\xspace$ |
| setjmp.h | setjmp       | $\overline{\mathbf{4}}$ | $\overline{4}$      |
|          | longjmp      | $\overline{c}$          | $\overline{2}$      |
| stdarg.h | va_arg       | $\mathsf 0$             |                     |
|          | va_start     | $\mathsf 0$             |                     |
|          | va_end       | $\mathsf 0$             | $\qquad \qquad$     |

| 分類      | 関数名      | ノーマル・モデル     | スタティック・モデル     |
|---------|----------|--------------|----------------|
| stdio.h | sprintf  | 52 (72) 注1   |                |
|         | sscanf   | 290 (304) 注1 |                |
|         | printf   | 54 (72) 注1   |                |
|         | scanf    | 294 (304) 注1 |                |
|         | vprintf  | 52 (72) 注1   |                |
|         | vsprintf | 52 (72) 注1   |                |
|         | getchar  | 0            | $\mathbf 0$    |
|         | gets     | 6            | 6              |
|         | putchar  | $\mathbf 0$  | $\mathbf 0$    |
|         | puts     | 4            | $\overline{4}$ |

表 D-1 標準ライブラリのスタック消費量一覧

| 分類       | 関数名      | ノーマル・モデル                 | スタティック・モデル               |
|----------|----------|--------------------------|--------------------------|
| stdlib.h | atoi     | $\overline{4}$           | $\overline{4}$           |
|          | atol     | $10$                     |                          |
|          | strtol   | 20                       | $\qquad \qquad -$        |
|          | strtoul  | 20                       | $\qquad \qquad -$        |
|          | calloc   | 14                       | 14                       |
|          | free     | $\bf 8$                  | 8                        |
|          | malloc   | $\,6\,$                  | 6                        |
|          | realloc  | 12                       | 12                       |
|          | abort    | $\mathsf 0$              | $\mathsf 0$              |
|          | atexit   | $\pmb{0}$                | $\pmb{0}$                |
|          | exit     | $2 + n^{\pm 2}$          | $2 + n^{\pm 2}$          |
|          | abs      | $\mathsf 0$              | $\mathsf 0$              |
|          | div      | $\,6$                    | $\qquad \qquad -$        |
|          | labs     | $\overline{2}$           |                          |
|          | Idiv     | 16                       | $\overline{\phantom{0}}$ |
|          | brk      | $\pmb{0}$                | $\pmb{0}$                |
|          | sbrk     | $\overline{\mathbf{4}}$  | $\overline{4}$           |
|          | atof     | 33                       |                          |
|          | strtod   | 33                       | —                        |
|          | itoa     | 10                       | $10$                     |
|          | Itoa     | $16\,$                   | $\qquad \qquad -$        |
|          | ultoa    | 16                       | $\qquad \qquad -$        |
|          | rand     | 14                       | —                        |
|          | srand    | $\mathbf 0$              |                          |
|          | bsearch  | $32 + n^{\frac{11}{44}}$ | —                        |
|          | qsort    | $16 + n^{\pm 5}$         |                          |
|          | strbrk   | $\mathsf 0$              | $\mathbf 0$              |
|          | strsbrk  | $\overline{4}$           | $\overline{4}$           |
|          | stritoa  | $10\,$                   | $10$                     |
|          | stritoa  | 16                       | $\qquad \qquad -$        |
|          | strultoa | 16                       | $\qquad \qquad -$        |

表 D-1 標準ライブラリのスタック消費量一覧

| 分類       | 関数名      | ノーマル・モデル                | スタティック・モデル              |
|----------|----------|-------------------------|-------------------------|
| string.h | memcpy   | $\overline{4}$          | $6\phantom{1}$          |
|          | memmove  | $\overline{4}$          | 8                       |
|          | strcpy   | $\sqrt{2}$              | $\overline{\mathbf{4}}$ |
|          | strncpy  | $\overline{4}$          | $\,6\,$                 |
|          | strcat   | $\overline{c}$          | $\overline{\mathbf{4}}$ |
|          | strncat  | $\overline{\mathbf{4}}$ | $\,6\,$                 |
|          | memcmp   | $\boldsymbol{2}$        | $\overline{4}$          |
|          | strcmp   | $\overline{a}$          | $\overline{2}$          |
|          | strncmp  | $\overline{c}$          | $\overline{4}$          |
|          | memchr   | $\sqrt{2}$              | $\sqrt{2}$              |
|          | strchr   | $\overline{2}$          | $\pmb{0}$               |
|          | strcspn  | $\,6\,$                 | $\,6\,$                 |
|          | strpbrk  | $\overline{4}$          | $\overline{4}$          |
|          | strrchr  | $\overline{4}$          | $\overline{4}$          |
|          | strspn   | $\,6\,$                 | $\,6\,$                 |
|          | strstr   | $\overline{4}$          | $\overline{\mathbf{4}}$ |
|          | strtok   | $\overline{\mathbf{4}}$ | $\overline{4}$          |
|          | memset   | $\overline{4}$          | $\overline{4}$          |
|          | strerror | $\pmb{0}$               | $\pmb{0}$               |
|          | strlen   | $\mathsf{O}\xspace$     | $\mathbf 0$             |
|          | strcoll  | $\overline{2}$          | $\overline{2}$          |
|          | strxfrm  | $\overline{\mathbf{4}}$ | $\overline{\mathbf{4}}$ |

表 D-1 標準ライブラリのスタック消費量一覧

| 分類     | 関数名     | ノーマル・モデル        | スタティック・モデル               |
|--------|---------|-----------------|--------------------------|
| math.h | acos    | 24              | $\overline{\phantom{0}}$ |
|        | asin    | 24              |                          |
|        | atan    | 20              | $\qquad \qquad -$        |
|        | atan2   | 21              | $\qquad \qquad -$        |
|        | $\cos$  | 24 (34) 注6      |                          |
|        | sin     | 24 (34) 注6      | $\overline{\phantom{0}}$ |
|        | tan     | 26 (34) 注6      | $\qquad \qquad -$        |
|        | cosh    | 24              | $\qquad \qquad -$        |
|        | sinh    | 25              |                          |
|        | tanh    | $30\,$          |                          |
|        | exp     | 22              | —                        |
|        | frexp   | 2 (10) $\pm 6$  | —                        |
|        | Idexp   | 2 (10) $\pm 6$  |                          |
|        | log     | 24 (34) 注6      |                          |
|        | log10   | 24 (34) 注6      | $\qquad \qquad -$        |
|        | modf    | 2 (10) $\pm 6$  | $\qquad \qquad -$        |
|        | pow     | 25 (35) $\pm 6$ | $\qquad \qquad -$        |
|        | sqrt    | 18              |                          |
|        | ceil    | $\overline{a}$  | $\qquad \qquad -$        |
|        | fabs    | $\pmb{0}$       | $\qquad \qquad -$        |
|        | floor   | $\overline{c}$  | $\qquad \qquad -$        |
|        | fmod    | 2 (10) $\pm 6$  |                          |
|        | matherr | $\mathbf 0$     |                          |
|        | acosf   | 24              |                          |
|        | asinf   | 24              |                          |
|        | atanf   | 20              |                          |
|        | atan2f  | 21              |                          |
|        | cosf    | 24 (34) 注6      |                          |
|        | sinf    | 24 (34) $\pm 6$ |                          |
|        | tanf    | 26 (34) 注6      | -                        |
|        | coshf   | 24              | $\qquad \qquad -$        |
|        | sinhf   | 25              | $\overline{\phantom{m}}$ |

表 D-1 標準ライブラリのスタック消費量一覧

| 分類       | 関数名         | ノーマル・モデル        | スタティック・モデル |
|----------|-------------|-----------------|------------|
| math.h   | tanhf       | 30              |            |
|          | expf        | 22              |            |
|          | frexpf      | $2(10)$ 注6      |            |
|          | Idexpf      | 2 (10) $\pm 6$  |            |
|          | logf        | 24 (34) 注6      |            |
|          | log10f      | 24 (34) $\pm 6$ |            |
|          | modff       | $2(10)^{126}$   |            |
|          | powf        | 25 (35) $\pm 6$ |            |
|          | sqrtf       | 18              |            |
|          | ceilf       | $\overline{c}$  |            |
|          | fabsf       | $\mathbf 0$     |            |
|          | floorf      | $\overline{2}$  |            |
|          | fmodf       | 2 (10) $\pm 6$  |            |
| assert.h | _assertfail | 66 (84) 注7      |            |

表 D-1 標準ライブラリのスタック消費量一覧

- 注1 ()内は浮動小数点対応版使用時の値
- 注 2 n は atexit 関数で登録された外部関数中の最大スタック消費量
- 注3 ()内は乗算器を使用した場合
- 注 4 n は bsearch から呼び出される外部関数のスタック消費量
- 注 5 n は (20 + qsort から呼び出される外部関数のスタック消費量) × (1 + 再帰呼び出しの発生回数)
- 注6 () 内は演算例外発生時
- 注 7 () 内は浮動小数点数対応版 printf 使用時

表 [D-2](#page-494-0) にランタイム・ライブラリのスタック消費量一覧を示します。

表 D-2 ランタイム・ライブラリのスタック消費量一覧

<span id="page-494-0"></span>

| 分類      | 関数名   | ノーマル・モデル                | スタティック・モデル               |
|---------|-------|-------------------------|--------------------------|
| インクリメント | Isinc | $\pmb{0}$               |                          |
|         | luinc | $\mathbf 0$             |                          |
|         | finc  | 12 (22) 注1              | —                        |
| デクリメント  | Isdec | 0                       | $\qquad \qquad -$        |
|         | ludec | 0                       | $\qquad \qquad -$        |
|         | fdec  | 12 (22) 注1              | —                        |
| 符号反転    | Isrev | 0                       |                          |
|         | lurev | 0                       | —                        |
|         | frev  | 0                       |                          |
| 1の補数    | Iscom | 0                       | —                        |
|         | lucom | $\pmb{0}$               | $\qquad \qquad -$        |
| 論理否定    | Isnot | 0                       | —                        |
|         | lunot | 0                       | $\qquad \qquad -$        |
|         | fnot  | $\pmb{0}$               | —                        |
| 乗算      | csmul | 4 (1) $#2$              | 4 (1) $#2$               |
|         | cumul | 4 (1) $\pm 2$           | 4 (1) $#2$               |
|         | ismul | 6 (5) $*^{2}$           | 6 (5) $\pm 2$            |
|         | iumul | 6 (5) $#2$              | 6 (5) $*^{2}$            |
|         | Ismul | 6 (7) $*^{2}$           | $\qquad \qquad -$        |
|         | lumul | 6 (7) $#2$              | $\overline{\phantom{m}}$ |
|         | fmul  | 8 (18) $\pm$ 1          | $\qquad \qquad -$        |
| 除算      | csdiv | 8                       | $\bf 8$                  |
|         | cudiv | $\overline{\mathbf{4}}$ | $\overline{4}$           |
|         | isdiv | 8                       | 12                       |
|         | iudiv | $\overline{\mathbf{4}}$ | $\,6\,$                  |
|         | Isdiv | 10                      |                          |
|         | ludiv | 6                       | —                        |
|         | fdiv  | 8 (18) 注1               | $\qquad \qquad -$        |

| 分類      | 関数名          | ノーマル・モデル         | スタティック・モデル               |
|---------|--------------|------------------|--------------------------|
| 剰余算     | csrem        | $\bf 8$          | $\bf 8$                  |
|         | curem        | $\overline{4}$   | $\overline{4}$           |
|         | isrem        | 8                | 12                       |
|         | iurem        | $\overline{4}$   | $\,6$                    |
|         | <b>Isrem</b> | $10$             |                          |
|         | lurem        | 6                | $\qquad \qquad -$        |
| 加算      | Isadd        | 0                |                          |
|         | luadd        | $\mathbf 0$      | —                        |
|         | fadd         | 8 (18) $\pm$ 1   | —                        |
| 減算      | Issub        | $\mathbf 0$      | —                        |
|         | lusub        | $\mathbf 0$      | —                        |
|         | fsub         | 8 (18) 注1        |                          |
| 左シフト    | islsh        | $\boldsymbol{0}$ | $\pmb{0}$                |
|         | iulsh        | $\mathsf 0$      | $\mathbf 0$              |
|         | Islsh        | $\overline{2}$   | —                        |
|         | lulsh        | $\mathbf{2}$     |                          |
| 右シフト    | isrsh        | $\mathbf 0$      | $\pmb{0}$                |
|         | iursh        | 0                | $\pmb{0}$                |
|         | Isrsh        | $\mathbf{2}$     | —                        |
|         | lursh        | $\overline{c}$   | $\overline{\phantom{0}}$ |
| 比較      | cscmp        | $\mathsf 0$      | $\overline{c}$           |
|         | iscmp        | 0                | $\overline{2}$           |
|         | Iscmp        | $\overline{2}$   | —                        |
|         | lucmp        | $\overline{c}$   | —                        |
|         | fcmp         | 4 (14) 注1        | —                        |
| ビットAND  | Isband       | $\pmb{0}$        | —                        |
|         | luband       | $\pmb{0}$        | —                        |
| ビットOR   | Isbor        | $\pmb{0}$        | $\qquad \qquad -$        |
|         | lubor        | $\pmb{0}$        |                          |
| ビット XOR | Isbxor       | $\pmb{0}$        |                          |
|         | lubxor       | $\pmb{0}$        | $\qquad \qquad -$        |
| 論理 AND  | fand         | $\pmb{0}$        |                          |
| 論理 OR   | for          | $\pmb{0}$        | —                        |

表 D-2 ランタイム・ライブラリのスタック消費量一覧

| 分類           | 関数名    | ノーマル・モデル                 | スタティック・モデル          |
|--------------|--------|--------------------------|---------------------|
| 浮動小数点数からの変換  | ftols  | $\overline{4}$           | $\qquad \qquad -$   |
|              | ftolu  | $\overline{4}$           | $\qquad \qquad -$   |
| 浮動小数点数への変換   | Istof  | 12 (22) 注1               | —                   |
|              | lutof  | 12 (22) 注1               | —                   |
| bit からの変換    | btol   | $\mathbf 0$              | —                   |
| スタートアップ・ルーチン | cstart | $\overline{2}$           | $\overline{2}$      |
| 関数前後処理       | cprep  | $2 + n^{\pm 3}$          | —                   |
|              | cdisp  | $\pmb{0}$                | $\qquad \qquad -$   |
|              | cprep2 | 自動変数 + レジスタ変数のサイ<br>ズ    |                     |
|              | cdisp2 | $\mathsf{O}\xspace$      | $\qquad \qquad -$   |
|              | nrcp2  | $\qquad \qquad -$        | 0                   |
|              | nrcp3  | $\qquad \qquad -$        | $\pmb{0}$           |
|              | krcp2  | $\qquad \qquad -$        | $\pmb{0}$           |
|              | krcp3  | $\qquad \qquad -$        | $\pmb{0}$           |
|              | nkrc3  | —                        | $\pmb{0}$           |
|              | nrip2  | $\qquad \qquad -$        | $\mathsf{O}\xspace$ |
|              | nrip3  | $\qquad \qquad -$        | $\mathbf 0$         |
|              | krip2  | $\qquad \qquad$          | $\pmb{0}$           |
|              | krip3  | $\qquad \qquad -$        | $\pmb{0}$           |
|              | nkri31 | —                        | $\pmb{0}$           |
|              | nkri32 |                          | $\mathsf{O}\xspace$ |
|              | nrsave | $\qquad \qquad$          | 8                   |
|              | nrload | $\qquad \qquad -$        | $\pmb{0}$           |
|              | krs02  |                          | $\overline{2}$      |
|              | krs04  | $\qquad \qquad -$        | $\overline{4}$      |
|              | krs04i | —                        | $\overline{4}$      |
|              | krs06  | —                        | 6                   |
|              | krs06i | $\overline{\phantom{0}}$ | 6                   |
|              | krs08  |                          | $\bf 8$             |
|              | krs08i | —                        | 8                   |
|              | krs10  | $\overline{\phantom{0}}$ | 10                  |
|              | krs10i | —                        | $10$                |
|              | krs12  |                          | 12                  |

表 D-2 ランタイム・ライブラリのスタック消費量一覧

| 分類      | 関数名     | ノーマル・モデル                 | スタティック・モデル          |
|---------|---------|--------------------------|---------------------|
| 関数前後処理  | krs12i  | —                        | 12                  |
|         | krs14   | $\overline{\phantom{0}}$ | 14                  |
|         | krs14i  | $\qquad \qquad -$        | 14                  |
|         | krs16   | $\overline{\phantom{0}}$ | 16                  |
|         | krs16i  | $\qquad \qquad -$        | 16                  |
|         | krl02   | $\overline{\phantom{0}}$ | $\mathbf 0$         |
|         | krl04   | $\overline{\phantom{0}}$ | $\pmb{0}$           |
|         | krl04i  | —                        | $\pmb{0}$           |
|         | krl06   | $\qquad \qquad -$        | $\pmb{0}$           |
|         | krl06i  |                          | $\pmb{0}$           |
|         | krl08   | —                        | $\pmb{0}$           |
|         | krl08i  | $\overline{\phantom{0}}$ | $\pmb{0}$           |
|         | krl10   | $\qquad \qquad -$        | $\pmb{0}$           |
|         | krl10i  | $\qquad \qquad -$        | $\pmb{0}$           |
|         | krl12   | —                        | $\mathsf{O}\xspace$ |
|         | krl12i  |                          | $\mathsf{O}\xspace$ |
|         | krl14   | $\overline{\phantom{0}}$ | $\pmb{0}$           |
|         | krl14i  | $\qquad \qquad -$        | $\mathbf 0$         |
|         | krl16   | $\qquad \qquad -$        | $\pmb{0}$           |
|         | krl16i  | $\overline{\phantom{0}}$ | $\pmb{0}$           |
|         | hdwinit | $\pmb{0}$                | $\mathbf 0$         |
| BCD 型変換 | bcdtob  | $\overline{4}$           | $\overline{4}$      |
|         | btobcd  | 8                        | 8                   |
|         | bcdtow  | $\overline{4}$           | $\overline{4}$      |
|         | wtobcd  | $10$                     | $10$                |
|         | bbcd    | 8                        | $\bf 8$             |

表 D-2 ランタイム・ライブラリのスタック消費量一覧

| 分類 | 関数名    | ノーマル・モデル       | スタティック・モデル     |
|----|--------|----------------|----------------|
| 補助 | mulu   | $\overline{4}$ | $\overline{4}$ |
|    | divuw  | $\,6\,$        | $\,6\,$        |
|    | clra0  | $\pmb{0}$      | $\pmb{0}$      |
|    | clra1  | $\pmb{0}$      | $\pmb{0}$      |
|    | clrax0 | $\pmb{0}$      | $\pmb{0}$      |
|    | clrax1 | $\pmb{0}$      | $\pmb{0}$      |
|    | clrbc0 | $\pmb{0}$      | $\pmb{0}$      |
|    | clrbc1 | $\pmb{0}$      | $\pmb{0}$      |
|    | cmpa0  | $\pmb{0}$      | $\pmb{0}$      |
|    | cmpa1  | $\pmb{0}$      | $\pmb{0}$      |
|    | cmpc0  | $\pmb{0}$      | $\pmb{0}$      |
|    | cmpax0 | $\pmb{0}$      | $\pmb{0}$      |
|    | cmpax1 | $\pmb{0}$      | $\pmb{0}$      |
|    | movca  | $\pmb{0}$      | $\pmb{0}$      |
|    | movac  | $\pmb{0}$      | $\pmb{0}$      |
|    | ctoi   | $\pmb{0}$      | $\pmb{0}$      |
|    | uctoi  | $\pmb{0}$      | $\pmb{0}$      |
|    | adjba  | $\overline{2}$ | $\overline{2}$ |
|    | adjbs  | $\mathbf{1}$   | $\mathbf{1}$   |
|    | addrde | $\pmb{0}$      | $\mathbf 0$    |
|    | addrhl | $\pmb{0}$      | $\mathsf 0$    |
|    | shl4   | $\pmb{0}$      | $\pmb{0}$      |
|    | shr4   | $\pmb{0}$      | $\pmb{0}$      |
|    | tabled | $\mathbf 0$    | $\pmb{0}$      |
|    | tableh | $\pmb{0}$      | $\pmb{0}$      |
|    | apdecd | $\pmb{0}$      | $\mathbf 0$    |
|    | apdech | $\pmb{0}$      | $\mathbf 0$    |
|    | apincd | $\pmb{0}$      | $\pmb{0}$      |
|    | apinch | $\mathbf 0$    | $\pmb{0}$      |
|    | deilo  | $\mathbf 0$    | $\pmb{0}$      |
|    | deist  | $\pmb{0}$      | $\mathbf 0$    |
|    | deiinc | $\pmb{0}$      | $\mathbf 0$    |
|    | deidec | $\pmb{0}$      | $\mathbf 0$    |
|    | hlilo  | $\pmb{0}$      | $\pmb{0}$      |

表 D-2 ランタイム・ライブラリのスタック消費量一覧

| 分類 | 関数名       | ノーマル・モデル            | スタティック・モデル          |
|----|-----------|---------------------|---------------------|
| 補助 | hlist     | $\pmb{0}$           | $\pmb{0}$           |
|    | hliinc    | $\pmb{0}$           | $\mathbf 0$         |
|    | hlidec    | $\pmb{0}$           | $\mathsf{O}\xspace$ |
|    | dellab    | $\overline{2}$      | —                   |
|    | dell03    | $\pmb{0}$           |                     |
|    | della4    | $\pmb{0}$           |                     |
|    | delsab    | $\pmb{0}$           | —                   |
|    | dels03    | $\mathbf 2$         | —                   |
|    | hillab    | $\mathbf 0$         | —                   |
|    | hlll03    | $\pmb{0}$           |                     |
|    | hilla4    | $\mathbf 0$         |                     |
|    | hllsab    | $\mathsf{O}\xspace$ | —                   |
|    | hlls03    | $\pmb{0}$           | —                   |
|    | hliadd    | $\pmb{0}$           | $\pmb{0}$           |
|    | hlisub    | $\pmb{0}$           | $\mathsf{O}\xspace$ |
|    | hlicmp    | $\pmb{0}$           | $\mathsf{O}\xspace$ |
|    | hliand    | $\pmb{0}$           | $\mathsf{O}\xspace$ |
|    | hlior     | $\pmb{0}$           | $\pmb{0}$           |
|    | hlixor    | $\pmb{0}$           | $\mathbf 0$         |
|    | imule     | $10\,$              | $10$                |
|    | isdive    | 12                  | 16                  |
|    | iudive    | $\bf 8$             | $10$                |
|    | $is$ reme | 12                  | $16$                |
|    | iureme    | $\bf 8$             | $10$                |
|    | iadde     | $\pmb{0}$           | $\mathsf{O}\xspace$ |
|    | isube     | $\overline{c}$      | $\overline{2}$      |
|    | iande     | $\pmb{0}$           | $\mathsf{O}\xspace$ |
|    | iore      | $\mathsf{O}\xspace$ | $\pmb{0}$           |
|    | ixore     | $\mathsf{O}\xspace$ | $\pmb{0}$           |

表 D-2 ランタイム・ライブラリのスタック消費量一覧

# 注1 ()内は演算例外発生時(コンパイラ付属の matherr 関数を使用した場合)

- 注2 ()内は乗算器を使用した場合
- 注 3 n は確保するオートマティック変数のサイズ

# <span id="page-500-0"></span>付録 **E** ライブラリ最大割り込み禁止時間一覧

乗算器を使用したライブラリの中では,割り込み時に演算内容が途中で壊されないように,割り込み禁止にな る時間があります。

<span id="page-500-1"></span>表 [E-1](#page-500-1) に,乗算器を使用したライブラリの中での,ライブラリの最大割り込み禁止時間一覧を示します。 乗算器を使用しないライブラリでは,割り込み禁止になる区間はありません。

| 分類 | 関数名   | サポートされるモデル |            |  |
|----|-------|------------|------------|--|
|    |       | ノーマル・モデル   | スタティック・モデル |  |
| 乗算 | csmul | 52         | 52         |  |
|    | cumul | 52         | 52         |  |
|    | ismul | 60         | 60         |  |
|    | jumul | 60         | 60         |  |
|    | Ismul | 80         |            |  |
|    | lumul | 80         |            |  |

表 E-1 ライブラリの最大割り込み禁止時間(クロック数)

# 付録 **F** 総合索引

#### **Symbols**

## [演算子](#page-156-0) … 155 #asm  $\sim$  [#endasm](#page-338-0)  $\cdots$  337 [#define](#page-157-0) 指令 … 156 [#include](#page-51-0) … 50, [151](#page-152-0) [#pragma access](#page-355-0) … 354 [#pragma asm](#page-338-1) … 337 [#pragma bcd](#page-381-0) … 380 [#pragma DI](#page-350-0) … 349 [#pragma div](#page-379-0) … 378 [#pragma EI](#page-350-1) … 349 [#pragma HALT](#page-353-0) … 352 [#pragma inline](#page-404-0) … 403 [#pragma interrupt](#page-344-0) … 343 [#pragma mul](#page-377-0) … 376 [#pragma name](#page-374-0) … 373 [#pragma NOP](#page-353-1) … 352 [#pragma opc](#page-385-0) … 384 [#pragma realregister](#page-400-0) … 399 [#pragma rot](#page-375-0) … 374 [#pragma section](#page-364-0) … 363 [#pragma sfr](#page-326-0) … 325 [#pragma STOP](#page-353-2) … 352 [#pragma vect](#page-344-1) … 343 [#pragma](#page-309-0) 指令 … 308 # [演算子](#page-156-1) … 155 ?? … [31](#page-32-0)

# **A**

[abort](#page-225-0) … 224 abs … [226](#page-227-0) [acos](#page-255-0) … 254 [acosf](#page-278-0) … 277 [ANSI](#page-304-0) … 303 [asin](#page-256-0) … 255 [asinf](#page-279-0) … 278  $\frac{1}{2}$ asm  $\cdots$  337 [ASM](#page-27-0) 文 … 26, [337](#page-338-3) [assert](#page-188-0) … 187 [\\_\\_assertfail](#page-300-0) … 299 [atan](#page-257-0) … 256 [atan2](#page-258-0) … 257 [atan2f](#page-281-0) … 280 [atanf](#page-280-0) … 279 [atexit](#page-189-0) … 188, [225](#page-226-0) atof … [188,](#page-189-1) [229](#page-230-0) atoi … [216](#page-217-0) atol … [216](#page-217-1) [auto](#page-54-0) … 53

# **B**

BCD [演算関数](#page-28-0) … 27, [380](#page-381-1) bit [型変数](#page-27-1) … 26, [334](#page-335-0) boolean … 334 boolean / boolean 型変数 … 26 [boolean](#page-335-2) 型変数 … 334 [break](#page-132-0) 文 … 131 brk … [188,](#page-189-2) [228](#page-229-0) [bsearch](#page-234-0) … 233

# **C**

[calloc](#page-221-0) … 220 callt /  $\_call$  … 311 [callt / \\_\\_callt](#page-26-0) 関数 … 25 callt [関数](#page-312-1) … 311 ceil … [272](#page-273-0) [ceilf](#page-296-0) … 295 [char](#page-39-0) 型 … 38 [const](#page-61-0) … 60 [continue](#page-131-0) 文 … 130 cos … [258](#page-259-0) [cosf](#page-282-0) … 281 [cosh](#page-262-0) … 261 [coshf](#page-285-0) … 284 CPU [制御命令](#page-27-2) … 26, [352](#page-353-3) [ctype.h](#page-174-0) … 173 C [言語](#page-17-0) … 16

# **D**

 $\overline{\phantom{0}}$ DATE $\overline{\phantom{0}}$  … 163 DI … [349](#page-350-2)  $\_$ directmap  $\cdots$  405 div … [188,](#page-189-3) [227](#page-228-0) do 文 … [126](#page-127-0)

# **E**

EI … [349](#page-350-3) [errno.h](#page-182-0) … 181 [error.h](#page-182-1) … 181 [EUC](#page-341-0) … 340 exit … [188,](#page-189-4) [225](#page-226-1) exp … [264](#page-265-0) [expf](#page-288-0) … 287 [extern](#page-54-1) … 53

# **F**

[fabs](#page-274-0) … 273 [fabsf](#page-297-0) … 296  $_FILE_$  … 163 [float.h](#page-186-0) … 185 [floor](#page-275-0) … 274 [floorf](#page-298-0) … 297 [fmod](#page-276-0) … 275 [fmodf](#page-299-0) … 298 for 文 … [127](#page-128-0) [free](#page-222-0) … 221 [frexp](#page-266-0)  $\cdots$  265 [frexpf](#page-289-0) … 288

# **G**

[getchar](#page-213-0) … 212 [gets](#page-214-0) … 213 goto 文 … [129](#page-130-0)

# **H**

[HALT](#page-353-4) … 352

### **I**

if  $\sim$  else  $\overline{x}$  … [122](#page-123-0) if 文 … [122](#page-123-1)  $_$ interrupt  $\cdots$  347 [isalnum](#page-194-0) … 193 [isalpha](#page-194-1) … 193 [isascii](#page-194-2) … 193 [iscntrl](#page-194-3) … 193 [isdigit](#page-194-4) … 193 [isgraph](#page-194-5) … 193 [islower](#page-194-6) … 193 [isprint](#page-194-7) … 193 [ispunct](#page-194-8) … 193 [isspace](#page-194-9) … 193 [isupper](#page-194-10) … 193 [isxdigit](#page-194-11) … 193 itoa … [231](#page-232-0)

### **L**

[labs](#page-227-1) … 226 [LANG78K](#page-341-1) … 340 [ldexp](#page-267-0) … 266 [ldexpf](#page-290-0) … 289 ldiv … [188,](#page-189-5) [227](#page-228-1) [limits.h](#page-182-2) … 181  $\_$ LINE $\_$   $\cdots$  163 log … [267](#page-268-0) [log10](#page-269-0) … 268 [log10f](#page-292-0) … 291 logf … [290](#page-291-0) [longjmp](#page-189-6) … 188, [197](#page-198-0) ltoa … [231](#page-232-1)

### **M**

[malloc](#page-223-0) … 222 [matherr](#page-277-0) … 276 [math.h](#page-184-0) … 183 [memchr](#page-244-0) … 243 [memcmp](#page-242-0) … 241 [memcpy](#page-239-0) … 238 [memmove](#page-239-1) … 238 [memset](#page-250-0) … 249 [modf](#page-270-0) … 269 [modff](#page-293-0) … 292

### **N**

[noauto](#page-27-3) 関数 … 26, [327](#page-328-0) [NONE](#page-341-2) … 340 [NOP](#page-353-5) … 352 [norec/ \\_\\_leaf](#page-27-4) 関数 … 26 [norec](#page-331-0) 関数 … 330

### **O**

[\\_\\_OPC](#page-385-1) … 384

# **P**

 $_{\text{pascal}}$   $\cdots$  392 [peekb](#page-355-1) … 354 [peekw](#page-355-2) … 354 [pokeb](#page-355-3) … 354 [pokew](#page-355-4) … 354 [pow](#page-271-0) … 270 [powf](#page-294-0) … 293 [printf](#page-189-7) … 188, [208](#page-209-0) [putchar](#page-215-0) … 214 [puts](#page-216-0) … 215

# **Q**

-ql [オプション](#page-313-0) … 312 [qsort](#page-235-0) … 234  $-$ qw2  $\cdots$  397  $-$ qw4  $\cdots$  397

# **R**

rand … [188,](#page-189-8) [232](#page-233-0) [realloc](#page-224-0) … 223 [register](#page-54-2) … 53, [314](#page-315-0) [return](#page-133-0) 文 … 132 rolb … [374](#page-375-1) [rolw](#page-375-2) … 374 ROM [化関連セクション名](#page-369-0) … 368 [rorb](#page-375-3) … 374 [rorw](#page-375-4) … 374 [RTOS](#page-304-1) … 303

# **S**

saddr [領域利用](#page-26-1) … 25, [318](#page-319-0) sbrk … [188,](#page-189-9) [228](#page-229-1) [scanf](#page-189-10) … 188, [209](#page-210-0) [setjmp](#page-189-11) … 188, [197](#page-198-1) setimp.h … 175 sfr [変数](#page-326-1) … 325 sfr 領域 … [25,](#page-26-2) [325](#page-326-2) sin … [259](#page-260-0) sinf … [282](#page-283-0) [sinh](#page-263-0) … 262 [sinhf](#page-286-0) … 285 [SJIS](#page-341-3) … 340 [sprintf](#page-189-12) … 188, [200](#page-201-0) sqrt … [271](#page-272-0) [sqrtf](#page-295-0) … 294 [srand](#page-189-13) … 188, [232](#page-233-1) sreg [宣言](#page-319-1) … 318 [sscanf](#page-189-14) … 188, [204](#page-205-0) [static](#page-54-3) … 53 [stdarg.h](#page-177-0) … 176 [\\_\\_STDC\\_\\_](#page-164-3) … 163 [stddef.h](#page-183-0) … 182

[stdio.h](#page-178-0) … 177 [stdlib.h](#page-179-0) … 178 [STOP](#page-353-6) … 352 [strbrk](#page-236-0) … 235 [strcat](#page-241-0) … 240 [strchr](#page-245-0) … 244 [strcmp](#page-243-0) … 242 [strcoll](#page-253-0) … 252 [strcpy](#page-240-0) … 239 [strcspn](#page-246-0) … 245 [strerror](#page-251-0) … 250 [string.h](#page-181-0)  $\cdots$  180 [stritoa](#page-238-0) … 237 [strlen](#page-252-0) … 251 [strltoa](#page-238-1) … 237 [strncat](#page-241-1) … 240 [strncmp](#page-243-1) … 242 [strncpy](#page-240-1) … 239 [strpbrk](#page-247-0) … 246 [strrchr](#page-245-1) … 244 [strsbrk](#page-237-0) … 236 [strspn](#page-246-1) … 245 [strstr](#page-248-0) … 247 [strtod](#page-189-15) … 188, [229](#page-230-1) [strtok](#page-189-16) … 188, [248](#page-249-0) [strtol](#page-219-0) … 218 [strtoul](#page-219-1) … 218 [struct](#page-134-0) … 133 [strultoa](#page-238-2) … 237 [strxfrm](#page-254-0) … 253 [switch](#page-124-0) 文 … 123

# **T**

tan … [260](#page-261-0) tanf … [283](#page-284-0) [tanh](#page-264-0) … 263 [tanhf](#page-287-0) … 286  $m$ temp  $\cdots$  416 [\\_\\_TIME\\_\\_](#page-164-4) … 163 [toascii](#page-196-0) … 195 [tolow](#page-197-0) … 196 [\\_tolower](#page-197-1) … 196 [tolower](#page-195-0) … 194 [toup](#page-197-2) … 196 toupper … 196 [toupper](#page-195-1) … 194 [typedef](#page-54-4) … 53

### **U**

[ultoa](#page-232-2) … 231 [union](#page-138-0) … 137

# **V**

[va\\_arg](#page-199-0) … 198 [va\\_end](#page-199-1) … 198 [va\\_start](#page-199-2) … 198 [va\\_starttop](#page-199-3) … 198 [void](#page-75-0) … 74 void [ポインタ](#page-75-1) … 74 [volatile](#page-61-1) … 60

[vprintf](#page-189-17) … 188, [210](#page-211-0) [vsprintf](#page-189-18) … 188, [211](#page-212-0)

### **W**

[while](#page-126-0) 文 … 125

# **Z**

-zb … [395](#page-396-0)  $-zd \t ... 419$  $-zd \t ... 419$ -zi … [390](#page-391-0) -zm … [408](#page-409-0) -zr … [394](#page-395-0)

# 【あ行】

**[アセンブリ言語](#page-17-1) … 16** [エスケープ・シーケンス](#page-31-0) … 30 [オブジェクト型](#page-38-0) … 37

### 【か行】

[外部オブジェクト定義](#page-144-0) … 143 [外部結合](#page-36-0) … 35 [外部定義](#page-141-0) … 140 [型指定子](#page-55-0) … 54 [型変更](#page-28-1) … 27, [390](#page-391-1) [型名](#page-64-0) … 63 [関係演算子](#page-96-0) … 95 [漢字](#page-27-5) … 26, [340](#page-341-4) [関数](#page-21-0) … 20 [関数型](#page-43-0) … 42 [関数宣言子](#page-63-0) … 62 [関数定義](#page-142-0) … 141 [関数プロトタイプ有効範囲](#page-35-0) … 34 [関数有効範囲](#page-35-1) … 34 [関数呼び出しインタフェースの自動パスカル関数化](#page-28-2) … [27,](#page-28-2) [394](#page-395-1) [キーワード](#page-33-0) … 32 [記憶域クラス指定子](#page-54-5) … 53 [機械語](#page-17-2) … 16 [キャスト演算子](#page-89-0) … 88 [共用体](#page-138-1) … 137 [共用体型](#page-43-1) … 42 [区切り子](#page-50-0) … 49 [繰り返し文](#page-114-0) … 113 [合成型](#page-44-0) … 43 [構造体](#page-134-1) … 133 [構造体型](#page-43-2) … 42 [構造体指定子](#page-57-0) … 56 [構造体のポインタ](#page-136-0) … 135 [構造体変数](#page-134-2) … 133 [後置演算子](#page-79-0) … 78 [コメント](#page-52-0) … 51 [コンパイラ出力セクション名の変更](#page-364-1) … 363 [コンパイラ出力セクション名の変更機能](#page-28-3) … 27 [コンマ演算子](#page-111-0) … 110

#### 【さ行】

[算術演算子](#page-91-0) … 90 [式文](#page-114-1) … 113
[識別子](#page-36-0) … 35 [シフト演算子](#page-94-0) … 93 [集成体型](#page-43-0) … 42 16 [進定数](#page-46-0) … 45 10 [進定数](#page-46-1) … 45 [条件演算子](#page-106-0) … 105 [乗算関数](#page-28-0) … 27, [376](#page-377-0) [除算関数](#page-28-1) … 27, [378](#page-379-0) [スカラ型](#page-44-0) … 43 [スタートアップ・ルーチン](#page-301-0) … 300, [368](#page-369-0) [スタック切り替え指定](#page-345-0) … 344 [スタティック・モデル](#page-28-2) … 27, [386](#page-387-0) [スタティック・モデル拡張仕様](#page-409-0) … 408, [28](#page-29-0) [整数型](#page-39-0) … 38 [整数定数](#page-46-2) … 45 [絶対番地アクセス関数](#page-27-0) … 26, [354](#page-355-0) [絶対番地配置指定](#page-29-1) … 28, [405](#page-406-0) [選択文](#page-114-0) … 113

### 【た行】

[代入演算子](#page-108-0) … 107 [タグ](#page-60-0) … 59 [多バイト文字](#page-31-0) … 30 [単項演算子](#page-84-0) … 83 [単純代入](#page-109-0) … 108 [定数](#page-45-0) … 44 [定数式](#page-113-0) … 112 [データ挿入関数](#page-28-3) … 27, [384](#page-385-0) [適合型](#page-44-1) … 43 [デバイス種別](#page-164-0) … 163 [テンポラリ変数](#page-29-2) … 28, [416](#page-417-0) [等値演算子](#page-98-0) … 97 [トライグラフ・シーケンス](#page-32-0) … 31

# 【な行】

[内部結合](#page-36-1) … 35 2 [進定数](#page-28-4) … 27, [371](#page-372-0)

# 【は行】

[配列](#page-136-0) … 135 [配列オフセット計算簡略化方法](#page-29-3) … 28, [397](#page-398-0) [配列型](#page-43-1) … 42 [配列宣言子](#page-63-0) … 62 [パスカル関数](#page-28-5) … 27, [392](#page-393-0) [パスカル関数呼び出しインタフェース](#page-445-0) … 444 8 [進定数](#page-46-3) … 45 [汎整数拡張](#page-73-0) … 72 [引数/返り値の](#page-29-4) int 拡張抑制方法 … 28, [395](#page-396-0) [ビット単位の](#page-100-0) AND 演算子 … 99 [ビット単位の](#page-102-0) OR 演算子 … 101 [ビット単位の排他](#page-101-0) OR 演算子 … 100 [ビット・フィールド](#page-358-0) … 357 [ビット・フィールド宣言](#page-28-6) … 27, [357](#page-358-1) [ファイル有効範囲](#page-35-0) … 34 [不完全型](#page-43-2) … 42 [複合代入](#page-110-0) … 109 [複合文](#page-114-1) … 113 [符号付き整数型](#page-39-1) … 38 [符号なし整数型](#page-39-2) … 38 [浮動小数点型](#page-40-0) … 39

[浮動小数点定数](#page-45-1) … 44 [ブロック有効範囲](#page-35-1) … 34 [プロローグ/エピローグ対応ライブラリ](#page-29-5) … 28, [419](#page-420-0) [分岐文](#page-114-2) … 113 [ヘッダ・ファイル](#page-174-0) … 173 [ヘッダ名](#page-51-0) … 50 [ポインタ](#page-136-1) … 135 [ポインタ宣言子](#page-62-0) … 61

#### 【ま行】

[前処理指令](#page-145-0) … 144 [マクロ置換](#page-156-0) … 155 [マクロ名](#page-164-1) … 163 [無結合](#page-36-2) … 35 [メモリ空間](#page-307-0) … 306 [メモリ操作関数](#page-29-6) … 28, [403](#page-404-0) [文字型](#page-42-0) … 41 [文字定数](#page-47-0) … 46 [モジュール名変更](#page-28-7) … 27, [373](#page-374-0) [文字列リテラル](#page-48-0) … 47

# 【ら行】

[ラベル付き文](#page-114-3) … 113 [リエントラント](#page-189-0) … 188 [レジスタ直接参照関数](#page-29-7) … 28, [399](#page-400-0) [レジスタ・バンク](#page-307-1) … 306 [レジスタ変数](#page-315-0) … 314, [25](#page-26-0) [列挙型](#page-39-3) … 38 [列挙型指定子](#page-59-0) … 58 [列挙定数](#page-47-1) … 46 [ローテート関数](#page-28-8) … 27, [374](#page-375-0) 論理 AND [演算子](#page-104-0) … 103 論理 OR [演算子](#page-105-0) … 104

# 【わ行】

[割り込み関数](#page-27-1) … 26, [343](#page-344-0) [割り込み関数修飾子](#page-27-2) … 26, [347](#page-348-0) [割り込み機能](#page-27-3) … 26, [349](#page-350-0)

**NEC** C04.2T (9:00 12:00 1:00 5:00 **お話** 電 話 :**<sup>044</sup>**-**435**-**<sup>9494</sup> E-mail** :**info@necel.com** 211-8668 1753 電話(代表):**044**(**435**)**5111**  $NEC$  $NEC$ URL**(URL) http://www.necel.co.jp/**